# **UNIVERSIDAD PRIVADA ANTENOR ORREGO**

FACULTAD DE INGENIERÍA PROGRAMA DE ESTUDIO DE INGENIERÍA CIVIL

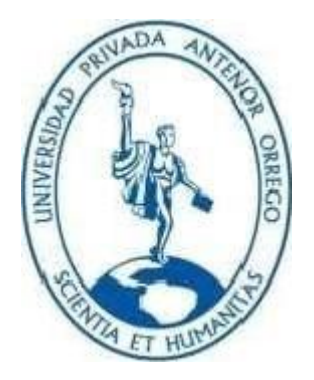

# **TESIS PARA OPTAR EL TITULO PROFESIONAL DE INGENIERO CIVIL**

"**Análisis y diseño sismorresistente de un centro comercial de 5 pisos utilizando pórticos de acero con arriostramiento excéntrico en la ciudad de Trujillo con presupuesto de estructuras**"

> **Área de Investigación Estructuras**

#### **Autor:**

 Br. Guzmán Jaciw, Luis Jossew Br. Valdiviezo Bacilio, Juan Jose

#### **Jurado Evaluador:**

Presidente: Dr. Ing. Alanoca Quenta, Angel Fredy Secretario: Mg. Ing. Galicia Guarniz, William Conrad Vocal: Dra. Ing. Durand Orellana, Rocío Del Pilar

#### **Asesor:**

 Mg. Ing. López Otiniano, Stewart Yaroshenko **Código Orcid:** 0000-0003-1694-4212

TRUJILLO - PERÚ

2022

**Fecha de sustentación**: 2022/06/15

# **APROBACIÓN DE LA TESIS**

El asesor y los miembros del jurado evaluador asignados, APRUEBAN la tesis desarrollada por los bachilleres Luis Guzmán Jaciw y Juan José Valdiviezo Bacilio, denominado:

"**ANÁLISIS Y DISEÑO SISMORESISTENTE DE UN CENTRO COMERCIAL DE 5 PISOS UTILIZANDO PÓRTICOS DE ACERO CON ARRIOSTRAMIENTO EXCÉNTRICO EN LA CIUDAD DE TRUJILLO CON PRESUÚESTO DE ESTRUCTURAS**"

Julyel \_\_\_\_\_\_\_\_\_\_\_\_\_\_\_\_\_\_\_\_\_\_\_\_\_\_\_\_\_\_\_\_\_

Dr. Ing. ALANOCA QUENTA, ANGEL FREDY PRESIDENTE N° CIP 39009

 $\overline{\phantom{a}}$ 

Mg. Ing. GALICIA GUARNIZ, WILLIAM CONRAD SECRETARIO N° CIP 96091

 $\overline{\phantom{a}}$ 

Dra. Ing. DURAND ORELLANA, ROCÍO DEL PILAR VOCAL N° CIP 60518

fuy of \_\_\_\_\_\_\_\_\_\_\_\_\_\_\_\_\_\_\_\_\_\_\_\_\_\_\_\_\_\_\_\_\_

Mg. Ing. LÓPEZ OTINIANO, STEWART YAROSHENKO ASESOR N° CIP 96091

#### **DEDICATORIA**

#### **A mis padres:**

Por brindarme su amor, comprensión y apoyo incondicional forjando en mi principios y valores los cuales definen la persona que soy ahora.

#### **A mi hermana:**

Por su apoyo incondicional que se preocupa siempre por mi bienestar y velando por mí en todo momento. Gracias por encaminar mi vida por el buen sendero.

#### **A mi compañero de tesis.**

Por compartir y estar conmigo en los buenos y malos momentos.

**Luis Guzmán Jaciw**

#### **A mis padres Elsa y Roger:**

Por su apoyo incondicional durante mi etapa de formación profesional, siempre inculcándome buenos valores para convertirme en una persona de bien

#### **A mi hermana Eliana:**

Es la mejor hermana que me pudo dar la vida; Mi motivación para esforzarme cada día a ser mejor y poder impactar de forma positiva en su vida

#### **A mis amigos y profesores.**

Por enseñarme que el respeto se demuestra, y los conocimientos aprendidos deben ser orientados a generar resultados que impacten positivamente en la sociedad.

**Juan José Valdiviezo Bacilio**

#### **AGRADECIMIENTO**

Agradezco a mis padres y hermana por todo el apoyo incondicional que realizaron en mi etapa universitario.

A mis docentes que se preocuparon y velaron por mi desarrollo personal y profesional.

No puedo dejar de agradecerte a ti Juan, por depositar tu confianza para ser tu compañero de tesis. Finalmente, un agradecimiento a mi asesor el Ing. Stewart por su paciencia y buen humor a lo largo de este proyecto.

#### **Luis Guzmán Jaciw**

Agradezco a los padres maravillosos que tengo por todas las experiencias y el cariño brindado en mi etapa universitaria, sin importar cuantas veces me equivoque, ellos siempre están ahí para apoyarme y guiarme por el camino del bien.

A mi hermana Eliana que siempre estuvo acompañándome en mi camino y es la razón de mis logros, compartimos muchos momentos juntos y comprendimos que en la vida hay muchos obstáculos por superar y que estando unidos podemos ir avanzando.

Como no mencionar a Luis, amigo y compañero de tesis con el cual decidí desarrollar este trabajo depositando nuestro esfuerzo y conocimiento.

Finalmente, un agradecimiento a mi asesor el Ing. Stewart por su paciencia y buen humor a lo largo de este proyecto, asimismo a nuestro jurado por siempre estar dispuesto a brindarnos una crítica constructiva para mejorar.

#### **Juan José Valdiviezo Bacilio**

#### **RESUMEN**

<span id="page-4-0"></span>En el presente trabajo se realiza el análisis y diseño de un edificio comercial de acero estructural de 5 pisos utilizando pórticos excéntricamente arriostrados cumpliendo con lo que estipula el reglamento nacional de edificaciones.

El proyecto se encuentra situado en la explanación de Mall Plaza de la ciudad de Trujillo, el área donde se construirá el edificio es de 1,200 m2, cuenta con una topografía plana y es accesible por las dos avenidas principales que lo rodean Av. América Oeste y Av. Jesús de Nazareth.

El sistema estructural del edificio está conformado por pórticos excéntricamente arriostrados en su contorno, mientras que en el interior cuenta con pórticos resistentes a momento, en cada uno de los niveles se cuenta con locas colaborantes tipo STEEL DECK.

En el presente trabajo se ha desarrollado de forma detallada los procedimientos de cálculo para el análisis y diseño de cada uno de los elementos que conforman la estructura, como también, la ingeniería de detalle en planos para su fabricación y construcción.

Para efectos de análisis y diseño se ha tomado como principal referencia el reglamento nacional de edificaciones y las especificaciones americanas del Instituto Americano de la Construcción de Acero (AISC).

Como parte de la elaboración del proyecto se presenta el presupuesto base de la partida de estructuras donde se puede apreciar los metrados, listado de recursos, rendimientos previstos de procesos constructivos, análisis de precios unitarios y presupuesto.

# **ABSTRACT**

<span id="page-5-0"></span>In the present work, the analysis and design of a 5-story structural steel commercial building using eccentrically braced frames is carried out, complying with the provisions of the national building regulations.

The project is located in the esplanade of Mall Plaza in the city of Trujillo, the area where the building will be constructed is 1,200 m2, has a flat topography and is accessible by the two main avenues that surround it Av. América Oeste and Av. Jesús de Nazareth.

The structural system of the building is made up of frames eccentrically braced in its contour, while inside it has frames resistant to moment, in each one of the levels there are crazy collaborators such as STEEL DECK.

In the present work, the calculation procedures for the analysis and design of each of the elements that make up the structure, as well as the detailed engineering in drawings for their manufacture and construction, have been developed in detail.

For analysis and design purposes, the national building regulations and the American specifications of the American Institute of Steel Construction (AISC) have been taken as the main reference.

<span id="page-5-1"></span>As part of the elaboration of the project, the base budget of the structure item is presented, where you can see the metrics, list of resources, expected yields of construction processes, analysis of unit prices and budget.

# **PRESENTACIÓN**

# SEÑORES MIEMBROS DEL JURADO

Cumpliendo con lo dispuesto en nuestro reglamento de Grados y Títulos de la escuela Académica Profesional de Ingeniería Civil, de la Universidad Privada Antenor Orrego de Trujillo, es grato poner a vuestra consideración, el presente trabajo de investigación titulado: "**ANÁLISIS Y DISEÑO SISMORESISTENTE DE UN CENTRO COMERCIAL DE 5 PISOS UTILIZANDO PÓRTICOS DE ACERO CON ARRIOSTRAMIENTO EXCÉNTRICO EN LA CIUDAD DE TRUJILLO CON PRESUPUESTO DE ESTRUCTURAS**", con la finalidad de cumplir los requisitos para optar el TÍTULO PROFESIONAL de INGENIERO CIVIL.

Los Autores

# ÍNDICE

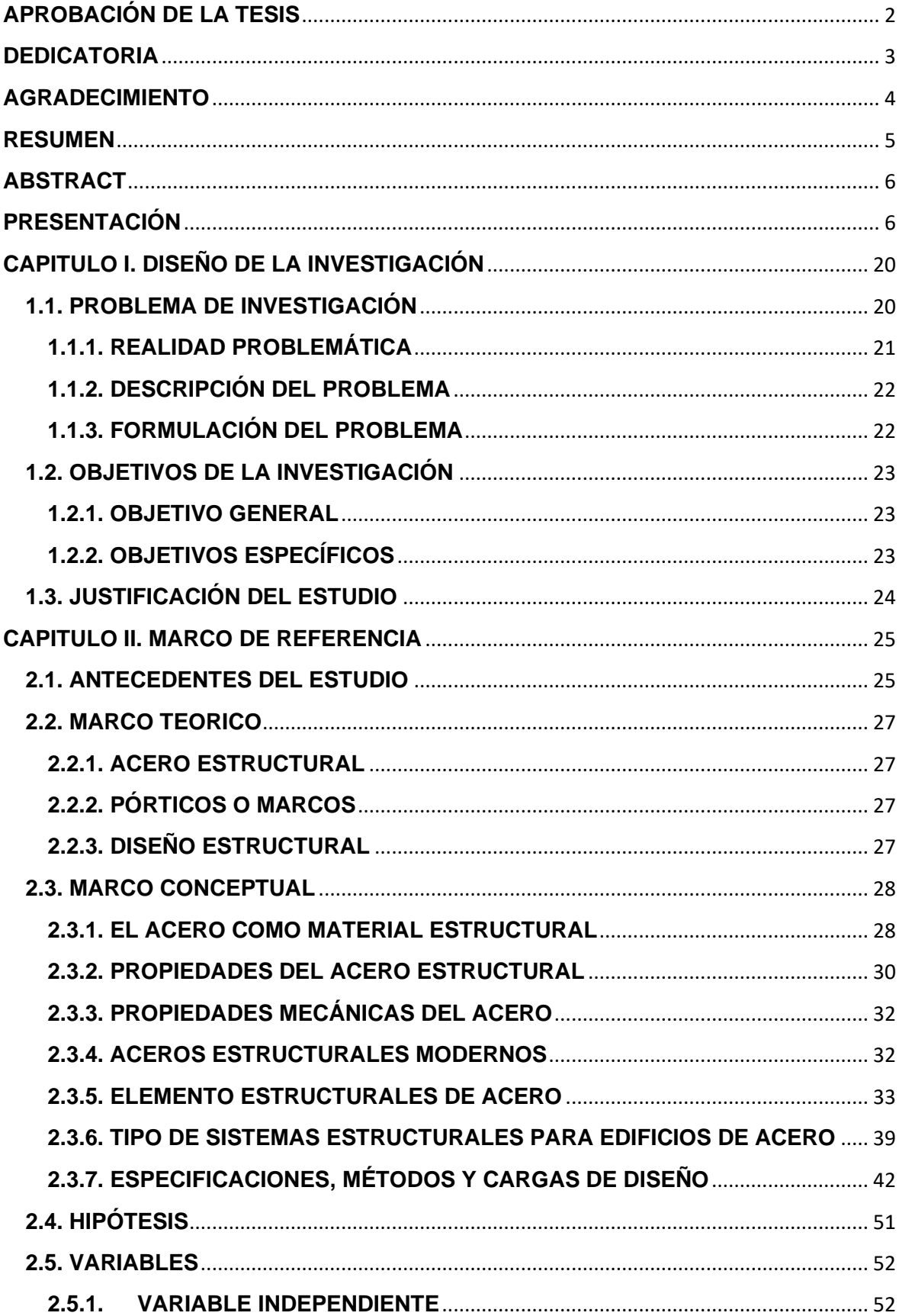

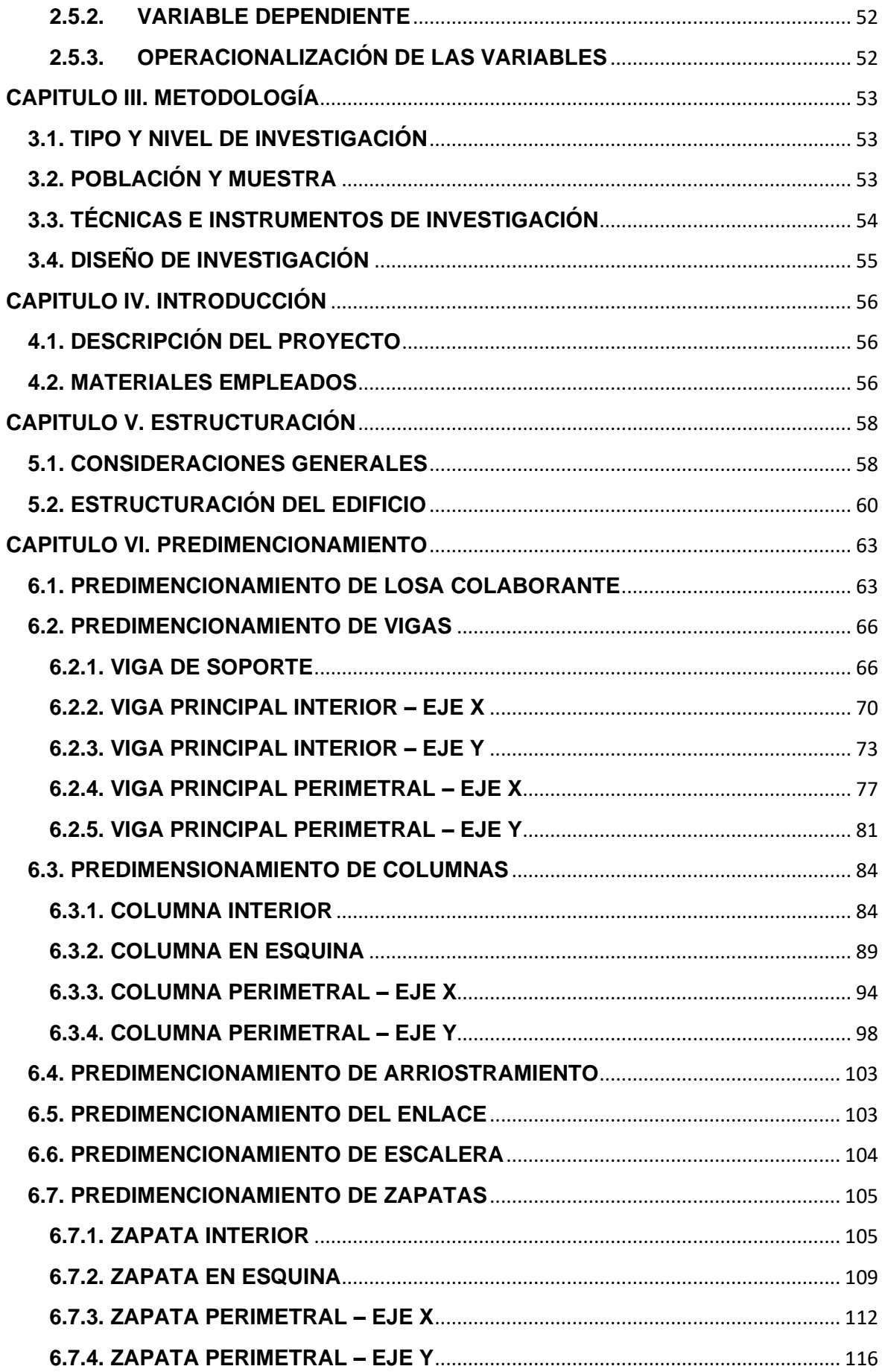

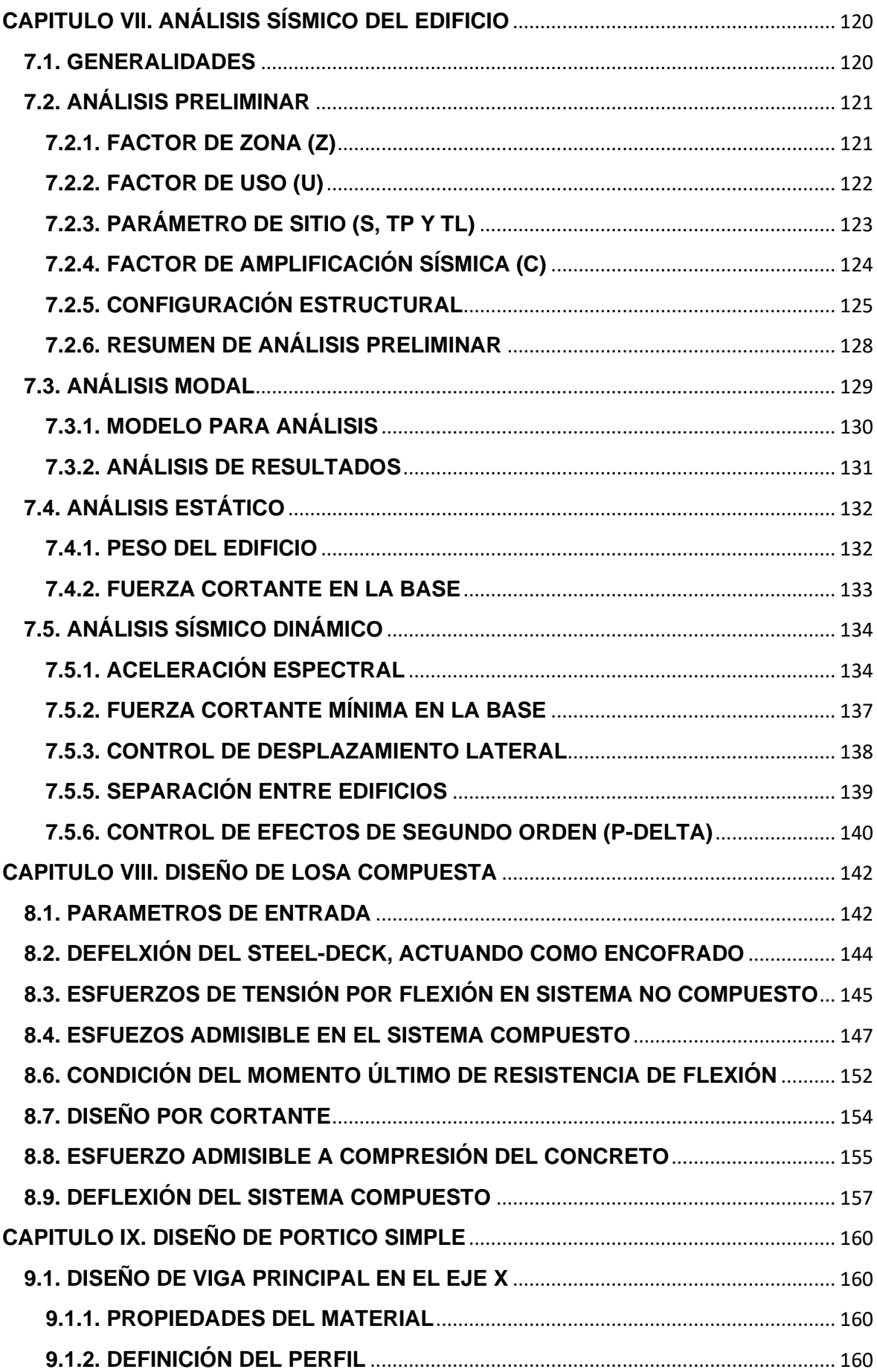

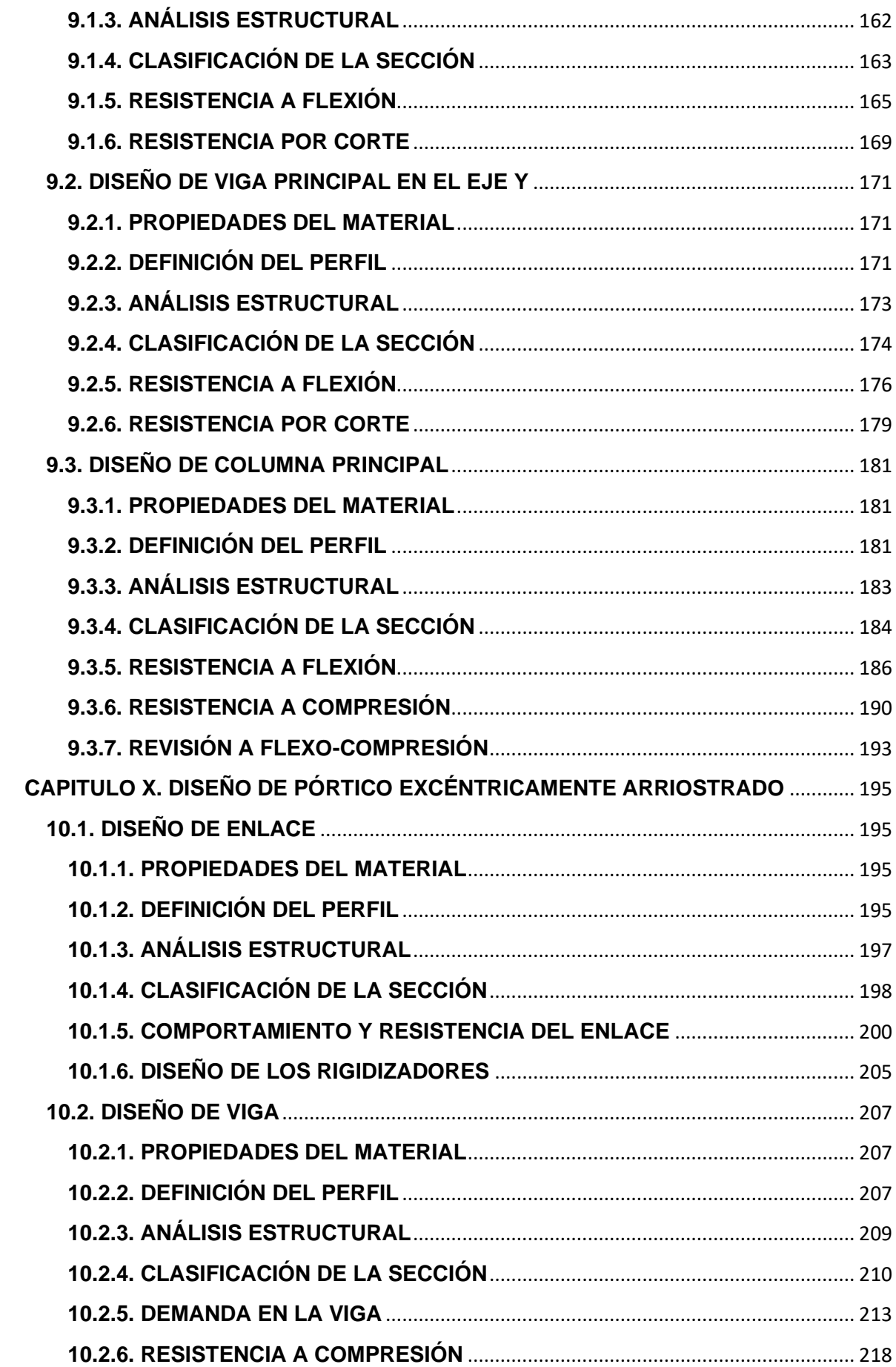

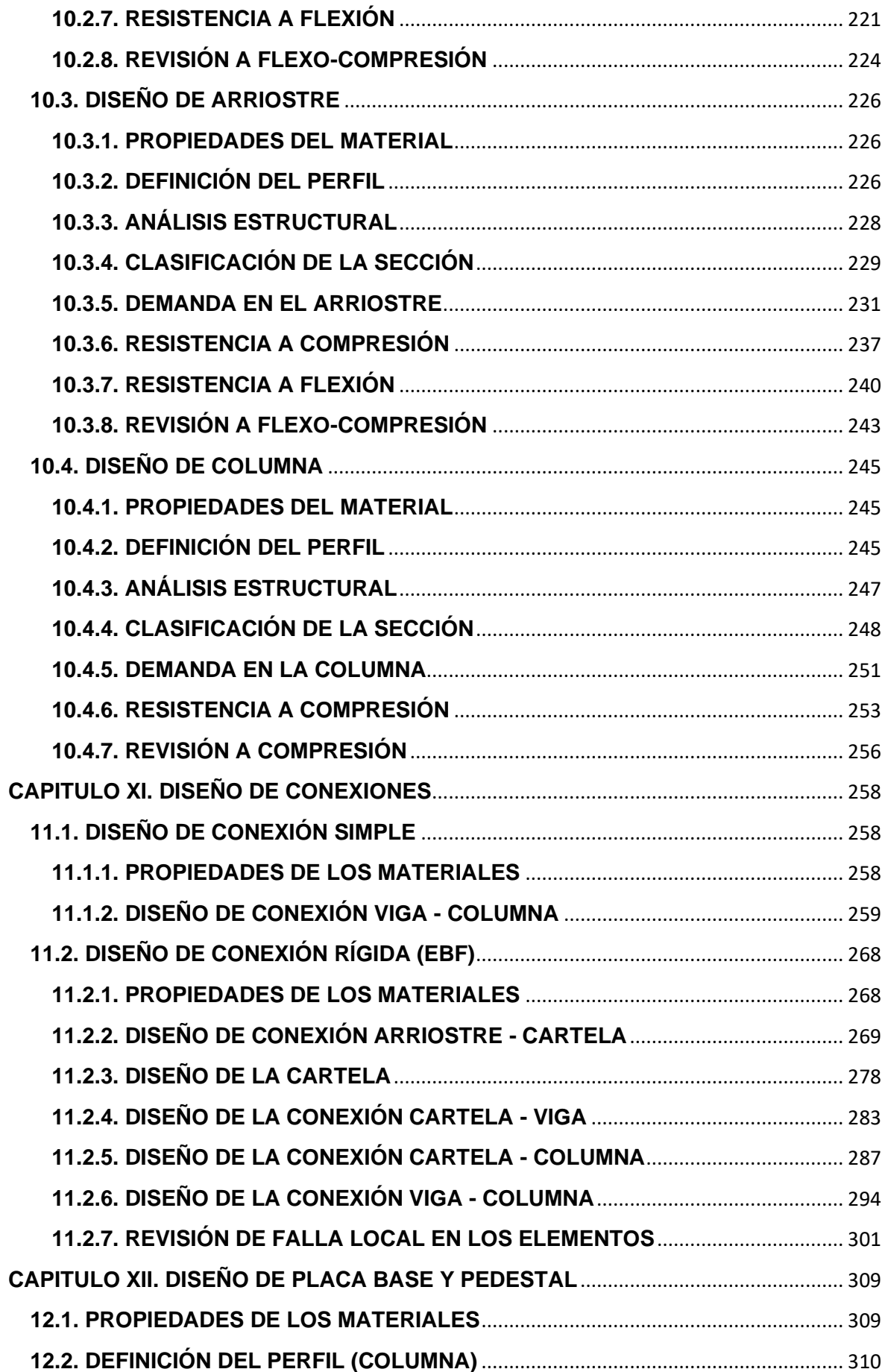

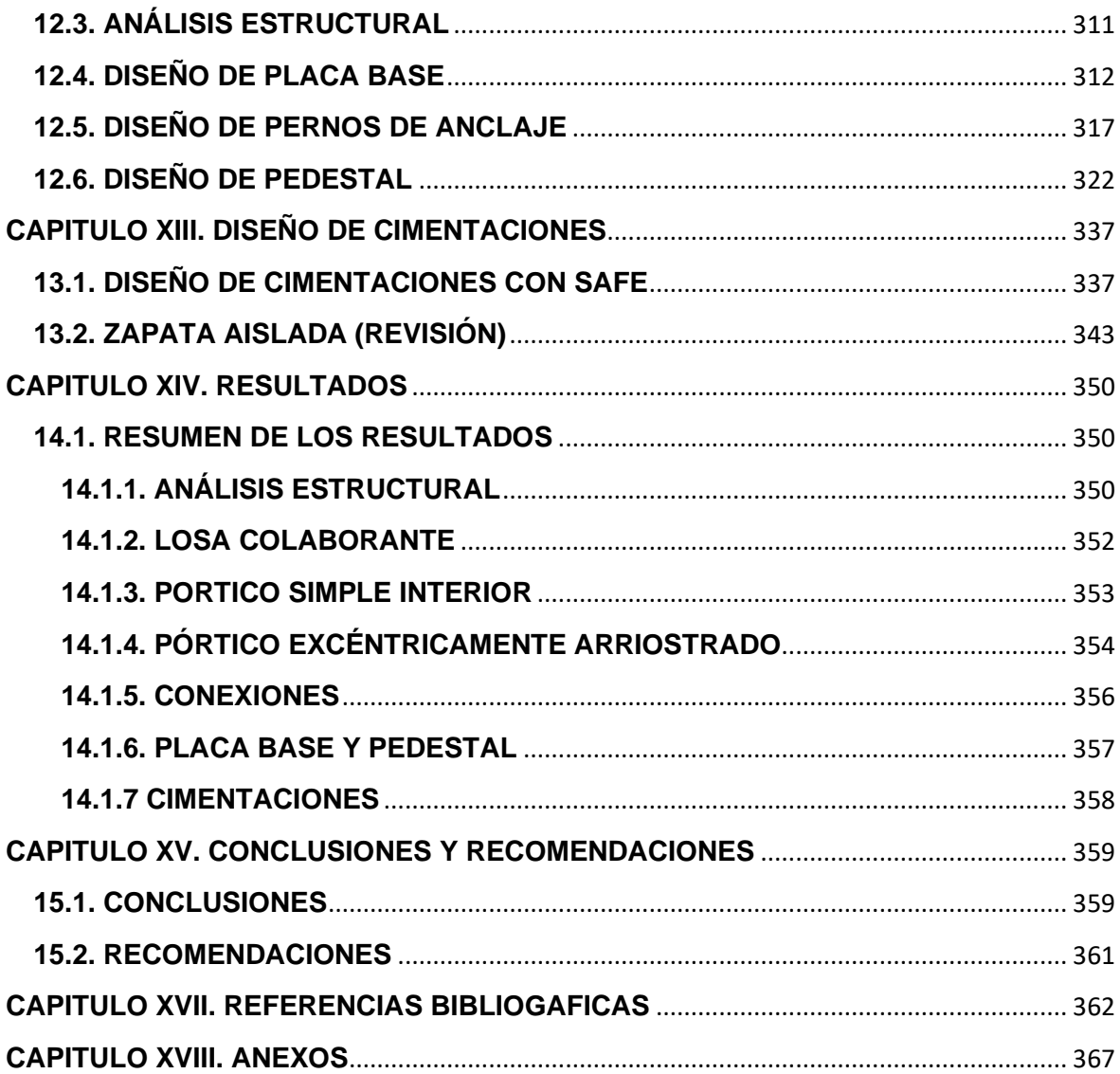

# **ÍNDICE DE TABLAS**

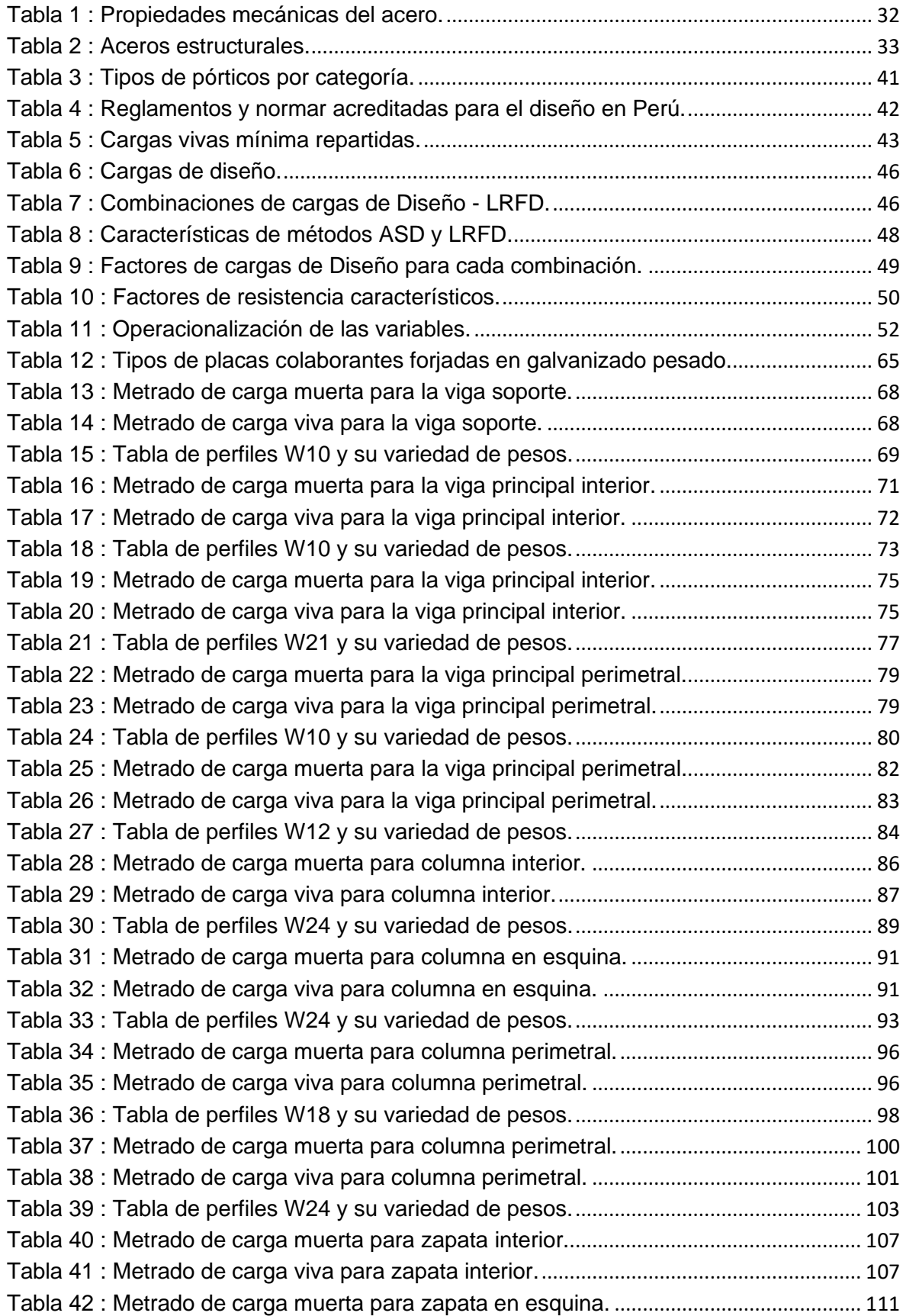

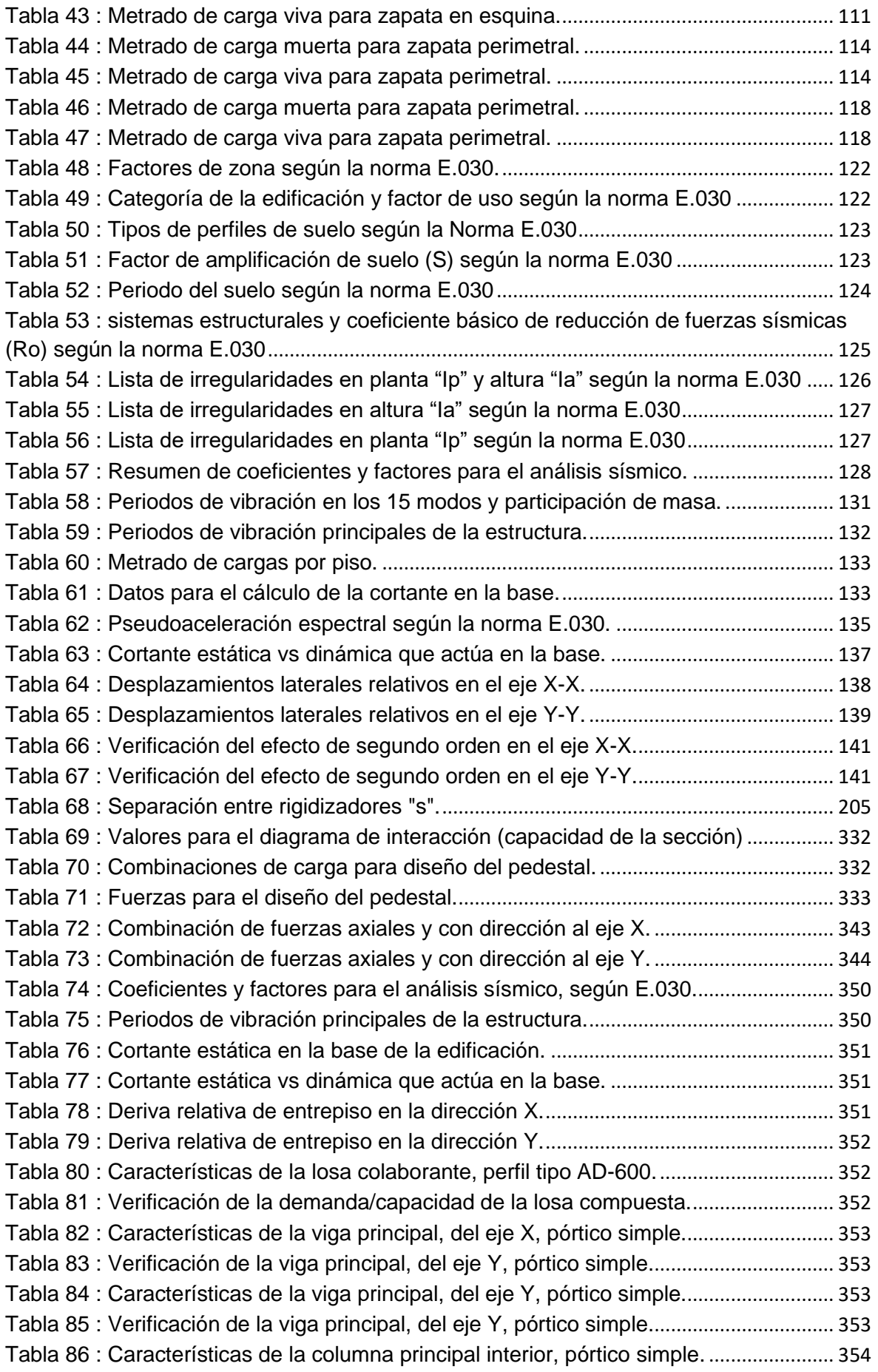

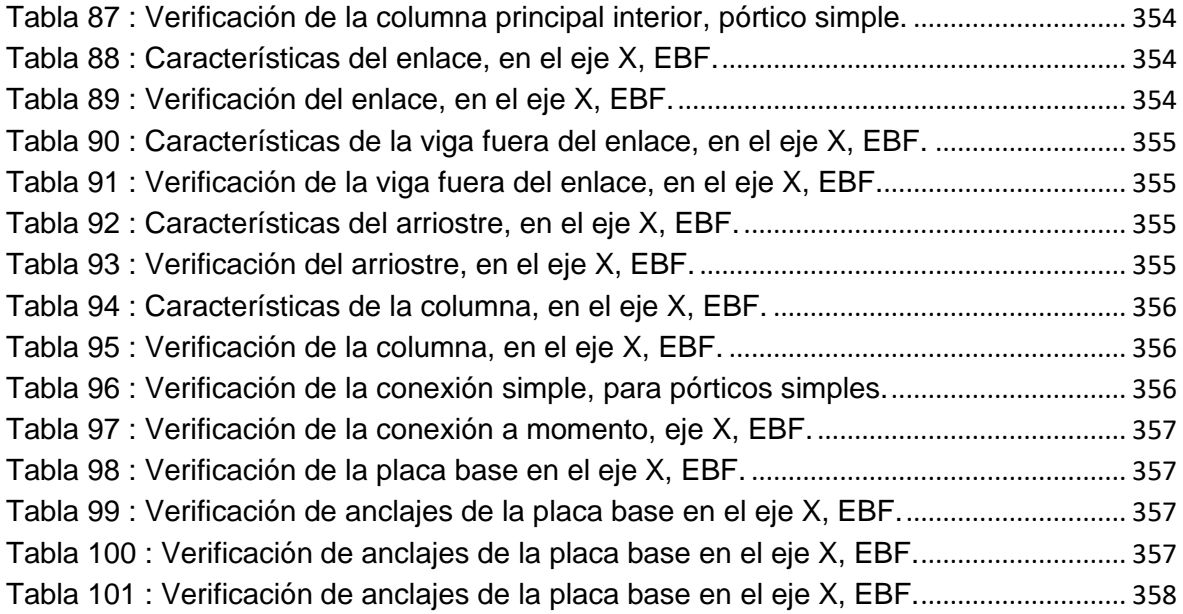

# **ÍNDICE DE FIGURAS**

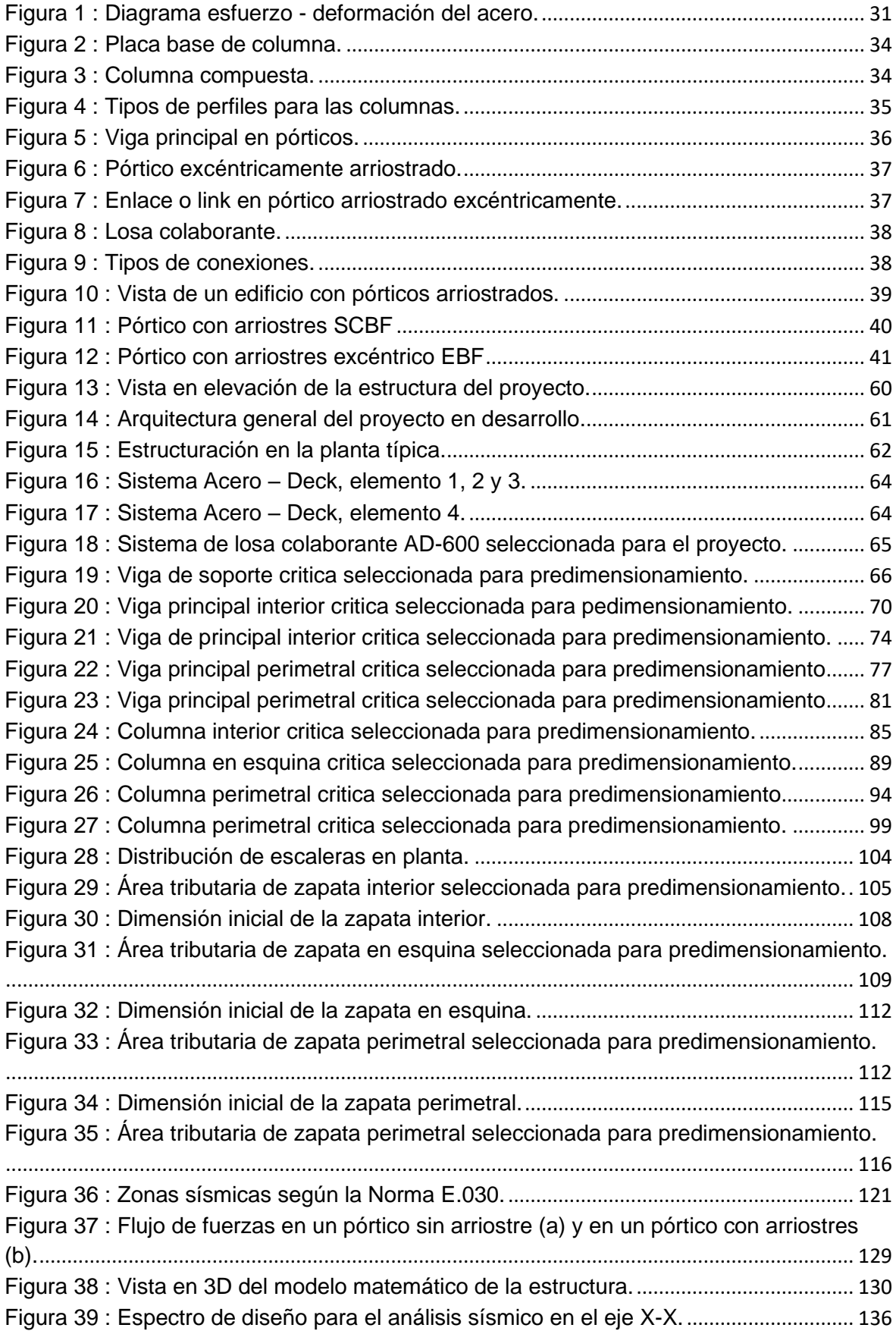

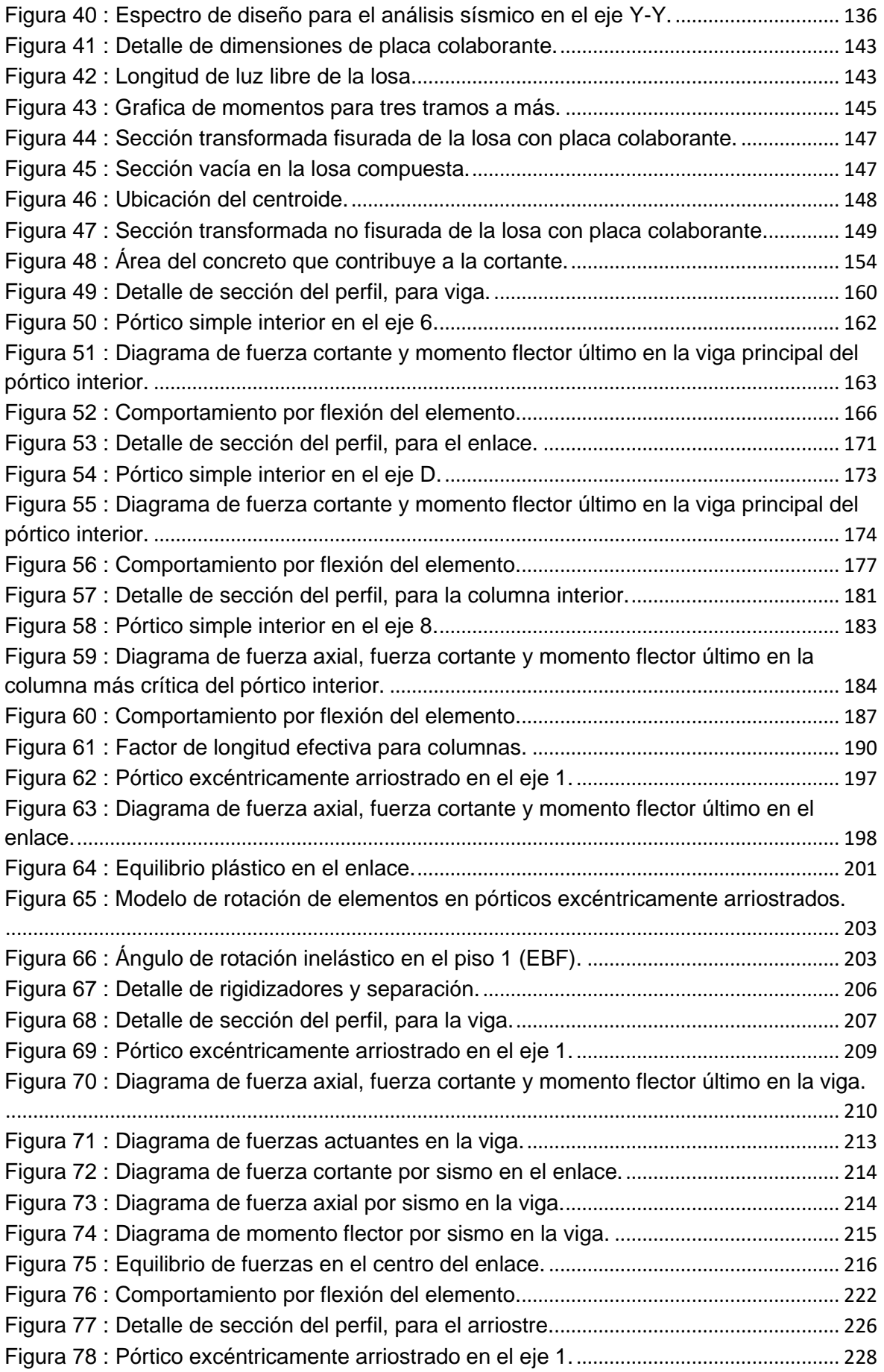

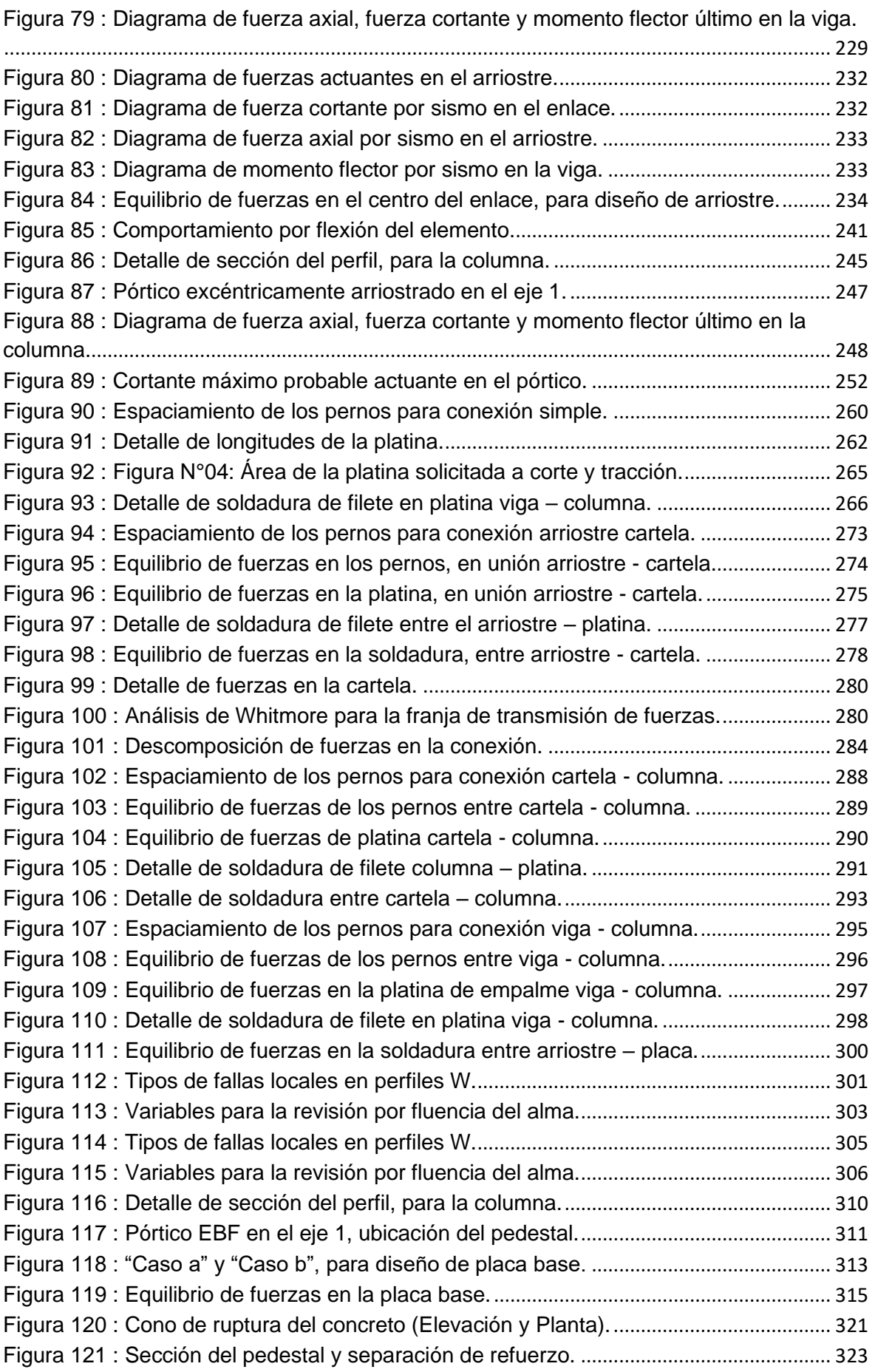

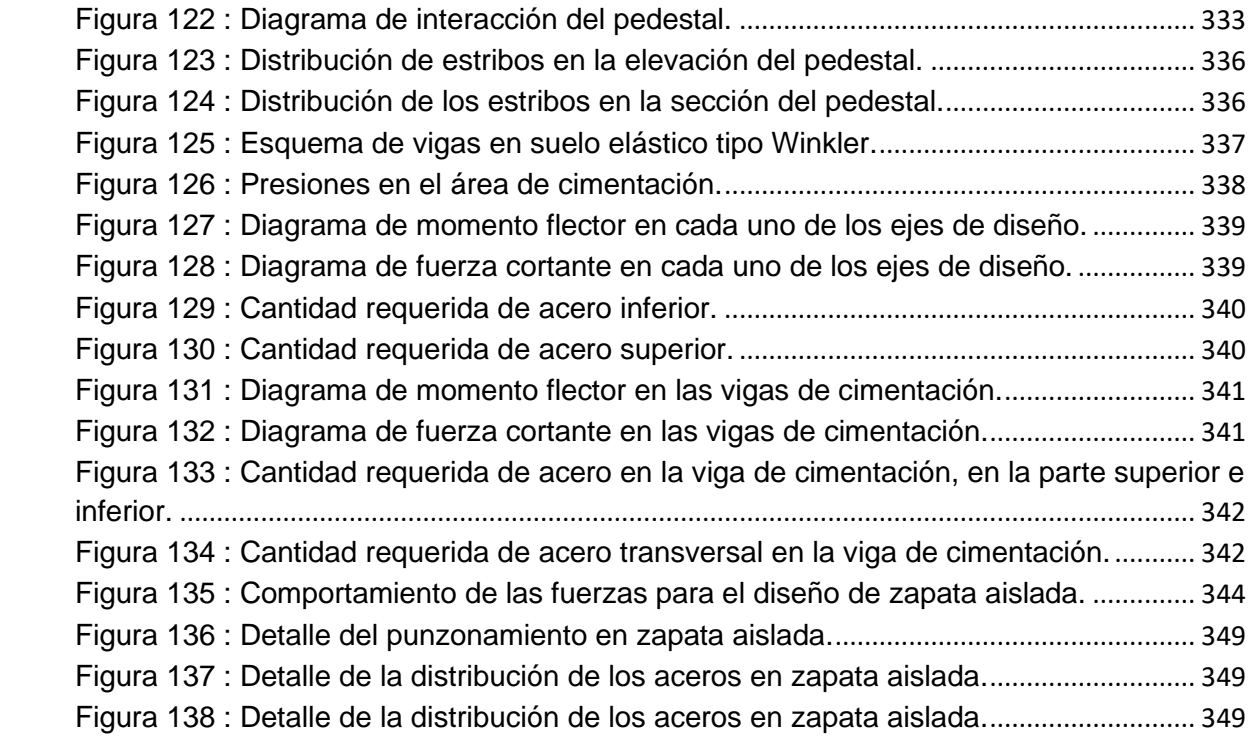

# **CAPITULO I. DISEÑO DE LA INVESTIGACIÓN**

# **1.1. PROBLEMA DE INVESTIGACIÓN**

### **1.1.1. REALIDAD PROBLEMÁTICA**

Hoy en día la ingeniería estructural afronta nuevos desafíos ante diseños arquitectónicos bastante exigentes, en el marco comercial, se puede apreciar infraestructura donde los vanos cuentan con luces mayores a los 10 metros y de altura considerable mayor a 4 metros, asimismo, en la búsqueda de la armonía entre la arquitectura y la estructuración se anhela contar con miembros estructurales bastante reducidos en sección y que desarrollen un buen desempeño ante diversas solicitaciones.

En la actualidad la provincia de Trujillo presenta un desarrollo en sus actividades de comercio y se ha convertido en un punto estratégico para los empresarios abocados a este rubro, siendo la segunda ciudad más poblada del país con diversos atractivos turísticos que atraen a una gran cantidad de personas tanto del interior como exterior del país, es ahí donde yace la necesidad de ir ampliando la infraestructura comercial.

Además, la ciudad de Trujillo presenta un alto riesgo sísmico debido a que se encuentra ubicado en el límite de la placa de Nazca y, por ende, nuestro reglamento nacional de edificaciones luego de estudios a través del tiempo y los hechos ocurridos, lo clasifica como zona 4. Asimismo, Trujillo presencia un silencio sísmico desde el terremoto del 31 de mayo de 1970 que tuvo como epicentro las costas del departamento de Ancash, este acontecimiento afecto a todo el norte del Perú, siendo de una magnitud de 7.9 Mw (potencia de Magnitud de Momento), debido a la cantidad de víctimas afectadas fue catalogado como uno de los terremotos más catastróficos del país.

Perú es un país que se encuentra sísmicamente activo, teniendo presencia de sismos en estos últimos años, como el recientemente ocurrió en Pisco el 15 de agosto del 2007 con una magnitud de 8 grados, Pucallpa el 24 de agosto del 2011 con una magnitud de 6 grados y Loreto el 26 de mayo del 2019 con una magnitud de 8 grados.

Su buen comportamiento y desempeño han hecho que el concreto armado se posicione como líder en el sector construcción, esto se puede apreciar en las diversas edificaciones de nuestro país, pero debemos estar prestos a innovar y con ello aprovechar las bondades de otro material como es el acero estructural, quién nos permite alcanzar diversas exigencias arquitectónicas y de trabajabilidad.

En base a los argumentos expuestos anteriormente se procede a desarrollar este proyecto abordando únicamente el aspecto de análisis y diseño de un centro comercial de 5 pisos utilizando pórtico de acero excéntricamente arriostrados con presupuesto de estructuras.

# **1.1.2. DESCRIPCIÓN DEL PROBLEMA**

La presente investigación se ubicado geográficamente en la explanada del Mall Plaza Trujillo, provincia de Trujillo, departamento de La Libertad, donde se plantea desarrollar el análisis y diseño de un edificio comercial de cinco niveles, los cuales serán utilizados para la presentación y venta de productos, contará con un área de construcción de 1200 m2 en planta, se pretende plantear una configuración estructural compuesta de pórticos excéntricamente arriostrados en las dos direcciones.

Por lo mencionado anteriormente en la realidad problemática, la presente tesis se enfoca en realizar una correcta idealización estructural contemplando los pórticos excéntricamente arriostrados, para luego realizar el modelamiento y diseño estructural del edificio comercial, cumpliendo con las normas vigentes, esto podría mejorar la infraestructura comercial y servir como ejemplo para futuras construcciones.

# **1.1.3. FORMULACIÓN DEL PROBLEMA**

# **A) Problema General:**

¿Cuál será el comportamiento estructural de un centro comercial de 5 pisos en la ciudad de Trujillo utilizando un sistema de pórticos excéntricamente arriostrados?

# **B) Problema Específico:**

- Que requisitos considera el reglamento nacional de edificaciones y las especificaciones AISC para diseñar un edificio de acero de uso comercial.
- Cuáles son las variables más importantes dentro del análisis y diseño estructural para que la estructura sea óptima en términos de rigidez, resistencia y ductilidad en un sistema de pórticos excéntricamente arriostrados.
- Que consideraciones de diseño se deben emplear dentro de nuestro procedimiento para el diseño de los elementos estructurales de un edificio comercial.
- Cuál será el costo de la partida estructuras a detalle y por m2 del edificio de 5 pisos utilizando pórticos excéntricamente arriostrados.

# **1.2. OBJETIVOS DE LA INVESTIGACIÓN**

# **1.2.1. OBJETIVO GENERAL**

Realizar el análisis y diseño de un edificio comercial de acero de 5 pisos utilizando pórticos excéntricamente arriostrados cumpliendo con lo que estipula el reglamento nacional de edificaciones.

# **1.2.2. OBJETIVOS ESPECÍFICOS**

• Idealizar la estructura implementando pórticos excéntricamente arriostrados.

- Generar un modelo matemático de la estructura del edificio comercial con el sistema de pórticos excéntricamente arriostrados.
- Aplicar los requisitos establecidos en el reglamento nacional de edificaciones y las especificaciones AISC, en el análisis y diseño de la edificación de 5 pisos para uso comercial.
- Estimar mediante un análisis estructural un diseño que aporte seguridad y funcionamiento al edificio comercial, bajo la normativa vigente.
- Determinar el diseño más óptimo de los miembros estructurales del edificio comercial.
- Elaborar la ingeniería de detalle como planos y especificaciones.
- Elaborar el presupuesto de la partida de estructuras.
- Elaboración de informe final, incluye conclusiones y recomendaciones.

# **1.3. JUSTIFICACIÓN DEL ESTUDIO**

Trujillo viene experimentando un crecimiento empresarial positivo, siendo un punto estratégico dentro de la región, esto conlleva a la necesidad de poder dotar de infraestructura para las actividades comerciales, siendo una buena opción un edificio comercial de 5 pisos entre otros similares, también las exigencias arquitectónicas demandan espacios libres con vanos de luces mayores a los 10 metros y con una altura mayor a los 4 metros siendo una buena opción el acero estructural para el desarrollo del sistema estructural.

Hoy en día es un objetivo primordial para todo ingeniero o diseñador estructuralista estar a la vanguardia en el análisis y diseño de estructuras de acero, de tal manera que esta investigación se usara como fuente bibliográfica en el área de estructuras para la información de nuestros profesionales en la ingeniería civil y carreras afines.

Esta tesis se justifica de forma práctica y académica por que desarrolla el procedimiento de análisis y diseño de un centro comercial de 5 niveles de acero con pórticos excéntricamente arriostrados aplicando programas de diseño estructural y hojas de cálculo que permiten evaluar los resultados con eficiencia para luego tomar la decisión más adecuada, de acuerdo con las exigencias del reglamento nacional de edificaciones vigente.

# **CAPITULO II. MARCO DE REFERENCIA**

#### **2.1. ANTECEDENTES DEL ESTUDIO**

A nivel internacional se desarrollan estudios sobre el análisis y diseño de edificaciones con elementos de acero, utilizando sistemas de pórticos excéntricamente arriostrados teniendo como base de diseño en el mayor de los casos la norma Americana ANSI/AISC (341-10, 360-10). En nuestro país existe como base fundamental de diseño la norma E-090, la cual toma como referencia la norma Americana ANSI/AISC 360-10, esto implica que se podrá tomar como referencia esta normativa para la realización de diseño en el Perú.

Machaca Iván (2018), en su investigación de tesis de grado "Análisis y diseño estructural de un centro comercial en base a pórticos arriostrados de acero en la ciudad de Juliaca" su objetivo general indica la realización del análisis y diseño estructural de un centro comercial de tres niveles de estructura metálica con pórticos arriostrados. Para el análisis y diseño se usó las especificaciones americanas AISC 360-10 y en complemento con la norma del Reglamento Nacional de Edificaciones, utilizando como programa de cálculo estructural los softwares Etabs y Safe obteniendo resultados confiables y de fácil interpretación. Esta tesis nos brinda que la mezcla de pórticos rígidos mixtos con pórticos simples bien arriostrados son una buena solución para proyectos de edificaciones de acero con grandes luces.

Ortiz Diego y Valenzuela Rikardo (2018) en su trabajo "Análisis de los sistemas de arrostramiento concéntrico y excéntrico para pórticos resistentes a momento en una estructura existente de 4 pisos", Universidad Distrital Francisco José De Caldas, Facultad de ingeniería civil, Bogotá, concluyo que en cuanto al desempeño de los modelos de arrostramientos, se evidencia que para los elementos ligados al modelo excéntrico se genera con mayor facilidad una cadencia de la viga durante una severa excitación sísmica, generando amplias deformaciones en los pisos en comparación del sistema concéntrico, pero provee disipación adicional de energía, que puede mejorar la respuesta sísmica durante eventos de mayor afectación.

De acuerdo a los resultados obtenidos, el uso del sistema de arrostramiento excéntrico resulta eficiente para la estructura, debido a que es posible lograr disminuciones significativas de las derivas de entrepiso al compararlo con el sistema excéntrico, con esto se integra la posibilidad de una reducción significativa en cantidad de daños de la edificación ante un evento sísmico, aunque los resultados no necesariamente indican que la estructura se comporte más dúctil y con elementos de mayor capacidad de disipación de energía.

Tapia José (2014), en su tesis de grado "Diseño sismoresistente de una edificación de estructura metálica de 4 pisos para uso comercial" su principal objetivo es determinar las ventajas de un diseño de una edificación de estructura metálica, sobre las edificaciones tradicionales en la ciudad de Huancayo. El diseño sismoresistente tuvo como aplicación los parámetros que establece el RNE en las normas E-090 y E-030, para la aplicación del análisis y diseño estructural uso el software Sap200. Como conclusión en el aspecto técnico nos indica que los dos materiales, el hormigón armado (estructural) y el acero estructural tienen características funcionales iguales, en evidencia se tiene obras de gran magnitud como son las Torres Gemelas de acero y las Torres Petronas de hormigón.

Condori Montero (2013), en su tesis de grado "Diseño de una vivienda multifamiliar de dos niveles empleando acero estructural en distrito de Cajamarca" establece como objetivo general el diseño estructural de una vivienda de dos niveles, empleando acero estructural evaluando de igual medida el costo del proyecto. El diseño tuvo como aplicación los parámetros que establece el RNE en la norma E-090 y asimismo utiliza las especificaciones de diseño por carga y resistencia factorada (Load and Resistence factor desing, LRFD) del AISC, para la aplicación del análisis y diseño estructural uso el software Sap200.

La conclusión de esta tesis nos aporta que el tipo de conexión es el parámetro más importante, según el AISC LFRD para edificaciones como viviendas ya que se puede utilizar conexiones de momento (empotradas).

### **2.2. MARCO TEORICO**

### **2.2.1. ACERO ESTRUCTURAL**

El acero es la aleación de hierro, carbono, silicio, fosforo, azufre y oxígeno, presentado en su composición mayor proporción de carbono a diferencia del oxígeno que su proporción es menor. Entonces dependiendo de la cantidad de carbono que presente en su composición implicará en sus características, por lo cual mientras menor sea la presencia de carbono en la composición del acero resultará que sus características de ductilidad y soldabilidad serán mayores.

En la actualidad el acero utilizado a nivel de construcción de edificios es el denominado acero laminado. El acero laminado posee características como una gran rigidez, ductilidad y resistencia mecánica permitiendo tolerar esfuerzos de tensión y compresión en un mismo tiempo en relación a su deformación. Esto se debe a que es fundido a altas temperatura permitiendo una facilidad para moldearlo.

Es necesario indicar que los edificios altos alrededor del mundo en su mayoría son construidos con acero estructural ya que el acero muestra ventajas de ductilidad, capacidad de absorción de energía y resistencia.

# **2.2.2. PÓRTICOS O MARCOS**

Los elementos estructurales de un pórtico con nodos resistentes o juntas están conectados rígidamente en sus extremos. Cuando se aplican cargas a esos marcos, los nudos rotaran y la estructura se deformará, pero los elementos estructurales que se unen en un nodo no se moverán entre sí (ósea, los ángulos entre los extremos no cambiaran).

# **2.2.3. DISEÑO ESTRUCTURAL**

Se entiende por el dimensionamiento de los elementos de la estructura, después de haber definido los parámetros mecánicos de los materiales que se utilizará como propuesta para el proceso constructivo, tales sean como de concreto armado, acero estructural, madera o mixto como acero-concreto.

Para el diseño estructural es importante elegir de manera adecuada las secciones transversales de los elementos para que soporten las cargas a las que serán sometidas, de tal modo el estructurista debe tener el criterio de distribuir y aportar apropiadamente los elementos estructurales con la finalidad de que tenga una resistencia apropiada, sean económicas y de fácil montaje.

Por ende, el estructurista debe garantizar que la estructura diseñada no fallará, para eso la estructura no solamente debe resistir las cargas a las que será sometida, si no también debe resistir a los estados límites de servicio, es decir los desplazamientos, vibraciones, agrietamientos o daños grandes para que no se vea afectado la capacidad de soportar las cargas de la estructura.

### **2.3. MARCO CONCEPTUAL**

### **2.3.1. EL ACERO COMO MATERIAL ESTRUCTURAL**

La importancia del acero como material estructural en la construcción nos permite definir ventajas y desventajas:

# **2.3.1.1 VENTAJAS DEL ACERO COMO MATERIAL ESTRUCTURAL**

### **Alta Resistencia:**

La alta resistencia del acero por unidad de peso implica que será escaso en función al peso de las estructuras; esto es importante para puentes de grandes claros, en edificaciones altas y en estructuras con cimentaciones en deficiente condiciones. (McCormac 2013, p.1)

### **Uniformidad:**

A comparación del concreto reforzado, las propiedades del acero no varian perceptiblemente con el tiempo. (McCormac, 2013 p.1)

### **Elasticidad:**

El acero al seguir los principios de la ley de Hooke su comportamiento se acerca a las hipótesis de diseño a comparación de otros materiales, hasta esfuerzos bastante altos. Los momentos de inercia de una estructura de acero pueden calcularse exactamente, en cambio los valores obtenidos para una estructura de concreto reforzados son limitadamente imprecisos. (McCormac, 2013 p.1)

### **Ductilidad:**

El acero de fabricación industrializada, lo cual asegura un adecuado control de calidad. Este material se caracteriza por una elevada resistencia, rigidez y ductilidad teniendo la capacidad de soportar deformaciones plásticas sin disminuir su capacidad resistente (Galambos, 1998).

### **Durabilidad:**

Está en función al mantenimiento de las estructuras de acero, si este es adecuado las estructuras pueden durar indefinidamente. (McCormac, 2013 p.2)

# **Ampliaciones de estructuras existentes:**

Las estructuras de acero se adaptan muy bien a posibles extensiones de ambientes. Se pueden añadir nuevas estructuras de acero ya existentes,por eso los puentes de acero con frecuencia pueden ampliarse. (McCormac, 2013 p.3)

# **Tenacidad:**

Un material tenaz se define porque tiene la capacidad de absorber energía en grandes cantidades, es decir poseen ductilidad y resistencia. Por eso el acero estructural puede soportar grandes fuerzas a pesar de encontrarse ya deformado, esto es sustancial debido a que permite su maniobra en el momento de montaje. (McCormac, 2013 p.2)

### **2.3.1.2 DESVENTAJAS DEL ACERO COMO MATERIAL ESTRUCTURAL**

### **Corrosión:**

Al estar expuesto al agua y al aire los aceros son susceptibles a la corrosión, por consiguiente, deben pintarse periódicamente. (McCormac, 2013 p.3)

### **Susceptibilidad al pandeo:**

Mientras más largos y esbeltos sean los componentes de compresión, el peligro al pandeo es mayor. Por ende, es necesario adicionar elementos de acero para rigidizar y no se pandeen. (McCormac, 2013 p.4)

### **Fatiga:**

Cuando el acero es sometido a varios esfuerzos en sentido inverso a su resistencia, esta se reduce y causa un problema de fatiga en el elemento estructural. (McCormac, 2013 p.4)

### **2.3.2. PROPIEDADES DEL ACERO ESTRUCTURAL**

#### **Resistencia del Acero**

La resistencia a la fluencia, es el valor mínimo garantizado que da el fabricante de acero, que se basa en un promedio estadístico y la consideración del valor mínimo de fluencia obtenido mediante un gran número de pruebas. (Inga & Pesantez, 2010)

Para la presente tesis el acero a utilizar es ASTM-A36 el cual tiene un valor garantizado por el fabricante de: Fy = 36 Ksi ó 2530 kg/cm2 y Fu = 58 Ksi ó 4080 kg/cm2, y el ASTM-A992 el cual tiene un valor garantizado por el fabricante de: Fy = 50 Ksi ó 3515 kg/cm2 y Fu = 65 Ksi ó 4570 kg/cm2.

El diagrama esfuerzo-deformación del acero estructural (ver Figura 1), se caracteriza por la presencia inicialmente de la zona elástica, en la que esfuerzos y deformaciones están relacionados entre sí linealmente, hasta llegar al punto de fluencia del acero, para pasar a la región plástica, donde el acero comienza a fluir y presenta considerables deformaciones sin un incremento considerable de esfuerzos, y finalmente la región de endurecimiento por deformación, en la cual se presenta un incremento en la deformación requiere un incremento de esfuerzo para llegar al punto de fractura. (Inga & Pesantez, 2010)

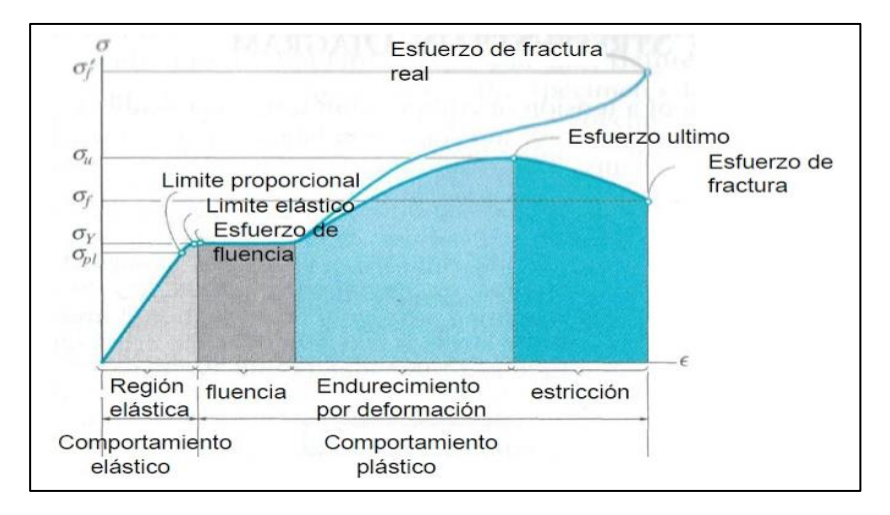

*Figura 1 : Diagrama esfuerzo - deformación del acero.*

*Fuente*: Alejandro Pino, M (2017). "Diagrama esfuerzo-deformación"

# **Módulo de Elasticidad (E)**

Conocido como módulo de Young, hace referencia a la pendiente que resulta del diagrama esfuerzo – deformación correspondiente a la zona elástica (ver ecuación 2.1).

$$
E = \frac{f}{\epsilon} = \frac{esterzo}{deformation}
$$
 Ecu (1.1)

Donde el esfuerzo ( *f* ) en Mpa, la deformación unitaria (∈) en mm/mm (pulg/pulg) y el módulo de elasticidad (E) en Mpa. Los valores promedios para los aceros van desde 193000 a 207000 MPa (28000 a 30000 ksi). El valor a utilizar para el diseño, generalmente es de 200000 MPa (29000 ksi) ó 2'039,432 kg/cm2.

# **Coeficiente de Poisson ()**

Es la relación correspondiente a la razón entre la elongación longitudinal y a la deformación transversal en el ensayo de tracción. Alternativamente el coeficiente de Poisson puede calcularse a partir de los módulos de elasticidad longitudinal y transversal, para los aceros estructurales el valor promedio del

coeficiente de Poisson es de 0.30 adimensional. Resulta de la siguiente ecuación 1.2. (Inga & Pesantez, 2010)

$$
v = \frac{E}{2 * G} - 1
$$
 Ecu (1.2)

#### **Módulo de Elasticidad al esfuerzo cortante (G)**

Para los aceros estructurales el valor promedio de modulo cortante es de 77000 MPa (11000 ksi) ó 785,181 kg/cm2. Resulta de la siguiente ecuación 1.3:

$$
G = \frac{E}{2(1+\nu)} \qquad \qquad \text{Ecu (1.3)}
$$

# **2.3.3. PROPIEDADES MECÁNICAS DEL ACERO**

A continuación, las propiedades con mayor relevancia del acero estructural.

<span id="page-31-0"></span>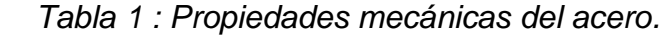

| Propiedades Mecánicas del Acero |                                                                                                 |  |  |  |  |  |  |
|---------------------------------|-------------------------------------------------------------------------------------------------|--|--|--|--|--|--|
| Ductilidad                      | Propiedad del acero que permite tener la capacidad de soportar grandes deformaciones            |  |  |  |  |  |  |
|                                 | plásticas, sin disminuir su resistencia antes de llegar a fallar.                               |  |  |  |  |  |  |
|                                 | Propiedad del acero que permite la absorción de gran cantidad de energía y luego se da la falla |  |  |  |  |  |  |
| Tenacidad                       | por ruptura. Se necesita menor cantidad de energía para que se dé una ruptura frágil en cambio  |  |  |  |  |  |  |
|                                 | para una ruptura dúctil se necesita mayor cantidad de energía.                                  |  |  |  |  |  |  |
| Alta resistencia                | Propiedad del acero que permite debido a su alta resistencia diseñar secciones más esbeltas,    |  |  |  |  |  |  |
|                                 | esto nos permite tener la ventaja al construir edificaciones de gran altura.                    |  |  |  |  |  |  |
| Elasticidad                     | Propiedad del acero que permite recuperar su estado base al término de una fuerza actuante.     |  |  |  |  |  |  |
|                                 | Su valor es aproximado al valor de fluencia del material.                                       |  |  |  |  |  |  |

*Fuente: Elaboración propia*

### **2.3.4. ACEROS ESTRUCTURALES MODERNOS**

Es de conocimiento que los elementos químicos que forman parte de la aleación del acero tienen gran influencia y efectos sobre sus propiedades como en la soldabilidad, resistencia a la fractura, resistencia a la corrosión, etc. Cuando en

la aleación presenta el % de carbono, el acero incrementa su dureza y su resistencia, pero al mismo tiempo se reduce la ductilidad.

A continuación, presentamos la siguiente tabla según la designación del ASTM, el tipo de acero, formas, usos recomendados, esfuerzo mínimo de fluencia (Fy) y resistencia especificada mínima a la tensión (Fu):

| Designación<br>de la ASTM | Tipo de<br>acero                          | Formas                       | Usos recomendados                                                                | Esfuerzo<br>mínimo de<br>fluencia Fy en<br>Kg/cm2 | Resistencia<br>especificada<br>mínima a la<br>tensión Fu en<br>Kg/cm2 |
|---------------------------|-------------------------------------------|------------------------------|----------------------------------------------------------------------------------|---------------------------------------------------|-----------------------------------------------------------------------|
| A36                       | Al carbono                                | Perfiles, Barrar<br>y Placas | Puentes, edificios y otras<br>estructuras atornilladas,<br>soldadas o remachadas | 2530                                              | 4077 - 5624                                                           |
| A992                      | Alta<br>resistencia,<br>baja<br>aleación. | Perfiles, Barrar<br>y Placas | Puentes, edificios y otras<br>estructuras atornilladas,<br>soldadas o remachadas | 3515                                              | 4570                                                                  |

<span id="page-32-0"></span> *Tabla 2 : Aceros estructurales.*

*Fuente: Elaboración propia*

# **2.3.5. ELEMENTO ESTRUCTURALES DE ACERO**

A continuación, hacemos referencia a algunos de los elementos estructurales que comprenden las edificaciones de acero:

# **2.3.5.1. PLACAS DE BASE**

Son elementos estructurales que se utilizan para empalmar los soportes metálicos a la cimentación, su objetivo principal es que la transición del acero entre el concreto se realice sin que en ningún espacio se sobrepasen las tensiones admisibles en este material (Soto H. 2005).

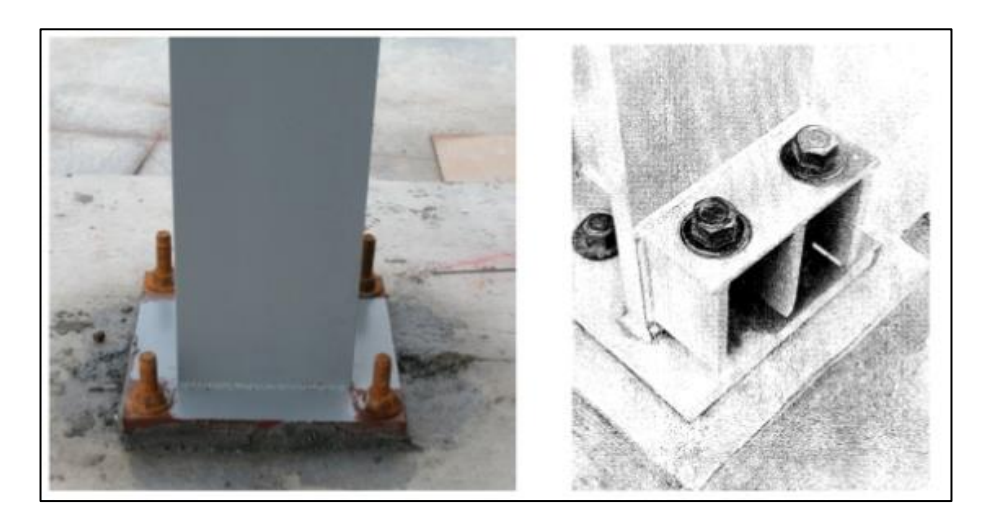

*Fuente*: Ing. Héctor Soto Rodríguez (2005). "Conexiones". Pág. 31. *Figura 2 : Placa base de columna.*

# **2.3.5.2. COLUMNAS**

Son elemento estructural orientados verticalmente sometidos a esfuerzos de flexión y compresión. Trasmiten las cargas verticales al suelo a través de las cimentaciones y placas bases.

El tipo de acero, el tipo de carga que va a soportar el perfil, la longitud del soporte y la carga axial son criterios a tener en cuenta para su predimensionamiento. (Pérez H. 2009)

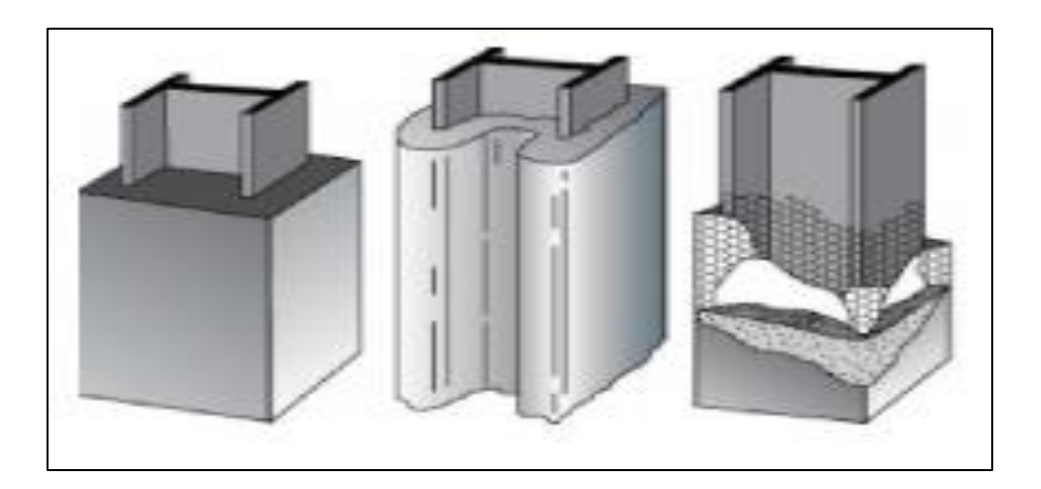

*Fuente: AISC 358-05/ANSI Figura 3 : Columna compuesta.*

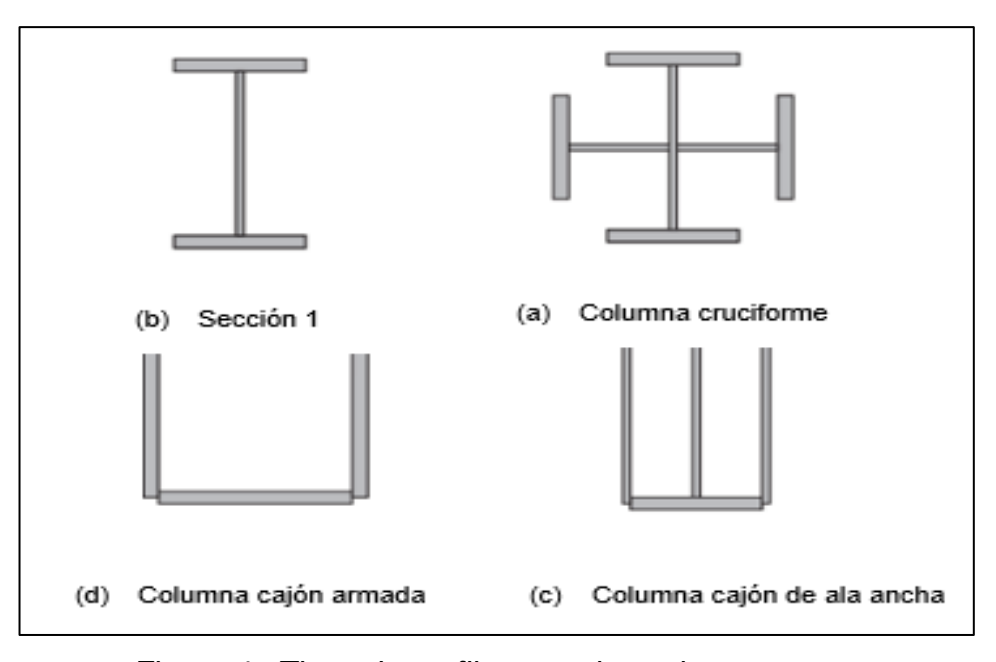

*Figura 4 : Tipos de perfiles para las columnas. Fuente: AISC 358-05/ANSI*

# <span id="page-34-0"></span>**2.3.5.3. VIGAS**

Las vigas son elementos estructurales posicionadas horizontalmente que soportan cargas transversales para luego trasmitirlas a los soportes o apoyos. Existen muchos tipos de vigas como, por ejemplo:

# • **Viguetas:**

Estas vigas están separadas reducidamente para soportar los pisos y techos de la edificación.

# • **Dinteles:**

Utilizadas cobre aberturas en muros de mampostería como ventanas y puertas.

# • **Vigas de fachada:**

Diseñadas para soportar paredes exteriores en edificios como también partes de la carga que trasmiten pisos y corredores.

# • **Vigas de piso:**

Son las vigas de mayor tamaño que en muchos pavimentos de puentes se ubican perpendicularmente a la carpeta de rodadura y sirven para transmitir las cargas hacia la armadura.

# • **Largueros de puente:**

Estas vigas se ubican paralelamente a la carpeta de rodadura en los puentes.

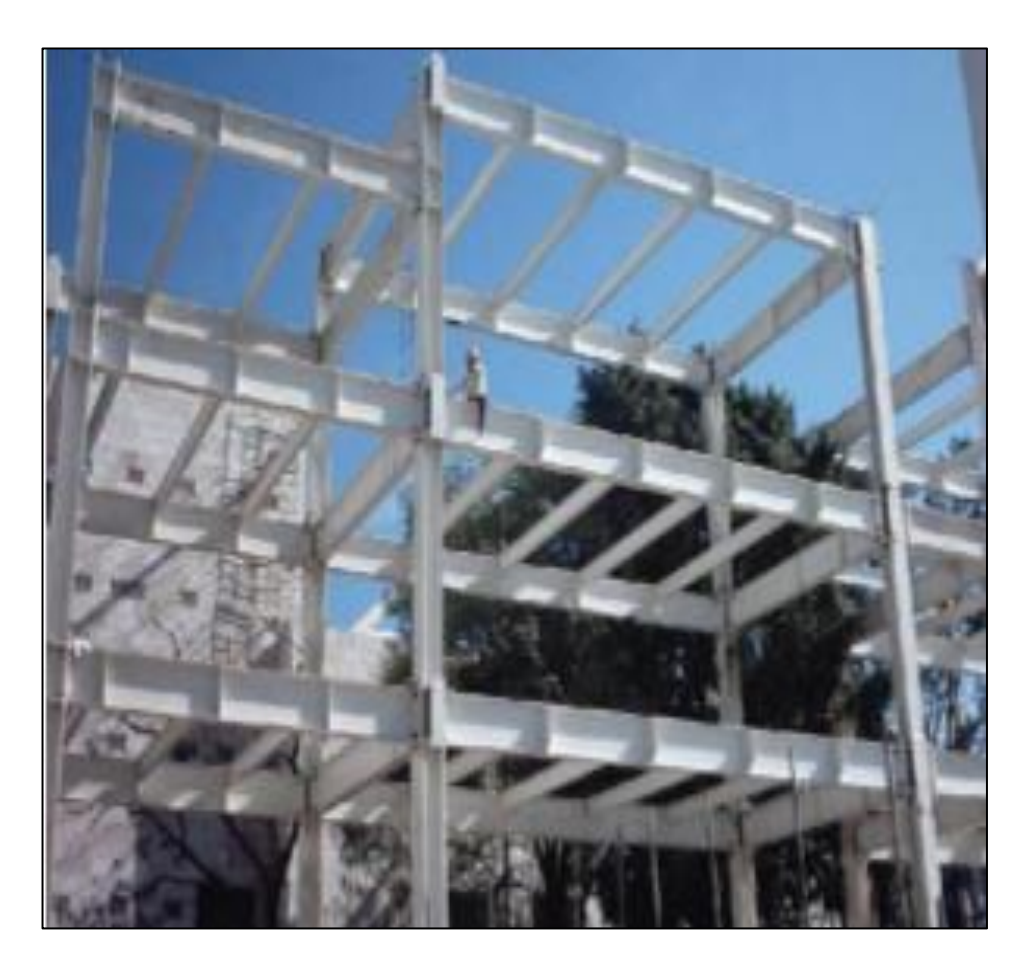

*Figura 5 : Viga principal en pórticos.*

*Fuente: http://www.arqhys.com – Imágenes estructurales de acero.*

# **2.3.5.4. ARRIOSTRES**

Son elementos estructurales que son sometidos por fuerza axiales, el propósito de estos elementos es poder minimizar los desplazamientos laterales de forma módica.
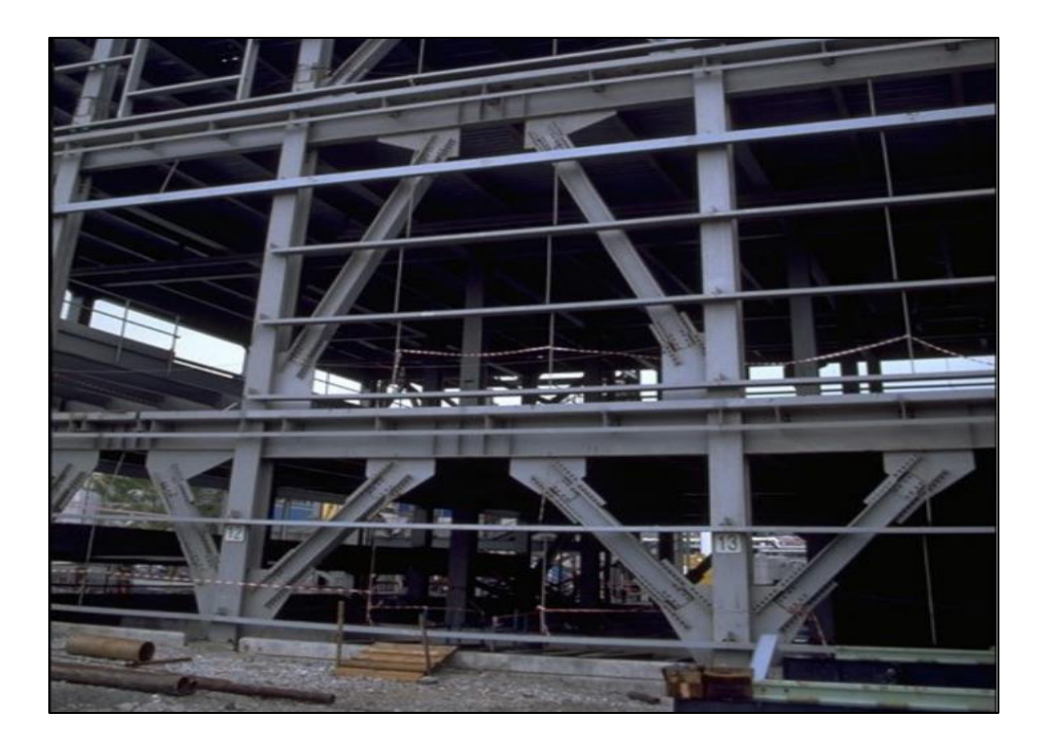

*Fuente: National Information Service for Earthquake Engineering, EERC, University of California, Berkeley. Figura 6 : Pórtico excéntricamente arriostrado.*

## **2.3.5.5. ENLACE O LINK**

Los links son los elementos estructurales más frágiles del pórtico a comparación de los otros elementos como las vigas, columnas, conexiones y arriostres. Los enlaces van acompañados con atiesadores y arriostres laterales para incrementar la ductilidad.

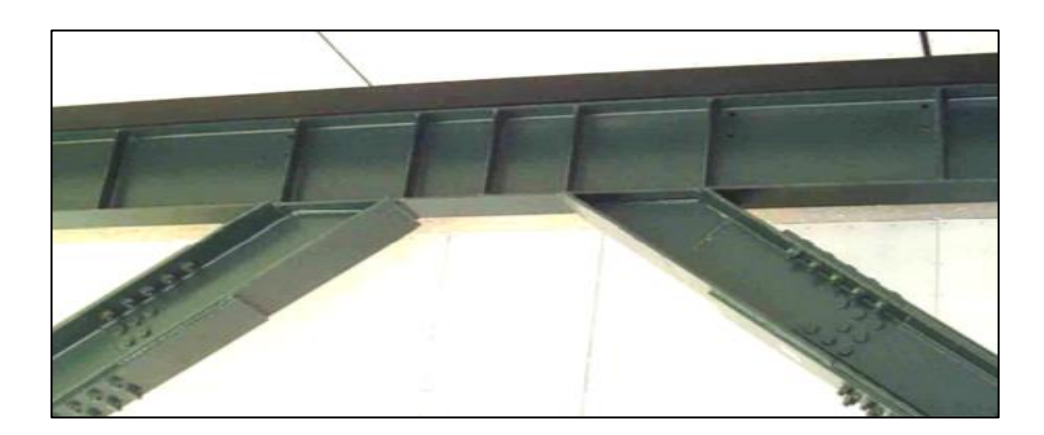

*Fuente: Diseño sismorresistente de constucciones de acero, 5ta Ed. 2018. Figura 7 : Enlace o link en pórtico arriostrado excéntricamente.*

## **2.3.5.6. LOSAS**

En las edificaciones diseñadas de acero estructural es común utilizar losas de piso de concreto armado bajo el sistema de placa colaborante, estas placas están conformadas por deck metálico (planchas de acero galvanizado), el molde metálico actúa como encofrado, pero también tiene un funcionamiento estructural, contrarrestando los esfuerzos de tracción de la losa. Por eso este tipo de losas permite efectuar grandes luces.

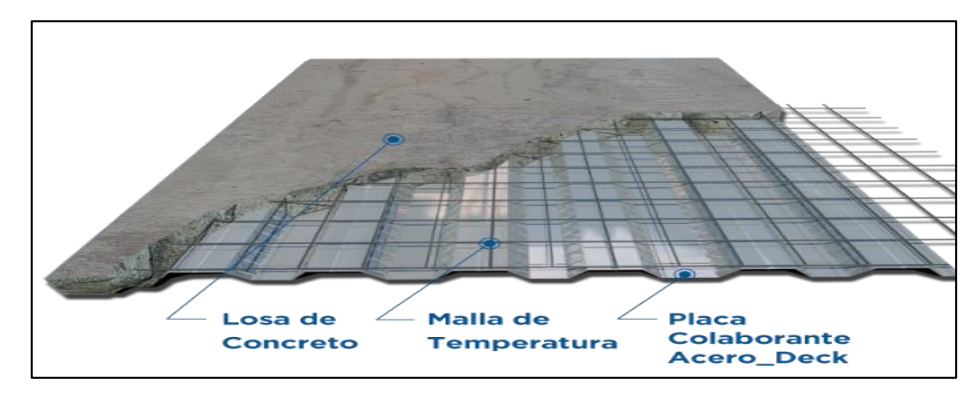

*Fuente*:<https://www.acero-deck.com/sistema> *Figura 8 : Losa colaborante.*

## **2.3.5.7. CONEXIONES**

Las clases de conexiones según el AISC (2010). Fundamentalmente son tres: conexiones simples o de corte, conexiones rígidas y conexiones semirrígidas.

Las conexiones tienen como característica de ser la zona donde los ángulos, remaches, soldaduras y planchas se unen a los extremos de las superficies de los perfiles (viga, columna, link, etc.)

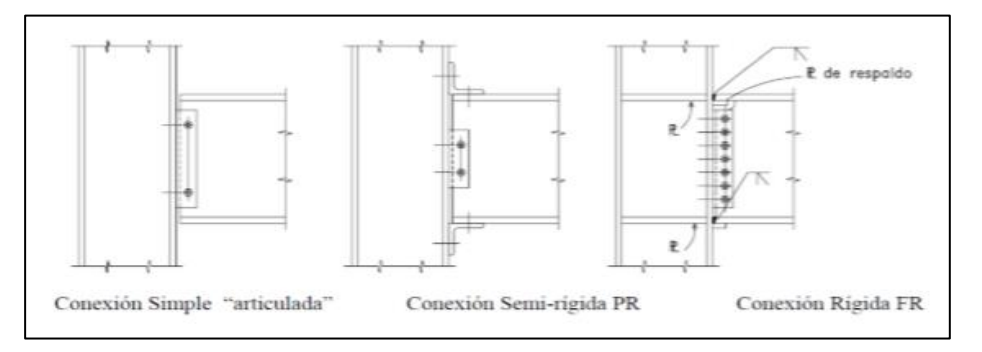

*Figura 9 : Tipos de conexiones.*

*Fuente*: Zapata, L. (2007). "Conexiones en estructuras de acero".

## **2.3.6. TIPO DE SISTEMAS ESTRUCTURALES PARA EDIFICIOS DE ACERO**

Existen distintos tipos de sistemas estructurales y tienen características diferenciadoras como las arquitectónicas, comportamientos estructurales, usos, con el fin de soportar las cargas en pórticos y armaduras.

Según la norma E-030 los sistemas estructurales aporticados se dividen en sistemas de pórticos resistentes a momento y sistemas de pórticos arriostrados. Como materia de investigación en esta presente tesis nos enfocaremos solamente en los de pórticos arriostrados.

Los pórticos con sistema arriostrado se subdividen en Pórticos ordinarios con arriostre concéntricos (OCBF), Pórticos especiales con arriostres concéntricos (SCBF) y Pórticos con arriostres excéntricos, entonces:

# **2.3.6.1. PÓRTICOS ORDINARIOS CON ARRIOSTRES CONCÉNTRICOS (OCBF)**

Estos pórticos están arriostrados diagonalmente, están sometidos principalmente a fuerzas axiales, este sistema tiene un comportamiento de deformarse inelásticamente en sus elementos y conexiones. Los tipos de OCBF pueden ser de tipo K invertida y de tipo V

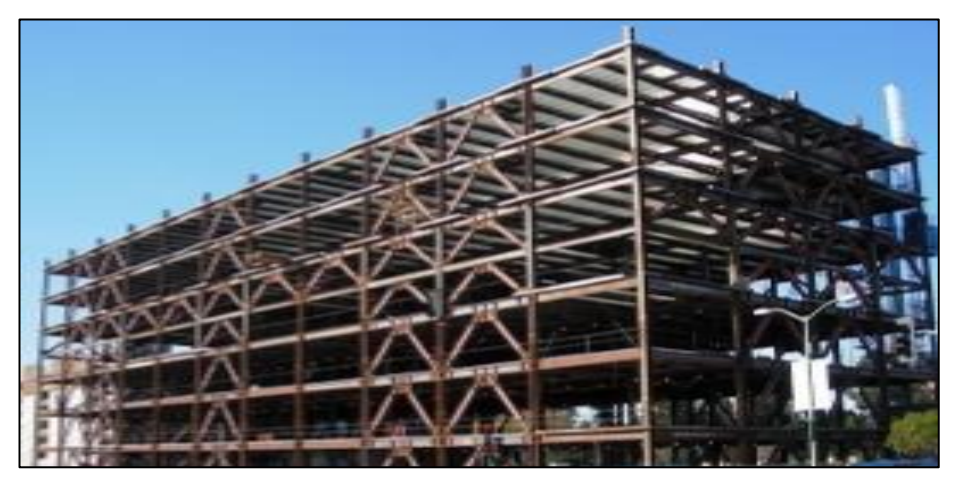

Fuente: Crisaulli, F. (2018). "Diseño sismoresistente de construcciones de acero". *Figura 10 : Vista de un edificio con pórticos arriostrados.*

# **2.3.6.2 PÓRTICOS ESPECIALES CON ARRIOSTRES CONCÉNTRICOS (SCBF)**

Al igual que el sistema OCBF están arriostrados diagonalmente y están sometidos principalmente a fuerzas axiales. Los requisitos para su diseño se encuentran en (Ver tabla 3).

Este sistema SCBF tiene un comportamiento de deformarse inelásticamente en sus elementos y conexiones, pero en función del pandeo de la abrazadera y el arriostre en tensión, pueden ser de tipo X y de tipo simple.

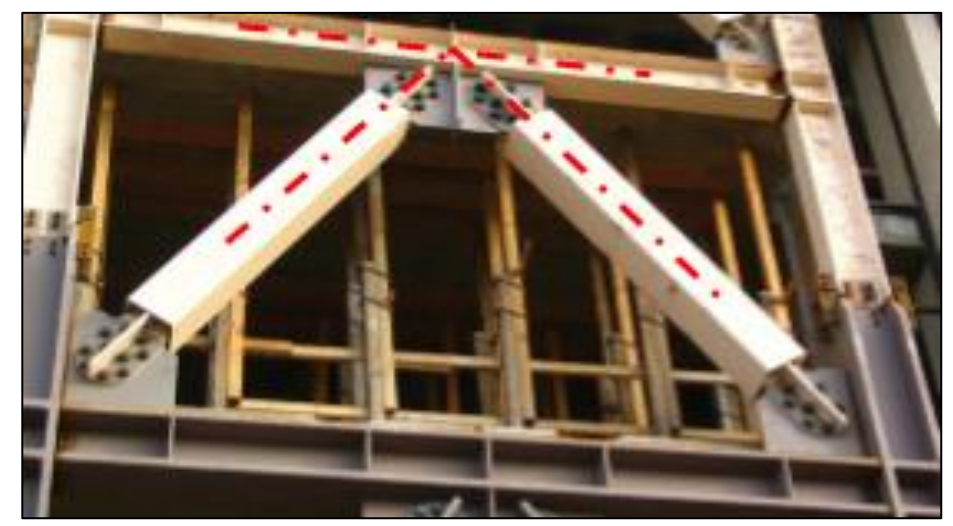

*Fuente: Crisaulli, F. (2018). "Diseño sismoresistente de construcciones de acero". Figura 11 : Pórtico con arriostres SCBF*

## **2.3.6.3 PÓRTICOS CON ARRIOSTRES EXCÉNTRICOS (EBF)**

Estos pórticos también son arriostrados diagonalmente, pero a comparación de los sistemas OCBF y SCBBF poseen al menos uno de sus extremos del arriostre conectado a una viga respecto a otra conexión viga-arrostramiento o viga - columna y cumplen los requisitos de la tabla (Ver tabla 3)

El sistema EBF está conformado por vigas, columnas y arriostres. Uno de los extremos del arriostre estará conectado a un segmento de la viga al que llamamos Enlace o Link.

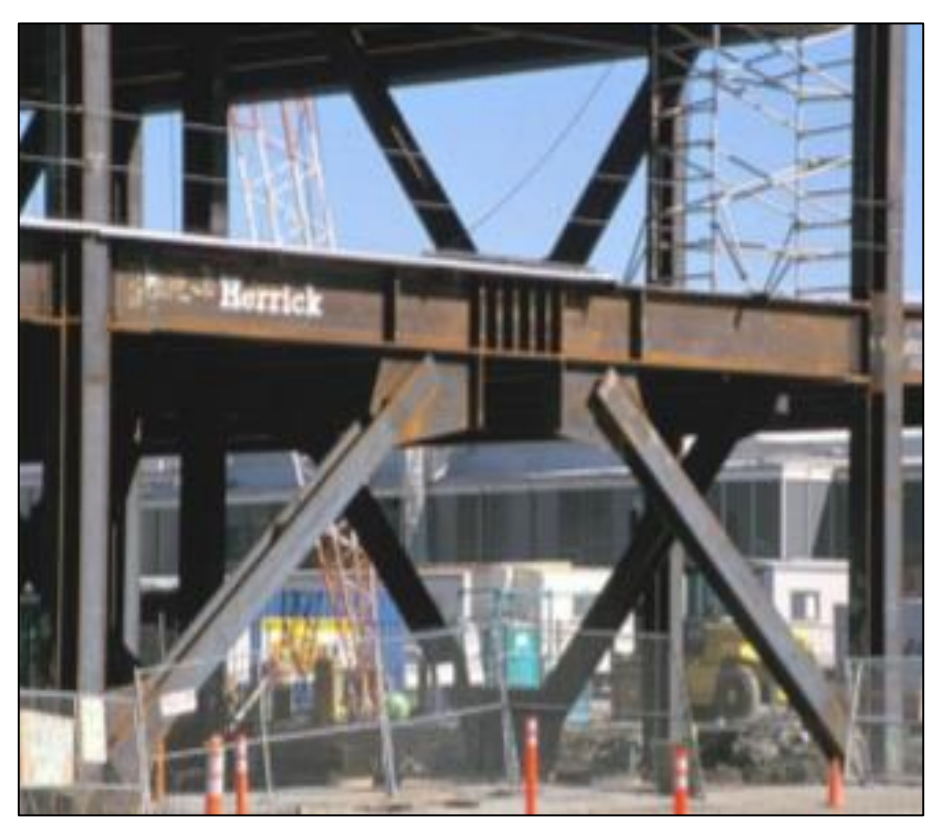

*Fuente*: Arquitecturaenacero.org. (2017). Conexiones típicas en estructuras de acero, Arquitectura en acero *Figura 12 : Pórtico con arriostres excéntrico EBF*

# **2.3.6.4 REQUISITOS POR CATEGORÍA DE EDIFICACIÓN**

| Categoría de la | Zona             | <b>Sistema Estructural</b>                             |  |  |  |  |  |
|-----------------|------------------|--------------------------------------------------------|--|--|--|--|--|
| edificación     |                  |                                                        |  |  |  |  |  |
| A <sub>1</sub>  | 4y3              | Aislamiento sísmico con cualquier sistema estructural. |  |  |  |  |  |
|                 | $\mathbf{2}$     | OCBF y EBF                                             |  |  |  |  |  |
|                 | 1                | OCBF y EBF                                             |  |  |  |  |  |
| A2              | 4 y 3            | OCBF y EBF                                             |  |  |  |  |  |
|                 | $\mathbf{2}$     | OCBF y EBF                                             |  |  |  |  |  |
|                 | 1                | Cualquier sistema (SMF, IMF, OMF, OCBF, SCBF, EBF)     |  |  |  |  |  |
| в               | 4, $3 \vee 2$    | SMF, IMF, OCBF, SCBF, EBF                              |  |  |  |  |  |
|                 | 1                | Cualquier sistema (SMF, IMF, OMF, OCBF, SCBF, EBF)     |  |  |  |  |  |
| C               | 4, 3, $2 \vee 1$ | Cualquier sistema (SMF, IMF, OMF, OCBF, SCBF, EBF)     |  |  |  |  |  |

 *Tabla 3 : Tipos de pórticos por categoría.*

*Fuente: Reglamento nacional de edificaciones NTE E.030 (2016)*

## **2.3.7. ESPECIFICACIONES, MÉTODOS Y CARGAS DE DISEÑO**

#### **2.3.7.1 REGLAMENTOS Y NORMAS DE CONSTRUCCIÓN**

El diseño y construcción de todas las estructuras debe estar de acuerdo a un reglamento y este a su vez ordenado por normas de construcción, los reglamentos son documentos legales que contiene los requisitos referentes a la seguridad estructural, construcción, seguridad contra el fuego, ventilación y accesibilidad para minusválidos, etc. Un reglamento de construcción tiene fuerza legal y es administrado por una entidad gubernamental como un País. Los reglamentos de construcción no dan procedimientos de diseño, pero ellos especifican los requisitos y restricciones de diseño que deben satisfacerse. De particular importancia para el ingeniero estructurita es la prescripción de las cargas vivas mínimas en edificios. Aunque el ingeniero es alentado a investigar las situaciones de cargas reales y a decretar sus valores, la estructura debe ser apta de resistir las cargas mínimas especificadas. (Navarrete, 2003).

De acuerdo a los fines de la presente tesis de investigación y adecuados a nuestro ámbito nacional usaremos el siguiente reglamento y los parámetros criterios que establecen las respectivas normas:

| Reglamento                                               | <b>Normas</b>                             | Relación                                                             |                                   |  |  |  |
|----------------------------------------------------------|-------------------------------------------|----------------------------------------------------------------------|-----------------------------------|--|--|--|
| Reglamento<br>Nacional de<br>Edificaciones<br><b>RNE</b> | Norma E.020                               | Cargas                                                               |                                   |  |  |  |
|                                                          | Norma E.030                               | Diseño sismorresistente<br>Suelos y cimentaciones<br>Concreto Armado |                                   |  |  |  |
|                                                          | Norma E.050<br>Norma E.060<br>Norma E.090 |                                                                      |                                   |  |  |  |
|                                                          |                                           |                                                                      |                                   |  |  |  |
|                                                          |                                           | Norma G.050                                                          | Seguridad durante la construcción |  |  |  |
|                                                          | Norma A.010                               | Condiciones generales del diseño                                     |                                   |  |  |  |

 *Tabla 4 : Reglamentos y normar acreditadas para el diseño en Perú.*

*Fuente: Elaboración Propia*

Por lo tanto, la aplicación de RNE es de carácter obligatorio para aquellas estructuritas que desarrollen edificaciones a nivel nacional ya sea en proyecto de carácter público o privado.

## **2.3.7.2 TIPOS DE CARGA DE DISEÑO Y SUS COMBINACIONES**

Las cargas son fuerzas u otras acciones que resulten del peso de los materiales de construcción, ocupantes y sus pertenencias, efectos del medio ambiente, movimientos diferenciales y cambios dimensionales restringidos. (NTE E.020, 2006)

## **2.3.7.2.1. Carga Muerta (D)**

Es el peso de los materiales, módulos de servicio, equipos, tabiques y otros elementos soportados por la edificación, incluyendo su peso propio, que se propone sean permanentes o con una variación en su magnitud, pequeña en el tiempo. (NTE E.020, 2016)

## **2.3.7.2.2. Carga Viva (L)**

Es el peso de todos los ocupantes, materiales, equipos, muebles y otros elementos movibles soportados por la edificación. (NTE E.020, 2006)

## • **Carga vivas mínimas repartidas**

De acuerdo a las cargas vivas mínimas repartidas que establece la norma E-020 usaremos los valores que incluyen un margen para condiciones ordinarias de impacto de acuerdo a la ocupación y uso.

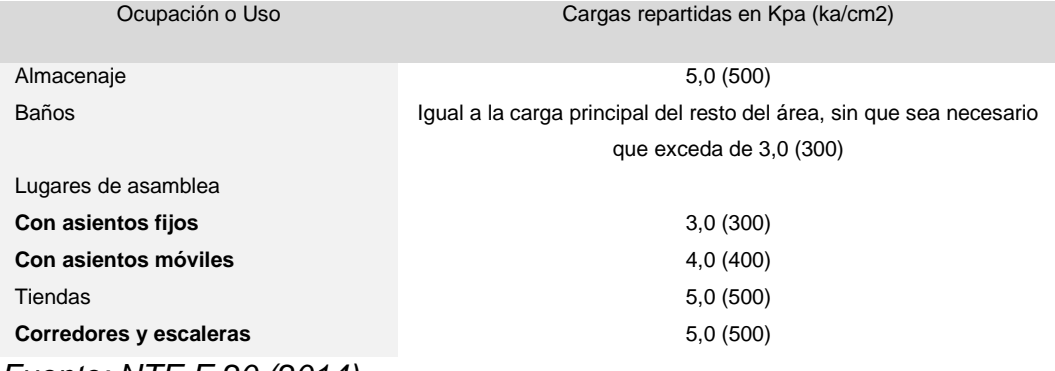

#### *Tabla 5 : Cargas vivas mínima repartidas.*

*Fuente: NTE E.20 (2014)*

#### • **Carga viva del techo (Lr)**

En el NTE E.020, la carga viva de techo (Lr), tiene valores mínimos como:

- a) Para techos con una inclinación hasta de 3°, 100 kg/m2.
- b) Para techos con inclinación mayor de 3°, 100 kg/m2 reducida en 5 kgf/m2, por cada grado de pendiente por encima de 3°, hasta un mínimo de 50 kg/m2.
- c) Para techos curvos, 50 kg/m2.
- d) Para techos con coberturas livianas de planchas onduladas o plegadas, calaminas, fibrocemento, material plástico y otros, cualquiera sea su pendiente, 30 kg/m2.
- e) Cuando los techos tengan jardines, 100 kg/m2. Excepto cuando los jardines puedan ser de uso común o público, en cuyo caso la carga viva será de 400 kg/m2.

## • **Carga de Nieve (S)**

La sobrecarga de nieve en una superficie cubierta es el peso de la nieve que, en las condiciones climatológicas más desfavorables, puede acumularse sobre ella. En zonas en la cuales exista posibilidad de nevadas importantes, deberá prestarse especial atención en la selección apropiada de las pendientes de los techos. La carga de nieve debe considerarse como carga viva. No será necesario incluir en el diseño el efecto simultáneo de viento y carga de nieve. (NTE E.020, 2006)

## **2.3.7.2.3. Cargas Dinámicas**

## • **Carga de Lluvia (R)**

La ciudad de Trujillo es el lugar de ejecución, y la ciudad tiene altas precipitaciones. Una La carga de lluvia se produce principalmente en el techo suavemente inclinado donde continúa la lluvia, incluso si hay una zanja de drenaje, el agua acumulada es más rápida de lo necesario para el drenaje, lo que hace que la acumulación del techo se desvíe. (Álvarez, 2010) NTE E.020 (2006) no considera este tipo de carga de lluvia, pero AISCE-02 (Sección 8.0-Página 93) proporciona referencias y recomendaciones para la lluvia.

#### • **Carga de Viento (W)**

Asumiendo que todos los edificios están actuando en dos direcciones horizontales verticales bajo la acción del viento, entonces su estructura, elementos de cierre y componentes externos soportarán las cargas externas e internas (presión y succión) del viento. Sí, en la estructura, se considerarán tanto la presión externa como la succión. (NTE E.020 2006) La carga del viento es una carga dinámica aplicada a la superficie de una estructura. La resistencia depende de su velocidad, la dirección de la estructura, el área en contacto con la superficie y la forma y resistencia de la estructura. Posición geográfica, altitud, terreno alrededor del edificio y su entorno. (Álvarez, 2010)

#### • **Carga de Sismo (E)**

La fuerza generada durante un terremoto no es una fuerza física aplicada a la estructura, sino una fuerza inercial generada por la resistencia de la masa del sistema que causa el movimiento. Por lo tanto, la fuerza de inercia debida a la perturbación dinámica depende del movimiento natural del terremoto, que puede usarse en aceleración, velocidad, tiempo y dirección, por las propiedades elásticas de la estructura, masa, su rigidez y amortiguación. Los terremotos consisten en movimientos horizontales y verticales del suelo. (Álvarez, 2010)

De acuerdo a las definiciones establecidas con anterioridad, presentamos un cuadro resumen de acuerdo a la nomenclatura establecida por las normas ASCE 07 y AISC LRDF 2010.

 *Tabla 6 : Cargas de diseño.*

| Nomenclatura | Carga de diseño           |
|--------------|---------------------------|
| D            | Carga muerta              |
| L            | Carga viva                |
| Lr           | Carga viva en las azoteas |
| S            | Carga de nieve            |
| R            | Carga de Iluvia           |
| W            | carga de viento           |
| E            | Carga de sismo            |
|              | - -<br>_ _ _ _ _ _ _      |

*Fuente: Reglamento nacional de edificaciones NTE E.090 (2016)*

Listado de 6 combinaciones de carga proporcionadas por la NTE E.090 (2016)

 *Tabla 7 : Combinaciones de cargas de Diseño - LRFD.*

| Combinaciones de cargas de diseño | Acciones de diseño (cargas factorizadas)  |
|-----------------------------------|-------------------------------------------|
| CC.1                              | 1.4D                                      |
| CC.2                              | $1.2D + 1.6L + 0.5$ (Lr ó S ó R)          |
| CC.3                              | $1.2D + 1.6L(Lr 6 S 6 R) + (0.5L 6 0.8W)$ |
| CC.4                              | $1.2D + 1.3W + 0.5L + 0.5$ (Lr ó S ó R)   |
| CC.5                              | $1.2D + 1.0E + 0.5L + 0.2S$               |
| CC.6                              | $0.9D + (1.3W 6 1.0E)$                    |

*Fuente: Reglamento nacional de edificaciones NTE E.090 (2016)*

## **2.3.7.3. MÉTODOS DE DISEÑO PROPUESTOS POR EL AISC**

Existen dos métodos para el diseño de estructuras de acero:

• ASD abreviado "Diseño por Esfuerzos Permisibles" (Allowable Stress Desing). El método ASD se ha utilizado durante más de 100 años. Con él, tratamos de llegar al esfuerzo real de la unidad de acción entre los miembros estructurales es menos de la carga de trabajo permitida por la unidad recomendada por la normativa.

• Diseño con factores de carga y resistencia o estados límite" a LRFD (Load and Resistance Factor Desing). Sin embargo, en las últimas dos décadas, el diseño estructural se ha desarrollado hacia un proceso más razonable basado en el concepto de probabilidad.

Etapa reglamentaria, realizar el análisis de cargas bajo la acción sísmica definida a partir del espectro de diseño, evaluando la regularidad estructural en altura y planta, para luego realizar el análisis estructural bajo las solicitaciones y respetando las deformaciones limite reglamentarias, a medida que la estructura se va ajustando se realizará el control de la distorsión de piso, los distintos componentes estructurales deben verificarse su diseño por capacidad, y por último, desarrollas la documentación técnica como planos generales y de detalle, especificaciones técnicas, etc.

De acuerdo con el apartado 1.5.3 de la Norma E.090, el principio básico del diseño por condiciones de resistencia (método LFRD), indica que se aplica el factor de resistencia (Ø) a la resistencia nominal  $(Rn)$  consecuentemente se obtiene la resistencia de diseño ( $\varphi Rn$ ) y esta debe ser mayor o igual a la resistencia requerida  $(Ru)$ .

#### $\emptyset Rn \geq Ru$

El método de diseño LRFD se basa en la avaluación de una serie de estados límite, los cuales pueden definirse como una condición, aplicable a toda la estructura o a uno de sus componentes, más allá de la cual no queda satisfecha el comportamiento requerido o esperado (ASCE. 2005). Los estados limite se dividen en dos grupos:

Estado límite de servicio, vinculado a condiciones de funcionamiento y su cumplimiento puede afectar el normal uso de la construcción.

Estado límite de resistencia (o últimos), relacionado con la capacidad resistente ante cargas últimas vinculado con la seguridad estructural para prevenir daños y el colapso de la estructura, los más usuales son:

inestabilidad global de un componente, fluencia, rotura, rótulas plásticas, pandeo local y pandeo lateral.

La Norma E.090 en el capítulo 4 al 11 detallan como realizar el cálculo de la resistencia de diseño (Ø $Rn$ ), la factorización (Ø) está definido acorde al diseño de cada sistema o componente, especificado en la Tabla 2, dependiendo del tipo de solicitud a analizar.

Queda en criterio de cada Estructuralista la elección de método de diseño. En esta oportunidad se utilizará el método de diseño con factores de carga y resistencia LRFD.

 *Tabla 8 : Características de métodos ASD y LRFD.*

| Características                   |             | Diseño por:                     |  |  |  |  |
|-----------------------------------|-------------|---------------------------------|--|--|--|--|
|                                   | <b>ASD</b>  | <b>LRFD</b>                     |  |  |  |  |
| Cargas utilizadas en análisis     | De servicio | Factorizada o de cargas ultimas |  |  |  |  |
| Método de análisis estructural    | Elástico    | Elástico o Plástico             |  |  |  |  |
| <b>Especificaciones de Diseño</b> | AISC, ASD   | AISC, LRDF                      |  |  |  |  |
| Fuente: Elaboración propia        |             |                                 |  |  |  |  |

#### **2.3.7.3.1 Diseño por factores de carga y resistencia (AISC-LRFD)**

McCormac (2008) señaló que los coeficientes de carga y arrastre del manual AISC-LRFD en su método de diseño LRFD se basan en el concepto de estado límite: arrastre y mantenimiento. El primero se basa en la seguridad o la capacidad de carga de la estructura, incluida la resistencia plástica al pandeo, fractura, fatiga, vuelco, etc. El segundo se refiere al comportamiento de la estructura bajo una carga de uso normal y está relacionado con el uso y la ocupación, como Desviación, deslizamiento, vibración y ruptura. La estructura no solo debe ser capaz de soportar la carga de diseño, sino también la carga de servicio. LRFD se enfoca en requisitos muy específicos con respecto al estado límite de resistencia y permite algunos grados de libertad en el área de servicio.

#### • **Factores de carga**

McCormac (2008) afirmó que el propósito del factor de carga es aumentar la carga para estimar la carga viva durante la vida útil estimada de la estructura, y se debe considerar la incertidumbre de la carga constante y la carga inesperada. Determine la resistencia requerida de los elementos estructurales y los conectores para considerar completamente la combinación crítica de cargas factoriales.

**Combinaciones de cargas de diseño Acciones de diseño (cargas factorizadas) CC.1** 1.4D **CC.2** 1.2D + 1.6L + 0.5 (Lr ó S ó R) **CC.3** 1.2D + 1.6L(Lr ó S ó R) + (0.5L ó 0.8W) **CC.4** 1.2D + 1.3W + 0.5L + 0.5 (Lr ó S ó R) **CC.5** 1.2D + 1.0E + 0.5L + 0.2S **CC.6** 0.9D + (1.3W ó 1.0E)

 *Tabla 9 : Factores de cargas de Diseño para cada combinación.*

*Fuente: Reglamento nacional de edificaciones NTE E.090 (2016)*

#### • **Factores de Resistencia**

De acuerdo con los requisitos de McCormac (2008), para estimar con precisión la resistencia final de una estructura, debe considerarse su incertidumbre, resistencia del material, tamaño y mano de obra, por ejemplo: flujo de plástico, corrosión y fatiga; a través de métodos de análisis estándar estructural; fenómenos naturales ( Terremotos y tornados); procesos de construcción y montaje; estimación de cargas estáticas y vivas; tensión residual debida a la concentración de tensión y cambios en la sección transversal.

#### *Tabla 10 : Factores de resistencia característicos.*

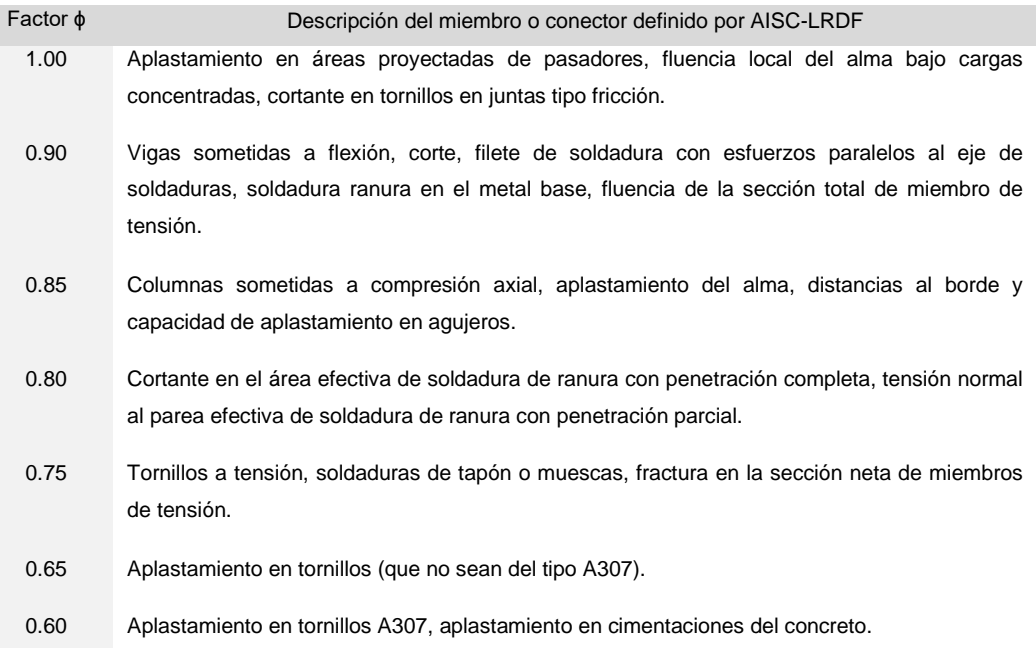

*Fuente: Diseño de estructuras de acero Método LRFD - McCormac (2008)* 

#### • **Especificaciones AISC para edificios de acero en zonas sísmicas**

Para construcciones con pórticos de momento según NTE E.030

- **Pórticos especiales resistentes a momentos (SMF):** construcción en zonas sísmicas donde se procura obtener la mejor ductilidad posible mediante cuidados en las conexiones,  $R = 8.0$
- **Pórticos intermedios resistentes a momentos (IMF):** construcción en zonas sísmicas donde se procura solamente cumplir con algunos requisitos del buen diseño de elementos,  $R = 5.0$
- **Pórticos ordinarios resistentes a momentos (OMF):** construcción en zonas no sísmicas,  $R = 4.0$

Para construcción con arriostradas verticalmente según NTE E.030

- **Pórticos especiales concéntricamente arriostrados (SCBF):** construcción en zonas sísmicas *R* = 7.0

- **Pórticos ordinarios concéntricamente arriostrados (OCBF):** Construcciones en zonas no sísmicas, *R* = 4.0.
- **Pórticos excéntricamente arriostrados (EBF):** Construcciones en zonas sísmicas,  $R = 8.0$ .

El tratamiento de estas categorías en el diseño refleja el valor a considerar cuando se trata de la fuerza sísmica y su factor de reducción R. Para marcos especiales, este valor es mayor, pero al mismo tiempo, se debe prestar especial atención al seleccionar elementos. Hay consideraciones especiales con respecto a su conexión y / o elementos específicos en cada sistema estructural.

## **2.4. HIPÓTESIS**

## **2.4.1. HIPÓTESIS GENERAL**

Un edificio de 5 pisos con un sistema de pórticos excéntricamente arriostrados de acero estructural en la ciudad de Trujillo orientado al comercio, ofrece seguridad y funcionalidad, cumpliendo con la normativa vigente.

## **2.4.2. HIPÓTESIS ESPECÍFICA**

- El sistema estructural de pórticos excéntricamente arriostrados de acero estructural será el más apropiado para contrarrestar las cargas dinámicas a las que será expuesto.
- Para diseñar apropiadamente la estructura se desarrolla un análisis estático y dinámico el cual permite evaluar deformaciones y flexiones frente las solicitaciones cumpliendo con la normativa vigente.
- El diseño estructural en acero de un edificio comercial de 5 pisos con un sistema excéntricamente arriostrado brinda resistencia y dúctil frente a eventos externos, permitiendo cumplir con la funcionalidad y seguridad.

#### **2.5. VARIABLES**

#### **2.5.1.VARIABLE INDEPENDIENTE**

Sistema estructural de acero compuesto de pórticos excéntricamente arriostrados

#### **2.5.2.VARIABLE DEPENDIENTE**

Comportamiento del edificio de 5 pisos para uso comercial en la ciudad de Trujillo.

#### **2.5.3.OPERACIONALIZACIÓN DE LAS VARIABLES**

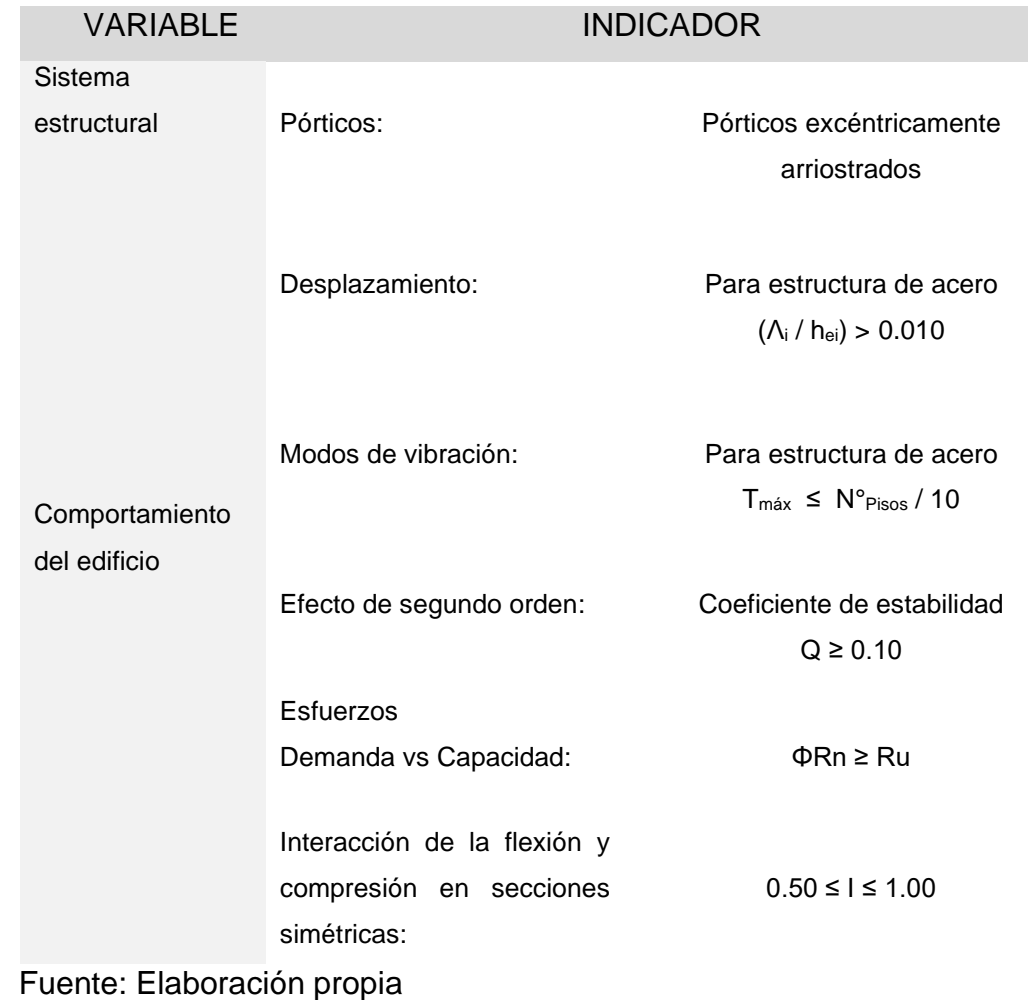

 *Tabla 11 : Operacionalización de las variables.*

# **CAPITULO III. METODOLOGÍA**

#### **3.1. TIPO Y NIVEL DE INVESTIGACIÓN**

La presente tesis tiene como nivel de investigación un carácter descriptivo explicativa, desarrollando el métodos y modelos matemáticos para poder desarrollar el diseño del objeto en estudio.

#### • **Descriptiva**.

Describe una situación actual de las diversas edificaciones y los fenómenos a los que están expuestos, desarrolla las nuevas tendencias, como la construcción en acero estructural que permite satisfacer los requerimientos arquitectónicos y de seguridad con el fin de mejorar la infraestructura comercial en la ciudad de Trujillo.

#### • **Explicativa**

Análisis y diseño eficiente de un edificio comercial de 5 pisos con una estructura de acero expuesta a diversos eventos físicos y medioambientales, cumpliendo con la normativa vigente.

## **3.2. POBLACIÓN Y MUESTRA**

#### • **Población**

La población está compuesta por un edificio de 5 pisos destinado a uso comercial en la ciudad de Trujillo.

#### • **Muestra**

La muestra es no probabilístico, viene a estar constituida por un edificio de 5 pisos destinada a uso comercial ubicado en la ciudad de Trujillo, contando con un área construida de 1200 m2 en planta, en la parte central de sus diafragmas cuenta con un tragaluz que permite iluminar y ventilar, todos los pisos cuentan con servicios higiénicos para ambos sexos, área de ventas y pagos, área de exhibición de productos, los pisos

son accesibles mediante el uso de dos ascensores y dos escaleras situadas al centro de la planta.

## **3.3. TÉCNICAS E INSTRUMENTOS DE INVESTIGACIÓN**

## • **Técnicas**

- Análisis de la arquitectura.
- Idealización y asignación del sistema estructural.
- Elección del material para la estructura.
- Predimencionamiento de miembros estructurales.
- Determinación de la capacidad del estrato (EMS).
- Elaboración de modelo matemático en 3D.
- Análisis estructural del edificio de 5 pisos.
- Diseño Estructural de los miembros del edificio de 5 pisos.
- Elaboración de la ingeniería de detalle (planos y especificaciones).
- Procesamiento detallado.
- Elaboración de informe final.

## • **Instrumentos**

- Reglamento nacional de edificaciones (vigente).
- Libros de temas similares.
- Investigaciones similares (Papers, artículos, ponencias, etc).
- Manuales del tema.
- Software Etabs V.17.0
- IdeaStatica V.16
- Software Safe V.16
- Software Excel
- Software Mathcad
- Estudio de mecánica de suelos

## **3.4. DISEÑO DE INVESTIGACIÓN**

## • **Método de la investigación**

Debido a la existencia de una hipótesis y variables medibles, el método de investigación según Gutierrez (2016) es CUANTITATIVO, con el siguiente orden: proyecto, marco situacional, marco teórico, metodología, trabajo de campo, gabinete, comprobación de hipótesis y análisis de los resultados.

## • **Diseño de la investigación**

El diseño de la investigación de la tesis es CUANTITATIVO no experimental.

# **CAPITULO IV. INTRODUCCIÓN**

## **4.1. DESCRIPCIÓN DEL PROYECTO**

El presente trabajo desarrolla el análisis y diseño en acero de un edificio de 5 pisos, y diseño en concreto armado de la fundación superficial, destinado al comercio, ubicado en las inmediaciones del Mall Plaza de la ciudad de Trujillo, el terreno donde se edificará el proyecto cuenta con un área de 1200 m2 en planta, con 40 metros de frontera por 30 metros de lado, el sistema estructural es simétrico y está compuesto de pórticos de acero, con diafragmas rígidos de losas colaborantes. El edificio está conformado por cinco niveles destinados a tiendas comerciales, servicios higiénicos, escaleras, ascensores y otros.

El terreno cuenta con una topografía relativamente plana en la planicie del Mall Plaza, con un estrato de apoyo conformado por arenas medianamente densas a densa, teniendo accesibilidad por la Av. América Oeste y Av. Jesús de Nazareth.

## **4.2. MATERIALES EMPLEADOS**

#### **Acero estructural**

Uso de acero estructural con las designaciones ASTM el cual tiene un valor garantizado por el fabricante según lo estipulado en el capítulo 1.3 de la norma E.090 con las siguientes propiedades mecánicas:

#### • **ASTM-A992**

- Resistencia nominal de fluencia fy =  $3515 \text{ kg/cm2}$
- Resistencia ultima de fluencia fu =  $4570 \text{ kg/cm2}$
- Módulo de elasticidad  $E = 200000$  MPa
- Módulo de poisson  $v = 0.30$
- Módulo de elasticidad al esfuerzo cortante  $G = 770000$  kg/cm2

## • **ASTM-A36**

- Resistencia nominal de fluencia fy =  $2530 \text{ kg/cm2}$
- Resistencia ultima de fluencia fu =  $4077 5624$  kg/cm2
- Módulo de elasticidad  $E = 200000$  MPa
- Módulo de poisson  $v = 0.30$
- Módulo de elasticidad al esfuerzo cortante G = 770000 kg/cm2

#### **Concreto armado / compuesto**

Uso de concreto de resistencia convencional con las siguientes propiedades mecánicas:

- Resistencia nominal a la compresión f'c = 210 kg/cm2
- Peso específico del concreto  $y = 2400$  kg/m3
- Módulo de elasticidad  $E = 217370$  kg/cm2
- Módulo de poisson  $v = 0.20$

## **Refuerzo corrugado**

Uso de acero corrugado de acuerdo a la sección 3.5.3 de la norma E.060 se utilizará varillas de acero corrugado grado 60, las propiedades mecánicas de este material son las siguientes:

## • **ASTM-A615 (Grado 60)**

- Resistencia nominal de fluencia fy =  $4200 \text{ kg/cm2}$
- Resistencia ultima de fluencia fu =  $6320 \text{ kg/cm2}$
- Módulo de elasticidad Es = 200000 MPa
- Módulo de poisson  $v = 0.2$

## **Placa colaborante**

Uso de acero estructural galvanizada pesada G-90, cumpliendo con la norma del ASTM A653 y ASTM A611, para los grados C y D, siendo sus propiedades mecánicas las siguientes:

- Resistencia nominal de fluencia fy =  $2325 \text{ kg/cm2}$
- Resistencia ultima de fluencia fu =  $kg/cm2$
- Módulo de elasticidad Es = 200000 Mpa
- Módulo de poisson  $v = 0.2$

# **CAPITULO V. ESTRUCTURACIÓN**

#### **5.1. CONSIDERACIONES GENERALES**

La norma E.030 en el apartado 1.4 recomienda como debe realizarse la concepción estructural, indicando la importancia de distintos aspectos como la simetría, el peso mínimo, resistencia adecuada ante cargas laterales, ductilidad, deformación lateral, redundancia estructural y consideración de las condiciones locales a las que será expuesta la estructura.

Cada componente de la estructura será diseñado y construido para resistir la solicitación estipuladas en el reglamento nacional de edificaciones, de ahí, seleccionar el sistema estructural más óptimo que se ajuste a la arquitectura planteada, distribuyendo con criterio los elementos estructurales tanto en planta como en elevación.

#### *Simplicidad y simetría*

La simplicidad y simetría permite un mayor grado de predictibilidad y ayudan a que la estructura tenga un buen desempeño sísmico, un modelo simple nos permite acercarnos a la realidad, mientras que un modelo complejo muchas veces nos lleva a simplificar procesos o cálculos alejándonos de la realidad, mientras que una estructura simétrica en confiable, de lo contrario, en una edificación asimétrica es vulnerable a los devastadores efectos de torción debido a la excentricidad entre su centro de masa y su centro de rigidez los cuales son difíciles de cuantificar y pueden aumentar considerablemente las fuerzas ante un evento sísmico, adicionalmente la estructura se verá sometida a cargas laterales reducidas durante el análisis dinámico ya que el factor de reducción (R) no se castiga por irregularidades geométricas.

#### *Ductilidad del acero*

El acero de fabricación industrializada, lo cual asegura un adecuado control de calidad. Este material se caracteriza por una elevada resistencia, rigidez y ductilidad teniendo la capacidad de soportar deformaciones plásticas sin disminuir su capacidad resistente (Galambos, 1998).

#### *Rigidez lateral*

La rigidez estructural mide la mayor o menor capacidad para deformarse de un miembro, conexión o estructura y se cuantifica, en general, como la relación entre una fuerza (o momento) y un desplazamiento (o rotación). En estructuras sismorresisntes, resulta de particular interés la rigidez lateral de la estructura, esto es asociado a los desplazamientos del piso.

La rigidez lateral de un pórtico con arriostramiento excéntrico depende significativamente de la longitud del enlace. Cuando dicha longitud es muy reducida, en relación a la longitud total de la viga, la rigidez lateral de la estructura se reduce (Hjelmstad y Popov, 1984).

#### *Uniformidad y continuidad*

Los elementos deben contar con una continuidad en forma y resistencia, de lo contrario las consecuencias puede ser el daño o la falla del elemento debido a que hay concentración de esfuerzos en los elementos más débiles, esto debe cumplirse en elevación y en planta, en el caso de realizar algún cambio, se debe realizar progresivamente y no de forma brusca.

#### *Diafragmas rígidos*

La norma E-0.70 indica que el diafragma debe ser rígido y continuo, es decir, que las losas compuestas y lozas macizas son elementos que deben integrar las columnas, arriostramiento, muros de tal forma compatibilicen los desplazamientos laterales, en el caso de existir cambio de sección o se tiene estructuras irregulares en planta es recomendable separarlas mediante juntas sísmicas.

#### *Hiperestaticidad y monolitismo*

La hiperestaticidad evita el colapso tras el fallo de un elemento mediante la trasmisión de solicitaciones o acciones a otros elementos estructurales, El monolitismo es la característica de los elementos que permite a los esfuerzos trasmitirse.

## **5.2. ESTRUCTURACIÓN DEL EDIFICIO**

La arquitectura desarrollada muestra pisos típicos, donde se procede a realizar la estructuración inicial, denominamos dos ejes principales en planta, X-X en la dirección más larga en la parte frontal de la edificación y Y-Y en la dirección más corta en la parte lateral de la edificación.

Los elementos verticales, se plantea para el contorno de la edificación, el uso de pórticos excéntricamente arriostrados en ambas direcciones X-X / Y-Y, estos estarán compuestos por columnas, vigas, riostras, enlace horizontal, con el fin de rigidizar la estructura y satisfacer la demanda sísmica, mientras que las cargas por gravedad serán direccionadas por las vigas y tomadas por las columnas, los elementos en el interior del edificio serán articulados de tal forma que trabajen por acción de cargas a gravedad.

Lo elementos horizontales con el fin de cumplir con el principio de diafragma rígido en todos los pisos de la edificación se está considerando una losa colaborante a base de concreto estructural y lamina de metal en la parte inferior, mientras que la cimentación será de concreto armado, y estará compuesta por zapatas conectadas con vigas de conexión.

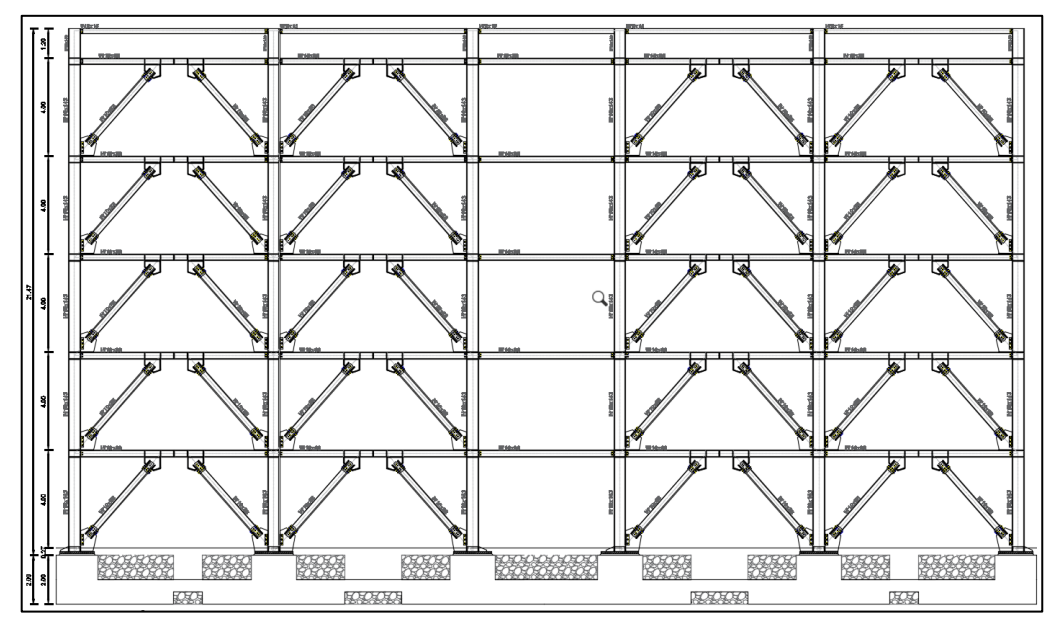

*Figura 13 : Vista en elevación de la estructura del proyecto.*

## *Piso típico (Piso 1, 2, 3, 4 y 5)*

La tesis comprende el desarrollo del análisis y diseño del edificio comercial de 5 pisos como se muestra remarcado de rojo en la Figura, con una altura de piso de 4 metros, que comprende un área de 1200 m2 en planta, dejando como información complementaria las demás áreas como son: estacionamiento de vehículos livianos, circuito de doble carril para vehículos, almacén temporal de productos, bloque de dos montacargas, escalera de emergencias, acceso peatonal al edificio y áreas verdes.

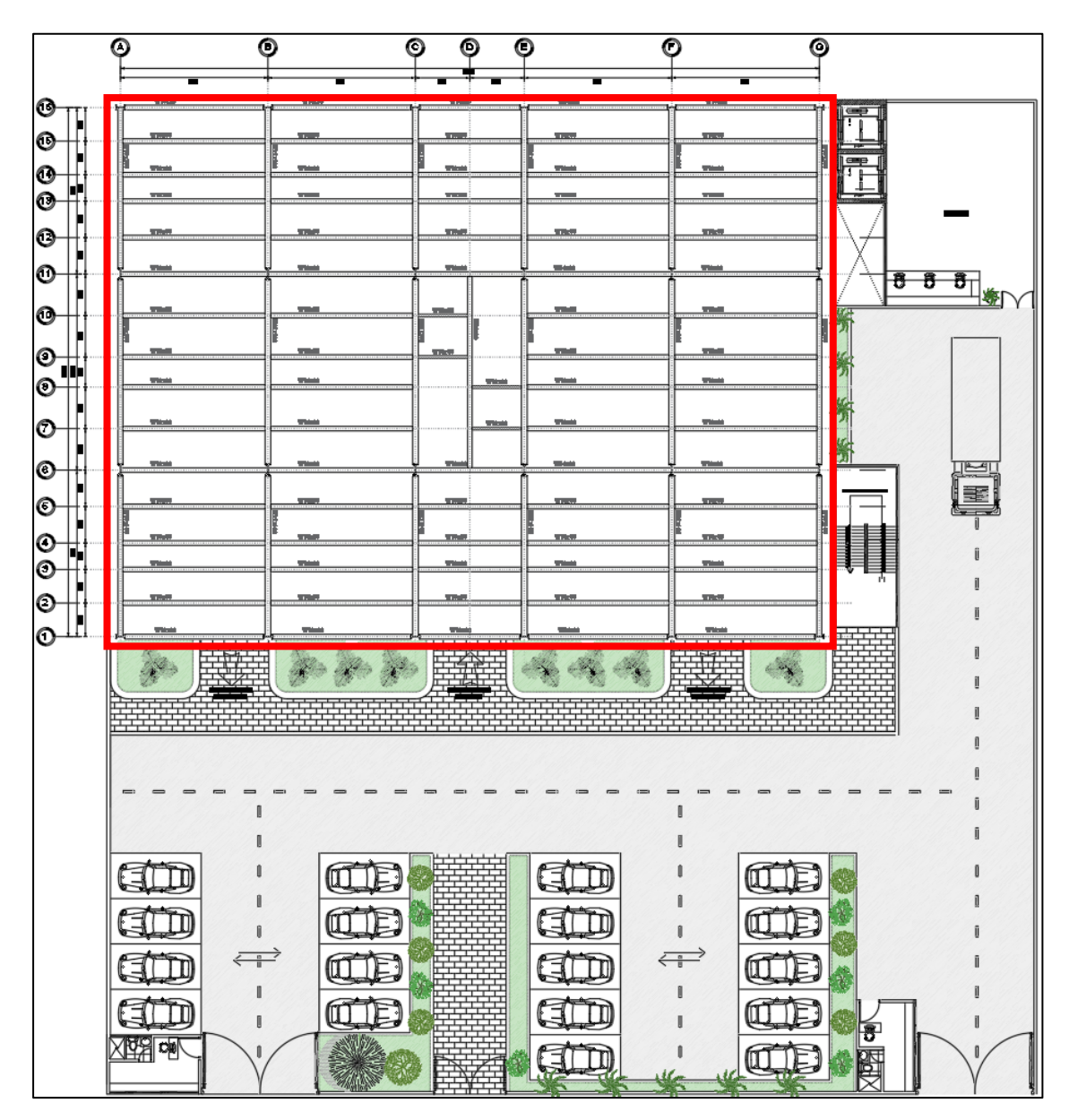

*Figura 14 : Arquitectura general del proyecto en desarrollo.*

La edificación cuenta con cinco pisos destinados a tiendas comerciales con un área de 1020 m2 (incluye área de circulación), servicios higiénicos para ambos sexos con un área de 50 m2, almacén de productos con un área de 30 m2, ascensor más escaleras con un área de 70 m2, el piso cuenta con ventilación natural debido a que cuenta con un tragaluz en el centro de la planta con un área de 30 m2.

Para efectos de la estructuración el planteamiento arquitectónico presenta ejes en las dos direcciones principales, paralelo al eje frontal X-X tenemos 16 ejes siendo del 1 al 16, mientras que paralelo al eje lateral Y-Y tenemos 14 ejes siendo A hasta el N, esta primera propuesta de ejes nos permite identificar las solicitaciones arquitectónicas en cuanto a espacios amplios sin interferencia de elementos estructurales, desde este punto se puede idealizar y estructurar el edificio, siendo los pórticos de acero una de las mejores propuestas, asimismo, pensando en la acción sísmica podemos implementar los arriostres excéntricos.

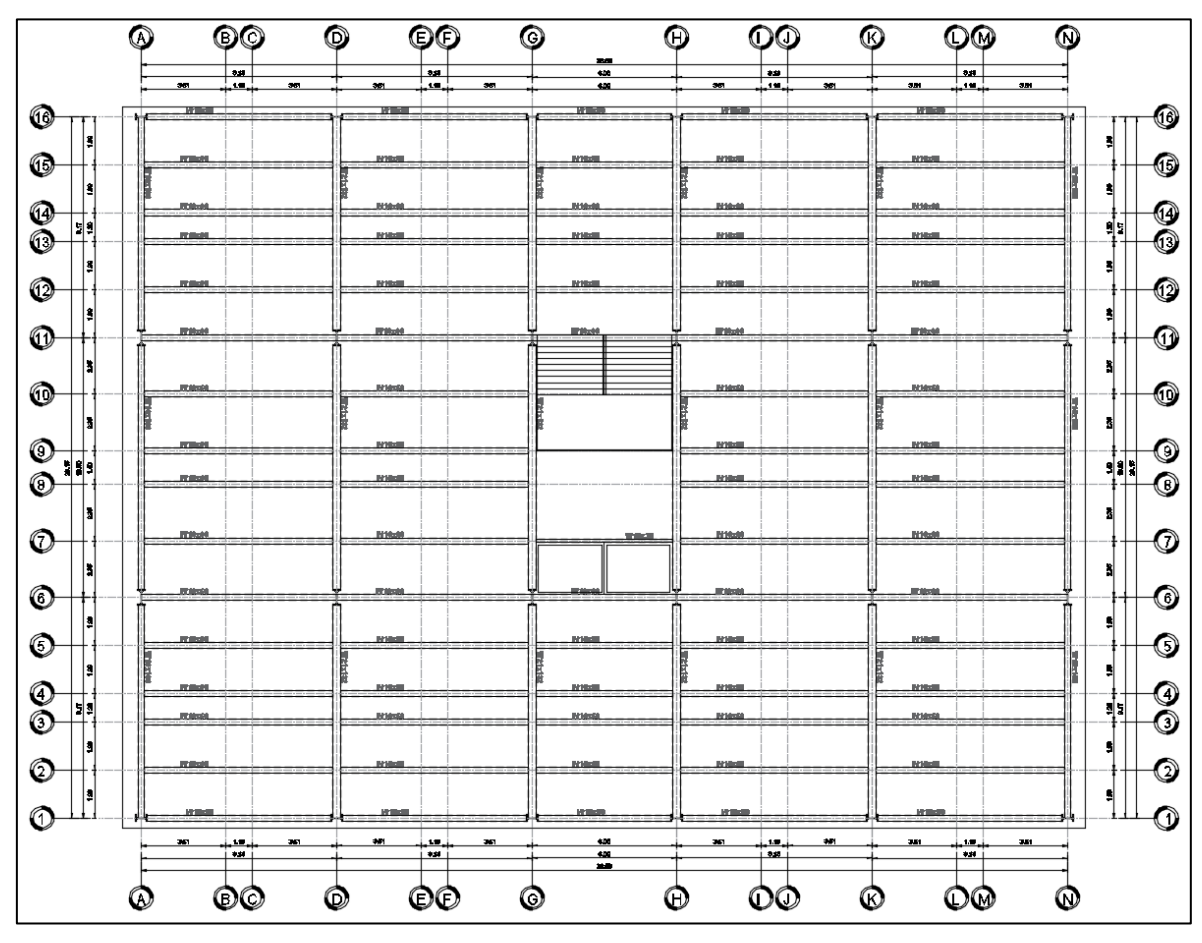

*Figura 15 : Estructuración en la planta típica.*

# **CAPITULO VI. PREDIMENCIONAMIENTO**

Para iniciar con el análisis y diseño es importante definir la información inicial, para ello se determinan las secciones más ligeras que a su vez deben satisfacer los requisitos de demanda, por ende, es necesario realizar un predimensionamiento que nos permita acercarnos a las dimensiones más óptimas, tomando como información las dimensiones de la idealización estructural inicial y las cargas que soporta de acuerdo a lo estipulado en el reglamento nacional de edificaciones.

## **6.1. PREDIMENCIONAMIENTO DE LOSA COLABORANTE**

La losa está compuesta por un molde metálico galvanizado denominado placa colaborante que a su vez sirve como encofrado y su función es absorber las fuerzas de tracción, mientras que en la parte superior del componente tenemos al concreto que es vaciado sobre la placa colaborante y se espera que alcance su resistencia teniendo como función absorber los esfuerzos de compresión, por el interior del concreto tenemos una malla de retracción a base de acero grado 60 y finalmente los conectores de corte, cabe resaltar que este tipo de elemento compuesto permite salvar luces de gran tamaño, este elemento transmite la carga a las vigas y sirve como diafragma rígido uniendo los miembros verticales como vigas o arriostres.

Durante el proceso de construcción de la losa, el molde de Steel Deck cuenta con las siguientes ventajas:

- Puede ser utilizada como plataforma de trabajo para realizar las instalaciones de los demás componentes de la losa u otros sistemas.
- Funciona como refuerzo positivo absorbiendo la tracción.
- Funciona como parte del encofrado para luego hacer el vaciado del concreto.
- Liviano, permitiendo instalarla con facilidad.

El sistema Acero Deck está compuesto por cuatro elementos: la placa colaborante Acero-Deck, concreto estructural, malla de temperatura y conector de corte como se muestra en las siguientes figuras.

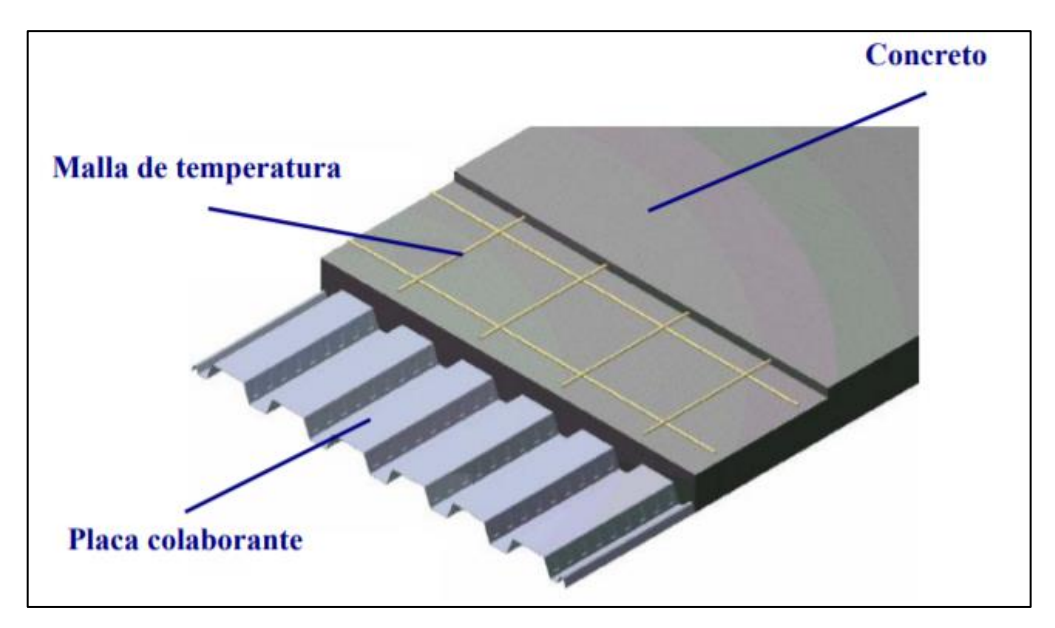

*Figura 16 : Sistema Acero – Deck, elemento 1, 2 y 3. Fuente: Aceros procesados S.A. - Manual técnico, sistema constructivo placa colaborante acero-deck.*

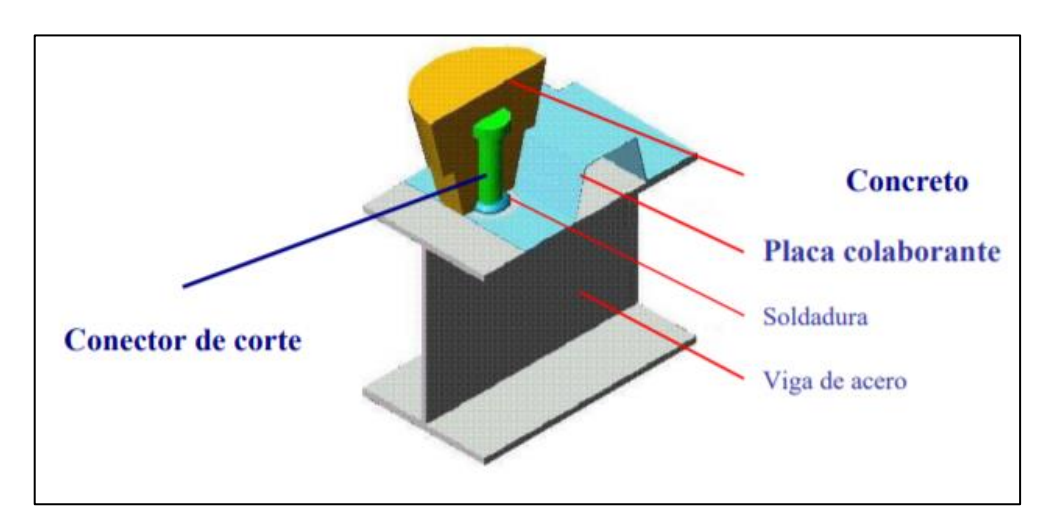

*Figura 17 : Sistema Acero – Deck, elemento 4.* Fuente: Aceros procesados S.A. - Manual técnico, sistema constructivo placa colaborante acero-deck.

La empresa ACEROS PROCESADOS S.A. detalla 3 tipos de placa colaborante, estos tienen el mismo ancho útil, variando su peralte como se puede apreciar en la Tabla N° 10, para el desarrollo del proyecto se eligió el perfil tipo AD-600, Diaz (2009) en su investigación demuestra el incremento de resistencia al estar embebido de concreto y la reducción de flechas en su centro para el perfil elegido.

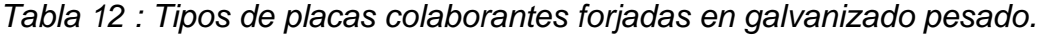

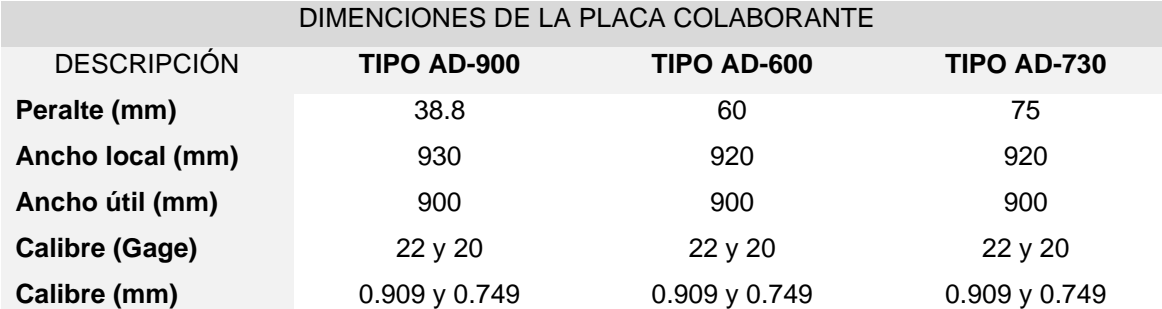

Fuente: Aceros procesados S.A. - Manual técnico, sistema constructivo placa colaborante acero-deck.

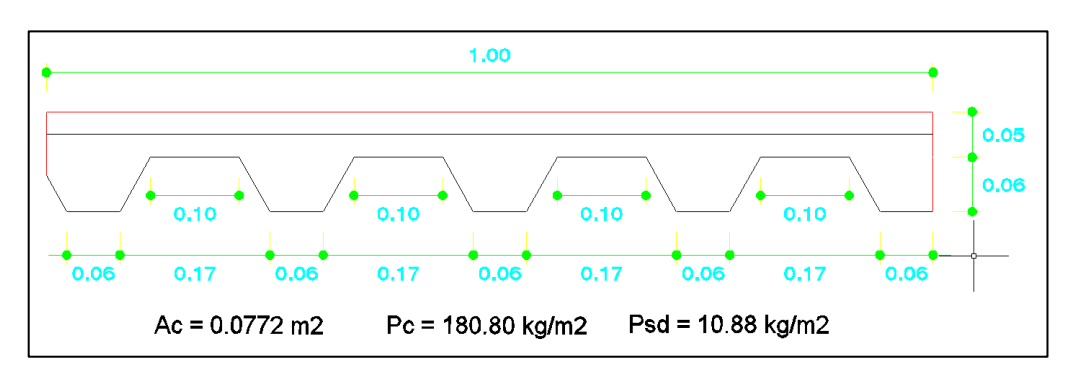

*Figura 18 : Sistema de losa colaborante AD-600 seleccionada para el proyecto. Fuente: Aceros procesados S.A. - Manual técnico, Steel Deck.*

José Tapia (2014) en su investigación plantea una formula rápida para predimensionar las losas colaborantes, siempre respetando el espesor mínimo e=0.10 metros.

Desarrollamos:

$$
e \ge \frac{L}{40} = \frac{3.60}{40} = 0.09
$$

Donde:

- e: Espesor de la losa colaborante en metros
- L: Luz entre apoyos en metros.

Consideramos espesor de:

 $e = 0.12$  metros

#### **6.2. PREDIMENCIONAMIENTO DE VIGAS**

En la arquitectura y distribución de la edificación contamos con vigas de luces extensas de hasta 10.80 metros, por lo tanto se tendrán vigas con peraltes de gran tamaño, clasificamos las vigas en 3 tipos, por el perímetro de la edificación tenemos las vigas principales perimetrales en dirección a los ejes X y Y, forman parte de los pórticos arriostrados excéntricamente, mientras que en el interior de la edificación tenemos las vigas principales interiores en dirección a los ejes X y Y, forman parte de los pórticos simples, por último tenemos las vigas soporte o viguetas en dirección al eje X, las cuales están conectadas con las vigas principales interiores teniendo como función la de transferir cargas.

## **6.2.1. VIGA DE SOPORTE**

Para el predimensionamiento de las vigas soportes o viguetas se tomará el mayor momento que se obtenga en la viga considerada simplemente apoyada para efecto de hallar una dimensión inicial, considerando la mayor área tributaria. Paralelo al eje principal X-X tenemos ejes complementarios que permiten ubicar las vigas de soporte como se muestra en la Figura N° 19.

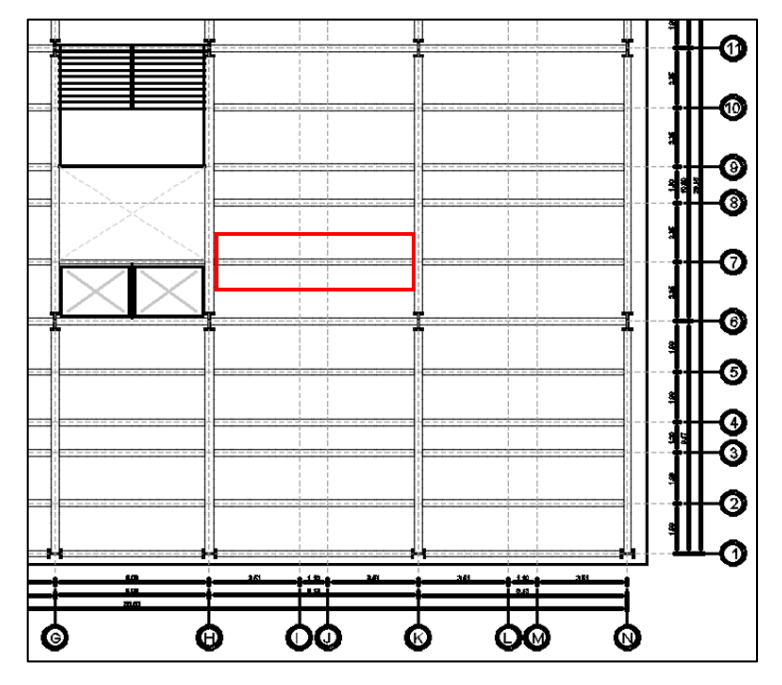

*Figura 19 : Viga de soporte critica seleccionada para predimensionamiento.*

#### **6.2.1.1. PROPIEDADES DE LOS MATERIALES**

Para el desarrollo de predimensionamiento de miembros estructurales y utiliza el acero ASTM A992, que tiene las siguientes propiedades:

Tensión sedente:

 $F_v = 345 \text{ MPa}$ 

## **6.2.1.2. DATOS DE VIGA SOPORTE E7-F7**

Se determina el área tributaria de la viga soporte ubicada en E7-F7 en el plano de arquitectura, se obtiene lo siguiente datos:

Área Tributaria:

 $A_t = 22.98$   $m^2$ 

Longitud Tributaria:

 $l = 8.50$  m

## **6.2.1.3. METRADO DE CARGAS**

Se procede a realizar el metrado de cargas que afectan a la viga soporte y que nos permitirán determinar el perfil más adecuado.

Cálculo de la Carga Muerta (WD):

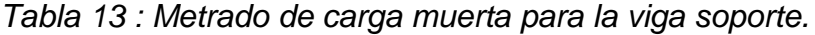

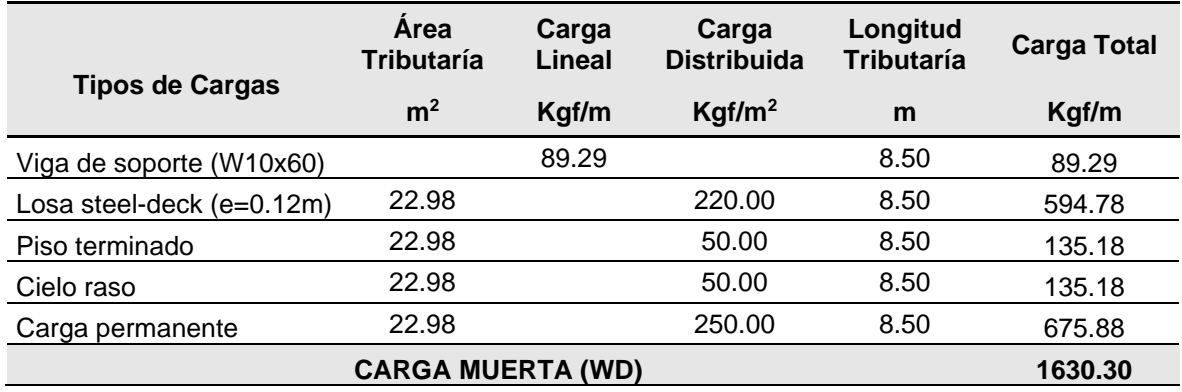

Fuente: Elaboración propia.

$$
WD=1630.30~\frac{kgf}{m}
$$

Cálculo de la Carga Viva (WL):

*Tabla 14 : Metrado de carga viva para la viga soporte.*

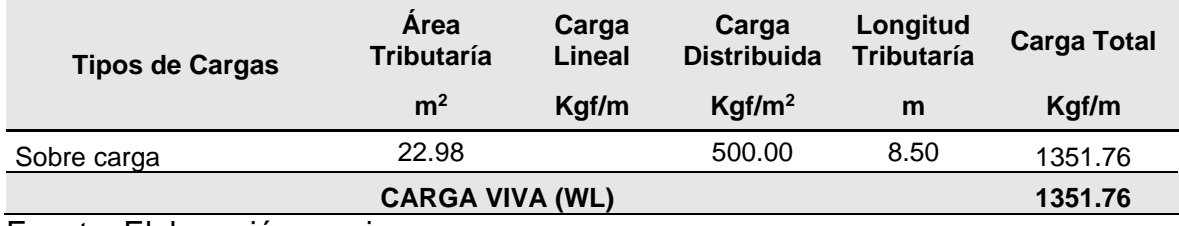

Fuente: Elaboración propia.

$$
WL = 1351.76 \frac{kgf}{m}
$$

## **6.2.1.4. CÁLCULO DE LA CARGA ULTIMA ()**

Para el cálculo de la carga última se aplica la combinación de cargas por gravedad, podemos revisar en el apartado 4.2 de la presente tesis.

$$
W_u = 1.2 \cdot WD + 1.6 \text{ WL}
$$
  

$$
W_u = 4119.176 \frac{\text{kgf}}{m}
$$

## **6.2.1.5. CÁLCULO DEL MOMENTO ULTIMO ()**

Para el cálculo del momento último asumimos que ambos extremos de la viga estarán simplemente apoyados, con una luz de 8.50 metros.

$$
M_u{:=}\frac{1}{8}{\boldsymbol{\cdot}} W_u{\boldsymbol{\cdot}} l^2
$$

 $M_u = 37201.308$  kgf  $\cdot$  m

# **6.2.1.6. CÁLCULO DEL MÓDULO DE SECCIÓN PLASTICA RESPECTO AL**  EJE  $X(Z<sub>r</sub>)$

El predimensionamiento de la viga de soporte se realizará en base al módulo de sección plástica respecto al eje x de la sección.

$$
Z_x \ge \frac{M_u}{0.9 \cdot f'_y}
$$
\n
$$
Z_x \ge 71.76 \text{ in}^3
$$
\n
$$
Z_y \ge 71.76 \text{ in}^3
$$

El AISC nos brinda unas tablas donde podemos observar la gama de perfiles "W" que podemos utilizar, teniendo como dato el módulo plástico procedemos a buscar el que más se ajuste, para nuestro caso usaremos un perfil W10x60 que tiene un valor de  $Z_x = 74.6$  in<sup>3</sup>

 *Tabla 15 : Tabla de perfiles W10 y su variedad de pesos.*

| Nom-<br>inal<br>Wt. | Compact<br><b>Section</b><br><b>Criteria</b> |           |                  | Axis X-X         |      |                  | Axis Y-Y |                  |             |         | $r_{\rm ts}$ | $n_{\rm e}$ | <b>Torsional</b><br>Properties |                  |
|---------------------|----------------------------------------------|-----------|------------------|------------------|------|------------------|----------|------------------|-------------|---------|--------------|-------------|--------------------------------|------------------|
|                     | $\frac{b_t}{c}$                              | h         |                  | S                |      |                  |          | s                |             |         |              |             |                                | $c_{\star}$      |
| lb/ft               | 2t <sub>r</sub>                              | --<br>ı., | in. <sup>4</sup> | in. <sup>3</sup> | in.  | in. <sup>3</sup> | in."     | in. <sup>3</sup> | in.         | $\ln^3$ | in.          | in.         | in. <sup>4</sup>               | in. <sup>6</sup> |
| 112                 |                                              | 4.17 10.4 | 716              | 126              | 4.66 | 147              | 236      | 45.3             | 2.68        | 69.2    | 3.07         | 10.1        | 15.1                           | 6020             |
| 100                 |                                              | 4.62 11.6 | 623              | 112              | 4.60 | 130              | 207      | 40.0             | 2.65        | 61.0    | 3.03         | 10.0        | 10.9                           | 5150             |
| 88                  |                                              | 5.18 13.0 | 534              | 98.5             | 4.54 | 113              | 179      | 34.8             | 2.63        | 53.1    | 2.99         | 9.85        | 7.53                           | 4330             |
| 77                  |                                              | 5.86 14.8 | 455              | 85.9             | 4.49 | 97.6             | 154      | 30.1             | 2.60        | 45.9    | 2.95         | 9.73        | 5.11                           | 3630             |
| 68                  | 6.58 16.7                                    |           | 394              | 75.7             | 4.44 | 85.3             | 134      | 26.4             | 2.59        | 40.1    | 2.91         | 9.63        | 3.56                           | 3100             |
| 60                  |                                              | 7.41 18.7 | 341              | 66.7             | 4.39 | 74.6             | 116      |                  | $23.0$ 2.57 | 35.0    | 2.88         | 9.54        | 2.48                           | 2640             |
| 54                  |                                              |           |                  | 60.0             | 4.31 | 66.6             | 103      | 20.6             | 2.56        |         | 2.86         | 9.48        | 1.82                           | 2320             |

Fuente: Manual AISC.

#### **6.2.2. VIGA PRINCIPAL INTERIOR – EJE X**

Para el predimensionamiento de las vigas principales interiores en el eje X se tomará el mayor momento que se obtenga en la viga considerada simplemente apoyada para efecto de hallar una dimensión inicial, considerando la mayor área tributaria. Paralelo al eje principal X-X tenemos ejes complementarios que permiten ubicar las vigas de soporte como se muestra en la Figura N° 20.

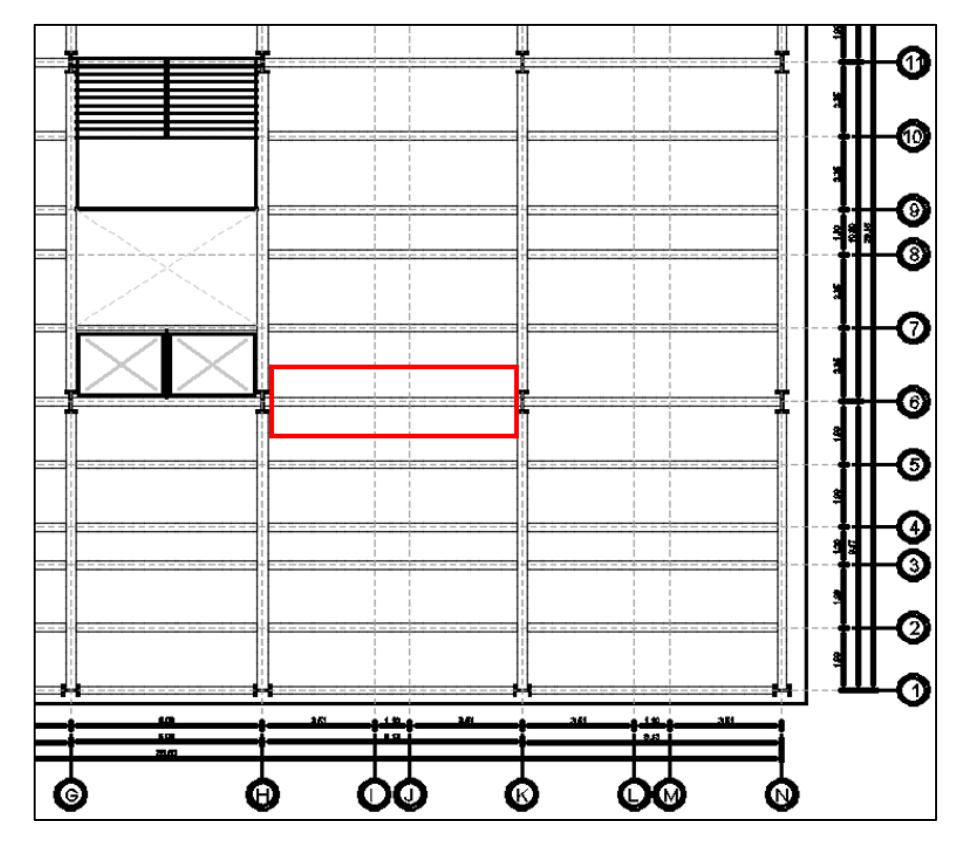

*Figura 20 : Viga principal interior critica seleccionada para pedimensionamiento.*

Fuente: Elaboración propia

## **6.2.2.1. PROPIEDADES DE LOS MATERIALES**

Para el desarrollo de predimensionamiento de miembros estructurales e utiliza el acero ASTM A992, que tiene las siguientes propiedades:

Tensión sedente:

$$
F_y = 345 \text{ MPa}
$$

## **6.2.2.2. DATOS DE VIGA PRINCIPAL INTERIOR E9-F9**

Se determina el área tributaria de la viga principal interior ubicada en E9-F9 en el plano de arquitectura, se obtiene lo siguiente datos:

Área Tributaria:

 $A_t = 22.98$   $m^2$ 

Longitud Tributaria:

 $l = 8.50$  m

## **6.2.2.3. METRADO DE CARGAS**

Se procede a realizar el metrado de cargas que afectan a la viga principal interior y que nos permitirán determinar el perfil más adecuado.

Cálculo de la Carga Muerta (WD):

*Tabla 16 : Metrado de carga muerta para la viga principal interior.*

| <b>Tipos de Cargas</b>      | Area<br><b>Tributaría</b> | Carga<br>Lineal | Carga<br><b>Distribuida</b> | Longitud<br>Tributaría | <b>Carga Total</b> |  |
|-----------------------------|---------------------------|-----------------|-----------------------------|------------------------|--------------------|--|
|                             | m <sup>2</sup>            | Kgf/m           | Kgf/m <sup>2</sup>          | m                      | Kgf/m              |  |
| Viga de soporte (W10x60)    |                           | 89.29           |                             | 8.50                   | 89.29              |  |
| Losa steel-deck $(e=0.12m)$ | 22.98                     |                 | 220.00                      | 8.50                   | 594.78             |  |
| Piso terminado              | 22.98                     |                 | 50.00                       | 8.50                   | 135.18             |  |
| Cielo raso                  | 22.98                     |                 | 50.00                       | 8.50                   | 135.18             |  |
| Carga permanente            | 22.98                     |                 | 250.00                      | 8.50                   | 675.88             |  |
|                             | <b>CARGA MUERTA (WD)</b>  |                 |                             |                        | 1630.30            |  |
| Fuente: Floharonián propio  |                           |                 |                             |                        |                    |  |

Fuente: Elaboración propia.

 $WD=1630.30 \frac{\textit{kgf}}{}$ 

Cálculo de la Carga Viva (WL):

*Tabla 17 : Metrado de carga viva para la viga principal interior.*

| <b>Tipos de Cargas</b> | Area<br>Tributaría | Carga<br>Lineal | Carga<br><b>Distribuida</b> | Longitud<br><b>Tributaría</b> | <b>Carga Total</b> |  |
|------------------------|--------------------|-----------------|-----------------------------|-------------------------------|--------------------|--|
|                        | m <sup>2</sup>     | Kgf/m           | Kgf/m <sup>2</sup>          | m                             | Kgf/m              |  |
| Sobre carga            | 22.98              |                 | 500.00                      | 8.50                          | 1351.76            |  |
|                        | 1351.76            |                 |                             |                               |                    |  |

Fuente: Elaboración propia.

$$
WL = 1351.76 \frac{kgf}{m}
$$

## **6.2.2.4. CÁLCULO DE LA CARGA ULTIMA ()**

Para el cálculo de la carga última se aplica la combinación de cargas por gravedad, podemos revisar en el apartado 4.2 de la presente tesis.

 $W_n = 1.2 \cdot WD + 1.6 WL$  $W_u = 4119.176 \frac{kgf}{m}$ 

#### **6.2.2.5. CÁLCULO DEL MOMENTO ULTIMO ()**

Para el cálculo del momento último asumimos que ambos extremos de la viga estarán simplemente apoyados, con una luz de 8.50 metros.

$$
M_u{:=}\frac{1}{8}\cdot W_u\cdot l^2
$$

 $M_u = 37201.308$  kgf · m

**6.2.2.6. CÁLCULO DEL MÓDULO DE SECCIÓN PLASTICA RESPECTO AL**  EJE  $X(Z_{r})$
El predimensionamiento de la viga principal interior se realizará en base al módulo de sección plástica respecto al eje x de la sección.

$$
Z_x \ge \frac{M_u}{0.9 \cdot f'_y}
$$
\n
$$
\frac{M_u}{0.9 \cdot f'_y} = 71.76 \text{ in}^3
$$
\n
$$
Z_x \ge 71.76 \text{ in}^3
$$

El AISC nos brinda unas tablas donde podemos observar la gama de perfiles "W" que podemos utilizar, teniendo como dato el módulo plástico procedemos a buscar el que más se ajuste, para nuestro caso usaremos un perfil W10x60 que tiene un valor de  $Z_x = 74.6$  in<sup>3</sup>

 *Tabla 18 : Tabla de perfiles W10 y su variedad de pesos.*

| ı<br>Nom-<br>inal<br>Wt. | Compact<br><b>Section</b><br>Criteria |                      |      | Axis X-X         |       |                  |     |                  | Axis Y-Y |                    | $r_{\rm{ls}}$ | h.   | <b>Torsional</b><br>Properties |                  |
|--------------------------|---------------------------------------|----------------------|------|------------------|-------|------------------|-----|------------------|----------|--------------------|---------------|------|--------------------------------|------------------|
|                          | D <sub>1</sub>                        | h                    |      | S                |       |                  |     | s                |          |                    |               |      | J                              | $c_{\star}$      |
| Ib/ft                    | 24                                    | <b>HARACIA</b><br>ι. | in.ª | in. <sup>3</sup> | in.   | in. <sup>3</sup> | in. | in. <sup>3</sup> | in.      | $\ln$ <sup>3</sup> | in.           | in.  | in.ª                           | in. <sup>6</sup> |
| 112                      |                                       | 4.17 10.4            | 716  | 126              | 4.66  | 147              | 236 | 45.3             | 2.68     | 69.2               | 3.07          | 10.1 | 15.1                           | 6020             |
| 100                      |                                       | 4.62 11.6            | 623  | 112              | 4.60  | 130              | 207 | 40.0             | 2.65     | 61.0               | 3.03          | 10.0 | 10.9                           | 5150             |
| 88                       |                                       | 5.18 13.0            | 534  | 98.5             | 4.54  | 113              | 179 | 34.8             | 2.63     | 53.1               | 2.99          | 9.85 | 7.53                           | 4330             |
| 77                       |                                       | 5.86 14.8            | 455  | 85.9             | 4.49  | 97.6             | 154 | 30.1             | 2.60     | 45.9               | 2.95          | 9.73 | 5.11                           | 3630             |
| 68                       | 6.58 16.7                             |                      | 394  | 75.7             | 4.44  | 85.3             | 134 | 26.4             | 2.59     | 40.1               | 2.91          | 9.63 | 3.56                           | 3100             |
| 60                       |                                       | 7.41 18.7            | 341  | 66.7             | 4.39  | 74.6             | 116 | 23.0             | 2.57     | 35.0               | 2.88          | 9.54 | 2.48                           | 2640             |
| 54                       | 8.15 21.2                             |                      | 303  | 60.0             | 4.371 | <b>66.6</b>      | 103 | 20.6             | 2.56     | 31.3               | 2.86          | 9.48 | 1.82                           | 2320             |

Fuente: Manual AISC.

### **6.2.3. VIGA PRINCIPAL INTERIOR – EJE Y**

Para el predimensionamiento de las vigas principales interiores en el eje Y se tomará el mayor momento que se obtenga en la viga considerada simplemente apoyada para efecto de hallar una dimensión inicial, considerando la mayor área tributaria. Paralelo al eje principal Y-Y tenemos ejes complementarios que permiten ubicar las vigas principales interiores como se muestra en la Figura N° 21.

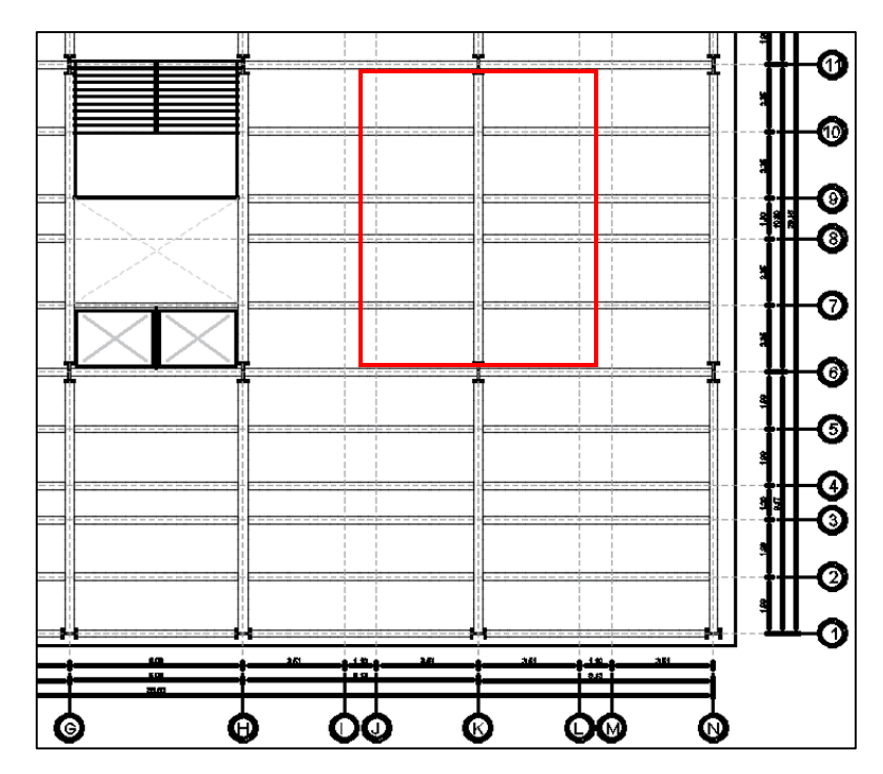

*Figura 21 : Viga de principal interior critica seleccionada para predimensionamiento.*

Fuente: Elaboración propia

# **6.2.3.1. PROPIEDADES DE LOS MATERIALES**

Para el desarrollo de predimensionamiento de miembros estructurales e utiliza el acero ASTM A992, que tiene las siguientes propiedades:

Tensión sedente:

 $F_v = 345 \text{ MPa}$ 

# **6.2.3.2. DATOS DE VIGA PRINCIPAL INTERIOR B5-B9**

Se determina el área tributaria de la viga principal interior ubicada en B5-B9 en el plano de arquitectura, se obtiene lo siguiente datos:

Área Tributaria:

 $A_t = 80.07$   $m^2$ 

Longitud Tributaria:

 $l = 10.80 \ m$ 

### **6.2.3.3. METRADO DE CARGAS**

Se procede a realizar el metrado de cargas que afectan a la viga principal interior y que nos permitirán determinar el perfil más adecuado.

Cálculo de la Carga Muerta (WD):

*Tabla 19 : Metrado de carga muerta para la viga principal interior.*

| <b>Tipos de Cargas</b>   | Area<br><b>Tributaría</b> | Carga<br>Lineal | Carga<br><b>Distribuida</b> | Longitud<br><b>Tributaría</b> | <b>Carga Total</b> |
|--------------------------|---------------------------|-----------------|-----------------------------|-------------------------------|--------------------|
|                          | m <sup>2</sup>            | Kgf/m           | Kqf/m <sup>2</sup>          | m                             | Kgf/m              |
| Viga Principal (W21x132) |                           | 196.68          |                             | 10.80                         | 196.68             |
| Viga de soporte (W10x60) |                           | 105.54          |                             | 10.80                         | 105.54             |
| Viga de soporte (W10x60) |                           | 105.54          |                             | 10.80                         | 105.54             |
| Losa Steel-deck (e:0.12) | 80.07                     |                 | 220.00                      | 10.80                         | 1631.06            |
| Piso terminado           | 80.07                     |                 | 50.00                       | 10.80                         | 370.69             |
| Cielo raso               | 80.07                     |                 | 50.00                       | 10.80                         | 370.69             |
| Carga permanente         | 80.07                     |                 | 250.00                      | 10.80                         | 1853.47            |
|                          | <b>CARGA MUERTA (WD)</b>  |                 |                             |                               | 4633.68            |

Fuente: Elaboración propia.

$$
WD=4633.68\frac{kgf}{m}
$$

Cálculo de la Carga Viva (WL):

*Tabla 20 : Metrado de carga viva para la viga principal interior.*

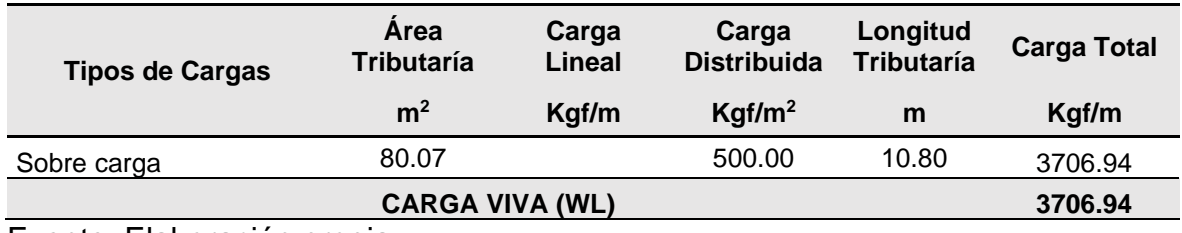

Fuente: Elaboración propia.

$$
WL=3706.94\ \frac{\textit{kgf}}{\textit{m}}
$$

# **6.2.3.4. CÁLCULO DE LA CARGA ULTIMA ()**

Para el cálculo de la carga última se aplica la combinación de cargas por gravedad, podemos revisar en el apartado 4.2 de la presente tesis.

$$
W_u = 1.2 \cdot WD + 1.6 \quad WL
$$
  

$$
W_u = 11491.52 \frac{\text{kgf}}{m}
$$

### **6.2.3.5. CÁLCULO DEL MOMENTO ULTIMO ()**

Para el cálculo del momento último asumimos que ambos extremos de la viga estarán simplemente apoyados, con una luz de 10.80 metros.

$$
M_u = \frac{1}{8} \cdot W_u \cdot l^2
$$
  

$$
M_u = 167546.36 \text{ kgf} \cdot m
$$

# **6.2.3.6. CÁLCULO DEL MÓDULO DE SECCIÓN PLASTICA RESPECTO AL**  EJE  $X(Z_x)$

El predimensionamiento de la viga principal interior se realizará en base al módulo de sección plástica respecto al eje x de la sección.

$$
Z_x \ge \frac{M_u}{0.9 \cdot f'_y} \qquad \qquad \frac{M_u}{0.9 \cdot f'_y} = 323.2 \text{ in}^3
$$

 $Z_r > 323.2$  in<sup>3</sup>

El AISC nos brinda unas tablas donde podemos observar la gama de perfiles "W" que podemos utilizar, teniendo como dato el módulo plástico procedemos a buscar el que más se ajuste, para nuestro caso usaremos un perfil W21x132 que tiene un valor de  $Z_x = 333$  in<sup>3</sup>

| Nom-<br>inal             | <b>Compact</b><br>Section<br>Criteria |           |              | Axis X-X         |       |         |                  | Axis Y-Y         |      |                  |           |             | Torsional<br>Properties |                  |
|--------------------------|---------------------------------------|-----------|--------------|------------------|-------|---------|------------------|------------------|------|------------------|-----------|-------------|-------------------------|------------------|
| Wt.                      | 血                                     | h         |              | s                |       |         |                  |                  |      |                  |           |             |                         | с.               |
| lb/ft<br><b>ALCOHOL:</b> | 2Ł                                    |           | in.ª         | in. <sup>3</sup> | in.   | $\ln^3$ | in. <sup>4</sup> | in. <sup>3</sup> | in.  | in. <sup>3</sup> | In.       | in.         | in. <sup>4</sup>        | in. <sup>6</sup> |
| 201                      |                                       | 3.86 20.6 | 5310         | 461              | 9.47  | 530     | 542              | 86.1             | 3.02 | 133              |           | 3.55 21.4   | 40.9                    | 62000            |
| 182                      |                                       | 4 22 22.6 | 4730         | 417              | 9.40  | 476     | 483              | 77.2             | 3.00 | 119              |           | 3.51 21.2   | 30.7                    | 54400            |
| 166                      |                                       | 4.57 25.0 | 4280         | 380              | 9.36  | 432     | 435              | 70.0             | 2.99 | 108              |           | 3.48 21.1   | 23.6                    | 48500            |
| 147                      | 5.44 26.1                             |           | 3630         | 329              | 9.17  | 373     | 376              | 60.1             | 2.95 | 92.6             |           | $3.45$ 20.9 | 15.4                    | 41100            |
| 152                      | <b>b.UT</b>                           | 128.9     | 3220         | 295              | 9.12  | 333     | 333              | 53.5             | 2.93 | 823              |           | $3.42$ 20.8 | 11.3                    | 36000            |
| TEE                      |                                       | 0.40131.3 | <b>CIROU</b> | 213              | 9.031 | 307     | 305              | 49.2             | 292  | 75.6             | 3.40 20.7 |             | 8.98                    | 32700            |
| 111                      | 7.05 34.1                             |           | 2670         | 249              | 9.05  | 279     | 274              | 44.5             | 290  | 68.2             |           | 3.37 20.6   | 6.83                    | 29200            |
| 101                      |                                       | 7.68 37.5 | 2420         | 227              | 9.02  | 253     | 248              | 40.3             | 2.89 | 61.7             |           | 3.35 20.6   | 5.21                    | 26200            |

 *Tabla 21 : Tabla de perfiles W21 y su variedad de pesos.*

Fuente: Manual AISC.

# **6.2.4. VIGA PRINCIPAL PERIMETRAL – EJE X**

Para el predimensionamiento de las vigas principal perimetral se tomará el mayor momento que se obtenga en la viga considerada simplemente apoyada para efecto de hallar una dimensión inicial, considerando la mayor área tributaria. Paralelo al eje principal X-X tenemos ejes complementarios que permiten ubicar las vigas secundarias como se muestra en la Figura N° 22.

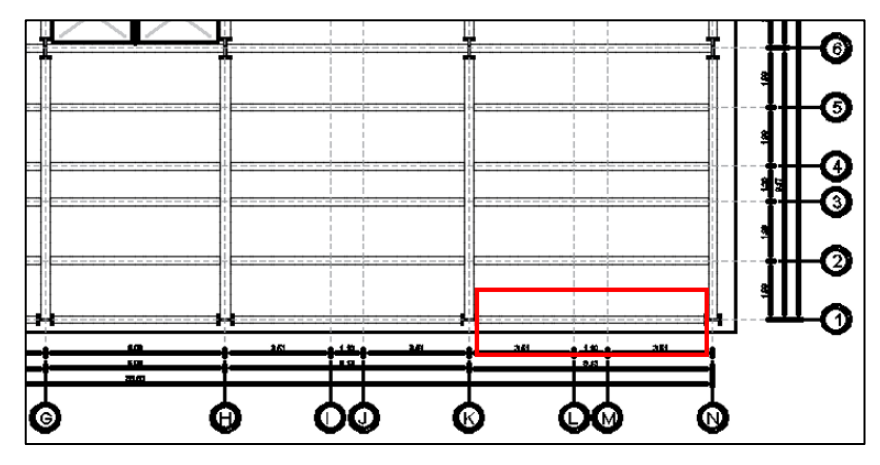

*Figura 22 : Viga principal perimetral critica seleccionada para predimensionamiento*

Fuente: Elaboración propia

### **6.2.4.1. PROPIEDADES DE LOS MATERIALES**

Para el desarrollo de predimensionamiento de miembros estructurales e utiliza el acero ASTM A992, que tiene las siguientes propiedades:

Tensión sedente:

 $F_v = 345 \text{ MPa}$ 

# **6.2.4.2. DATOS DE VIGA PRINCIPAL PERIMETRAL F13-G13**

Se determina el área tributaria de la viga principal perimetral ubicada en F13- G13 en el plano de arquitectura, se obtiene lo siguiente datos:

Área Tributaria:

 $A_t = 35.5 m^2$ 

Longitud Tributaria:

 $l = 8.50$  m

### **6.2.4.3. METRADO DE CARGAS**

Se procede a realizar el metrado de cargas que afectan a la viga soporte y que nos permitirán determinar el perfil más adecuado.

Cálculo de la Carga Muerta (WD):

| <b>Tipos de Cargas</b>     | <b>Area</b><br>Tributaría | Carga<br>Lineal | Carga<br><b>Distribuida</b> | Longitud<br>Tributaría | <b>Carga Total</b> |
|----------------------------|---------------------------|-----------------|-----------------------------|------------------------|--------------------|
|                            | m <sup>2</sup>            | Kgf/m           | Kgf/m <sup>2</sup>          | m                      | Kgf/m              |
| Viga Principal (W10x88)    |                           | 131.12          |                             | 8.50                   | 131.12             |
| Pantalla de metal / vidrio |                           | 75.00           |                             | 8.50                   | 75.00              |
| Losa Steel-deck (e:0.12)   | 35.40                     |                 | 220.00                      | 8.50                   | 916.24             |
| Piso terminado             | 35.40                     |                 | 50.00                       | 8.50                   | 208.24             |
| Cielo raso                 | 35.40                     |                 | 50.00                       | 8.50                   | 208.24             |
| Carga permanente           | 35.40                     |                 | 250.00                      | 8.50                   | 1041.18            |
|                            | <b>CARGA MUERTA (WD)</b>  |                 |                             |                        | 2580.00            |

*Tabla 22 : Metrado de carga muerta para la viga principal perimetral.*

Fuente: Elaboración propia.

$$
WD=2580.00\ \frac{kgf}{m}
$$

Cálculo de la Carga Viva (WL):

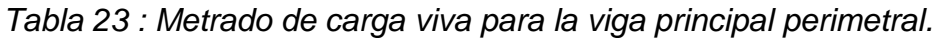

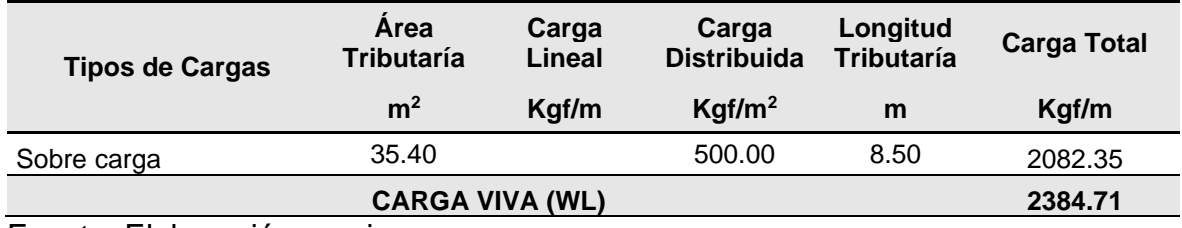

Fuente: Elaboración propia.

$$
WL = 2082.35 \frac{\textit{kgf}}{\textit{m}}
$$

# **6.2.4.4. CÁLCULO DE LA CARGA ULTIMA ()**

Para el cálculo de la carga última se aplica la combinación de cargas por gravedad, podemos revisar en el apartado 4.2 de la presente tesis.

$$
W_u = 1.2 \cdot WD + 1.6 \quad WL
$$
  

$$
W_u = 6427.76 \frac{\text{kgf}}{m}
$$

#### **6.2.4.5. CÁLCULO DEL MOMENTO ULTIMO ()**

Para el cálculo del momento último asumimos que ambos extremos de la viga estarán simplemente apoyados, con una luz de 8.50 metros.

$$
M_u{:=}\frac{1}{8}\cdot W_u\cdot l^2
$$

 $M_u = 58050.708$  kgf  $\cdot$  m

# **6.2.3.6. CÁLCULO DEL MÓDULO DE SECCIÓN PLASTICA RESPECTO AL**  EJE  $X(Z_{\nu})$

El predimensionamiento de la viga principal perimetral se realizará en base al módulo de sección plástica respecto al eje x de la sección.

$$
Z_x \ge \frac{M_u}{0.9 \cdot f'_y} \qquad \qquad \frac{M_u}{0.9 \cdot f'_y} = 112 \text{ in}^3
$$

$$
Z_x \ge 112 \, \, \text{in}^3
$$

El AISC nos brinda unas tablas donde podemos observar la gama de perfiles "W" que podemos utilizar, teniendo como dato el módulo plástico procedemos a buscar el que más se ajuste, para nuestro caso usaremos un perfil W10x88 que tiene un valor de  $Z_x$ = 113 in<sup>3</sup>

 *Tabla 24 : Tabla de perfiles W10 y su variedad de pesos.*

| Wom-<br>inal       |      | Compact<br>Section<br>Criteria |      | Axis X-X |      |     | Axis Y-Y |                  |      | $r_{\rm is}$ | п,    |       | <b>Torsional</b><br><b>Properties</b> |                  |
|--------------------|------|--------------------------------|------|----------|------|-----|----------|------------------|------|--------------|-------|-------|---------------------------------------|------------------|
| Wt.                | ۵ŗ   | h                              |      |          |      |     |          |                  |      |              |       |       |                                       | $c_{\ast}$       |
| 1 <sub>b</sub> /ft | 24   | ٠.                             | in.' | in."     |      | in. | in.      | in. <sup>3</sup> | in.  | in.          | in.   | in.   | in.ª                                  | in. <sup>6</sup> |
| 112                | 4.17 | 10.4                           | 716  | 126      | 4.66 | 147 | 236      | 45.3             | 2.68 | 69.2         | 3.07  | 10.1  | 15.1                                  | 6020             |
| 100                |      | 4.62 11.6                      | 623  | 112      | 4.60 | 130 | 207      | 40.0             | 2.65 |              | 3 U.S | 10.0  |                                       | 5150             |
| 88                 |      | 5.18 13.0                      | 534  | 98.5     | 4.54 | 113 | 179      | 34.8             | 2.63 | 53.1         | 2.99  | 9.85  | 7.53                                  | 4330             |
|                    |      | $3.86$ 14.8                    |      |          |      | 97  |          |                  | 2.60 | 45.9         | 2.95  | 9.731 | 5.11                                  | 3630             |

Fuente: Manual AISC.

### **6.2.5. VIGA PRINCIPAL PERIMETRAL – EJE Y**

Para el predimensionamiento de las vigas principal perimetral se tomará el mayor momento que se obtenga en la viga considerada simplemente apoyada para efecto de hallar una dimensión inicial, considerando la mayor área tributaria. Paralelo al eje principal Y-Y tenemos ejes complementarios que permiten ubicar las vigas secundarias como se muestra en la Figura N° 23.

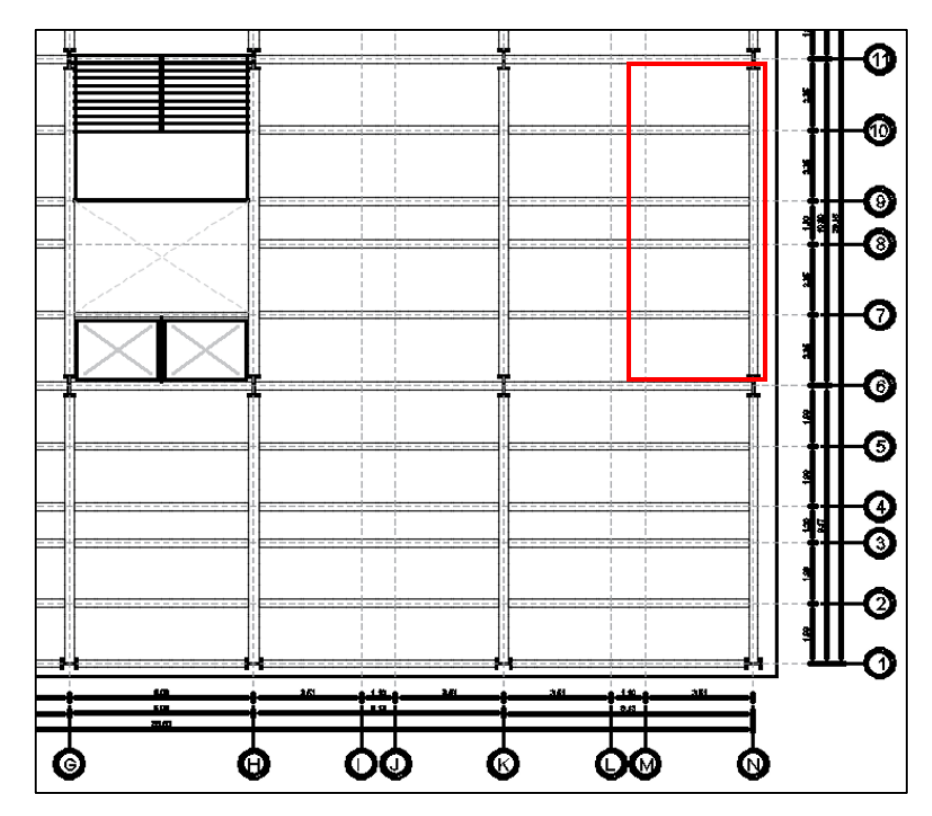

*Figura 23 : Viga principal perimetral critica seleccionada para predimensionamiento*

Fuente: Elaboración propia

# **6.2.5.1. PROPIEDADES DE LOS MATERIALES**

Para el desarrollo de predimensionamiento de miembros estructurales e utiliza el acero ASTM A992, que tiene las siguientes propiedades:

Tensión sedente:

$$
F_y = 345 \text{ MPa}
$$

### **6.2.5.2. DATOS DE VIGA PRINCIPAL PERIMETRAL A5-A9**

Se determina el área tributaria de la viga principal perimetral ubicada en A5- A9 en el plano de arquitectura, se obtiene lo siguiente datos: Área Tributaria:

 $A_t = 30.80$   $m^2$ 

Longitud Tributaria:

 $l = 10.80 \ m$ 

# **6.2.5.3. METRADO DE CARGAS**

Se procede a realizar el metrado de cargas que afectan a la viga principal perimetral y que nos permitirán determinar el perfil más adecuado.

Cálculo de la Carga Muerta (WD):

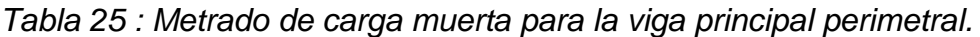

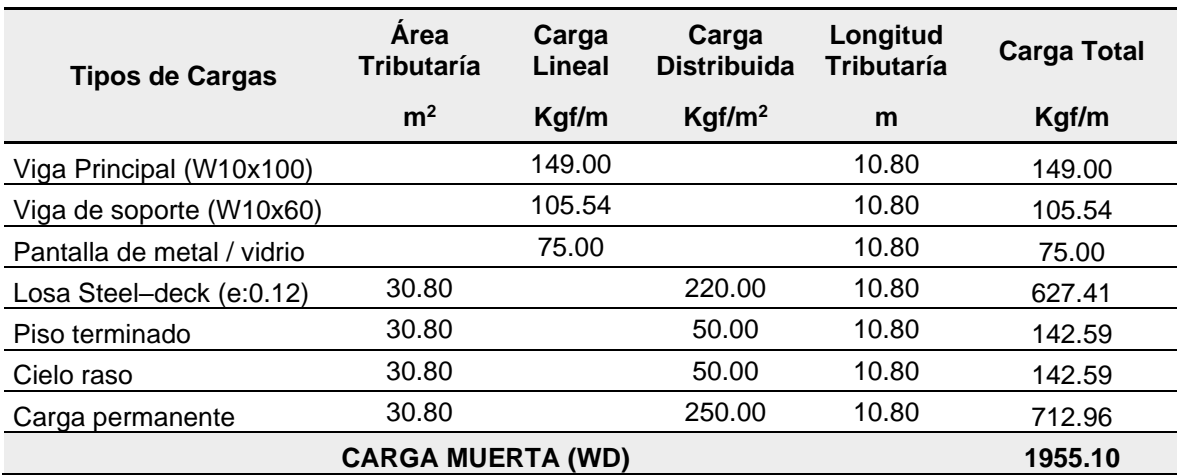

Fuente: Elaboración propia.

 $WD=1955.10\frac{kgf}{m}$ 

Cálculo de la Carga Viva (WL):

*Tabla 26 : Metrado de carga viva para la viga principal perimetral.*

| <b>Tipos de Cargas</b> | Area<br><b>Tributaría</b> | Carga<br>Lineal        | Carga<br><b>Distribuida</b> | Longitud<br><b>Tributaría</b> | <b>Carga Total</b> |
|------------------------|---------------------------|------------------------|-----------------------------|-------------------------------|--------------------|
|                        | m <sup>2</sup>            | Kgf/m                  | Kgf/m <sup>2</sup>          | m                             | Kgf/m              |
| Sobre carga            | 30.80                     |                        | 500.00                      | 10.80                         | 1425.93            |
|                        |                           | <b>CARGA VIVA (WL)</b> |                             |                               | 1425.93            |

Fuente: Elaboración propia.

$$
WL = 1425.93 \frac{kgf}{m}
$$

# **6.2.5.4. CÁLCULO DE LA CARGA ULTIMA ()**

Para el cálculo de la carga última se aplica la combinación de cargas por gravedad, podemos revisar en el apartado 4.2 de la presente tesis.

 $W_u = 1.2 \cdot WD + 1.6 WL$  $W_u = 4627.608 \frac{kgf}{m}$ 

#### **6.2.5.5. CÁLCULO DEL MOMENTO ULTIMO ()**

Para el cálculo del momento último asumimos que ambos extremos de la viga estarán simplemente apoyados, con una luz de 10.80 metros.

 $M_u = \frac{1}{8} \cdot W_u \cdot l^2$  $M_u = 67470.52$  kgf · m

**6.2.5.6. CÁLCULO DEL MÓDULO DE SECCIÓN PLASTICA RESPECTO AL**  EJE  $X(Z_{r})$ 

El predimensionamiento de la viga principal perimetral se realizará en base al módulo de sección plástica respecto al eje x de la sección.

$$
Z_x \ge \frac{M_u}{0.9 \cdot f'_y}
$$
\n
$$
\frac{M_u}{0.9 \cdot f'_y} = 130 \text{ in}^3
$$
\n
$$
Z_x \ge 130 \text{ in}^3
$$

El AISC nos brinda unas tablas donde podemos observar la gama de perfiles "W" que podemos utilizar, teniendo como dato el módulo plástico procedemos a buscar el que más se ajuste, para nuestro caso usaremos un perfil W12x100 que tiene un valor de  $Z_{r}$ = 130  $in^3$ 

 *Tabla 27 : Tabla de perfiles W12 y su variedad de pesos.*

| <b>Nom</b><br>inal |     | Compact<br>Section<br>Criteria |      | Axis X-X         |      |      |     |                  | Axis Y-Y |      | $r_{\rm B}$ | п.   |      | <b>Torsional</b><br>Properties |
|--------------------|-----|--------------------------------|------|------------------|------|------|-----|------------------|----------|------|-------------|------|------|--------------------------------|
| Wt.                | ь,  | h                              |      |                  |      |      |     | s                |          |      |             |      |      | c.                             |
| Ib/ft              | 21, | -<br>ι.                        | in." | in. <sup>3</sup> | in   | in.  |     | in. <sup>3</sup> |          | in.  | in.         | m    | in." | in.º                           |
| 112                |     | 4.17 10.4                      | 716  | 126              | 4.66 | 147  | 236 | 45.3             | 2.68     |      |             |      | 15.  | 6020                           |
| 100                |     | 4.62 11.6                      | 623  | 112              | 4.60 | 130  | 207 | 40.0             | 2.65     | 61.0 | 3.03        | 10.0 | 10.9 | 5150                           |
| 88                 |     | 5.18 13.0                      | 534  | 98.5             | 4.54 | 113  | 179 | 34.8             | 2.63     | 53.1 | 2.99        | 9.85 | 7.53 | 4330                           |
| 77                 |     | 5.86 14.8                      | 455  | 85.9             | 4.49 | 97.6 | 154 | 30.1             | 2.60     | 45.9 | 2.95        | 9.73 | 5.11 | 3630                           |

Fuente: Manual AISC.

# **6.3. PREDIMENSIONAMIENTO DE COLUMNAS**

Las columnas recibirán carga de las vigas principales perimetrales e interiores y vigas soporte de la edificación para luego transferirlo a las cimentaciones, además permiten formar pórticos excéntricamente arriostrados, resistentes a momento y simples en el interior de la estructura.

# **6.3.1. COLUMNA INTERIOR**

Para el predimensionamiento de las columnas interiores, se debe calcular el área requerida y luego determinar qué perfil es el adecuado en el catálogo que nos otorga el AISC.

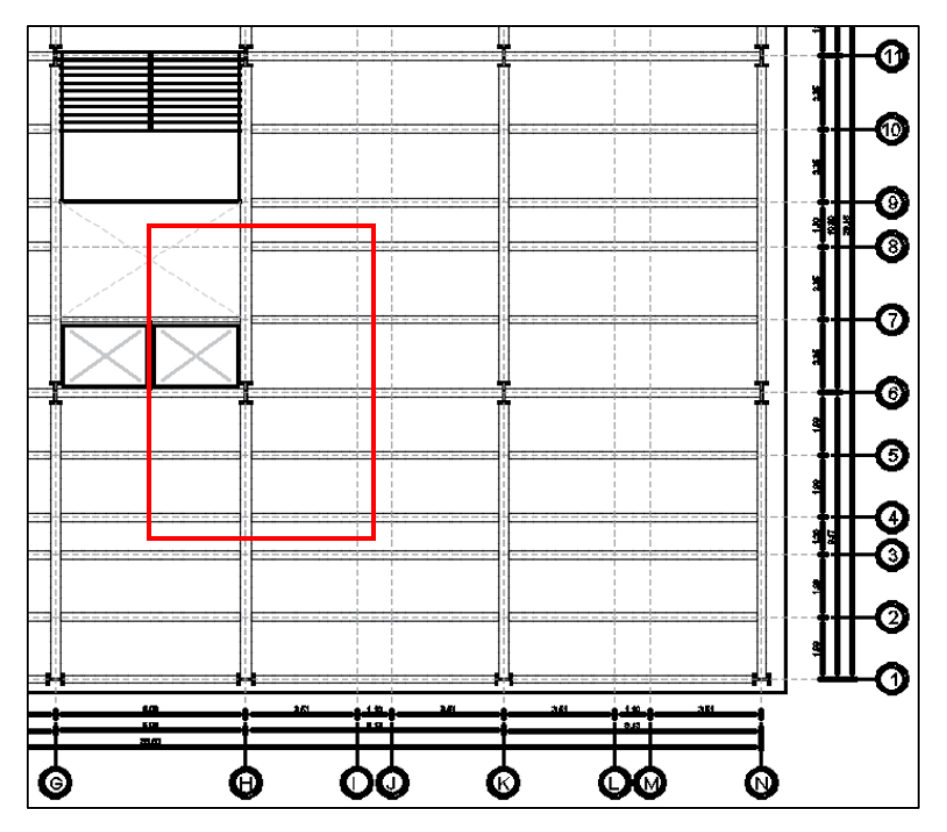

*Figura 24 : Columna interior critica seleccionada para predimensionamiento.* Fuente: Elaboración propia

# **6.3.1.1. PROPIEDADES DE LOS MATERIALES**

Para el desarrollo de predimensionamiento de miembros estructurales e utiliza el acero ASTM A992, que tiene las siguientes propiedades:

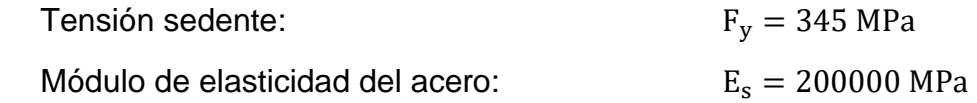

# **6.3.1.2. DATOS GENERALES DE LA EDIFICACIÓN**

De acuerdo a la estructuración planteada de edificio, se obtiene lo siguiente datos:

Número de pisos:

 $n=5$ 

Altura de piso:

 $h = 4$  m

### **6.3.1.3. DATOS DE COLUMNA INTERIOR C-9**

Se determina el área tributaria de la columna interior ubicada en C-9 en el plano de arquitectura, se obtiene lo siguiente datos:

Área Tributaria:

 $A_t = 58$   $m^2$ 

Longitud Tributaria:

 $l_a = 7.25$  m

### **6.3.1.4. METRADO DE CARGAS**

Se procede a realizar el metrado de cargas que afectan a la columna y que nos permitirán determinar el perfil más adecuado.

Cálculo de la Carga Muerta (WD):

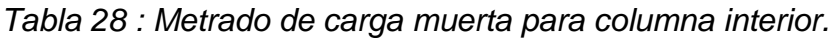

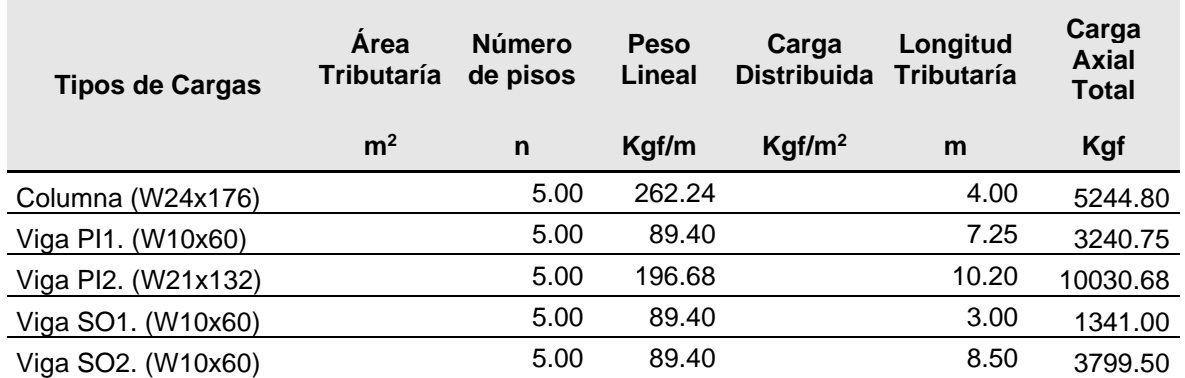

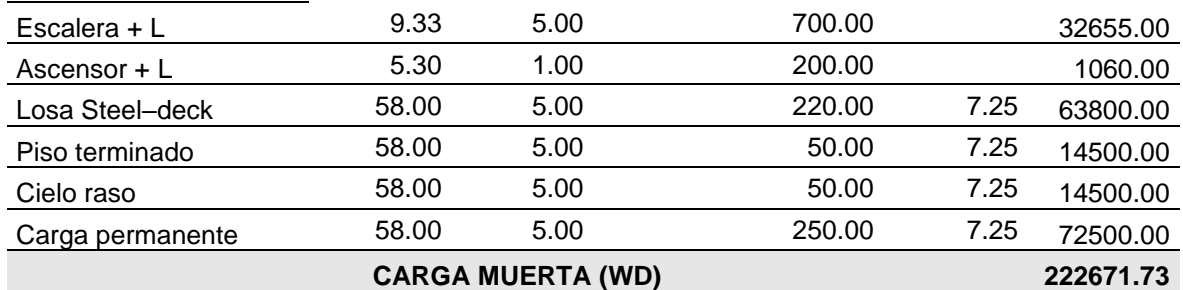

Fuente: Elaboración propia.

# $WD\!\coloneqq\!222671.73$   $\bm{kgf}$

Cálculo de la Carga Viva (WL):

*Tabla 29 : Metrado de carga viva para columna interior.*

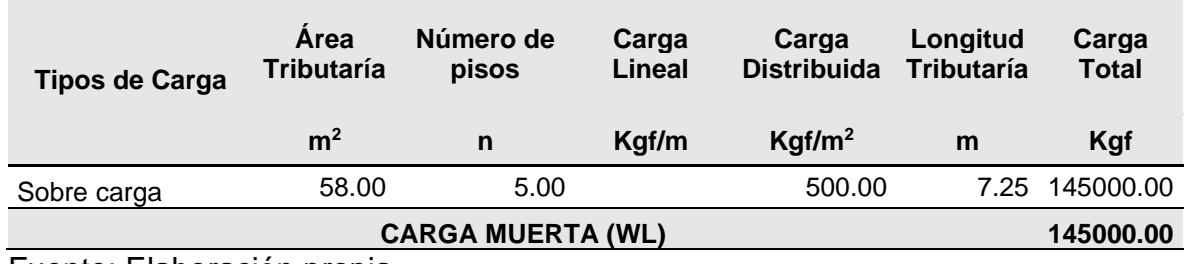

Fuente: Elaboración propia.

 $WL = 145000.00$   $kgf$ 

# **6.3.1.5. CÁLCULO DE LA RELACIÓN DE ESBLETEZ**

Para el cálculo de la esbeltez se propone lo siguientes valores.

 $K = 2.10$ 

 $L = 400.00$  cm

$$
r_y = 6.70 \text{ cm}
$$

Esbeltez := 
$$
\frac{K \cdot L}{r_y}
$$
 = 125.373  
\nEsbeltez<sub>limite</sub> := 4.71  $\sqrt[2]{\frac{E}{f_y}}$  = 115.125

# **6.3.1.6. CÁLCULO DE LA TENSIÓN DE PANDEO ELÁSTICO**.

$$
F_e = \frac{\pi^2 \cdot E}{\left(\frac{K \cdot L}{r_y}\right)^2}
$$

$$
F_e = 1318.591 \frac{kgf}{cm^2}
$$

### **6.3.1.7. CÁLCULO DEL ESFUERZO CRITICO DE PANDEO INELÁSTICO**

a) Cuando  $\frac{K \cdot L}{r_y} \ge 4.71 \cdot \sqrt[2]{\frac{E}{f'_y}}$  entonces  $F_{cr} = 0.877 \cdot F_e$ <br>b) Cuando  $\frac{K \cdot L}{r_y} \le 4.71 \cdot \sqrt[2]{\frac{E}{f'_y}}$  entonces  $F_{cr} = \left(0.658 \frac{f'_y}{F_e}\right) \cdot f'_y$ 

$$
F_{cr} = \text{if}\left( Esbeltez \ge Esbeltez_{limite}, 0.877 \cdot F_e, 0.658 \frac{f_y}{F_e} \cdot f_y\right) = 1156.404 \frac{kgf}{cm^2}
$$

# **6.3.1.8. CÁLCULO DEL ÁREA BRUTA REQUERIDA**

$$
\begin{aligned} P_n \!\coloneqq\! W\!D\!+\!W\!L \\ P_n \!=\! 367671.73 \; \textit{kgf} \end{aligned}
$$

$$
A_g \coloneqq \frac{P_n}{F_{cr}}
$$
  

$$
A_g \coloneqq 49 \text{ in}^2
$$

### **6.3.1.9. ELECCIÓN DEL PERFIL W**

Según el área bruta hallada, se elige el perfil que se aproxime al valor de acuerdo a las tablas 1-1 que otorga el AISC, en este caso usaremos el perfil W24x176 que tiene un valor de  $A<sub>q</sub> = 51.7$  in<sup>2</sup>

|                                                        |                  |              |                         | Web               |                    |                      |               |                    | Flange        |                    |                       |                    | <b>Distance</b>    |            |                     |
|--------------------------------------------------------|------------------|--------------|-------------------------|-------------------|--------------------|----------------------|---------------|--------------------|---------------|--------------------|-----------------------|--------------------|--------------------|------------|---------------------|
|                                                        | Area,            |              | Depth,                  |                   | Thickness.         |                      |               | Width.             |               | <b>Thickness.</b>  |                       |                    |                    |            | Work-               |
| Shape                                                  | A                |              |                         |                   |                    | t.<br>$\overline{2}$ |               | b,                 | t,            |                    | Kast<br>Kdes          |                    | k,                 |            | able<br>Gage<br>in. |
| $\times 335n$<br>$\times 306^{h}$<br>x279 <sup>h</sup> | in. <sup>2</sup> |              | in.                     |                   | in.<br>in.         |                      |               | in.<br>in.         |               |                    | in.                   | in.                | in.                | in.        |                     |
| W24×370 <sup>h</sup>                                   | 109              | 28.0         | 28                      | 1.52              | $1\frac{1}{2}$     | ∛4                   | 13.7          | 13 <sup>5</sup> /s | 2.72          | $2^{3}/4$          | 3.22                  | 3 <sup>5</sup> /8  | $1\%16$            | $20^{3}/4$ | $5\frac{1}{2}$      |
|                                                        | 98.4             | 27.5         | 27 /2 1.38              |                   | $1\frac{3}{8}$     |                      | $11$ /16 13.5 | $13\frac{1}{2}$    | 2.48          | $2\frac{1}{2}$     | 2.98                  | $3^{3}/8$          | $1\frac{1}{2}$     |            |                     |
|                                                        | 89.8             | 27.1         | 27 / 8 1.26             |                   | $1\frac{1}{4}$     | ₩                    | 13.4          | $13\%$             | 2.28          | $2^{1/4}$          | 2.78                  | $3^{3}/16$         | $1^{7/16}$         |            |                     |
|                                                        | 82.0             | 26.7         |                         | 26-14 1.16        | 1 <sup>3</sup> 16  | $\frac{5}{18}$       | 13.3          | $13^{1/4}$         | 2.09          | $2^{1/16}$         | 2.59                  | 3                  | $1^{7/16}$         |            |                     |
| $\times250$                                            | 73.5             | 26.3         | 26 <sup>3</sup> /s 1.04 |                   | $1$ $\frac{1}{16}$ | $\frac{9}{16}$       | 13.2          | 13%                | 1.89          | 1 <sup>7</sup> /8  | 2.39                  | $2^{13}$ /16       | $1\frac{3}{8}$     |            |                     |
| $\times 229$                                           | 67.2             | 26.0         | 26                      | 0.960             | 15/16              | 1/2                  | 13.1          | $13\%$             | 1.73          | $1^{3}/4$          | 2.23                  | 2 <sup>5</sup> /a  | $1^{5}/16$         |            |                     |
| $\times 207$                                           | 60.7             | 25.7         |                         | 253/4 0.870       | 7/a                | $^7/16$              | 13.0          | 13                 | 1.57          | 1 <sup>9</sup> /16 | 2.07                  | $2^{1/2}$          | $1\frac{1}{4}$     |            |                     |
| $\times 192$                                           |                  |              |                         | 25% 0.810         | 13/14              | $\eta_{16}$          | 113.0         | 13                 |               |                    | <b>Cars</b>           | 12 <sup>3</sup> /s | $1\frac{1}{4}$     |            |                     |
| $\times 176$                                           | 51.7             |              |                         | 25.2 25 1/4 0.750 | $\frac{3}{4}$      | $\frac{3}{8}$        | 12.9          | $12^{7}/3$         | 1.34          | 15/16              | $1.84$ $2\frac{1}{4}$ |                    | 1 <sup>3</sup> /16 |            |                     |
| $\times 162$                                           |                  | 47.7 25.0 25 |                         | 10.7051           | 11/16              | -78                  | 13.0          | 13                 | $\mathcal{Z}$ |                    |                       |                    |                    |            |                     |

 *Tabla 30 : Tabla de perfiles W24 y su variedad de pesos.*

Fuente: Manual AISC.

# **6.3.2. COLUMNA EN ESQUINA**

Para el predimensionamiento de las columnas en esquina, se debe calcular el área requerida y luego determinar qué perfil es el adecuado en el catálogo que nos otorga el AISC.

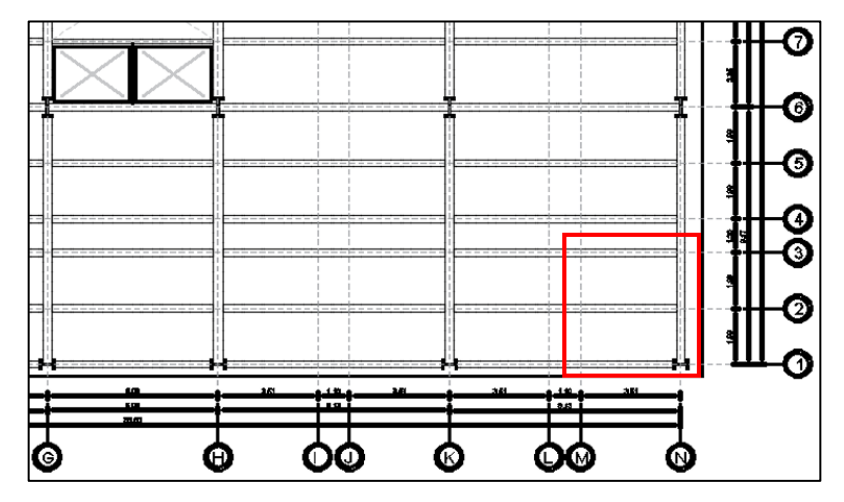

*Figura 25 : Columna en esquina critica seleccionada para predimensionamiento.*

Fuente: Elaboración propia

### **6.3.2.1. PROPIEDADES DE LOS MATERIALES**

Para el desarrollo de predimensionamiento de miembros estructurales e utiliza el acero ASTM A992, que tiene las siguientes propiedades:

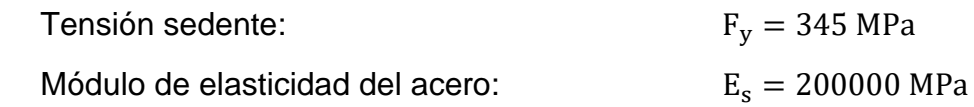

### **6.3.2.2. DATOS GENERALES DE LA EDIFICACIÓN**

De acuerdo a la estructuración planteada de edificio, se obtiene lo siguiente datos:

Número de pisos:

 $n=5$ 

Altura de piso:

 $h = 4$  m

### **6.3.2.3. DATOS DE COLUMNA EN ESQUINA A-1**

Se determina el área tributaria de la columna en esquina ubicada en A-1 en el plano de arquitectura, se obtiene lo siguiente datos:

Área Tributaria:

 $A_t = 20.30$   $m^2$ 

Longitud Tributaria:

 $l_a = 4.25$  m

# **6.3.2.4. METRADO DE CARGAS**

Se procede a realizar el metrado de cargas que afectan a la columna y que nos permitirán determinar el perfil más adecuado.

Cálculo de la Carga Muerta (WD):

*Tabla 31 : Metrado de carga muerta para columna en esquina.*

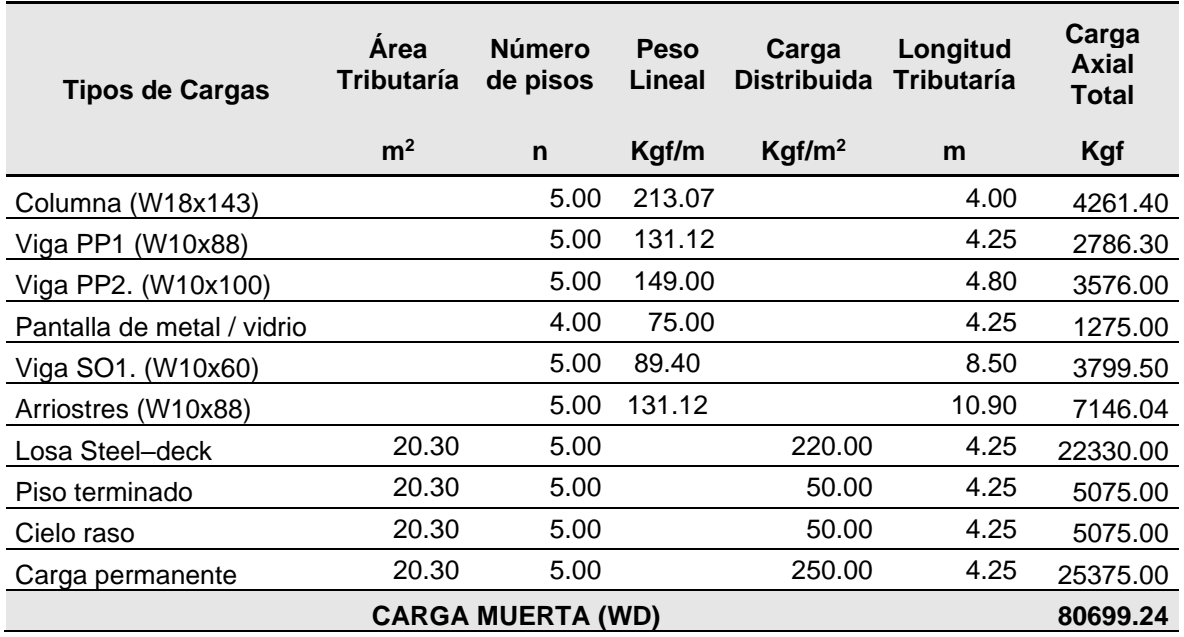

Fuente: Elaboración propia.

### $WD = 80699.24$  kgf

Cálculo de la Carga Viva (WL):

*Tabla 32 : Metrado de carga viva para columna en esquina.*

| <b>Tipos de Carga</b> | Area<br>Tributaría | Número de<br>pisos       | Carga<br>Lineal | Carga<br><b>Distribuida</b> | Longitud<br><b>Tributaría</b> | Carga<br><b>Total</b> |
|-----------------------|--------------------|--------------------------|-----------------|-----------------------------|-------------------------------|-----------------------|
|                       | m <sup>2</sup>     | n                        | Kgf/m           | Kgf/m <sup>2</sup>          | m                             | Kgf                   |
| Sobre carga           | 20.30              | 5.00                     |                 | 500.00                      | 4.25                          | 50750.00              |
|                       |                    | <b>CARGA MUERTA (WL)</b> |                 |                             |                               | 50750.00              |

Fuente: Elaboración propia.

 $WL = 50750.00$  kgf

### **6.3.2.5. CÁLCULO DE LA RELACIÓN DE ESBLETEZ**

Para el cálculo de la esbeltez se propone lo siguientes valores.

 $K = 2.10$ 

 $L = 400.00$  cm

$$
r_y = 4.50 \text{ cm}
$$

Esbeltez := 
$$
\frac{K \cdot L}{r_y}
$$
 = 186.667  
\nEsbeltez<sub>limite</sub> := 4.71  $\sqrt[2]{\frac{E}{f'_y}}$  = 115.125

### **6.3.2.6. CÁLCULO DE LA TENSIÓN DE PANDEO ELÁSTICO**.

$$
F_e = \frac{\pi^2 \cdot E}{\left(\frac{K \cdot L}{r_y}\right)^2}
$$

$$
F_e = 594.82 \frac{\text{kgf}}{\text{cm}^2}
$$

### **6.3.2.7. CÁLCULO DEL ESFUERZO CRITICO DE PANDEO INELÁSTICO**

a) Cuando  $\frac{K \cdot L}{r_y} \ge 4.71 \cdot \sqrt[2]{\frac{E}{f'_y}}$  entonces  $F_{cr} = 0.877 \cdot F_e$ <br>b) Cuando  $\frac{K \cdot L}{r_y} \le 4.71 \cdot \sqrt[2]{\frac{E}{f'_y}}$  entonces  $F_{cr} = \left(0.658 \frac{r_y}{r_e}\right) \cdot f'_y$ 

$$
F_{cr} \!:=\! \textbf{if}\Bigg(\!E\!sbeltez\!\geq\!E\!sbeltez_{\!limite},0.877\!\cdot\! F_{e},0.658\frac{\frac{f_{y}}{F_{e}}}{F_{e}}\!\cdot\! f_{y}\!\Bigg)\!=\!521.657\;\frac{kgf}{cm^{2}}
$$

# **6.3.2.8. CÁLCULO DEL ÁREA BRUTA REQUERIDA**

$$
P_n\!\coloneqq\!W\!D\!+\!W\!L
$$

$$
P_n = 131449.24
$$
 kgf

$$
A_g\!:=\!\frac{P_n}{F_{cr}}
$$

 $A_q = 39$  in<sup>2</sup>

### **6.3.2.9. ELECCIÓN DEL PERFIL W**

Según el área bruta hallada, se elige el perfil que se aproxime al valor de acuerdo a las tablas 1-1 que otorga el AISC, en este caso usaremos el perfil W18x143 que tiene un valor de  $A_g$  = 42.1 in<sup>2</sup>

 *Tabla 33 : Tabla de perfiles W24 y su variedad de pesos.*

|                           |                  |       |                                     |                       | Web                |                       |               |                 | Flange |                    |              |                                | <b>Distance</b>                 |                                |                |
|---------------------------|------------------|-------|-------------------------------------|-----------------------|--------------------|-----------------------|---------------|-----------------|--------|--------------------|--------------|--------------------------------|---------------------------------|--------------------------------|----------------|
| <b>Shape</b>              | Area,<br>A       |       | Depth,<br>d                         | Thickness,            |                    | t.                    |               | Width,          |        | Thickness,         |              | k                              |                                 | T                              | Work-<br>able  |
|                           |                  |       |                                     | t.                    |                    | $\overline{2}$<br>in. | b,            |                 | tı     |                    | Kdes         | Kant                           | kı                              |                                | Gage           |
|                           | in. <sup>2</sup> |       | in.                                 | in.                   |                    |                       |               | in.             | in.    |                    | in.          | in.                            | in.                             | in.                            | in.            |
| W18×311 <sup>h</sup>      | 91.6             | 22.3  | 22 <sup>3</sup> / <sub>8</sub> 1.52 |                       | 1 <sup>1</sup> /2  | $^{3/4}$              | 12.0          | 12              | 2.74   | $2^{3}/4$          | 3.24         | $3^{7}/16$                     | 1 <sup>3</sup> /8               | 15 <sup>1</sup> / <sub>2</sub> | $5\frac{1}{2}$ |
| $\times 283^n$            | 83.3             | 21.9  | $21^{7}/8$ 1.40                     |                       | $1^{3}/8$          |                       | $11$ /16 11.9 | $11^{7}/x$      | 2.50   | $2^{1/2}$          | 3.00         | $3^{3/16}$                     | 15/s                            |                                |                |
| $\times 258$ <sup>h</sup> | 75.9             | 21.5  | $21\frac{1}{2}$ 1.28                |                       | $1\frac{1}{4}$     | $\frac{5}{8}$         | 11.8          | $11^{3}/4$      | 2.30   | $2^{5}$ /16        | 2.70         | 3                              | $1\frac{1}{4}$                  |                                |                |
| $\times 234n$             | 68.8             | 21.1  | 21                                  | 1.16                  | 1 <sup>3</sup> /16 | 5/8                   | 11.7          | $11^{5}/8$      | 2.11   | $2^{1/8}$          | 2.51         | $2^{3}/4$                      | $1^{3}/_{16}$                   |                                |                |
| $\times 211$              | 62.1             | 20.7  | $205/s$ 1.06                        |                       | $1^{1/16}$         | $\frac{9}{16}$        | 11.6          | $11\frac{1}{2}$ | 1.91   | $1^{15}/16$        | 2.31         | $2^{9}/16$                     | $1\frac{3}{16}$                 |                                |                |
| $\times$ 192              | 56.4             | 20.4  |                                     | 20% 0.960             | $15f_{16}$         | $\frac{1}{2}$         | 11.5          | $11\frac{1}{2}$ | 1.75   | $1^{3/4}$          | 2.15         | $2^{7/16}$                     | $1\frac{1}{8}$                  |                                |                |
| $\times$ 175              | 51.3             | 20.0  | 20                                  | 0.890                 | $^{7}/8$           | $^7/16$               | 11.4          | $11\frac{3}{8}$ | 1.59   | 1 <sup>9</sup> /16 | 1.99         | $2^{7/16}$                     | $1\frac{1}{4}$                  | 15%                            |                |
| $\times$ 158              | 46.3             | 119.7 |                                     | 193/4 0.810           | 13/16              | $^{7/16}$             | 11.3          |                 | 44     | $1^{7}/16$         | 1.84         | $2^{3}/8$                      | $1\frac{1}{4}$                  |                                |                |
| $\times$ 143              |                  |       |                                     | 42.1 19.5 191/2 0.730 | $^{3/4}$           | $\frac{3}{8}$         | 11.2          | 11<br>1/4       | 32     | 1 <sup>5</sup> /16 | 1.72         | $2^{3}/16$ 1 $3/16$            |                                 |                                |                |
| $\times 130$              | 38.2             | 19.3  |                                     | 191/4 0.670           | 11/16              | $\frac{3}{8}$         | $\cdot$       |                 | 20     | $1\frac{3}{16}$    | 1.60         | $2\frac{1}{16}$                | $1 - 46$                        |                                |                |
| $\times$ 119              | 35.1             | 19.0  | 19                                  | 0.655                 | $\frac{5}{8}$      | 5/16                  | 11.3          | $11\frac{1}{4}$ | 1.06   | $1\frac{1}{16}$    | 1.46         |                                | $1^{15}/_{16}$ 1 $\frac{3}{16}$ |                                |                |
| $\times 106$              | 31.1             | 18.7  |                                     | 183/4 0.590           | 9/16               | 5/16                  | 11.2          | $11\frac{1}{4}$ | 0.940  |                    | $15/16$ 1.34 | $1^{13}/_{16}$ 1 $\frac{1}{8}$ |                                 |                                |                |

Fuente: Manual AISC.

### **6.3.3. COLUMNA PERIMETRAL – EJE X**

.

Para el predimensionamiento de las columnas perimetral en dirección al eje X, se debe calcular el área requerida y luego determinar qué perfil es el adecuado en el catálogo que nos otorga el AISC.

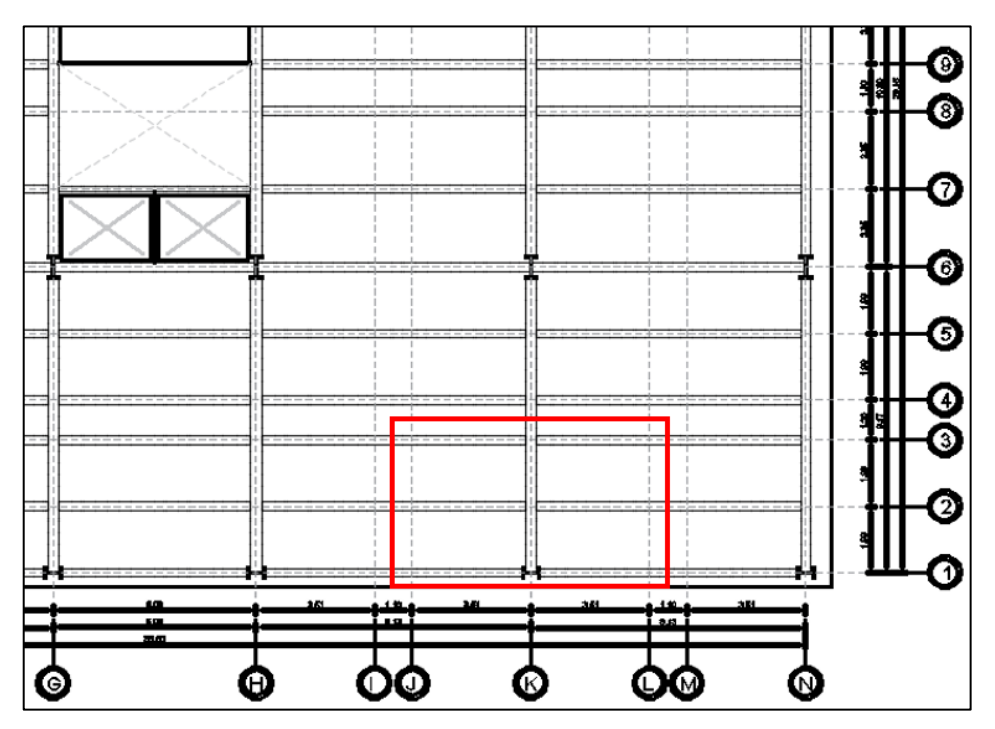

*Figura 26 : Columna perimetral critica seleccionada para predimensionamiento*

Fuente: Elaboración propia

### **6.3.3.1. PROPIEDADES DE LOS MATERIALES**

Para el desarrollo de predimensionamiento de miembros estructurales e utiliza el acero ASTM A992, que tiene las siguientes propiedades:

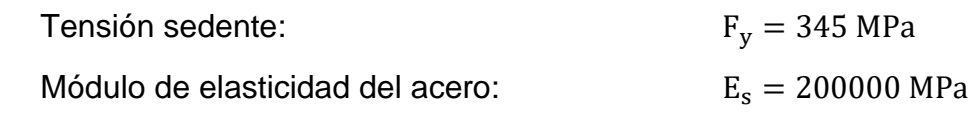

# **6.3.3.2. DATOS GENERALES DE LA EDIFICACIÓN**

De acuerdo a la estructuración planteada de edificio, se obtiene lo siguiente datos:

Número de pisos:

 $n=5$ 

Altura de piso:

 $h = 4$  m

### **6.3.3.3. DATOS DE COLUMNA PERIMETRAL F-1**

Se determina el área tributaria de la columna perimetral ubicada en F-1 en el plano de arquitectura, se obtiene lo siguiente datos:

Área Tributaria:

 $A_t = 39.84$   $m^2$ 

Longitud Tributaria:

 $l_a = 8.50$  m

### **6.3.3.4. METRADO DE CARGAS**

Se procede a realizar el metrado de cargas que afectan a la columna y que nos permitirán determinar el perfil más adecuado.

Cálculo de la Carga Muerta (WD):

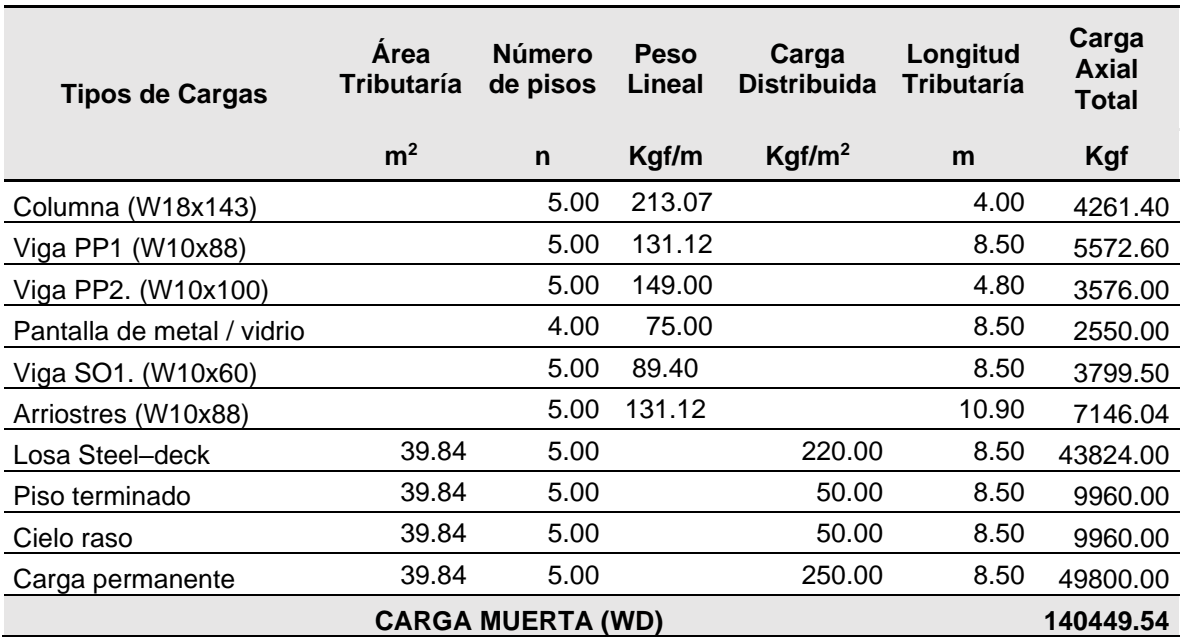

*Tabla 34 : Metrado de carga muerta para columna perimetral.*

Fuente: Elaboración propia.

#### $WD = 140449.54$  kgf

Cálculo de la Carga Viva (WL):

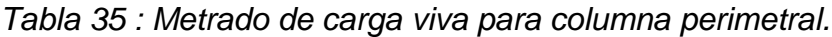

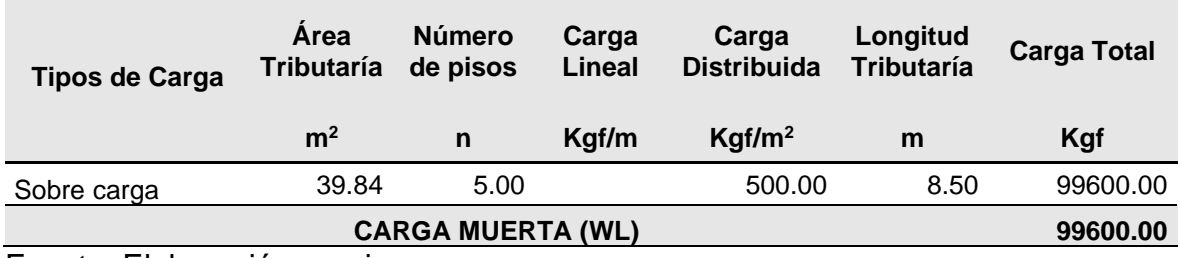

Fuente: Elaboración propia.

### $WL = 99600$  kgf

# **6.3.3.5. CÁLCULO DE LA RELACIÓN DE ESBLETEZ**

Para el cálculo de la esbeltez se propone lo siguientes valores.

 $K = 2.10$ 

 $L = 400.00$  cm

$$
r_y=6.2~cm
$$

Esbeltez := 
$$
\frac{K \cdot L}{r_y}
$$
 = 135.484  
\nEsbeltez<sub>limite</sub> := 4.71  $\sqrt[2]{\frac{E}{f_y}}$  = 115.125

# **6.3.3.6. CÁLCULO DE LA TENSIÓN DE PANDEO ELÁSTICO**.

$$
F_e = \frac{\pi^2 \cdot E}{\left(\frac{K \cdot L}{r_y}\right)^2}
$$

$$
F_e = 1129.13 \frac{kgf}{cm^2}
$$

#### **6.3.3.7. CÁLCULO DEL ESFUERZO CRITICO DE PANDEO INELÁSTICO**

a) Cuando  $\frac{K \cdot L}{r_y} \ge 4.71 \cdot \sqrt[2]{\frac{E}{f'_y}}$  entonces  $F_{cr} = 0.877 \cdot F_e$ 

b) Canada 
$$
\frac{K \cdot L}{r_y} \le 4.71 \cdot \sqrt[2]{\frac{E}{f'_y}}
$$
 entonces  $F_{cr} = \left(0.658 \frac{F_e}{F_e}\right) \cdot f'_y$ 

$$
F_{cr} = \text{if}\left(Esbeltez \ge Esbeltez_{limite}, 0.877 \cdot F_e, 0.658 \frac{f_y}{F_e} \cdot f_y\right) = 990.247 \frac{\text{kgf}}{\text{cm}^2}
$$

# **6.3.3.8. CÁLCULO DEL ÁREA BRUTA REQUERIDA**

$$
P_n = WD + WL
$$
  

$$
P_n = 240049.54 \text{ kgf}
$$

$$
A_g = \frac{P_n}{F_{cr}}
$$
  

$$
A_g = 38 \text{ in}^2
$$

### **6.3.3.9. ELECCIÓN DEL PERFIL W**

Según el área bruta hallada, se elige el perfil que se aproxime al valor de acuerdo a las tablas 1-1 que otorga el AISC, en este caso usaremos el perfil W18x143 que tiene un valor de  $A<sub>g</sub> = 42.1$  in<sup>2</sup>

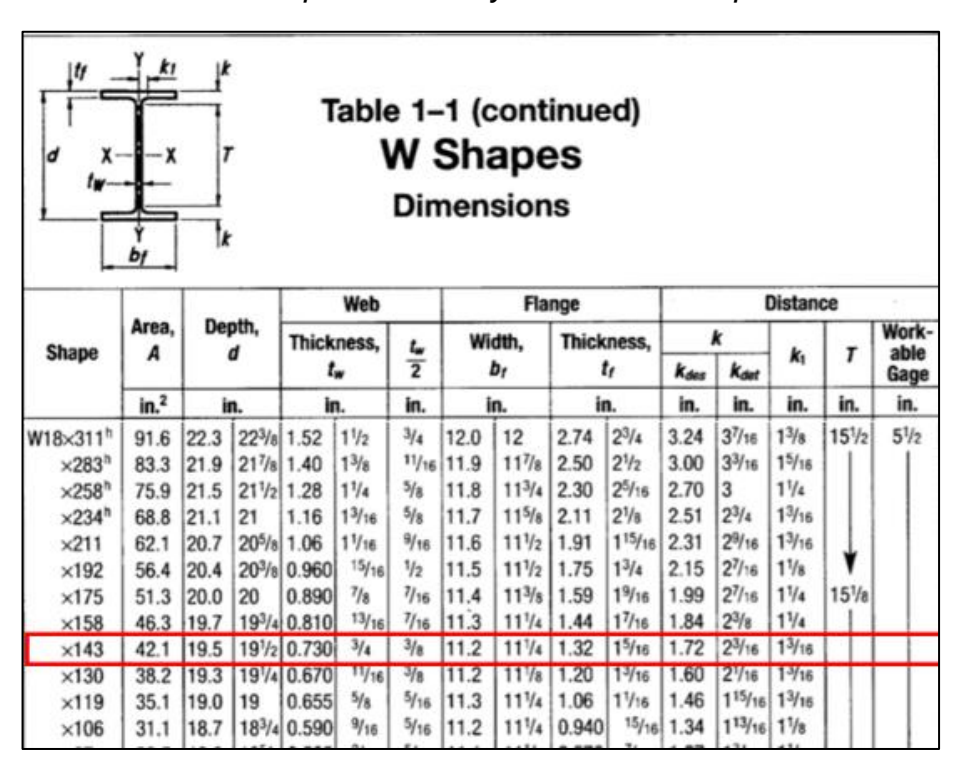

 *Tabla 36 : Tabla de perfiles W18 y su variedad de pesos.*

 *Fuente: Manual AISC.*

#### **6.3.4. COLUMNA PERIMETRAL – EJE Y**

Para el predimensionamiento de las columnas perimetral en dirección al eje Y, se debe calcular el área requerida y luego determinar qué perfil es el adecuado en el catálogo que nos otorga el AISC.

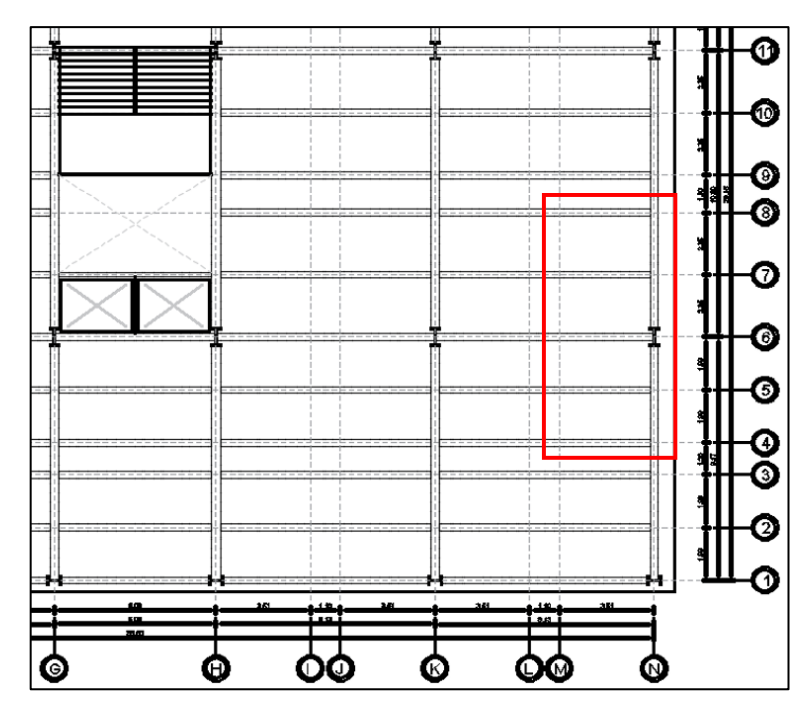

*Figura 27 : Columna perimetral critica seleccionada para predimensionamiento.*

Fuente: Elaboración propia

# **6.3.4.1. PROPIEDADES DE LOS MATERIALES**

Para el desarrollo de predimensionamiento de miembros estructurales y utiliza el acero ASTM A992, que tiene las siguientes propiedades:

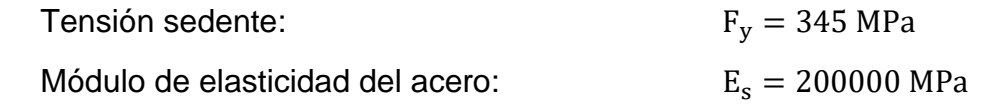

### **6.3.4.2. DATOS GENERALES DE LA EDIFICACIÓN**

De acuerdo a la estructuración planteada de edificio, se obtiene lo siguiente datos:

Número de pisos:

 $n=5$ 

Altura de piso:

 $h = 4$  m

#### **6.3.4.3. DATOS DE COLUMNA PERIMETRAL G-9**

Se determina el área tributaria de la columna perimetral ubicada en G-9 en el plano de arquitectura, se obtiene lo siguiente datos:

Área Tributaria:

 $A_t = 42.50$   $m^2$ 

Longitud Tributaria:

 $l_a = 4.25$  m

# **6.3.4.4. METRADO DE CARGAS**

Se procede a realizar el metrado de cargas que afectan a la columna y que nos permitirán determinar el perfil más adecuado.

Cálculo de la Carga Muerta (WD):

*Tabla 37 : Metrado de carga muerta para columna perimetral.*

| <b>Tipos de Cargas</b>     | Area<br>Tributaría | <b>Número</b><br>de pisos | <b>Peso</b><br>Lineal | Carga<br><b>Distribuida</b> | Longitud<br>Tributaría | Carga<br>Axial<br>Total |
|----------------------------|--------------------|---------------------------|-----------------------|-----------------------------|------------------------|-------------------------|
|                            | m <sup>2</sup>     | n                         | Kgf/m                 | Kgf/m <sup>2</sup>          | m                      | Kgf                     |
| Columna (W24x176)          |                    | 5.00                      | 262.24                |                             | 4.00                   | 5244.80                 |
| Viga PI. (W10x60)          |                    | 5.00                      | 89.40                 |                             | 4.25                   | 1899.75                 |
| Pantalla de metal / vidrio |                    | 4.00                      | 75.00                 |                             | 4.25                   | 1275.00                 |
| Viga PP (W10x100)          |                    | 5.00                      | 149.00                |                             | 10.20                  | 7599.00                 |
| Viga SO1. (W10x60)         |                    | 5.00                      | 89.40                 |                             | 8.50                   | 3799.50                 |
| Arriostres (W10x100)       |                    | 5.00                      | 149.00                |                             | 11.60                  | 8642.00                 |
| Losa Steel-deck            | 42.50              | 5.00                      |                       | 220.00                      | 4.25                   | 46750.00                |
| Piso terminado             | 42.50              | 5.00                      |                       | 50.00                       | 4.25                   | 10625.00                |
| Cielo raso                 | 42.50              | 5.00                      |                       | 50.00                       | 4.25                   | 10625.00                |
| Carga permanente           | 42.50              | 5.00                      |                       | 250.00                      | 4.25                   | 53125.00                |
| Eugato: Elgharagión propio |                    | <b>CARGA MUERTA (WD)</b>  |                       |                             |                        | 149585.05               |

Fuente: Elaboración propia.

#### $WD = 149585.05$  kgf

Cálculo de la Carga Viva (WL):

*Tabla 38 : Metrado de carga viva para columna perimetral.*

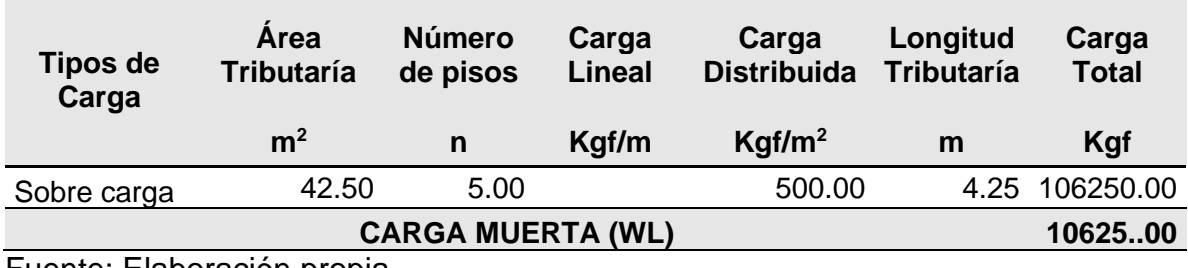

Fuente: Elaboración propia.

 $WL = 106250.00$  kgf

### **6.3.4.5. CÁLCULO DE LA RELACIÓN DE ESBLETEZ**

Para el cálculo de la esbeltez se propone lo siguientes valores.

 $K = 2.10$ 

 $L = 400.00$  cm

 $r_y = 5.60$  cm

$$
Esbeltez \! := \! \frac{K\!\cdot\! L}{r_y} \! = \! 150
$$

 $\label{eq:2} Esbeltez_{limite} \coloneqq 4.71 \cdot \sqrt[2]{\frac{E}{f'_y}} \coloneqq 115.125$ 

$$
F_e = \frac{\pi^2 \cdot E}{\left(\frac{K \cdot L}{r_y}\right)^2}
$$

$$
F_e = 921.163 \frac{kgf}{cm^2}
$$

### **6.3.4.7. CÁLCULO DEL ESFUERZO CRITICO DE PANDEO INELÁSTICO**

a) Cuando  $\frac{K \cdot L}{r_y} \ge 4.71 \cdot \sqrt[2]{\frac{E}{f'_y}}$  entonces  $F_{cr} = 0.877 \cdot F_e$ <br>b) Cuando  $\frac{K \cdot L}{r_y} \le 4.71 \cdot \sqrt[2]{\frac{E}{f'_y}}$  entonces  $F_{cr} = \left(0.658 \frac{r_y}{F_e}\right) \cdot f'_y$ 

$$
F_{cr} = \text{if}\left(Esbeltez \ge Esbeltez_{limite}, 0.877 \cdot F_e, 0.658 \frac{f_y}{F_e} \cdot f_y\right) = 807.86 \frac{kgf}{cm^2}
$$

### **6.3.4.8. CÁLCULO DEL ÁREA BRUTA REQUERIDA**

$$
P_n = WD + WL
$$
  

$$
P_n = 255835.05 \text{ kgf}
$$

$$
A_g = \frac{1}{F_{cr}}
$$
  

$$
A_g = 49 \text{ in}^2
$$

### **6.3.4.9. ELECCIÓN DEL PERFIL W**

Según el área bruta hallada, se elige el perfil que se aproxime al valor de acuerdo a las tablas 1-1 que otorga el AISC, en este caso usaremos el perfil W24x176 que tiene un valor de  $A<sub>g</sub> = 51.7$  in<sup>2</sup>

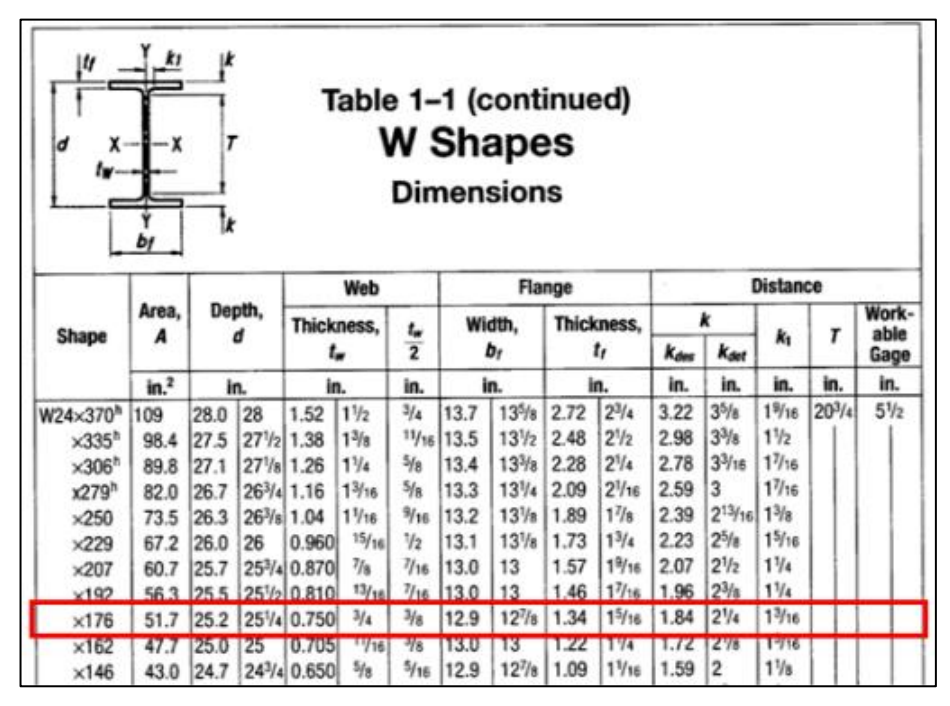

 *Tabla 39 : Tabla de perfiles W24 y su variedad de pesos.*

Fuente: Manual AISC.

### **6.4. PREDIMENCIONAMIENTO DE ARRIOSTRAMIENTO**

En la edificación se plantea el uso de arriostres en los pórticos que se encuentran en el perímetro, estos elementos se instalan de forma diagonal entre viga – columna, lo más recomendable es que su ángulo de instalación este cerca de 45 grados siendo sometidos a fuerza axial, estos elementos permiten evitar desplazamientos excesivos, y para efecto de la tesis se está utilizando arriostres excéntricos.

### **6.5. PREDIMENCIONAMIENTO DEL ENLACE**

Dentro del pórtico excéntricamente arriostrado de la edificación en desarrollo tenemos al enlace, siendo el elemento más débil, de manera que pueda incursionar en un rango inelástico, siendo equivalente a un fusible. Todos los demás elementos que conforman el pórtico (Viga, Arriostre y Columna) deben ser más resistentes que el enlace.

### **6.6. PREDIMENCIONAMIENTO DE ESCALERA**

En el proyecto se está planteando tener dos escaleras principales de metal en el interior de la edificación como se puede observar en la Figura N° 28, permitiendo acceder a los cinco niveles, asimismo la Norma A.010 detalla el criterio que se debe cumplir para las escaleras.

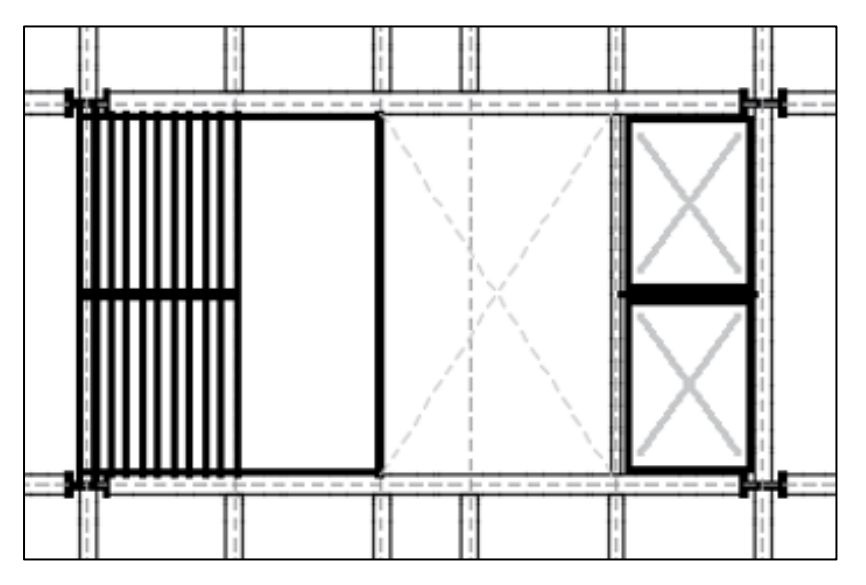

*Figura 28 : Distribución de escaleras en planta.* Fuente: Elaboración propia

Para efecto de diseño de escaleras se debe cumplir con las siguientes dimensiones:

 $cp ≤ 0.18 m$  y  $p ≥ 0.25 m$ 0.60 m ≤ 2cp + p ≤ 0.64 m

Donde:

cp: Contrapaso.

p: Paso.

Para nuestro caso estamos contando con 28 pasos de 0.25 metros de ancha cada uno, mientras que los contrapasos tienen 0.18 metros de alto, y en la grada 14 cuenta con un descanso, aplicando el criterio de diseño de la norma A.010 tenemos:

0.60 m ≤ 0.61 m ≤ 0.64 m ……Cumple

### **6.7. PREDIMENCIONAMIENTO DE ZAPATAS**

Se realizará contemplando las cargas de servicio (muerta y viva) del edificio en área tributaria más crítica.

# **6.7.1. ZAPATA INTERIOR**

Para el predimensionamiento de las zapatas interiores, se tomará los datos ya prediseñados de las columnas, vigas para calcular las cargas de servicio en una determinada área tributaria.

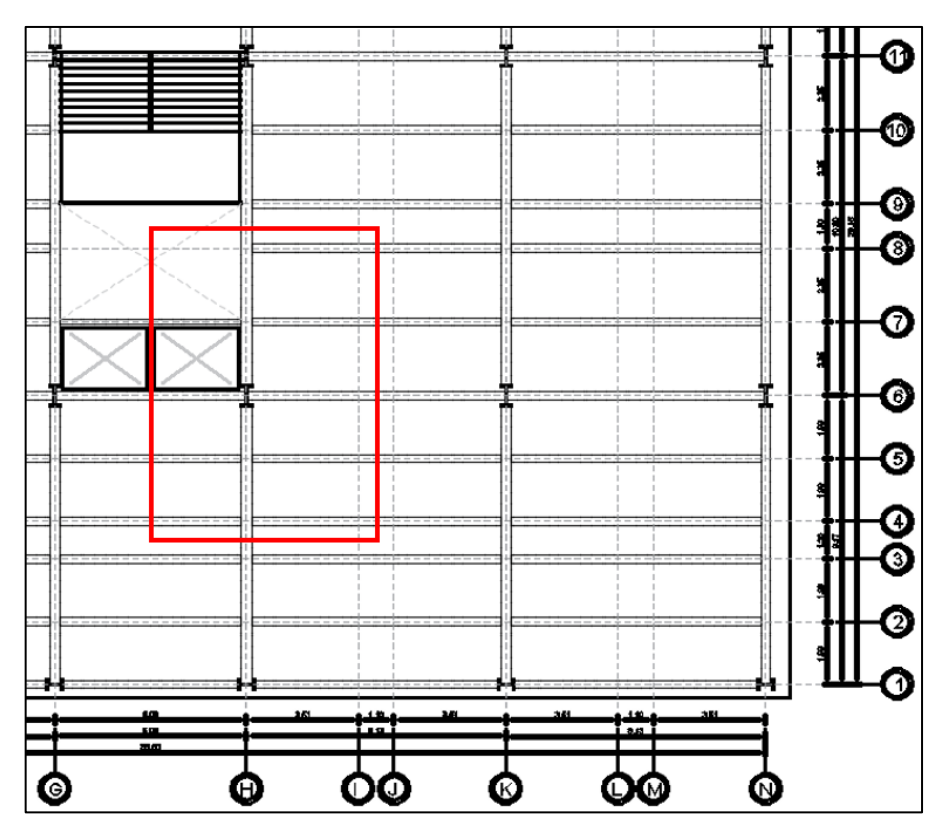

*Figura 29 : Área tributaria de zapata interior seleccionada para predimensionamiento.*

Fuente: Elaboración propia

# **6.7.1.1. DATOS GENERALES DE LA EDIFICACIÓN**

De acuerdo a la estructuración planteada de edificio, se obtiene lo siguiente datos:

Número de pisos:

 $n=5$ 

Altura de piso:

 $h=4$  m

# **6.7.1.2. DATOS DE ZAPATA INTERIOR C-9**

Se determina el área tributaria de la zapata interior ubicada en C-9 en el plano de arquitectura, se obtiene lo siguiente datos:

Área Tributaria:

 $A_t = 58$   $m^2$ 

Ancho Tributario:

 $l_a = 7.25$  m

Capacidad Admisible:

$$
q_{adm} = 2 \frac{kgf}{cm^2}
$$

### **6.7.1.3. METRADO DE CARGAS**

Se procede a realizar el metrado de cargas de servicio que afectan a la zapata y que nos permitirán el área más adecuada.

Cálculo de la Carga Muerta (WD):

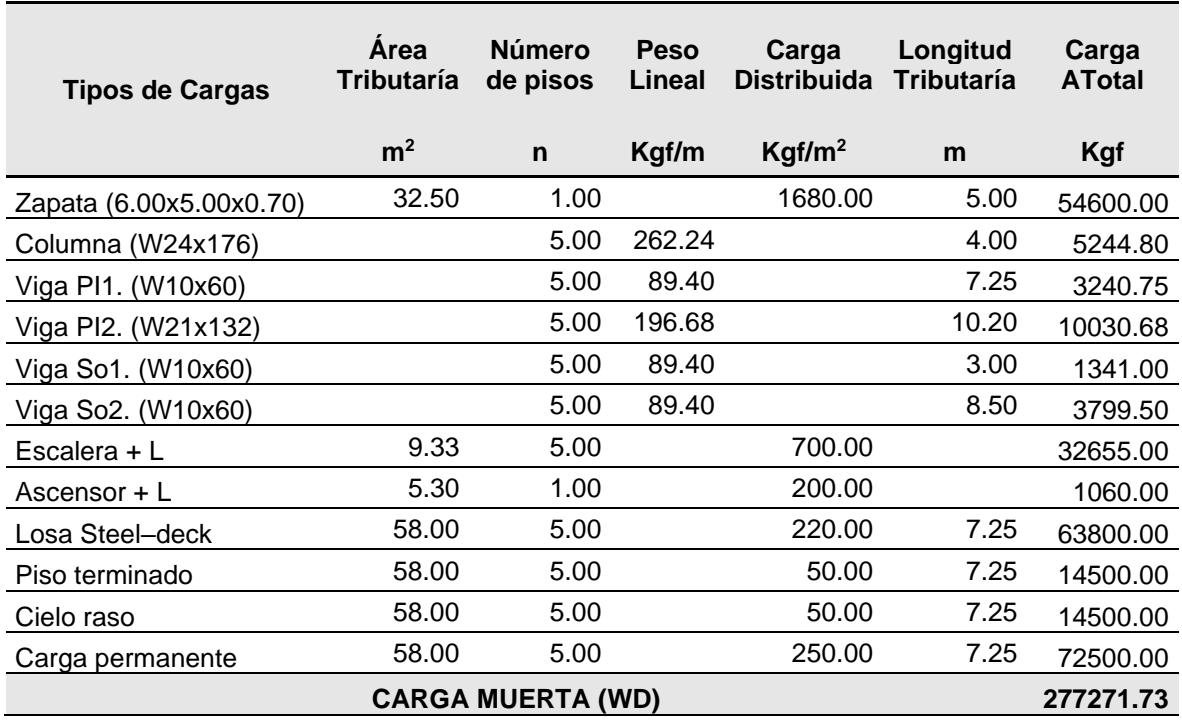

*Tabla 40 : Metrado de carga muerta para zapata interior.*

Fuente: Elaboración propia.

 $WD = 277271.73$  kgf

Cálculo de la Carga Viva (WL):

*Tabla 41 : Metrado de carga viva para zapata interior.*

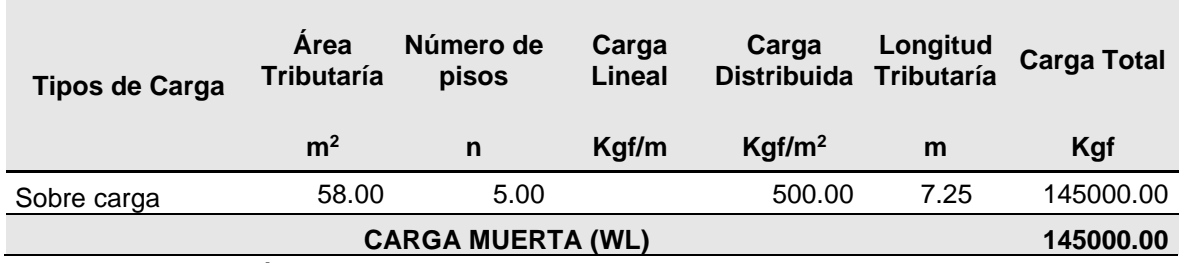

Fuente: Elaboración propia.

 $WL = 145000.00$  kgf

# **6.7.1.4. CÁLCULO DEL ÁREA REQUERIDA**

$$
A_{req.} \! := \! \frac{1.5 \boldsymbol{\cdot}\! \left( WD + WL \right)}{q_{adm}}
$$

 $A_{req.} = 32 m^2$ 

# **6.7.1.5. DETERMINACIÓN DE DIMENSIONES DE ZAPATA DE ACUERDO AL AREA REQUERIDA**.

Es necesario un área mayor a 32 m2 por lo que se asigna un área de 6.50 x 5.00 en metros, y un peralte de 0.70 metros.

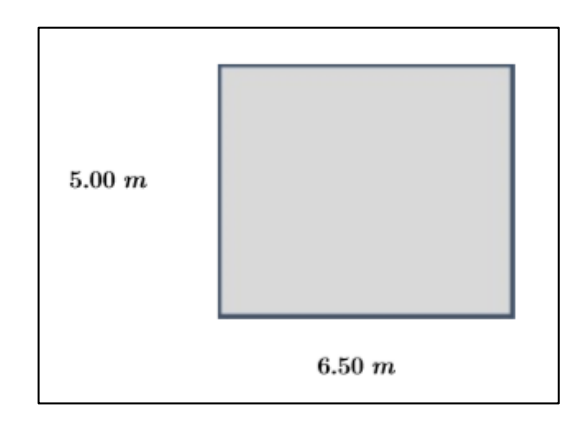

*Figura 30 : Dimensión inicial de la zapata interior.*

Fuente: Elaboración propia
### **6.7.2. ZAPATA EN ESQUINA**

Para el predimensionamiento de las zapatas en esquina, se tomará los datos ya prediseñados de las columnas, vigas para calcular las cargas de servicio en una determinada área tributaria.

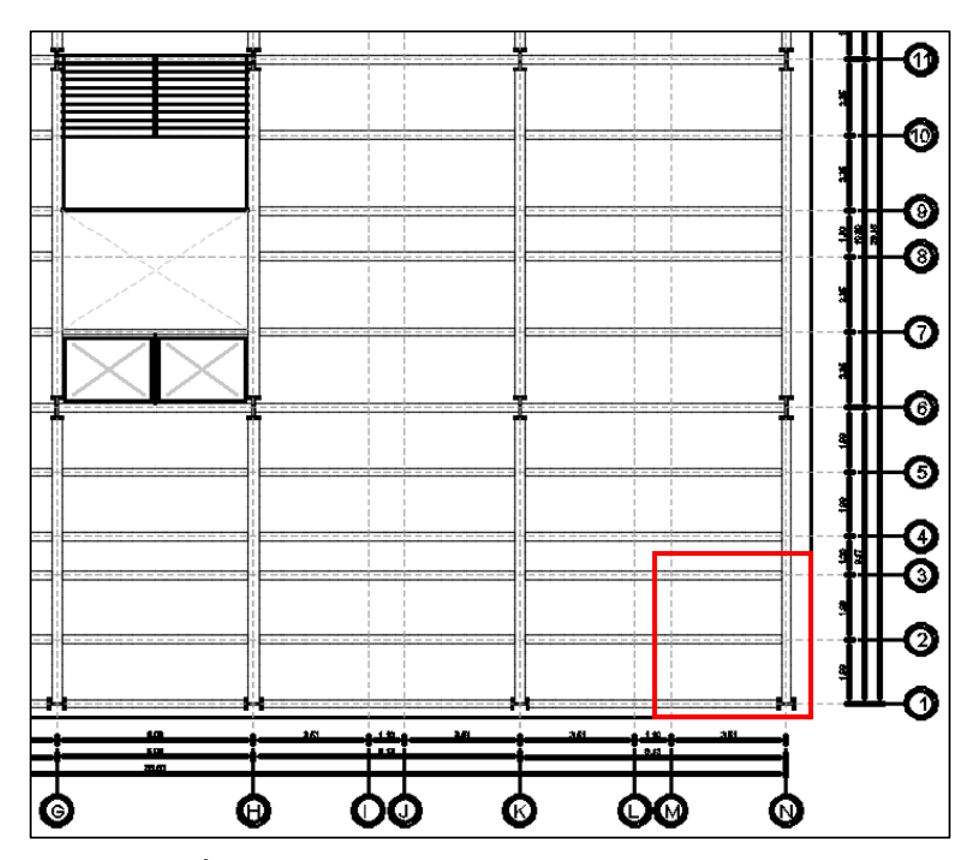

 *Figura 31 : Área tributaria de zapata en esquina seleccionada para predimensionamiento.*

Fuente: Elaboración propia

# **6.7.2.1. DATOS GENERALES DE LA EDIFICACIÓN**

De acuerdo a la estructuración planteada de edificio, se obtiene lo siguiente datos:

Número de pisos:

 $n=5$ 

Altura de piso:

 $h = 4$  m

### **6.7.2.2. DATOS DE ZAPATA EN ESQUINA A-1**

Se determina el área tributaria de la zapata ubicada en A-1 en el plano de arquitectura, se obtiene lo siguiente datos:

Área Tributaria:

 $A_t = 20.30$   $m^2$ 

Ancho Tributario:

 $l_a = 4.25$  m

Capacidad Admisible:

$$
q_{adm} = 2 \frac{kgf}{cm^2}
$$

#### **6.7.2.3. METRADO DE CARGAS**

Se procede a realizar el metrado de cargas de servicio que afectan a la zapata y que nos permitirán el área más adecuada.

Cálculo de la Carga Muerta (WD):

| <b>Tipos de Cargas</b>                | Area<br>Tributaría | Número<br>de pisos | <b>Peso</b><br>Lineal | Carga<br><b>Distribuida</b> | Longitud<br><b>Tributaría</b> | Carga<br>Total |  |  |
|---------------------------------------|--------------------|--------------------|-----------------------|-----------------------------|-------------------------------|----------------|--|--|
|                                       | m <sup>2</sup>     | n                  | Kg/m                  | Kg/m <sup>2</sup>           | m                             | Kgf            |  |  |
| Zapata (4.50x3.00x0.70)               | 13.50              | 1.00               |                       | 1680.00                     | 5.00                          | 22680.00       |  |  |
| Columna (W18x14)                      |                    | 5.00               | 213.07                |                             | 4.00                          | 4261.40        |  |  |
| Viga PP1 (W10x88)                     |                    | 5.00               | 131.12                |                             | 4.25                          | 2786.30        |  |  |
| Viga PP2. (W10x100)                   |                    | 5.00               | 149.00                |                             | 4.80                          | 3576.00        |  |  |
| Pantalla de metal / vidrio            |                    | 5.00               | 75.00                 |                             | 12.50                         | 4687.50        |  |  |
| Viga SO. (W10x60)                     |                    | 5.00               | 89.40                 |                             | 8.50                          | 3799.50        |  |  |
| Arriostres (W10x88)                   |                    | 5.00               | 131.12                |                             | 10.90                         | 7146.04        |  |  |
| Losa Steel-deck                       | 20.30              | 5.00               |                       | 220.00                      | 4.25                          | 22330.00       |  |  |
| Piso terminado                        | 20.30              | 5.00               |                       | 50.00                       | 4.25                          | 5075.00        |  |  |
| Cielo raso                            | 20.30              | 5.00               |                       | 50.00                       | 4.25                          | 5075.00        |  |  |
| Carga permanente                      | 20.30              | 5.00               |                       | 250.00                      | 4.25                          | 25375.00       |  |  |
| <b>CARGA MUERTA (WD)</b><br>106791.74 |                    |                    |                       |                             |                               |                |  |  |

*Tabla 42 : Metrado de carga muerta para zapata en esquina.*

Fuente: Elaboración propia.

#### $WD = 106791.74$  kgf

Cálculo de la Carga Viva (WL):

*Tabla 43 : Metrado de carga viva para zapata en esquina.*

| <b>Tipos de Carga</b>                | Area<br><b>Tributaría</b> | <b>Número</b><br>de pisos | Carga<br>Lineal | Carga<br>Distribuida Tributaría | Longitud | <b>Carga Total</b> |
|--------------------------------------|---------------------------|---------------------------|-----------------|---------------------------------|----------|--------------------|
|                                      | m <sup>2</sup>            | n                         | Kaf/m           | Kgf/m <sup>2</sup>              | m        | Kgf                |
| Sobre carga                          | 20.30                     | 5.00                      |                 | 500.00                          | 4.25     | 50750.00           |
| <b>CARGA MUERTA (WL)</b><br>50750.00 |                           |                           |                 |                                 |          |                    |

Fuente: Elaboración propia.

#### $WL = 50750.00$  kgf

# **6.7.2.4. CÁLCULO DEL ÁREA REQUERIDA**

$$
A_{req.} = \frac{1.5 \cdot (WD + WL)}{q_{adm}}
$$

$$
A_{req.} = 12 \, m^2
$$

# **6.7.2.5. DETERMINACIÓN DE DIMENSIONES DE ZAPATA DE ACUERDO AL AREA REQUERIDA**.

Es necesario un área mayor a 12 m2 por lo que se asigna un área de 4.50 x 3.00 en metros, y un peralte de 0.70 metros.

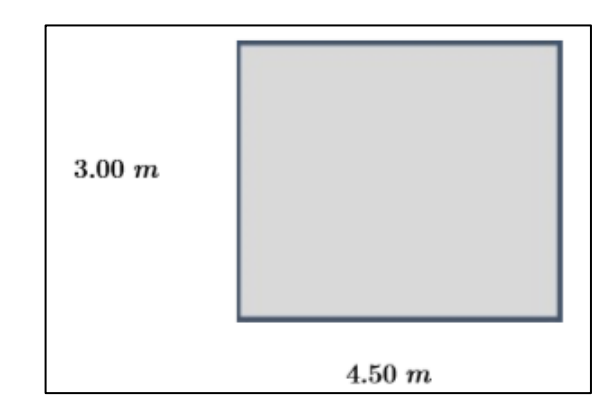

*Figura 32 : Dimensión inicial de la zapata en esquina.*

**Fuente:** Elaboración propia

# **6.7.3. ZAPATA PERIMETRAL – EJE X**

Para el predimensionamiento de las zapatas perimetrales en dirección al eje X, se tomará los datos ya prediseñados de las columnas, vigas para calcular las cargas de servicio en una determinada área tributaria.

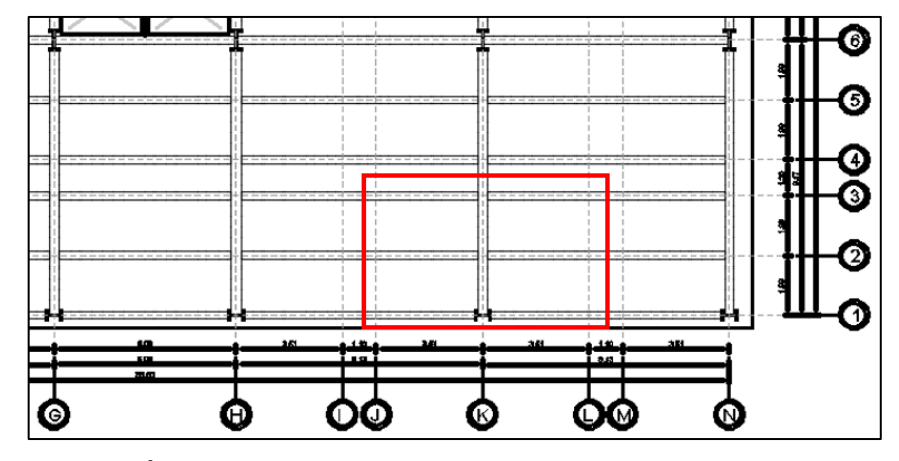

*Figura 33 : Área tributaria de zapata perimetral seleccionada para predimensionamiento.*

Fuente: Elaboración propia

## **6.7.3.1. DATOS GENERALES DE LA EDIFICACIÓN**

De acuerdo a la estructuración planteada de edificio, se obtiene lo siguiente datos:

Número de pisos:

 $n=5$ 

Altura de piso:

 $h = 4$  m

## **6.7.3.2. DATOS DE ZAPATA PERIMETRAL F-1**

Se determina el área tributaria de la zapata ubicada en A-1 en el plano de arquitectura, se obtiene lo siguiente datos:

Área Tributaria:

 $A_t = 39.84$   $m^2$ 

Ancho Tributario:

 $l_a = 8.50$  m

Capacidad Admisible:

$$
q_{adm} = 2 \frac{kgf}{cm^2}
$$

### **6.7.3.3. METRADO DE CARGAS**

Se procede a realizar el metrado de cargas de servicio que afectan a la zapata y que nos permitirán el área más adecuada.

Cálculo de la Carga Muerta (WD):

| <b>Tipos de Cargas</b>     | Área<br>Tributaría | <b>Número</b><br>de pisos | <b>Peso</b><br>Lineal | Carga<br><b>Distribuida</b> | Longitud<br><b>Tributaría</b> | Carga<br>Total |
|----------------------------|--------------------|---------------------------|-----------------------|-----------------------------|-------------------------------|----------------|
|                            | m <sup>2</sup>     | $\mathsf{n}$              | Kg/m                  | Kg/m <sup>2</sup>           | m                             | Kgf            |
| Zapata (6.00x5.50x0.70)    | 30.00              | 1.00                      |                       | 1680.00                     | 5.00                          | 50400.00       |
| Columna (W24x176)          |                    | 5.00                      | 262.24                |                             | 4.00                          | 5244.80        |
| Viga PP1 (W10x88)          |                    | 5.00                      | 131.12                |                             | 39.84                         | 26119.10       |
| Viga PP2. (W10x100)        |                    | 5.00                      | 149.00                |                             | 4.80                          | 3576.00        |
| Pantalla de metal / vidrio |                    | 5.00                      | 75.00                 |                             | 39.84                         | 14940.00       |
| Viga SO. (W10x60)          |                    | 5.00                      | 89.40                 |                             | 8.50                          | 3799.50        |
| Arriostres (W10x88)        |                    | 5.00                      | 131.12                |                             | 10.90                         | 7146.04        |
| Losa Steel-deck            | 39.84              | 5.00                      |                       | 220.00                      | 39.84                         | 43824.00       |
| Piso terminado             | 39.84              | 5.00                      |                       | 50.00                       | 39.84                         | 9960.00        |
| Cielo raso                 | 39.84              | 5.00                      |                       | 50.00                       | 39.84                         | 9960.00        |
| Carga permanente           | 39.84              | 5.00                      |                       | 250.00                      | 39.84                         | 49800.00       |
|                            |                    | 224769.44                 |                       |                             |                               |                |

*Tabla 44 : Metrado de carga muerta para zapata perimetral.*

Fuente: Elaboración propia.

#### $WD = 224769.44$  kgf

Cálculo de la Carga Viva (WL):

*Tabla 45 : Metrado de carga viva para zapata perimetral.*

| <b>Tipos de Carga</b>       | Area<br><b>Tributaría</b> | <b>Número</b><br>de pisos | Carga<br>Lineal | Carga<br><b>Distribuida</b> | Longitud<br>Tributaría | <b>Carga Total</b> |  |
|-----------------------------|---------------------------|---------------------------|-----------------|-----------------------------|------------------------|--------------------|--|
|                             | m <sup>2</sup>            | n                         | Kgf/m           | Kgf/m <sup>2</sup>          | m                      | Kgf                |  |
| Sobre carga                 | 39.84                     | 5.00                      |                 | 500.00                      | 8.50                   | 99600.00           |  |
| <b>CARGA MUERTA (WL)</b>    |                           |                           |                 |                             |                        | 99600.00           |  |
| Forester Flebene alder mand |                           |                           |                 |                             |                        |                    |  |

Fuente: Elaboración propia.

 $WL = 99600.00$  kgf

# **6.7.3.4. CÁLCULO DEL ÁREA REQUERIDA**

$$
A_{req.} \! := \! \frac{1.5 \boldsymbol{\cdot}\! \left( WD + WL \right)}{q_{adm}}
$$

 $A_{req.} = 24 m^2$ 

# **6.7.2.5. DETERMINACIÓN DE DIMENSIONES DE ZAPATA DE ACUERDO AL AREA REQUERIDA**.

Es necesario un área mayor a 24 m2 por lo que se asigna un área de 6.00 x 4.00 en metros, y un peralte de 0.70 metros.

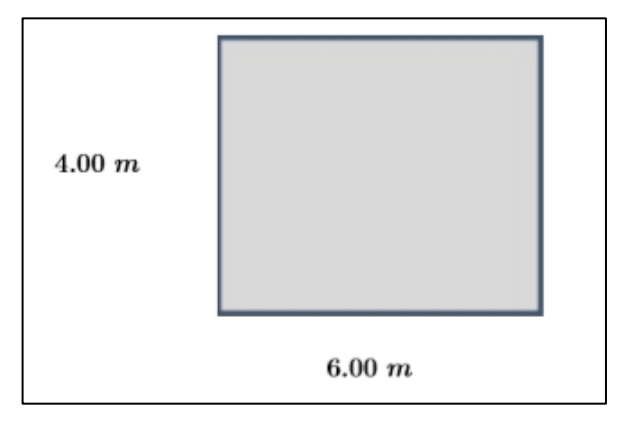

*Figura 34 : Dimensión inicial de la zapata perimetral.*

Fuente: Elaboración propia

### **6.7.4. ZAPATA PERIMETRAL – EJE Y**

Para el predimensionamiento de las zapatas perimetrales en dirección al eje Y, se tomará los datos ya prediseñados de las columnas, vigas para calcular las cargas de servicio en una determinada área tributaria.

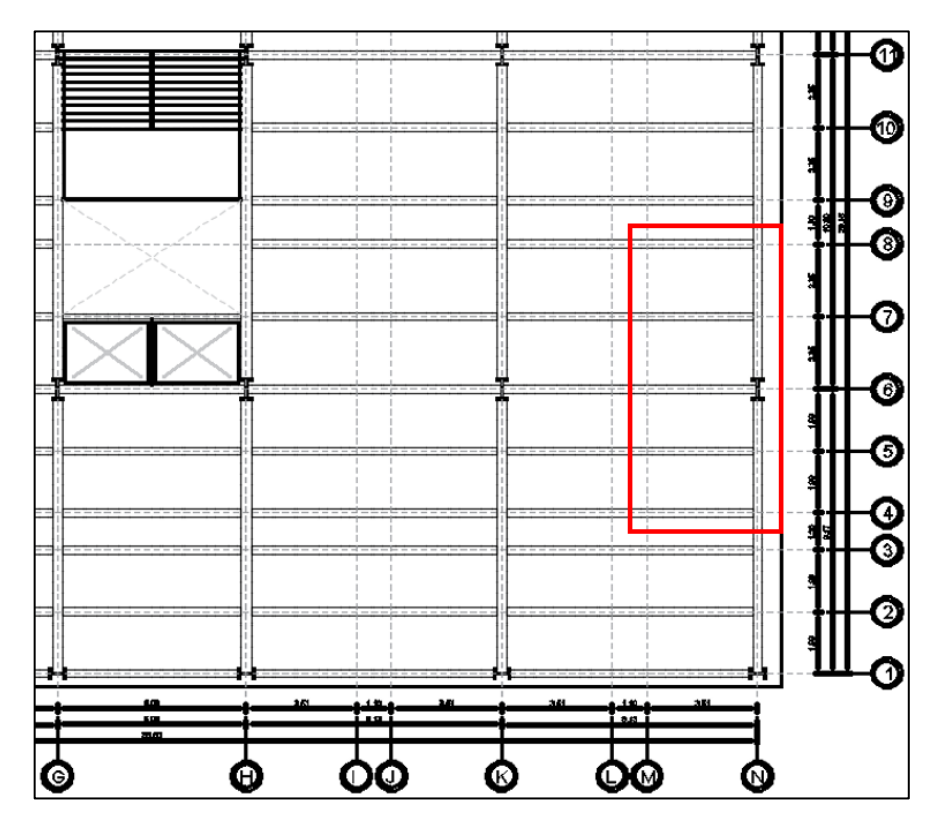

*Figura 35 : Área tributaria de zapata perimetral seleccionada para predimensionamiento.*

Fuente: Elaboración propia

### **6.7.4.1. DATOS GENERALES DE LA EDIFICACIÓN**

De acuerdo a la estructuración planteada de edificio, se obtiene lo siguiente datos:

Número de pisos:

 $n=5$ 

Altura de piso:

 $h = 4$  m

### **6.7.4.2. DATOS DE ZAPATA PERIMETRAL G-9**

Se determina el área tributaria de la zapata ubicada en G-9 en el plano de arquitectura, se obtiene lo siguiente datos:

Área Tributaria:

$$
A_t = 42.5 \ \mathrm{m}^2
$$

Ancho Tributario:

 $l_a = 4.25$  m

Capacidad Admisible:

$$
q_{adm} = 2 \frac{kgf}{cm^2}
$$

#### **6.7.4.3. METRADO DE CARGAS**

Se procede a realizar el metrado de cargas de servicio que afectan a la zapata y que nos permitirán el área más adecuada.

Cálculo de la Carga Muerta (WD):

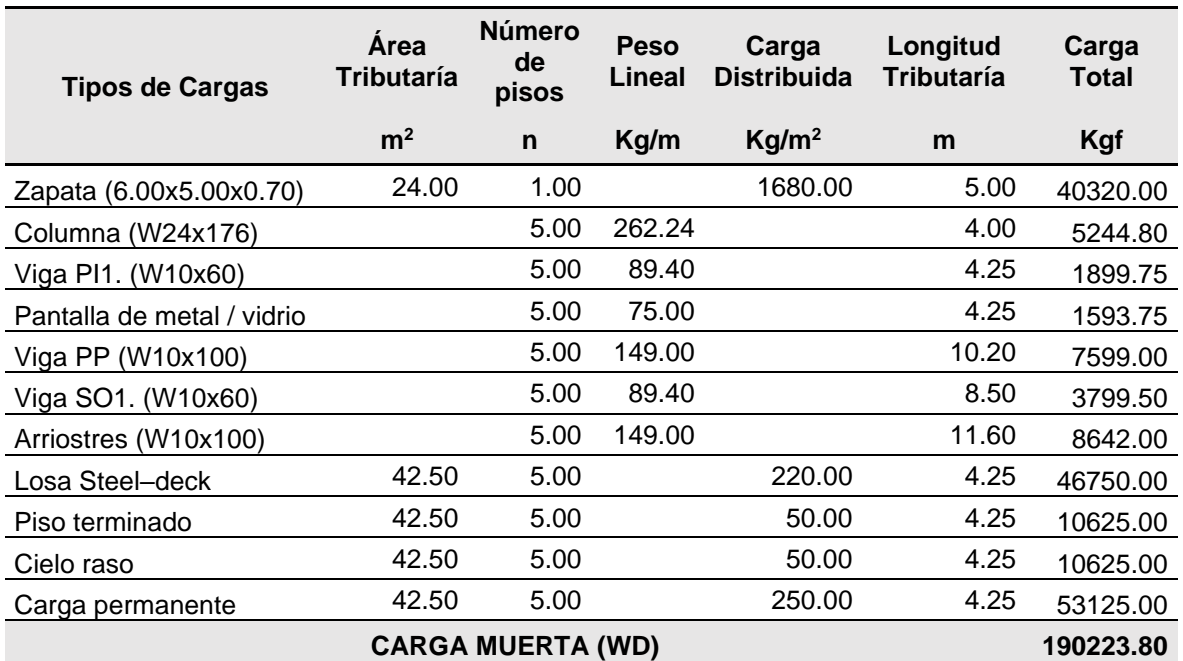

*Tabla 46 : Metrado de carga muerta para zapata perimetral.*

Fuente: Elaboración propia.

 $WD=190223.80$  kgf

Cálculo de la Carga Viva (WL):

*Tabla 47 : Metrado de carga viva para zapata perimetral.*

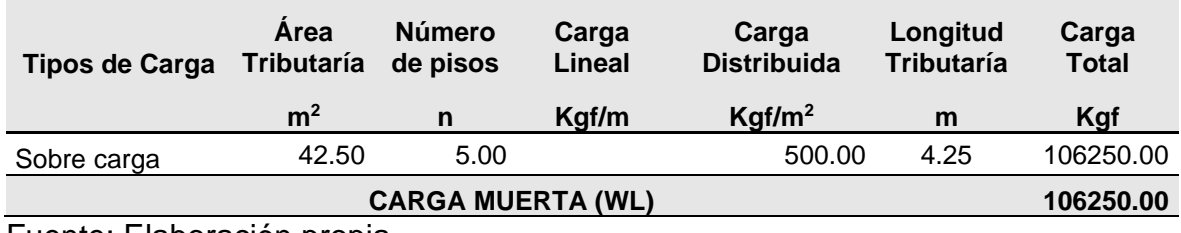

Fuente: Elaboración propia.

#### $WL = 106250.00$  kgf

# **6.7.4.4. CÁLCULO DEL ÁREA REQUERIDA**

$$
A_{req.} = \frac{1.5 \cdot (WD + WL)}{q_{adm}}
$$

 $A_{req.} = 22 m^2$ 

# **6.7.4.5. DETERMINACIÓN DE DIMENSIONES DE ZAPATA DE ACUERDO AL AREA REQUERIDA**.

Es necesario un área mayor a 22 m2 por lo que se asigna un área de 6.00 x 4.00 en metros, y un peralte de 0.70 metros.

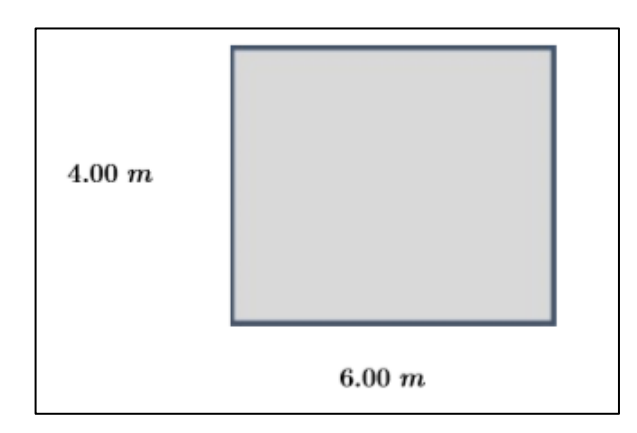

**Figura N° 37:** Dimensión inicial de la zapata perimetral **Fuente:** Elaboración propia

# **CAPITULO VII. ANÁLISIS SÍSMICO DEL EDIFICIO**

De acuerdo a la Norma E.030 se realiza el análisis sísmico para determinar el efecto de la acción sísmica, teniendo como finalidad brindar una óptima resistencia, rigidez y ductilidad a la estructura contemplando las condiciones geotécnicas del terreno, su importancia y las irregularidades que puedan presentar.

Nuestro país se encuentra en una zona sísmica determinada en base a los estudios realizados, muy cercana a la falla de Nazca, de allí, la norma estipula que se debe hacer un análisis de fuerzas estáticas equivalentes y el análisis modal espectral, se sabe que las fuerzas laterales generadas por la acción sísmica son las que generan daños en la estructura, por ende, debe ser realizado en dos ejes principales.

Con ayuda de un Software y hojas de cálculo programadas se realiza el análisis sísmico dentro del rango elástico, desarrollando un modelo tridimensional idealizado bajo los lineamientos del reglamento nacional de edificaciones, se está considerando tres grados de libertad por nivel, dos de traslación en X-X y Y-Y siendo los ejes principales y uno de rotación en el eje Z-Z.

### **7.1. GENERALIDADES**

La Norma E.030 en su apartado 1.3 detalla la filosofía y principios de diseño sismorresistente, siendo las siguientes:

- Evitar la pérdida de vidas.
- Asegurar la continuidad de los servicios básicos.
- Minimizar los daños a la propiedad.

La norma E.030 señala que, para obtener un diseño eficiente, acorde con la importancia de la edificación se debe tener en cuenta los siguientes principios básicos de diseño sismorresistente, detallados a continuación:

- La estructura no debería colapsar, ni causar daños graves a las personas debido a movimientos sísmicos severos que puedan ocurrir en el sitio.

La estructura deberá soportar movimientos sísmicos moderados, que puedan ocurrir en el sitio durante la vida de servicio, experimentando daños dentro de los límites aceptables.

### **7.2. ANÁLISIS PRELIMINAR**

### **7.2.1. FACTOR DE ZONA (Z)**

La Norma E.030 en su apartado 2.1 en base a los estudios de las actividades sísmicas de hace varios años divide el territorio nacional en cuatro zonas

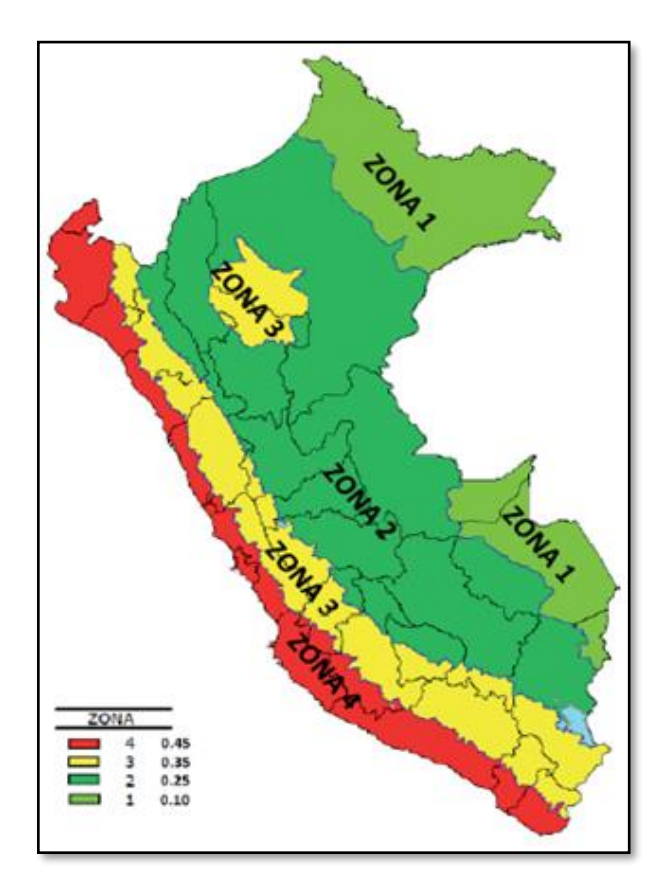

*Figura 36 : Zonas sísmicas según la Norma E.030.* Fuente: Reglamento nacional de edificaciones

Asignando un factor "Z" a cada zona sísmica del territorio nacional, este factor relaciona la aceleración máxima de la zona con una probabilidad de excedencia de 10% en 50 años, nuestro proyecto se encuentra ubicado en la ciudad de Trujillo, en la zona número 4, le corresponde un factor  $Z = 0.45$ .

| <b>FACTORES DE ZONA "Z"</b> |      |  |  |  |  |
|-----------------------------|------|--|--|--|--|
| <b>ZONA</b>                 | Z    |  |  |  |  |
| <b>ZONA4</b>                | 0.45 |  |  |  |  |
| <b>ZONA3</b>                | 0.35 |  |  |  |  |
| <b>ZONA 2</b>               | 0.25 |  |  |  |  |
| <b>ZONA1</b>                | 0.10 |  |  |  |  |

 *Tabla 48 : Factores de zona según la norma E.030.*

Fuente: Norma E.030, RNE.

### **7.2.2. FACTOR DE USO (U)**

La norma E.030 en su apartado 3.1 según la clasificación de la edificación define el coeficiente de uso e importancia "U". La norma contempla cuatro categorías como son las edificaciones esenciales, edificaciones importantes, edificaciones comunes y edificaciones temporales.

| CATEGORÍA DE LAS EDIFICACIONES Y FACTOR "U" |     |                                            |  |  |  |  |
|---------------------------------------------|-----|--------------------------------------------|--|--|--|--|
| <b>FACTOR</b>                               |     |                                            |  |  |  |  |
| <b>CATEGORÍA</b>                            | "U" | <b>OBSERVACIONES</b>                       |  |  |  |  |
| A1 - Edificaciones Esenciales               | 1.5 | Zona 4 y 3 aislamiento sísmico obligatorio |  |  |  |  |
| A2 - Edificaciones Esenciales               | 1.5 | Revisar tabla N°6 E030-2018                |  |  |  |  |
| <b>B</b> - Edificaciones Importantes        | 1.3 | Revisar tabla N°6 E030-2018                |  |  |  |  |
| <b>C</b> - Edificaciones Comunes            | 1.0 | Revisar tabla N°6 E030-2018                |  |  |  |  |
| <b>D</b> - Edificaciones Temporales         | 1.0 | Revisar tabla N°6 E030-2018                |  |  |  |  |
| <b>Edificios Con Aislamiento</b>            | 1.0 | Revisar tabla N°6 E030-2018                |  |  |  |  |
| Sísmico                                     |     |                                            |  |  |  |  |

 *Tabla 49 : Categoría de la edificación y factor de uso según la norma E.030*

Fuente: Norma E.030, RNE.

Dentro de nuestro alcance tenemos una edificación destinada a ser centro comercial que se encuentra dentro de la categoría de edificaciones importantes (categoría B), el factor de uso e importancia es  $U = 1.30$ .

### **7.2.3. PARÁMETRO DE SITIO (S, TP Y TL)**

Luego de haber realizado el estudio de mecánica de suelos, se ha determinado que la presión admisible del estrato de cimentación es de 2.0 kg/cm2, la norma E.030 en su apartado 2.3 clasifica los distintos tipos de perfiles del suelo que podemos observar en la Tabla 5, se clasifican tomando en cuenta la velocidad promedio de propagación de las ondas de corte, también mediante un ensayo de penetración estándar, mientras que para suelos cohesivos el promedio ponderado de la resistencia al corte en condición no drenada

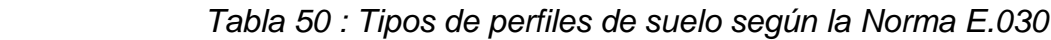

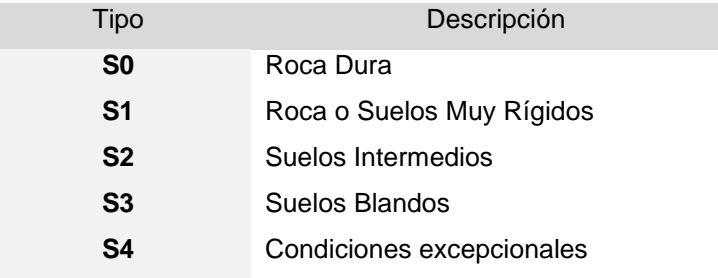

Fuente: Norma E.030, RNE.

Las características del suelo encontradas dentro del área de construcción del proyecto se ajustan a un "Suelo Intermedio" (Tipo S2).

La Norma E.030 en su apartado 2.4, nos define los parámetros de sitio (S, TP y TL), una vez determinado el tipo de perfil que mejor describa las condiciones locales se podrá identificar el factor de amplificación de suelo (S) para una zona sísmica y los periodos (TP y TL), los podemos observar en las tablas (Tabla 6 y Tabla 7).

 *Tabla 51 : Factor de amplificación de suelo (S) según la norma E.030*

| <b>FACTORES DE SUELO "S"</b> |      |                |      |  |  |  |
|------------------------------|------|----------------|------|--|--|--|
| <b>SO</b>                    | S1   | S <sub>2</sub> | S3   |  |  |  |
| 0.80                         | 1.00 | 1.05           | 1.10 |  |  |  |
| 0.80                         | 1.00 | 1.15           | 1.20 |  |  |  |
| 0.80                         | 1.00 | 1.20           | 1.40 |  |  |  |
| 0.80                         | 1.00 | 1.60           | 2.00 |  |  |  |
|                              |      |                |      |  |  |  |

Fuente: Norma E.030, RNE.

| PERÍODOS "TP" Y "TL" |                         |     |                |     |  |
|----------------------|-------------------------|-----|----------------|-----|--|
| <b>PERIODO</b>       | <b>PERFIL DEL SUELO</b> |     |                |     |  |
|                      | S0                      | S1  | S <sub>2</sub> | S3  |  |
| TP(S)                | 0.3                     | 0.4 | 0.6            | 1.0 |  |
| TL(S)                | 3.0                     | 2.5 | 2.0            | 1.6 |  |

 *Tabla 52 : Periodo del suelo según la norma E.030*

Fuente: Norma E.030, RNE.

En nuestro caso, el estudio de mecánica de suelos defines que estamos en un suelo intermedio y debido a que nos encontramos en una zona sísmica 4, el factor de suelo será igual a  $S_2 = 1.05$ , y los periodos serán  $T_P = 0.6$  y  $T_L = 2.0$ , en el caso de tener un suelo con condiciones excepcionales, los valores de S, T<sup>P</sup> y T<sup>L</sup> serán establecidos por el especialista, pero no podrán ser menores que los especificados por el tipo S3.

# **7.2.4. FACTOR DE AMPLIFICACIÓN SÍSMICA (C)**

La norma E.030 en su apartado 2.5, define el factor de amplificación sísmica (C), indica la amplificación de la respuesta estructural respecto a la aceleración del suelo para ello se debe evaluar lo siguiente:

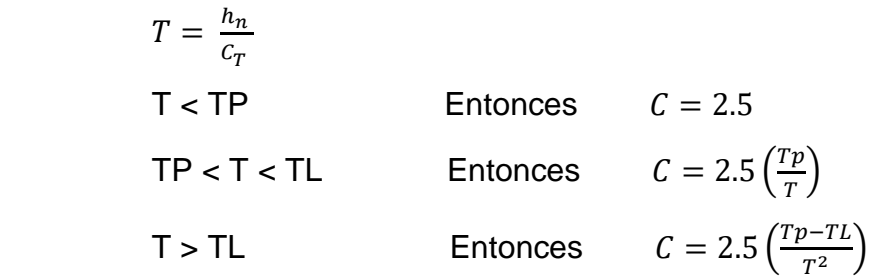

Donde:

T: Periodo fundamental de vibración de la estructura. hn: Altura de la edificación.

Ct: Parámetro de tipo de estructura, podemos revisar el apartado 4.5.4 de la norma E.030.

Para el caso del proyecto en desarrollo se tiene un periodo de la estructura de T  $= 0.39$ , la amplificación sísmica será C = 2.5 correspondientemente.

### **7.2.5. CONFIGURACIÓN ESTRUCTURAL**

La norma E.030 en su apartado 3.4 detalla los sistemas estructurales y coeficiente básico de reducción de fuerzas sísmicas (Ro), los sistemas estructurales se clasifican según el sistema de estructuración sismorresistente predominante en cada dirección y los materiales usados.

Es factible reducir las fuerzas sísmicas de diseño para lograr un diseño más eficiente, mediante el buen manejo de la ductilidad y resistencia.

La norma define coeficiente básico de reducción de fuerzas sísmicas (Ro) según el sistema estructural que presente el edificio, lo podemos ver en la tabla 8.

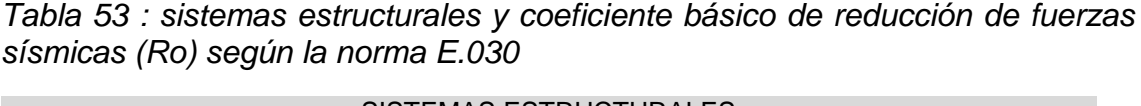

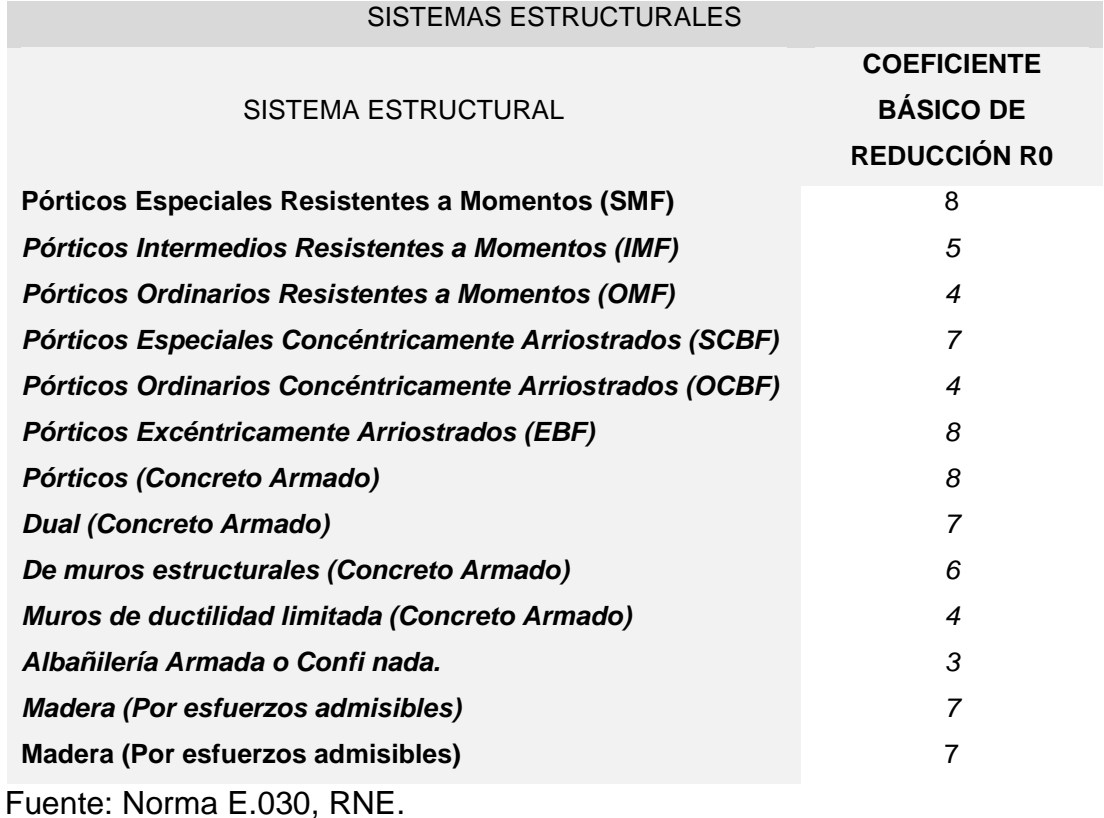

Para el proyecto en desarrollo se ha planteado una edificación de acero estructural, con un sistema estructural que está compuesto de pórticos excéntricamente arriostrados en las dos direcciones principales X-X y Y-Y, siendo el coeficiente básico de reducción de fuerzas sísmicas Ro = 8 para ambas direcciones.

#### *Irregularidad estructural*

La estructura puede ser clasificada como regular o irregular, para el caso que clasifique como regular los factores de irregularidad (Ip e Ia) serán igual a uno, mientras que si clasifica como irregular se debe hacer un análisis de los factores (Ip e Ia).

Para el factor de irregularidad en altura (Ia) se determina como el menor de los valores especificados en la tabla 9, luego de realizar una evaluación de irregularidad en altura, conforme lo estipula la norma E.030 en su apartado 3.6.

Para el factor de irregularidad en planta (Ip) se determina como el menor de los valores especificados en la tabla 9, luego de realizar una evaluación de irregularidad en planta, conforme lo estipula la norma E.030 en su apartado 3.6.

| SISTEMAS ESTRUCTURALES                             |                      |
|----------------------------------------------------|----------------------|
|                                                    | <b>FACTOR DE</b>     |
| <b>IRREGULARIDADES</b>                             | <b>IRREGULARIDAD</b> |
| IRREGULARIDADES ESTRUCTURALES EN ALTURA            | <b>ALTUTA (la)</b>   |
| Irregularidad de Rigidez - Piso Blando             | 0.75                 |
| Irregularidades de Resistencia - Piso Débil        | 0.75                 |
| Irregularidad Extrema de Rigidez                   | 0.50                 |
| Irregularidad Extrema de Resistencia               | 0.50                 |
| Irregularidad de Masa o Peso                       | 0.90                 |
| <b>Irregularidad Geométrica Vertical</b>           | 0.90                 |
| Discontinuidad en los Sistemas Resistentes         | 0.80                 |
| Discontinuidad extrema de los Sistemas Resistentes | 0.60                 |
| IRREGULARIDADES ESTRUCTURALES EN PLANTA            | <b>ALTUTA (IP)</b>   |

*Tabla 54 : Lista de irregularidades en planta "Ip" y altura "Ia" según la norma E.030*

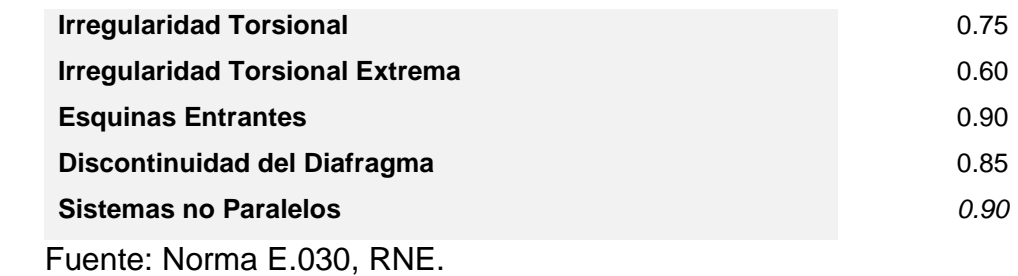

### *Análisis de irregularidad estructural*

Se procede a realizar la evaluación de irregularidad para el proyecto en desarrollo, se muestran los resultados en la tabla 10 y 11.

 *Tabla 55 : Lista de irregularidades en altura "Ia" según la norma E.030*

| <b>IRREGULARIDADES ESTRUCTURALES EN</b>     |     | "la" Dir. X-X |     | "la" Dir. Y-Y |
|---------------------------------------------|-----|---------------|-----|---------------|
|                                             |     |               |     |               |
| ALTURA                                      |     |               |     |               |
| Irregularidad de Rigidez - Piso Blando      | NO. | 1.00          | NO. | 1.00          |
| Irregularidades de Resistencia – Piso Débil | NO. | 1.00          | NO. | 1.00          |
| Irregularidad Extrema de Rigidez            | NO. | 1.00          | NO. | 1.00          |
| Irregularidad Extrema de Resistencia        | NO. | 1.00          | NO. | 1.00          |
| Irregularidad de Masa o Peso                | NO. | 1.00          | NO. | 1.00          |
| Irregularidad Geométrica Vertical           | NO. | 1.00          | NO. | 1.00          |
| Discontinuidad en los Sistemas Resistentes  | NO. | 1.00          | NO. | 1.00          |
| Discontinuidad extrema de los Sistemas      | NO. | 1.00          | NO. | 1.00          |
| <b>Resistentes</b>                          |     |               |     |               |
| Resumen de Factor                           |     | 1.00          |     | 1.00          |
|                                             |     |               |     |               |

Fuente: Elaboración propia.

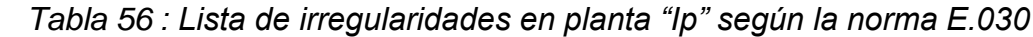

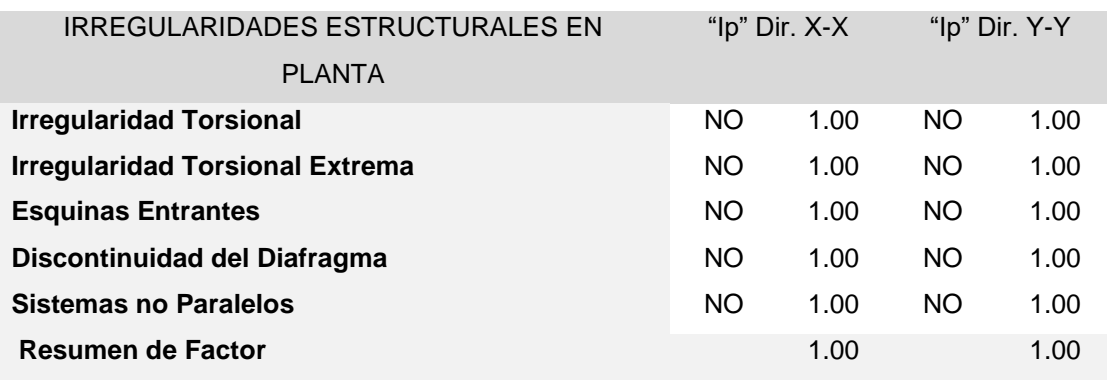

Fuente: Elaboración propia.

#### *Coeficiente de reducción*

En la estructura en desarrollo clasifica como una estructura regular, se calcula el coeficiente de reducción:

$$
lpx = lpy = 1
$$
  
\n
$$
lax = lay = 1
$$
  
\n
$$
Rx = Rox \cdot lpx \cdot lax = 8 \cdot 1 \cdot 1 = 8
$$
  
\n
$$
Ry = Roy \cdot lpy \cdot lay = 8 \cdot 1 \cdot 1 = 8
$$

Donde:

Rx: Coeficiente de reducción en el eje principal (X-X). Ry: Coeficiente de reducción en el eje principal (Y-Y).

## **7.2.6. RESUMEN DE ANÁLISIS PRELIMINAR**

La norma E.030 en el capítulo 2 detalla las expresiones a desarrollar para determinar el peligro sísmico al que está expuesto la edificación, luego de haberlas desarrollado en los apartados anteriores se presenta el resumen de los coeficientes y factores que se utilizaran en el análisis sísmico.

| <b>DATOS</b>    | <b>FACTORES</b> |                |
|-----------------|-----------------|----------------|
|                 |                 |                |
| Ζ               | 0.45            |                |
| U               | 1.30            |                |
| $\mathbb S$     | 1.05            |                |
| <b>TP</b>       | 0.60            |                |
| <b>TL</b>       | 2.00            |                |
| <b>DATOS</b>    | DIR X-X         | <b>DIR Y-Y</b> |
| Ro              | 8               | 8              |
| la              | 1.00            | 1.00           |
| Ip              | 1.00            | 1.00           |
| $\mathsf{R}$    | 8               | 8              |
| C               | 2.5             | 2.5            |
| $\mathsf{g}$    | 9.81            | (m/s2)         |
| $\cdot$ .<br>٠. |                 |                |

 *Tabla 57 : Resumen de coeficientes y factores para el análisis sísmico.*

Fuente: Elaboración propia.

### **7.3. ANÁLISIS MODAL**

El análisis modal permite evaluar el modelo matemático, este método determina características de un sistema dinámico mediante la simulación de diversos comportamientos y así poder conocer el modo de vibración como también el periodo fundamental.

Para estructuras de acero el periodo máximo debe ser la cantidad de pisos dividido por ocho, este valor nos permite llevar un control constante de la estructura y no tener grandes desviaciones durante el análisis.

El análisis modal depende directamente de la ubicación y rigidez de los miembros que conforman el sistema estructural, en el caso de tener como resultado periodos altos se debe rigidizar la estructura, los miembros de metal tienen la capacidad de ser flexibles por tal razón es recomendables la implementación de arriostres, cabe resaltar que a medida que se van incorporando nuevos elementos estos a su vez generan una nueva redistribución de la carga en la matriz de rigidez y flexibilidad.

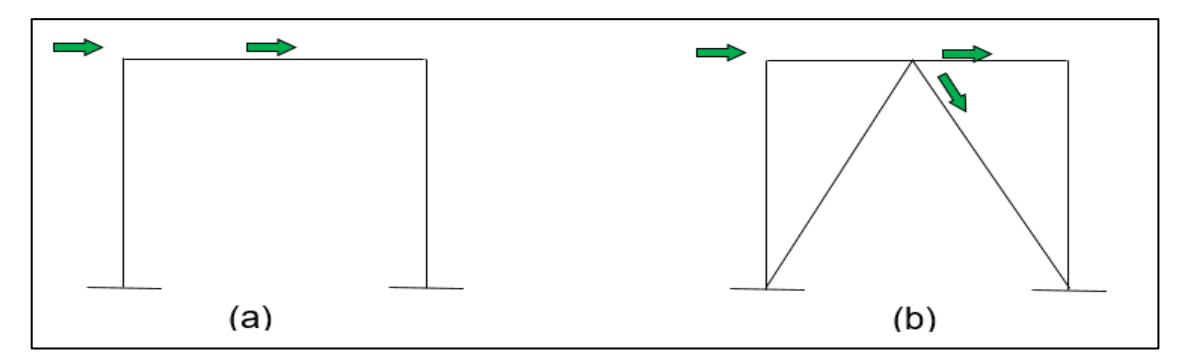

*Figura 37 : Flujo de fuerzas en un pórtico sin arriostre (a) y en un pórtico con arriostres (b).*

Fuente: Elaboración propia

Como parte del análisis modal, se debe ir verificando la participación de la masa efectiva en cada uno de los modos, a su vez, la sumatoria debe ser mayor o igual al 90% de la masa total de la estructura, lo esperado de un buen análisis estructural es que los dos primeros modos de vibración se desarrollen como traslación en los ejes principales X-X y Y-Y, asimismo, el tercer modo debe desarrollarse como rotación en el eje Z-Z.

### **7.3.1. MODELO PARA ANÁLISIS**

Para realizar el análisis modal se ha elaborado un modelo matemático el cual representa a la edificación de 5 pisos que se viene trabajando, para ello se utiliza el Software Etabs v17.0.1, se tuvieron las siguientes consideraciones:

- Se asume una fundación rígida con apoyos fijos en el suelo, restringiendo los desplazamientos laterales y rotación.
- Cada piso cuenta con diafragma rígido independiente.
- Cada piso cuenta con 3 modos, uno por cada grado de libertad, por ende, se tendrá 18 modos de vibración para analizar.
- El factor de rigidez en las uniones es igual a 1 (totalmente rígido).
- Las vigas secundarias han sido restringidas a trabajar solo por cortante mediante la opción Releases Mx=0 y My=0.

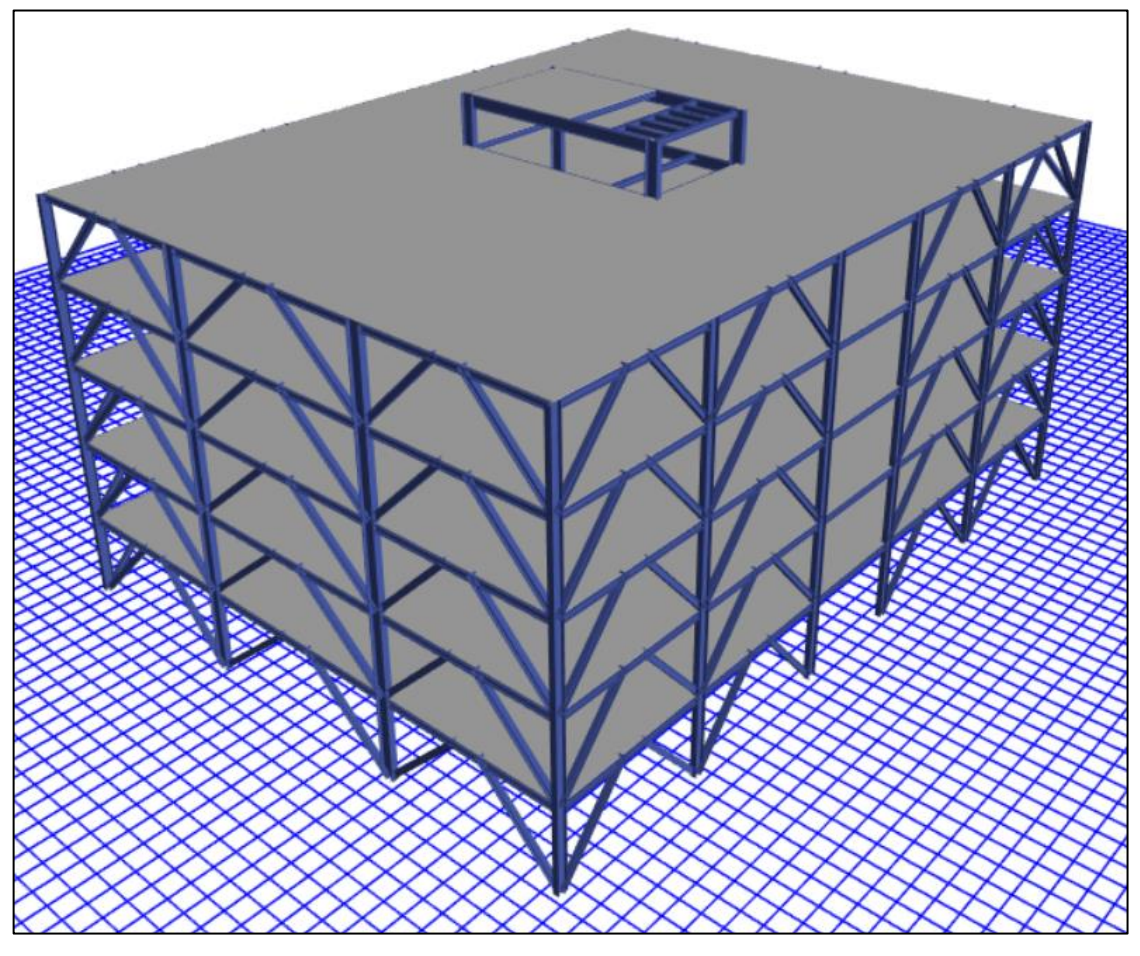

*Figura 38 : Vista en 3D del modelo matemático de la estructura.* Fuente: Elaboración propia.

### **7.3.2. ANÁLISIS DE RESULTADOS**

Una vez que se desarrolla la simulación del comportamiento modal se obtienen los resultados que se pueden apreciar en la **Tabla N° 12**.

| Modo                    | Periodos<br>(sec) | <b>UX</b><br>(% ) | <b>UY</b><br>(% ) | <b>RZ</b><br>(% ) |
|-------------------------|-------------------|-------------------|-------------------|-------------------|
|                         |                   |                   |                   |                   |
| $\mathbf{1}$            | 0.55              | 85%               | 0%                | 0%                |
| $\overline{2}$          | 0.54              | 0%                | 85%               | 0%                |
| 3                       | 0.34              | 0%                | 0%                | 87%               |
| $\overline{\mathbf{4}}$ | 0.20              | 9%                | $0\%$             | 0%                |
| 5                       | 0.19              | 0%                | 10%               | 0%                |
| 6                       | 0.16              | 2%                | 0%                | 0%                |
| 7                       | 0.12              | 0%                | 0%                | 9%                |
| 8                       | 0.11              | 0%                | 3%                | 0%                |
| 9                       | 0.11              | 3%                | $0\%$             | $0\%$             |
| 10                      | 0.09              | $0\%$             | 0%                | $0\%$             |
| 11                      | 0.08              | 0%                | 1%                | 0%                |
| 12                      | 0.08              | 1%                | 0%                | 0%                |
| 13                      | 0.07              | 0%                | 0%                | 3%                |
| 14                      | 0.07              | 0%                | $0\%$             | $0\%$             |
| 15                      | 0.07              | 0%                | 0%                | 0%                |
| 16                      | 0.06              | 0%                | $0\%$             | $0\%$             |
| 17                      | 0.06              | 0%                | 0%                | 1%                |
| 18                      | 0.05              | 0%                | 0%                | 0%                |
|                         |                   |                   |                   |                   |

 *Tabla 58 : Periodos de vibración en los 15 modos y participación de masa.*

Fuente: Elaboración propia.

El modo de vibración 1 cuenta con un periodo igual a 0.55 segundos con ninguna desviación con respecto a lo previsto pudiendo considerarse como aceptable, analizando los tres periodos principales se identifica que el modo 1 se desarrolla como desplazamiento en el eje X-X, mientras que modo 2 se desarrolla como desplazamiento en el eje Y-Y y por último el modo 3 es rotación en el eje Z-Z, la masa que participa en cada uno de los periodos supero el 80%, y la sumatoria de las masas que participan en todos los periodos son alcanzan el 100%, podemos aceptar estos resultados y continuar con el análisis sísmico.

| Modo | Periodos     | Comportamiento |
|------|--------------|----------------|
|      | $0.55$ (Seg) | UX             |
|      | $0.54$ (Seg) | UY             |
| 3    | $0.34$ (Seg) | RZ             |

 *Tabla 59 : Periodos de vibración principales de la estructura.*

Fuente: Elaboración propia.

## **7.4. ANÁLISIS ESTÁTICO**

Luego de haber definido los parámetros sísmicos para el proyecto en desarrollo, la Norma E.030 en su apartado 4.5 define los criterios para un análisis estático, donde las distintas solicitaciones del proyecto se desarrollan como fuerzas actuantes en el centro de masa de cada uno de los pisos, este análisis solo aplicara para edificaciones regulares que no superen los 30 metros de altura, para nuestro caso cumplimos con la regularidad y la altura, también, a cada uno de los pisos se ha asignado un diafragma rígido con tres grados de libertad siendo dos de traslación y uno de rotación.

### **7.4.1. PESO DEL EDIFICIO**

La norma E.030 en su apartado 4.5 describe las consideraciones para determinar el peso del edificio, en nuestro caso se considera el 100% del peso propio del edificio (CM) y como el proyecto clasifica como edificación importante (Categoría B) como lo estipula nuestra norma en su apartado 4.3 se debe considerar el 50% de la carga viva (CL), obteniendo la siguiente expresión:

$$
P=1.0\cdot C_M+0.5\cdot C_V
$$

Se procede a calcular la carga muerta mediante la cuantificación del volumen de todos los elementos por su peso volumétrico, también, la cuantificación de toda la carga viva actuante en la estructura.

 *Tabla 60 : Metrado de cargas por piso.*

| <b>PISOS</b>                                                                                                    | <b>CM</b> | CV     |
|----------------------------------------------------------------------------------------------------|-----------|--------|
| $(N^{\circ})$                                                                                                    | (tonf)    | (tonf) |
| Azotea                                                                                                    | 28        | 7      |
| Techo 5                                                                                                    | 492       | 80     |
| Techo 4                                                                                                    | 650       | 547    |
| Techo 3                                                                                                    | 650       | 547    |
| Techo 2                                                                                                    | 650       | 547    |
| Techo 1                                                                                                    | 650       | 547    |
| <b>TOTAL</b>                                                                                                    | 3,119     | 2,275  |
| $\Gamma$ . $\Gamma$ and $\Gamma$ $\Gamma$ and $\Gamma$ and $\Gamma$ and $\Gamma$ and $\Gamma$ and $\Gamma$ and $\Gamma$ and $\Gamma$ and $\Gamma$ and $\Gamma$ and $\Gamma$ and $\Gamma$ and $\Gamma$ and $\Gamma$ and $\Gamma$ and $\Gamma$ and $\Gamma$ and $\Gamma$ and $\Gamma$ and $\Gamma$ and $\Gamma$ and $\Gamma$ and $\Gamma$ |           |        |

Fuente: Elaboración propia.

Cálculo del peso sísmico del edificio

 $P = 1.0 \cdot (3.119) + 0.5 \cdot (2.275) = 4.256(tonf)$ 

### **7.4.2. FUERZA CORTANTE EN LA BASE**

La norma E.030 en su apartado 4.5.2 nos brinda la expresión para el cálculo de la fuerza cortante en la base, asimismo, se debe verificar que la relación de la amplificación sísmica (C) y el coeficiente de regularidad estructural (R) debe ser mayor o igual a 0.125, a continuación, se realiza el cálculo:

$$
\frac{C}{R} = \frac{2.5}{8} = 0.313 \ge 0.125
$$

Cálculo de la cortante basal:

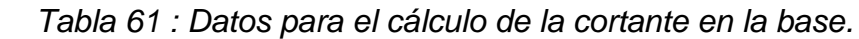

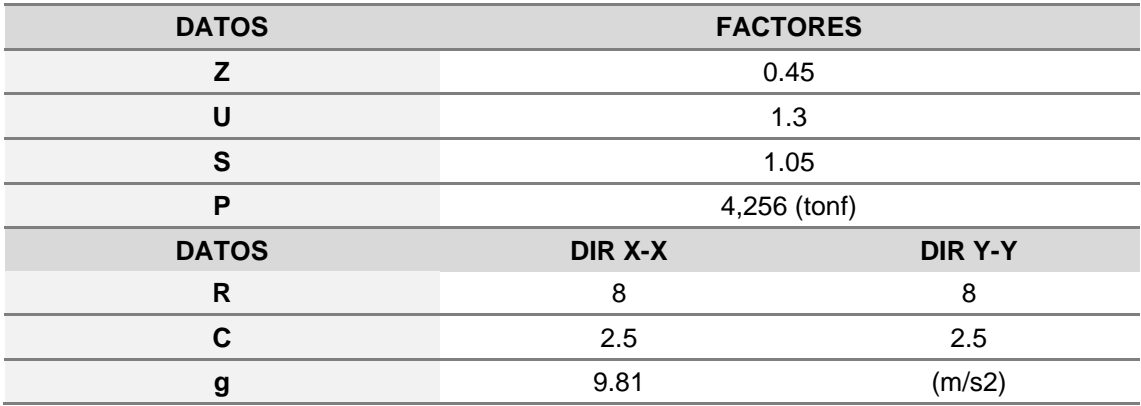

Fuente: Elaboración propia.

$$
Vb = \frac{ZUCS}{R} \cdot P = \frac{0.45 \cdot 1.3 \cdot 2.5 \cdot 1.05}{8} \cdot 4,256 = 817 \ (tonf)
$$

### **7.5. ANÁLISIS SÍSMICO DINÁMICO**

La norma E.030 en su apartado 4.4 donde define los procedimientos de análisis sísmico determina la necesidad de realizar un análisis dinámico modal espectral dejando en claro que es opcional a medida de verificación un análisis tiempo – historia.

Para el modelo en desarrollo se asignan casos de cargas en direcciones definidas, como también se deberá calcular el espectro de diseño actuante, y para considerar las incertidumbres que se puedan tener en el cálculo de los centros de masa se castiga con una excentricidad perpendicular a la dirección del sismo del 5%.

#### **7.5.1. ACELERACIÓN ESPECTRAL**

La norma E.030 en su apartado 4.6.2, proporciona la siguiente expresión para analizas en cada una de las direcciones horizontales un espectro inelástico de pseudoaceleraciones definido de la siguiente forma:

$$
Sa = \frac{Z \cdot U \cdot C \cdot S}{R} \cdot g
$$

Donde:

Sa: Pseudoaceleración espectral g: Gravedad 9.81 m/s2

Desarrollando para nuestro caso en estudio se obtiene el siguiente espectro en las dos direcciones principales.

| C    | Τ     | Sa Dir X-X | Sa Dir Y-Y |
|------|-------|------------|------------|
| 2.50 | 0.00  | 1.883      | 1.883      |
| 2.50 | 0.02  | 1.883      | 1.883      |
| 2.50 | 0.04  | 1.883      | 1.883      |
| 2.50 | 0.06  | 1.883      | 1.883      |
| 2.50 | 0.08  | 1.883      | 1.883      |
| 2.50 | 0.10  | 1.883      | 1.883      |
| 2.50 | 0.12  | 1.883      | 1.883      |
| 2.50 | 0.14  | 1.883      | 1.883      |
| 2.50 | 0.16  | 1.883      | 1.883      |
| 2.50 | 0.18  | 1.883      | 1.883      |
| 2.50 | 0.20  | 1.883      | 1.883      |
| 2.50 | 0.25  | 1.883      | 1.883      |
| 2.50 | 0.30  | 1.883      | 1.883      |
| 2.50 | 0.35  | 1.883      | 1.883      |
| 2.50 | 0.40  | 1.883      | 1.883      |
| 2.50 | 0.45  | 1.883      | 1.883      |
| 2.50 | 0.50  | 1.883      | 1.883      |
| 2.50 | 0.55  | 1.883      | 1.883      |
| 2.50 | 0.60  | 1.883      | 1.883      |
| 2.31 | 0.65  | 1.738      | 1.738      |
| 2.14 | 0.70  | 1.614      | 1.614      |
| 2.00 | 0.75  | 1.506      | 1.506      |
| 1.88 | 0.80  | 1.412      | 1.412      |
| 1.76 | 0.85  | 1.329      | 1.329      |
| 1.67 | 0.90  | 1.255      | 1.255      |
| 1.58 | 0.95  | 1.189      | 1.189      |
| 1.50 | 1.00  | 1.130      | 1.130      |
| 1.36 | 1.10  | 1.027      | 1.027      |
| 1.25 | 1.20  | 0.942      | 0.942      |
| 1.15 | 1.30  | 0.869      | 0.869      |
| 1.07 | 1.40  | 0.807      | 0.807      |
| 1.00 | 1.50  | 0.753      | 0.753      |
| 0.94 | 1.60  | 0.706      | 0.706      |
| 0.88 | 1.70  | 0.665      | 0.665      |
| 0.83 | 1.80  | 0.628      | 0.628      |
| 0.79 | 1.90  | 0.595      | 0.595      |
| 0.75 | 2.00  | 0.565      | 0.565      |
| 0.59 | 2.25  | 0.446      | 0.446      |
| 0.48 | 2.50  | 0.362      | 0.362      |
| 0.40 | 2.75  | 0.299      | 0.299      |
| 0.33 | 3.00  | 0.251      | 0.251      |
| 0.19 | 4.00  | 0.141      | 0.141      |
| 0.12 | 5.00  | 0.090      | 0.090      |
| 0.08 | 6.00  | 0.063      | 0.063      |
| 0.06 | 7.00  | 0.046      | 0.046      |
| 0.05 | 8.00  | 0.035      | 0.035      |
| 0.04 | 9.00  | 0.028      | 0.028      |
| 0.03 | 10.00 | 0.023      | 0.023      |

*Tabla 62 : Pseudoaceleración espectral según la norma E.030.*

Fuente: Elaboración propia.

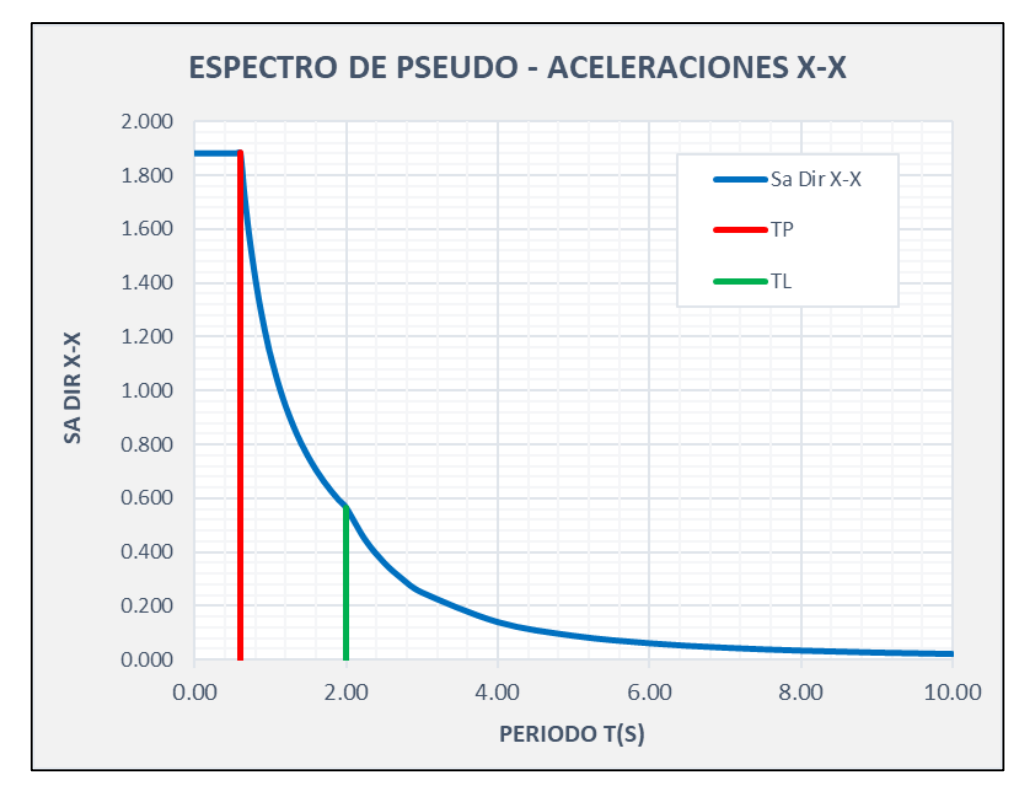

*Figura 39 : Espectro de diseño para el análisis sísmico en el eje X-X.* Fuente: Elaboración propia

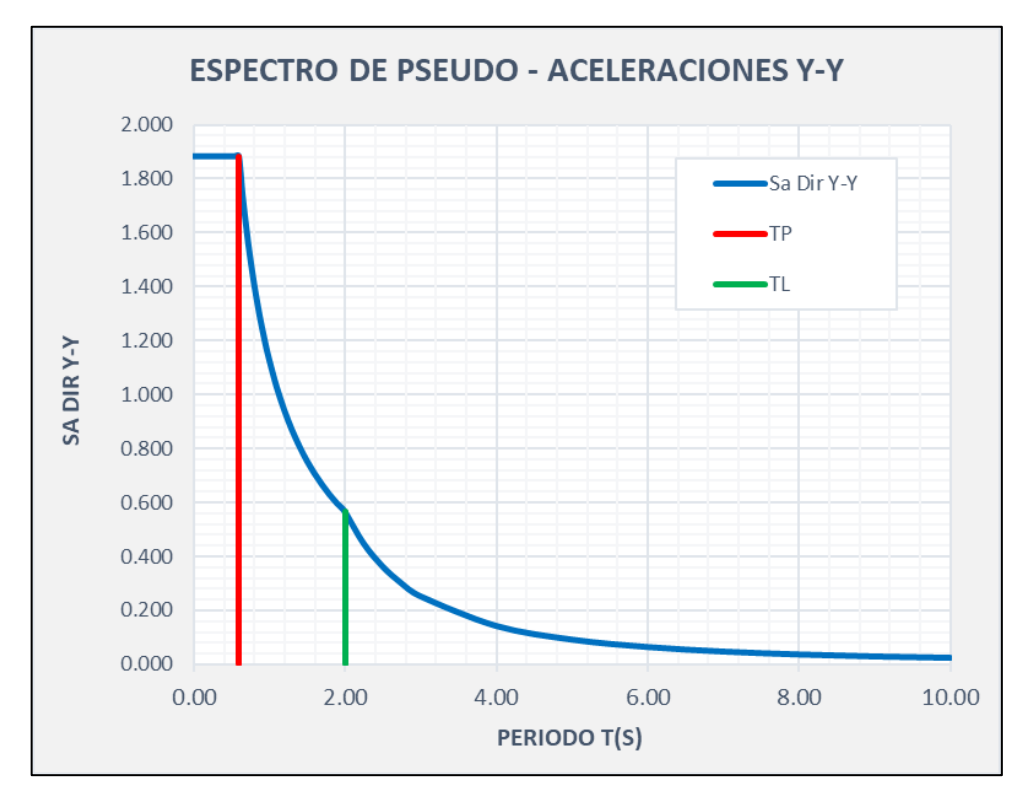

*Figura 40 : Espectro de diseño para el análisis sísmico en el eje Y-Y.* Fuente: Elaboración propia

#### **7.5.2. FUERZA CORTANTE MÍNIMA EN LA BASE**

La norma E.030 en su apartado 4.6.4, describe la fuerza cortante mínima a considerar para un análisis dinámico, indicando que la fuerza cortante en la base obtenida por el método de análisis modal espectral con respecto a la fuerza cortante en la base obtenida por el método de análisis estático no deberá ser menor al 80% en estructuras regulares y al 90% en estructuras irregulares, en el caso de no cumplirse con estos parámetros se deben escalar las fuerzas obtenidas hasta que se llegue a cumplir lo valores mínimos según el tipo de estructura.

Para el caso en desarrollo en primera instancia se obtiene una masa que participa en el sismo dinámico con respecto al sismo estático del 86% en el eje X-X y del 86% en el eje Y-Y, siendo la estructura regular nuestro valor mínimo es el 80%, así que podemos tomar estos valores como aceptables y continuar con la revisión de las derivas.

|                                                                                 | <b>SISMO</b> | <b>FX</b> | <b>FY</b> |  |
|---------------------------------------------------------------------------------|--------------|-----------|-----------|--|
|                                                                                 |              | (tonf)    | (tonf)    |  |
| Sismo estático                                                                  | $X-X$        | 817       | 0         |  |
| Sismo dinámico                                                                  | $X-X$        | 699       | 0         |  |
| Sismo estático                                                                  | Y-Y          | 0         | 817       |  |
| Sismo dinámico                                                                  | Y-Y          | 0         | 699       |  |
| % de masa que participa en el sismo dinámico<br>con respecto al sismo estático. |              | 86%       | 86%       |  |
| Factor de Escala (F.E.)                                                         |              | 0.935028  | 0.935028  |  |

 *Tabla 63 : Cortante estática vs dinámica que actúa en la base.*

Fuente: Elaboración propia.

La participación de masa en el sismo dinámico con respecto al sismo estático supera el 80%, por lo tanto, no es necesario aplicar el factor de escala (F.E.), en caso contrario, se debe aplicar en la dirección que lo requiera hasta cumplir con el valor mínimo estipulado para edificios regulares e irregulares.

#### **7.5.3. CONTROL DE DESPLAZAMIENTO LATERAL**

Los desplazamientos laterales relativos de la edificación podrán obtenerse mediante el producto de 0.75R y los desplazamientos elásticos para el caso de estructuras clasificadas como regulares, como es nuestro caso, mientras que para estructuras que clasifican como irregulares será el producto de R y los desplazamientos elásticos.

Se procede a realizar el cálculo de los desplazamientos relativos elásticos en el eje X-X y Y-Y, para luego ser afectados por 0.75R, de esta forma obtendremos los desplazamientos reales y evaluar su cumplimiento con los admisibles estipulados en la norma E.030.

|                             | Caso de carga  |           | <b>Drift</b>    | Factor  | <b>Drift</b> | <b>Drift</b> |           | Variación |  |
|-----------------------------|----------------|-----------|-----------------|---------|--------------|--------------|-----------|-----------|--|
| Techo                       |                | Dirección | <b>Elástico</b> | (0.75R) | Real         | <b>Norma</b> | Check     | $(\%)$    |  |
| Techo <sub>6</sub>          | Sismo estático | X         | 0.0013          | 6.00    | 0.008        | 0.010        | OK        | 78%       |  |
| Techo <sub>6</sub>          | Sismo dinámico | X         | 0.0016          | 6.00    | 0.009        | 0.010        | OK        | 94%       |  |
| Techo 5                     | Sismo estático | X         | 0.0006          | 6.00    | 0.004        | 0.010        | OK        | 35%       |  |
| Techo 5                     | Sismo dinámico | X         | 0.0005          | 6.00    | 0.003        | 0.010        | <b>OK</b> | 31%       |  |
| Techo 4                     | Sismo estático | X         | 0.0010          | 6.00    | 0.006        | 0.010        | OK        | 60%       |  |
| Techo 4                     | Sismo dinámico | X         | 0.0009          | 6.00    | 0.005        | 0.010        | <b>OK</b> | 52%       |  |
| Techo 3                     | Sismo estático | X         | 0.0013          | 6.00    | 0.008        | 0.010        | <b>OK</b> | 80%       |  |
| Techo 3                     | Sismo dinámico | X         | 0.0012          | 6.00    | 0.007        | 0.010        | OK        | 69%       |  |
| Techo 2                     | Sismo estático | X         | 0.0015          | 6.00    | 0.009        | 0.010        | <b>OK</b> | 91%       |  |
| Techo <sub>2</sub>          | Sismo dinámico | X         | 0.0013          | 6.00    | 0.008        | 0.010        | OK        | 80%       |  |
| Techo 1                     | Sismo estático | Χ         | 0.0013          | 6.00    | 0.008        | 0.010        | OK        | 77%       |  |
| Techo 1                     | Sismo dinámico | X         | 0.0011          | 6.00    | 0.007        | 0.010        | OK        | 69%       |  |
| Fuente: Elaboración propia. |                |           |                 |         |              |              |           |           |  |

 *Tabla 64 : Desplazamientos laterales relativos en el eje X-X.*

El desplazamiento lateral relativo admisible para estructuras de acero es de 0.010, evaluando en el eje X-X, en el Techo 2 contamos con una deriva real máxima de 0.008 equivalente al 80% con respecto a la admisible, en los demás

pisos tenemos derivas menores, por ende, podemos aceptar estos datos y continuar.

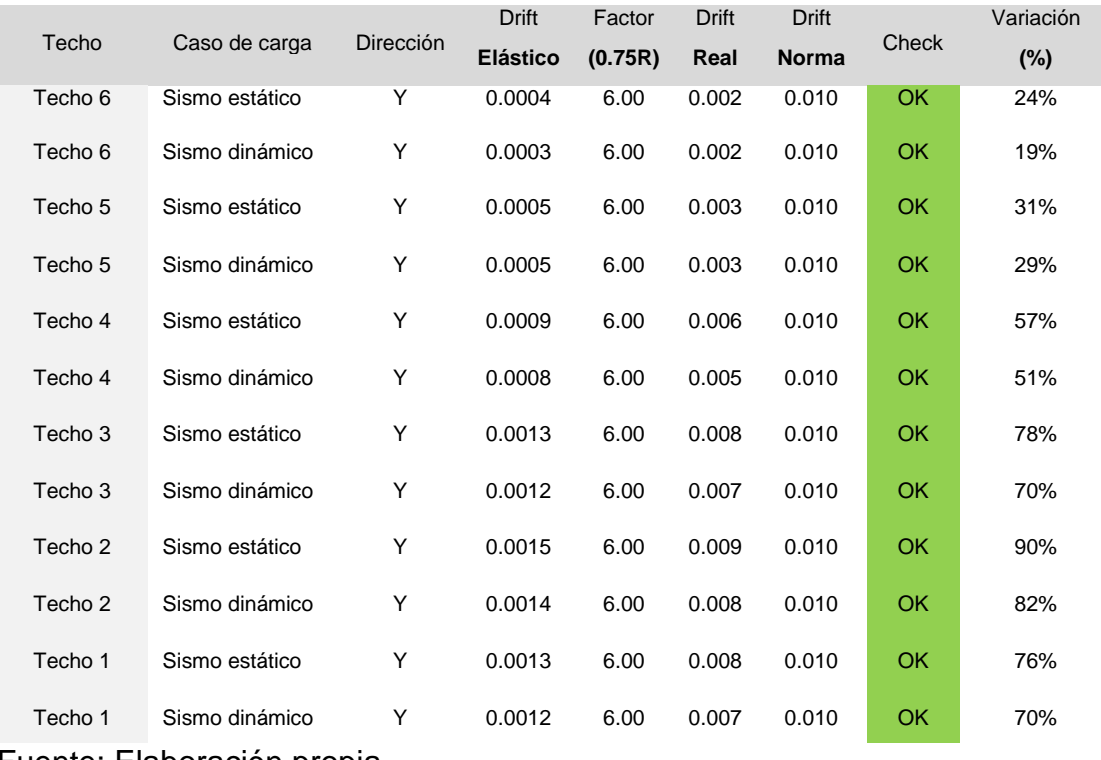

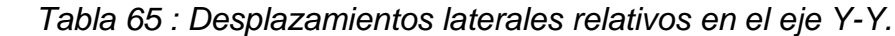

Fuente: Elaboración propia.

El desplazamiento lateral relativo admisible para estructuras de acero es de 0.010, evaluando en el eje Y-Y, en el Techo 2 contamos con una deriva real máxima de 0.009 equivalente al 87% con respecto a la admisible, en los demás pisos tenemos derivas menores, por ende, podemos aceptar estos datos y continuar.

### **7.5.5. SEPARACIÓN ENTRE EDIFICIOS**

La norma E.030 en su apartado 5.3 detalla los criterios para definir la separación entre edificios a nivel de terreno (S), que debe ser el valor mayor de las siguientes operaciones:

- 2/3 del desplazamiento del edificio adyacente.
- $S = 0.006h \geq 3$  cm (h: en centimetros)
- 2/3 del desplazamiento lateral real máximo.
- S/2 (si la edificación existente cuenta con junta reglamentaria)
- S/2 De la edificación en desarrollo más S/2 de la edificación vecina (Esto si la edificación vecina no cuenta con junta sísmica).

Calculamos la separación según los criterios de la norma:

- Para el primer punto no se cuenta con edificaciones vecinas.
- $S = 0.006 \cdot (2500) = 15 \text{ cm} \ge 3 \text{ cm}$
- Para X-X:  $2/3 \cdot (16.85) = 11.23$  cm
- Para Y-Y:  $2/3 \cdot (14.24) = 9.49$  cm

En conclusión, toda edificación que se construya a futuro al costado de edificio comercial deberá respetar una separación de  $S = 15$  cm para evitar un problema de contacto ante un evento sísmico.

### **7.5.6. CONTROL DE EFECTOS DE SEGUNDO ORDEN (P-DELTA)**

Debido a los factores de escalamiento se ha incrementado mínimamente las fuerzas internas en los miembros de la estructura, se requiere hacer una evaluación de los efectos de segundo orden, para ello se debe desarrollar la siguiente expresión:

$$
Q = \frac{Ni \cdot Di}{Vi \cdot hei \cdot R}
$$

Donde:

- Ni: Fuerza axial acumulada de entrepiso.
- Di: Desplazamiento relativo de entrepiso.
- Vi: Fuerza acumulada de entrepiso
- Hei: Altura de entrepiso.
- R: Factor de reducción sísmica

Se procede a realizar la verificación de los efectos de segundo orden (P-Delta), para ello se calcula la fuerza axial acumulada de todos los entrepisos, se determinan los desplazamientos relativos de entrepiso, se calcula las fuerzas cortantes acumuladas en todos los entrepisos y por último el factor de reducción sísmica.

| Techo                       | hei  | Ni        | Di   | Vi      | Factor | Q      | Q    | Check     |
|-----------------------------|------|-----------|------|---------|--------|--------|------|-----------|
|                             | (cm) | (kgf)     | (cm) | (kgf)   | R      | Real   | Adm. |           |
| Azotea                      | 250  | 35,110    | 3.13 | 11,530  | 8      | 0.0048 | 0.1  | <b>OK</b> |
| Techo 5                     | 400  | 651,190   | 1.41 | 191,930 | 8      | 0.0015 | 0.1  | OK        |
| Techo 4                     | 400  | 1,847,930 | 2.41 | 441,980 | 8      | 0.0031 | 0.1  | <b>OK</b> |
| Techo 3                     | 400  | 3,044,680 | 3.18 | 629,510 | 8      | 0.0048 | 0.1  | <b>OK</b> |
| Techo 2                     | 400  | 4,241,420 | 3.63 | 754,530 | 8      | 0.0064 | 0.1  | <b>OK</b> |
| Techo 1                     | 400  | 5,438,160 | 3.10 | 817,040 | 8      | 0.0064 | 0.1  | <b>OK</b> |
| Fuente: Elaboración propia. |      |           |      |         |        |        |      |           |

 *Tabla 66 : Verificación del efecto de segundo orden en el eje X-X.*

Como lo dispone la Norma E.060, es necesario que se cumpla que el coeficiente de estabilidad Qreal no supere el coeficiente de estabilidad admisible Qamd., realizando la verificación en el eje X-X podemos apreciar que el Qreal es mucho menos que el Qadm., así que en primera instancia es conforme.

| Techo                       | hei | Ni        | Di   | Vi      | Factor | Q      | Q    | Check     |
|-----------------------------|-----|-----------|------|---------|--------|--------|------|-----------|
|                             | (m) | (kg)      | (cm) | (kgf)   | R      | Real   | Adm. |           |
| Azotea                      | 250 | 35,110    | 0.95 | 11,530  | 8      | 0.0014 | 0.1  | OK        |
| Techo 5                     | 400 | 651,190   | 1.25 | 191,930 | 8      | 0.0013 | 0.1  | <b>OK</b> |
| Techo 4                     | 400 | 1,847,930 | 2.27 | 441,980 | 8      | 0.0030 | 0.1  | OK        |
| Techo 3                     | 400 | 3,044,680 | 3.11 | 629,510 | 8      | 0.0047 | 0.1  | OK        |
| Techo 2                     | 400 | 4,241,420 | 3.62 | 754,530 | 8      | 0.0064 | 0.1  | OK        |
| Techo 1                     | 400 | 5,438,160 | 3.04 | 817,040 | 8      | 0.0063 | 0.1  | <b>OK</b> |
| Fuente: Elaboración propia. |     |           |      |         |        |        |      |           |

 *Tabla 67 : Verificación del efecto de segundo orden en el eje Y-Y.*

Como lo dispone la Norma E.060, es necesario que se cumpla que el coeficiente de estabilidad Qreal no supere el coeficiente de estabilidad admisible Qamd., realizando la verificación en el eje Y-Y podemos apreciar que el Qreal es mucho menos que el Qadm., así que en primera instancia es conforme.

# **CAPITULO VIII. DISEÑO DE LOSA COMPUESTA**

### **8.1. PARAMETROS DE ENTRADA**

#### **8.1.1. PROPIEDADES DE LOS MATERIALES**

#### **8.1.1.1. SECCION DE ACERO**

Para el desarrollo del diseño sismorresistente de la placa colaborante se utiliza lamina Steel Deck AD-600, que tiene las siguientes propiedades:

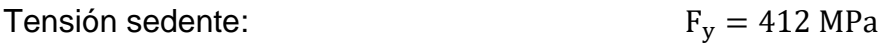

Módulo de elasticidad del acero:  $E_s = 205940 \text{ MPa}$ 

#### **8.1.1.2. CONCRETO**

Para el concreto se toma las siguientes propiedades:

Resistencia del concreto a la compresión:  $F_c = 210 \frac{kgf}{cm^2}$ 

Módulo de elasticidad del concreto:  $kgf$  $cm<sup>2</sup>$ 

Peso específico del concreto:  $\gamma_{\rm con} = 2400 \frac{kgf}{m^3}$ 

#### **8.1.2. DIMENSIONES PLACA COLABORANTE**

La placa colaborante será diseñada con una sección de acero de Gage (calibre) N° 22, partiendo de ese criterio se determina las dimensiones.

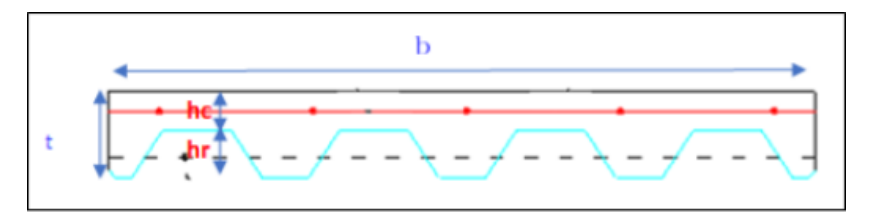

*Figura 41 : Detalle de dimensiones de placa colaborante.*

Fuente: Fuente propia.

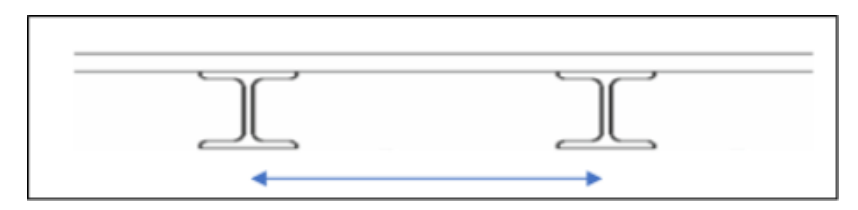

*Figura 42 : Longitud de luz libre de la losa.*

Fuente: Fuente propia.

### Datos:

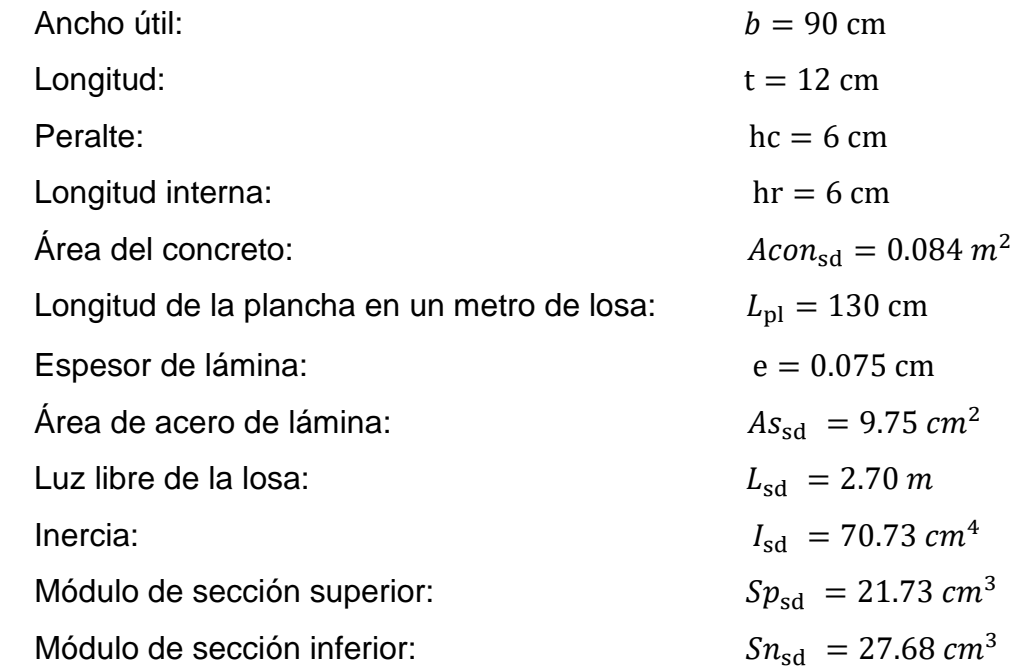

# **8.1.3. ÁNALISIS ESTRUCTURAL**

En el diseño como encofrado de la lámina colaborante según el AISI (2007) nos indica que las cargas deberán incluir:

Carga muerta de la losa:

 $W_1=100\frac{kgf}{m}$ Peso para cielo raso:  $W_2\!\coloneqq\!100\,\frac{kgf}{m}$ Peso por tabiquería más acabado de piso:  $W_{Lsd} = 700 \frac{kgf}{m}$ Carga viva (Para un Lsd):  $Wcon_{sd}:=Acon_{sd} \cdot \gamma_{con}=201.6 \frac{kgf}{m}$ Peso del concreto:  $W s_{sd} = 10.88 \frac{kgf}{m}$ Peso del acero (Para un Gage):

Carga viva actuante en la losa:

Carga viva (Luz libre Lsd := 2.70 m)  $WL_{sd}$  := 700  $\frac{kgf}{m}$ 

#### **8.2. DEFELXIÓN DEL STEEL-DECK, ACTUANDO COMO ENCOFRADO**

Cuando la plancha de acero actúa únicamente como encofrado, la deformación admisible debe ser no mayor que la luz libre de la losa entre 180 o 1.9cm, considerando siempre válido el valor que sea menor

Cálculo de la deformación admisible.

$$
\delta_{adm} = \frac{L_{sd}}{180}
$$

$$
\delta_{adm} = 1.5 \text{ cm}
$$

Cálculo de la deformación calculada según la condición de tres a más tramos.

$$
\delta_{cal} := \frac{0.0069 \cdot WD_{sd} \cdot (L_{sd})^4}{E_s \cdot I_{sd} \cdot b} \cdot 100 \text{ cm} = 1.131 \text{ cm}
$$
Verificación de la flexión de la plancha.

 $\delta_{cal} \leq \delta_{adm}$  $1.131 < 1.5$  Es correcto.

# **8.3. ESFUERZOS DE TENSIÓN POR FLEXIÓN EN SISTEMA NO COMPUESTO**

Para determinar los esfuerzos que se producen debido a estas cargas, hallamos primero los momentos que se generan a lo largo de la plancha. Así, para dos o más tramos, se presentarán momentos positivos en el centro de luz, y negativos en los apoyos intermedios sobre las viguetas.

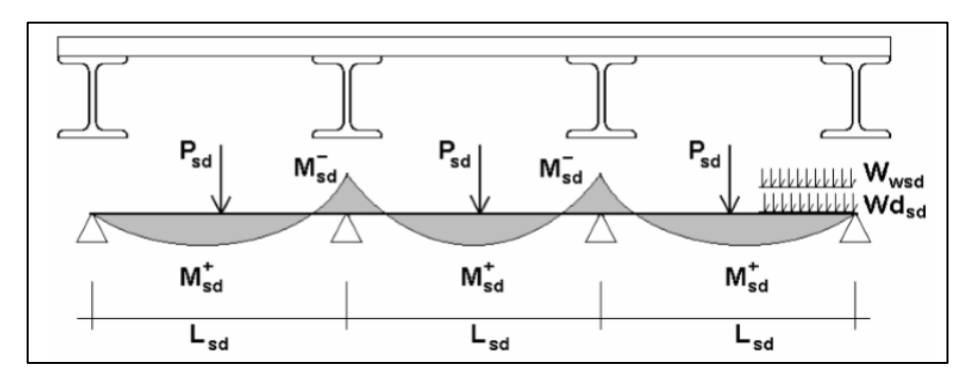

*Figura 43 : Grafica de momentos para tres tramos a más.* Fuente: Manual técnico Acero Deck.

Cálculo de momentos, se aplica el método de coeficientes para el cálculo de los momentos, como se desarrollan a continuación.

 $P_{sd} = 225$  kgf  $W_{wsd} = 100 \frac{\textit{kgf}}{\textit{m}}$ 

Cálculo del momento mayor positivo en lámina no compuesta

 $M_{sd1} = 0.2 \cdot P_{sd} \cdot L_{sd} + 0.094 \cdot WD_{sd} \cdot L_{sd}^{2}$ 

 $M_{sd1} = 404.156$  kgf · m

Cálculo del momento mayor negativo positivo en lámina no compuesta

$$
M_{sd3} = 0.117 \cdot \left( WD_{sd} + W_{wsd} \right) L_{sd}^{2}
$$
  

$$
M_{sd3} = 437.11 \text{ kgf} \cdot m
$$

Cálculo de esfuerzos

Esfuerzo positivo en la lamina

$$
f_{pos.} = \frac{M_{sd1}}{Sp_{sd}}
$$
  

$$
f_{pos.} = 1859.899 \frac{kgf}{cm^2}
$$

Esfuerzo negativo en la lamina

$$
f_{neg.} = \frac{M_{sd3}}{Sn_{sd}}
$$
  

$$
f_{neg.} = 1579.153 \frac{kgf}{cm^2}
$$

Esfuerzo positivo y negativo en la lamina

$$
f = 0.60 \cdot F'_{y} = 2520 \frac{kgf}{cm^{2}}
$$

Verificación de esfuerzos

$$
f_{pos} \le 0.60 \cdot F'_{y}
$$
  
\n
$$
1859.899 \frac{kgf}{cm^2} \le 2520 \frac{kgf}{cm^2}
$$
 Es correcto  
\n
$$
1579.153 \frac{kgf}{cm^2} \le 2520 \frac{kgf}{cm^2}
$$
 Es correcto

# **8.4. ESFUEZOS ADMISIBLE EN EL SISTEMA COMPUESTO**

# **8.4.1. SECCIÓN TRANSFORMADA FISURADA**

Sera imprescindible encontrar la distancia que tienen la fibra extrema que se encuentra en compresión y el centroide del área que se encuentra en tensión, para lo cual a esta distancia llamaremos "d".

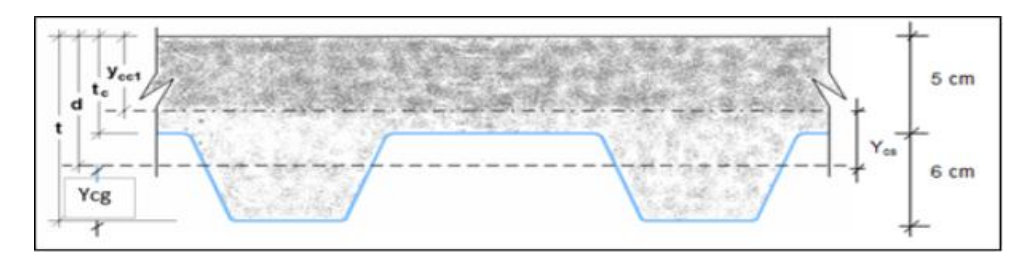

*Figura 44 : Sección transformada fisurada de la losa con placa colaborante.* Fuente: Manual técnico Acero Deck.

Cálculo del centroide del vacío inferior de la losa (Ycg)

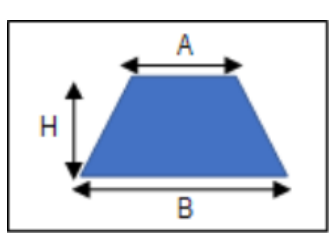

*Figura 45 : Sección vacía en la losa compuesta.*

Fuente: Manual técnico Acero Deck.

- $A=9$  cm Ancho del valle de la plancha de acero deck
- $B=17$  cm Ancho del lado opuesto al balle
- $H = hr = 6$  cm Peralte de la plancha de acero deck

$$
Y_{cg} = \frac{H}{3} \cdot \left(\frac{B+2 A}{B+A}\right)
$$
  

$$
Y_{cg} = 2.692 cm
$$

Cálculo de distancia del centroide del (d)

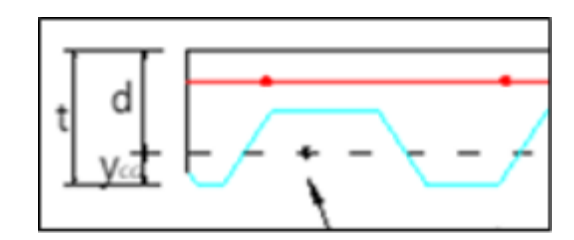

 *Figura 46 : Ubicación del centroide.* Fuente: Manual técnico Acero Deck.

$$
d\!:=\!t\!-\!Y_{cg}
$$

 $d = 9.308$  cm

Cálculo del momento de inercia de la sección transformada fisurada

Relación ente el módulo de elasticidad del acero y el concreto (n)

$$
n\!:=\!\frac{E_s}{E_c}
$$
  

$$
n\!:=\!9
$$

Cálculo de la cuantía

$$
\rho = \frac{As_{sd}}{b \cdot d}
$$

$$
\rho = 0.012
$$

Distancia al centro de gravedad compuesto

 $Y_{cc1} = 3.395$  cm

Distancia entre centroide compuesto con el del acero

$$
Y_{cs1} := d - Y_{cc1}
$$
  

$$
Y_{cs1} = 5.912 \text{ cm}
$$

Entonces el cálculo del momento de inercia de la sección transformada fisurada es:

$$
I_c\!:=\!\frac{b\!\cdot\! Y_{cc1}^{\quad 3}}{3}\!+\! n\!\cdot\! A s_{sd}\!\cdot\! Y_{cs1}^{\quad 2} \!+\! n\!\cdot\! I_{sd}
$$

 $I_c = 4878.229$  cm<sup>4</sup>

# **8.4.2. SECCIÓN TRANSFORMADA NO FISURADA**

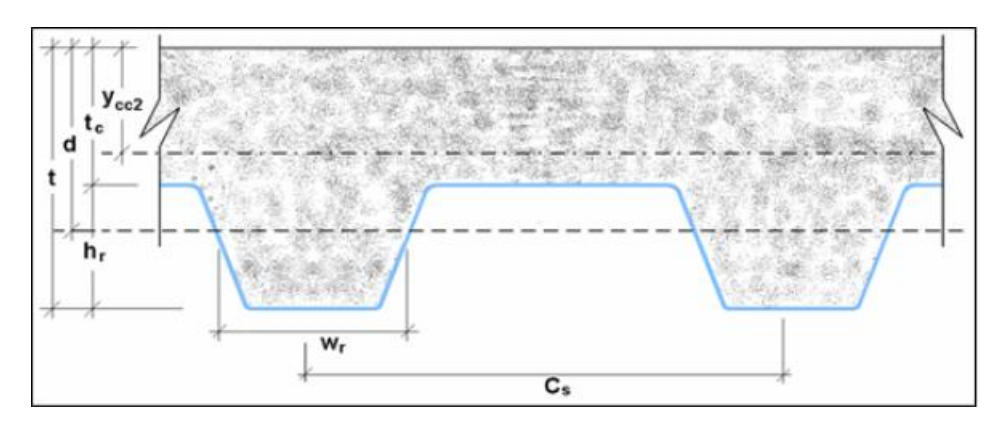

*Figura 47 : Sección transformada no fisurada de la losa con placa colaborante.*

Fuente: Manual técnico Acero Deck.

Cálculo del momento de inercia de la sección transformada no fisurada

Distancia al centro de gravedad compuesto

 $C_s = 23$  cm

 $W_r = 10$  cm

$$
0.5 \cdot b \cdot t^2 + n \cdot As_{sd} \cdot d - \frac{(C_s - W_r) \cdot b \cdot hr}{C_s} \cdot (t - 0.5 \ hr)
$$

$$
Y_{cc2} := -\frac{b \cdot t + n \cdot As_{sd} - \frac{b}{C_s} \cdot hr \cdot (C_s - W_r)}{b \cdot t + n \cdot As_{sd} - \frac{b}{C_s} \cdot hr \cdot (C_s - W_r)}
$$

 $Y_{cc2} = 5.275$  cm

Distancia entre centroide compuesto con el del acero

$$
Y_{cs2} := d - Y_{cc2}
$$
  

$$
Y_{cs2} = 4.033
$$
 cm

Entonces el cálculo del momento de inercia de la sección transformada no fisurada es:

$$
I_{u} = \frac{b \cdot hc^{3}}{12} + b \cdot hc \cdot (Y_{cc2} - 0.5 \cdot hc)^{2} + n \cdot I_{sd} + n \cdot As_{sd} \cdot Y_{cs2}^{2} + \frac{b}{C_{s}} \cdot \left(W_{r} \cdot hr \cdot \left(\frac{hr^{2}}{12} + (t - Y_{cc2} - 0.5 \cdot hr)^{2}\right)\right)
$$
  
\n
$$
I_{u} = 10440.555 \text{ cm}^{4}
$$

### **8.4.3. MOMENTO DE INERCIA EFECTIVA**

Cálculo del momento de inercia efectiva

$$
I_e{:=}\frac{I_u{+}I_c}{2}
$$

 $I_e = 7659.392$  cm<sup>4</sup>

### **8.4.4. CENTROIDE PROMEDIO**

Cálculo del centroide promedio

$$
Y_{\textit{prom}}\!:=\!\frac{Y_{cc1}\!+\!Y_{cc2}}{2}
$$

 $Y_{\text{prom}} = 4.335 \, \text{cm}$ 

### **8.4.5. MÓDULO DE SECCIÓN INFERIOR DEL SISTEMA COMPUESTO**

Cálculo del módulo de sección inferior del sistema compuesto

$$
S_{ic}\!:=\!\frac{I_e}{t-Y_{prom}}
$$

 $S_{ir} = 999.291$  cm<sup>3</sup>

# **8.4.6. MOMENTOS POSITICO PRODUCIDOS POR LA CARGA MUERTA Y VIVA SIN MAYORAR EN CONDICIÓN DE APOYO SIMPLE**

Cálculo del momento producido en la losa por las cargas muertas

$$
\psi{:=}\,0.73
$$
  

$$
MD_{sd}{:=}\frac{\psi{\cdot}WD_{sd}{\cdot}{L_{sd}}^2}{8}
$$

 $MD_{sd} = 274.387$  kgf · m

Cálculo del momento producido en la losa por las cargas vivas

$$
ML_{sd} = \frac{WL_{sd} \cdot L_{sd}^{2}}{8}
$$

$$
ML_{sd} = 637.875 \text{ kgf} \cdot m
$$

Verificación

$$
\frac{MD_{sd} + ML_{sd}}{S_{ic}} \hspace{-0.5mm} \leq \hspace{-0.5mm} 0.6 \cdot F'_{y}
$$

$$
\frac{MD_{sd} + ML_{sd}}{S_{ic}} = 91.291 \frac{kgf}{cm^2}
$$

$$
0.6\cdot F'_y=2520\frac{kgf}{cm^2}
$$

 $91.291 \le 2520$  Es correcto.

### **8.6. CONDICIÓN DEL MOMENTO ÚLTIMO DE RESISTENCIA DE FLEXIÓN**

Se reconocerá como losas sub-reforzadas a aquellas que presenten una cuantía menor que la cuantía balanceada. En la losa se espera tener una falla Sub-Reforzada debido a que el concreto es un material frágil, mientras que en el caso de ser Sobre-Reforzada podríamos tener una falla tipo colapso

# **8.6.1. CÁLCULO DE CUANTÍA BALANCEADA**

La cuantía balanceada se definirá suponiendo que la superficie superior de la plancha de acero alcanza su límite de fluencia en el mismo instante que la fibra superior del concreto llega a su límite de deformación en compresión.

Coeficiente de reducción para el concreto

$$
\beta_1\!\coloneqq\!0.80
$$

**Entonces** 

$$
\rho_b = \frac{0.85 \cdot \beta_1 \cdot F_c'}{F_y'} \cdot \frac{0.003 \cdot (t - hr)}{\left(0.003 + \frac{F_y'}{E_s}\right) \cdot d}
$$

$$
\rho_b\!=\!0.013
$$

### **8.6.2. CÁLCULO DE LA PRONFUDIDAD DEL BLOQUE RECTANGULAR EN COMPRESIÓN EQUIVALENTE DE ANCHO b**

$$
a\!:=\!\frac{As_{sd}\!\boldsymbol{\cdot} F'_y}{0.85\!\boldsymbol{\cdot} F'_c\!\boldsymbol{\cdot} b}
$$

 $a = 2.549$  cm

### **8.6.3. CÁLCULO DEL MOMENTO NOMINAL**

$$
M_n = As_{sd} \cdot F'_y \cdot \left(d - \frac{a}{2}\right)
$$

 $M_n = 3289.588$  kgf · m

# **8.6.4. VERIFICACIÓN POR CUANTÍA**

Se reconocerá como losas sub-reforzadas a aquellas que presenten una cuantía "ρ" menor que la cuantía balanceada "ρb".

 $\rho \leq \rho_b$ 

 $\rho = 0.012$ 

 $\rho_b = 0.013$ 

 $0.012 \le 0.013$  Es correcto.

# **8.6.5. CÁLCULO DEL MOMENTO DEL DISEÑO, PARA FALLA DE FLEXIÓN SUB REFORZADA**

Factor de reducción de momento

 $\phi = 0.90$ 

Entonces la capacidad del momento nominal se identificará como:

 $M_d = \phi \cdot M_n$  $M_d = 2960.629$  kgf · m

# **8.7. DISEÑO POR CORTANTE**

Existen dos tipos de efectos de corte que se generan en el sistema de losa compuesta. El primero, es la toma de los efectos de corte que se generan en las vigas de apoyo y el más importante, es la resistencia de adherencia al cortante. El primero está directamente relacionado a la capacidad de la sección de concreto contribuyente a la toma del corte, y el segundo a la capacidad de adherencia de la plancha de acero al concreto y su relación con los efectos de cortante horizontal.

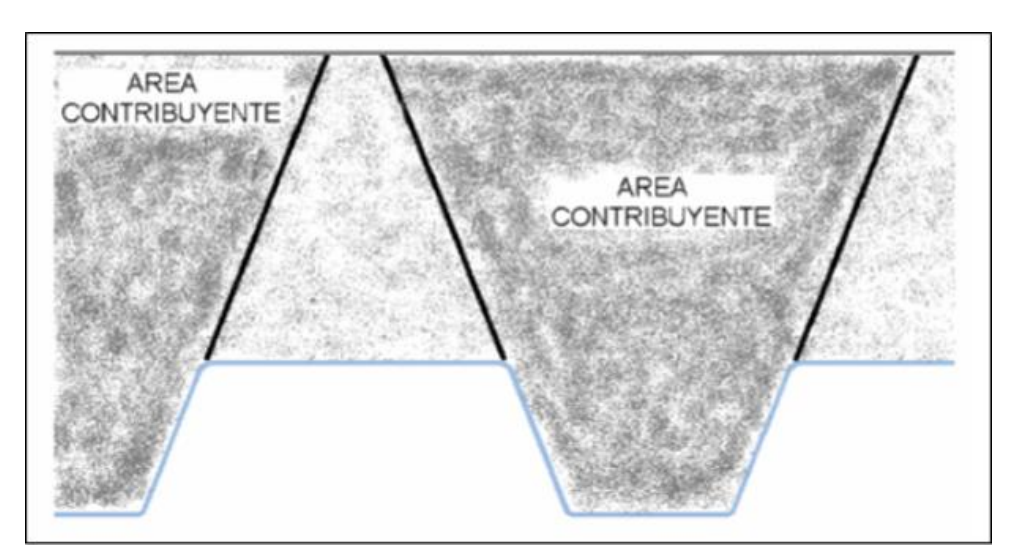

*Figura 48 : Área del concreto que contribuye a la cortante.* Fuente: Manual técnico Acero Deck.

### **8.7.1. CORTANTE NOMINAL**

Área contributaria del concreto para cortante

$$
A_c\!\coloneqq\!525\,\,cm^2
$$

Entonces el cálculo de la cortante nominal

$$
V_n = 0.53 \cdot \sqrt{210 \cdot 525 \text{ kgf}}
$$

$$
V_n = 4032.226 \text{ kgf}
$$

### **8.7.2. CORTANTE ULTIMA A CONSIDERAR CERCA A LOS APOYOS**

El cálculo de la cortante ultima

$$
V_u = \frac{\psi \cdot WD_{sd} \cdot L_{sd}}{2} + \frac{WL_{sd} \cdot L_{sd}}{2}
$$

$$
V_u = 1351.499 \text{ kgf}
$$

### **8.7.3. VERFICACIÓN POR CORTANTE**

Factor de reducción por cortante

$$
\phi_c\!\coloneqq\!0.85
$$

Entonces el requisito que se deberá cumplir será:

$$
V_u {\leq} \phi_c \!\cdot\! V_n
$$

 $\phi_c \cdot V_n = 3427.392$  kgf

 $13151.499 \le 32427.392$  Es correcto.

### **8.8. ESFUERZO ADMISIBLE A COMPRESIÓN DEL CONCRETO**

Cuando la viga sufre una deflexión, sea debido a carga o debido a momento, se originan efectos de compresión y de tracción. Para controlar dichos efectos de compresión del concreto, el ACI estipula que dicho esfuerzo Sadm será igual al 45% del f'c.

# **8.8.1. ESFUERZO ADMISBLE DEL CONCRETO**

Cálculo del esfuerzo admisible

$$
S_{adm} = 0.45 \cdot F'_c
$$
  

$$
S_{adm} = 94.5 \frac{kgf}{cm^2}
$$

# **8.8.2. MÓDULO ELÁSTICO DE LA SECCIÓN SUPERIOR PARA LA SECCIÓN COMPUESTA**

Cálculo del módulo elástico

 $I_{\text{prom}} := I_e$ 

$$
S_{cc}\!:=\!\frac{I_{prom}}{Y_{prom}}
$$

$$
S_{cc} = 1766.801
$$
 cm<sup>3</sup>

# **8.8.3. ESFUERZO ADMISIBLE**

Cálculo del esfuerzo admisible

$$
S_{req} \coloneqq \frac{MD_{sd} + ML_{sd}}{S_{cc}}
$$
  

$$
S_{req} = 51.634 \frac{kgf}{cm^2}
$$

### **8.8.4. VERIFICACIÓN DE ESFUERZO ADMISIBLE**

Entonces el requisito que se deberá cumplir será:

 $\frac{MD_{sd} + ML_{sd}}{C} \cdot 100 \leq S_{adm}$  $S_{ac}$ 

 $51.634 \leq 94.50$  Es correcto.

### **8.9. DEFLEXIÓN DEL SISTEMA COMPUESTO**

En el caso del sistema de placa colaborante veremos que, dependiendo del uso de apuntalamientos temporales, se producirán diversos tipos de deflexiones. Si no se hubiera utilizado ningún tipo de apuntalamiento, las deflexiones que se producirán en el sistema dependerán exclusivamente de las cargas vivas que se le apliquen al y las cargas muertas sobreimpuestas después del desencofrado (en caso existieran) así también como de las deformaciones diferidas.

# **8.9.1. CÁLCULO DE LAS DEFLEXIONES INMEDIATAS DEBIDO A CARGAR PROPIAS Y CARGAS VIVAS**

Cálculo de las deflexiones

$$
\Delta'_{st} \!\coloneqq\! \frac{5}{384} \boldsymbol{\cdot} \frac{\left( W D_{sd} \!+\! W L_{sd} \right) \boldsymbol{\cdot} L_{sd}^4}{E_c \boldsymbol{\cdot} I_e}
$$

 $\Delta'_{st}$ =0.462 cm

# **8.9.2. CÁLCULO DE LAS DEFROMACIONES DIFERIDAS O DEFORMACIONES A LARGO PLAZO**

Área de acero a compresión, se considera reforzamiento de sección con varillas de 8 mm a cada 30 cm

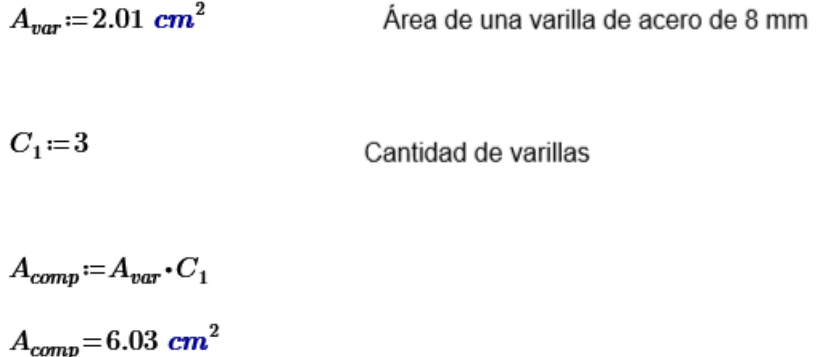

Área de acero de temperatura, se considera malla electrosoldada con varillas de  $\frac{1}{4}$ " a cada 15 cm

 $A_{vart} = \pi \cdot 0.635^2$  cm<sup>2</sup> Área del acero de temperatura  $A_{vart} = 1.267$   $cm<sup>2</sup>$ 

 $C_2=6$ Cantidad de varillas

$$
A_{tem1} = A_{vart} \cdot C_2
$$

$$
A_{tem1} = 7.601 \text{ cm}^2
$$

Área de acero de temperatura, según norma

$$
A_{tem2} = 0.002 \cdot b \cdot hc
$$

$$
A_{tem2} = 1.08 \text{ cm}^2
$$

Área de acero de negativo de temperatura

$$
A'_s = A_{tem1} + A_{comp}
$$

$$
A'_s = 13.631 \text{ cm}^2
$$

Cálculo de las deformaciones diferenciadas

$$
\Delta_{LT} = \Delta'_{st} \cdot \left(2 - 1.2 \cdot \frac{A'_{s}}{As_{sd}}\right)
$$

 $\Delta_{LT} = 0.149 \; cm$  Deflexión a largo plazo.

# **8.9.3. ESFUERZO ADMISIBLE**

Cálculo de las deformaciones admisibles

$$
\varDelta_{adm}\!\coloneqq\!\frac{Lsd}{360}
$$

 $\Delta_{adm} = 0.75$  cm

Cálculo de las deformaciones total

$$
\Delta_{total} = \Delta_{LT} + \Delta'_{st}
$$

$$
\Delta_{total} = 0.611 \text{ cm}
$$

Verificación de las deformaciones

 $\Delta_{total} \leq \Delta_{adm}$ 

 $0.611 \le 0.75$  Es correcto.

# **CAPITULO IX. DISEÑO DE PORTICO SIMPLE**

# **9.1. DISEÑO DE VIGA PRINCIPAL EN EL EJE X**

### **9.1.1. PROPIEDADES DEL MATERIAL**

Para el desarrollo del diseño de la viga se utiliza el acero ASTM A992, que tiene las siguientes propiedades:

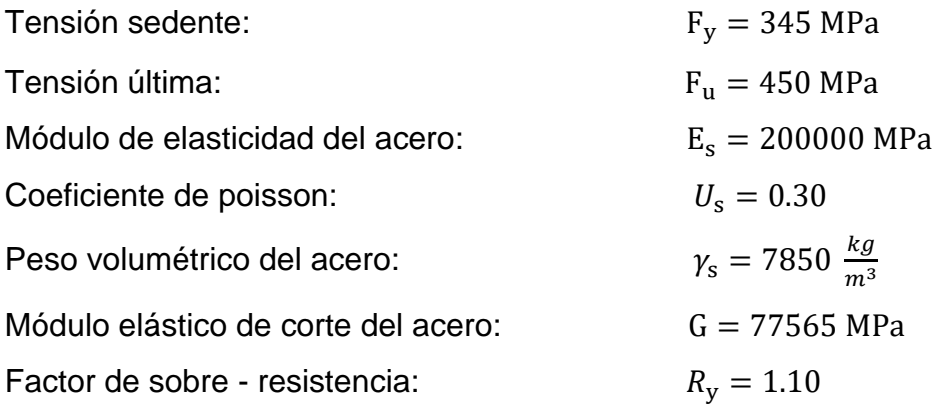

# **9.1.2. DEFINICIÓN DEL PERFIL**

La viga será diseñada con un perfil W10x68, según lo especificado en el manual del AISC, debido a que sus propiedades satisfacen la demanda.

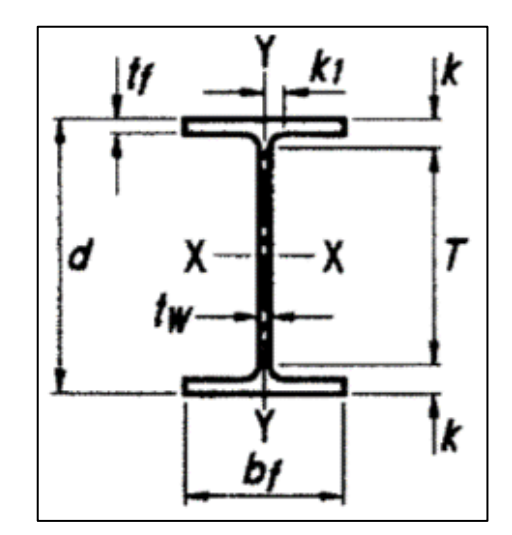

*Figura 49 : Detalle de sección del perfil, para viga.*

Fuente: Manual AISC.

Datos de forma:

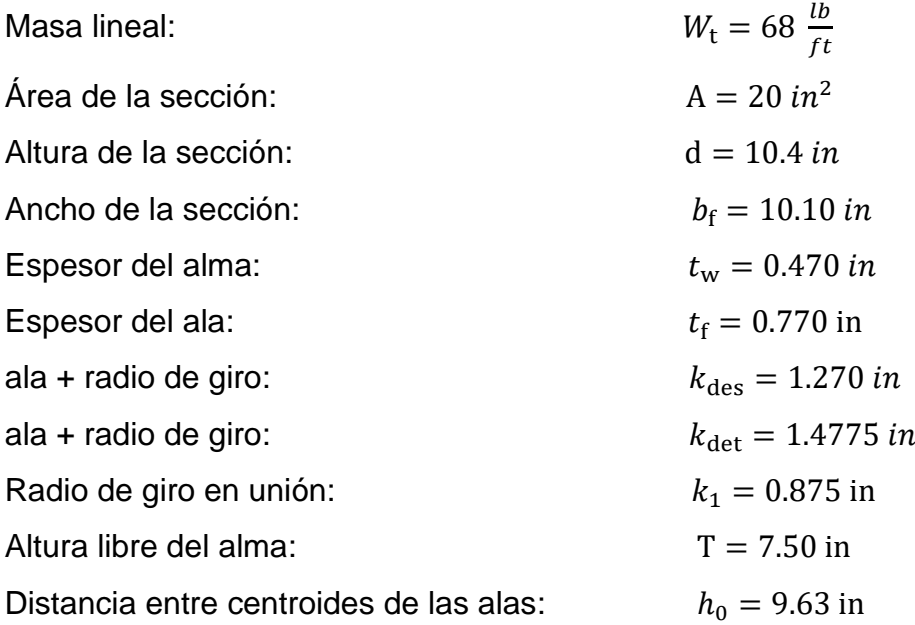

Axial X

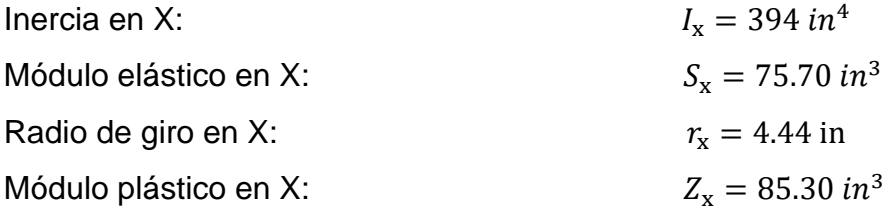

Axial Y

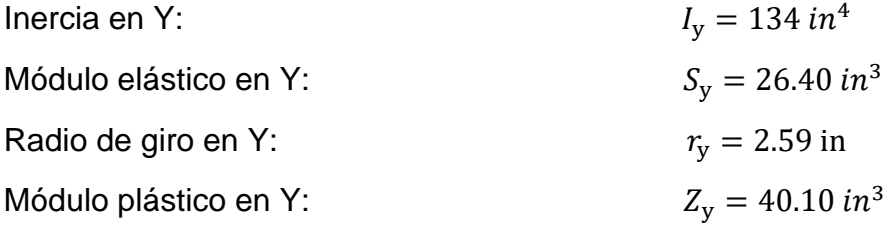

Propiedades torsionales:

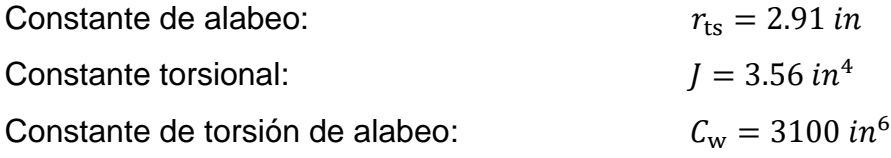

# **9.1.3. ANÁLISIS ESTRUCTURAL**

Para efecto del diseño tomamos el pórtico interior que se encuentra ubicado en el "Eje 6" cuenta con 5 niveles, y para consideración de diseño se escogió la viga que desarrolla los mayores esfuerzos, esta se encuentra en Nivel 1 entre los ejes 6K-6N.

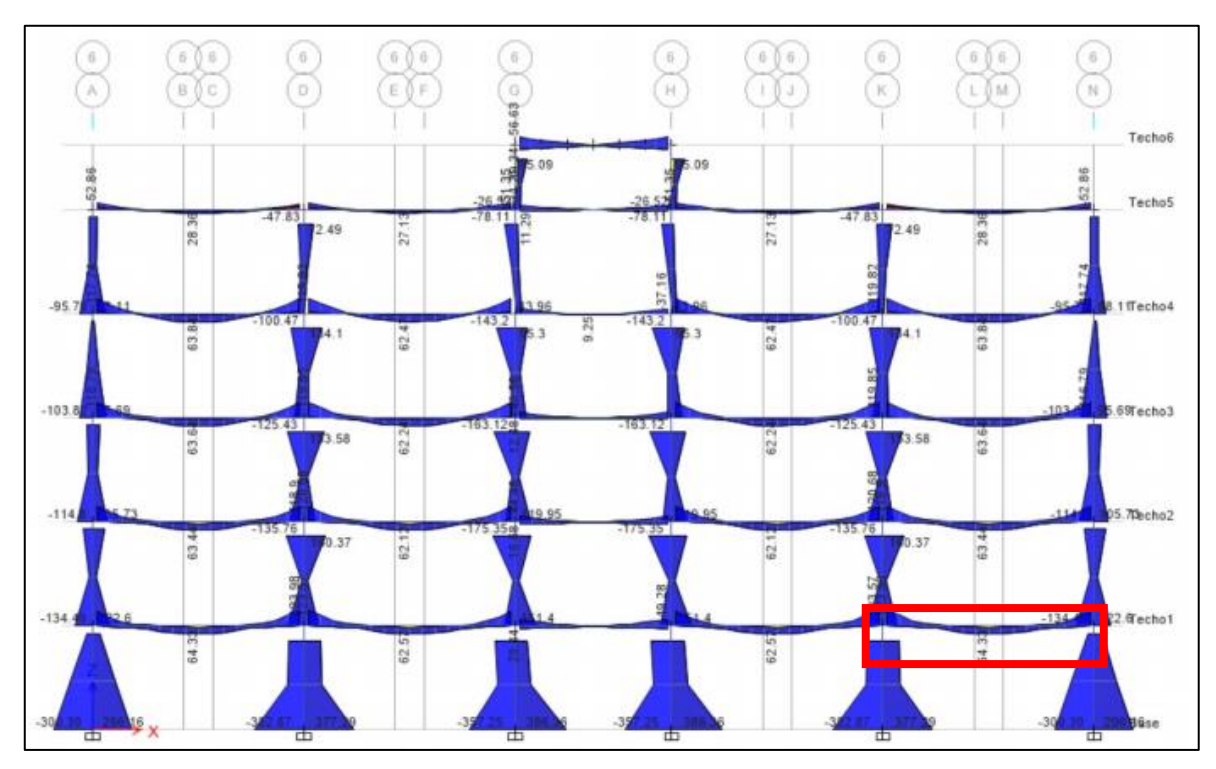

*Figura 50 : Pórtico simple interior en el eje 6.*

Fuente: Elaboración propia.

Los elementos que conforman el pórtico interno cuentan con las siguientes dimensiones:

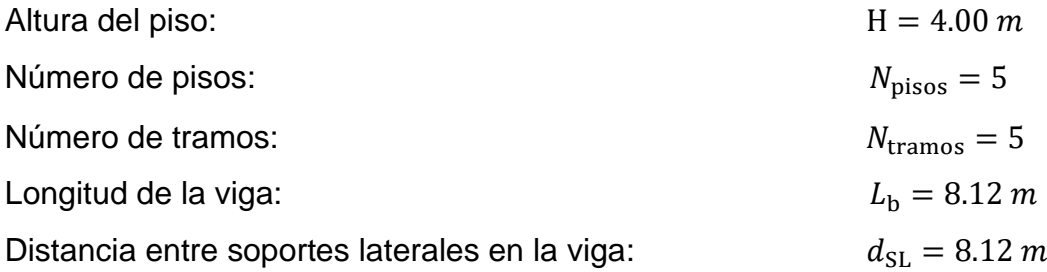

Luego de realizar el análisis de la estructura de forma integral, se revisan los esfuerzos últimos, definido por la envolvente que agrupa las diferentes combinaciones de carga, detallado en el apartado 1.4. Cargas y combinaciones, de la norma E.090.

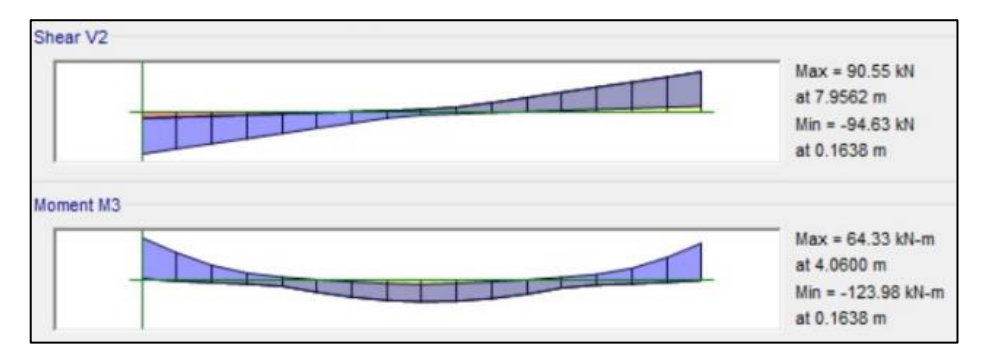

*Figura 51 : Diagrama de fuerza cortante y momento flector último en la viga principal del pórtico interior.*

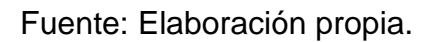

Bajo las solicitaciones de diseño del edificio la viga desarrolla los siguientes esfuerzos últimos, siendo la demanda requerida:

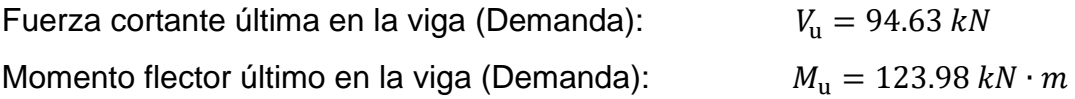

# **9.1.4. CLASIFICACIÓN DE LA SECCIÓN**

### **9.1.4.1. PARÁMETROS DE CLASIFICACIÓN**

Las alas y el alma que componen el perfil de la viga deben cumplir los valores límites para considerar diferentes secciones como: compactas, no compactas y esbeltas en función a la relación de ancho espesor, conforme a la norma ANSI/AISC 360-16:

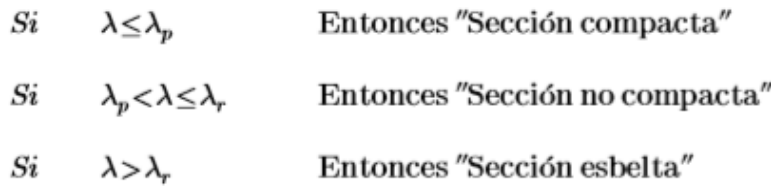

# **9.1.4.2. CASIFICACIÓN DEL ALA**

Hallamos las razones ancho-espesor de la sección del miembro en diseño: Cálculo de la esbeltez del ala:

$$
\lambda_f \coloneqq \frac{\left(\frac{b_f}{2}\right)}{t_f} = 6.56
$$

Hallamos las razones ancho-espesor límites para un elemento no rigidizado, según la Tabla B4.1b de las especificaciones del AISC:

$$
\lambda_{pf}\!:=\!0.38\boldsymbol{\cdot}\sqrt{\frac{E_s}{F_y}}\!=\!9.15
$$

$$
\lambda_{rf}{\coloneqq}\,1.0\cdot\sqrt{\frac{E_s}{F_y}}{\,=\,}24.09
$$

Las alas del perfil serán clasificadas como COMPACTA debido a que la esbeltez del ala es menor que la esbeltez máxima, si no se cumple esta condición se recomienda cambiar el perfil utilizado.

#### **9.1.4.3. CASIFICACIÓN DEL ALMA**

Hallamos las razones ancho-espesor de la sección del miembro en diseño:

Cálculo de la esbeltez del alma:

$$
\lambda_w\!:=\!\frac{\left(d\!-2\!\cdot\! t_f\right)}{t_w}\!=\!18.85
$$

Hallamos las razones ancho-espesor límites para un elemento no rigidizado, según la Tabla B4.1b de las especificaciones del AISC:

$$
\lambda_{pw}\coloneqq 3.76\cdot\sqrt{\frac{E_s}{F_y}}=90.57
$$
  

$$
\lambda_{rw}\coloneqq 5.70\cdot\sqrt{\frac{E_s}{F_y}}=137.3
$$

El alma del perfil será clasificada como COMPACTA debido a que la esbeltez del alma es menor que la esbeltez máxima, si no se cumple esta condición se recomienda cambiar el perfil utilizado.

### **9.1.5. RESISTENCIA A FLEXIÓN**

### **9.1.5.1. CLASIFICACIÓN DE ELEMENTOS FLECTADOS**

La viga se encuentra apoyada en ambos extremos por dos columnas, no cuenta con arriostramiento a lo largo de la viga, para el caso en desarrollo asumiremos entonces:

$$
L_b=8.12\ \bm{m}
$$

Determinamos la longitud no arriostrada para el estado límite de fluencia (Lp):

$$
L_p = 1.76 \cdot r_y \cdot \sqrt{\frac{E_s}{F_y}} = 2.79 \text{ m}
$$

Factor "c" para secciones I con simetría doble

 $c:=1$ 

Cálculo de la longitud no arriostrada para el estado límite de pandeo lateraltorsional inelástico (Lr), reemplazando todas las variables.

$$
L_r = 1.95 \cdot r_{ts} \cdot \frac{E_s}{0.7 \cdot F_y} \cdot \sqrt{\frac{J \cdot c}{S_x \cdot h_0}} + \sqrt{\left(\frac{J \cdot c}{S_x \cdot h_0}\right)^2 + 6.76 \cdot \left(\frac{0.7 \cdot F_y}{E_s}\right)^2} = 12.35 \text{ m}
$$

Para la revisión de pandeo torsional, se puede clasificar en tres casos, de acuerdo a la longitud no arriostrada lateralmente, se detalla a continuación:

- $Si \quad L_b < L_p$ (1) El estado límite de pandeo torsional no aplica (Zona 1)
- $Si$   $L_p \le L_b < L_r$  (2) Pandeo lateral torsional inelástico (Zona 2)
- $Si \quad L_b \geq L_r$ (3) Pandeo lateral torsional elástico (Zona 3)

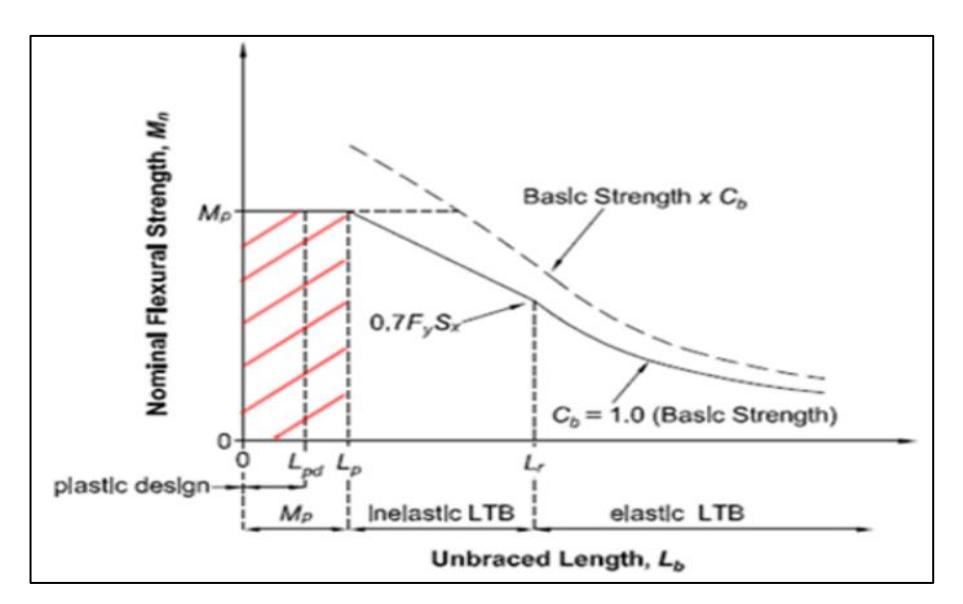

*Figura 52 : Comportamiento por flexión del elemento.*

Fuente: Elaboración propia.

Para el caso en desarrollo, nos encontramos en el "caso 2" debido a la longitud sin restricción lateral es mayor a la longitud del estado límite de fluencia y menor a la longitud límite de pandeo lateral-torsional inelástico.

$$
Caso =
$$
 if  $(L_{SL} < L_p, 1$ , if  $(L_{SL} < L_r, 2, 3)) = 2$ 

### **9.1.5.2. MOMENTO PLÁSTICO**

El momento plástico podrá ser obtenido mediante el producto de la tensión de fluencia mínima y el módulo de sección plástico en torno al eje "x".

 $M_p = F_u \cdot Z_x = 481.83$  kN  $\cdot m$ 

Factor de minoración para elementos en flexión

$$
\phi\!:=\!0.90
$$

Cálculo del momento plástico minorado

 $\phi M_p = \phi \cdot M_p = 433.64$  kN  $\cdot m$ 

Revisamos el estado límite de fluencia, lo esperado es que el momento ultimo (Mu) debe ser menor que el momento plástico (Mp), de lo contrario se debe reformular el elemento en estudio, en el caso en desarrollo se cumple con la condición.

 $M_{u} = 123.98 \; kN \cdot m$ 

$$
\phi M_{n1} = \phi M_p = 433.64 \text{ kN} \cdot \text{m}
$$

# **9.1.5.3. VERIFICACIÓN DEL ESTADO LIMITE DE PANDEO LATERAL-TORSIONAL**

Cálculo del coeficiente de distribución de momentos (Cb), tomamos el momento máximo (Mmáx), también, los momentos a 0.25Lb, 0.50L<sup>b</sup> y 0.75Lb, donde "Lb" es la longitud de la viga, estos valores deben ser absolutos.

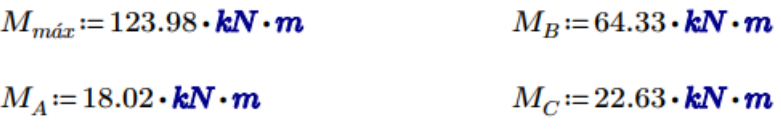

$$
C_b = \frac{12.5 \cdot M_{m\acute{a}x}}{2.5 \cdot M_{m\acute{a}x} + 3 \cdot M_A + 4 \cdot M_B + 3 \cdot M_C} = 2.25
$$

Cálculo del momento nominal del elemento

$$
M_n := C_b \cdot \left( M_p - \left( M_p - 0.7 \cdot F_y \cdot S_x \right) \cdot \left( \frac{L_b - L_p}{L_r - L_p} \right) \right) = 854.61 \text{ kN} \cdot \text{m}
$$

Factor de minoración para elementos en flexión

$$
\phi\!:=\!0.90
$$

Cálculo del momento nominal minorado

$$
\phi M_{n2} = \phi \cdot M_n = 769.15 \text{ kN} \cdot \text{m}
$$

Se espera que el momento último (Mu) sea menor o igual al momento nominal minorado, en el caso en desarrollo se cumple con el criterio.

$$
M_u = 123.98 \text{ kN} \cdot \text{m}
$$

 $\phi M_{n2} = 769.15 \; kN \cdot m$ 

# **9.1.5.4. DETERMINACIÓN DEL RATIO DE DEMANDA VS CAPACIDAD**

Para el cálculo del ratio de demanda vs capacidad se toma el menor momento nominal determinado por los estados limites en estudio.

Momento por estado límite de fluencia

$$
\phi M_{n1} = 433.64 \text{ kN} \cdot \text{m}
$$

Momento por estado límite de pandeo lateral-torsional

 $\phi M_{n2} = 769.15 \; kN \cdot m$ 

Momento último según análisis estructural

 $M_u = 123.98 \; kN \cdot m$ 

El ratio será calculado mediante la relación del momento último determinado por el análisis estructural y el menor momento nominal minorado, en este caso se ha dado por el estado límite de pandeo-torsional, se espera que se menor que 1, siendo correcto en el caso en desarrollo

$$
\frac{M_u}{\phi M_{n2}}\hspace{-1mm}=\hspace{-1mm}0.16
$$

### **9.1.6. RESISTENCIA POR CORTE**

# **9.1.6.1. REVISIÓN DE LA SECCIÓN**

Calculamos la relación ancho-espesor del perfil

$$
\frac{h_0}{t_w}\!\!=\!20.49
$$

Cálculo del coeficiente de pandeo por corte del alma

$$
k_v = 5
$$
  $1.1 \cdot \sqrt{\frac{(k_v \cdot E_s)}{F_y}} = 59.25$ 

De acuerdo al AISC 360-16 y RNE E.090, debe cumplirse lo siguiente

$$
\frac{h_0}{t_w}\!=\!20.49 \qquad \qquad \mathbb{I}\!\!\!\!\!\leq\!\mathbb{I}\qquad \qquad 1.1\cdot \sqrt{\frac{\left(k_v\!\cdot\! E_s\right)}{F_y}}\!=\!59.25
$$

# **9.1.6.2. CALCULO DE LA CORTANTE NOMINAL**

Factor de minoración para elementos en corte

$$
\phi_v\!\coloneqq\!0.90
$$

Cálculo de la cortante nominal minorada

$$
\phi_v V_n = \phi_v \cdot 0.60 \cdot F_y \cdot A = 2401.78 \text{ kN}
$$

### **9.1.6.3. DETERMINACIÓN DEL RATIO DEMANDA VS CAPACIDAD**

Cortante nominal

$$
\phi_v V_n = 2401.78 \text{ kN}
$$

Cortante última

$$
V_u = 94.63 \text{ kN}
$$

El ratio será calculado mediante la relación de la cortante última determinado por el análisis estructural y cortante nominal, se espera que se menor que 1.

$$
\frac{V_u}{\phi_v V_n} = 0.04
$$

# **9.2. DISEÑO DE VIGA PRINCIPAL EN EL EJE Y**

### **9.2.1. PROPIEDADES DEL MATERIAL**

Para el desarrollo del diseño de la viga se utiliza el acero ASTM A992, que tiene las siguientes propiedades:

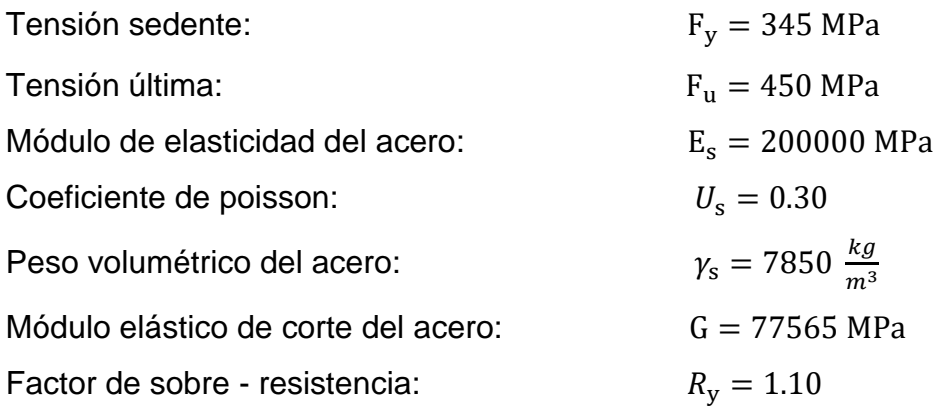

# **9.2.2. DEFINICIÓN DEL PERFIL**

La viga será diseñada con un perfil W21x132, según lo especificado en el manual del AISC, debido a que sus propiedades satisfacen la demanda.

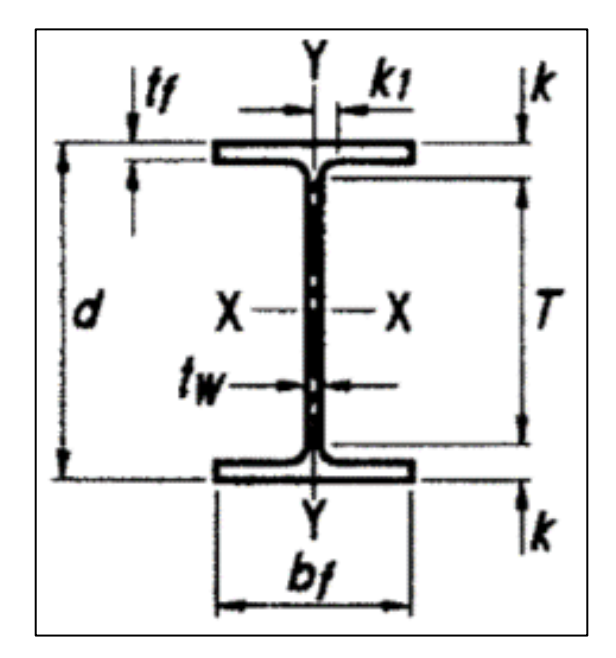

*Figura 53 : Detalle de sección del perfil, para el enlace.*

Fuente: Manual AISC.

Datos de forma:

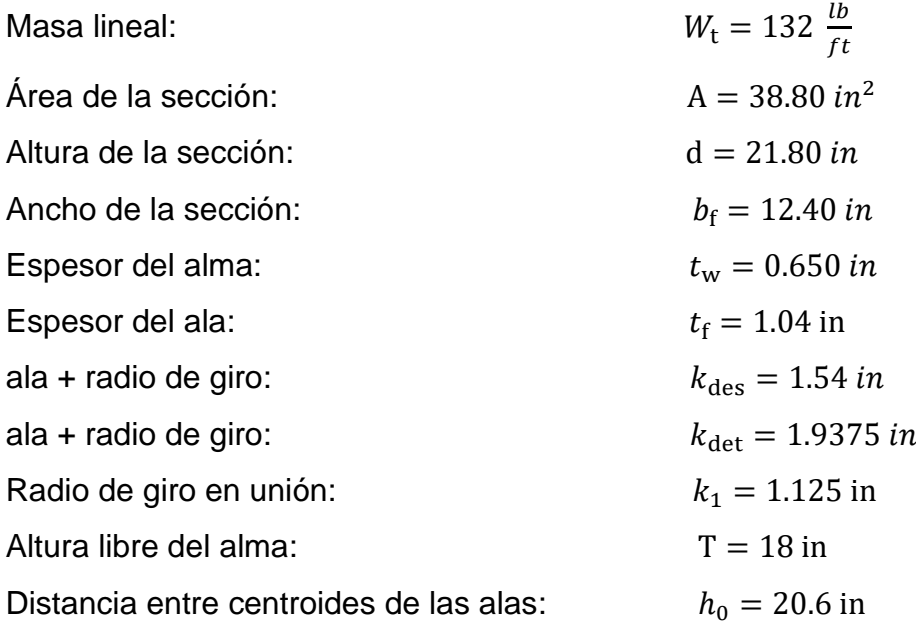

Axial X

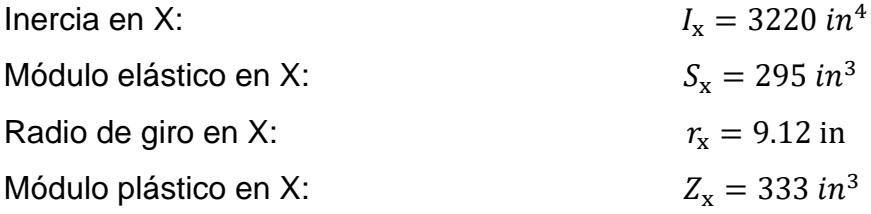

# Axial Y

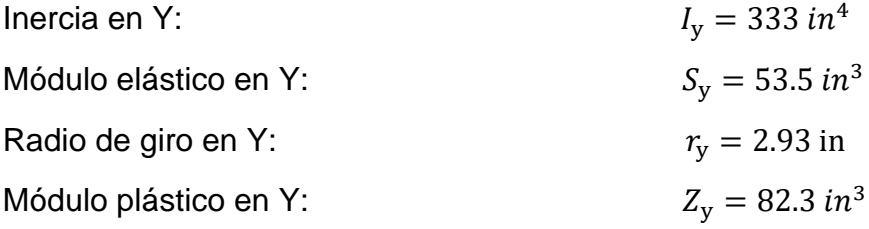

Propiedades torsionales:

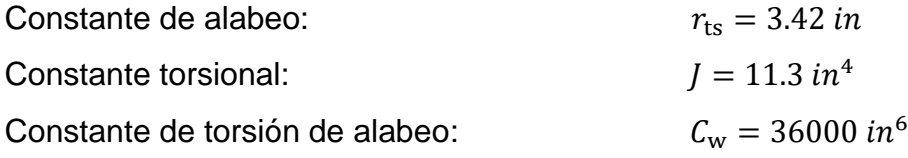

# **9.2.3. ANÁLISIS ESTRUCTURAL**

Para efecto del diseño tomamos el pórtico interior que se encuentra ubicado en el "Eje F" cuenta con 5 niveles, y para consideración de diseño se escogió la viga que desarrolla los mayores esfuerzos, esta se encuentra en Nivel 3 entre los ejes F5-F9.

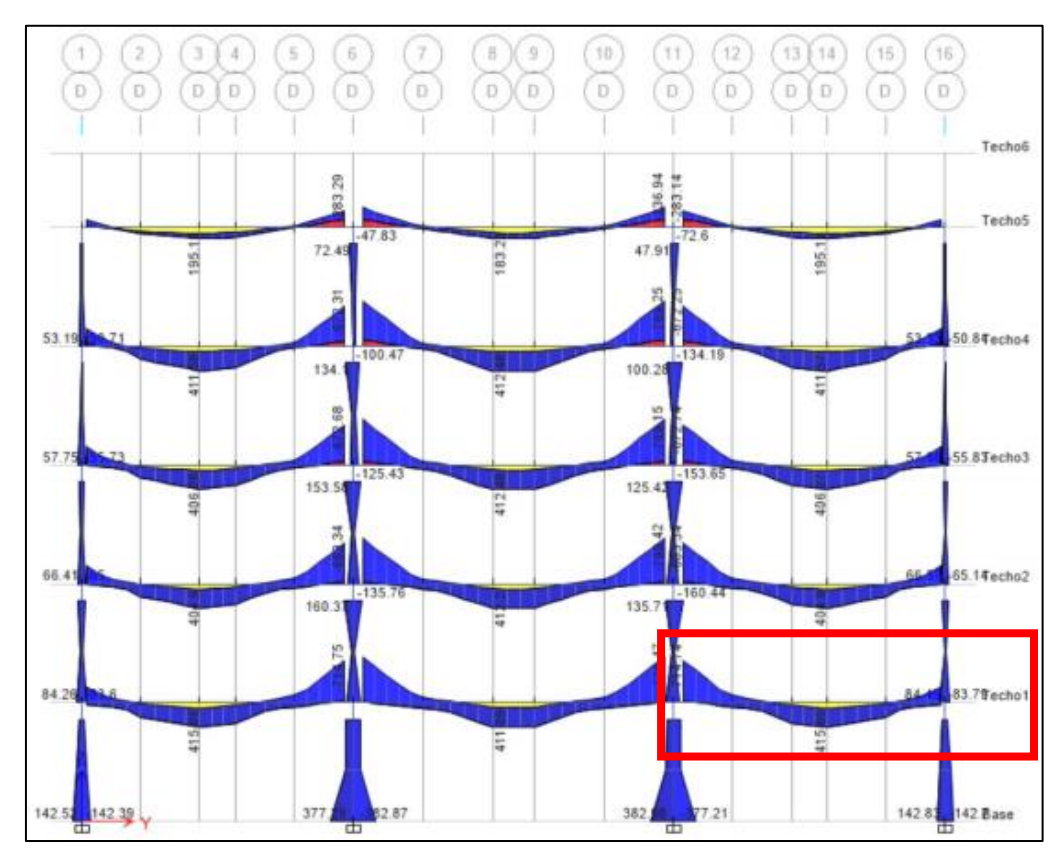

*Figura 54 : Pórtico simple interior en el eje D.*

Fuente: Elaboración propia.

Los elementos que conforman el pórtico interno cuentan con las siguientes dimensiones:

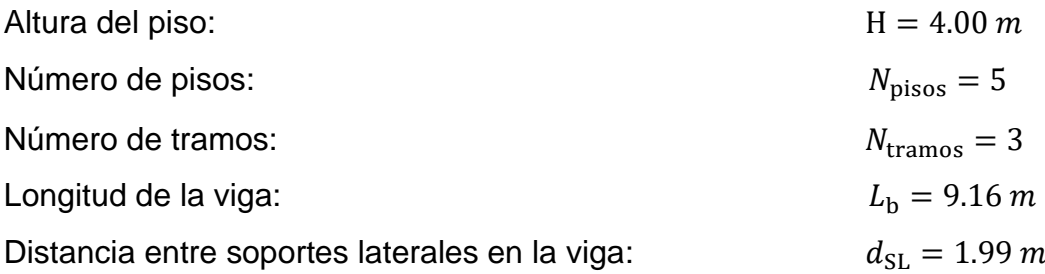

Luego de realizar el análisis de la estructura de forma integral, se revisan los esfuerzos últimos, definido por la envolvente que agrupa las diferentes combinaciones de carga, detallado en el apartado 1.4. Cargas y combinaciones, de la norma E.090.

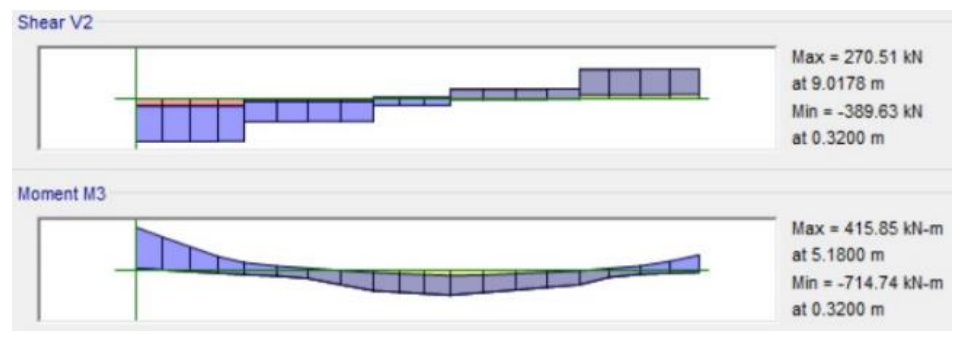

*Figura 55 : Diagrama de fuerza cortante y momento flector último en la viga principal del pórtico interior.*

Fuente: Elaboración propia.

Bajo las solicitaciones de diseño del edificio la viga desarrolla los siguientes esfuerzos últimos, siendo la demanda requerida:

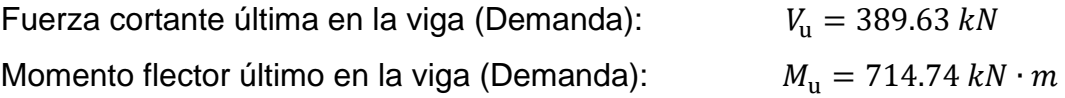

# **9.2.4. CLASIFICACIÓN DE LA SECCIÓN**

### **9.2.4.1. PARÁMETROS DE CLASIFICACIÓN**

Las alas y el alma que componen el perfil de la viga deben cumplir los valores límites para considerar diferentes secciones como: compactas, no compactas y esbeltas en función a la relación de ancho espesor, conforme a la norma ANSI/AISC 360-16:

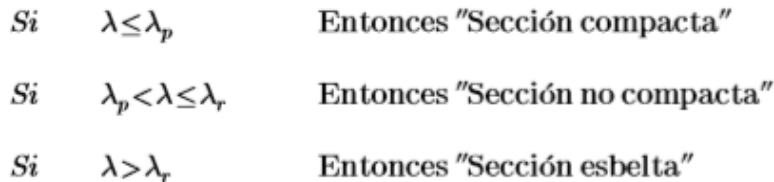

# **9.2.4.2. CASIFICACIÓN DEL ALA**

Hallamos las razones ancho-espesor de la sección del miembro en diseño: Cálculo de la esbeltez del ala:

$$
\lambda_f \coloneqq \frac{\left(\frac{b_f}{2}\right)}{t_f} = 5.96
$$

Hallamos las razones ancho-espesor límites para un elemento no rigidizado, según la Tabla B4.1b de las especificaciones del AISC:

$$
\lambda_{pf}\!:=\!0.38\boldsymbol{\cdot}\sqrt{\frac{E_s}{F_y}}\!=\!9.15
$$

$$
\lambda_{rf}{\coloneqq}\,1.0\cdot\sqrt{\frac{E_s}{F_y}}{\,=\,}24.09
$$

Las alas del perfil serán clasificadas como COMPACTA debido a que la esbeltez del ala es menor que la esbeltez máxima, si no se cumple esta condición se recomienda cambiar el perfil utilizado.

### **9.2.4.3. CASIFICACIÓN DEL ALMA**

Hallamos las razones ancho-espesor de la sección del miembro en diseño:

Cálculo de la esbeltez del alma:

$$
\lambda_w\!:=\!\frac{\left(d-2\boldsymbol{\cdot} t_f\right)}{t_w}\!=\!30.34
$$

Hallamos las razones ancho-espesor límites para un elemento no rigidizado, según la Tabla B4.1b de las especificaciones del AISC:

$$
\lambda_{pw}\coloneqq 3.76\cdot\sqrt{\frac{E_s}{F_y}}=90.57
$$
  

$$
\lambda_{rw}\coloneqq 5.70\cdot\sqrt{\frac{E_s}{F_y}}=137.3
$$

El alma del perfil será clasificada como COMPACTA debido a que la esbeltez del alma es menor que la esbeltez máxima, si no se cumple esta condición se recomienda cambiar el perfil utilizado.

### **9.2.5. RESISTENCIA A FLEXIÓN**

# **9.2.5.1. CLASIFICACIÓN DE ELEMENTOS FLECTADOS**

La viga se encuentra apoyada en ambos extremos por dos columnas, cuenta con arriostramiento a lo largo de la viga por las vigas secundarias, para el caso en desarrollo asumiremos entonces:

 $L_b = 1.99$  m

Determinamos la longitud no arriostrada para el estado límite de fluencia (Lp):

$$
L_p = 1.76 \cdot r_y \cdot \sqrt{\frac{E_s}{F_y}} = 3.16 \text{ m}
$$

Factor "c" para secciones I con simetría doble

 $c=1$ 

Cálculo de la longitud no arriostrada para el estado límite de pandeo lateraltorsional inelástico (Lr), reemplazando todas las variables.

$$
L_r = 1.95 \cdot r_{ts} \cdot \frac{E_s}{0.7 \cdot F_y} \cdot \sqrt{\frac{J \cdot c}{S_x \cdot h_0}} + \sqrt{\left(\frac{J \cdot c}{S_x \cdot h_0}\right)^2 + 6.76 \cdot \left(\frac{0.7 \cdot F_y}{E_s}\right)^2} = 10.42 \text{ m}
$$

Para la revisión de pandeo torsional podemos, se puede clasificar en tres casos, de acuerdo a la longitud no arriostrada lateralmente, se detalla a continuación:

- (1) El estado límite de pandeo torsional no  $Si \quad L_b \ll L_p$ aplica (Zona 1)
- $Si$   $L_p \le L_b < L_r$  (2) Pandeo lateral torsional inelástico (Zona 2)
- $Si \quad L_b \geq L_r$ (3) Pandeo lateral torsional elástico (Zona 3)

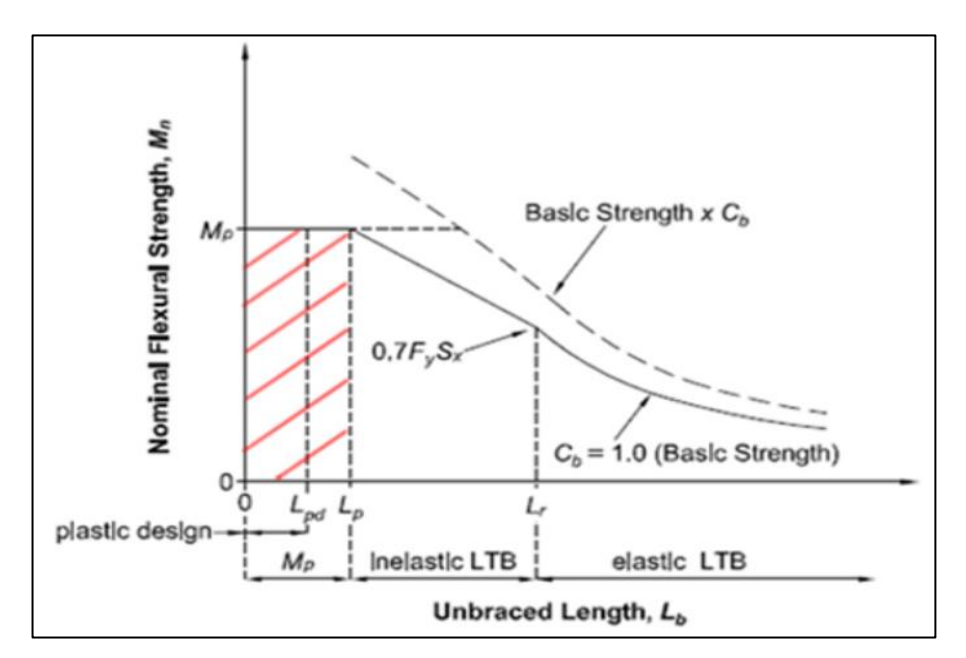

*Figura 56 : Comportamiento por flexión del elemento.*

Fuente: Elaboración propia.

Para el caso en desarrollo, nos encontramos en el "caso 1" debido a la longitud sin restricción lateral es menor a la longitud del estado límite de fluencia y menor a la longitud límite de pandeo lateral-torsional inelástico.

$$
Caso = \text{if} (L_b < L_p, 1, \text{if } (L_b < L_r, 2, 3)) = 1
$$

### **9.2.5.2. MOMENTO PLÁSTICO**

El momento plástico podrá ser obtenido mediante el producto de la tensión de fluencia mínima y el módulo de sección plástico en torno al eje "x".

 $M_n = F_n \cdot Z_n = 1880.99$  kN  $\cdot m$ 

Factor de minoración para elementos en flexión

 $\phi = 0.90$ 

Cálculo del momento plástico minorado

 $\phi M_p = \phi \cdot M_p = 1692.89$  kN  $\cdot m$ 

Revisamos el estado límite de fluencia, lo esperado es que el momento último (Mu) sea menor que el momento plástico (Mp), de lo contrario se debe reformular el elemento en estudio.

 $M_u = 714.74 \text{ kN} \cdot \text{m}$   $\blacksquare \leq \blacksquare$   $\phi M_{n1} = \phi M_p = 1692.89 \text{ kN} \cdot \text{m}$ 

### **9.2.5.3. DETERMINACIÓN DEL RATIO DE DEMANDA VS CAPACIDAD**

Para el cálculo del ratio de demanda vs capacidad se toma el menor momento nominal determinado por los estados limites en estudio.

Momento por estado límite de fluencia

$$
\phi M_{n1} = 1692.89 \text{ kN} \cdot \text{m}
$$

Momento último según análisis estructural

 $M_{u} = 714.74 \; kN \cdot m$ 

El ratio será calculado mediante la relación del momento último determinado por el análisis estructural y el menor momento nominal, que en este caso se ha dado por el estado límite de pandeo-torsional, se espera que se menor que 1.

$$
\frac{M_u}{\phi M_{n1}}\!=\!0.42
$$

### **9.2.6. RESISTENCIA POR CORTE**

### **9.2.6.1. REVISIÓN DE LA SECCIÓN**

Calculamos la relación ancho-espesor del perfil

$$
\frac{h_0}{t_w}\!\!=\!31.69
$$

Cálculo del coeficiente de pandeo por corte del alma

$$
k_v\!:=\!5
$$

$$
1.1 \cdot \sqrt{\frac{(k_v \cdot E_s)}{F_y}} = 59.25
$$

De acuerdo al AISC 360-16 y RNE E.090, debe cumplirse lo siguiente

$$
\frac{h_0}{t_w} = 31.69 \qquad \qquad \mathbb{I} \le \mathbb{I} \qquad \qquad 1.1 \cdot \sqrt{\frac{(k_v \cdot E_s)}{F_y}} = 59.25
$$

### **9.2.6.2. CALCULO DE LA CORTANTE NOMINAL**

Factor de minoración para elementos en corte

$$
\phi_v = 0.90
$$

Cálculo de la cortante nominal minorada

$$
\phi_v V_n\!:=\!\phi_v\!\boldsymbol{\cdot} 0.60\!\boldsymbol{\cdot} F_y\!\boldsymbol{\cdot} A\!=\!4659.45\textbf{ kN}
$$

# **9.2.6.3. DETERMINACIÓN DEL RATIO DEMANDA VS CAPACIDAD**

Cortante nominal minorada

$$
\phi_v V_n\!=\!4659.45\text{ kN}
$$

Cortante última

$$
V_u = 389.63 \text{ kN}
$$

El ratio será calculado mediante la relación de la cortante última determinado por el análisis estructural y cortante nominal, se espera que se menor que 1.

$$
\frac{V_u}{\phi_v {V}_n}{\rm{ = }}0.08
$$
### **9.3. DISEÑO DE COLUMNA PRINCIPAL**

### **9.3.1. PROPIEDADES DEL MATERIAL**

Para el desarrollo del diseño de la columna se utiliza el acero ASTM A992, que tiene las siguientes propiedades:

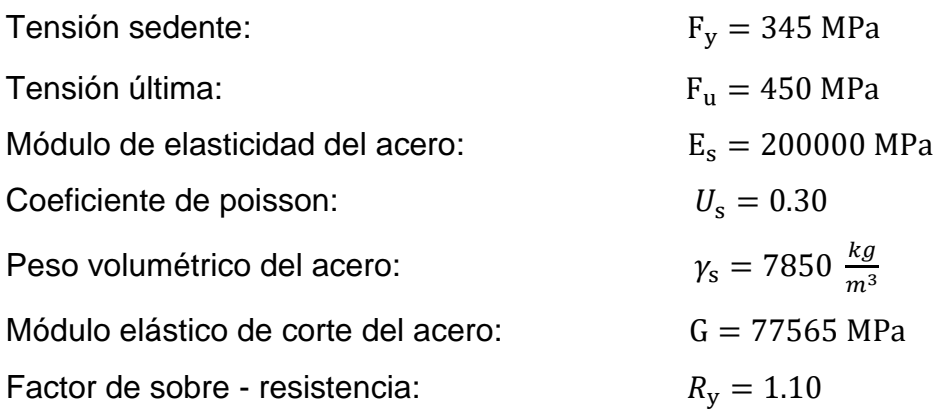

# **9.3.2. DEFINICIÓN DEL PERFIL**

La columna será diseñada con un perfil W24x176, según lo especificado en el manual del AISC, debido a que sus propiedades satisfacen la demanda.

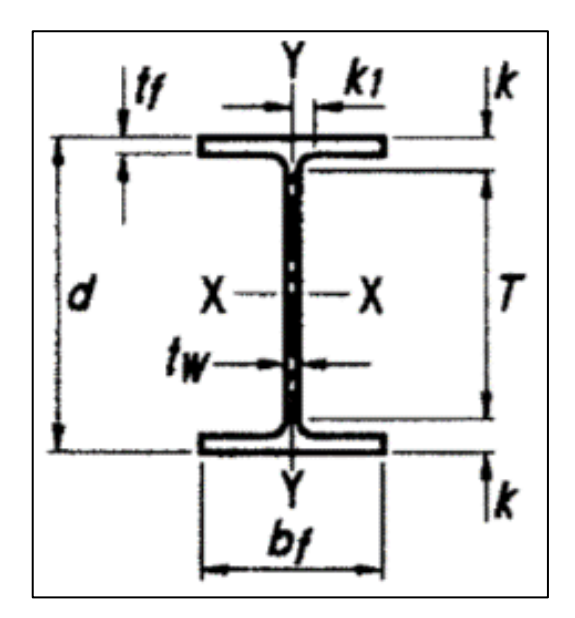

*Figura 57 : Detalle de sección del perfil, para la columna interior.*

Fuente: Manual AISC.

Datos de forma:

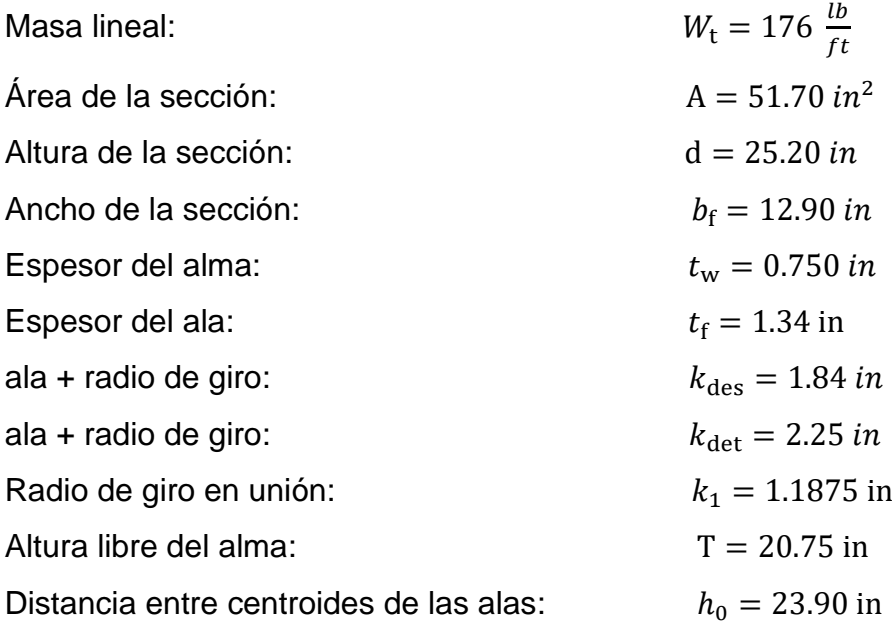

Axial X

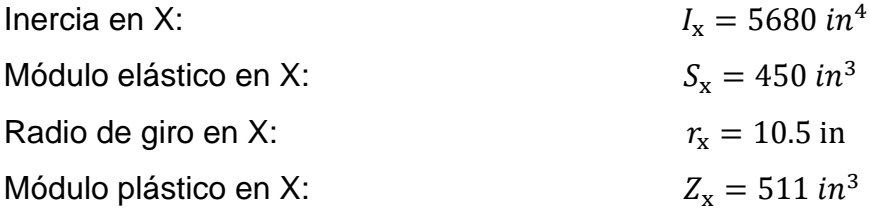

# Axial Y

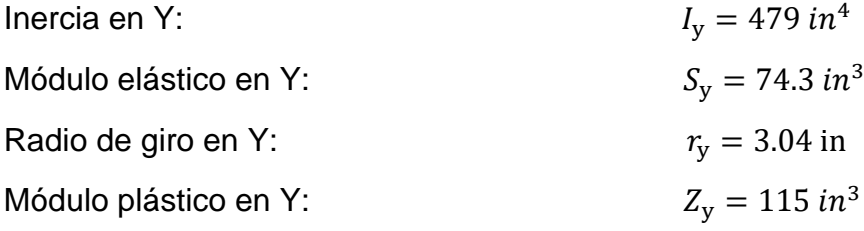

Propiedades torsionales:

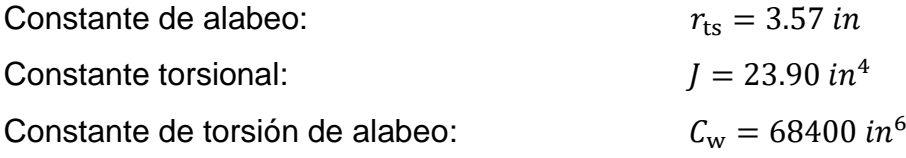

### **9.3.3. ANÁLISIS ESTRUCTURAL**

Para efecto del diseño tomamos el pórtico interior que se encuentra ubicado en el "Eje 8" cuenta con 5 niveles, y para consideración de diseño se escogió la columna que desarrolla los mayores esfuerzos, esta se encuentra en Nivel 1 en el eje F9.

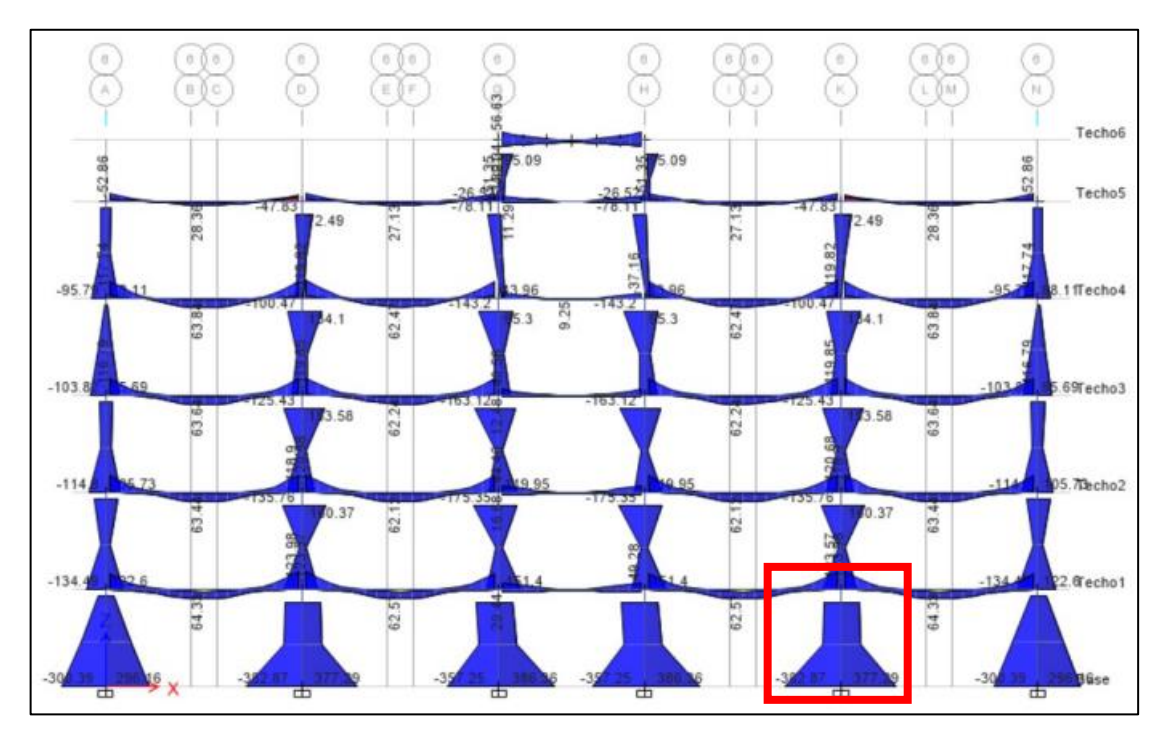

*Figura 58 : Pórtico simple interior en el eje 8.* Fuente: Elaboración propia.

Los elementos que conforman el pórtico interno cuentan con las siguientes dimensiones:

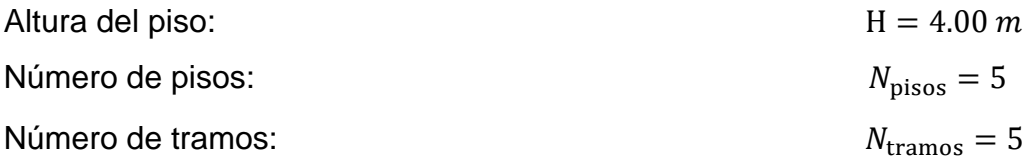

Luego de realizar el análisis de la estructura de forma integral, se revisan los esfuerzos últimos, definido por la envolvente que agrupa las diferentes combinaciones de carga, detallado en el apartado 1.4. Cargas y combinaciones, de la norma E.090.

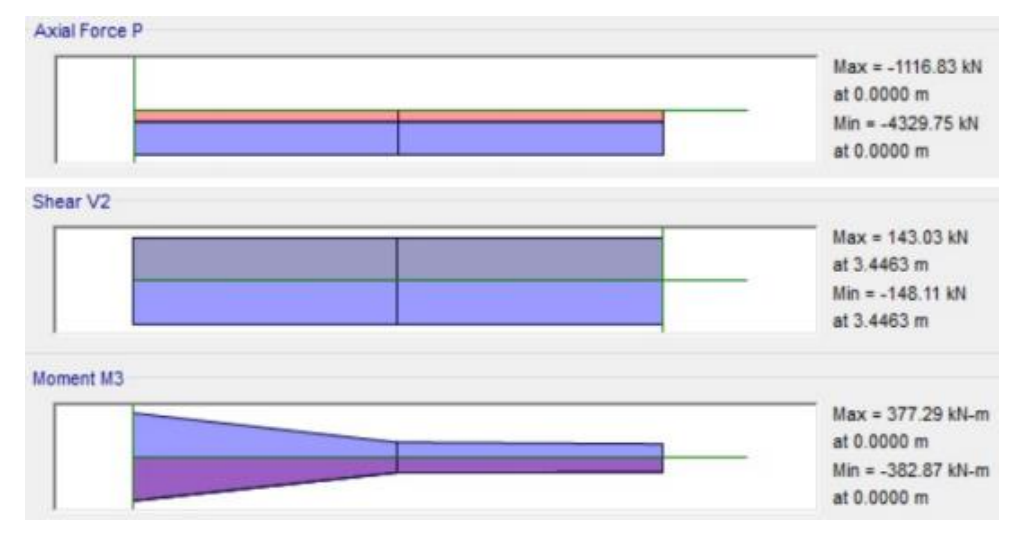

*Figura 59 : Diagrama de fuerza axial, fuerza cortante y momento flector último en la columna más crítica del pórtico interior.*

Fuente: Elaboración propia.

Bajo las solicitaciones de diseño del edificio la columna interior desarrolla los siguientes esfuerzos últimos, siendo la demanda requerida:

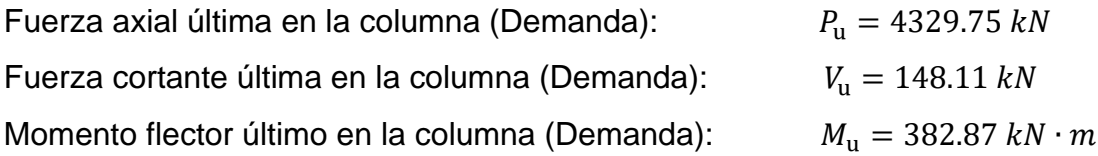

# **9.3.4. CLASIFICACIÓN DE LA SECCIÓN**

### **9.3.4.1. PARÁMETROS DE CLASIFICACIÓN**

Las alas y el alma que componen el perfil de la viga deben cumplir los valores límites para considerar diferentes secciones como: compactas, no compactas y esbeltas en función a la relación de ancho espesor, conforme a la norma ANSI/AISC 360-16:

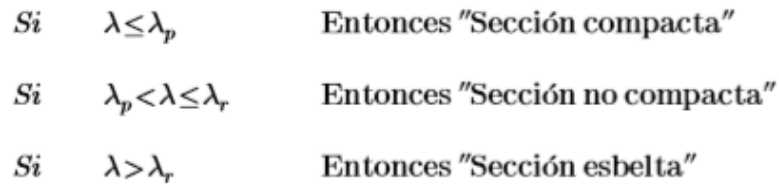

# **9.3.4.2. CASIFICACIÓN DEL ALA**

Hallamos las razones ancho-espesor de la sección del miembro en diseño: Cálculo de la esbeltez del ala:

$$
\lambda_f \coloneqq \frac{\left(\frac{b_f}{2}\right)}{t_f} = 4.81
$$

Hallamos las razones ancho-espesor límites para un elemento no rigidizado, según la Tabla B4.1b de las especificaciones del AISC:

$$
\lambda_{pf}\!:=\!0.38\boldsymbol{\cdot}\sqrt{\frac{E_s}{F_y}}\!=\!9.15
$$

$$
\lambda_{rf}{\coloneqq}\,1.0\cdot\sqrt{\frac{E_s}{F_y}}{\,=\,}24.09
$$

Las alas del perfil serán clasificadas como COMPACTA debido a que la esbeltez del ala es menor que la esbeltez máxima, si no se cumple esta condición se recomienda cambiar el perfil utilizado.

#### **9.3.4.3. CASIFICACIÓN DEL ALMA**

Hallamos las razones ancho-espesor de la sección del miembro en diseño:

Cálculo de la esbeltez del alma:

$$
\lambda_w\!:=\!\frac{\left(d-2\boldsymbol{\cdot} t_f\right)}{t_w}\!=\!30.03
$$

Hallamos las razones ancho-espesor límites para un elemento no rigidizado, según la Tabla B4.1b de las especificaciones del AISC:

$$
\lambda_{pw}\coloneqq 3.76\cdot\sqrt{\frac{E_s}{F_y}}=90.57
$$
  

$$
\lambda_{rw}\coloneqq 5.70\cdot\sqrt{\frac{E_s}{F_y}}=137.3
$$

El alma del perfil será clasificada como COMPACTA debido a que la esbeltez del alma es menor que la esbeltez máxima, si no se cumple esta condición se recomienda cambiar el perfil utilizado.

### **9.3.5. RESISTENCIA A FLEXIÓN**

### **9.3.5.1. CLASIFICACIÓN DE ELEMENTOS FLECTADOS**

La columna no se cuenta arriostrada a lo largo de su sección, entonces:

$$
L_b=4~\text{m}
$$

Determinamos la longitud no arriostrada para el estado límite de fluencia (Lp):

$$
L_p\!\coloneqq\!1.76\boldsymbol{\cdot} r_y\boldsymbol{\cdot}\sqrt{\frac{E_s}{F_y}}\!=\!3.27\text{ m}
$$

Factor "c" para secciones I con simetría doble

 $c := 1$ 

Cálculo de la longitud no arriostrada para el estado límite de pandeo lateraltorsional inelástico (Lr), reemplazando todas las variables

$$
L_r = 1.95 \cdot r_{ts} \cdot \frac{E_s}{0.7 \cdot F_y} \cdot \sqrt{\frac{J \cdot c}{S_x \cdot h_0}} + \sqrt{\left(\frac{J \cdot c}{S_x \cdot h_0}\right)^2 + 6.76 \cdot \left(\frac{0.7 \cdot F_y}{E_s}\right)^2} = 11.42 \text{ m}
$$

Para la revisión de pandeo torsional podemos, se puede clasificar en tres casos, de acuerdo a la longitud no arriostrada lateralmente, se detalla a continuación:

- $Si \quad L_b \! < \! L_p$ (1) El estado límite de pandeo torsional no aplica (Zona 1)
- $Si$   $L_p \le L_b < L_r$  (2) Pandeo lateral torsional inelástico (Zona 2)
- $Si \quad L_b \geq L_r$ (3) Pandeo lateral torsional elástico (Zona 3)

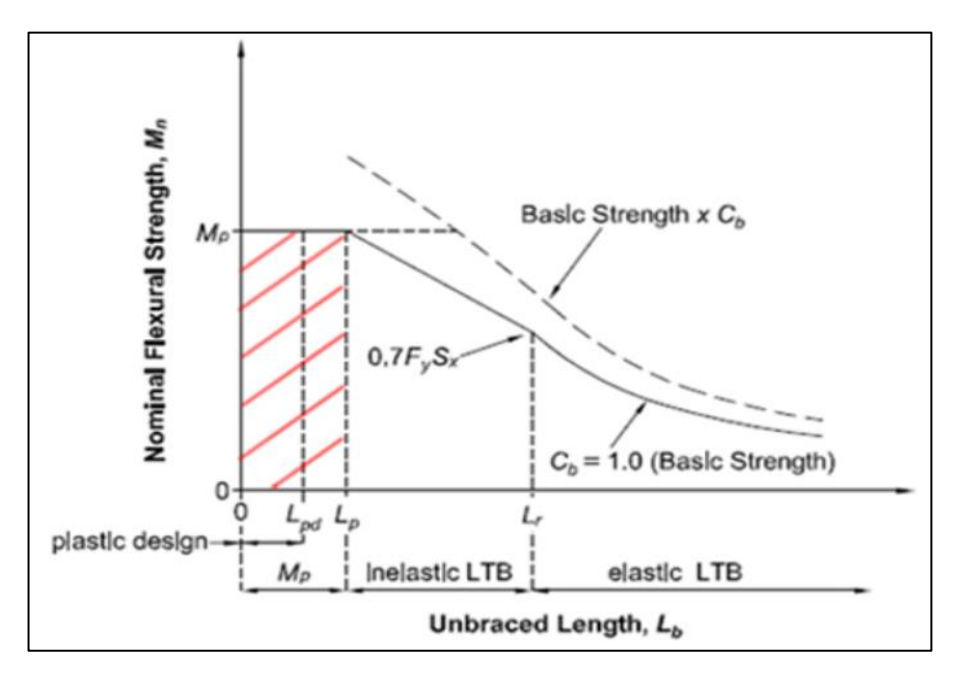

*Figura 60 : Comportamiento por flexión del elemento.*

Fuente: Elaboración propia.

Para el caso en desarrollo, nos encontramos en el "caso 2" debido a la longitud sin restricción lateral es mayor a la longitud del estado límite de fluencia y menor a la longitud límite de pandeo lateral-torsional inelástico.

$$
Caso = \text{if}\left(L_{SL} < L_p, 1\right), \text{if}\left(L_{SL} < L_r, 2\right), 3\right) = 2
$$

#### **9.3.5.2. MOMENTO PLÁSTICO**

El momento plástico podrá ser obtenido mediante el producto de la tensión de fluencia mínima y el módulo de sección plástico en torno al eje "x".

 $M_n = F_n \cdot Z_n = 2886.45$  kN  $\cdot m$ 

Factor de minoración para elementos en flexión

$$
\phi\!:=\!0.90
$$

Cálculo del momento plástico minorado

$$
\phi M_p \!\coloneqq\! \phi \!\boldsymbol{\cdot} M_p \!=\! 2597.8\; \big({\boldsymbol{k}}{\boldsymbol{N}}\!\boldsymbol{\cdot}\!{\boldsymbol{m}}\big)
$$

Revisamos el estado límite de fluencia, lo esperado es que el momento ultimo (Mu) se menor que el momento plástico (Mp), de lo contrario se debe reformular el elemento en estudio.

 $M_u = 382.87 \text{ kN} \cdot \text{m}$   $\|\leq\|$   $\phi M_{n1} = 2597.8 \text{ kN} \cdot \text{m}$ 

# **9.3.5.3. VERIFICACIÓN DEL ESTADO LIMITE DE PANDEO LATERAL-TORSIONAL**

Cálculo del coeficiente de distribución de momentos (Cb), tomamos el momento máximo (M<sub>máx</sub>), también, los momentos a 0.25Lb, 0.50Lb y 0.75Lb, donde "Lb" es la longitud de la viga, estos valores deben ser absolutos.

$$
M_{m\acute{a}x} \coloneqq 382.87 \text{ kN} \cdot \text{m}
$$
  

$$
M_{B} \coloneqq 131.81 \text{ kN} \cdot \text{m}
$$
  

$$
M_{C} \coloneqq 129.15 \text{ kN} \cdot \text{m}
$$

 $C_b\!:=\!\frac{12.5\!\cdot\! M_{m\acute{a}x}}{2.5\!\cdot\! M_{m\acute{a}x}\!+\!3\!\cdot\! M_{A}\!+\!4\!\cdot\! M_{B}\!+\!3\!\cdot\! M_{C}}\!=\!1.86$ 

Cálculo del momento nominal del elemento

$$
M_{n2} = C_b \cdot \left( M_p - \left( M_p - 0.7 \cdot F_y \cdot S_x \right) \cdot \left( \frac{L_b - L_p}{L_r - L_p} \right) \right) = 5172.79 \text{ kN} \cdot \text{m}
$$

Factor de minoración para elementos en flexión

$$
\phi\!:=\!0.90
$$

Cálculo del momento nominal minorado

 $\phi M_{n2} = \phi \cdot M_{n2} = 4655.51$  kN  $\cdot m$ 

Se espera que el momento último sea menor o igual al momento nominal minorado, en el caso en desarrollo se cumple con el criterio.

$$
M_u\hspace{-1mm}=\hspace{-1mm}382.87\text{ kN}\cdot\textit{m}\hspace{1.5mm}\blacksquare\hspace{-1mm}\leq\hspace{-1mm}\blacksquare\hspace{-1mm}\blacksquare
$$

### **9.3.5.4. DETERMINACIÓN DEL RATIO DE DEMANDA VS CAPACIDAD**

Para el cálculo del ratio de demanda vs capacidad se toma el menor momento nominal determinado por los estados limites en estudio.

Momento por estado límite de fluencia

 $\phi M_{n1} = 2597.8 \; kN \cdot m$ 

Momento último según análisis estructural

 $M_u = 382.87$  kN  $\cdot$  m

El ratio será calculado mediante la relación del momento último determinado por el análisis estructural y el menor momento nominal minorado, que en este caso se ha dado por el estado límite de pandeo-torsional, se espera que se menor que 1.

$$
\frac{M_u}{\phi M_{n1}}\!=\!0.15
$$

## **9.3.6. RESISTENCIA A COMPRESIÓN**

# **9.3.6.1. RESISTENCIA DE DISEÑO EN COMPRESIÓN PARA PANDEO POR FLEXIÓN**

Determinamos el factor de longitud efectiva (K)

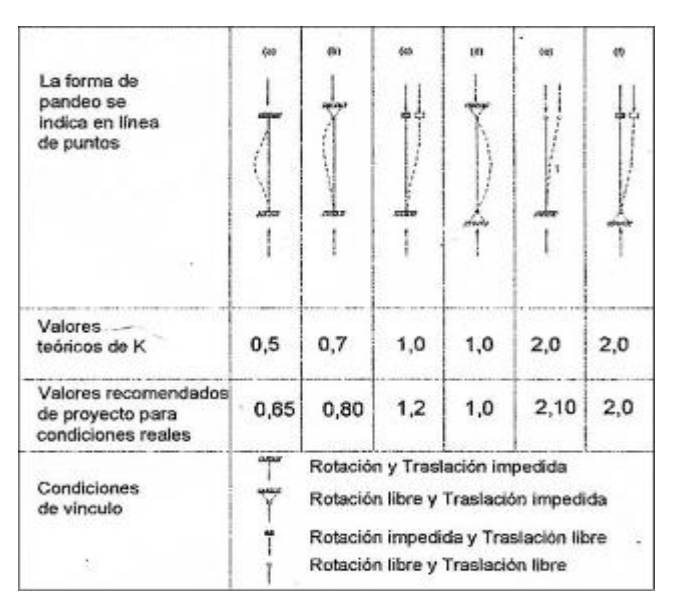

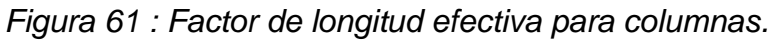

Fuente: Especificaciones para la construcción en acero – AISC.

Definición del factor de longitud efectiva para los dos ejes principales

$$
K_x = 1
$$
  

$$
K_y = 1
$$

Cálculo de la longitud lateralmente no arriostrada en X y en Y

$$
L_{cx} = 3.67 \ m
$$
  

$$
L_{cy} = 3.67 \ m
$$

Cálculo de la esbeltez de la columna, luego se escoge el máximo valor y se define como Emáx.

$$
E_x = \frac{K_x \cdot L_{cx}}{r_x} = 13.76
$$
  

$$
E_y = \frac{K_y \cdot L_{cy}}{r_y} = 47.53
$$

Haciendo un cambio de variable, se puede plantear de una manera más simple:

$$
\lambda_c \!:=\! \frac{E_{\textit{max}}}{\pi} \!\cdot\! \sqrt{\frac{F_y}{E_s}} \!=\! 0.62
$$

if  $(\lambda_c \leq 1.5,$  "Pandeo inelástico", "Pandeo elástico") = "Pandeo inelástico"

Para el cálculo de la tensión crítica tenemos dos casos en el que se puede desarrollar, como se detalla a continuación:

Si  $\lambda$ c ≤ 1.5, desarrollamos:

$$
F_{cr} = 0.658^{\lambda_c^2} \cdot F_y
$$

Si λc > 1.5, desarrollamos:

$$
F_{cr} = \frac{0.877}{\lambda_c^2} \cdot F_y
$$

Para el caso en desarrollo tenemos como resultado un valor menor a 1.5, por lo que estamos en la primera opción.

$$
F_{cr} := \textbf{if} \left( \lambda_c \le 1.5, 0.658^{\lambda_c^2} \cdot F_y, \frac{0.877}{\lambda_c^2} \cdot F_y \right) = 292236.43 \frac{kN}{m^2}
$$

Resistencia a la compresión

$$
P_n = A \cdot F_{cr} = 9747.48 \text{ kN}
$$

Factor de minoración para elementos en compresión

$$
\phi\!:=\!0.85
$$

Cálculo de la resistencia nominal minorada

$$
\phi P_n\!:=\!\phi\!\boldsymbol{\cdot} \!P_n\!=\!8285.36\ \pmb{k}\! \pmb{N}
$$

#### **9.3.6.2. DETERMINACIÓN DEL RATIO DEMANDA VS CAPACIDAD**

Compresión nominal minorada

$$
\phi P_n = \phi \cdot P_n = 8285.36 \text{ kN}
$$

Fuerza axial última

$$
P_u = 4329.75 \text{ kN}
$$

El ratio será calculado mediante la relación de la fuerza axial última determinado por el análisis estructural y la compresión nominal, se espera que se menor que 1, en el caso en desarrollo se cumple con esta condición.

$$
\frac{P_u}{\phi P_n} = 0.52 \qquad \text{if } \left( \frac{P_u}{\phi P_n} \le 1, \text{``Correcto''}, \text{``No cumple''} \right) = \text{``Correcto''}
$$

### **9.3.7. REVISIÓN A FLEXO-COMPRESIÓN**

### **Demanda:**

Fuerza axial y momento flector obtenidos del análisis estructural.

$$
P_u = 4329.75 \text{ kN}
$$

$$
M_u = 382.87 \text{ kN} \cdot \text{m}
$$

### **Capacidad:**

Fuerza axial nominal y momento flector nominal minorados para el diseño de la columna.

 $\phi P_n = 8285.36$  kN  $\phi M_{n1} = 2597.8 \; kN \cdot m$ 

Se plantea la revisión ante la interacción de la fuerza axial y los momentos, se cuenta con dos casos de análisis, a continuación, se detalla:

**Caso 1:**

$$
\frac{P_{u_c}}{\phi P_n} \le 0.2 \qquad I := \frac{P_{u_c}}{2 \cdot \phi P_n} + \frac{M_{u_c}}{\phi M_n}
$$

**Caso 2:**

$$
\frac{P_{u.c}}{\phi P_n} > 0.2 \qquad I := \frac{P_{u.c}}{\phi P_n} + \frac{8}{9} \cdot \frac{M_{u.c}}{\phi M_n}
$$

Se espera que la interacción (I) sea menor o igual a 1, Si esta relación no cumple, se deberá aumentar la sección de la columna, o bien, reforzar la misma a través de planchas

Cálculo de la relación

$$
\frac{P_u}{\phi P_n} = 0.52
$$

Cálculo del factor de interacción (I), como la relación de fuerzas axiales es mayor a 0.2, desarrollaremos el "caso 1"

$$
I\!:=\!\textbf{if}\!\left(\!\frac{P_u}{\phi P_n}\!\!\leq\! 0.2\,,\!\frac{P_u}{2\!\cdot\!\phi P_n}\!+\!\frac{M_u}{\phi\!M_{n1}},\!\frac{P_u}{\phi P_n}\!+\!\frac{8}{9}\!\cdot\!\frac{M_u}{\phi\!M_{n1}}\!\right)\!=\!0.65
$$

Revisando el factor de interacción (I), es menor que 1, por lo tanto, es correcto el diseño.

if  $(I \leq 1,$  "Correcto", "No cumple") = "Correcto"

# **CAPITULO X. DISEÑO DE PÓRTICO EXCÉNTRICAMENTE ARRIOSTRADO**

### **10.1. DISEÑO DE ENLACE**

### **10.1.1. PROPIEDADES DEL MATERIAL**

Para el desarrollo del diseño sismorresistente del enlace se utiliza el acero ASTM A992, que tiene las siguientes propiedades:

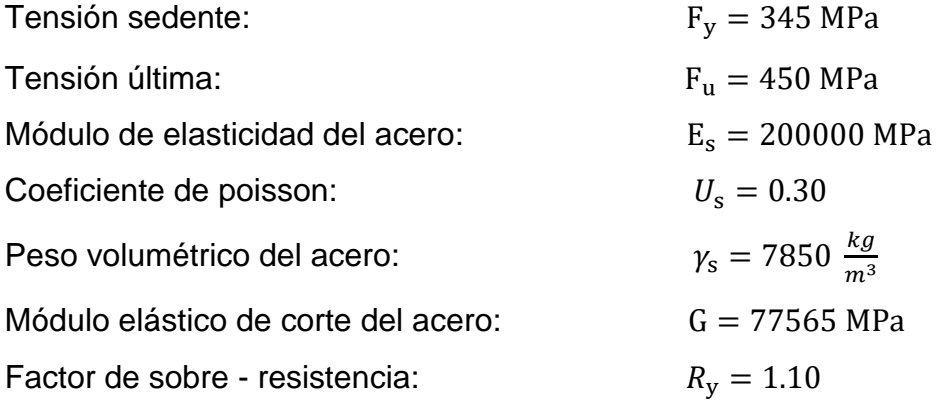

### **10.1.2. DEFINICIÓN DEL PERFIL**

El enlace o link será diseñado con un perfil W10x88, según lo especificado en el manual del AISC, debido a que sus propiedades satisfacen la demanda.

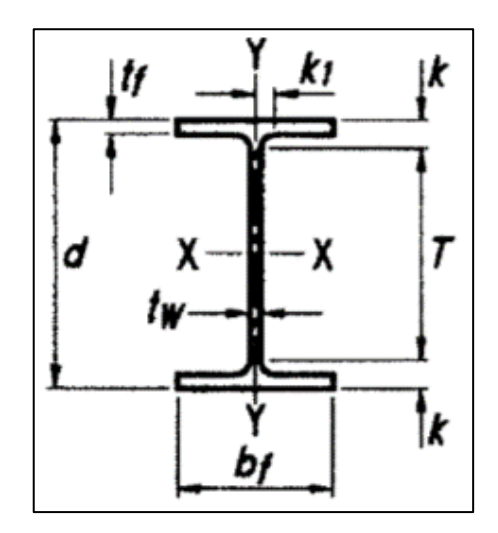

Figura N°02: Detalle de sección del perfil, para el enlace.

Fuente: Manual AISC.

Datos de forma:

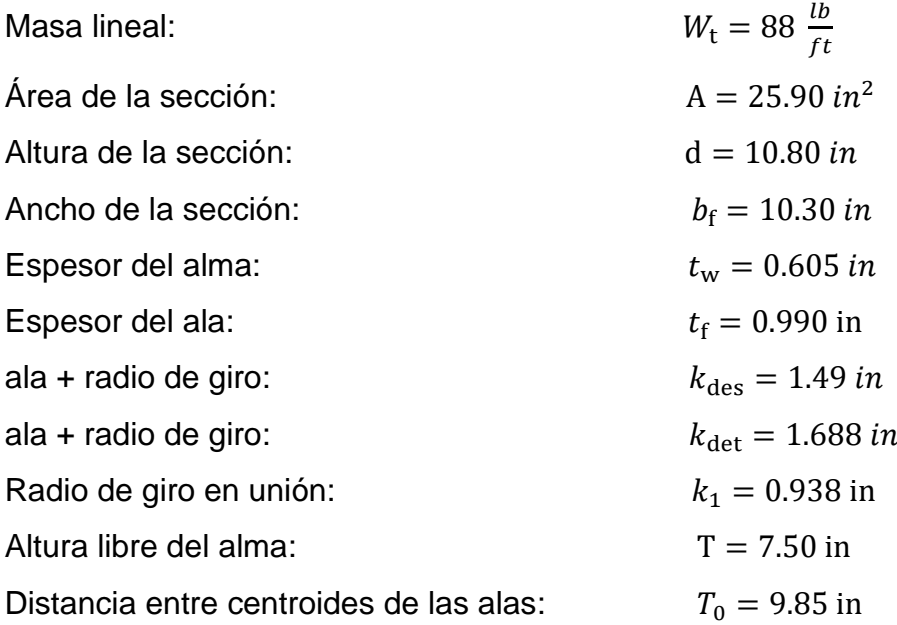

Axial X

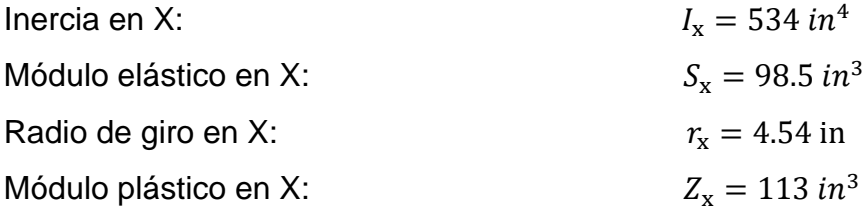

# Axial Y

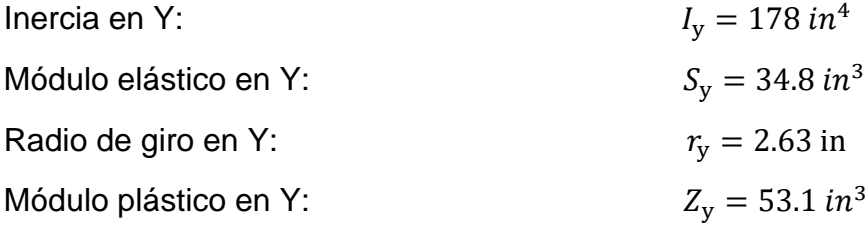

Propiedades torsionales:

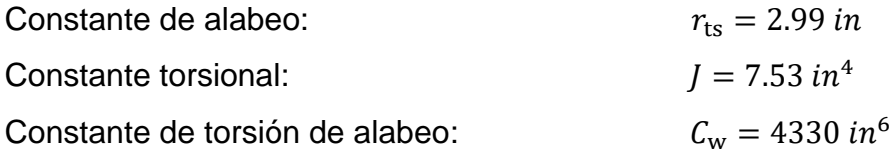

## **10.1.3. ANÁLISIS ESTRUCTURAL**

Para efecto del diseño tomamos el pórtico excéntricamente arriostrado que se encuentra ubicado en el "Eje 1", cuenta con 5 niveles.

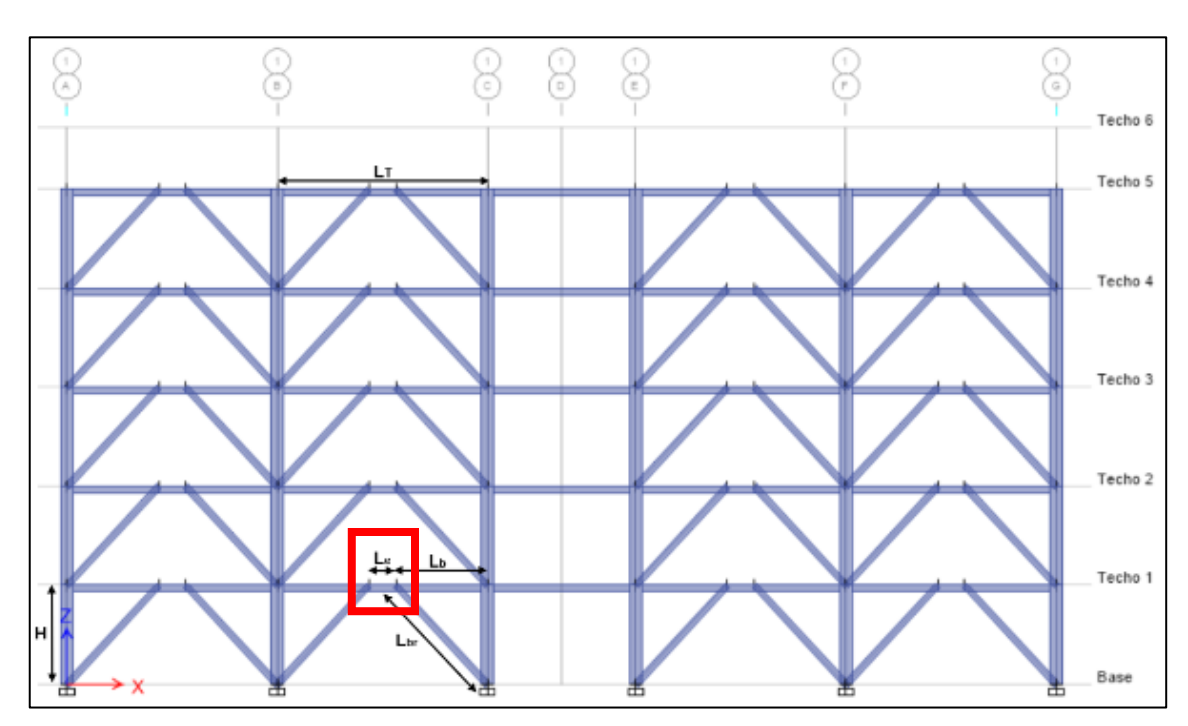

*Figura 62 : Pórtico excéntricamente arriostrado en el eje 1.* Fuente: Elaboración propia.

Los elementos que conforman el pórtico excéntricamente arriostrado cuentan con las siguientes dimensiones:

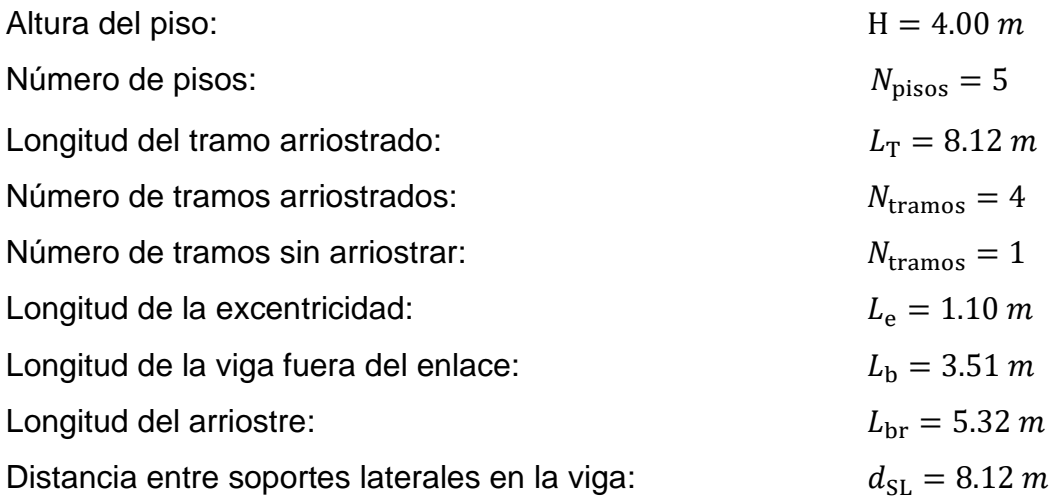

Luego de realizar el análisis de la estructura de forma integral, se revisan los esfuerzos últimos, definido por la envolvente que agrupa las diferentes combinaciones de carga, detallado en el apartado 1.4. Cargas y combinaciones, de la norma E.090.

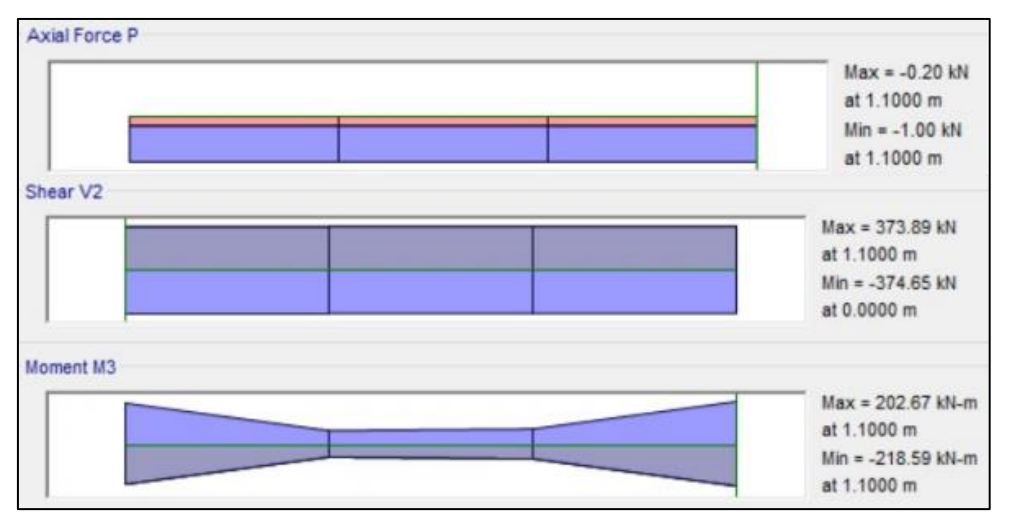

*Figura 63 : Diagrama de fuerza axial, fuerza cortante y momento flector último en el enlace.*

Fuente: Elaboración propia.

Bajo las solicitaciones de diseño del edificio el enlace desarrolla los siguientes esfuerzos últimos, siendo la demanda requerida:

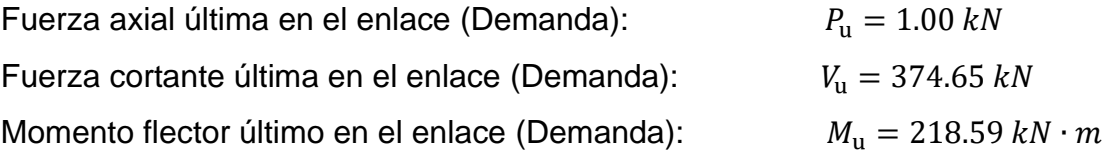

# **10.1.4. CLASIFICACIÓN DE LA SECCIÓN**

# **10.1.4.1. PARÁMETROS DE CLASIFICACIÓN**

Las alas y el alma que componen el perfil del enlace deben cumplir con la condición de ALTA DUCTILIDAD para un sistema de pórticos excéntricamente arriostrados, conforme a la norma ANSI/AISC 341-10. Si la viga fuera del enlace fuese un perfil distinto, puede cumplir la condición de DUCTILIDAD MODERADA.

#### **10.1.4.2. CASIFICACIÓN DEL ALA**

Mediante la verificación de la esbeltez podremos clasificar el ala, pudiendo ser "compacta" si la esbeltez del ala es menor o igual a la esbeltez máxima, de lo contrario será clasificada como "No compacta", este análisis permite definir los estados límite de revisión.

Cálculo de la esbeltez del ala:

$$
\lambda_f\!:=\!\frac{b_f}{2\boldsymbol{\cdot} t_f}\!=\!5.2
$$

Cálculo de la esbeltez máxima del ala:

$$
\lambda_{pf}\!:=\!0.30\!\cdot\!\sqrt{\frac{E_s}{F_y}}\!=\!7.22
$$

Las alas del perfil serán clasificadas como COMPACTA debido a que la esbeltez del ala es menos que la esbeltez máxima, si no se cumple esta condición se recomienda cambiar el perfil utilizado.

### **10.1.4.2. CASIFICACIÓN DEL ALMA**

Mediante la verificación de la esbeltez podremos clasificar el alma, pudiendo ser "compacta" si la esbeltez del alma es menor o igual a la esbeltez máxima, de lo contrario será clasificada como "No compacta", este análisis permite definir los estados límite de revisión.

Cálculo de la esbeltez del alma:

$$
\lambda_w\!\coloneqq\!\frac{\left(d-2\boldsymbol{\cdot} t_f\right)}{t_w}\!=\!14.58
$$

Cálculo de la esbeltez máxima del alma:

$$
\lambda_{pw}\!:=\!2.45\!\cdot\!\sqrt{\frac{E_s}{F_y}}\!=\!58.99
$$

El alma del perfil será clasificada como COMPACTA debido a que la esbeltez del alma es menos que la esbeltez máxima, si no se cumple esta condición se recomienda cambiar el perfil utilizado.

### **10.1.5. COMPORTAMIENTO Y RESISTENCIA DEL ENLACE**

#### **10.1.5.1. COMPORTAMIENTO DEL ENLACE**

Para el diseño del enlace, se espera que este elemento alcance el rango plástico.

Cálculo del área en el alma de la viga:

$$
A_{tw} = (d - 2 \cdot t_f) \cdot t_w = 34.43 \, \text{cm}^2
$$

Cálculo del cortante plástico

$$
V_p = 0.6 \cdot F_y \cdot A_{tw} = 712.63 \text{ kN}
$$

Cálculo del momento plástico

 $M_p = F_y \cdot Z_x = 638.85$  kN  $\cdot$  m

El cortante plástico y momento plástico ocurren simultáneamente cuando V=Vp y M=Mp, a continuación, se desarrolla el equilibrio plástico de fuerzas para una falla esperada por simultaneo de corte y flexión:

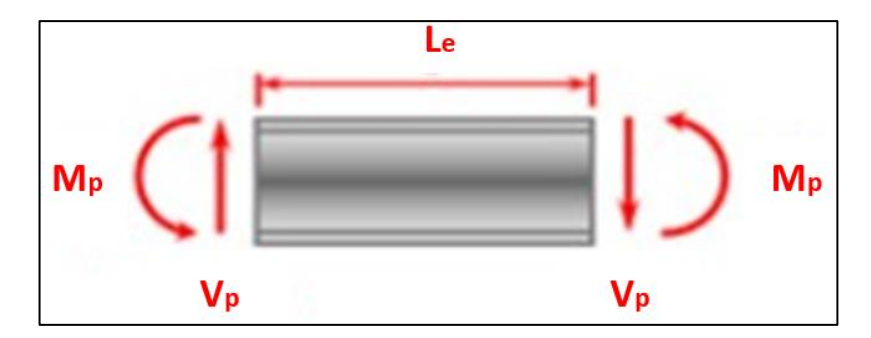

*Figura 64 : Equilibrio plástico en el enlace.*

Fuente: Elaboración propia.

Al desarrollar el equilibrio plástico en el enlace obtendremos la longitud crítica, como se muestra a continuación:

$$
L_{e\_critico}\!:=\!\frac{2\!\cdot\! M_p}{V_p}
$$

Por lo tanto, si reemplazamos y desarrollamos, podemos obtener la longitud crítica del enlace.

$$
L_{e\_critico}\!=\!1.79\,\,m
$$

Si la longitud del enlace es menor a la longitud crítica tendremos cedencia por corte, si se tiene un caso contrario la cedencia será por flexión.

Para el caso en desarrollo, la longitud del enlace (Le) es menor que la longitud crítica (Le\_crítico), por lo tanto, corresponde la cedencia por corte.

### **10.1.5.2. RESISTENCIA DE DISEÑO**

La resistencia de diseño será calculada de acuerdo al análisis realizado en el capítulo anterior "COMPORTAMIENTO DEL ENLACE", debido a que, si la longitud del enlace es menor que la longitud crítica, la resistencia por corte nominal será igual a la cortante plástica, de lo contrario, se debe desarrollar la cortante de cedencia por flexión.

Si L<sup>e</sup> < Le\_crítico, entonces desarrollamos:

$$
\boldsymbol{V}_n\!\coloneqq\!\boldsymbol{V}_p
$$

Si L<sup>e</sup> ≥ Le\_crítico, entonces desarrollamos:

$$
V_n\!\coloneqq\! 2\!\cdot\!\frac{M_p}{L_e}
$$

Para el caso en desarrollo la cortante nominal será igual al cortante plástico.

$$
V_n = \textbf{if}\left(L_e < L_{e\_critico}, V_p, 2 \cdot \frac{M_p}{L_e}\right) = 712.63 \text{ kN}
$$

Para diseño se aplica el factor de corte, de tal forma, obtendremos la cortante nominal minorada.

Factor de minoración para corte en el enlace:

$$
\phi_v = 0.90
$$

Cálculo de la cortante nominal minorada (Resistencia de diseño o Capacidad):

$$
\phi_vV_n\!:=\!\phi_v\!\boldsymbol{\cdot} V_n\!=\!641.36\text{ }\pmb{k}\pmb{N}
$$

La capacidad del enlace satisface la demanda solicitada, por lo tanto, podemos aceptar estos valores y continuar.

### **10.1.5.3. ROTACIÓN DEL ENLACE**

El enlace es diseñado bajo el concepto de alta ductilidad, debido a ello se debe controlar la rotación de este elemento.

Se plantea un comportamiento esperado del pórtico excéntricamente arriostrado, teniendo en cuenta que el giro de los elementos que lo conforman obedece a las limitaciones del enlace, a continuación, se desarrolla el modelo:

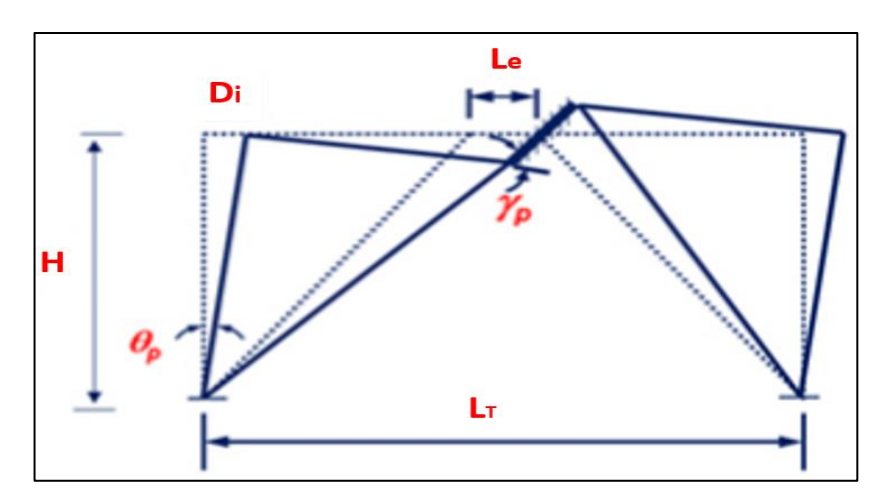

*Figura 65 : Modelo de rotación de elementos en pórticos excéntricamente arriostrados.*

Fuente: Elaboración propia.

Cabe mencionar que mientras el enlace tenga menor longitud, el giro será mucho mayor, y viceversa para enlaces con mayor longitud.

Cálculo del ángulo de rotación inelástico de la columna, utilizamos trigonometría para el desarrollo.

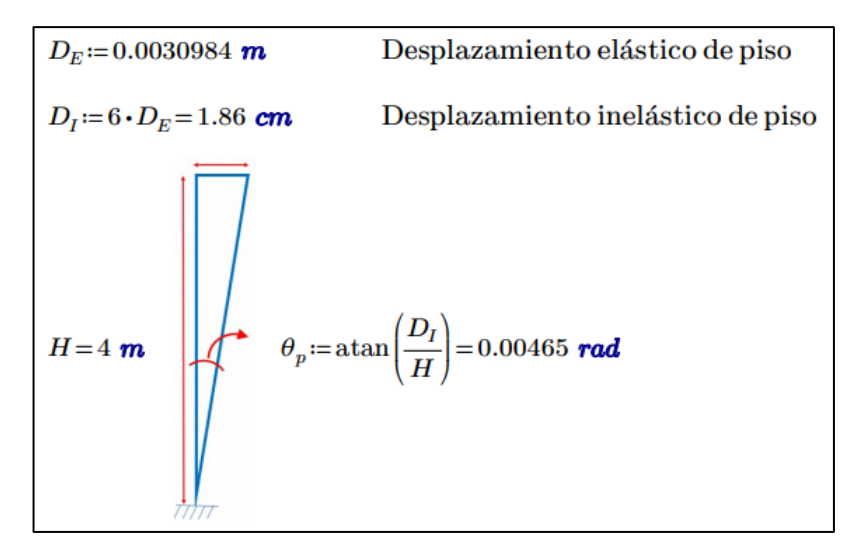

*Figura 66 : Ángulo de rotación inelástico en el piso 1 (EBF).* Fuente: Elaboración propia.

Cálculo de la rotación en el enlace, esta variable es directamente proporcional al ángulo de rotación de la columna e inversamente proporcional a la longitud del enlace.

$$
\gamma_p\!:=\!\frac{L_T}{L_e}\!\boldsymbol{\cdot}\theta_p\!=\!0.034\;\textit{rad}
$$

Límite de la rotación máxima permisible del enlace, debe revisarse la longitud del enlace para poder definir en qué caso nos encontramos.

Si Le ≤ 1.6 ( $M<sub>p</sub>/V<sub>p</sub>$ ), entonces desarrollamos:

 $\gamma_{p\_max} = 0.08 rad$ 

Si 1.6 $\cdot$ (M<sub>p</sub>/V<sub>p</sub>) < Le < 2.6 $\cdot$ (M<sub>p</sub>/V<sub>p</sub>), entonces desarrollamos:

$$
\gamma_{p\_max}\!:=\!0.08\!-\!\left(\!\frac{\!\left(0.08\!-\!0.02\right)\!\cdot\! V_{p}}{M_{p}}\!\right)\!\!\cdot\!\left(\!L_{e}\!-\!\frac{1.6\!\cdot\! M_{p}}{V_{p}}\!\right)
$$

Si Le  $\geq 2.6 \cdot (M_p/V_p)$ , entonces desarrollamos:

$$
\gamma_{p\_m\acute{a}x}\!\coloneqq\!0.02\ rad
$$

Cálculo de la longitud límite para la clasificación del ángulo de rotación del enlace.

$$
1.6 \cdot \frac{M_p}{V_p} = 1.43 \ m
$$

Se define la rotación máxima permisible del enlace, en base a la longitud real.

$$
L_e = 1.1 \ m \ \blacksquare \leq \blacksquare \quad 1.6 \cdot \frac{M_p}{V_p} = 1.43 \ m
$$

 $\gamma_{p\_max} = 0.08 rad$ 

La rotación del enlace es menor que la rotación máxima admisible, por lo tanto, el diseño es correcto.

### **10.1.6. DISEÑO DE LOS RIGIDIZADORES**

### **10.1.6.1. ESPESOR DE LOS RIGIDIZADORES**

Cálculo del ancho mínimo

 $a_m = b_f - 2 \cdot t_w = 23.09$  cm

Cálculo del espesor mínimo, tener en cuenta que el valor mínimo aceptable es 10 mm.

$$
e_m = 0.75 \cdot t_w = 11.53 \, mm
$$

## **10.1.6.2. SEPARACIÓN DE LOS RIGIDIZADORES**

Para obtener la separación a la que deben estar los rigidizadores, uno con respecto del otro, se debe determinar en qué rango está la longitud del enlace de acuerdo con la relación Mp/Vp.

 *Tabla 68 : Separación entre rigidizadores "s".*

| 52t. $-d/5$ para $y_p = 0.02$ rad interpolar<br>interpolar para 0.02 <yp<0.08 entre="" rad="" valores<br="">30t-<math>d/5</math> para <math>y_p = 0.08</math> rad</yp<0.08> | de borde | 1.5 <sub>b</sub><br>medido desde cada extremo<br>del enlace |     | rigidizadores no<br>requeridos |
|----------------------------------------------------------------------------------------------------|----------|-------------------------------------------------------------|-----|--------------------------------|
|                                                                                                    | 1.6      | 26                                                          | 5.0 | $e \cdot V_p/M_p$              |

Fuente: Elaboración propia.

Cálculo de la relación para determinar el espaciamiento de los rigidizadores.

$$
L_e\boldsymbol{\cdot}\frac{V_p}{M_p}{\!=\!1.23}
$$

La relación obtenida es menor al límite de borde 1.6, entonces, desarrollamos la siguiente ecuación:

$$
s_a\!:=\!52 \boldsymbol{\cdot} t_w \!-\! \frac{d}{5} \!=\! 74.42\ cm
$$

Contamos con una longitud de enlace de 1.10 metros, por lo que asumiremos 3 rigidizadores, 1 en el centro y 2 en los extremos (uno a cada lado).

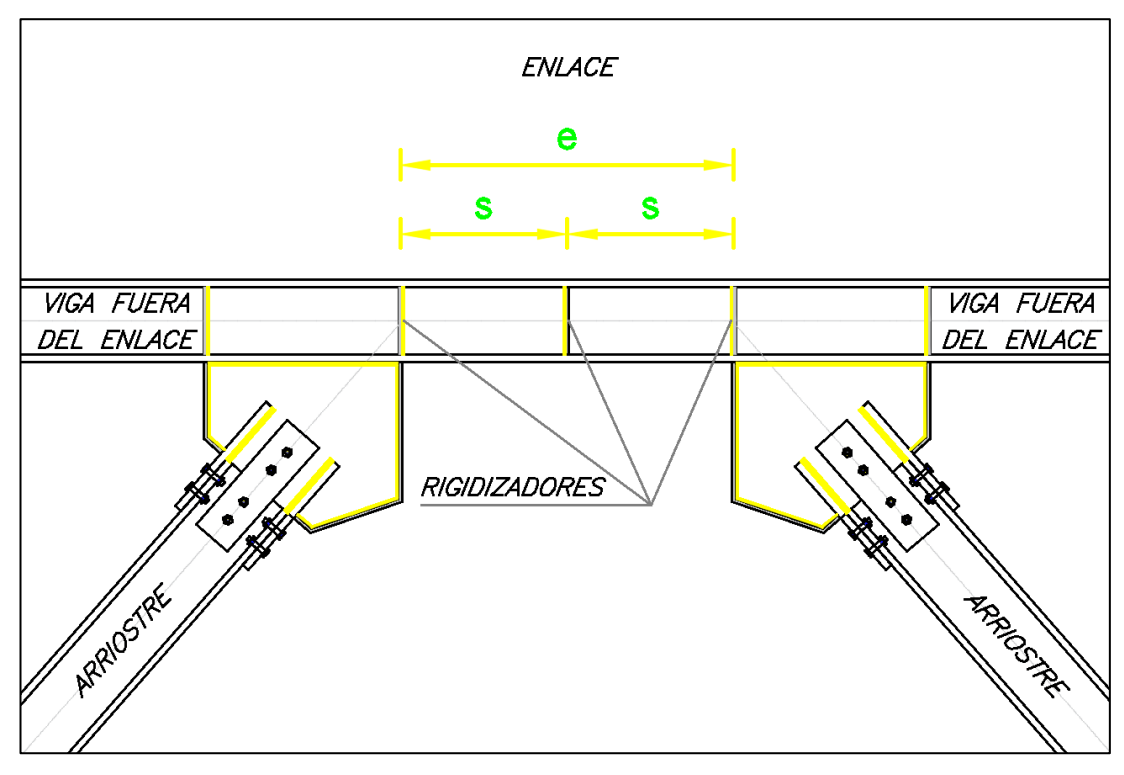

*Figura 67 : Detalle de rigidizadores y separación.*

Fuente: Elaboración propia.

# **10.2. DISEÑO DE VIGA**

#### **10.2.1. PROPIEDADES DEL MATERIAL**

Para el desarrollo del diseño sismorresistente de la viga se utiliza acero ASTM A992, que tiene las siguientes propiedades:

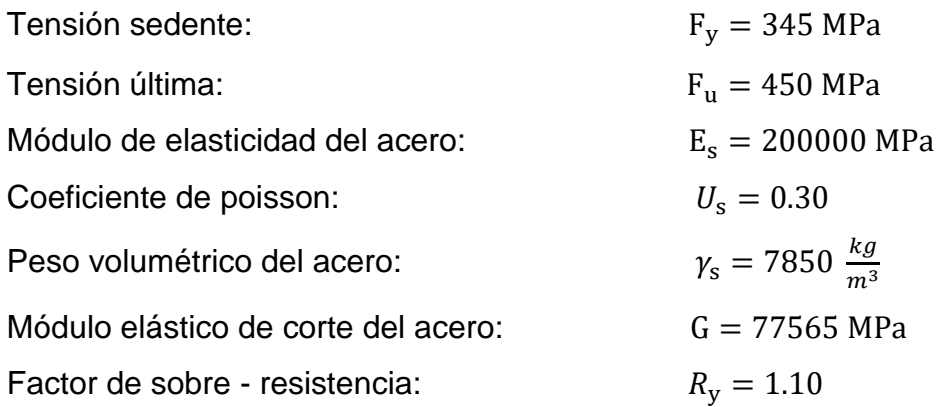

### **10.2.2. DEFINICIÓN DEL PERFIL**

La viga será diseñada con un perfil W10x88, según lo especificado en el manual del AISC, debido a que sus propiedades satisfacen la demanda.

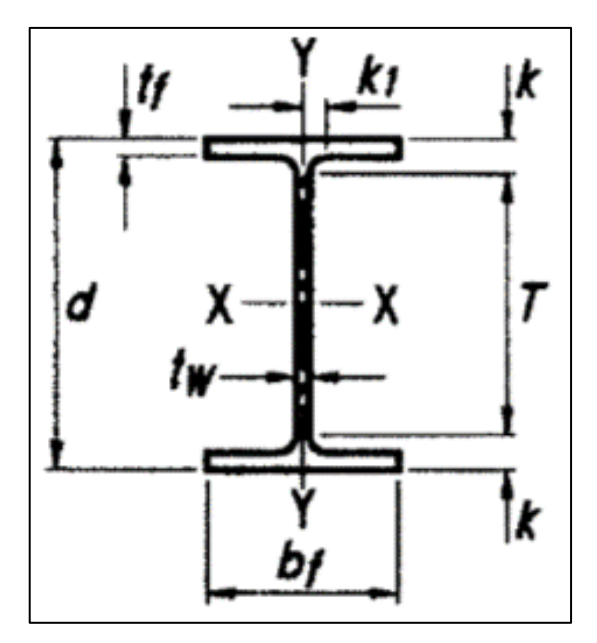

*Figura 68 : Detalle de sección del perfil, para la viga.*

Fuente: Manual AISC.

Datos de forma:

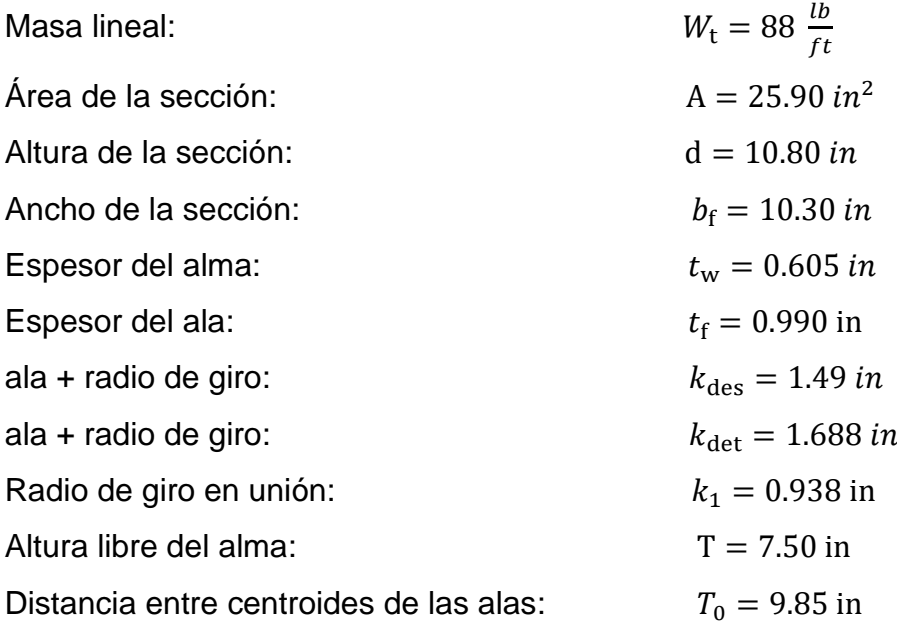

Axial X

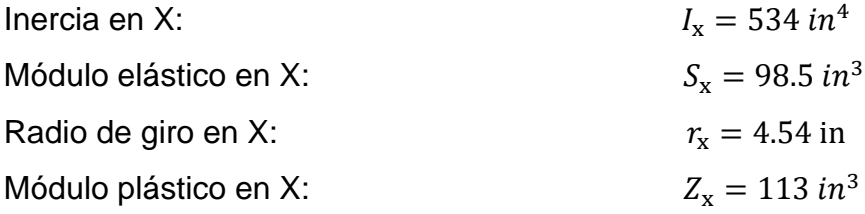

# Axial Y

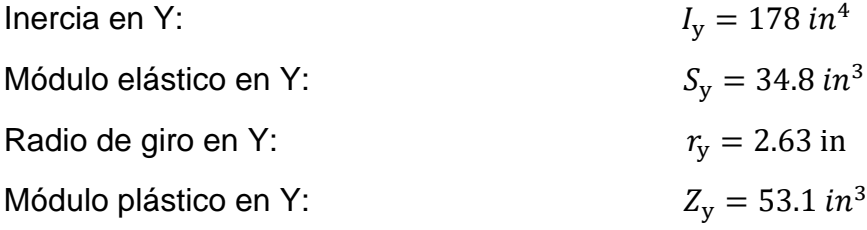

Propiedades torsionales:

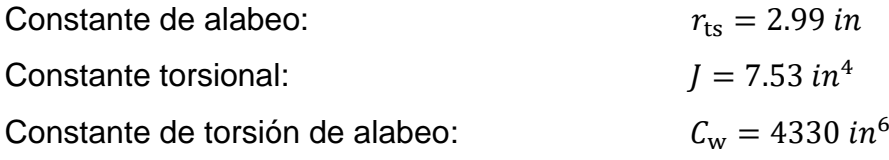

# **10.2.3. ANÁLISIS ESTRUCTURAL**

Para efecto del diseño tomamos el pórtico excéntricamente arriostrado que se encuentra ubicado en el "Eje 1", cuenta con 5 niveles.

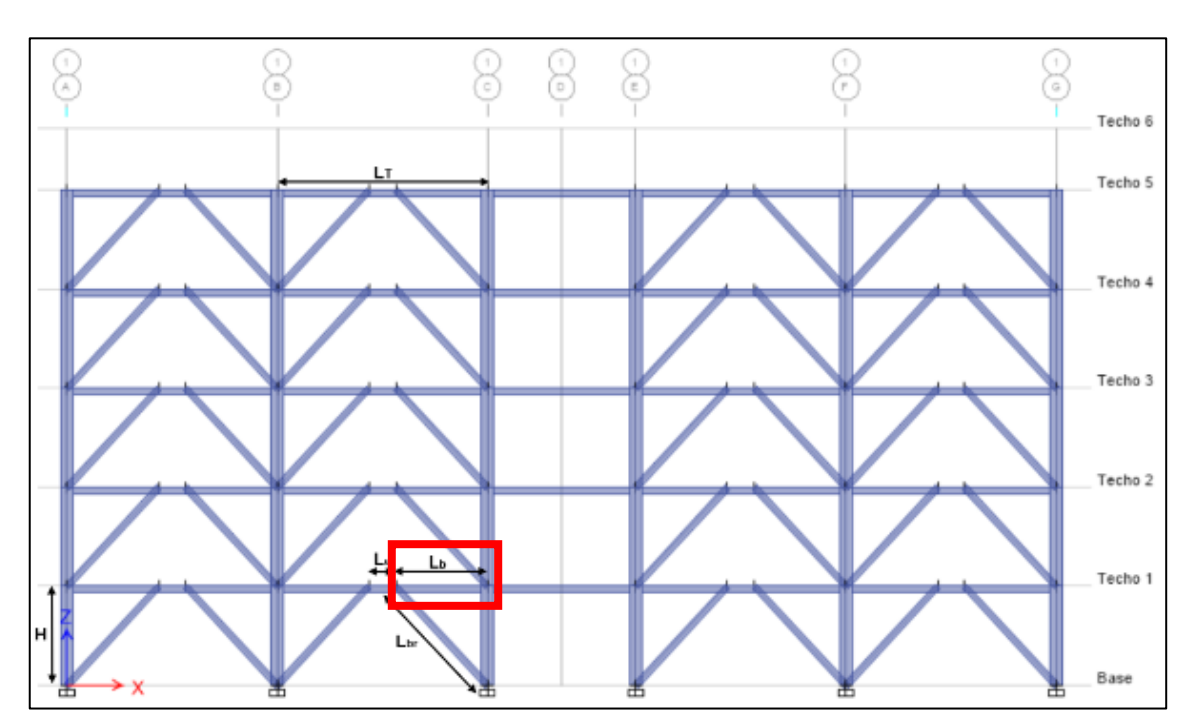

*Figura 69 : Pórtico excéntricamente arriostrado en el eje 1.* Fuente: Elaboración propia.

Los elementos que conforman el pórtico excéntricamente arriostrado cuentan con las siguientes dimensiones:

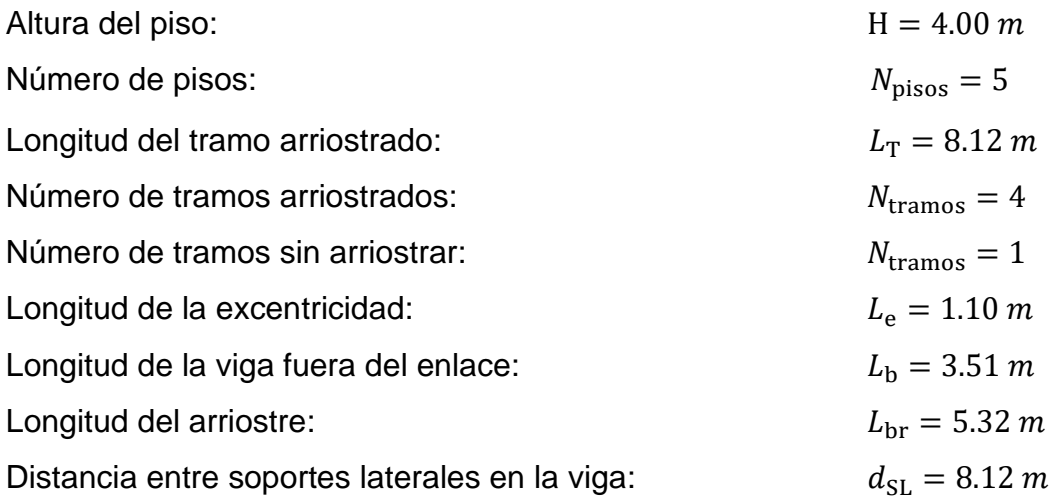

Luego de realizar el análisis de la estructura de forma integral, se revisan los esfuerzos últimos, definido por la envolvente que agrupa las diferentes combinaciones de carga, detallado en el apartado 1.4. Cargas y combinaciones, de la norma E.090.

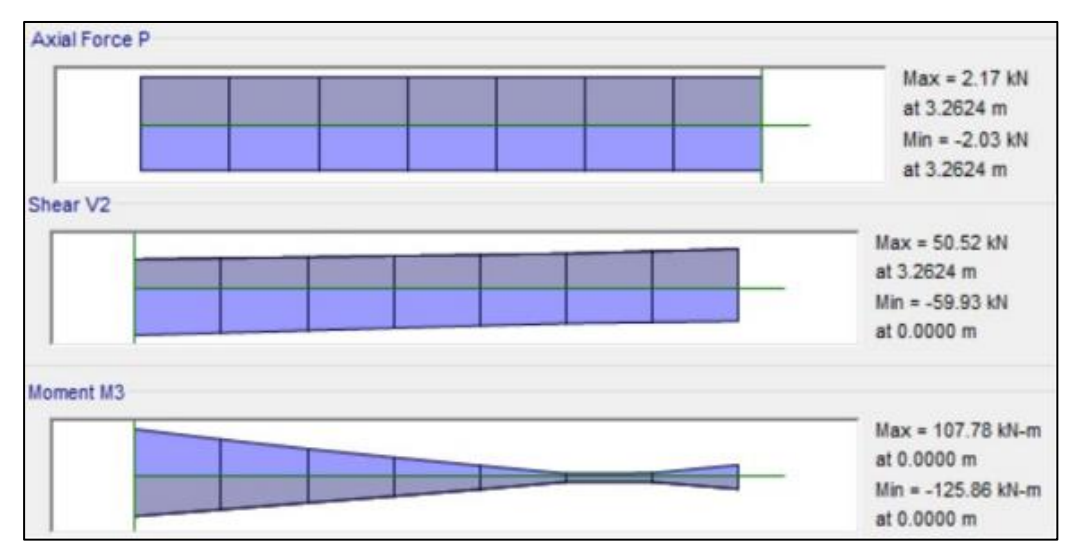

*Figura 70 : Diagrama de fuerza axial, fuerza cortante y momento flector último en la viga.*

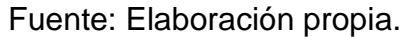

Bajo las solicitaciones de diseño del edificio la viga desarrolla los siguientes esfuerzos últimos, siendo la demanda requerida:

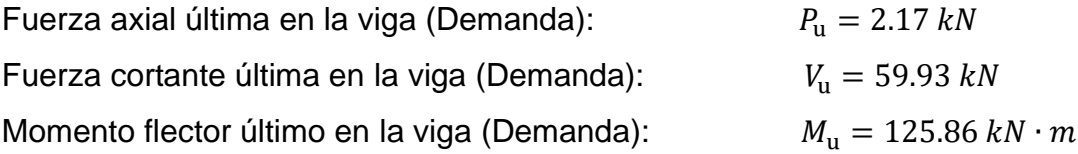

### **10.2.4. CLASIFICACIÓN DE LA SECCIÓN**

### **10.2.4.1. CLASIFICACIÓN DE LAS ALAS**

Mediante la verificación de la esbeltez podremos clasificar el ala, pudiendo ser "compacta", si la esbeltez de las alas ala es menor o igual a la esbeltez máxima, de lo contrario será clasificada como "No compacta", este análisis permite definir los estados límite de revisión.

Cálculo de la esbeltez del ala:

$$
\lambda_f = \frac{b_f}{2 \cdot t_f} = 5.2
$$

Cálculo de la esbeltez máxima del ala:

$$
\lambda_{pf}\!:=\!0.38\boldsymbol{\cdot}\sqrt{\frac{E_s}{F_y}}\!=\!9.15
$$

Las alas del perfil serán clasificadas como COMPACTA debido a que la esbeltez del ala es menos que la esbeltez máxima, si no se cumple esta condición se recomienda cambiar el perfil utilizado.

### **10.2.4.2. CLASIFICACIÓN DEL ALMA**

Mediante la verificación de la esbeltez podremos clasificar el alma, pudiendo ser "compacta", si la esbeltez del alma es menor o igual a la esbeltez máxima, de lo contrario será clasificada como "No compacta", este análisis permite definir los estados límite de revisión. Para el alma, se plantea la revisión en función de la carga última a compresión, bajo la condición que se desarrolla a continuación:

Para Ca ≤ 0.125, desarrollamos:

$$
\frac{\left(d-2\cdot t_f\right)}{t_w} \hspace{-0.5mm} \leq \hspace{-0.5mm} 2.45 \cdot \sqrt{\frac{E_s}{F_y}} \cdot \left(1 - 0.93 \cdot C_a\right)
$$

Para Ca > 0.125, desarrollamos:

$$
\frac{\left(d-2\cdot t_f\right)}{t_w} \hspace{-0.3mm} \leq \hspace{-0.3mm} 0.77 \cdot \sqrt{\frac{E_s}{F_y}} \cdot \left(2.93 - C_a\right) \hspace{-0.3mm} \geq \hspace{-0.3mm} 1.49 \cdot \sqrt{\frac{E_s}{F_y}}
$$

Cálculo de la resistencia cedente de la viga

$$
P_y = A \cdot F_y = 5764.83 \text{ kN}
$$

Factor de reducción para elementos en compresión

$$
\phi\!:=\!0.90
$$

Cálculo de la resistencia cedente minorada de la viga

$$
\phi P_y = \phi \cdot P_y = 5188.34 \text{ kN}
$$

Para definir los estados límite de revisión por esbeltez calculamos el ratio de demanda/capacidad.

$$
C_a\!\coloneqq\!\frac{P_u}{\phi P_y}\!=\!0.0004
$$

Cálculo de la esbeltez del alma de la viga

$$
\lambda_w\!:=\!\frac{\big(d\!-\!2\!\cdot\! t_f\!\big)}{t_w}\!=\!14.58
$$

Cálculo de la esbeltez máxima en el alma de la viga, como el ratio de demanda/capacidad (Ca) es menor que 0.125, estamos en el primer caso, desarrollamos:

$$
\lambda_{pw\_1}\!:=\!2.45\cdot\sqrt{\frac{E_s}{F_y}}\cdot\left(1-0.93\cdot C_a\right)\!=\!58.97
$$

El alma del perfil será clasificada como COMPACTA debido a que la esbeltez del alma es menos que la esbeltez máxima, si no se cumple esta condición se recomienda cambiar el perfil utilizado.

#### **10.2.5. DEMANDA EN LA VIGA**

#### **10.2.5.1. CORTANTE MÁXIMA PROBABLE**

Para el diseño de la viga fuera del enlace se debe considerar la carga sísmica amplificada suponiendo que actúa un corte máximo probable (VMP) equivalente al 88% del valor de la resistencia esperada por corte en el enlace definida como 1.25·Ry·Vn, considerando de esta manera la deformación por endurecimiento del material.

Tomamos la resistencia nominal de diseño del enlace

 $V_n = 641.36$  kN

Cálculo del cortante máximo probable

 $V_{MP} = 0.88 \cdot 1.25 \cdot R_y \cdot V_n = 776.05$  kN

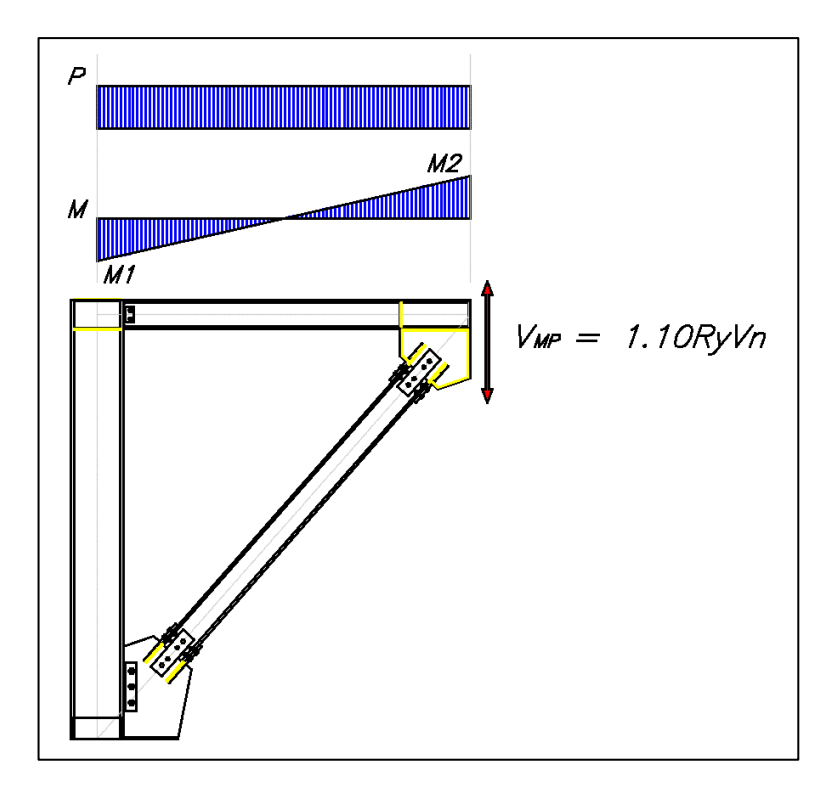

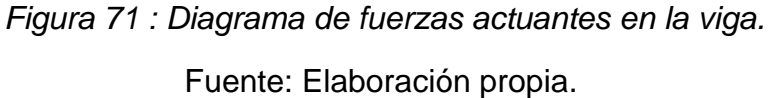

# **10.2.5.2. FUERZA SÍSMICA AMPLIFICADA**

### **Procedimiento 1:**

Se plantea un factor de amplificación sísmica, definido por el cociente entre el cortante máximo probable y el cortante último del análisis debido al sismo.

Diagrama de fuerza cortante por sismo en el enlace

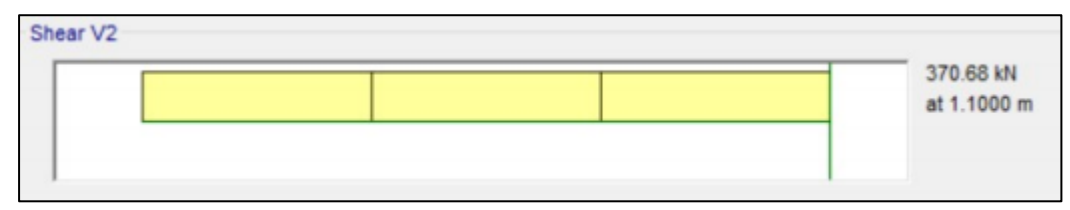

*Figura 72 : Diagrama de fuerza cortante por sismo en el enlace.*

Fuente: Elaboración propia.

Fuerza cortante por sismo en el enlace

 $V_{ue, sr} = 370.68$  kN

Cálculo del factor de amplificación sísmica

$$
\Omega_1 = \frac{V_{MP}}{V_{ue~sx}} = 1.65
$$

Diagrama de fuerza axial por sismo en la viga fuera del enlace

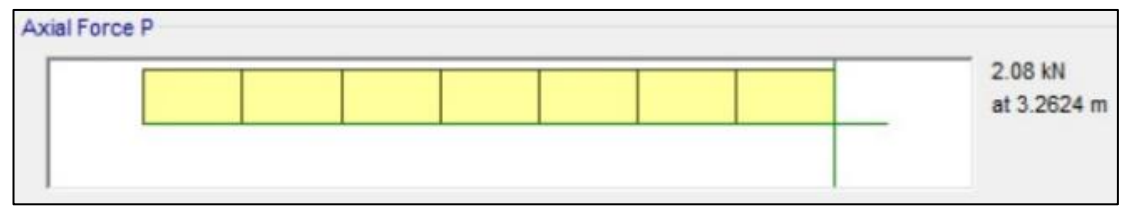

*Figura 73 : Diagrama de fuerza axial por sismo en la viga.*

Fuente: Elaboración propia.

Fuerza axial por sismo en la viga fuera del enlace

 $P_{ub-sx} = 2.08$  kN

Fuerza axial sísmica amplificada en la viga fuerza del enlace

 $P_{E_1} = \Omega_1 \cdot P_{ub, sx} = 3.43$  kN

Diagrama de momento flector por sismo en la viga fuera del enlace

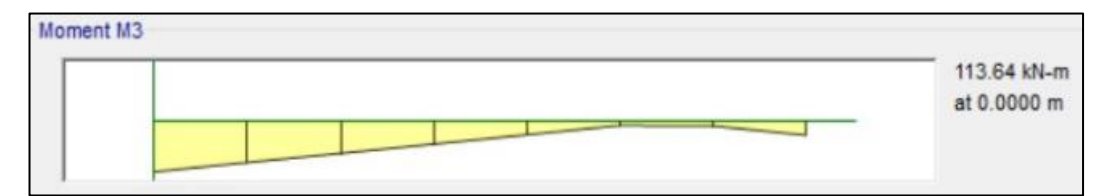

*Figura 74 : Diagrama de momento flector por sismo en la viga.*

Fuente: Elaboración propia.

Momento flector por sismo en la viga fuera del enlace

 $M_{ub,sx} = 113.64$  kN  $\cdot m$ 

Momento flector por sismo amplificado en la viga fuerza del enlace

$$
M_{E_1} = \Omega_1 \cdot M_{ub, ex} = 187.37 \text{ kN} \cdot \text{m}
$$

### **Procedimiento 2:**

Se plantea el equilibrio haciendo un corte en el medio del enlace donde el momento es nulo, se tiene el corte máximo probable y la fuerza axial máxima probable.

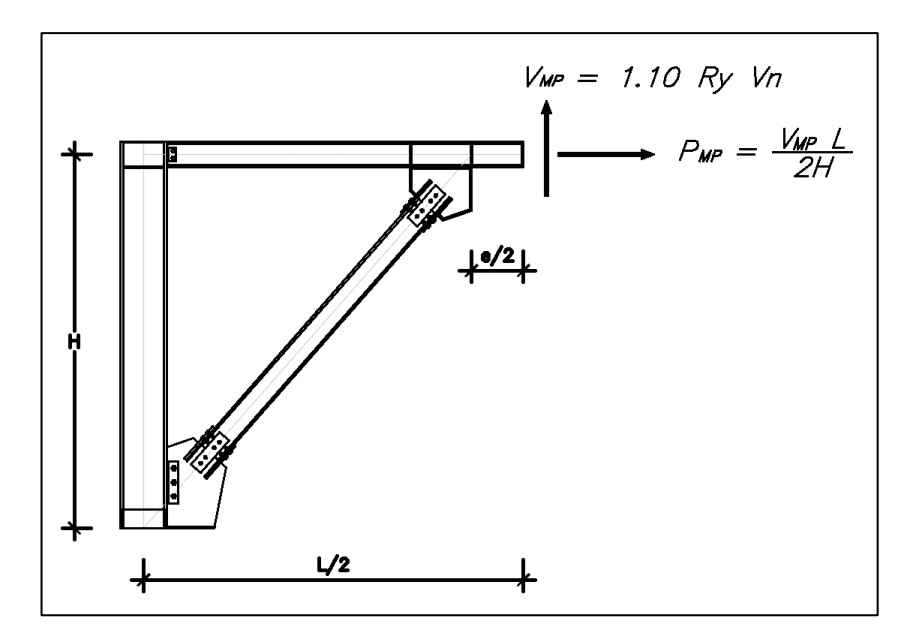

 *Figura 75 : Equilibrio de fuerzas en el centro del enlace.* Fuente: Elaboración propia.

Cálculo del momento que ocurre en el inicio del enlace debido al corte máximo probable y la excentricidad

$$
M_{enlace} = V_{MP} \cdot \frac{L_e}{2} = 426.83 \text{ kN} \cdot \text{m}
$$

Cálculo del módulo de rigidez en la viga fuera del enlace

$$
S_b = \frac{E_s \cdot I_x}{L_b} = 12664.82 \text{ kN} \cdot \text{m}
$$

Cálculo del módulo de rigidez en el arriostre fuera del enlace

$$
S_{br}{\coloneqq}\frac{E_s{\boldsymbol{\cdot}} I_x}{L_{br}}{\rm{ =8355.92 }}\ kN{\boldsymbol{\cdot}}m
$$

Cálculo del factor de distribución de la rigidez, para la viga.

$$
Fd_{br} = \frac{S_b}{(S_b + S_{br})} = 0.6
$$
Cálculo del momento en la viga fuera del enlace

$$
M_b\!\coloneqq\!Fd_{br}\!\boldsymbol{\cdot} M_{enlace}\!=\!257.16\;\textit{\textbf{k}N}\!\cdot\!\textit{\textbf{m}}
$$

Momento flector por sismo amplificado en la viga fuerza del enlace

 $M_{E,2} = M_b = 257.16$  kN  $\cdot m$ 

Cálculo de la fuerza axial máxima probable en la viga fuera del enlace

$$
P_{MP} = V_{MP} \cdot \frac{L_T}{2 \cdot H} = 787.69 \text{ kN}
$$

Fuerza axial sísmica amplificada en la viga fuerza del enlace

$$
P_{E2} = P_{MP} = 787.69
$$
 kN

#### **10.2.5.3. FUERZA EN LA VIGA FUERZA DEL ENLACE**

## **A. Definición de las fuerzas sísmicas amplificadas**

En el capítulo anterior se determinaron las fuerzas amplificadas mediante el "Procedimiento 1" y "Procedimiento 2", tomamos los valores máximos.

$$
P_E = \max\left(P_{E\_1}, P_{E\_2}\right) = 787.69 \text{ kN}
$$

$$
M_E\!:=\!\max\left(M_{E\_1},M_{E\_2}\right)\!=\!257.16\text{ kN}\!\cdot\! \textit{m}
$$

#### **B. Fuerza axial máxima probable**

Cálculo de la fuerza axial esperada en la viga fuera del enlace, aplicando la combinación crítica con el sismo amplificado.

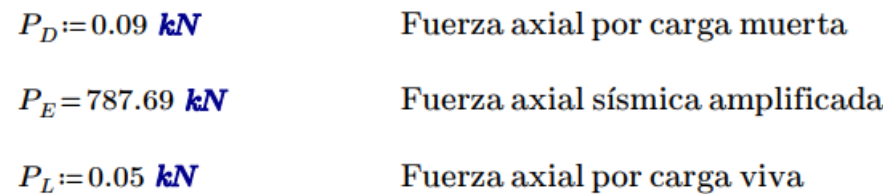

 $P_{u,c} = 1.2 \cdot P_D + 1.0 \cdot P_E + 0.5 \cdot P_L = 787.82$  kN

## **C. Momento máximo probable**

Cálculo del momento esperada en la viga fuera del enlace, aplicando la combinación crítica con el sismo amplificado.

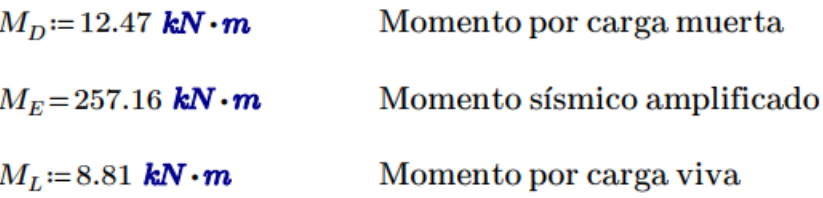

 $M_{u_{\perp} c}\!\coloneqq\!1.2\!\cdot\! M_{D}\!+\!1.0\!\cdot\! M_{E}\!+\!0.5\!\cdot\! M_{L}\!=\!276.53\,$  kN  $\!\cdot\!{\bm m}$ 

### **10.2.6. RESISTENCIA A COMPRESIÓN**

Definición del factor de longitud

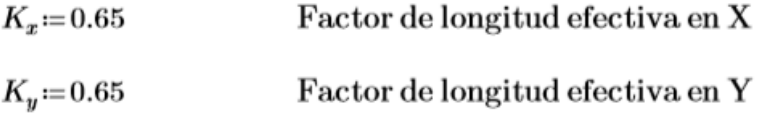

Definición de la longitud efectiva

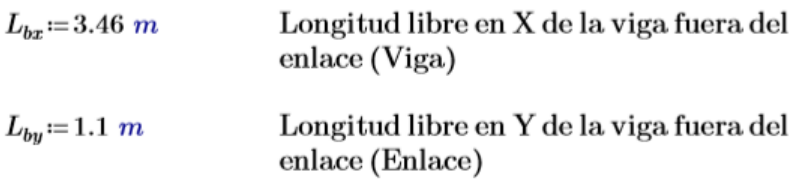

Cálculo de la esbeltez en los dos ejes principales del elemento

$$
E_x = \frac{(K_x \cdot L_{bx})}{r_x} = 19.5
$$
 Esbeltez en X  

$$
E_y = \frac{(K_y \cdot L_{by})}{r_y} = 10.7
$$
 Esbeltez en Y

Cálculo de la esbeltez máxima en la viga fuera del enlace

$$
E_{\text{max}}\!:=\!\max\left(E_x,E_y\right)\!=\!19.5
$$

El límite de esbeltez de la viga para definir si se produce un pandeo inelástico es el siguiente:

$$
E_{l\'{mite}}\!:=\!4.71\!\cdot\!\sqrt{\frac{E_s}{F_y}}\!=\!113.4
$$

La esbeltez máxima es menor que la esbeltez límite, por lo tanto, se tendrá un pandeo inelástico.

if 
$$
(E_{\text{m\'ax}} \le E_{\text{t\'umite}}
$$
, "Pandeo inelástico", "Pandeo elástico") = "Pandeo inelástico"

También se puede expresar en función del cociente de la tensión cedente entre la tensión de pandeo elástico, esperando que este valor sea menor a 2.25 para ser clasificado el pandeo como inelástico, de la forma siguiente:

$$
F_e = \frac{\pi^2 \cdot E_s}{E_{max}^2} = 5189.55 \text{ MPa}
$$
\n
$$
\frac{F_y}{F_e} = 0.07
$$

if 
$$
\left(\frac{F_y}{F_e} \le 2.25\right)
$$
, "Pandeo inelástico", "Pandeo elástico"  $\right) =$  "Pandeo inelástico"

Haciendo un cambio de variable, se puede plantear de una manera más simple:

$$
\lambda_c\!:=\!\frac{E_{m\!a\!x}}{\pi}\!\cdot\!\sqrt{\frac{F_y}{E_s}}\!=\!0.26
$$

if  $(\lambda_c \leq 1.5,$  "Pandeo inelástico", "Pandeo elástico") = "Pandeo inelástico"

Para el cálculo de la tensión crítica tenemos dos casos en el que se puede desarrollar, como se detalla a continuación:

Si  $\lambda$ c ≤ 1.5, desarrollamos:

$$
F_{cr}{\coloneqq}0.658^{\lambda_c^2}\boldsymbol{\cdot} F_y
$$

Si λc > 1.5, desarrollamos:

$$
F_{cr}{\coloneqq}\frac{0.877}{\lambda_c^{\,2}}{\cdot}F_y
$$

Para el caso en desarrollo tenemos como resultado un valor menor a 1.5, por lo que estamos en la primera opción.

$$
F_{cr\_1} = \text{if} \left( \lambda_c \le 1.5, 0.658^{\lambda_c^2} \cdot F_y, \frac{0.877}{\lambda_c^2} \cdot F_y \right) = 335.53 \text{ MPa}
$$

Cálculo de la resistencia nominal a la compresión

$$
P_n = A \cdot F_{cr\_1} = 5606.63 \text{ kN}
$$

Factor de minoración para elementos en compresión

$$
\phi\!:=\!0.90
$$

Cálculo de la resistencia minorada a compresión

$$
\phi P_n = \phi \cdot P_n = 5045.97 \text{ kN}
$$

### **10.2.7. RESISTENCIA A FLEXIÓN**

## **10.2.7.1. CLASIFICACIÓN DE ELEMENTOS FLECTADOS**

La viga se encuentra apoyada en ambos extremos por dos columnas, no cuenta con arriostramiento a lo largo de la viga, para el caso en desarrollo asumiremos  $L_b = L_{SL}$ , entonces:

 $L_{SL} = 3.51$  m

Determinamos la longitud no arriostrada para el estado límite de fluencia (Lp):

$$
L_p = 1.76 \cdot r_y \cdot \sqrt{\frac{E_s}{F_y}} = 2.83 \ m
$$

Factor "c" para secciones I con simetría doble

 $c := 1$ 

Cálculo de la longitud no arriostrada para el estado límite de pandeo lateraltorsional inelástico (Lr), reemplazando todas las variables.

$$
L_r = 1.95 \cdot r_{ts} \cdot \frac{E_s}{0.7 \cdot F_y} \cdot \sqrt{\frac{J \cdot c}{S_x \cdot h_0} + \sqrt{\left(\frac{J \cdot c}{S_x \cdot h_0}\right)^2 + 6.76 \cdot \left(\frac{0.7 \cdot F_y}{E_s}\right)^2}} = 15.58 \text{ m}
$$

Para la revisión de pandeo torsional podemos, se puede clasificar en tres casos, de acuerdo a la longitud no arriostrada lateralmente, se detalla a continuación:

- (1) El estado límite de pandeo lateral torsional no  $Si$   $L_{SL}$   $<$   $L_p$ aplica (Zona 1)
- $Si L_p \leq L_{SL} < L_r$  (2) Pandeo lateral torsional inelástico (Zona 2)

 $Si$   $L_{SL} \ge L_r$ (3) Pandeo lateral torsional elástico (Zona 3)

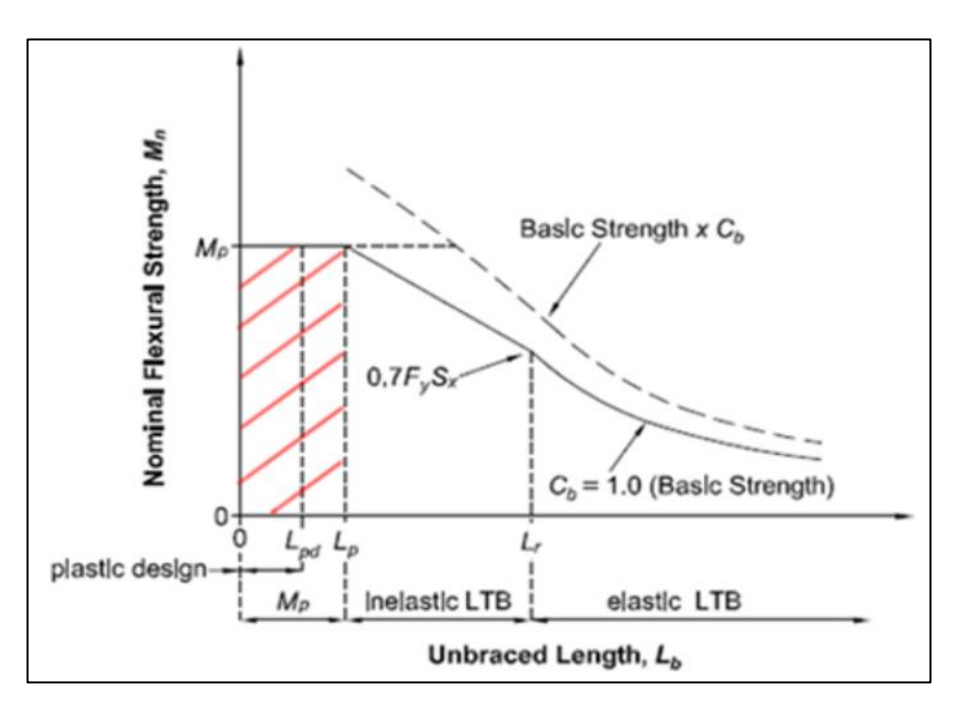

*Figura 76 : Comportamiento por flexión del elemento.*

Fuente: Elaboración propia.

Para el caso en desarrollo, nos encontramos en el "caso 2" debido a la longitud sin restricción lateral es mayor a la longitud del estado límite de fluencia y menor a la longitud límite de pandeo lateral-torsional inelástico.

$$
Caso :=
$$
 if  $(L_{SL} < L_p, 1$ , if  $(L_{SL} < L_r, 2, 3)) = 2$ 

## **10.2.7.2. MOMENTO PLÁSTICO**

El momento plástico podrá ser obtenido mediante el producto de la tensión de fluencia mínima y el módulo de sección plástico en torno al eje "x".

$$
M_p = F_y \cdot Z_x = 638.85 \text{ kN} \cdot \text{m}
$$

Cálculo del momento resistente correspondiente al límite del comportamiento del pandeo lateral torsional inelástico

$$
M_r = 0.7 \cdot S_x \cdot F_y = 389.81 \text{ kN} \cdot m
$$

#### **10.2.7.3. RESISTENCIA A FLEXIÓN**

Cálculo del coeficiente de distribución de momentos (Cb), tomamos el momento máximo (Mmáx), también, los momentos a 0.25Lb, 0.50L<sup>b</sup> y 0.75Lb, donde "Lb" es la longitud de la viga, estos valores deben ser absolutos.

$$
M_{m\acute{a}x} = 125.86 \text{ kN} \cdot \text{m}
$$
  

$$
M_B = 39.99 \text{ kN} \cdot \text{m}
$$
  

$$
M_C = 16.01 \text{ kN} \cdot \text{m}
$$

$$
C_b = \frac{12.5 \cdot M_{\text{max}}}{2.5 \cdot M_{\text{max}} + 3 \cdot M_A + 4 \cdot M_B + 3 \cdot M_C} = 2.1
$$

 $10<sup>2</sup>$   $\sqrt{10}$ 

Cálculo de la tensión crítica por flexión

$$
F_{cr\_2} := C_b \cdot \pi^2 \cdot \frac{E_s}{\left(\frac{L_T}{r_{ts}}\right)^2} \cdot \sqrt{1 + 0.078 \cdot \frac{J \cdot c}{S_x \cdot h_0} \cdot \left(\frac{L_T}{r_{ts}}\right)^2} = 1019.07 \text{ MPa}
$$

Luego, en función a la longitud no arriostrada se define el comportamiento y capacidad de la viga a flexión en los siguientes casos.

Caso 1  $L_{SL} L_p$   $M_{n,1} = M_p$  $\text{Caso 2} \qquad L_p \!\leq\! L_{SL} \!<\! L_r \!\! \quad\! M_{n\_2} \!\coloneqq\! \min \Biggl(C_b \!\cdot \! \left(\!M_p \!-\! \left(\!M_p \!-\! 0.7 \! \cdot \! F_y \! \cdot \! S_x\! \right)\! \cdot \! \left(\! \frac{L_T\!-\!L_p}{L_r\!-\!L_p}\right)\!\right)\!,\! M_p \!\Biggr)$ Caso 3  $L_{SL} \ge L_r$   $M_{n,3} = min(S_x \cdot F_{cr,2}, M_p)$ 

En el capítulo tras-anterior se ha definido que nos encontramos en el caso, desarrollamos la ecuación que le corresponde y determinamos el momento nominal resistente a flexión

$$
M_n = \min\left(M_{n\_1}, M_{n\_2}, M_{n\_3}\right) = 638.85 \text{ kN} \cdot \text{m}
$$

Factor de minoración para elementos en flexión

$$
\phi\!:=\!0.90
$$

Cálculo del momento nominal minorado

 $\phi M_n = \phi \cdot M_n = 574.96$  kN  $\cdot m$ 

### **10.2.8. REVISIÓN A FLEXO-COMPRESIÓN**

#### **Demanda:**

Fuerza axial y momento flector amplificado para diseño de pórticos excéntricamente arriostrados

$$
P_{u.c} = 787.82 \text{ kN}
$$

$$
M_{u_c} = 276.53 \text{ kN} \cdot \text{m}
$$

#### **Capacidad:**

Fuerza axial nominal y momento flector nominal minorados para diseño de pórticos excéntricamente arriostrados

$$
\phi P_n\!=\!5045.97\ \textit{kN}
$$

 $\phi M_n = 574.96$  kN  $\cdot$  m

Se plantea la revisión ante la interacción de la fuerza axial y los momentos, se cuenta con dos casos de análisis, a continuación, se detalla:

**Caso 1:**

$$
\frac{P_{u_c}}{\phi P_n} \le 0.2 \qquad \qquad I \coloneqq \frac{P_{u_c}}{2 \cdot \phi P_n} + \frac{M_{u_c}}{\phi M_n}
$$

**Caso 2:**

$$
\frac{P_{u_c}}{\phi P_n} > 0.2 \qquad I := \frac{P_{u_c}}{\phi P_n} + \frac{8}{9} \cdot \frac{M_{u_c}}{\phi M_n}
$$

Se espera que la interacción (I) sea menor o igual a 1, Si esta relación no cumple, se deberá aumentar la sección de la viga, o bien, reforzar la misma a través de planchas

Cálculo de la relación

$$
\frac{P_{u\_c}}{\phi P_n}\!=\!0.16
$$

Cálculo del factor de interacción (I), como la relación de fuerzas axiales es menor a 0.2, desarrollaremos el "caso 1"

$$
I = \frac{P_{u.c}}{2 \cdot \phi P_n} + \frac{M_{u.c}}{\phi M_n} = 0.56
$$

Revisando el factor de interacción (I), es menor que 1, por lo tanto, es correcto el diseño.

if 
$$
(I \le 1, "Correcto", "No cumple") = "Correcto"
$$

# **10.3. DISEÑO DE ARRIOSTRE**

### **10.3.1. PROPIEDADES DEL MATERIAL**

Para el desarrollo del diseño sismorresistente de la viga se utiliza acero ASTM A992, que tiene las siguientes propiedades:

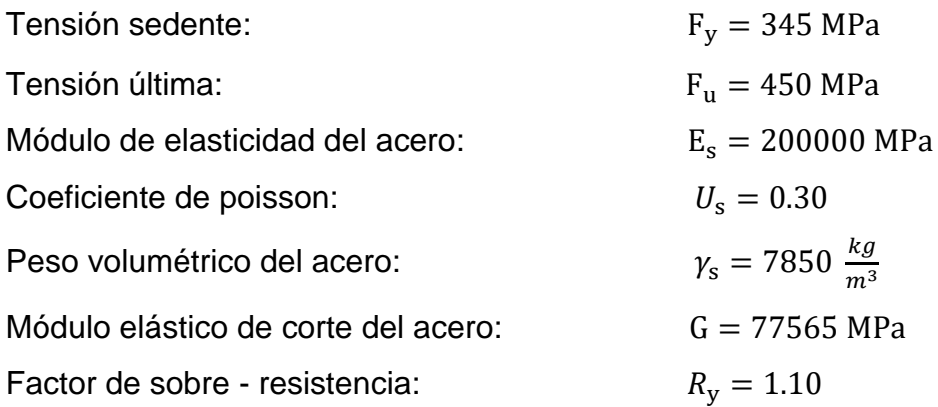

## **10.3.2. DEFINICIÓN DEL PERFIL**

La viga será diseñada con un perfil W10x88, según lo especificado en el manual del AISC, debido a que sus propiedades satisfacen la demanda.

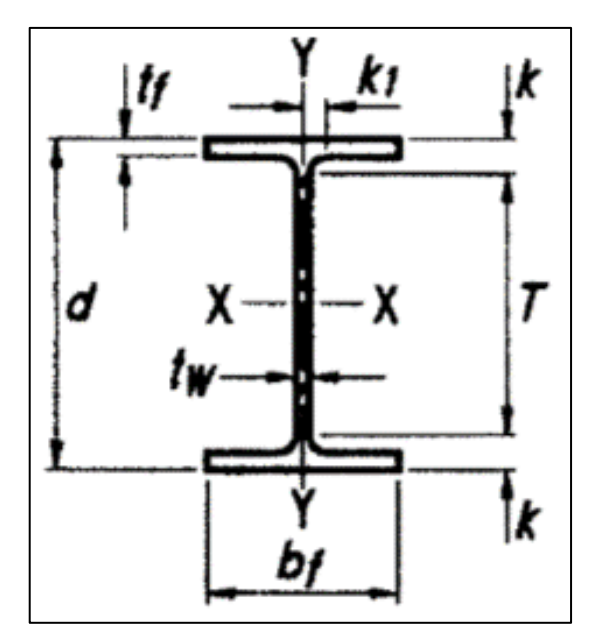

*Figura 77 : Detalle de sección del perfil, para el arriostre.*

Fuente: Manual AISC.

Datos de forma:

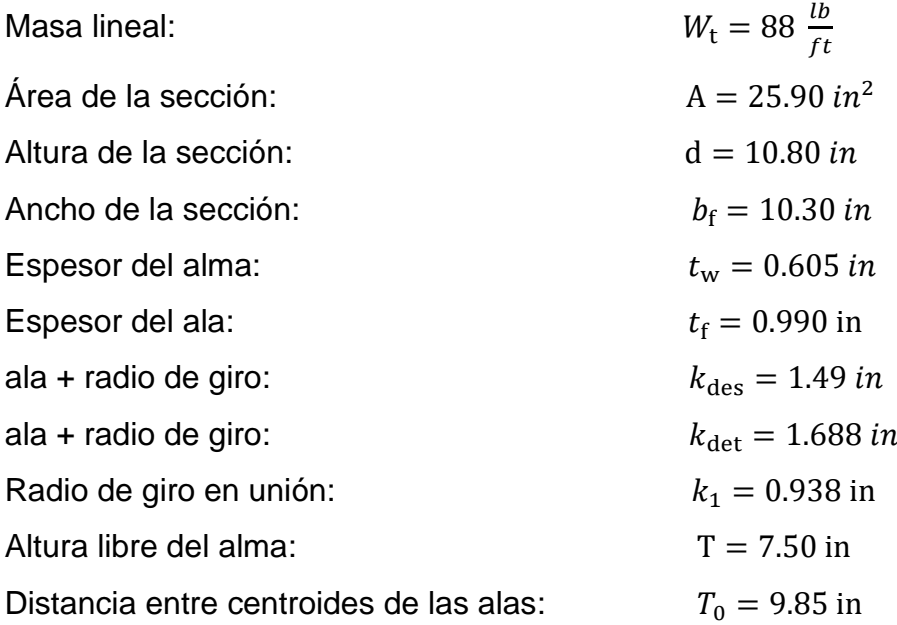

Axial X

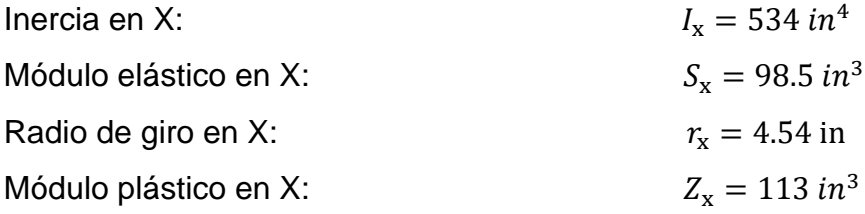

# Axial Y

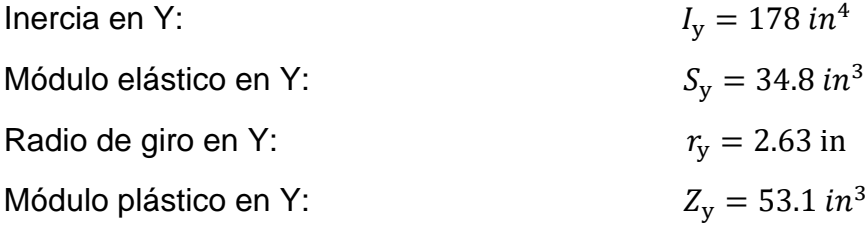

Propiedades torsionales:

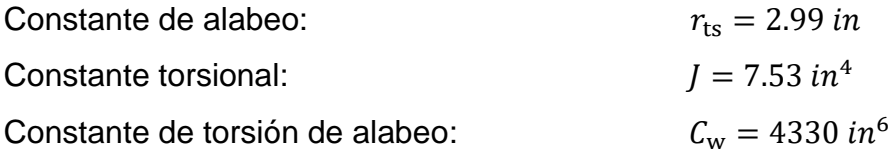

# **10.3.3. ANÁLISIS ESTRUCTURAL**

Para efecto del diseño tomamos el pórtico excéntricamente arriostrado que se encuentra ubicado en el "Eje 1", cuenta con 5 niveles.

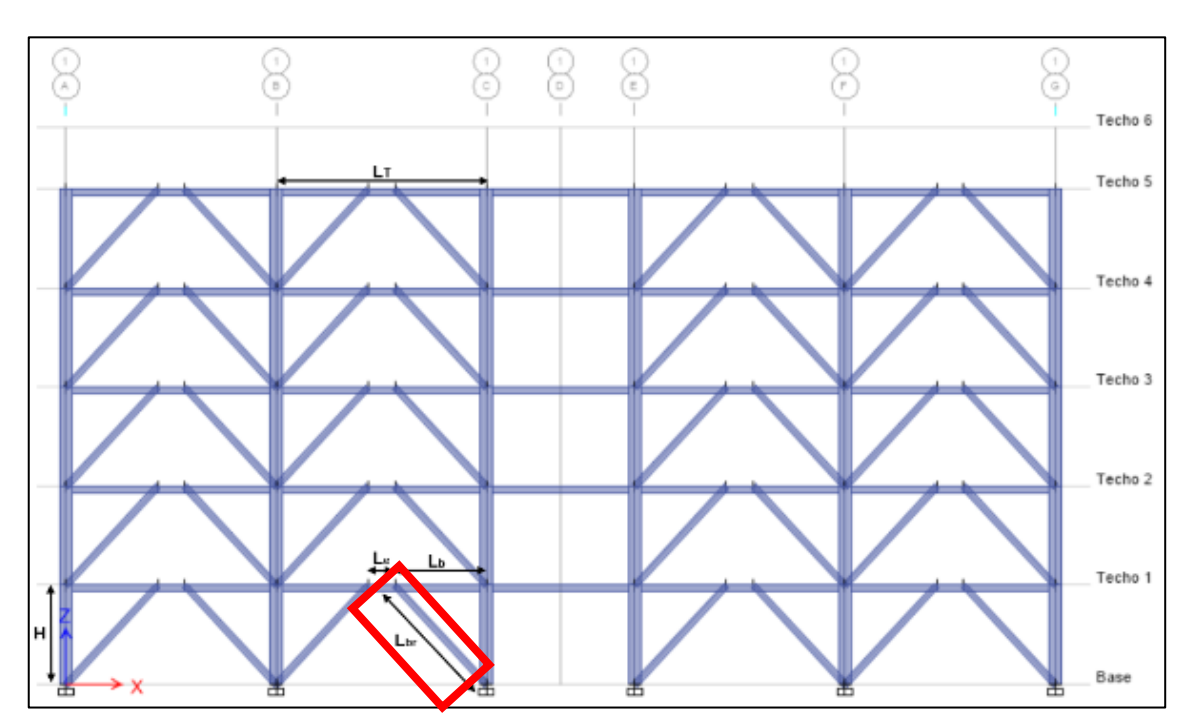

*Figura 78 : Pórtico excéntricamente arriostrado en el eje 1.* Fuente: Elaboración propia.

Los elementos que conforman el pórtico excéntricamente arriostrado cuentan con las siguientes dimensiones:

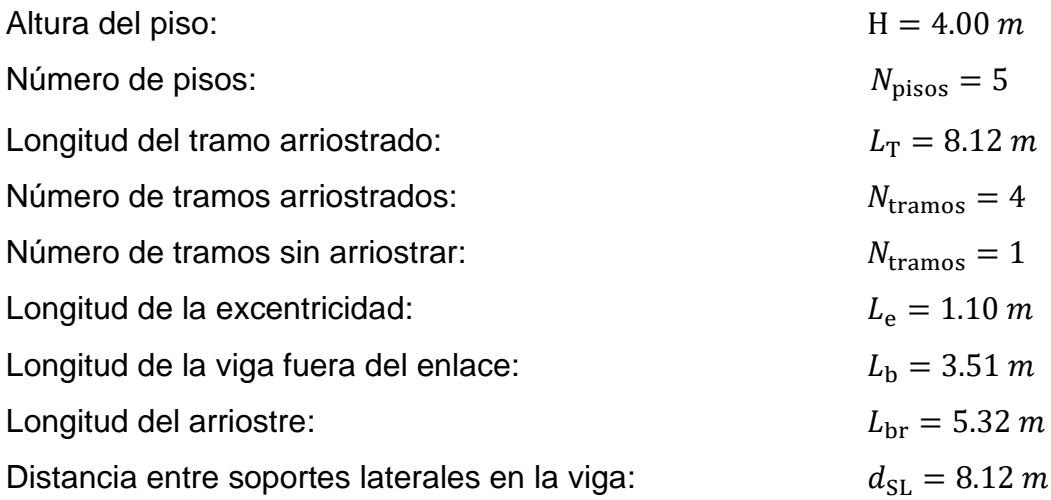

Luego de realizar el análisis de la estructura de forma integral, se revisan los esfuerzos últimos, definido por la envolvente que agrupa las diferentes combinaciones de carga, detallado en el apartado 1.4. Cargas y combinaciones, de la norma E.090.

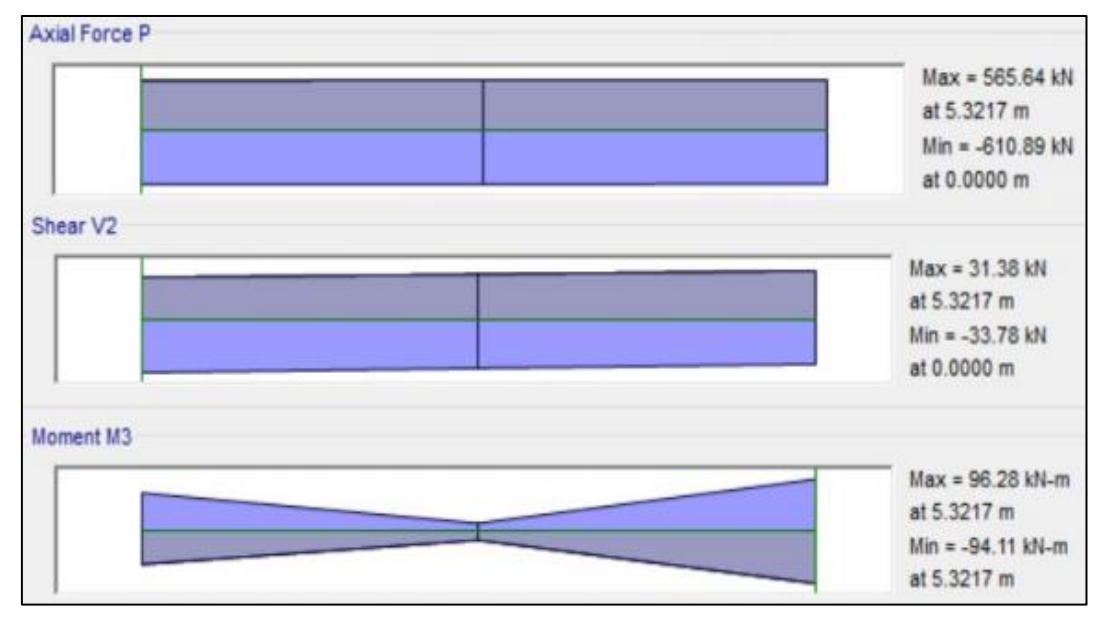

Fuente: Elaboración propia. *Figura 79 : Diagrama de fuerza axial, fuerza cortante y momento flector último en la viga.*

Bajo las solicitaciones de diseño del edificio el arriostre desarrolla los siguientes esfuerzos últimos, siendo la demanda requerida:

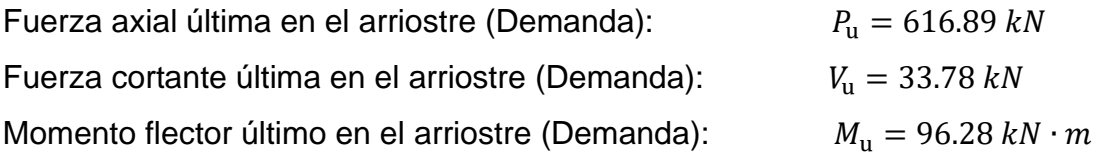

# **10.3.4. CLASIFICACIÓN DE LA SECCIÓN**

## **10.3.4.1. CRITERIO DE CLASIFICACIÓN**

Las alas y el alma de los perfiles del arriostramiento deben cumplir con la condición de MODERADA DUCTILIDAD para los sistemas de pórtico excéntricamente arriostrados, conforme a la norma ANSI/AISC 341-10.

### **10.3.4.2. CLASIFICACIÓN DE LAS ALAS**

Mediante la verificación de la esbeltez podremos clasificar el ala, pudiendo ser "compacta", si la esbeltez de las alas ala es menor o igual a la esbeltez máxima, de lo contrario será clasificada como "No compacta", este análisis permite definir los estados límite de revisión.

Cálculo de la esbeltez del ala:

$$
\lambda_f\!:=\!\frac{b_f}{2\boldsymbol{\cdot} t_f}\!=\!5.2
$$

Cálculo de la esbeltez máxima del ala:

$$
\lambda_{pf}\!:=\!0.38\boldsymbol{\cdot}\sqrt{\frac{E_s}{F_y}}\!=\!9.15
$$

Las alas del perfil serán clasificadas como COMPACTA debido a que la esbeltez del ala es menos que la esbeltez máxima, si no se cumple esta condición se recomienda cambiar el perfil utilizado.

if 
$$
(\lambda_f \le \lambda_{pf}, \text{``Sección compacta''}, \text{``No cumple''}) = \text{``Sección compacta''}
$$

# **10.3.4.3. CLASIFICACIÓN DEL ALMA**

Mediante la verificación de la esbeltez podremos clasificar el alma, pudiendo ser "compacta" si la esbeltez del alma es menor o igual a la esbeltez máxima, de lo contrario será clasificada como "No compacta", este análisis permite definir los estados límite de revisión.

Cálculo de la esbeltez del alma:

$$
\lambda_w\!\coloneqq\!\frac{\left(d\!-\!2\!\cdot\! t_f\!\right)}{t_w}\!=\!14.58
$$

Cálculo de la esbeltez máxima del alma:

$$
\lambda_{pw}\!:=\!1.49\!\cdot\!\sqrt{\frac{E_s}{F_y}}\!=\!35.87
$$

El alma del perfil será clasificada como COMPACTA debido a que la esbeltez del alma es menos que la esbeltez máxima, si no se cumple esta condición se recomienda cambiar el perfil utilizado.

if 
$$
(\lambda_w \le \lambda_{pw},
$$
 "Sección compacta", "No cumple") = "Sección compacta"

### **10.3.5. DEMANDA EN EL ARRIOSTRE**

## **10.3.5.1. CORTANTE MÁXIMA PROBABLE**

Para el diseño del arriostramiento se debe considerar la carga sísmica amplificada suponiendo que se produce la resistencia esperada por corte en el enlace definida como 1.25·Ry·Vn, considerando de esta manera la deformación por endurecimiento del material.

Tomamos la resistencia nominal de diseño del enlace

 $V_n = 641.36$  kN

Cálculo del cortante máximo probable

$$
V_{MP} = 1.25 \cdot R_v \cdot V_n = 881.87 \text{ kN}
$$

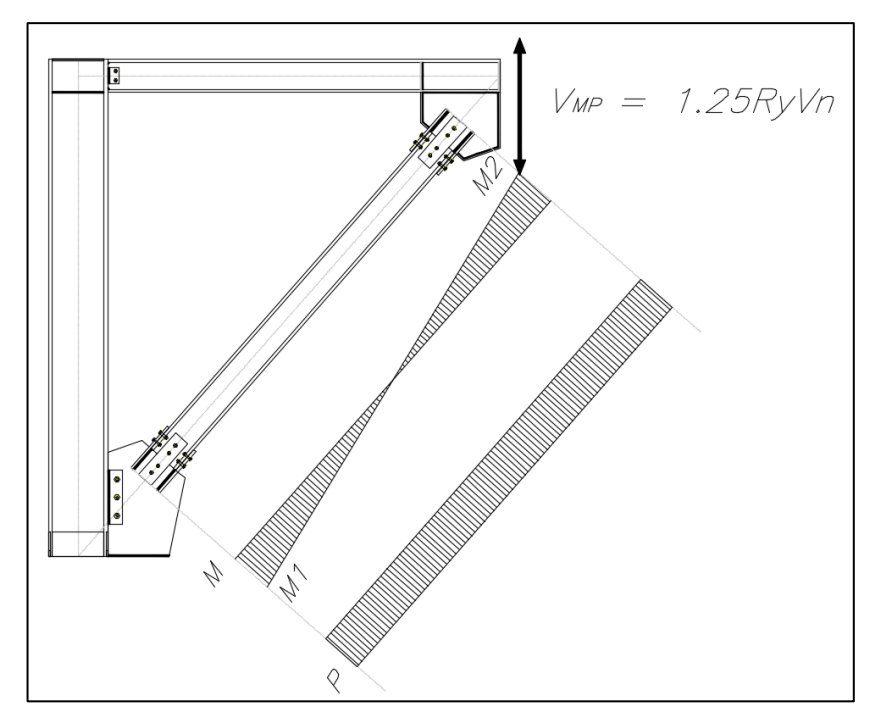

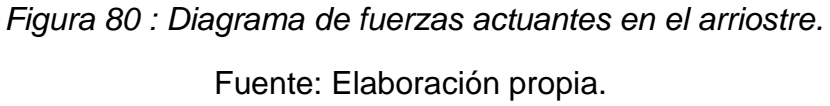

# **10.3.5.2. FUERZA SÍSMICA AMPLIFICADA**

## **Procedimiento 1:**

Se plantea un factor de amplificación sísmica, definido por el cociente entre el cortante máximo probable y el cortante último del análisis debido al sismo.

Diagrama de fuerza cortante por sismo en el enlace

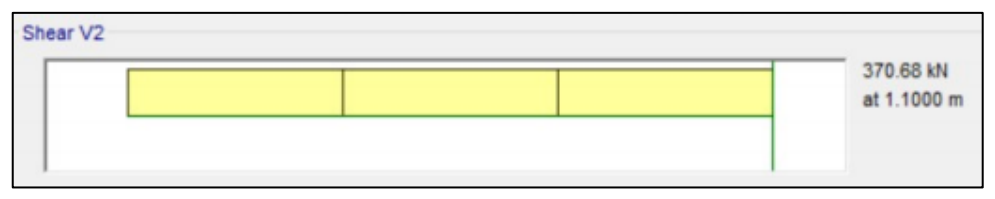

*Figura 81 : Diagrama de fuerza cortante por sismo en el enlace.*

Fuente: Elaboración propia.

Fuerza cortante por sismo en el enlace

 $V_{ue\ sx} = 370.68\ kN$ 

Cálculo del factor de amplificación sísmica

$$
\varOmega_{1}\!:=\!\frac{V_{MP}}{V_{ue\_sx}}\!=\!2.38
$$

Diagrama de fuerza axial por sismo en el arriostre fuera del enlace

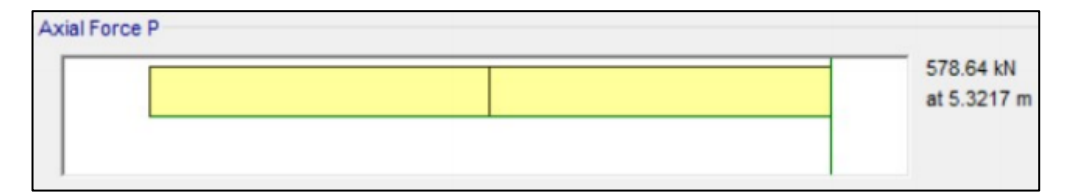

*Figura 82 : Diagrama de fuerza axial por sismo en el arriostre.* Fuente: Elaboración propia.

Fuerza axial por sismo en el arriostre fuera del enlace

 $P_{nbr \, sx} = 578.64 \, kN$ 

Fuerza axial sísmica amplificada en el arriostre fuerza del enlace

 $P_{E_1} = \Omega_1 \cdot P_{ubr, sx} = 1376.62$  kN

Diagrama de momento flector por sismo en el enlace fuera del enlace

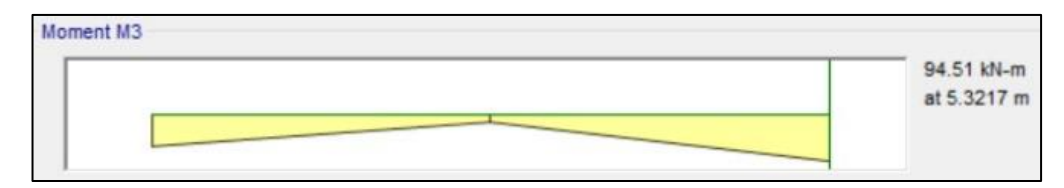

*Figura 83 : Diagrama de momento flector por sismo en la viga.* Fuente: Elaboración propia.

Momento flector por sismo en el arriostre fuera del enlace

 $M_{nbr, sx} = 94.51$  kN  $\cdot m$ 

Momento flector por sismo amplificado en el arriostre fuerza del enlace

$$
M_{E_1} = \Omega_1 \cdot M_{\text{ubr-sx}} = 224.84 \text{ kN} \cdot \text{m}
$$

### **Procedimiento 2:**

Se plantea el equilibrio haciendo un corte en el medio del enlace donde el momento es nulo, se tiene el corte máximo probable y la fuerza axial máxima probable.

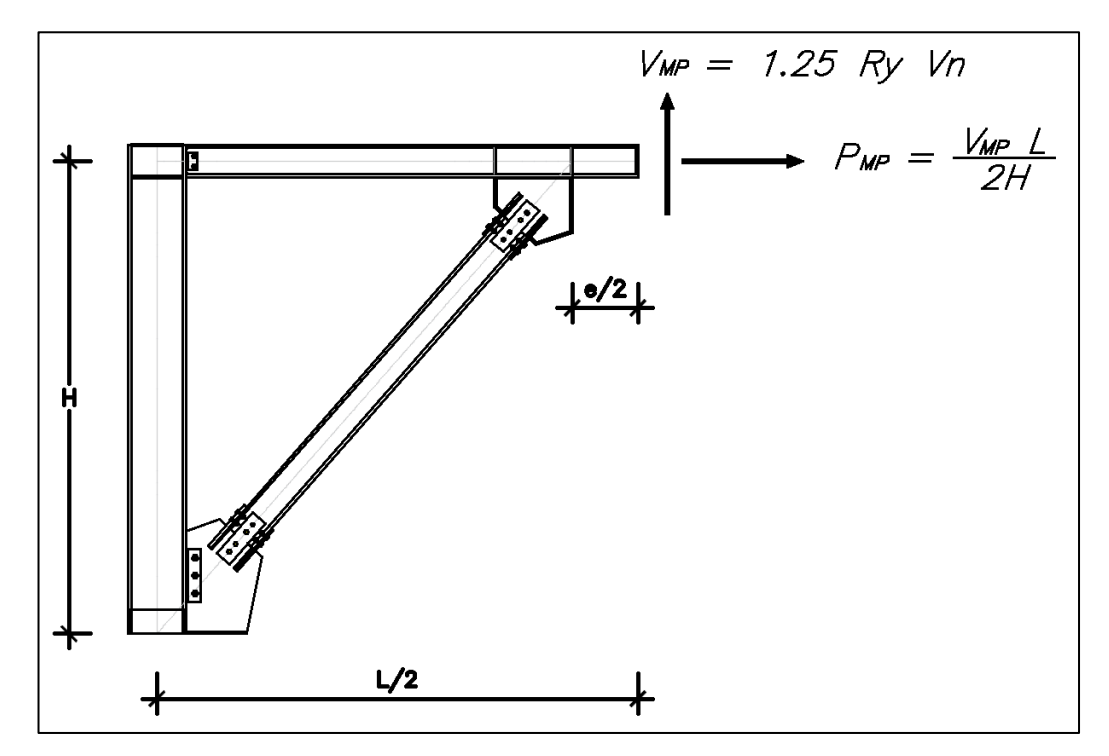

*Figura 84 : Equilibrio de fuerzas en el centro del enlace, para diseño de arriostre.*

Fuente: Elaboración propia.

Cálculo del momento que ocurre en el inicio del enlace debido al corte máximo probable y la excentricidad

$$
M_{enlace} = V_{MP} \cdot \frac{L_e}{2} = 485.03 \text{ kN} \cdot \text{m}
$$

Cálculo del módulo de rigidez en la viga fuera del enlace

$$
S_b = \frac{E_s \cdot I_x}{L_b} = 12664.82 \text{ kN} \cdot \text{m}
$$

Cálculo del módulo de rigidez en el arriostre fuera del enlace

$$
S_{br} = \frac{E_s \cdot I_x}{L_{br}} = 8355.92 \text{ kN} \cdot \text{m}
$$

Cálculo del factor de distribución de la rigidez, para el arriostre.

$$
Fd_{br} \! := \! \frac{S_{br}}{\left(S_b + S_{br}\right)} \! = \! 0.4
$$

Cálculo del momento en el arriostre fuera del enlace

$$
M_{br} = Fd_{br} \cdot M_{enlace} = 192.8 \text{ kN} \cdot \text{m}
$$

Momento flector por sismo amplificado en el arriostre fuerza del enlace

$$
M_{E\_2} = M_{br} = 192.8 \text{ kN} \cdot \text{m}
$$

Cálculo de la fuerza axial máxima probable en el arriostre fuera del enlace

$$
P_{MP} = V_{MP} \cdot \frac{L_T}{2 \cdot H} = 895.1 \text{ kN}
$$

Cálculo del ángulo que tiene el arriostre con respecto de la horizontal

$$
\theta = \operatorname{atan}\left(\frac{H}{L_b}\right) = 48.73 \text{ deg}
$$

Fuerza axial sísmica amplificada en el arriostre fuerza del enlace

$$
P_{E_2} = P_{MP} \cdot \cos(\theta) + V_{MP} \cdot \sin(\theta)
$$

 $P_{E,2}$ =1253.23 kN

## **10.3.5.3. FUERZAS EN EL ARRIOSTRE FUERA DEL ENLACE**

### **D. Definición de las fuerzas sísmicas amplificadas**

En el capítulo anterior se determinaron las fuerzas amplificadas mediante el "Procedimiento 1" y "Procedimiento 2", tomamos los valores máximos.

$$
P_E := \max (P_{E\_1}, P_{E\_2}) = 1376.62 \text{ kN}
$$
  

$$
M_E := \max (M_{E\_1}, M_{E\_2}) = 224.84 \text{ kN} \cdot \text{m}
$$

## **E. Fuerza axial máxima probable**

Cálculo de la fuerza axial esperada en el arriostre fuera del enlace, aplicando la combinación crítica con el sismo amplificado.

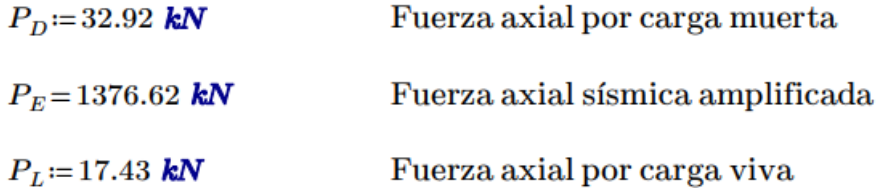

$$
P_{u_c} = 1.2 \cdot P_D + 1.0 \cdot P_E + 0.5 \cdot P_L = 1424.84 \text{ kN}
$$

#### **F. Momento máximo probable**

Cálculo del momento esperada en el arriostre fuera del enlace, aplicando la combinación crítica con el sismo amplificado.

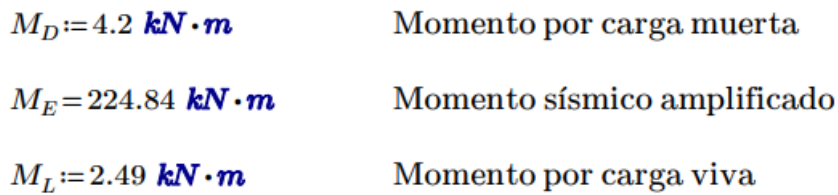

$$
M_{u_{\perp}c} = 1.2 \cdot M_D + 1.0 \cdot M_E + 0.5 \cdot M_L = 231.13 \text{ kN} \cdot \text{m}
$$

## **10.3.6. RESISTENCIA A COMPRESIÓN**

Definición del factor de longitud efectiva

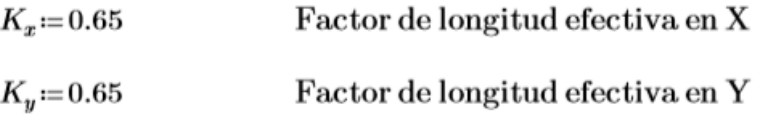

Definición de la longitud efectiva

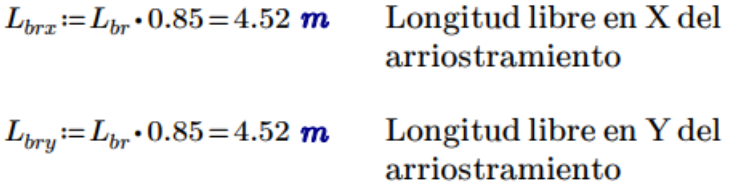

Cálculo de la esbeltez en los dos ejes principales del elemento

$$
E_x = \frac{(K_x \cdot L_{brx})}{r_x} = 25.49
$$
 Esbeltez en X  

$$
E_y = \frac{(K_y \cdot L_{bry})}{r_y} = 44
$$
 Esbeltez en Y

Cálculo de la esbeltez máxima en el arriostre fuera del enlace

$$
E_{m\acute{a}x}\!\coloneqq\!\max\big(E_x,E_y\big)\!=\!44
$$

El límite de esbeltez del arriostre para definir si se produce un pandeo inelástico es el siguiente:

$$
E_{limite} \! := \! 4.71\!\cdot\!\sqrt{\frac{E_s}{F_y}} \! = \! 113.4
$$

La esbeltez máxima es menor que la esbeltez límite, por lo tanto, se tendrá un pandeo inelástico.

if 
$$
(E_{\text{max}} \leq E_{\text{limite}}
$$
, "Pandeo inelástico", "Pandeo elástico") = "Pandeo inelástico"

También se puede expresar en función del cociente de la tensión cedente entre la tensión de pandeo elástico, esperando que este valor sea menor a 2.25 para ser clasificado el pandeo como inelástico, de la forma siguiente:

$$
F_e = \frac{\pi^2 \cdot E_s}{E_{\text{max}}^2} = 1019.58 \text{ MPa} \qquad \qquad \frac{F_y}{F_e} = 0.34
$$

if 
$$
\left(\frac{F_y}{F_e} \le 2.25\right)
$$
, "Pandeo inelástico", "Pandeo elástico"  $\right) =$ "Pandeo inelástico"

Haciendo un cambio de variable, se puede plantear de una manera más simple:

$$
\lambda_c \coloneqq \frac{E_{m\acute{a}x}}{\pi} \cdot \sqrt{\frac{F_y}{E_s}} = 0.58
$$

if  $(\lambda_c \leq 1.5,$  "Pandeo inelástico", "Pandeo elástico") = "Pandeo inelástico"

Para el cálculo de la tensión crítica tenemos dos casos en el que se puede desarrollar, como se detalla a continuación:

Si λc ≤ 1.5, desarrollamos:

$$
F_{cr} = 0.658^{\lambda_c^2} \cdot F_y
$$

Si λc > 1.5, desarrollamos:

$$
F_{cr} = \frac{0.877}{\lambda_c^2} \cdot F_y
$$

Para el caso en desarrollo tenemos como resultado un valor menor a 1.5, por lo que estamos en la primera opción.

$$
F_{cr\_1} = \textbf{if} \left( \lambda_c \le 1.5, 0.658^{\lambda_c^2} \cdot F_y, \frac{0.877}{\lambda_c^2} \cdot F_y \right) = 299.44 \text{ MPa}
$$

Cálculo de la resistencia nominal a la compresión

$$
P_n = A \cdot F_{cr\_1} = 5003.55 \text{ kN}
$$

Factor de minoración para elementos en compresión

$$
\phi\!\coloneqq\!0.90
$$

Cálculo de la resistencia minorada a compresión

 $\phi P_n = \phi \cdot P_n = 4503.2$  kN

### **10.3.7. RESISTENCIA A FLEXIÓN**

### **10.3.7.1. CLASIFICACIÓN DE ELEMENTOS FLECTADOS**

El arriostre se encuentra apoyada en ambos extremos por la columna y la viga, no cuenta con restricción lateral a lo largo del elemento, para el caso en desarrollo asumiremos  $L_b = L_{SL}$ , entonces:

$$
L_{SL}\!=\!5.32\;\bm{m}
$$

Determinamos la longitud no arriostrada para el estado límite de fluencia (Lp):

$$
L_p\!\coloneqq\!1.76\!\cdot\! r_y\!\cdot\!\sqrt{\frac{E_s}{F_y}}\!=\!2.83\text{ m}
$$

Factor "c" para secciones I con simetría doble

$$
c\!\coloneqq\!1
$$

Cálculo de la longitud no arriostrada para el estado límite de pandeo lateraltorsional inelástico (Lr), reemplazando todas las variables.

$$
L_r = 1.95 \cdot r_{ts} \cdot \frac{E_s}{0.7 \cdot F_y} \cdot \sqrt{\frac{J \cdot c}{S_x \cdot h_0} + \sqrt{\left(\frac{J \cdot c}{S_x \cdot h_0}\right)^2 + 6.76 \cdot \left(\frac{0.7 \cdot F_y}{E_s}\right)^2}} = 15.58 \ m
$$

Para la revisión de pandeo torsional, se puede clasificar en tres casos, de acuerdo a la longitud no arriostrada lateralmente, se detalla a continuación:

\nSi 
$$
L_{SL} < L_p
$$
 (1) El estado límite de pandeo lateral – torsional no  
\naplica (Zona 1)  
\nSi  $L_p \leq L_{SL} < L_r$  (2) Pandeo lateral torsional inelástico (Zona 2)\n

Si 
$$
L_{SL} \geq L_r
$$
 (3) Pandeo lateral torsional elástico (Zona 3)

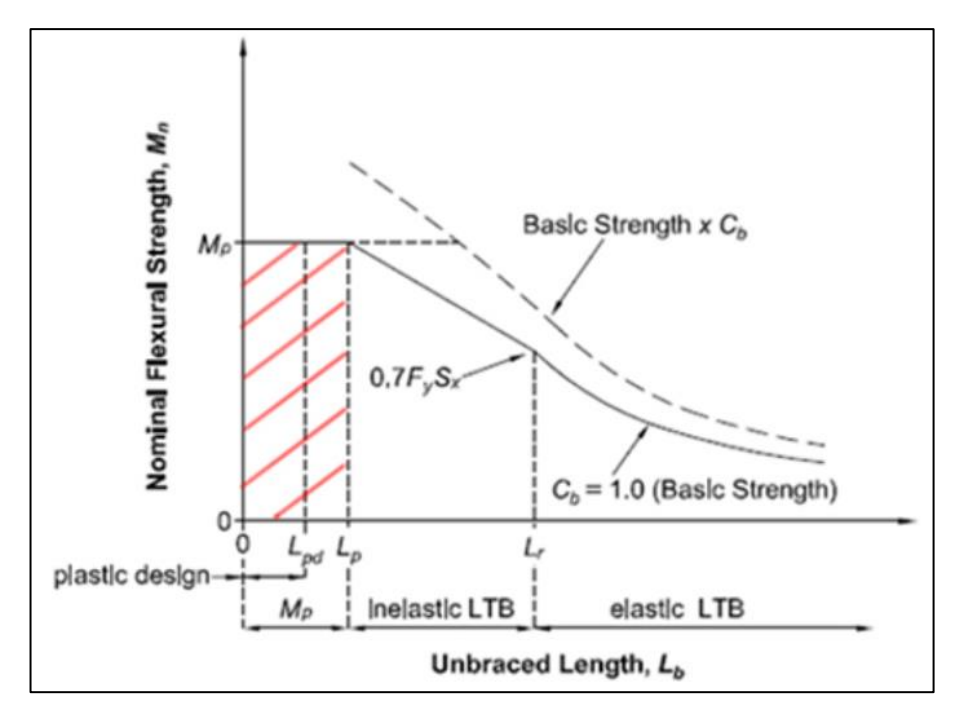

*Figura 85 : Comportamiento por flexión del elemento.* Fuente: Elaboración propia.

Para el caso en desarrollo, nos encontramos en el "caso 2" debido a la longitud sin restricción lateral es mayor a la longitud del estado límite de fluencia y menor a la longitud límite de pandeo lateral-torsional inelástico.

 $Case = \text{if} (L_{SL} < L_p, 1 \text{ , if } (L_{SL} < L_r, 2 \text{ , } 3)) = 2$ 

### **10.3.7.2. MOMENTO PLÁSTICO**

El momento plástico podrá ser obtenido mediante el producto de la tensión de fluencia mínima y el módulo de sección plástico en torno al eje "x".

 $M_p = F_y \cdot Z_x = 638.85$  kN  $\cdot$  m

Cálculo del momento resistente correspondiente al límite del comportamiento del pandeo lateral torsional inelástico

$$
M_r = 0.7 \cdot S_x \cdot F_y = 389.81 \text{ kN} \cdot m
$$

#### **10.3.7.3. RESISTENCIA A FLEXIÓN**

Cálculo del coeficiente de distribución de momentos (Cb), tomamos el momento máximo (M<sub>máx</sub>), también, los momentos a 0.25Lb, 0.50Lb y 0.75Lb, donde "Lb" es la longitud de la viga, estos valores deben ser absolutos.

$$
M_{m\acute{a}x} = 96.28 \text{ kN} \cdot \text{m}
$$
  

$$
M_B = 17.24 \text{ kN} \cdot \text{m}
$$
  

$$
M_C = 56.76 \text{ kN} \cdot \text{m}
$$

 $C_b = \frac{12.5 \cdot M_{m\acute{a}x}}{2.5 \cdot M_{m\acute{a}x} + 3 \cdot M_A + 4 \cdot M_B + 3 \cdot M_C} = 1.99$ 

Cálculo de la tensión crítica por flexión

$$
F_{cr} = C_b \cdot \pi^2 \cdot \frac{E_s}{\left(\frac{L_T}{r_{ts}}\right)^2} \cdot \sqrt{1 + 0.078 \cdot \frac{J \cdot c}{S_x \cdot h_0} \cdot \left(\frac{L_T}{r_{ts}}\right)^2} = 968.4 \text{ MPa}
$$

Luego, en función a la longitud no arriostrada se define el comportamiento y capacidad de la viga a flexión en los siguientes casos.

$$
\text{Caso 1 } \quad \ \ L_{SL} \! < \! L_p \qquad \ \ M_{n\_1} \! := \! M_p
$$

$$
\text{Caso 2} \qquad L_p \le L_{SL} < L_r \quad M_{n,2} := \min\left(C_b \cdot \left(M_p - \left(M_p - 0.7 \cdot F_y \cdot S_x\right) \cdot \left(\frac{L_T - L_p}{L_r - L_p}\right)\right), M_p\right)
$$

$$
Caso 3 \qquad L_{SL} \ge L_r \qquad \qquad M_{n,3} = min\left(S_x \cdot F_{cr,2}, M_p\right)
$$

En el capítulo tras-anterior se ha definido que nos encontramos en el caso, desarrollamos la ecuación que le corresponde y determinamos el momento nominal resistente a flexión

$$
M_n = min(M_{n-1}, M_{n-2}, M_{n-3}) = 638.85
$$
 kN·m

Factor de minoración para elementos en flexión

 $\phi = 0.90$ 

Cálculo del momento nominal minorado

 $\phi M_n = \phi \cdot M_n = 574.96$  kN  $\cdot m$ 

### **10.3.8. REVISIÓN A FLEXO-COMPRESIÓN**

#### **Demanda:**

Fuerza axial y momento flector amplificado para diseño de pórticos excéntricamente arriostrados

 $P_{u c} = 1424.84$  kN  $M_{u_c} = 231.13 \; kN \cdot m$ 

#### **Capacidad:**

Fuerza axial nominal y momento flector nominal minorados para diseño de pórticos excéntricamente arriostrados

 $\phi P_n = 4503.2$  kN  $\phi M_n = 574.96$  kN·m

Se plantea la revisión ante la interacción de la fuerza axial y los momentos, se cuenta con dos casos de análisis, a continuación, se detalla:

**Caso 1:**

$$
\frac{P_{u_c}}{\phi P_n} \leq 0.2 \qquad \qquad I \coloneqq \frac{P_{u_c}}{2 \cdot \phi P_n} + \frac{M_{u_c}}{\phi M_n}
$$

**Caso 2:**

$$
\frac{P_{u.c}}{\phi P_n} > 0.2 \qquad I := \frac{P_{u.c}}{\phi P_n} + \frac{8}{9} \cdot \frac{M_{u.c}}{\phi M_n}
$$

Se espera que la interacción (I) sea menor o igual a 1, Si esta relación no cumple, se deberá aumentar la sección de la viga, o bien, reforzar la misma a través de planchas

Cálculo de la relación

$$
\frac{P_{u\_c}}{\phi P_n}\!=\!0.32
$$

Cálculo del factor de interacción (I), como la relación de fuerzas axiales es mayor a 0.2, desarrollaremos el "caso 1"

$$
I = \text{if} \left( \frac{P_{u_c c}}{\phi P_n} \le 0.2 \right), \frac{P_{u_c c}}{2 \cdot \phi P_n} + \frac{M_{u_c c}}{\phi M_n}, \frac{P_{u_c c}}{\phi P_n} + \frac{8}{9} \cdot \frac{M_{u_c c}}{\phi M_n} \right) = 0.67
$$

Revisando el factor de interacción (I), es menor que 1, por lo tanto, es correcto el diseño.

if 
$$
(I \le 1, \text{``Correcto''}, \text{``No cumple''}) = \text{``Correcto''}
$$

# **10.4. DISEÑO DE COLUMNA**

## **10.4.1. PROPIEDADES DEL MATERIAL**

Para el desarrollo del diseño sismorresistente de la viga se utiliza acero ASTM A992, que tiene las siguientes propiedades:

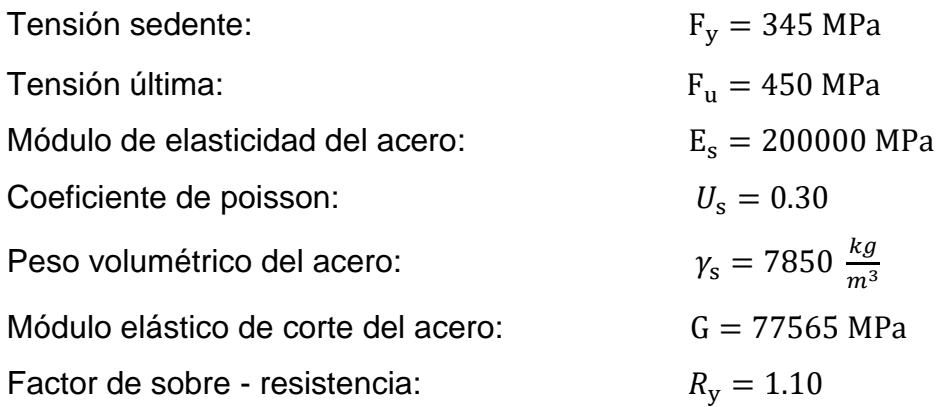

# **10.4.2. DEFINICIÓN DEL PERFIL**

La columna será diseñada con un perfil W18x143, según lo especificado en el manual del AISC, debido a que sus propiedades satisfacen la demanda.

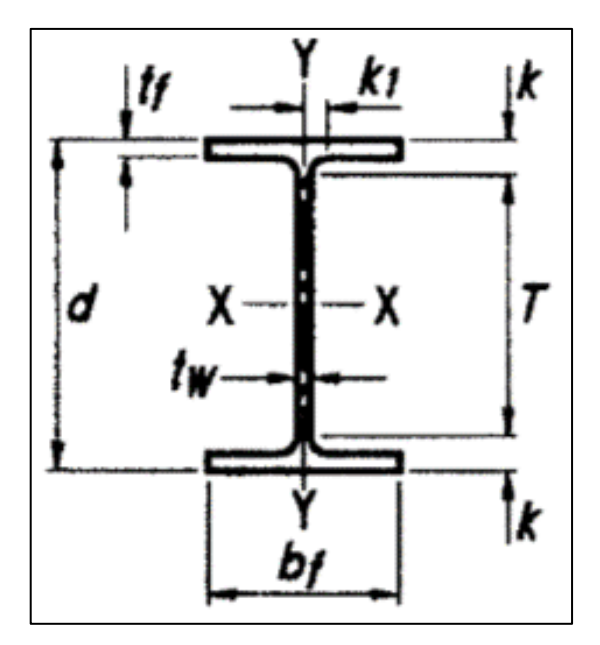

*Figura 86 : Detalle de sección del perfil, para la columna.*

Fuente: Manual AISC.

Datos de forma:

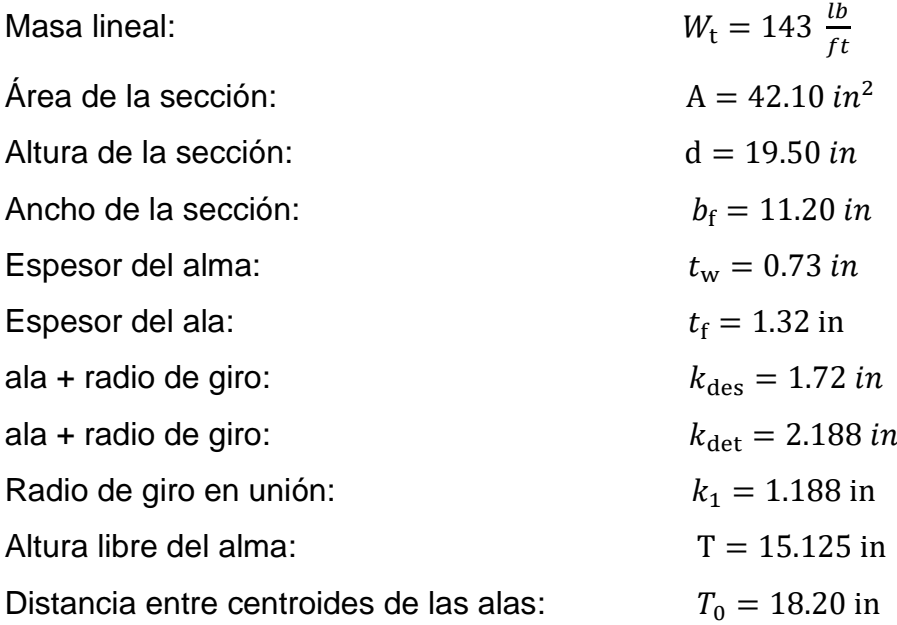

Axial X

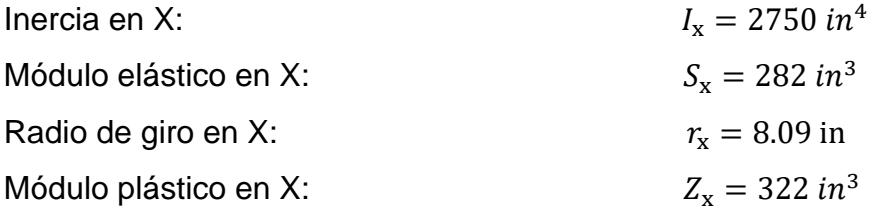

# Axial Y

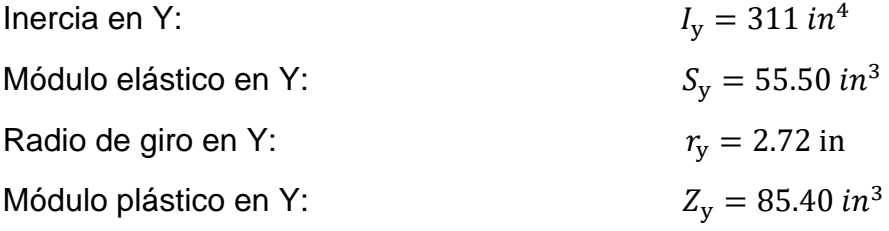

Propiedades torsionales:

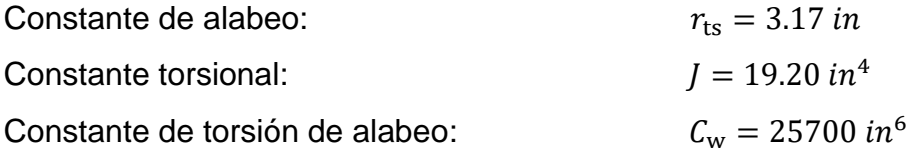

# **10.4.3. ANÁLISIS ESTRUCTURAL**

Para efecto del diseño tomamos el pórtico excéntricamente arriostrado que se encuentra ubicado en el "Eje 1", cuenta con 5 niveles.

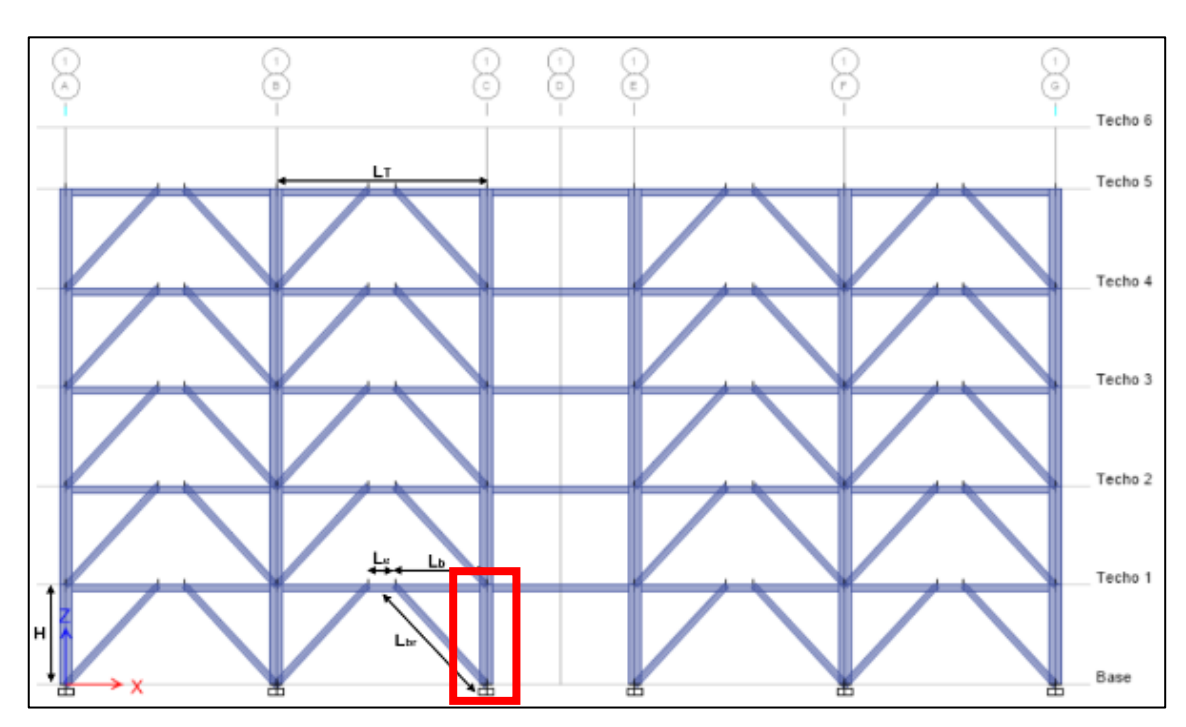

*Figura 87 : Pórtico excéntricamente arriostrado en el eje 1.* Fuente: Elaboración propia.

Los elementos que conforman el pórtico excéntricamente arriostrado cuentan con las siguientes dimensiones:

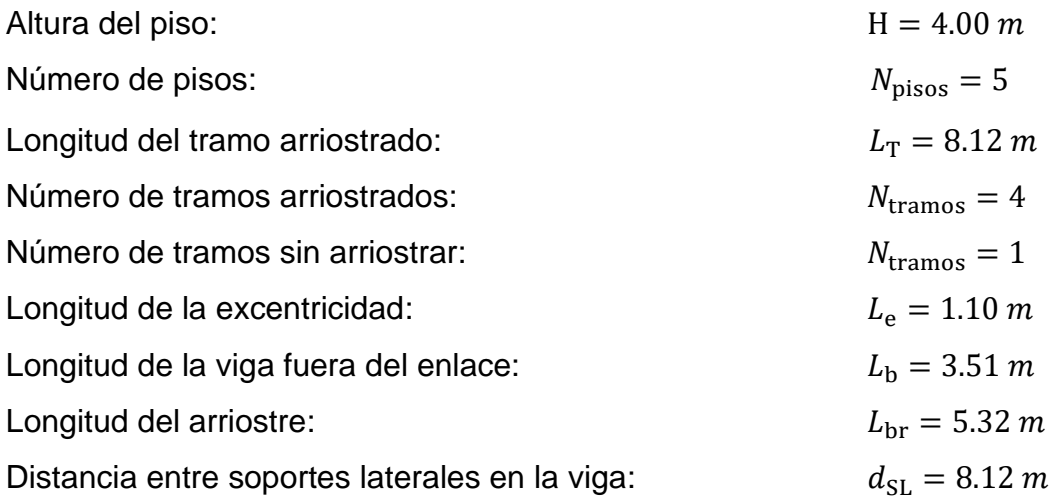

Luego de realizar el análisis de la estructura de forma integral, se revisan los esfuerzos últimos, definido por la envolvente que agrupa las diferentes combinaciones de carga, detallado en el apartado 1.4. Cargas y combinaciones, de la norma E.090.

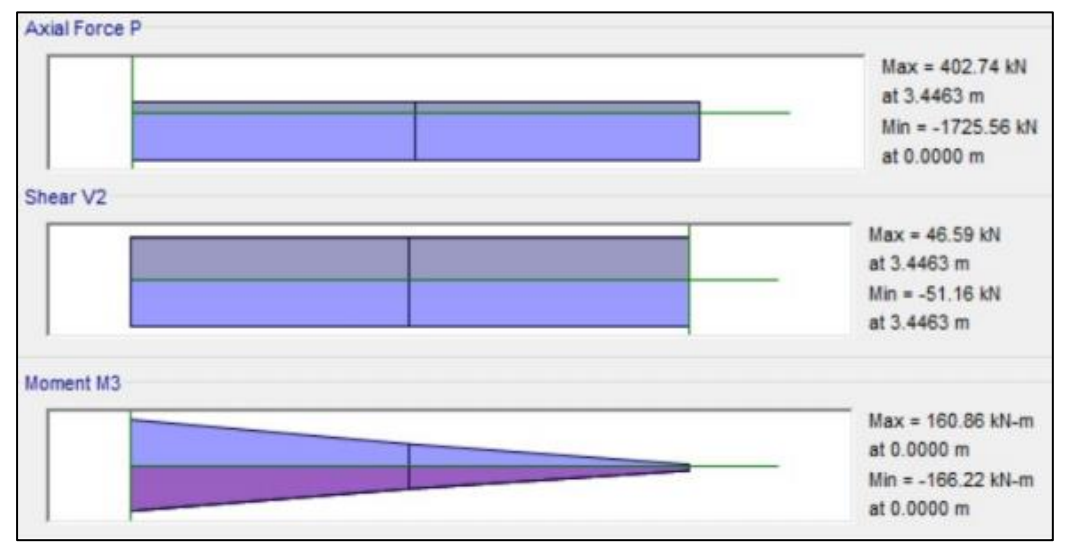

*Figura 88 : Diagrama de fuerza axial, fuerza cortante y momento flector último en la columna.*

Fuente: Elaboración propia.

Bajo las solicitaciones de diseño del edificio la columna desarrolla los siguientes esfuerzos últimos, siendo la demanda requerida:

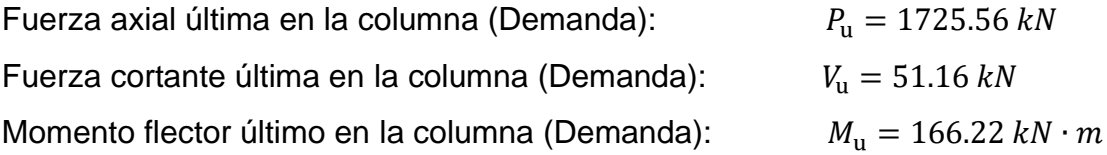

# **10.4.4. CLASIFICACIÓN DE LA SECCIÓN**

## **10.4.4.1. CLASIFICACIÓN DE LAS ALAS**

Mediante la verificación de la esbeltez podremos clasificar el ala, pudiendo ser "compacta", si la esbeltez de las alas ala es menor o igual a la esbeltez máxima, de lo contrario será clasificada como "No compacta", este análisis permite definir los estados límite de revisión.

Cálculo de la esbeltez del ala:

$$
\lambda_f{:=}\frac{b_f}{2\boldsymbol{\cdot} t_f}{=}\boldsymbol{4.24}
$$

Cálculo de la esbeltez máxima del ala:

$$
\lambda_{pf}\!:=\!0.30\!\cdot\!\sqrt{\frac{E_s}{F_y}}\!=\!7.22
$$

Las alas del perfil serán clasificadas como COMPACTA debido a que la esbeltez del ala es menos que la esbeltez máxima, si no se cumple esta condición se recomienda cambiar el perfil utilizado.

## **10.4.4.2. CLASIFICACIÓN DEL ALMA**

Mediante la verificación de la esbeltez podremos clasificar el alma, pudiendo ser "compacta", si la esbeltez del alma es menor o igual a la esbeltez máxima, de lo contrario será clasificada como "No compacta", este análisis permite definir los estados límite de revisión. Para el alma, se plantea la revisión en función de la carga última a compresión, bajo la condición que se desarrolla a continuación:

Para Ca ≤ 0.125, desarrollamos:

$$
\frac{\left(d-2\cdot t_f\right)}{t_w} \hspace{-0.5mm} \leq \hspace{-0.5mm} 2.45 \cdot \sqrt{\frac{E_s}{F_y}} \cdot \left(1 - 0.93 \cdot C_a\right)
$$

Para Ca > 0.125, desarrollamos:

$$
\frac{\left(d-2\cdot t_f\right)}{t_w} \hspace{-0.3mm} \leq \hspace{-0.3mm} 0.77 \cdot \sqrt{\frac{E_s}{F_y}} \cdot \left(2.93 - C_a\right) \hspace{-0.3mm} \geq \hspace{-0.3mm} 1.49 \cdot \sqrt{\frac{E_s}{F_y}}
$$

Cálculo de la resistencia cedente de la columna

$$
P_y = A \cdot F_y = 9370.63 \text{ kN}
$$

Factor de reducción para elementos en compresión

$$
\phi\!\coloneqq\!0.90
$$

Cálculo de la resistencia cedente minorada de la columna

$$
\phi P_y = \phi \cdot P_y = 8433.56 \text{ kN}
$$

Para definir los estados límite de revisión por esbeltez calculamos el ratio de demanda/capacidad.

$$
C_a\!\coloneqq\!\frac{P_u}{\phi P_y}\!=\!0.2
$$

Cálculo de la esbeltez del alma de la columna

$$
\lambda_w\!:=\!\frac{\big(d\!-\!2\!\cdot\! t_f\!\big)}{t_w}\!=\!23.1
$$

Cálculo de la esbeltez máxima en el alma de la columna, como el ratio de demanda/capacidad (Ca) es mayor que 0.125, estamos en el segundo caso, desarrollamos:

$$
\lambda_{pw\_2} \! := \! \max \! \left ( \! 0.77 \! \cdot \! \sqrt{\frac{E_s}{F_y}} \! \cdot \! \left ( 2.93 - \! C_a \! \right ), 1.49 \! \cdot \! \sqrt{\frac{E_s}{F_y}} \! \right ) \! = \! 50.53
$$

El alma del perfil será clasificada como COMPACTA debido a que la esbeltez del alma es menos que la esbeltez máxima, si no se cumple esta condición se recomienda cambiar el perfil utilizado.

### **10.4.5. DEMANDA EN LA COLUMNA**

#### **10.4.5.1. FUERZA SÍSMICA AMPLIFICADA**

Es necesario revisar la columna para la máxima fuerza axial a compresión que se puede producir en la misma tomando en cuenta el desarrollo de la cedencia en los enlaces.

#### **Procedimiento 1:**

Para el diseño de la columna se debe considerar la carga axial sísmica amplificada suponiendo que en todos los enlaces actúa un corte máximo probable VMP equivalente al 88% del valor de la resistencia esperada por corte en el enlace definida como 1.25·Ry·Vn, considerando de esta manera la deformación por endurecimiento del material.

Tomamos la resistencia nominal de diseño del enlace

 $V_n = 641.36$  kN

Cálculo del cortante máximo probable

 $V_{MP} = 0.88 \cdot 1.25 \cdot R_v \cdot V_n = 776.05$  kN

Cálculo de la fuerza axial máxima probable en la columna

 $P_{E_1} = 5 \cdot V_{MP} = 3880.23$  kN

A continuación, se detalla de manera gráfica el efecto del cortante máximo probable (VMP) en el pórtico excéntricamente arriostrado, de esta forma podemos desarrollar la resistencia de la columna en el caso más desfavorable y evitar la falla del elemento.

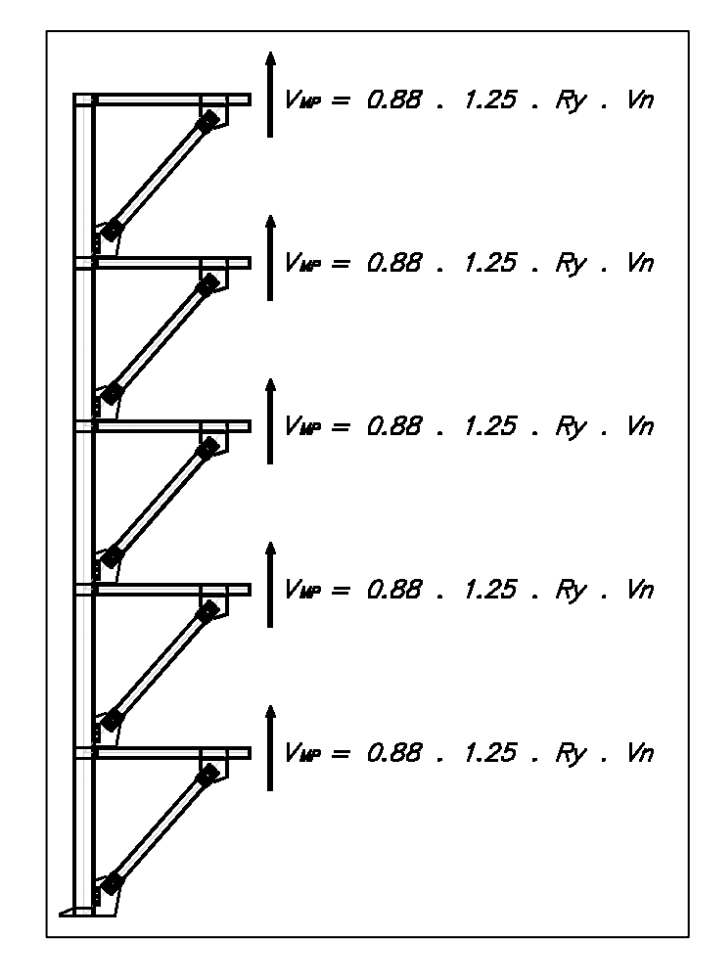

 *Figura 89 : Cortante máximo probable actuante en el pórtico.* Fuente: Elaboración propia.

## **Procedimiento 2:**

Se debe considerar la carga axial sísmica amplificada a través de un factor general igual a 2.00.

Consideramos el siguiente factor de amplificación sísmica

$$
\varOmega_0\!:=\!2
$$

Mediante el análisis estructural encontramos la fuerza axial en la columna por sismo
$P_{u_{sx}} = 843.49 \cdot kN$ 

Cálculo de la fuerza axial máxima probable en la columna por sismo

 $P_{E_2} = 2 \cdot P_{u_{S}} = 1686.98$  kN

#### **10.4.5.2. FUERZAS EN LA COLUMNA**

#### **A. Definición de las fuerzas sísmicas amplificadas**

En el capítulo anterior se determinaron las fuerzas amplificadas mediante el "Procedimiento 1" y "Procedimiento 2", tomamos el valor máximo.

 $P_E = \max (P_{E\_1}, P_{E\_2}) = 3880.23$  kN

#### **B. Fuerza axial máxima probable**

Cálculo de la fuerza axial esperada en la columna, aplicando la combinación crítica con el sismo amplificado.

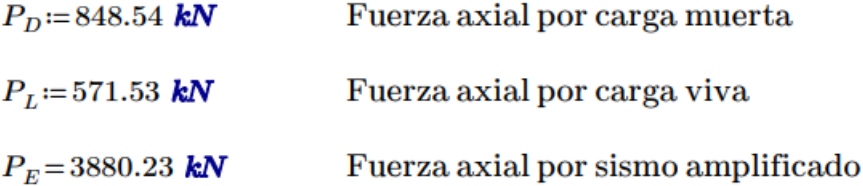

 $P_{u,c} = 1.2 \cdot P_D + 1.0 \cdot P_E + 0.5 \cdot P_L = 5184.24$  kN

#### **10.4.6. RESISTENCIA A COMPRESIÓN**

Definición del factor de longitud

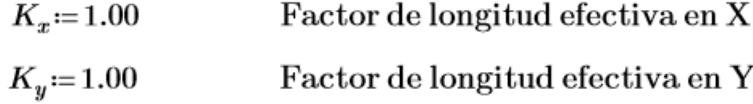

Definición de la longitud efectiva

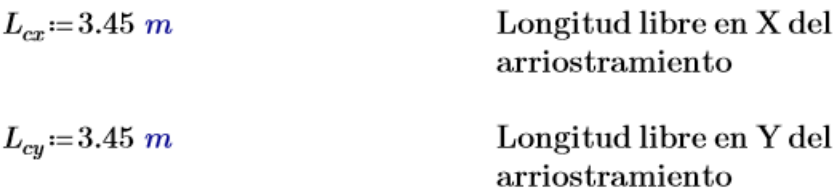

Cálculo de la esbeltez en los dos ejes principales del elemento

$$
E_x = \frac{(K_x \cdot L_{cx})}{r_x} = 16.79
$$
 Esbeltez en X  

$$
E_y = \frac{(K_y \cdot L_{cy})}{r_y} = 49.94
$$
 Esbeltez en Y

Cálculo de la esbeltez máxima en la columna

$$
E_{\text{max}}\!:=\!\max\left(E_x,E_y\right)\!=\!49.94
$$

El límite de esbeltez de la columna para definir si se produce un pandeo inelástico es el siguiente:

$$
E_{límite}\!:=\!4.71\!\cdot\!\sqrt{\frac{E_s}{F_y}}\!=\!113.4
$$

La esbeltez máxima es menor que la esbeltez límite, por lo tanto, se tendrá un pandeo inelástico de lo contrario tendremos un pandeo elástico.

if 
$$
(E_{\text{max}} \le E_{\text{limite}}
$$
, "Pandeo inelástico", "Pandeo elástico") = "Pandeo inelástico"

También se puede expresar en función del cociente de la tensión cedente entre la tensión de pandeo elástico, esperando que este valor sea menor a 2.25 para ser clasificado el pandeo como inelástico, de la forma siguiente:

$$
F_e = \frac{\pi^2 \cdot E_s}{E_{max}^2} = 791.58 \text{ MPa} \qquad \frac{F_y}{F_e} = 0.44
$$

if 
$$
\left(\frac{F_y}{F_e} \le 2.25\right)
$$
, "Pandeo inelástico", "Pandeo elástico"  $\right) =$ "Pandeo inelástico"

Haciendo un cambio de variable, se puede plantear de una manera más simple:

$$
\lambda_c\!:=\!\frac{E_{m\acute{a}x}}{\pi}\!\cdot\!\sqrt{\frac{F_y}{E_s}}\!=\!0.66
$$

if  $(\lambda_c \leq 1.5,$  "Pandeo inelástico", "Pandeo elástico") = "Pandeo inelástico"

Para el cálculo de la tensión crítica tenemos dos casos en el que se puede desarrollar, como se detalla a continuación:

Si  $\lambda$ c ≤ 1.5, desarrollamos:

$$
F_{cr} = 0.658^{\lambda_c^2} \cdot F_y
$$

Si λc > 1.5, desarrollamos:

$$
F_{cr} = \frac{0.877}{\lambda_c^2} \cdot F_y
$$

Para el caso en desarrollo tenemos como resultado un valor menor a 1.5, por lo que estamos en la primera opción.

$$
F_{cr\_1} = \text{if} \left( \lambda_c \le 1.5, 0.658^{\lambda_c^2} \cdot F_y, \frac{0.877}{\lambda_c^2} \cdot F_y \right) = 287.47 \text{ MPa}
$$

Cálculo de la resistencia nominal a la compresión

$$
P_n = A \cdot F_{cr\_1} = 7808.09 \text{ kN}
$$

Factor de minoración para elementos en compresión

 $\phi = 0.90$ 

Cálculo de la resistencia minorada a compresión

 $\phi P_n = \phi \cdot P_n = 7027.29$  kN

# **10.4.7. REVISIÓN A COMPRESIÓN**

#### **Demanda:**

Fuerza axial amplificado para diseño de pórticos excéntricamente arriostrados

$$
P_{u\_c}\coloneqq 5184.24\text{ kN}
$$

#### **Capacidad:**

Fuerza axial nominal minorados para diseño de pórticos excéntricamente arriostrados

$$
\phi P_n = \phi \cdot P_n = 7027.29 \text{ kN}
$$

Se plantea la revisión de la demanda ante la capacidad (Ca)

$$
\frac{P_{u\_c}}{\phi P_n}\!\leq\!1
$$

Se espera que Ca sea menor o igual a 1, Si esta relación no cumple, se deberá aumentar la sección de la viga, o bien, reforzar la misma a través de planchas

Cálculo de la relación (Ca)

$$
\frac{P_{u\_c}}{\phi P_n}\!=\!0.74
$$

Revisando el factor "Ca" es menor que 1, por lo tanto, es correcto el diseño.

if 
$$
\left(\frac{P_{u_c}}{\phi P_n} \le 1\right)
$$
, "Correcto", "No cumple"\right) = "Correcto"

# **CAPITULO XI. DISEÑO DE CONEXIONES**

# **11.1. DISEÑO DE CONEXIÓN SIMPLE**

#### **11.1.1. PROPIEDADES DE LOS MATERIALES**

#### **11.1.1.1. PERFILES W (COLUMNA, VIGA)**

Para el desarrollo del diseño sismorresistente de los elementos se utiliza acero ASTM A992, que tiene las siguientes propiedades:

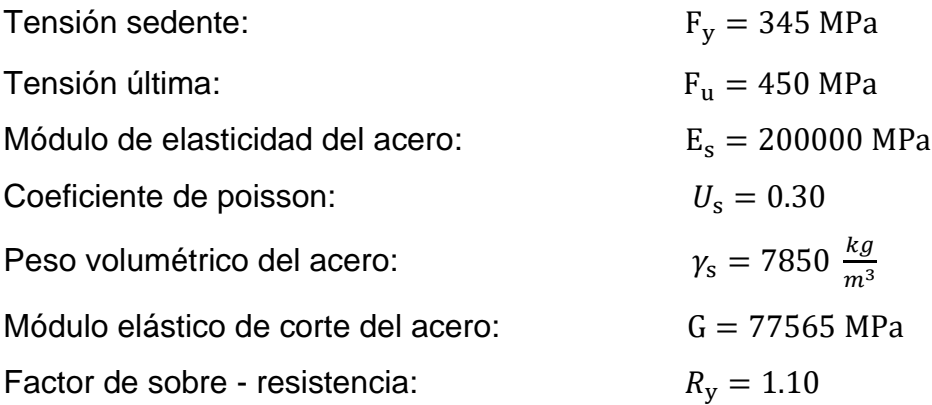

# **11.1.1.2. PERNOS DE ALTA RESISTENCIA**

Para las conexiones empernadas, se utiliza pernos de alta resistencia de acero ASTM A490-N, que tiene las siguientes propiedades:

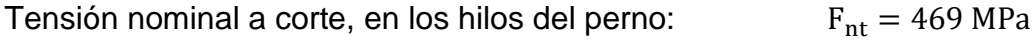

# **11.2.1.3. PLANCHA DE ACERO**

Parte de la conexión y rigidizadores serán compuestos de planchas de acero ASTM A36, que tiene las siguientes propiedades:

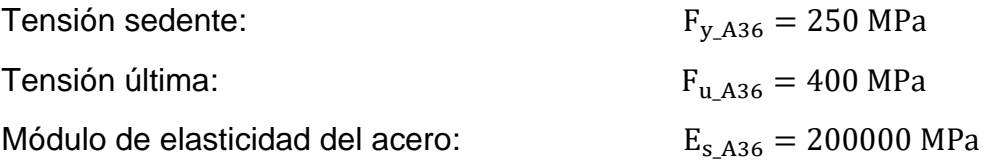

## **11.2.1.4. SOLDADURA**

Para la soldadura se utilizarán los siguientes tipos de electrodo:

 $Electrodo 1:$  E70XX = 482 MPa

# **11.1.2. DISEÑO DE CONEXIÓN VIGA - COLUMNA**

# **11.1.2.1. CRITERIO DE DISEÑO**

La conexión viga-columna debe ser diseñada para soportar los esfuerzos a cortante solicitados por la viga.

# **11.1.2.2. FUERZA DE DISEÑO**

El esfuerzo obtenido del cortante ultimo del análisis de la viga.

 $V_u = 49421.05$  kgf

# **11.1.2.3. DISEÑO DE PERNOS**

Cálculo del área de corte del perno, la Tabla J3.1 del AISC nos indica los distintos diámetros de pernos que tenemos a disposición

$$
\phi_{perno}\!\equiv\!\frac{7}{8}\;in\;
$$

Diámetro del perno

$$
A_{perno} \equiv \frac{\pi}{4} \cdot (\phi_{perno})^2 = 3.9 \text{ cm}^2
$$
Área del perno

Cálculo del número de pernos, la Tabla J3.2 del AISC nos describe la tensión de corte nominal Fnt para los pernos de alta resistencia, la cantidad de pernos deberá ser mayor a 2.

Factor de corte para pernos

$$
\phi_v\!\coloneqq\!0.75
$$

Cálculo de la cantidad de pernos

$$
n_{pernos}\!:=\!\frac{V_u}{F_{nt}\!\cdot\! A_{perno}}\!=\!3
$$

$$
n_{pernos\_d}\!:=\!4
$$

La distancia mínima del centro del agujero al borde de la platina está definida en la Tabla J3.4 del AISC

 $L_{ev} \equiv 1.125$  in = 2.9 cm

Dentro de las limitaciones del diseño de conexiones, la distancia entre centros de pernos "s" para pernos con un diámetro menor o igual a 1 pulgada, es de 3 pulgadas, mientras que, para los pernos mayores a 1 pulgada, será 2.667 veces el diámetro del perno

 $S =$ if  $(\phi_{perno} \le 1$  in, 3 in, 3  $\cdot \phi_{perno}$ ) = 7.6 cm

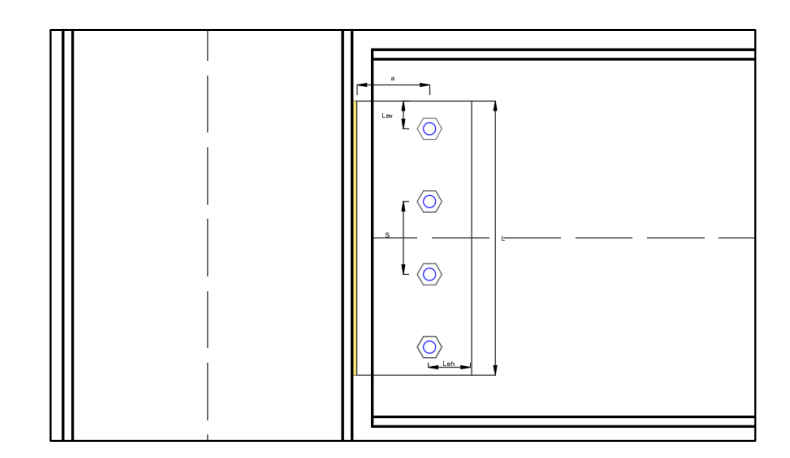

*Figura 90 : Espaciamiento de los pernos para conexión simple.*

Fuente: Elaboración propia.

Cálculo de la resistencia del perno

$$
Q_{u\_perno} \! := \! \frac{V_u}{n_{pernos\_d}} \! = \! 121.164 \text{ kN}
$$

Cálculo de la resistencia nominal minorada del perno a cortante

$$
\phi R_{nv} \coloneqq \phi \cdot F_{nt} \cdot A_{perno} \coloneqq 136.39 \text{ kN}
$$

Verificación de la resistencia última del perno

if 
$$
(Q_{u\_perno} \leq \phi R_{nv}, \text{``Correcto''}, \text{``No cumple''}) = \text{``Correcto''}
$$

#### **11.1.2.4. DISEÑO DE PLATINA**

Cálculo de la longitud total de la platina.

$$
L = (S \cdot (n_{pernos\_d} - 1) + 2 \cdot L_{ev}) = 29 \text{ cm}
$$

La longitud total de la platina (L) debe ser mayor o igual a la mitad de la altura libre del alma de la viga (T).

$$
T\equiv 18 \ \textbf{in}=45.72 \ \textbf{cm}
$$

$$
\text{if}\left(L\geq\frac{T}{2}, \text{``ok''}, \text{``No cumple''}\right) = \text{``ok''}
$$

Cálculo de distancia horizontal (Leh) desde el centroide del perno al borde de la platina.

$$
L_{eh}{\coloneqq}\,2\!\cdot\!\phi_{perno}\!=\!4.4\;\textbf{cm}
$$

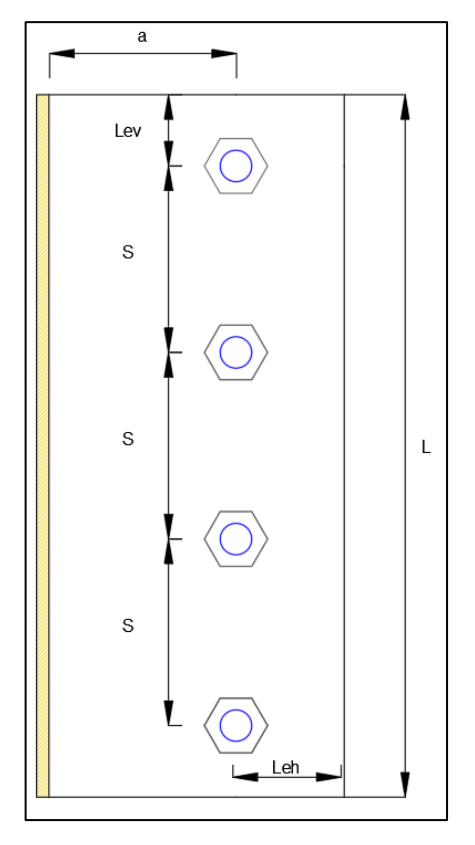

*Figura 91 : Detalle de longitudes de la platina.* Fuente: Elaboración propia.

Cálculo del área bruta

$$
t_{platina} = \frac{3}{4} \text{ in} \qquad \qquad \text{espesor de la platina de la tabla 10-9a del AISC}
$$

$$
A_{g\_platina} = L \cdot (t_{platina}) = 54.435\ cm^2
$$

Cálculo del área neta

$$
A_{n\_platina} \! := \! A_{g\_platina} \! - \! n_{pernos\_d} \! \cdot \! \left( \phi_{perno} \! + \! 0.0625 \; \textcolor{red}{in} \right) \! \cdot \! t_{platina} \! = \! 36.29 \; \textcolor{red}{cm^2}
$$

Cálculo del área bruta solicitada a corte

$$
A_{gv\_platina} = (3 \cdot S + L_{ev}) \cdot t_{platina} = 48.992 \text{ cm}^2
$$

Cálculo del área neta solicitada a corte

$$
A_{nv\_paltina} \coloneqq A_{gv\_platina} - 3.5 \cdot \left(\phi_{perno} + 0.0625 \, \textbf{in}\right) \cdot t_{platina} = 33.115 \, \textbf{cm}^2
$$

Cálculo del área neta solicitada a tracción

$$
A_{nt\_platina} \! := \! L_{eh} \!\cdot t_{platina} \! = \! 8.468 \text{ cm}^2
$$

Verificación de la resistencia de aplastamiento y desgarre de la platina de corte en perforaciones de pernos, de acuerdo a AISC 360-16 J3.10

Por Aplastamiento

$$
\phi\!:=\!0.75
$$

$$
R_{n\_aplastamiento} = 2.4 \cdot \phi_{perno} \cdot t_{platina} \cdot F_{u\_A36} = 406.564 \text{ kN}
$$

 $\phi \cdot R_n$  aplastamiento = 304.923 kN

if  $(Q_{u\_perno} \leq \phi \cdot R_{n\_aplastamiento},$  "Correcto", "No cumple") = "Correcto"

Por Desgarre

$$
\phi\!:=\!0.75
$$

$$
L_{cborde} = L_{ev} - \frac{(\phi_{perno} + 0.0625 \text{ in})}{2} = 1.67 \text{ cm}
$$

$$
R_{n\_desgarre} = 2.1 \cdot L_{cborde} \cdot t_{platina} \cdot F_{u\_A36} = 266.808 \text{ kN}
$$

if 
$$
(Q_{u\_perno} \leq \phi \cdot R_{n\_degree}, \text{``Correcto''}, \text{``No cumple''}) = \text{``Correcto''}
$$

Verificación de la resistencia al corte de la platina, de acuerdo a AISC 360-16 J4.2

Por fluencia en corte de la platina

$$
\phi_1\!\coloneqq\!1.00
$$

$$
R_{n\_fluencia} = 0.6 \cdot F_{y\_A36} \cdot A_{g\_platina} = 810.688 \text{ kN}
$$

 $\phi_1 \cdot R_n$  fluencia = 810.688 kN

if  $(V_u \le \phi \cdot R_{n\_fluencia},$  "Correcto", "No cumple") = "Correcto"

Por ruptura en corte de la platina

$$
\phi\!:=\!0.75
$$

 $R_{n \; ruptura} = 0.6 \cdot F_{u \; A36} \cdot A_{n \; platina} = 871.208 \; kN$ 

 $\phi \cdot R_n$  ruptura = 653.406 kN

if  $(V_u \leq \phi \cdot R_{n\_ruptura}, \text{``Correcto''}, \text{``No cumple''}) = \text{``Correcto''}$ 

Verificación al bloque de corte de la platina, de acuerdo a AISC 360-16 J4.3

Cuando la tensión de tracción es uniforme

 $U_{bs} = 1$ 

 $\phi = 0.75$ 

 $\phi \cdot R_{n\_bloquecorte} = 850.336$  kN

if  $(V_u \le \phi \cdot R_{n\_bloquecorte}$ , "Correcto", "No cumple") = "Correcto"

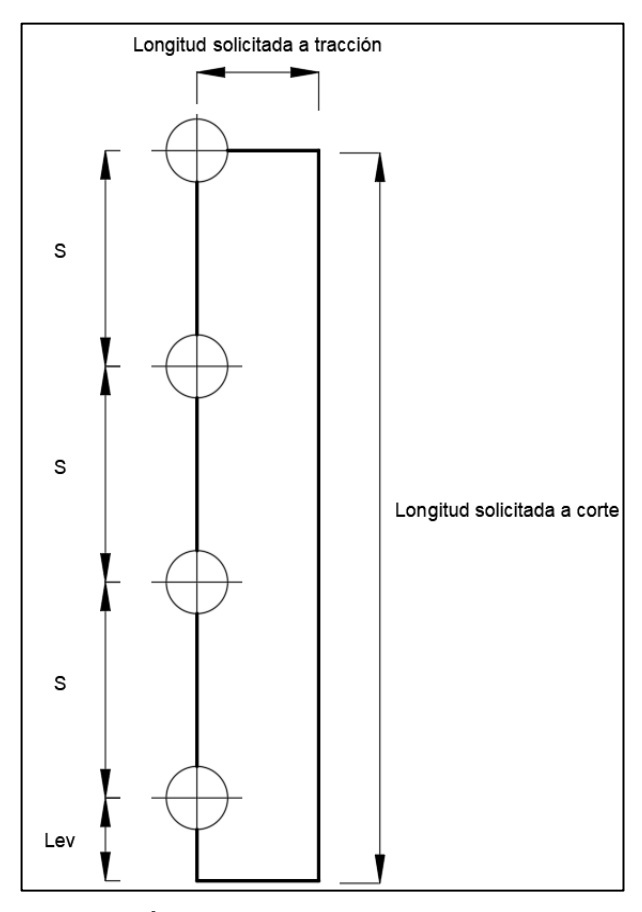

*Figura 92 : Figura N°04: Área de la platina solicitada a corte y tracción.*

Fuente: Elaboración propia.

# **11.1.2.5. DISEÑO DE SOLDADURA**

Tamaño de la soldadura de filete deberá de cumplir con el tamaño mínimo que se especifica en la tabla J2.4 del AISC 360-16

 $S_{wmin} = 8$  mm

Cálculo de la longitud efectiva de la soldadura

 $L_{efecti vaw} = L = 29$  cm

Cálculo del ancho efectivo de la soldadura

 $T_{effective} = 0.707 \cdot S_{wmin} = 0.566$  cm

Cálculo del área efectiva de la soldadura

 $A_{effective w}\!:=\!2\boldsymbol{\cdot} T_{efecti vaw}\boldsymbol{\cdot} L_{efecti vaw}\!=\!32.324\textit{ cm}^2$ 

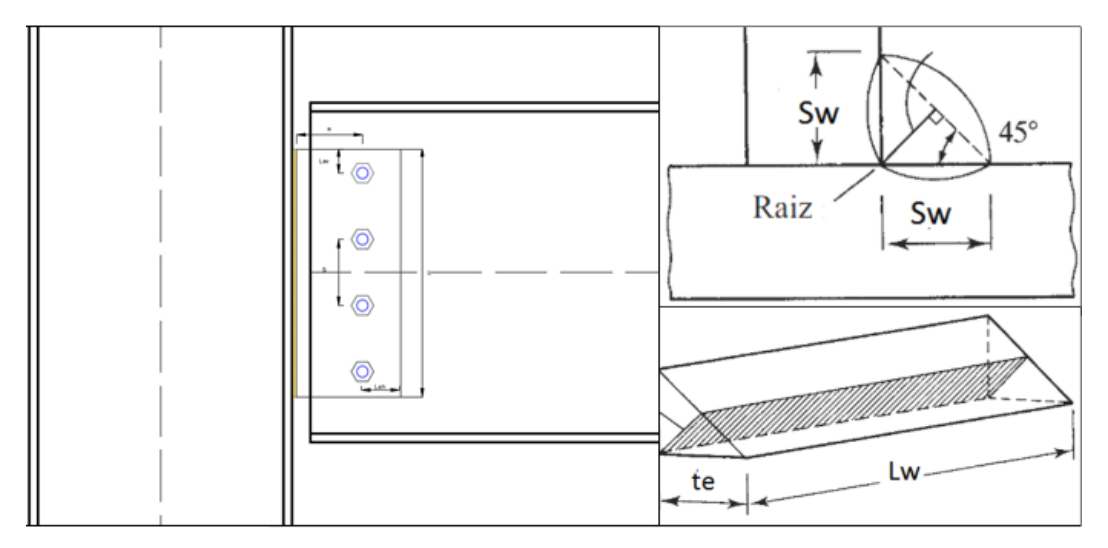

*Figura 93 : Detalle de soldadura de filete en platina viga – columna.*

Fuente: Elaboración propia

Determinación de la resistencia por clasificación del metal base, esta variable depende del tipo de electrodo a usar, si clasifican en E60XX, E70XX y otros similares, donde la letra E, indica que es un Electrodo, mientras que el número hace referencia a la resistencia mínima de tención (60 ó 70 klb/plg2).

Definición del metal base a usar

 $FEXX = E70XX = 482.633$  MPa

Cálculo de la resistencia nominal de la soldadura

$$
F_w = 0.60 \cdot FEXX = 289.58
$$
 MPa

Factor de minoración para la soldadura

$$
\phi_{v\_s} \! := \! 0.75
$$

Cálculo de la resistencia nominal minorada para el hilo de soldadura

 $R_n$  soldadura  $=$   $F_w \cdot A_{effective} = 936.039$  kN

 $\phi \cdot R_{n-soldadura} = 702.029$  kN

Verificación del diseño de la soldadura, La resistencia nominal minorada debe ser mayor que la fuerza última

if  $(V_u \leq \phi_{v,s} \cdot R_{n\_soldadura}, \text{``Correcto''}, \text{``No cumple''}) = \text{``Correcto''}$ 

# **11.2. DISEÑO DE CONEXIÓN RÍGIDA (EBF)**

#### **11.2.1. PROPIEDADES DE LOS MATERIALES**

# **11.2.1.1. PERFILES W (COLUMNA, VIGA Y ARRIOSTRE)**

Para el desarrollo del diseño sismorresistente de los elementos se utiliza acero ASTM A992, que tiene las siguientes propiedades:

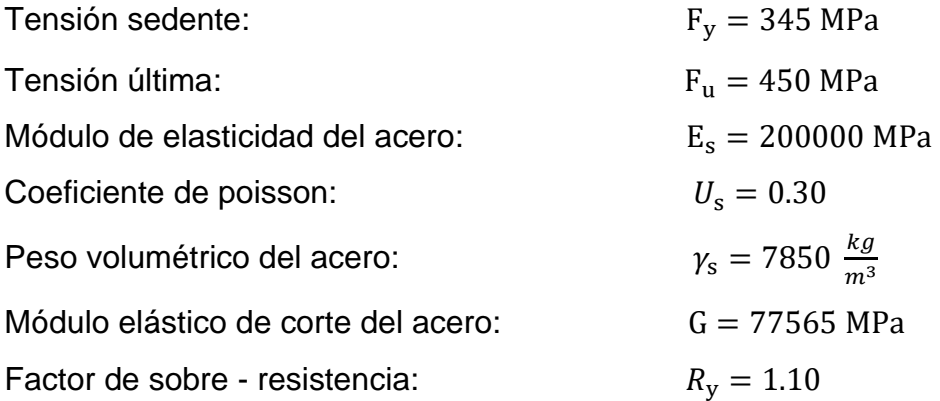

## **11.2.1.2. PERNOS DE ALTA RESISTENCIA**

Para las conexiones empernadas, se utiliza pernos de alta resistencia de acero ASTM A325, que tiene las siguientes propiedades:

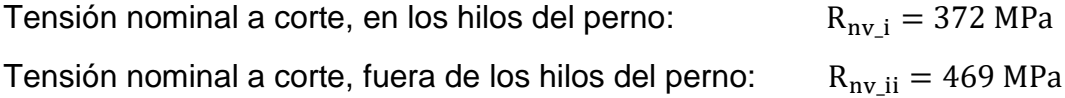

#### **11.2.1.3. PLANCHA DE ACERO**

Parte de la conexión y rigidizadores serán compuestos de planchas de acero ASTM A36, que tiene las siguientes propiedades:

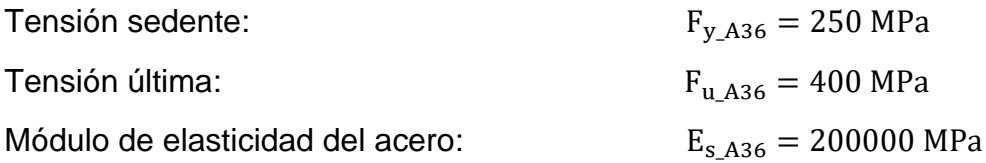

### **11.2.1.4. SOLDADURA**

Para la soldadura se utilizarán los siguientes tipos de electrodo:

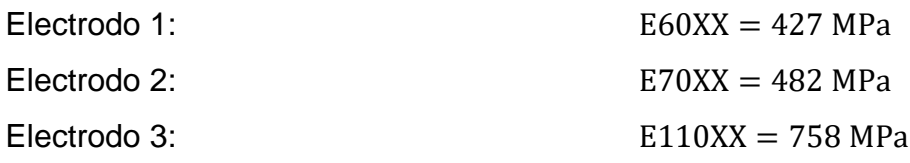

# **11.2.2. DISEÑO DE CONEXIÓN ARRIOSTRE - CARTELA**

#### **11.2.2.1. CRITERIO DE DISEÑO**

La conexión del arriostra con la cartela debe ser diseñada para soportar los esfuerzos a compresión y tracción solicitados.

#### **11.2.2.2. FUERZA DE DISEÑO**

#### **Caso a:**

Asumimos que el elemento trabajará a máxima capacidad, por lo tanto, debe ser diseñado para resistir la fuerza de fluencia, que se transmite en el arriostre

$$
P_{u\_1} = R_y \cdot F_y \cdot A_{br} = 6341.31 \text{ kN}
$$

#### **Caso b:**

La conexión podría ser diseñada para soportar la fuerza de fluencia que se transmite en el arriostre

Cálculo del factor de longitud en el arriostre

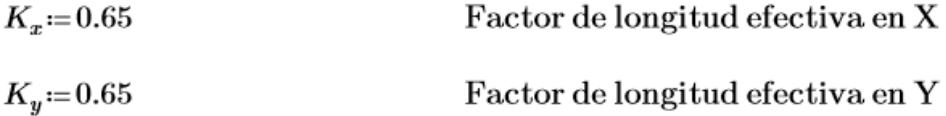

Cálculo de la longitud efectiva

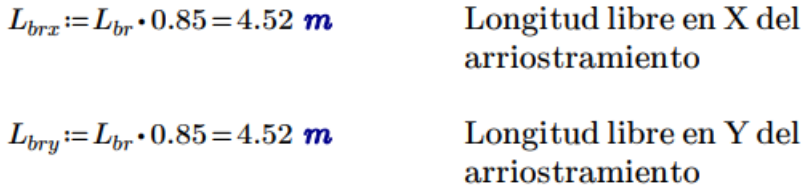

Cálculo de la esbeltez en las dos direcciones principales del arriostramiento

$$
E_x = \frac{(K_x \cdot L_{brx})}{r_{xbr}} = 25.49
$$
 Esbeltez en X  

$$
E_y = \frac{(K_y \cdot L_{bry})}{r_{ybr}} = 44
$$
 Esbeltez en Y

Cálculo de la esbeltez máxima del arriostre

$$
E_{m\acute{a}x}\!:=\!\max\left(E_{x},E_{y}\right)\!=\!44
$$

El límite de esbeltez del arriostre para definir si se produce un pandeo inelástico o elástico es el siguiente

$$
E_{límite}\!:=\!4.71\!\cdot\!\sqrt{\frac{E_s}{F_y}}\!=\!113.4
$$

El arriostre tiene una esbeltez máxima menor que la esbeltez límite, de tal forma, se tendrá pandeo inelástico

if 
$$
(E_{\text{max}} \le E_{\text{limite}},
$$
 "Pandeo inelástico", "Pandeo elástico") = "Pandeo inelástico"

También se puede expresar en función del cociente de la tensión cedente entre la tensión de pandeo elástico, de la forma siguiente:

$$
F_e = \frac{\pi^2 \cdot E_s}{E_{m\acute{a}x}} = 1019.58 \text{ MPa}
$$
  $\frac{F_y}{F_e} = 0.34$ 

if 
$$
\left(\frac{F_y}{F_e} \le 2.25\right)
$$
, "Pandeo inelástico", "Pandeo elástico"  $\right) =$  "Pandeo inelástico"

Haciendo un cambio de variable, se puede plantear de una manera más simple

$$
\lambda_c \! := \! \frac{E_{m\acute{a}x}}{\pi} \!\cdot\! \sqrt{\frac{F_y}{E_s}} \! = \! 0.58
$$

if  $(\lambda_c \leq 1.5,$  "Pandeo inelástico", "Pandeo elástico") = "Pandeo inelástico"

Cálculo de la tensión crítica

$$
F_{cr\_1} := \textbf{if} \left( \lambda_c \le 1.5, 0.658^{\lambda_c^2} \cdot F_y, \frac{0.877}{\lambda_c^2} \cdot F_y \right) = 299.44 \text{ MPa}
$$

Fuerza resistente nominal del arriostre

$$
P_n = A_{br} \cdot F_{cr} = 5003.55 \text{ kN}
$$

Fuerza última que puede ser transmitida por el arriostre

$$
P_{u_2} = 1.14 \cdot P_n = 5704.05 \text{ kN}
$$

#### **Caso c:**

Fuerza última amplificada, determinada en el diseño del arriostre

$$
P_{u\,3} = 631.08
$$
 kN

En los tres casos anteriores se han podido obtener fuerzas de diseño, podemos tomar la menor, siempre que esta no sea menor que la fuerza amplificada de diseño del arriostre

$$
P_u = min\left(P_{u_{-1}}, P_{u_{-2}}, P_{u_{-3}}\right) = 631.08 \text{ kN}
$$

# **11.2.2.3. DISEÑO DE PERNOS**

Cálculo del área de corte del perno, la Tabla J3.1 del AISC nos indica los distintos diámetros de pernos que tenemos a disposición

 $\phi_{perno} = \frac{5}{8}in$ Diámetro del perno 

Cálculo del número de pernos, la Tabla J3.2 del AISC nos describe la tensión de corte nominal Rnv para los pernos de alta resistencia, la cantidad de pernos deberá ser mayor a 2.

Factor de corte para pernos

$$
\phi_v = 0.75
$$

Cálculo de la cantidad de pernos

$$
n_{perno}\!:=\!\frac{P_u}{\phi_v\!\cdot\! R_{nv\_ii}\!\cdot\! A_p}\!=\!9.06
$$

$$
n_{perno\_f} = 10
$$

La distancia mínima del centro del agujero al borde de la platina está definida en la Tabla J3.4 del AISC

$$
L_s{:=}\frac{7}{8}\ in\!=\!2.22\ cm
$$

Dentro de las limitaciones del diseño de conexiones, la distancia entre centros de pernos "s" para pernos con un diámetro menor o igual a 1 pulgada, es de 3 pulgadas, mientras que, para los pernos mayores a 1 pulgada, será 2.667 veces el diámetro del perno

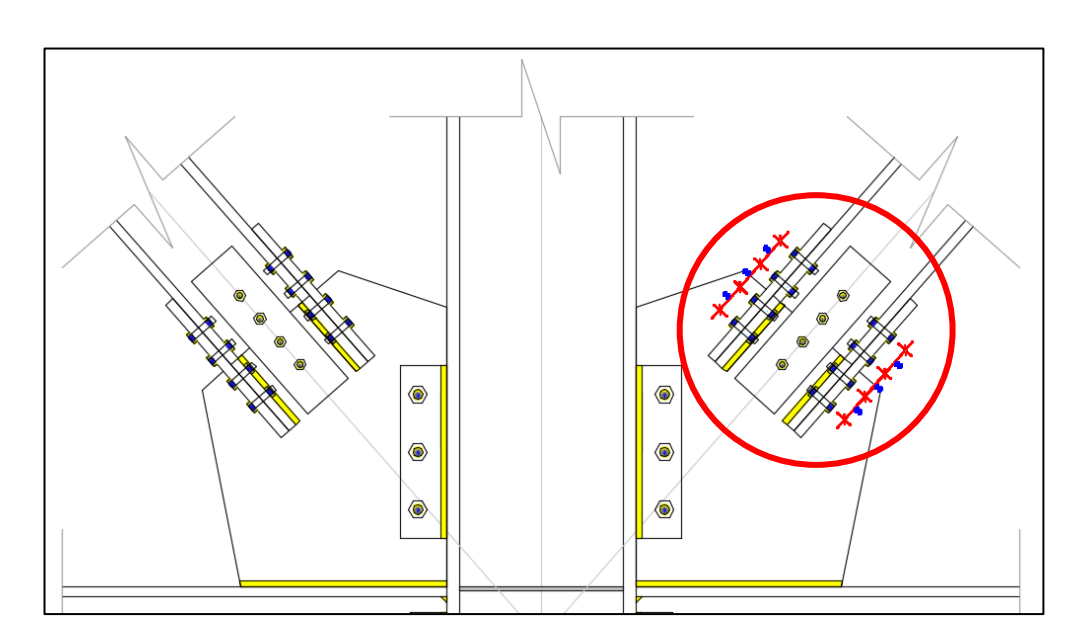

 $s = \text{if } (\phi_{\text{perno}} \leq 1 \text{ in } 3 \text{ in } 2.667 \cdot \phi_{\text{perno}}) = 7.62 \text{ cm}$ 

*Figura 94 : Espaciamiento de los pernos para conexión arriostre cartela.* Fuente: Elaboración propia.

Cálculo de la resistencia nominal minorada de los pernos a cortante

 $\phi R_{nv\,\, perno} = n_{perno\,\,f} \cdot \phi_v \cdot R_{nv\,\,ii} \cdot A_p = 696.23$  kN

Verificación de la resistencia última del grupo de tornillos

if  $(P_u \leq \phi R_{nv\_perno},$  "Correcto", "No cumple") = "Correcto"

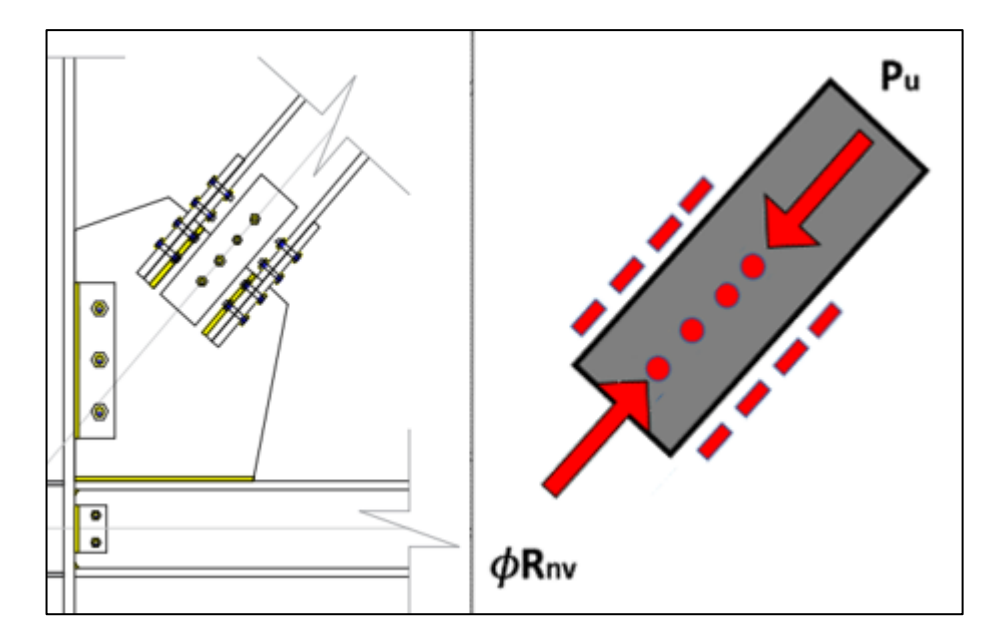

*Figura 95 : Equilibrio de fuerzas en los pernos, en unión arriostre - cartela.* Fuente: Elaboración propia.

# **11.2.2.4. DISEÑO DE PLATINA DE EMPALME**

Cálculo del área bruta de la sección de la platina de empalme

$$
L_{platina} = 10.95 \, \text{cm} + (2 \cdot b_{fbr}) = 0.63 \, \text{m} \qquad \text{Ancho de la platina (3 trans})
$$
\n
$$
t_{platina} = \frac{3}{8} \, \text{in}
$$
\n
$$
A_{g\_platina} = L_{platina} \cdot t_{platina} = 60.27 \, \text{cm}^2
$$

Cálculo del área neta de la sección de la platina de empalme

$$
A_n\!:=\!A_{g\_platina}\!-\!6\!\cdot\!\left(\!\phi_{perno}\!+\!\frac{1}{16}\;cm\!\right)\!\cdot t_{platina}\!=\!50.84\;cm^2
$$

Cálculo del factor por rezago de cortante, para esfuerzos uniformes en la superficie en tención o compresión

$$
U_{platina}\!\coloneqq\!1
$$

Cálculo del área efectiva de la sección de la platina

$$
A_e = A_n \cdot U_{platina} = 50.84 \text{ cm}^2
$$

Factor para elementos en tensión

$$
\phi_c = 0.85
$$

Cálculo de fuerza nominal de ruptura por tensión sobre el área efectiva

 $\phi T_{n\_platina} \! := \! \phi_c \! \cdot \! F_{u\_A36} \! \cdot \! A_e \! = \! 1728.52$  kN

Verificación del diseño de la platina de empalme,

if 
$$
(P_u \leq \phi T_{n \text{ platina}}, \text{``Correcto''}, \text{``No cumple''}) = \text{``Correcto''}
$$

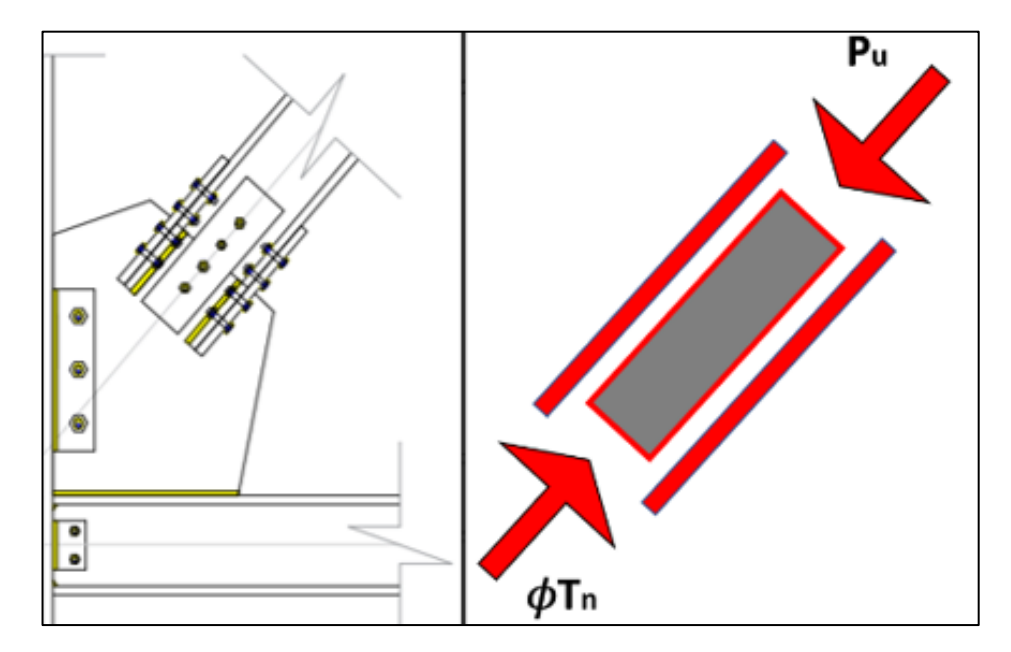

*Figura 96 : Equilibrio de fuerzas en la platina, en unión arriostre - cartela.* Fuente: Elaboración propia.

### **11.2.2.5. DISEÑO DE SOLDADURA**

Fuerza de diseño en el hilo de soldadura

$$
P_{u_s}{:}{=} \frac{P_u}{3}{=} 210.36 \text{ kN}
$$

Espesor de la platina de transversal

$$
t_{platina}\!:=\!\frac{9}{16}\ in\!=\!1.43\ cm
$$

Ancho bruto de la soldadura de filete deberá de cumplir con el tamaño mínimo que se especifica en la Tabla J2.4 del AISC

$$
S_w\!\coloneqq\!15~mm
$$

Cálculo del ancho efectivo de la soldadura

 $T_e = 0.707 \cdot S_w = 10.6$  mm

Longitud del hilo de soldadura

$$
L_w\!\coloneqq\!30\,\,cm
$$

Cálculo del área efectiva de soldadura

$$
A_{ef} = L_w \cdot T_e = 31.82 \text{ cm}^2
$$

Determinación de la resistencia por clasificación del metal base, esta variable depende del tipo de electrodo a usar, si clasifican en E60XX, E70XX y otros similares, donde la letra E, indica que es un Electrodo, mientras que el número hace referencia a la resistencia mínima de tención (60 ó 70 klb/plg2)

#### $FEXX = E60XX = 427.47 MPa$

Cálculo de la resistencia nominal de la soldadura de filete

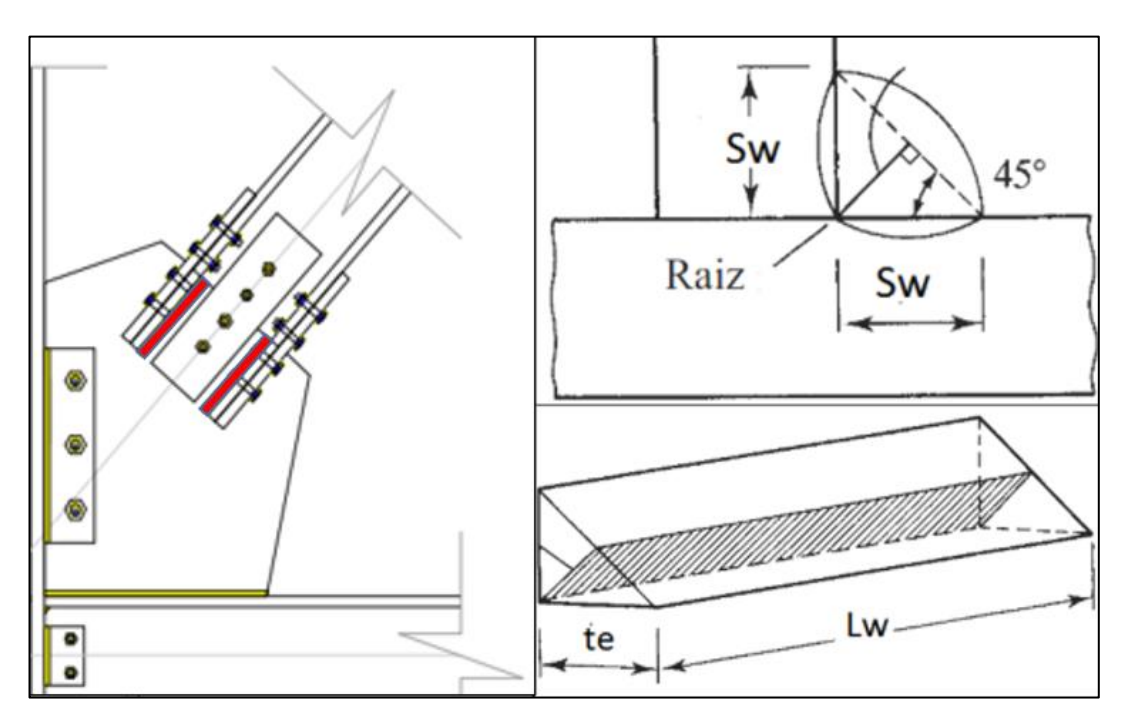

 $F_w = 0.70 \cdot FEXX = 299.23 \; MPa$ 

*Figura 97 : Detalle de soldadura de filete entre el arriostre – platina.* Fuente: Elaboración propia.

Factor de reducción para la soldadura de filete

$$
\phi_{v \, s} \! := \! 0.75
$$

Cálculo de la resistencia nominal minorada para el hilo de soldadura

 $\phi R_{n-soldadura} = \phi_{v-s} \cdot F_w \cdot A_{ef} = 714.01$  kN

Verificación del diseño de la soldadura

if 
$$
(P_{u,s} \leq \phi R_{n-soldadura}, \text{``Correcto''}, \text{``No cumple''}) = \text{``Correcto''}
$$

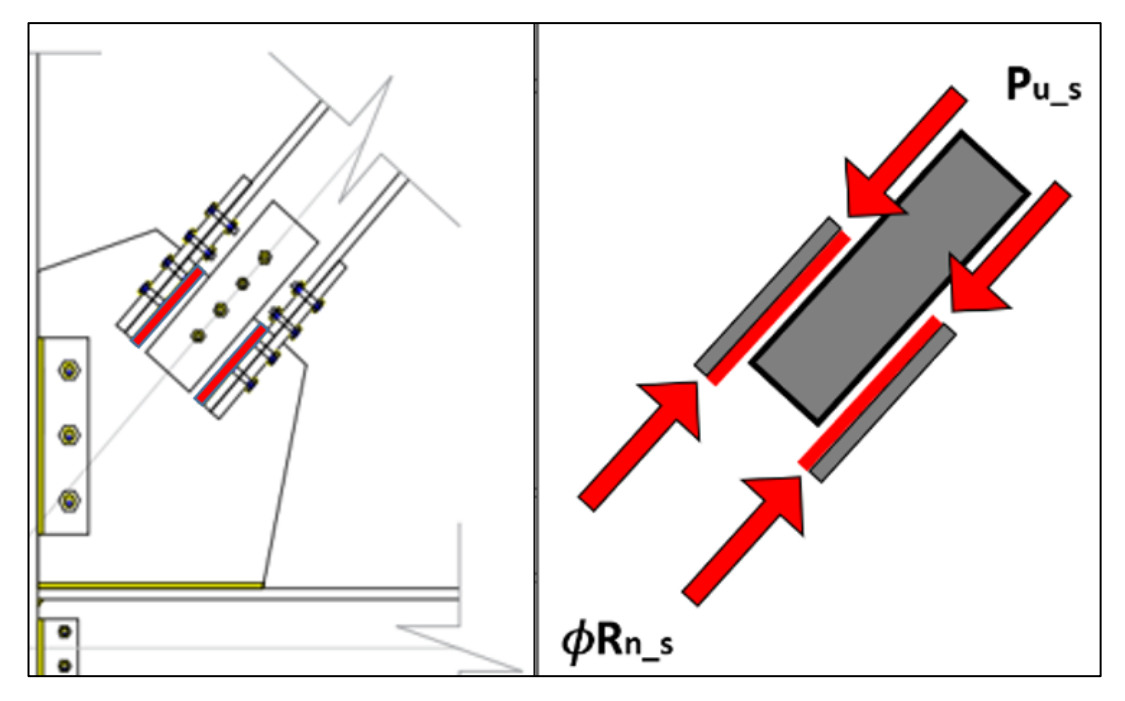

*Figura 98 : Equilibrio de fuerzas en la soldadura, entre arriostre - cartela.* Fuente: Elaboración propia.

# **11.2.3. DISEÑO DE LA CARTELA**

# **11.2.3.1. FLUENCIA Y FRACTURA EN LA SECCIÓN DE WHITMORE**

### **A. Diseño por fluencia**

Longitud de contacto empernada o soldada en la cartela

$$
L_w = 30 \, \, \text{cm}
$$

Cálculo del ancho de transmisión de fuerzas (Análisis de Whitmore)

$$
W_w = d_{br} + 2 \cdot 0.5 \cdot L_w = 57.43 \text{ cm}
$$

Definición del espesor de la cartela

$$
t_p = \frac{9}{16} \ in = 1.43 \ cm
$$

Cálculo de la resistencia nominal

$$
R_{n\_cartela} \coloneqq F_{y\_A36} \boldsymbol{\cdot} W_w \boldsymbol{\cdot} t_p \!=\! 2051.4 \text{ kN}
$$

Factor de reducción para elementos en compresión por fluencia

$$
\phi_c{:=}\,0.90
$$

Cálculo de la resistencia nominal minorada

$$
\phi T_{cartela} = \phi_c \cdot R_{n\_cartela} = 1846.26 \text{ kN}
$$

Verificación de la resistencia por fluencia de la cartela, para el caso en desarrollo la fuerza axial última es menor que la resistencia nominal minorada

if 
$$
(P_u \leq \phi T_{cartela}, \text{``Correcto''}, \text{``No cumple''}) = \text{``Correcto''}
$$

#### **B. Diseño por rotura**

Factor de reducción para elementos en compresión por rotura

$$
\phi_c{:=}\,0.75
$$

Cálculo de la resistencia nominal minorada

$$
\phi T_{cartela} = \phi_c \cdot R_{n\_cartela} = 1538.55 \text{ kN}
$$

Verificación de la resistencia por rotura de la cartela, para el caso en desarrollo la fuerza axial última es menor que la resistencia nominal minorada

if 
$$
(P_u \leq \phi T_{cartela}, \text{``Correcto''}, \text{``No cumple''}) = \text{``Correcto''}
$$

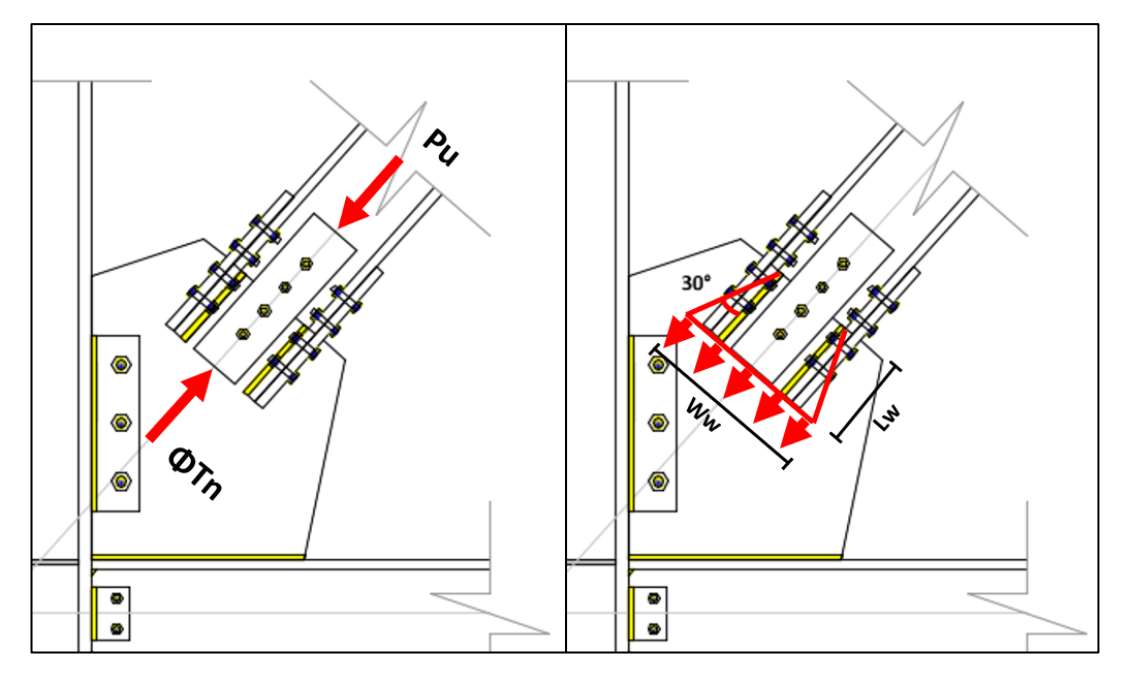

*Figura 99 : Detalle de fuerzas en la cartela.* Fuente: Elaboración propia.

# **11.2.3.2. VERIFICACIÓN DEL PANDEO**

Para la verificación de pandeo en la cartela utilizaremos en análisis de Whitmore, donde se define una determinada forma de transmisión de fuerzas.

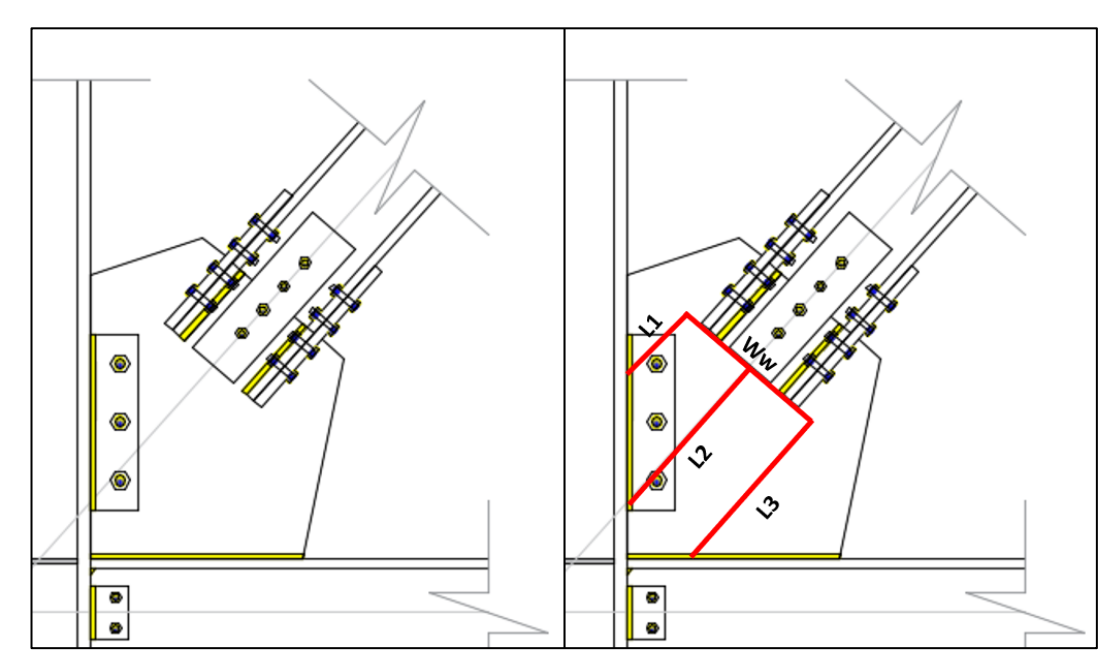

*Figura 100 : Análisis de Whitmore para la franja de transmisión de fuerzas.* Fuente: Elaboración propia.

Longitudes en los dos límites y al centro del anchor de Whitmore, hasta la cara de los elementos que hacen contacto con la cartela (Columna y Viga)

$$
L_1 = 8.55 \, \, \text{cm} \qquad \qquad L_2 = 40 \, \, \text{cm} \qquad \qquad L_3 = 30.87 \, \, \text{cm}
$$

Cálculo de la longitud promedio de la cartela

$$
L_{cartela}\!:=\!\frac{L_1\!+\!L_2\!+\!L_3}{3}\!=\!26.47\ cm
$$

Teniendo en cuenta la Tabla F.2.5.1-1 de la NSR-10, los estados límites a compresión que se deben chequear para una sección transversal "rectangular", son: pandeo por flexión y pandeo local. Sin embargo, como el elemento no posee elementos esbeltos como por ejemplo aletas, el pandeo que pueda presentarse es global, por lo cual solo se evaluara el pandeo por flexión.

Cálculo de la inercia lateral en las dos direcciones principales de la cartela

$$
b_c \coloneqq t_p \hspace{-0.05cm} = \hspace{-0.05cm} 1.43\;\,cm
$$
  

$$
h_c \coloneqq \hspace{-0.05cm} W_w \hspace{-0.05cm} = \hspace{-0.05cm} 57.43\;\,cm
$$

$$
I_{x\_cartela} = \frac{b_c \cdot h_c^3}{12} = 22554.69 \text{ cm}^4
$$

$$
I_{y\_cartela} = \frac{b_c^3 \cdot h_c}{12} = 13.96 \text{ cm}^4
$$

Cálculo del radio de giro en las dos direcciones principales de la cartela

$$
r_{x\_cartela} \coloneqq \sqrt{\frac{1}{3}} \cdot h_c \!=\! 33.16 \ cm
$$
  

$$
r_{y\_cartela} \coloneqq \sqrt{\frac{1}{3}} \cdot b_c \!=\! 0.82 \ cm
$$

Factor de longitud efectiva para las dos direcciones en estudio

 $k_{cartela} = 1$ 

Cálculo de la esbeltez de la cartela en las dos direcciones principales del elemento

$$
\lambda_{cartela\_x} \! := \! \frac{\langle k_{cartela} \cdot L_{cartela} \rangle}{r_{x\_cartela}} \! = \! 0.8
$$

$$
\lambda_{cartela\_y} = \frac{(k_{cartela} \cdot L_{cartela})}{r_{y\_cartela}} = 32.09
$$

Asumimos el caso más crítico y tomamos la mayor esbeltez

$$
\lambda_{cartela}\!:=\!\max\left(\!\lambda_{cartela\_x},\lambda_{cartela\_y}\!\right)\!=\!32.09
$$

Cálculo de la esbeltez límite

$$
\lambda_{l'imite} \! := \! 4.71\!\cdot\!\sqrt{\frac{E_{s\_{A36}}}{F_{y\_{A36}}}} \!= \! 133.22
$$

Verificamos la esbeltez de la cartela, para el caso en estudio la esbeltez máxima es menor que la esbeltez límite

if 
$$
(\lambda_{cartela} \leq \lambda_{limite}, \text{``Correcto''}, \text{``No cumple''}) = \text{``Correcto''}
$$

Cálculo del esfuerzo crítico de pandeo elástico

$$
F_e\!\coloneqq\!\frac{\pi^2\boldsymbol{\cdot} E_{s\_A36}}{\lambda_{cartela}^2}\!=\!1916.48\; MPa
$$

Cálculo del esfuerzo de pandeo por flexión

$$
\mathbf{F}_{\text{cr\_cartela}} := \text{if} \left(\lambda_{\text{cartela}} \leq \lambda_{\text{l'inite}}, 0.658 \frac{F_{\text{y.A36}}}{F_e} \centerdot F_{\text{y}\_A36}, 0.877 \centerdot F_e \right) = 236.72 \; MPa
$$

Factor de minoración para elementos en compresión

$$
\phi_c{:=}\,0.90
$$

Cálculo de la resistencia nominal minorada

 $\phi T_{n\_cartela} \coloneqq \phi_c \cdot \mathbf{F_{cr\_cartela}} \cdot (W_w \cdot t_p) = 1748.16 \text{ kN}$ 

Verificación de la resistencia de la cartela, para el caso en desarrollo la fuerza axial última es menor que la resistencia nominal minorada

if 
$$
(P_u \leq \phi T_{n\_cartela}, \text{``Correcto''}, \text{``No cumple''}) = \text{``Correcto''}
$$

# **11.2.4. DISEÑO DE LA CONEXIÓN CARTELA - VIGA**

#### **11.2.4.1. DESCOMPOSICIÓN DE FUERZAS**

Cálculo de la longitud efectiva, se obtiene por trigonometría.

- $\alpha = 34.63$  cm Longitud de la columna a la base del arriostre
- $e_c = 24.77$  cm Longitud del eje columna a la cara de la columna
- $\beta = 50.50$  cm Longitud de la viga a la base del arriostre
- $e_b = 13.72$  cm Longitud del eje viga a la cara de la viga

$$
r\!:=\!\sqrt{\left(\!\alpha\!+\!e_c\!\right)^2+\left(\!\beta\!+\!e_b\!\right)^2}=87.48\ cm
$$

Fuerza cortante generada por la cartela de la cara de la columna

$$
V_c = \frac{(\beta + e_b)}{r} \cdot P_u = 463.29 \text{ kN}
$$

Fuerza cortante generada por la cartela de la cara de la viga

$$
H_c = \frac{(\alpha + e_c)}{r} \cdot P_u = 428.52 \text{ kN}
$$

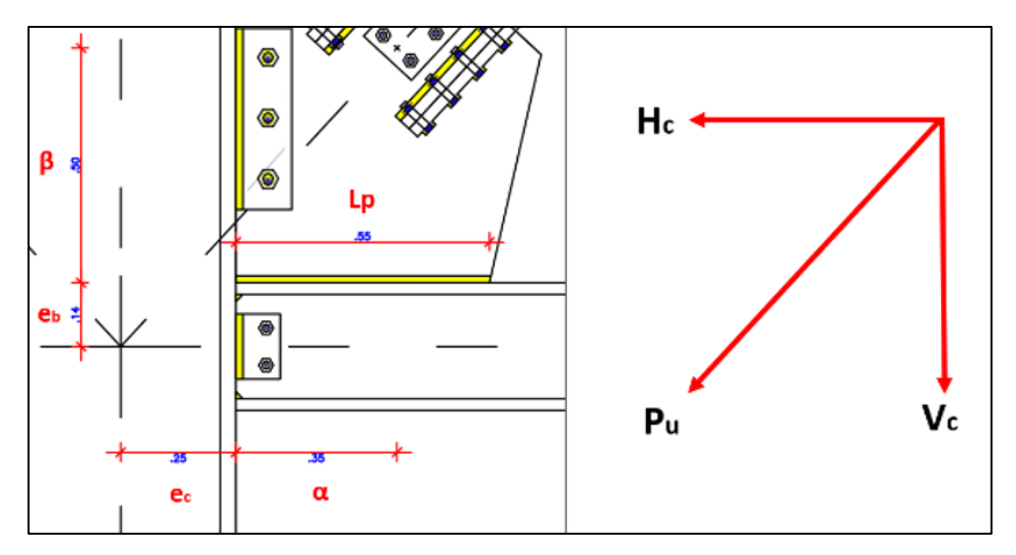

*Figura 101 : Descomposición de fuerzas en la conexión.*

Fuente: Elaboración propia.

# **11.2.4.2. DISEÑO DE SOLDADURA**

# **A. Fluencia por esfuerzo nominal**

Factor de reducción para elementos a compresión

$$
\phi_c{:=}\,0.90
$$

Longitud de la cartela en contacto con la viga

$$
L_p = 55 \; cm
$$

Espesor de la cartela

$$
t_p\!=\!1.43\;cm
$$

Cálculo de la resistencia nominal minorada por fluencia

$$
\phi R_n\!:=\!\phi_c\!\boldsymbol{\cdot} F_{y\_{A36}}\!\boldsymbol{\cdot} L_p\!\boldsymbol{\cdot} t_p\!=\!1768.08\text{ }\pmb{k}\pmb{N}
$$

Verificación de la resistencia nominal por fluencia

if  $(V_c \leq \phi R_n, \text{``Correcto''}, \text{``No cumple''}) = \text{``Correcto''}$ 

#### **B. Cortante en fluencia**

Factor de reducción para elementos sometidos a corte

 $\phi_{v}$ <sub>r</sub>=0.60 Factor para cortante en fluencia

Resistencia nominal minorada para cortante

$$
\phi R_{n\_v} = \phi_{v\_f} \cdot F_{y\_A36} \cdot L_p \cdot t_p = 1178.72 \text{ kN}
$$

Verificación de la resistencia nominal por cortante

if  $(H_c \leq \phi R_{n_v},$  "Correcto", "No cumple") = "Correcto"

#### **C. Resistencia de la soldadura**

El tamaño de la soldadura de filete deberá de cumplir con el tamaño mínimo que se especifica en la Tabla J2.4 del AISC.

$$
S_w = 12 \; mm
$$

Cálculo del ancho efectivo de la soldadura de filete

$$
T_e\!\coloneqq\!0.707\!\cdot\! S_w\!\!=\!8.48\ mm
$$

Longitud del hilo de soldadura

$$
L_w\!\coloneqq\!2\!\boldsymbol{\cdot} L_p\!=\!110\ cm
$$

Cálculo del área efectiva de la soldadura

$$
A_{ef} = L_w \cdot T_e = 93.32 \text{ cm}^2
$$

Determinación de la resistencia por clasificación del metal base, esta variable depende del tipo de electrodo a usar, si clasifican en E60XX, E70XX y otros similares, donde la letra E, indica que es un Electrodo, mientras que el número hace referencia a la resistencia mínima de tención (60 ó 70 klb/plg2).

Definición del metal base a usar para la soldadura de filete

$$
FEXX\!:=\!E60XX\!=\!427.47\;MPa
$$

Cálculo de la resistencia nominal de la soldadura de filete

$$
F_w = 0.70 \cdot FEXX = 299.23 \; MPa
$$

Factor de reducción para la soldadura

$$
\phi_{v\_s}\!:=\!0.75
$$

Cálculo de la resistencia nominal minorada de la soldadura

$$
\phi R_{n\_soldadura} \coloneqq \phi_{v\_s} \boldsymbol{\cdot} F_w \boldsymbol{\cdot} A_{ef} \mathtt{=}\, 2094.42\ \textit{kN}
$$

Verificación de la resistencia de la soldadura

if 
$$
(P_u \leq \phi R_{n\_soldadura}, \text{``Correcto''}, \text{``No cumple''}) = \text{``Correcto''}
$$

# **11.2.5. DISEÑO DE LA CONEXIÓN CARTELA - COLUMNA**

### **11.2.5.1. DISEÑO DE PERNOS**

Cálculo del área de corte del perno, la Tabla J3.1 del AISC nos indica los distintos diámetros de pernos que tenemos a disposición

$$
\phi_{perno} := 1 \text{ in}
$$
 Diámetro del perno  

$$
A_p := \frac{\pi}{4} \cdot \phi_{perno}{}^2 = 5.07 \text{ cm}^2
$$
Área del perno

Cálculo del número de pernos, la Tabla J3.2 del AISC nos describe la tensión de corte nominal Rnv para los pernos de alta resistencia, la cantidad de pernos deberá ser mayor a 2.

Factor de minoración para cortante en pernos

$$
\phi_v\!:=\!0.75
$$

Cálculo de la cantidad de pernos

$$
n_{perno} \! := \! \frac{V_c}{\phi_v \! \cdot \! R_{nv\_ii} \! \cdot \! A_p} \! = 2.6
$$

$$
n_{perno\_f}\!:=\!3
$$

La distancia mínima del centro del agujero al borde de la platina está definida en la Tabla J3.4 del AISC.

$$
L_s\!\coloneqq\!1.25\!\cdot\!\phi_{perno}\!=\!3.18\;\textit{cm}
$$

Cálculo de la separación entre pernos para el diámetro en uso, dentro de las limitaciones del diseño de conexiones, la distancia entre centros de pernos "s" para pernos con un diámetro menor o igual a 1 pulgada, es de 3 pulgadas, mientras que, para los pernos mayores a 1 pulgada, será 2.667 veces el diámetro del perno.

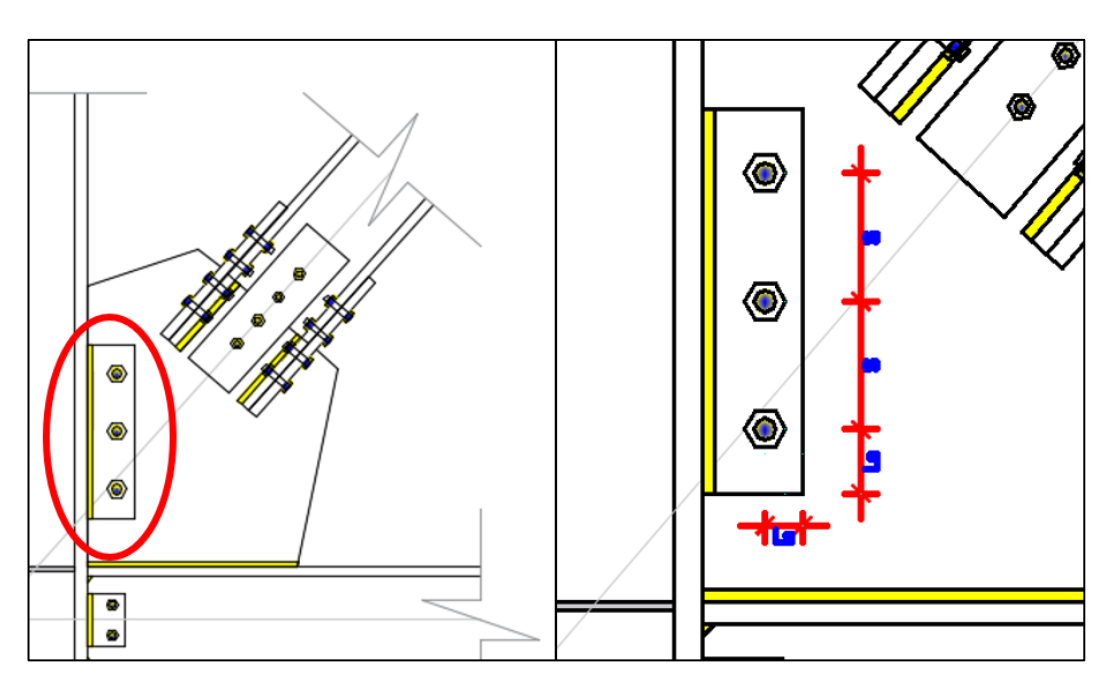

$$
s:=\textbf{if}(\phi_{\text{perno}}\leq 1 \textbf{ in}, 3 \textbf{ in}, 2.667 \cdot \phi_{\text{perno}})=7.62 \textbf{ cm}
$$

*Figura 102 : Espaciamiento de los pernos para conexión cartela - columna.* Fuente: Elaboración propia.

Cálculo de la resistencia nominal de los pernos

 $\phi R_{nv\_perno} = n_{perno\_f} \cdot \phi_v \cdot R_{nv\_ii} \cdot A_p = 534.7$  kN

Verificación de la resistencia de los pernos

if 
$$
(V_c \leq \phi R_{nv\_perno}, \text{``Correcto''}, \text{``No cumple''}) = \text{``Correcto''}
$$
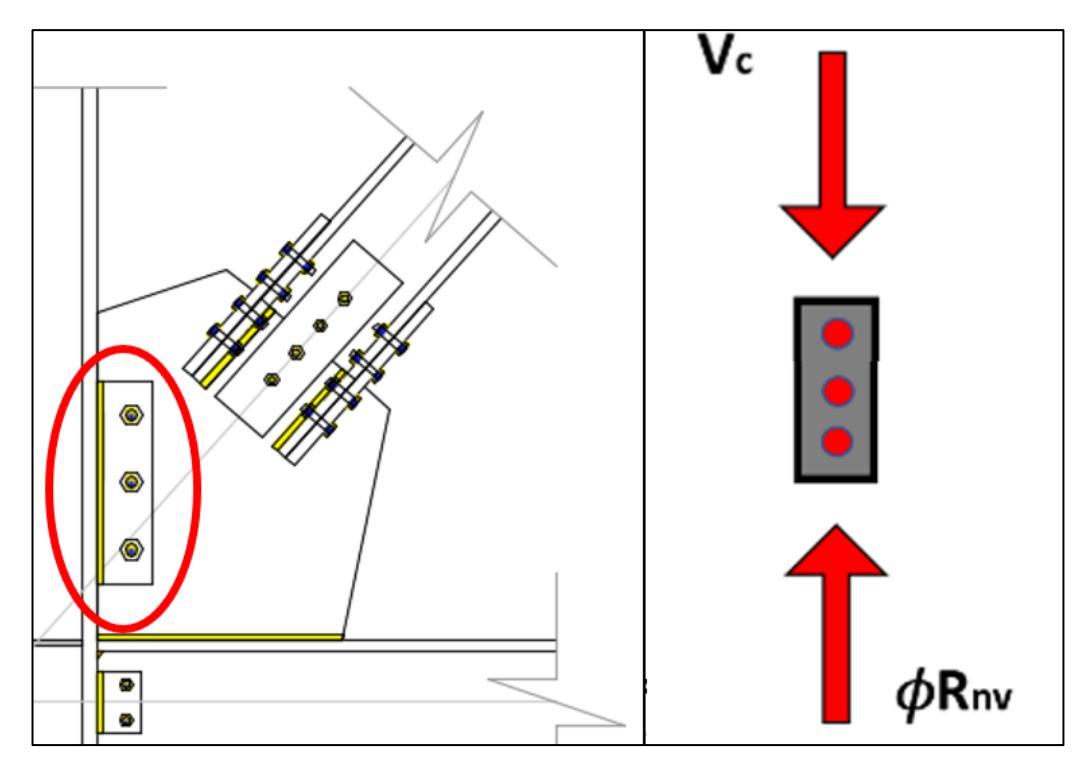

*Figura 103 : Equilibrio de fuerzas de los pernos entre cartela - columna.* Fuente: Elaboración propia.

### **11.2.5.2. DISEÑO DE PLATINA**

Cálculo del área bruta de la platina

 $L_{platina} = 45$  cm Longitud de corte de la platina  $t_{platina} = \frac{5}{8}$  in  ${\rm Espesor}\;{\rm de}\;{\rm la}\;{\rm platina}$  $A_{g\_platina}\!:=\!L_{platina}\!\cdot t_{platina}\!=\!71.44\,$   $cm^2$ 

Cálculo del área neta

$$
A_n = A_{g\_platina} - n_{perno\_f} \cdot \left(\phi_{perno} + \frac{1}{16} \text{ cm}\right) \cdot t_{platina} = 59.04 \text{ cm}^2
$$

Cálculo del factor por rezago de cortante

$$
U_{\mathit{platina}}\!:=\!1
$$

Cálculo del área efectiva

$$
A_e = A_n \cdot U_{platina} = 59.04
$$
 cm<sup>2</sup>

Factor de reducción para elementos sometidos a corte

$$
\phi_v\!\coloneqq\!0.60
$$

Cálculo de la fuerza de ruptura por tensión sobre el área efectiva

$$
\phi V_{n \text{ platina}} \coloneqq \phi_v \cdot F_{u \text{ A36}} \cdot A_e \text{ = 1417.03 } kN
$$

Verificación de la platina, la fuerza cortante nominal minorado debe ser mayor que la fuerza cortante última de diseño

if 
$$
(V_c \le \phi V_{n\_platina}, \text{``Correcto''}, \text{``No cumple''}) = \text{``Correcto''}
$$

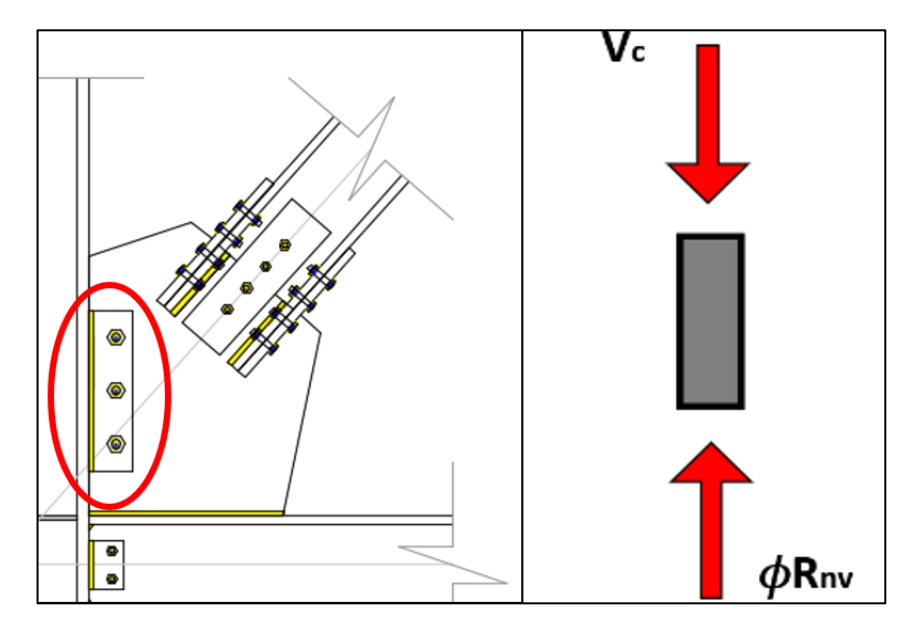

*Figura 104 : Equilibrio de fuerzas de platina cartela - columna.*

Fuente: Elaboración propia.

### **11.2.5.3. DISEÑO DE SOLDADURA**

El tamaño de la soldadura de filete deberá de cumplir con el tamaño mínimo que se especifica en la Tabla J2.4 del AISC.

 $S_w = 12$  mm

Cálculo del ancho efectivo de la soldadura de filete

 $T_e = 0.707 \cdot S_w = 8.48$  mm

Longitud del hilo de soldadura de filete

 $L_w = L_{platina} = 45$  cm

Cálculo del área efectiva de soldadura de filete

Sw  $45^\circ$ Raiz Sw Lw ø te  $\bullet$ 

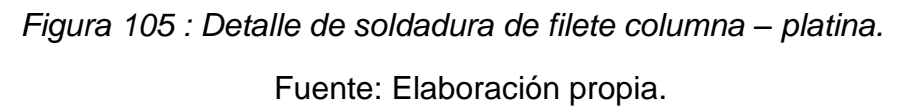

$$
A_{ef} \! := \! L_w \!\boldsymbol{\cdot} \! T_e \! = \! 38.18\;cm^2
$$

Determinación de la resistencia por clasificación del metal base, esta variable depende del tipo de electrodo a usar, si clasifican en E60XX, E70XX y otros similares, donde la letra E, indica que es un Electrodo, mientras que el número hace referencia a la resistencia mínima de tención (60 ó 70 klb/plg2).

Definición del metal base a usar

 $FEXX = E110XX = 758.42 MPa$ 

Cálculo de la resistencia nominal de la soldadura

 $F_w = 0.70 \cdot FEXX = 530.9 \; MPa$ 

Factor de minoración para la soldadura

$$
\phi_{v\_s}\!:=\!0.75
$$

Cálculo de la resistencia nominal minorada para el hilo de soldadura

 $\phi R_{n\_soldadura} := \phi_{v\_s} \cdot F_w \cdot A_{ef} = 1520.14$  kN

Verificación de la soldadura, la resistencia nominal minorada de la soldadura debe ser menor que la componente de fuerza vertical de diseño

if 
$$
(V_c \leq \phi R_{n\_soldadura}, \text{``Correcto''}, \text{``No cumple''}) = \text{``Correcto''}
$$

Cálculo del módulo de sección, para la revisión de una posible rotura por flexión

$$
L_h\!\coloneqq\!\phi_{\mathit{perno}}\!\bullet\! n_{\mathit{perno}\_\!f}\!=\!7.62\;\textit{cm}
$$

$$
S_{net} = \frac{t_{platina}}{4} \cdot \left( L_{platina}^2 - s^2 \cdot n_{perno\_f} \cdot \left( n_{perno\_f}^2 - 1 \right) \cdot \left( \frac{L_h}{L_{platina}} \right) \right) = 710.02 \text{ cm}^3
$$

Factor de reducción para rotura por flexión

$$
\phi\!:=\!0.75
$$

Distancia desde la cara de la soldadura, al centroide de los pernos

 $e = 6$  cm

Cálculo de la resistencia minorada para rotura por flexión

$$
\phi R_{n\_f} \! \coloneqq \! \phi \! \cdot \! \left(\! \frac{F_{u\_A36} \! \cdot \! S_{net}}{e} \!\right) \! \coloneqq \! 3550.1 \text{ kN}
$$

Verificación de la resistencia por rotura a flexión

if 
$$
(V_c \leq \phi R_{n,f}
$$
, "Correcto", "No cumple") = "Correcto"

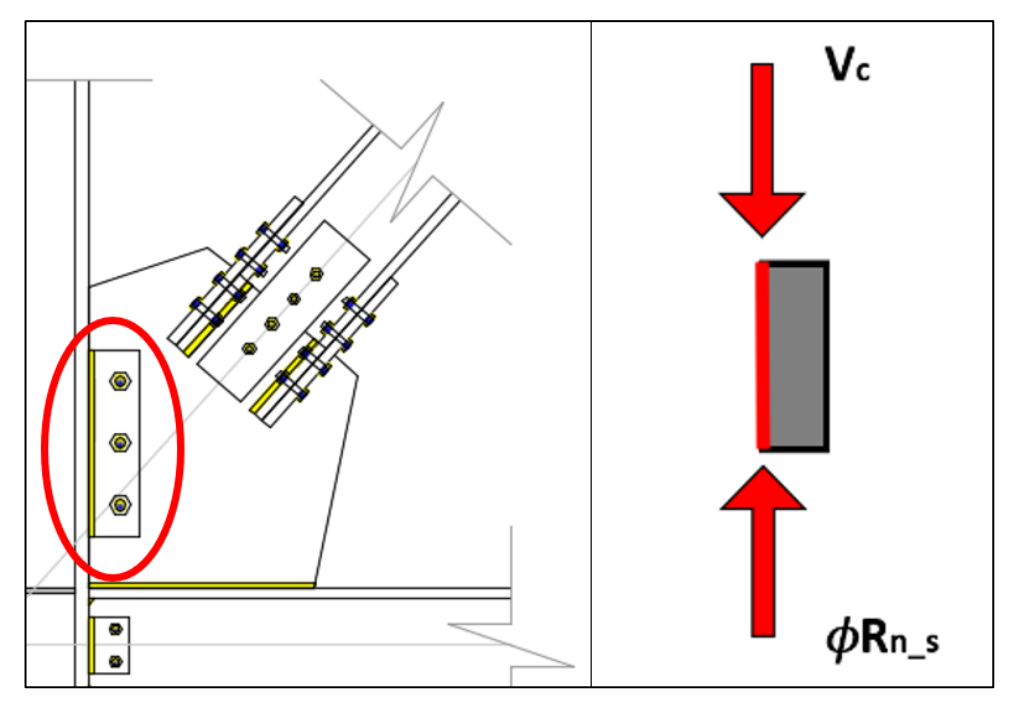

*Figura 106 : Detalle de soldadura entre cartela – columna.*

Fuente: Elaboración propia.

### **11.2.6. DISEÑO DE LA CONEXIÓN VIGA - COLUMNA**

#### **11.2.6.1. DISEÑO DE PERNOS**

Cortante última de diseño en la viga

 $V_{u,b} = 51.2$  kN

Cálculo del área de corte del perno, la Tabla J3.1 del AISC nos indica los distintos diámetros de pernos que tenemos a disposición

$$
\phi_{perno} = \frac{5}{8} in
$$
 Diámetro del perno  

$$
A_p = \frac{\pi}{4} \cdot \phi_{perno}{}^2 = 1.98 cm^2
$$
Área del perno

Cálculo del número de pernos, la Tabla J3.2 del AISC nos describe la tensión de corte nominal Rnv para los pernos de alta resistencia, la cantidad de pernos deberá estar entre 2 y 12 unidades.

Factor de minoración para pernos sometidos a corte

$$
\phi_v\!=\!0.75
$$

Cálculo del número de número de pernos

$$
n_{perno}\!:=\!\frac{V_{u\_b}}{\phi_v\!\boldsymbol{\cdot} R_{nv\_ii}\!\boldsymbol{\cdot} A_p}\!=\!0.74
$$

$$
n_{perno\_f}\!\coloneqq\!2
$$

La distancia mínima del centro del agujero al borde de la parte conectada será conforme a lo indicado en la Tabla J3.4 del AISC

$$
L_s = \frac{7}{8} \ in = 2.22 \ cm
$$

Dentro de las limitaciones del diseño de conexiones, la distancia entre centros de pernos "s" para pernos con un diámetro menor o igual a 1 pulgada, es de 3 pulgadas, mientras que, para los pernos mayores a 1 pulgada, será 2.667 veces el diámetro del perno.

$$
s = \text{if } (\phi_{\text{perno}} \leq 1 \text{ in } 3 \text{ in } 2.667 \cdot \phi_{\text{perno}}) = 7.62 \text{ cm}
$$

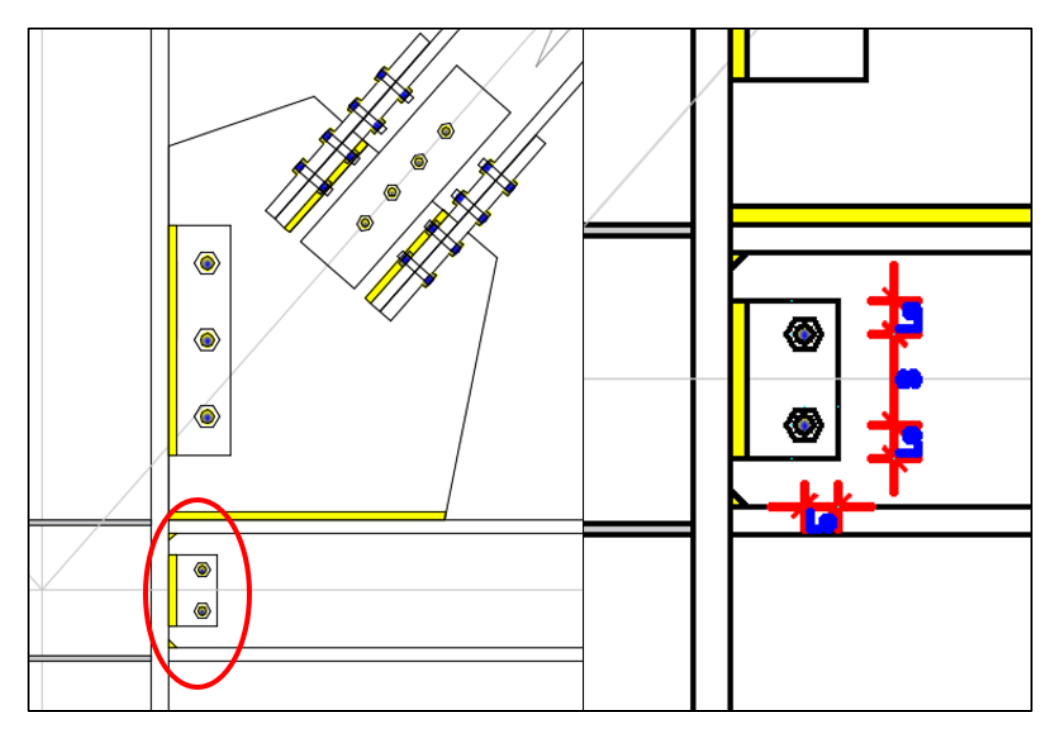

*Figura 107 : Espaciamiento de los pernos para conexión viga - columna.* Fuente: Elaboración propia.

Cálculo de la resistencia nominal minorada de los pernos a cortante

 $\phi R_{nv\_perno} \coloneqq n_{perno\_f} \cdot \phi_v \cdot R_{nv\_i} \cdot A_p \!=\! 110.45 \text{ kN}$ 

Verificación de la resistencia última del grupo de tornillos

if  $(V_{u_b} \leq \phi R_{nv\_perno},$  "Correcto", "No cumple") = "Correcto"

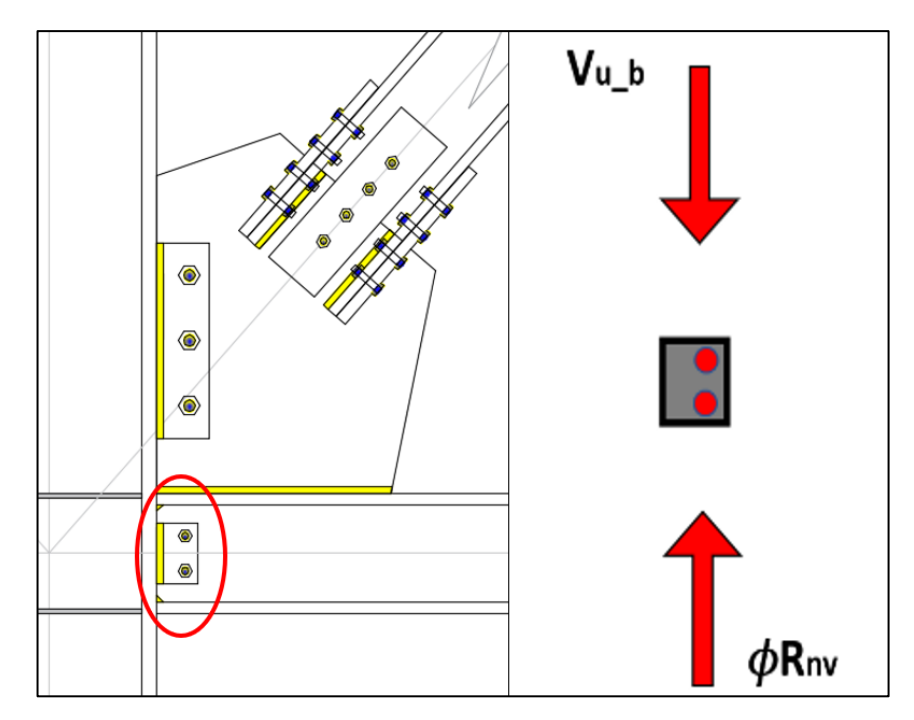

*Figura 108 : Equilibrio de fuerzas de los pernos entre viga - columna.*

# Fuente: Elaboración propia

# **11.2.6.2. DISEÑO DE PLATINA**

Cálculo del área bruta

$$
L_{platina} = 11.6 \, \text{cm}
$$
 Longitud de corte de la platina

$$
t_{platina} = \frac{3}{8} \ in \qquad \qquad \text{Espesor de la platina}
$$

 $A_{g\_platina}\!:=\!L_{platina}\!\cdot t_{platina}\!=\!11.05\, \,cm^2$ 

Cálculo del área neta

$$
A_n\!:=\!A_{g\_platina}\!-\!n_{perno\_f}\!\boldsymbol{\cdot}\!\left(\!\phi_{perno}\!+\!\frac{1}{16}\;cm\!\right)\!\boldsymbol{\cdot} t_{platina}\!=\!7.91\;cm^2
$$

Cálculo del factor por rezago de cortante

$$
U_{\text{platina}} \! := \! 1
$$

Cálculo del área efectiva

$$
A_e = A_n \cdot U_{platina} = 7.91 \text{ cm}^2
$$

Factor de reducción para elementos que podrían desarrollar rotura por tensión

$$
\phi_v = 0.60
$$

Cálculo de fuerza de ruptura por tensión sobre el área efectiva

$$
\phi V_{n\_platina}\! :=\! \phi_v\!\cdot\! F_{u\_A36}\!\cdot\! A_e\! =\! 189.74\ kN
$$

Verificación del diseño de la platina, la resistencia nominal minorada debe ser menor que la fuerza cortante última

if 
$$
(V_{u_b} \leq \phi V_{n}\text{-}platina, \text{``Correcto''}, \text{``No cumple''}) = \text{``Correcto''}
$$

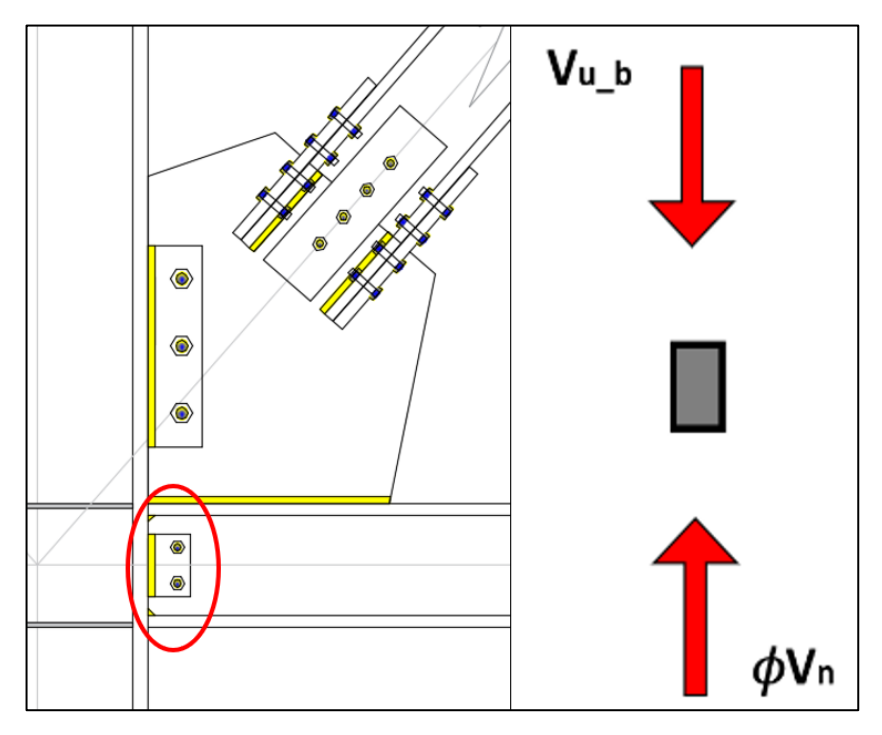

*Figura 109 : Equilibrio de fuerzas en la platina de empalme viga - columna.* Fuente: Elaboración propia.

# **11.2.6.3. DISEÑO DE SOLDADURA**

Tamaño de la soldadura de filete

$$
S_w = 12 \; mm
$$

Cálculo del ancho efectivo de la soldadura

$$
T_e = 0.707 \cdot S_w = 8.48 \, mm
$$

Longitud del hilo de soldadura

$$
L_w=14\ cm
$$

Cálculo del área efectiva de la soldadura

$$
A_{ef} = L_w \cdot T_e = 11.88 \text{ cm}^2
$$

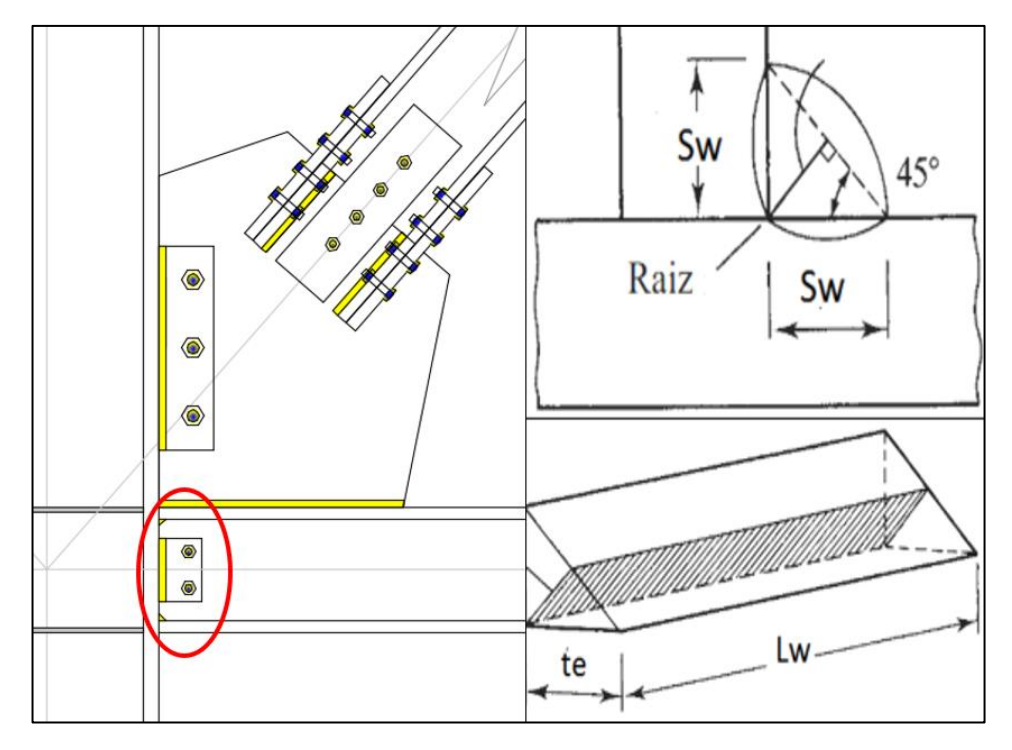

*Figura 110 : Detalle de soldadura de filete en platina viga - columna.*

Fuente: Elaboración propia

Determinación de la resistencia por clasificación del metal base, esta variable depende del tipo de electrodo a usar, si clasifican en E60XX, E70XX y otros similares, donde la letra E, indica que es un Electrodo, mientras que el número hace referencia a la resistencia mínima de tención (60 ó 70 klb/plg2).

Definición del metal base a usar

 $FEXX = E60XX = 427.47 MPa$ 

Cálculo de la resistencia nominal de la soldadura

 $F_w = 0.70 \cdot FEXX = 299.23 \; MPa$ 

Factor de minoración para la soldadura

$$
\phi_{v\_s} \! := \! 0.75
$$

Cálculo de la resistencia nominal minorada para el hilo de soldadura

 $\phi R_{n-soldadura} \coloneqq \phi_{v-s} \cdot F_w \cdot A_{ef} = 266.56$  kN

Verificación del diseño de la soldadura, La resistencia nominal minorada debe ser mayor que la fuerza última

if 
$$
(V_{u_b} \leq \phi R_{n_s \text{oldadura}}, \text{``Correcto''}, \text{``No cumple''}) = \text{``Correcto''}
$$

Cálculo del módulo de la sección, para la revisión de una posible rotura por flexión

$$
L_h \coloneqq \phi_{perno} \cdot n_{perno,f} = 3.18 \text{ cm}
$$
  

$$
S_{net} \coloneqq \frac{t_{platina}}{4} \cdot \left( L_{platina}^2 - s^2 \cdot n_{perno,f} \cdot \left( n_{perno,f}^2 - 1 \right) \cdot \left( \frac{L_h}{L_{platina}} \right) \right) = 9.34 \text{ cm}^3
$$

Factor de minoración para rotura por flexión

$$
\phi\!:=\!0.75
$$

Distancia desde la cara de la soldadura, al centroide de los pernos

$$
e\!:=\!5\ cm
$$

Cálculo de la rotura por flexión

$$
\phi R_{n\_f} = \phi \cdot \left(\frac{F_u \cdot S_{net}}{e}\right) = 63.01 \text{ kN}
$$

Verificación de la rotura por flexión

if 
$$
(V_{u,b} \leq \phi R_{n,f}
$$
, "Correcto", "No cumple") = "Correcto"

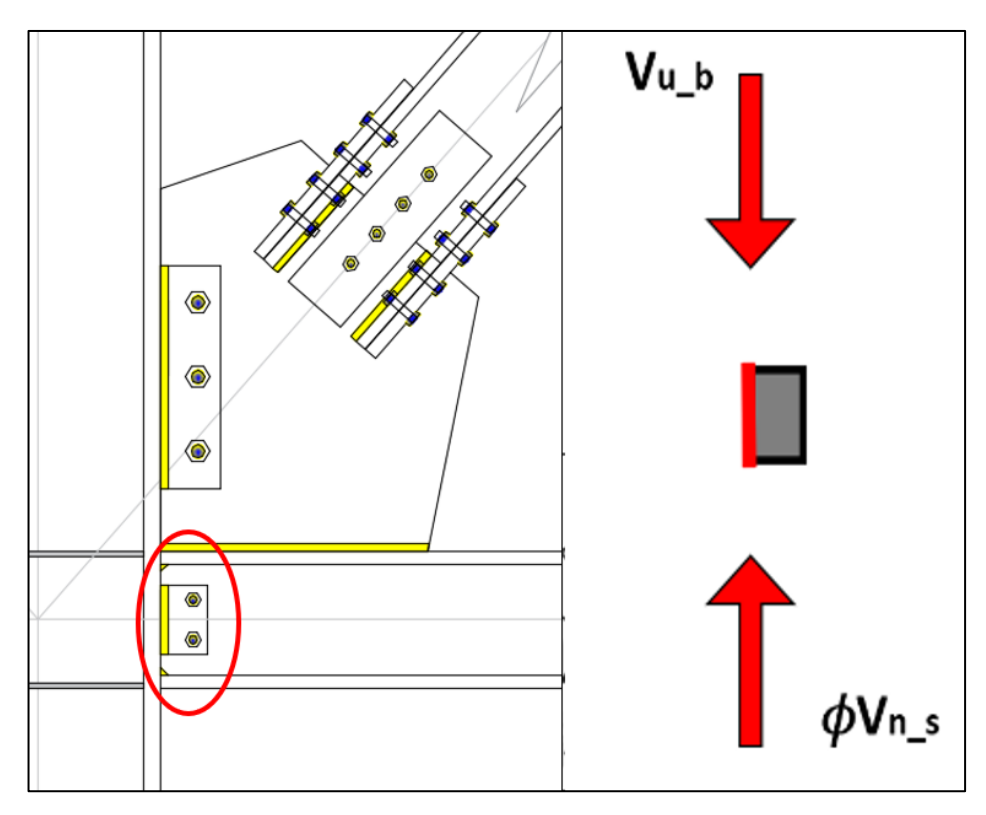

*Figura 111 : Equilibrio de fuerzas en la soldadura entre arriostre – placa.*

Fuente: Elaboración propia

## **11.2.7. REVISIÓN DE FALLA LOCAL EN LOS ELEMENTOS**

### **11.2.7.1. REVISIÓN DE LA COLUMNA**

### **A. Criterio de revisión**

La columna puede presentar diversas fallas locales en el alma o en las alas debido a la trasmisión de esfuerzos por medio de la conexión, por lo que deben ser revisadas.

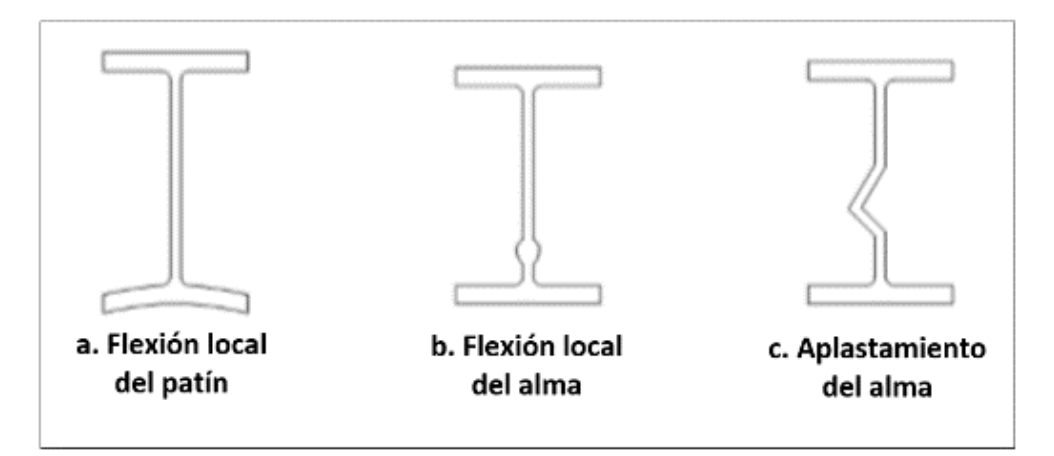

*Figura 112 : Tipos de fallas locales en perfiles W.* Fuente: Crisafulli, F. (2014). Diseño sismorresistente de construcciones en acero

#### **B. Fuerza para revisión**

Cálculo de la fuerza máxima horizontal que se transmite por la conexión y que debe ser revisada, se presentan dos casos para definir la fuerza actuante (Caso a y Caso b), de los cuales tomamos el menor

Fuerza horizontal generada por el arriostre (Hc) y Momento flector generado en la viga (Mb)

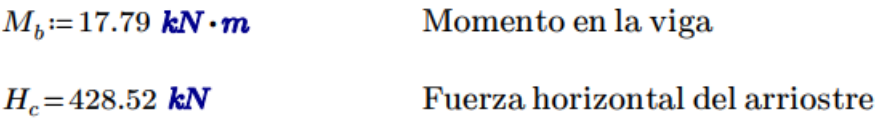

Caso a:

$$
P_{H_{-1}} = \frac{M_b}{d_b - t_{fb}} + H_c = 499.91 \text{ kN}
$$

Caso b:

$$
P_{H_2} = \phi_c \cdot F_y \cdot b_{fb} \cdot t_{fb} + H_c = 2471.2 \text{ kN}
$$

Cálculo de la fuerza actuante en la columna para revisión de fallas locales, se toma el menor valor de los dos casos anteriores

$$
P_H = min\left(P_{H_{-1}}, P_{H_{-2}}\right) = 499.91 \text{ kN}
$$

#### **C. Revisión local del ala**

Factor de minoración para elementos sometidos a flexión

$$
\phi_f{:=}\,0.90
$$

Cálculo de la resistencia nominal minorada por flexión del ala

$$
F_{R\_Ala} = \phi_f \cdot 6.25 \cdot t_{fb}^2 \cdot F_y = 1227.1 \text{ kN}
$$

La resistencia nominal minorada debe ser mayor que la fuerza actuante, de lo contrario se deben utilizar atiesadores con la capacidad de soportar la diferencia de fuerza

Atiesador := if  $\left(P_H \leq F_{R\_A la},\text{``No require atiesador''},\text{``Required atiesador''}\right)$  $Atiesador = "No require reatiesador"$ 

#### **D. Revisión local del alma**

Cuando se tenga la carga concentrada a una distancia desde el extremo del miembro mayor que la profundidad del miembro d, se tiene que desarrollar

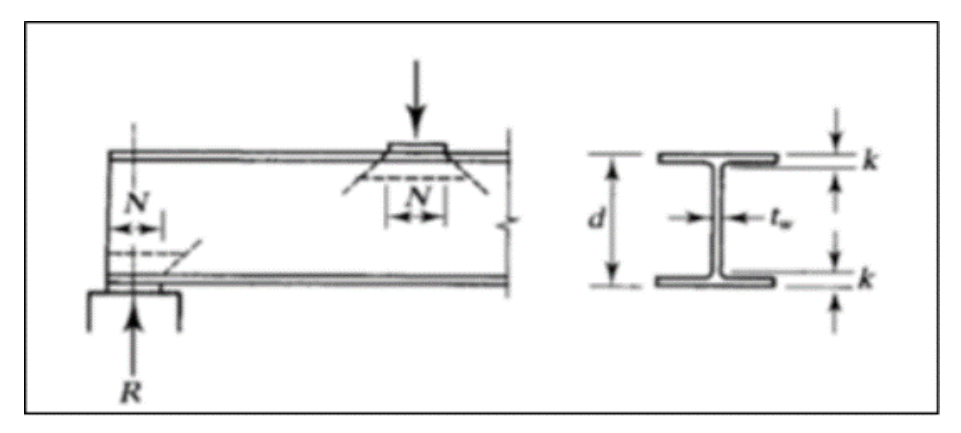

*Figura 113 : Variables para la revisión por fluencia del alma.* Fuente: Elaboración propia

Factor de minoración para revisión del alma

 $\phi_{w} = 1.00$ 

Distancia desde la cara exterior del ala al pie del filete del alma

$$
k_w = (t_{fc} + k_{1c}) = 6.37 \, \text{cm}
$$

Longitud de apoyo donde se aplica la fuerza

$$
N\!\coloneqq\!d_b\!=\!27.43\ cm
$$

Cálculo de la resistencia local del alma, para fuerzas que actúan a lo largo del perfil W.

$$
F_{R\_Alma1} = \phi \cdot F_y \cdot t_{wc} \cdot (5 \cdot k_w + N) = 2844.27 \text{ kN}
$$

La resistencia nominal minorada debe ser mayor que la fuerza actuante, de lo contrario se deben utilizar atiesadores con la capacidad de soportar la diferencia de fuerza

Atiesador = if  $(P_H \leq F_{R\_Alma1},$  "No requiere atiesador", "Requiere atiesador") Atiesador = "No requiere atiesador"

#### **E. Revisión por aplastamiento del alma**

Factor de minoración para revisión del alma por aplastamiento

$$
\phi_w\!:=\!0.75
$$

Cálculo de la fuerza nominal minorada del alma

$$
F_{R\_Alma2} = \phi_w \cdot 0.80 \cdot t_{fc}^2 \cdot \left(1 + 3 \cdot \left(\frac{N}{d_c}\right) \cdot \left(\frac{t_{wc}}{t_{fc}}\right)^2\right) \cdot \sqrt{\frac{E_s \cdot F_y \cdot t_{fc}}{t_{wc}}}
$$

 $F_{R\_Alma2} = 11362.31$  kN

La resistencia nominal minorada en el caso de aplastamiento del alma debe ser mayor que la fuerza actuante, de lo contrario se deben utilizar atiesadores con la capacidad de soportar la diferencia de fuerza

Atiesador == if  $\left(P_H \leq F_{R\_Alma2},\text{``No require atiesador''},\text{``Required atiesador''}\right)$ 

Atiesador = "No requiere atiesador"

### **11.2.7.2. REVISIÓN DE LA VIGA**

#### **A. Criterio de revisión**

La viga puede presentar diversas fallas locales en el alma o en las alas debido a la trasmisión de esfuerzos por medio de la conexión, por lo que deben ser revisadas.

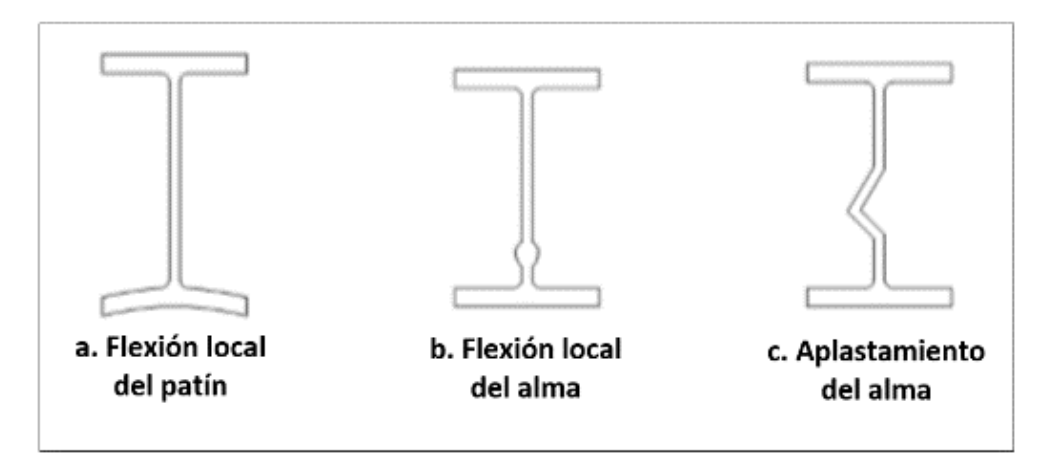

*Figura 114 : Tipos de fallas locales en perfiles W.* Fuente: Crisafulli, F. (2014). Diseño sismorresistente de construcciones en acero

#### **B. Fuerza para revisión**

Cálculo de la fuerza máxima horizontal que se transmite por la conexión y que debe ser revisada

La fuerza actuante se toma de la descomposición de fuerzas que se realizó en la cartela proveniente del arriostre, asumiendo que la componente vertical es la que tendrá que hacer contacto con la viga

$$
V_c = \frac{(\beta + e_b)}{r} \cdot P_u = 463.29 \text{ kN}
$$

#### **C. Revisión local del ala**

Factor de minoración para elementos sometidos a flexión

$$
\phi_f = 0.90
$$

Cálculo de la resistencia nominal minorada por flexión del ala

$$
F_{R, Ala} = \phi_f \cdot 6.25 \cdot t_{fb}^2 \cdot F_y = 125129.23
$$
 kgf

La resistencia nominal minorada debe ser mayor que la fuerza actuante, de lo contrario se deben utilizar atiesadores con la capacidad de soportar la diferencia de fuerza

Atiesador == if  $(V_c \leq F_{R\_Ala}$ , "No requiere atiesador", "Requiere atiesador") Atiesador = "No requiere atiesador"

#### **D. Revisión local del alma**

Cuando se tenga la carga concentrada a una distancia desde el extremo del miembro mayor que la profundidad del miembro d, se tiene que desarrollar

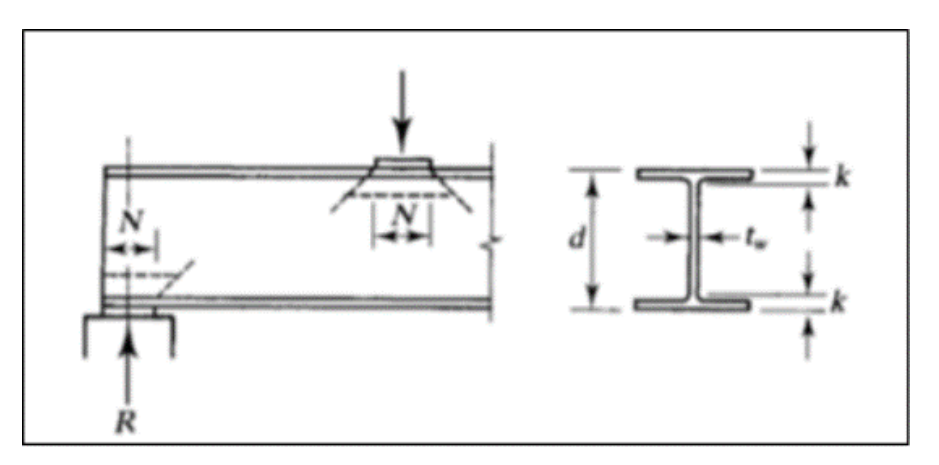

*Figura 115 : Variables para la revisión por fluencia del alma.*

Fuente: Elaboración propia

Factor de minoración para revisión del alma

$$
\phi_w = 1.00
$$

Distancia de la cara exterior de la aleta de la viga a la base del filete del alma

$$
k = (t_{fb} + k_{1b}) = 4.9
$$
 cm

Longitud de apoyo donde se aplica la fuerza

$$
N_b\!\coloneqq\!L_p\!=\!55\ cm
$$

Cálculo de la resistencia local del alma, para fuerzas aplicadas en los extremos de los elementos

$$
\phi F_{R\_Alma1} = \phi_w \cdot (2.5 \cdot k + N_b) \cdot F_y \cdot t_{wb} = 3564.95 \text{ kN}
$$

La resistencia nominal minorada debe ser mayor que la fuerza actuante, de lo contrario se deben utilizar atiesadores con la capacidad de soportar la diferencia de fuerza

Atiesador = if  $(V_c \leq \phi F_{R\_Alma1},$  "No requiere atiesador", "Requiere atiesador")  $Atiesador = "No require reatiesador"$ 

#### **E. Revisión por aplastamiento del alma**

Factor de minoración para revisión del alma por aplastamiento

$$
\phi_w\!:=\!0.75
$$

Cálculo de la fuerza nominal minorada del alma

$$
\phi F_{R\_Alma2} \coloneqq 0.80 \cdot t_{wb}{}^2 \cdot \left(1 + 3 \cdot \left(\!\frac{N_b}{d_b}\!\right) \cdot \left(\!\frac{t_{wb}}{t_{fb}}\!\right)^{1.5}\!\right) \cdot \sqrt{\frac{E_s \cdot F_y \cdot t_{fb}}{t_{wb}}}
$$

 $F_{R\_Alma2} = 7775.58$  kN

La resistencia nominal minorada en el caso de aplastamiento del alma debe ser mayor que la fuerza actuante, de lo contrario se deben utilizar atiesadores con la capacidad de soportar la diferencia de fuerza

Atiesador == if  $(V_c \leq \phi F_{R\_Alma2},$  "No requiere atiesador", "Requiere atiesador")

Atiesador = "No requiere atiesador"

# **CAPITULO XII. DISEÑO DE PLACA BASE Y PEDESTAL**

### **12.1. PROPIEDADES DE LOS MATERIALES**

### **12.1.1. PERFILES W (COLUMNA)**

La columna será de acero ASTM A992, que tiene las siguientes propiedades:

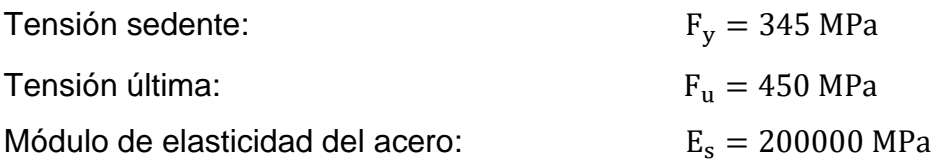

#### **12.1.2. PERNOS DE ANCLAJE**

Los pernos de anclaje serán ASTM A325, que tiene las siguientes propiedades:

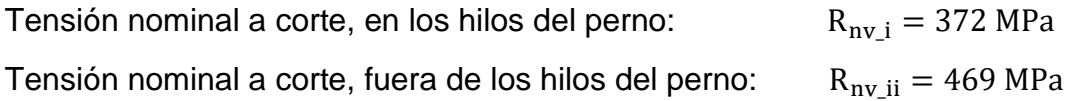

### **12.1.3. PLANCHA DE ACERO**

La placa base y los rigidizadores serán de planchas de acero ASTM A36, que tiene las siguientes propiedades:

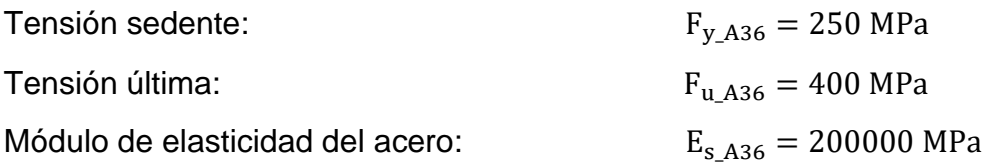

### **12.1.4. SOLDADURA**

Para la soldadura se utilizarán los siguientes tipos de electrodo:

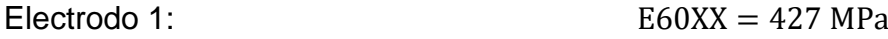

#### **12.1.5. CONCRETO**

El pedestal y la cimentación deben ser de concretos similares, por lo tanto, se plantea que sea de:

Concreto:  $f'_c = 27 \text{ MPa}$ 

### **12.2. DEFINICIÓN DEL PERFIL (COLUMNA)**

La columna será diseñada con un perfil W18x143, según lo especificado en el manual del AISC, debido a que sus propiedades satisfacen la demanda.

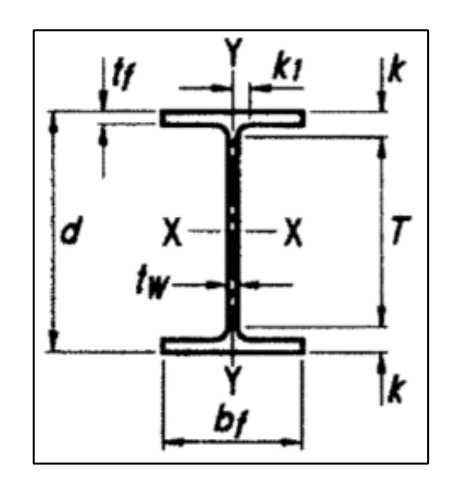

*Figura 116 : Detalle de sección del perfil, para la columna.*

Fuente: Manual AISC.

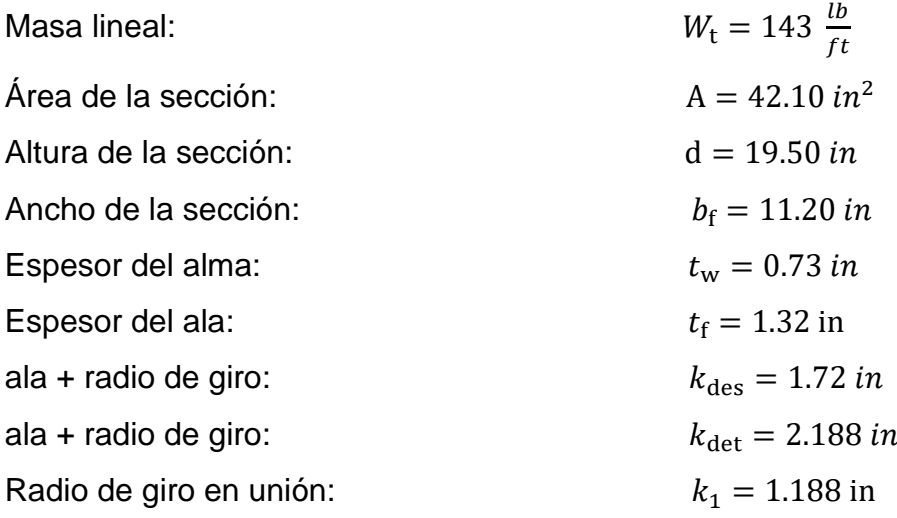

### **12.3. ANÁLISIS ESTRUCTURAL**

Para efecto del diseño tomamos el pórtico excéntricamente arriostrado que se encuentra ubicado en el "Eje 1", cuenta con 5 niveles, en la siguiente imagen se indica en donde está ubicado el pedestal que se desarrollará.

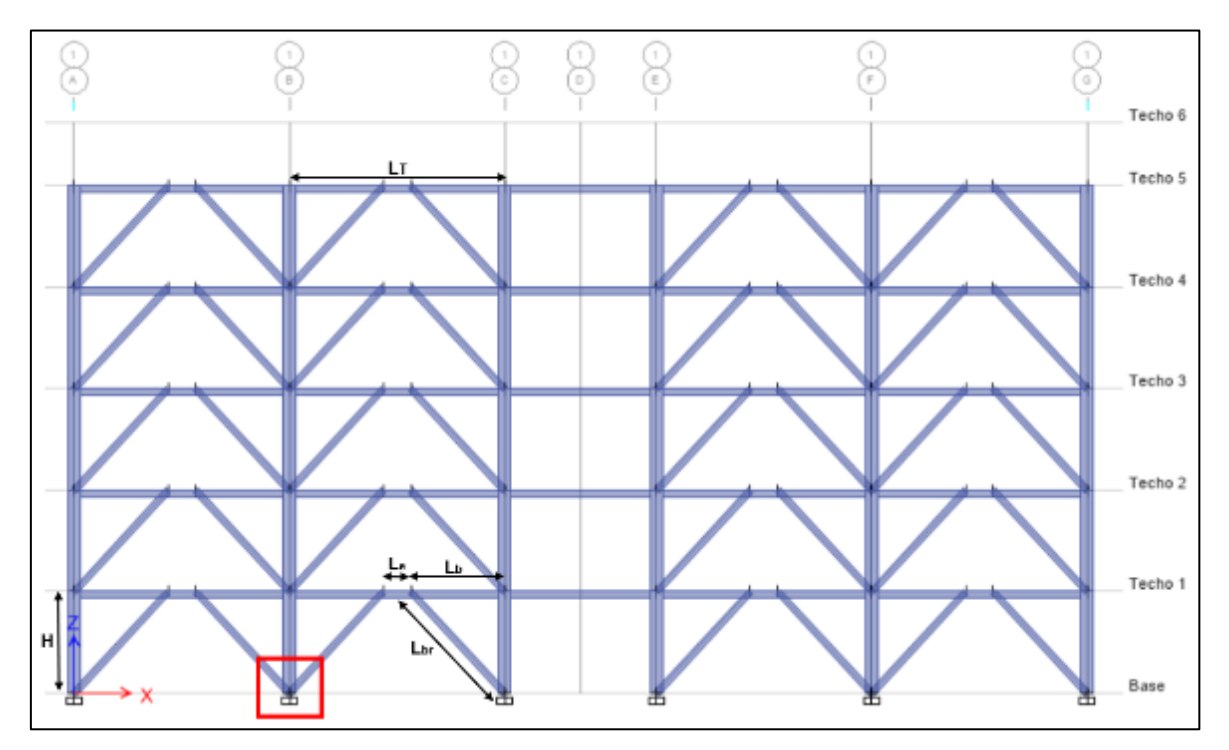

*Figura 117 : Pórtico EBF en el eje 1, ubicación del pedestal.* Fuente: Elaboración propia

Al realizar el análisis estructural, la envolvente de las diferentes combinaciones de carga de diseño nos brinda la siguiente demanda:

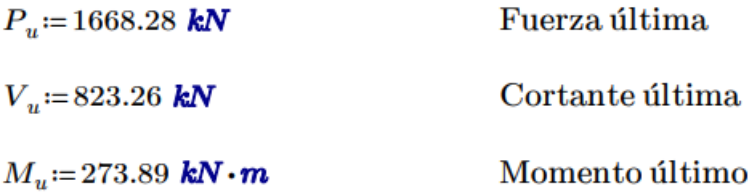

Estas fuerzas son las que se trasmiten a la parte superior del pedestal, y que requiere que se diseñe el elemento con la capacidad suficiente para transmitirlas a la cimentación.

# **12.4. DISEÑO DE PLACA BASE**

#### **12.4.1. DIMENCIONES DE LA PLACA BASE Y PEDESTAL**

Dimensionamiento de la placa base considerando una largo (N) por un ancho (B), para ello asumimos un diámetro de perno inicial.

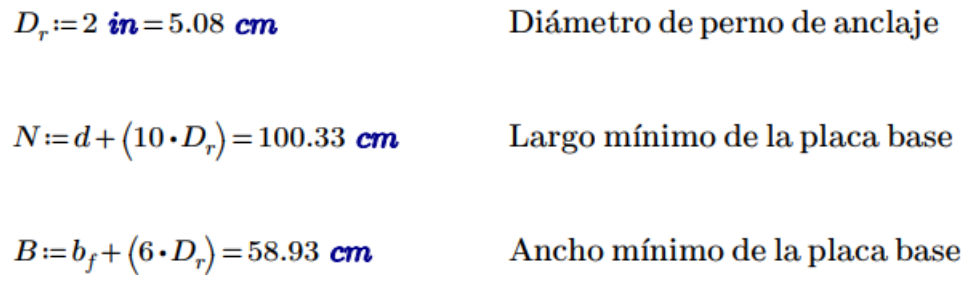

Se asume las siguientes dimensiones para placa base:

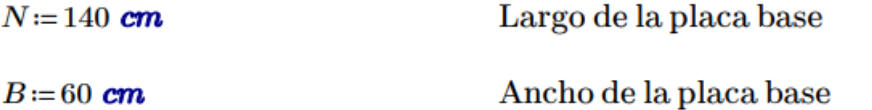

Cálculo de la proporcionalidad del ancho con respecto al espesor de la placa

$$
Proporcio'n := \frac{B}{N} = 0.43
$$

Cálculo del área inicial de la placa base (A1)

 $A_1 = N \cdot B = 8400$  cm<sup>2</sup>

Dimensionamiento del pedestal

$$
D_b := 1.75 \cdot D_r = 8.89 \text{ cm}
$$
  

$$
N_p := N + 2 \cdot (6 \cdot D_r - D_b) = 183.18 \text{ cm}
$$
Large *U*ango *m*finimo del pedestal  

$$
B_p := \text{Proporción} \cdot N_p = 78.51 \text{ cm}
$$
 Ancho *m*finimo del pedestal

Se asume las siguientes dimensiones para el pedestal

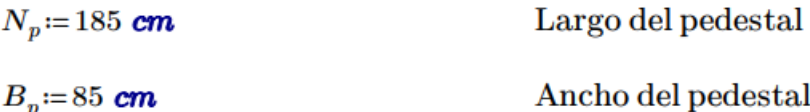

Cálculo del área inicial del pedestal (A2)

 $A_2 = N_n \cdot B_n = 15725$  cm<sup>2</sup>

### **12.4.2. EFECTO DE VOLTEO**

Cálculo de la excentricidad equivalente por la acción de fuerzas de diseño

$$
e = \frac{M_u}{P_u} = 16.42
$$
 cm

La excentricidad define bajo qué tipo de análisis se diseña la placa base, debido a que tenemos dos casos, en el "caso a" para momentos pequeños que desarrollan una excentricidad dentro de los límites de la sección del pedestal, y en el "caso b" para momentos grandes donde la excentricidad excede los límites de la sección del pedestal

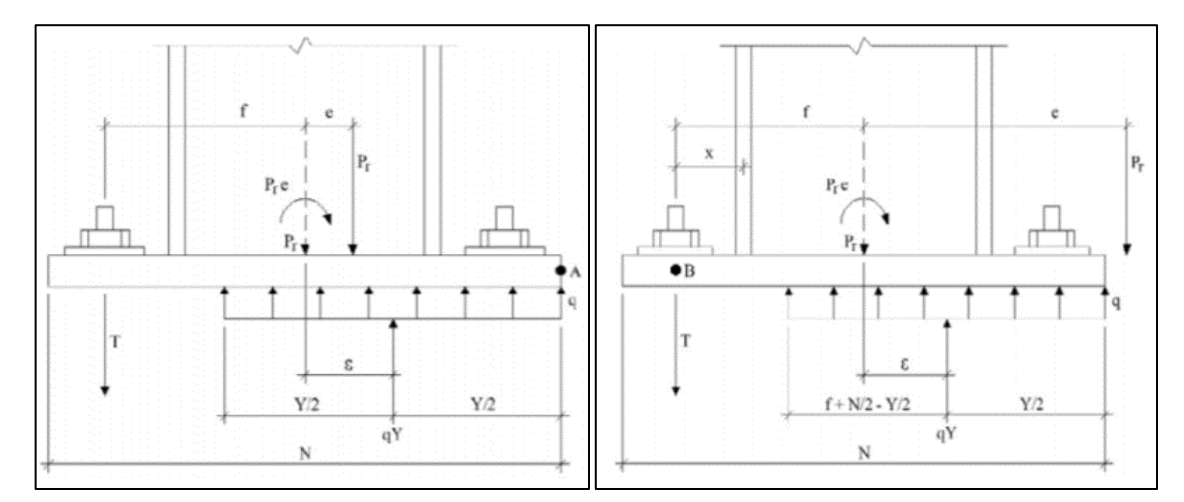

*Figura 118 : "Caso a" y "Caso b", para diseño de placa base.*

Fuente: Elaboración propia

Factor de reducción para elementos en compresión

$$
\phi_c\!=\!0.65
$$

Cálculo de la presión en la interfase placa base con el concreto

$$
f_{pm\acute{a}x} \! := \! \phi_c \cdot \left( 0.85 \cdot f'_{c\_210} \right) \cdot \sqrt{\frac{A_2}{A_1}} \! = \! 1.51 \cdot \frac{kN}{cm^2}
$$

Cálculo del esfuerzo resistente máximo en el bloque de compresión

$$
q_{m\acute{a}x} = f_{pm\acute{a}x} \cdot B = 90.71 \frac{kN}{cm}
$$

Cálculo de la excentricidad crítica

$$
e_{crit} = \frac{N}{2} - \frac{P_u}{2 \cdot q_{max}} = 60.8 \text{ cm}
$$

Caso de análisis para diseño de placa base, si la excentricidad última (demanda) es menor que la excentricidad crítica, estaremos en el "Caso a", de lo contrario estaremos en el "Caso b".

if 
$$
(e \le e_{crit}, \text{``Caso a''}, \text{``Caso b''}) = \text{``Caso a''}
$$

#### **12.4.3. FUERZA DE TENSIÓN**

Definición del tipo de solución para el bloque de fuerzas a compresión

$$
f = \frac{N}{2} - 1.5 \text{ in} = 66.19 \text{ cm}
$$

$$
A_{x1} = \left(f + \frac{N}{2}\right)^2 = 18547.72 \text{ cm}^2
$$

$$
A_{x2} = \frac{2 \cdot P_u \cdot (e+f)}{q_{m\acute{a}x}} = 3038.43 \text{ cm}^2
$$

Solución := if  $(A_{x1} \geq A_{x2}$ , "Real para Y", "Aproximada para Y") = "Real para Y"

La presión sobre el concreto puede asumirse como uniformemente distribuida en el área Y x B, para ello determinamos la longitud de soporte equivalente Y

$$
Y = \left(f + \frac{N}{2}\right) - \sqrt{\left(f + \frac{N}{2}\right)^2 - \frac{2 \cdot P_u \cdot (e + f)}{q_{\text{max}}}} = 11.65 \text{ cm}
$$

Cálculo de la fuerza de tensión en los anclajes

$$
T_u = q_{\text{max}} \cdot Y - P_u = -611.14 \text{ kN}
$$

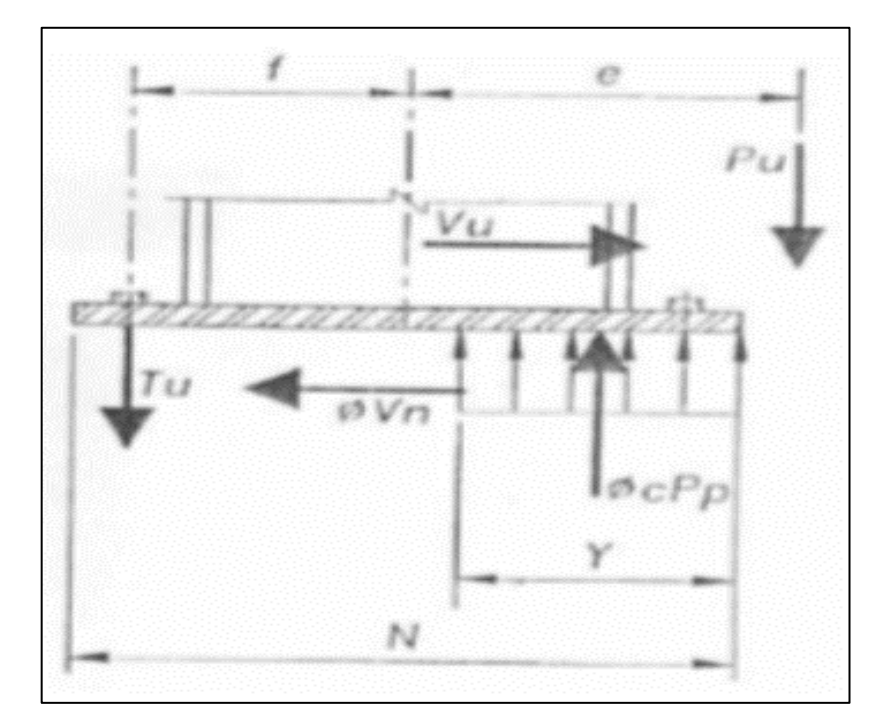

*Figura 119 : Equilibrio de fuerzas en la placa base.*

Fuente: AISC. (2010). Seismic Provisions for Structural Steel Buildinds.

#### **12.4.4. ESPESOR DE LA PLACA BASE**

### **12.4.4.1. ESPESOR EN EL ÁREA DE COMPRESIÓN**

Cálculo de la presión en la interfase placa base y concreto

$$
f_p = f_{pm\acute{a}x} = 1.51 \frac{kN}{cm^2}
$$

Cálculo del espesor mínimo requerido para la placa base en la zona de compresión, se toma la longitud predominante, pudiendo ser "m" o "n", se debe remplazar la variable en la formula.

$$
m := \frac{N - 0.95 \cdot d}{2} = 46.47 \text{ cm}
$$

$$
n := \frac{B - 0.95 \cdot b_f}{2} = 16.49 \text{ cm}
$$

Para Y ≥ m, desarrollamos:

$$
t_{p\_req1} \coloneqq \max \left( \sqrt{\frac{4 \cdot \left(f_{p} \cdot \left(\frac{m^2}{2}\right)\right)}{0.90 \cdot F_{y \_436}}}, 1.5 \cdot m \cdot \sqrt{\frac{f_{p}}{F_{y \_436}}} \right)
$$

Para Y < m, desarrollamos:

$$
t_{p\_req2}\!:=\!2.11\!\cdot\!\sqrt{\frac{f_p\!\cdot\! Y\!\cdot\!\Big\langle m-\frac{Y}{2}\Big\vert}{F_{y\_A36}}}
$$

Para el caso en desarrollo tenemos que "Y" es menor que "m" por lo tanto desarrollamos:

$$
t_{p_{1}req2} = 2.11 \cdot \sqrt{\frac{f_{p} \cdot Y \cdot (m - \frac{Y}{2})}{F_{y_{1}436}}} = 11.29 \text{ cm}
$$

### **12.4.4.2. ESPESOR EN EL ÁREA A TENSIÓN**

Cálculo del espesor de la placa requerido en el área a tensión

$$
X = \frac{N}{2} - \frac{d}{2} - 1.5 \text{ in} = 41.43 \text{ cm}
$$

$$
t_{p\_requiredo\_tension} \coloneqq 2.11 \cdot \sqrt{\frac{\text{abs}(T_u) \cdot X}{B \cdot F_{y\_A36}}} = 8.67 \text{ cm}
$$

#### **12.4.4.3. ESPESOR DE LA PLACA BASE**

Luego de realizar el cálculo del espesor requerido mínimo en el área de compresión y tensión, se toma el valor máximo, de la forma, se tendrá la seguridad que cumpla en ambos casos

$$
t_p := \max\left(t_{p\_requiredo\_compression}, t_{p\_requiredo\_tension}\right) = 11.29 \text{ cm}
$$

### **12.5. DISEÑO DE PERNOS DE ANCLAJE**

### **12.5.1. NÚMERO DE PERNOS**

Conociendo la longitud del bloque a compresión (Y) y la fuerza de tensión última (Tu), se asume una cantidad de pernos anclados para ser revisados

 $n_r=12$ 

#### **12.5.2. ESFERZOS EN LOS PERNOS**

Área de la sección del perno

$$
A_r := \pi \cdot \left(\frac{D_r}{2}\right)^2 = 20.27
$$
 cm<sup>2</sup>

Cálculo del esfuerzo cortante en los pernos

$$
f_v = \frac{V_u}{n_r \cdot A_r} = 3.38 \frac{kN}{cm^2}
$$

Cálculo del momento flector en los pernos

$$
Brazo:=\frac{t_p + 0.125 \text{ in}}{2} = 4.91 \text{ cm}
$$

$$
M1 := \frac{V_u \cdot Brazo}{n_r} = 3.37 \text{ kN} \cdot m
$$

Cálculo de esfuerzo debido a la tensión (fta) y esfuerzo debido a la flexión (ftb)

$$
S = \frac{D_r^3}{6} = 21.85 \text{ cm}^3
$$

$$
f_{tb} = \frac{M1}{S} = 15.41 \frac{kN}{cm^2}
$$

$$
f_{ta} = \frac{\text{abs}\left(T_u\right)}{n_r \cdot A_r} = 2.51 \frac{kN}{cm^2}
$$

Esfuerzo último en el perno de anclaje

$$
f_t = f_{ta} + f_{tb} = 17.93 \frac{kN}{cm^2}
$$

Cálculo del esfuerzo de rotura del perno de anclaje

$$
F_{nt} = 0.75 F_{u\_A36P} = 30 \frac{kN}{cm^2}
$$
  

$$
F_{nv} = 0.4 F_{u\_A36P} = 16 \frac{kN}{cm^2}
$$

$$
\phi_v\!\coloneqq\!0.75
$$

Factor para corte el perno

$$
\phi F_{nt} := \phi_v \cdot \left(1.3 \cdot F_{nt} - \frac{F_{nt}}{\phi_v \cdot F_{nv}} \cdot f_v\right) = 22.9 \frac{kN}{cm^2}
$$

Cálculo del esfuerzo de rotura del perno de anclaje

$$
\phi F_{nt} = \phi_v \cdot F_{nt} = 22.5 \frac{kN}{cm^2}
$$

Verificación de equilibrio de esfuerzos

$$
f_t \le \phi F'_{nt} \le \phi F_{nt}
$$
  
if  $(\phi F'_{nt} \le \phi F_{nt},$  "Cumple", "No Cumple") = "Cumple"  
if  $(f_t \le \phi F'_{nt},$  "Cumple", "No Cumple") = "Cumple"

#### **12.5.3. LONGITUD DEL PERNO**

Se debe proponer una longitud para el perno de anclaje (hef) y revisar si es suficiente para impedir que se zafe del concreto.

$$
h_{ef}\!\coloneqq\!150\;\mathit{cm}
$$

Tenemos dos casos para hallar el cono de rotura por tensión en el concreto en función a la longitud del anclaje, siendo las siguientes:

Si  $1.5 \cdot h_{ef} > 6 \cdot D_r$  entonces:

$$
A_{Nc\_1} := (12 D_r + (n_r - 1) \cdot (3 D_r)) \cdot (6 D_r + 1.5 \cdot h_{ef})
$$
  

$$
A_{Nc o\_1} := (6 D_r + 1.5 \cdot h_{ef})^2
$$

Si  $1.5 \cdot h_{ef} \leq 6 \cdot D_r$  entonces:

$$
A_{Nc\_2} = (3 \cdot h_{ef} + (n_r - 1) \cdot (3 \cdot D_r)) \cdot 3 h_{ef}
$$

 $A_{Nco\_2}\!:=\!\left(3\boldsymbol{\cdot} h_{ef}\right)^2$  $\sim$   $\leq$ 

Desarrollando obtenemos los siguientes valores para el Cono de ruptura del concreto para un grupo de anclajes (ANc) y el Cono de ruptura del concreto para un anclaje (ANco).

$$
A_{Nc} = \text{if } (1.5 \cdot h_{ef} > 6 \cdot D_r, A_{Nc}\_1, A_{Nc}\_2) = 5.84 \ m^2
$$

$$
A_{Nco} = \text{if} \left( 1.5 \cdot h_{ef} > 6 \cdot D_r, A_{Nco} = 1}, A_{Nco} = 6.53 \, m^2 \right)
$$

Para hallar la fuerza resistente del concreto tenemos dos casos, en función a la longitud del anclaje, siendo los siguientes:

Si  $h_{ef}$ <11 in entonces:

$$
\phi_p N_{cbg} \! := \! \phi_p \! \cdot \! \varPsi_3 \! \cdot \! 24 \cdot \! \sqrt{f'_{c\_210}} \! \cdot \! h_{ef}^{\;\;1.5} \! \cdot \! \! \left( \! \frac{A_{Nc}}{A_{Nco}} \! \right)
$$

Si  $h_{ef} \ge 11$  in entonces:

$$
\phi_p \mathcal{N}_{cbg} \! := \! \phi_p \!\cdot\! \varPsi_3 \!\cdot\! 16 \cdot \! \sqrt{f'_{c\_210}} \!\cdot\! h_{ef} \!\!\left(\!\frac{5}{3}\!\right) \!\cdot \! \left(\!\frac{A_{Nc}}{A_{Nco}}\!\right)
$$

Se debe desarrollar aplicando los siguientes factores de reducción

$$
\phi_p = 0.70
$$
 Factor de reducción para tensión  
\n
$$
\Psi_3 = 1.25
$$
 1.25 para un concreto no agrietado,  
\nen caso contrario utilizar 1.

Desarrollando obtenemos la fuerza resistente a tensión del concreto

$$
\phi_p N_{cbg} \! := \! \textbf{if} \left( h_{ef} \! < \! 11 \cdot \! \textbf{\textit{in}}, \phi_p N_{cbg\_1}, \phi_p N_{cbg\_2} \! \right) \! = \! 110.12 \textbf{ kN}
$$

Si la fuerza resistente en el cono de concreto es mayor a la tensión (ϕpNcbg) última, entonces la longitud del anclaje será adecuada, de lo contrario se debe aumentar su longitud y volver a verificar.

if 
$$
\left(\phi_p N_{cbg} \ge \frac{\text{abs}(T_u)}{n_r}, \text{``Correcto''}, \text{``No Cumple''}\right) = \text{``Correcto''}
$$

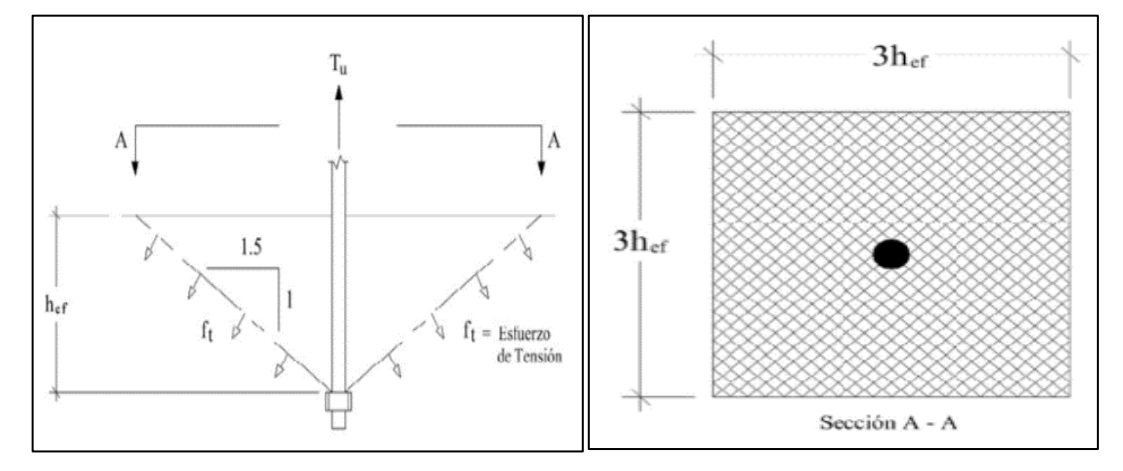

*Figura 120 : Cono de ruptura del concreto (Elevación y Planta).* Fuente: AISC. (2010). Seismic Provisions for Structural Steel Buildinds.

### **12.6. DISEÑO DE PEDESTAL**

#### **12.6.1. CRITERIO DE DISEÑO**

El pedestal será diseñado bajo los criterios de una columna corta, luego del dimensionamiento de la placa base se dimensiono la sección que debe tener el pedestal, se espera que la diferencia de estas dos secciones este entre 10 cm a 20 cm

La cuantía con la que debe ser diseñada esta viga corta debe estar entre el 1% y 6% conforme lo indica la norma E.060 del RNE, se debe tener en cuenta que el refuerzo del pedestal estará dado por la armadura de acero y los pernos anclados que fijan la placa base.

El ACI 318S14, para el caso de pedestales que llevan insertos, nos permite una cuantía mínima de 0.5% siempre que se complemente con insertos o anclajes.

### **12.6.2. DATOS DEL ELEMENTO**

En función a las dimensiones de la placa base se determinó las dimensiones de la sección del pedestal, siendo el siguiente:

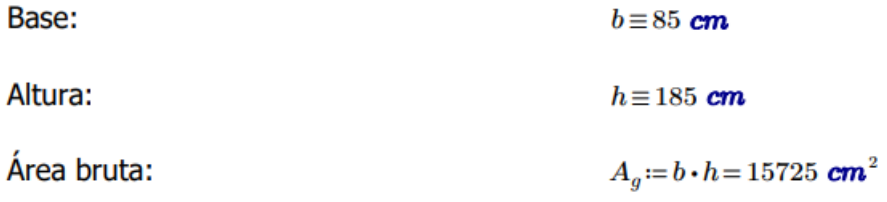

Diámetro del acero a utilizar y la cantidad de varillas

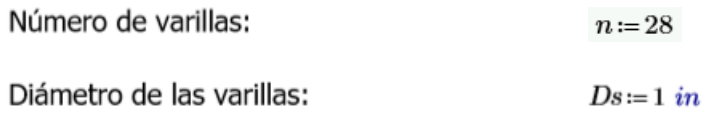

A continuación, se muestra de forma gráfica la distribución de los aceros y la separación, de tal forma no se superpongan con los anclajes.

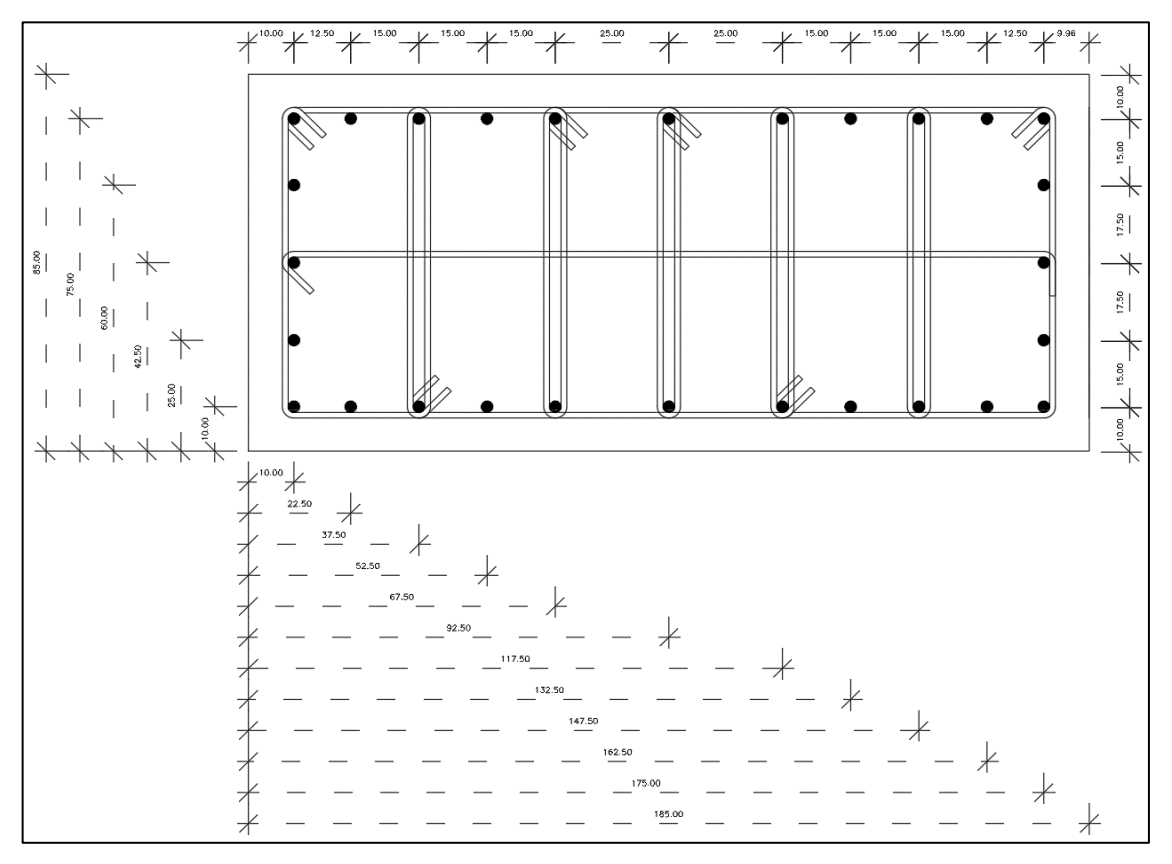

*Figura 121 : Sección del pedestal y separación de refuerzo.*

Fuente: Elaboración propia.

# **12.6.3. DISEÑO POR FLEXO-COMPRESIÓN**

En este capítulo el elemento será revisado por flexo-compresión, mediante el método de diagrama de interacción, de desarrollará el cálculo de los 5 puntos principales del diagrama.

- Falla por compresión pura
- Falla balanceada
- Falla frágil (por compresión)
- Falla dúctil (por tensión)
- Falla por tracción pura

Distancia de los grupos de acero, con respecto a uno de sus límites

 $d1 = 10$  cm  $d2 = 22.50$  cm  $d3 = 37.50$  cm  $d4 = 52.50$  cm  $d5 = 67.50$  cm  $d6 = 92.50$  cm  $d7 = 117.50$  cm  $d8 = 132.50$  cm  $d9 = 147.50$  cm  $d10 = 162.50$  cm  $d11 = 175.00$  cm

Cálculo del área de acero por grupos

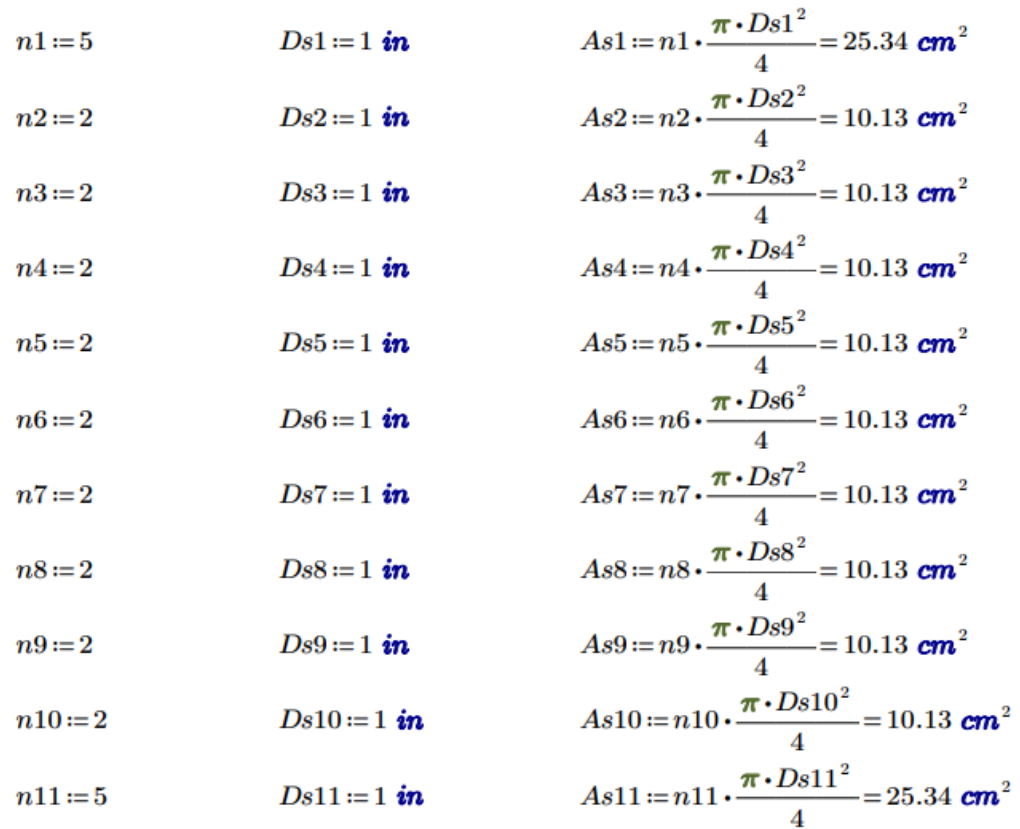

Cálculo del área total del acero

 $A_{st}\!:=\!As1\!+\!As2\!+\!As3\!+\!As4\!+\!As5\!+\!As6\!+\!As7\!+\!As8\!+\!As9\!+\!As10\!+\!As11\!=\!141.88\, \textit{cm}^2$
Cálculo del centroide plástico, en el caso en desarrollo se tiene una sección simétrica tanto en sección bruta como en distribución de refuerzo

$$
y_0 = \frac{h}{2} = 92.5
$$
 cm

### **12.6.3.1. FALLA POR COMPRESIÓN PURA**

En este punto se espera que el elemento falle por compresión pura, asumiendo que solo existe una excentricidad mínima

Cálculo de la fuerza actuante

$$
P_n := -\left(0.85 \cdot f'_c \cdot (A_g - A_{st}) + f_y \cdot A_{st}\right) = -4304.67 \text{ tomnef}
$$
  

$$
\alpha P_n := -\left(\alpha \cdot (0.85 \cdot f'_c \cdot (A_g - A_{st}) + f_y \cdot A_{st})\right) = -3443.74 \text{ tomnef}
$$

Cálculo del momento actuante

$$
M_n = 0 \; \text{tonne} \text{f} \cdot \text{m}
$$

# **12.6.3.2. FALLA BALANCEADA**

En este punto se espera que el elemento tenga una falla balanceada, el acero tiende a fluir cuando el concreto el aplastado en la fibra extrema a compresión

Cálculo de la distancia en que se da la falla balanceada

$$
c_b := \left(\frac{d11}{0.003 + \varepsilon_y}\right) \cdot 0.003 = 102.94 \text{ cm}
$$

Cálculo de las deformaciones en cada uno de los grupos de acero, luego se calcula los esfuerzos actuantes por la ley de hooke, para el método de

diagrama de interacción, en ningún punto se debe superar el esfuerzo de fluencia del acero, de darse el caso este debe ser igual a la fluencia del acero.

Deformaciones en los grupos

Esfuerzo en los grupos

$$
\varepsilon_{1} := \frac{d1 - c_{b}}{c_{b}} \cdot 0.003 = -0.00271
$$
\n
$$
\varepsilon_{2} := \frac{d2 - c_{b}}{c_{b}} \cdot 0.003 = -0.00234
$$
\n
$$
\varepsilon_{3} := \frac{d3 - c_{b}}{c_{b}} \cdot 0.003 = -0.00191
$$
\n
$$
\varepsilon_{4} := \frac{d4 - c_{b}}{c_{b}} \cdot 0.003 = -0.00147
$$
\n
$$
\varepsilon_{5} := \frac{d5 - c_{b}}{c_{b}} \cdot 0.003 = -0.00147
$$
\n
$$
\varepsilon_{6} := \frac{d6 - c_{b}}{c_{b}} \cdot 0.003 = -0.00103
$$
\n
$$
\varepsilon_{7} := \frac{d6 - c_{b}}{c_{b}} \cdot 0.003 = -0.00103
$$
\n
$$
\varepsilon_{8} := \frac{d6 - c_{b}}{c_{b}} \cdot 0.003 = -0.0003
$$
\n
$$
\varepsilon_{9} = \frac{d7 - c_{b}}{c_{b}} \cdot 0.003 = 0.00042
$$
\n
$$
\varepsilon_{1} = \frac{d8 - c_{b}}{c_{b}} \cdot 0.003 = 0.00086
$$
\n
$$
\varepsilon_{2} = \frac{d9 - c_{b}}{c_{b}} \cdot 0.003 = 0.00086
$$
\n
$$
\varepsilon_{3} = \varepsilon_{3} \cdot E_{s} = -2597 \text{ kgf} \cdot \text{cm}^{-2}
$$
\n
$$
\varepsilon_{9} = \frac{d9 - c_{b}}{c_{b}} \cdot 0.003 = 0.0013
$$
\n
$$
\varepsilon_{10} := \frac{d10 - c_{b}}{c_{b}} \cdot 0.003 = 0.00174
$$
\n
$$
\varepsilon_{11} := \frac{d11 - c_{b}}{c_{b}} \cdot 0.003 = 0.0021
$$
\n
$$
\varepsilon_{2} = \frac{d11 - c_{b}}{c_{
$$

Cálculo de las fuerzas y momentos resistentes en cada uno de los grupos de acero de la sección.

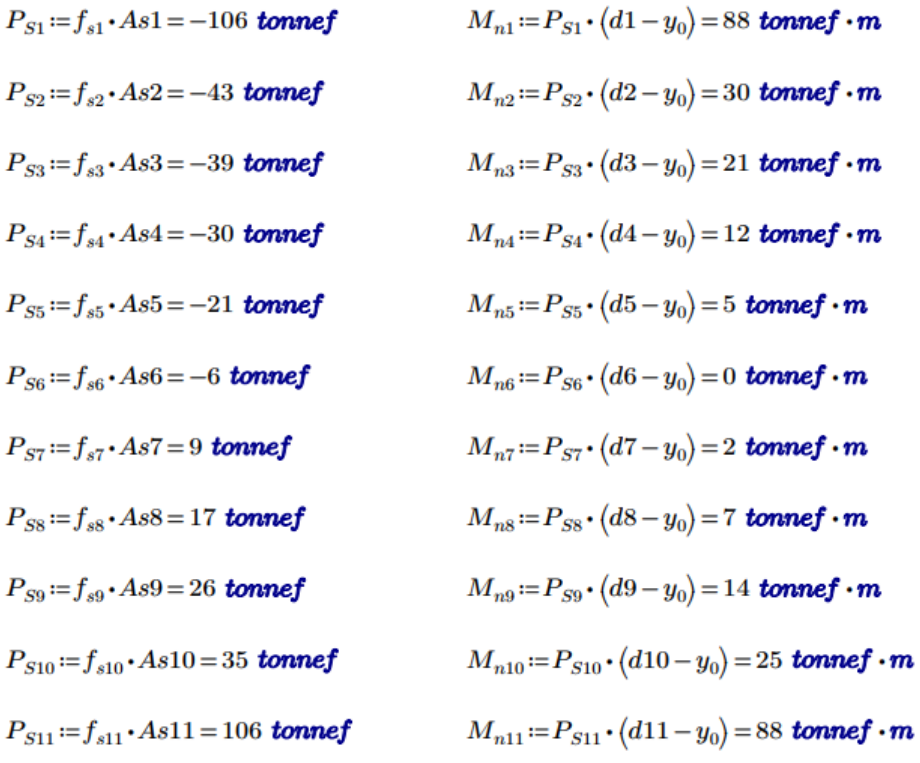

Cálculo de la fuerza y momento resistente del concreto en compresión

$$
a_b := \beta_t \cdot c_b = 87.5 \text{ cm}
$$
 Largo del bloque en compresión  

$$
y_g := \frac{a_b}{2} = 43.75 \text{ cm}
$$
Distancia al centroide del área en compresión

 $P_c := -(0.85 \cdot f'_c \cdot a_b \cdot b) = -1770$  tonnef  $M_c := P_c \cdot (y_g - y_0) = 863$  tonnef  $\cdot m$ 

Cálculo de la fuerza resistente, por equilibrio de fuerzas en la sección

$$
P_{nb} := P_{S1} + P_{S2} + P_{S3} + P_{S4} + P_{S5} + P_{S6} + P_{S7} + P_{S8} + P_{S9} + P_{S10} + P_{S11} + P_c = -1821
$$
 *tonnef*

Cálculo del momento resistente, por equilibrio de momentos en la sección

#### **12.6.3.3. FALLA FRÁGIL (POR COMPRESIÓN)**

En este punto se espera que el elemento tenga una falla por compresión, el acero no tiende a fluir cuando el concreto el aplastado en la fibra extrema a compresión

Distancia a la que se da la falla por compresión, es mayor que la distancia de la falta balanceada "Cb"

#### $c = 110$  cm.

Cálculo de las deformaciones en cada uno de los grupos de acero, luego se calcula los esfuerzos actuantes por la ley de hooke, para el método de diagrama de interacción, en ningún punto se debe superar el esfuerzo de fluencia del acero, de darse el caso este debe ser igual a la fluencia del acero.

Cálculo de las fuerzas y momentos resistentes en cada uno de los grupos de acero de la sección.

$$
P_{S1} := f_{s1} \cdot As1 = -106 \text{ tonnef}
$$
\n
$$
M_{n1} := P_{S1} \cdot (d1 - y_0) = 88 \text{ tonnef} \cdot m
$$
\n
$$
P_{S2} := f_{s2} \cdot As2 = -43 \text{ tonnef}
$$
\n
$$
M_{n2} := P_{S2} \cdot (d2 - y_0) = 30 \text{ tonnef} \cdot m
$$
\n
$$
P_{S3} := f_{s3} \cdot As3 = -40 \text{ tonnef}
$$
\n
$$
M_{n3} := P_{S3} \cdot (d3 - y_0) = 22 \text{ tonnef} \cdot m
$$
\n
$$
P_{S4} := f_{s4} \cdot As4 = -32 \text{ tonnef}
$$
\n
$$
M_{n4} := P_{S4} \cdot (d4 - y_0) = 13 \text{ tonnef} \cdot m
$$
\n
$$
P_{S5} := f_{s5} \cdot As5 = -23 \text{ tonnef}
$$
\n
$$
M_{n5} := P_{S5} \cdot (d5 - y_0) = 6 \text{ tonnef} \cdot m
$$
\n
$$
P_{S6} := f_{s6} \cdot As6 = -10 \text{ tonnef}
$$
\n
$$
M_{n6} := P_{S6} \cdot (d6 - y_0) = 0 \text{ tonnef} \cdot m
$$
\n
$$
P_{S7} := f_{s7} \cdot As7 = 4 \text{ tonnef}
$$
\n
$$
M_{n7} := P_{S7} \cdot (d7 - y_0) = 1 \text{ tonnef} \cdot m
$$
\n
$$
P_{S9} := f_{s9} \cdot As8 = 12 \text{ tonnef}
$$
\n
$$
M_{n8} := P_{S8} \cdot (d8 - y_0) = 5 \text{ tonnef} \cdot m
$$
\n
$$
P_{S10} := f_{s10} \cdot As10 = 29 \text{ tonnef}
$$
\n
$$
M_{n10} := P_{S10} \cdot (d10 - y_0) = 20 \text{ tonnef} \cdot m
$$
\n
$$
P_{S11} := f_{s11} \cdot As11 = 90 \text{ tonnef}
$$
\n<math display="block</math>

Cálculo de la fuerza y momento resistente del concreto en compresión

$$
a := \beta_t \cdot c = 93.5 \text{ cm}
$$
 Largo del bloque en compresión  

$$
y_g := \frac{a}{2} = 46.75 \text{ cm}
$$
Distancia al centroide del área en compresión

$$
P_c := -(0.85 \cdot f'_c \cdot a \cdot b) = -1892 \text{ tonnef} \qquad \qquad M_c := P_c \cdot (y_g - y_0) = 865 \text{ tonnef} \cdot m
$$

Cálculo de la fuerza resistente, por equilibrio de fuerzas en la sección

$$
P_{nb} = P_{S1} + P_{S2} + P_{S3} + P_{S4} + P_{S5} + P_{S6} + P_{S7} + P_{S8} + P_{S9} + P_{S10} + P_{S11} + P_c = -1989
$$

Cálculo del momento resistente, por equilibrio de momentos en la sección

$$
M_{nb}\!:=\!M_{n1}\!+\!M_{n2}\!+\!M_{n3}\!+\!M_{n4}\!+\!M_{n5}\!+\!M_{n6}\!+\!M_{n7}\!+\!M_{n8}\!+\!M_{n9}\!+\!M_{n10}\!+\!M_{n11}\!+\!M_c\!=\!1135\ \textit{tonnef}\!\cdot\! \boldsymbol{m}
$$

# **12.6.3.3. FALLA DÚCTIL (POR TENSIÓN)**

En este punto se espera que el elemento tenga una falla por tensión, el acero tiende a fluir mientras que el concreto no es afectado por el aplastado en la fibra extrema a compresión

Distancia a la que se da la falla por compresión, es mayor que la distancia de la falta balanceada "Cb"

 $c=90$  cm.

Cálculo de las deformaciones en cada uno de los grupos de acero, luego se calcula los esfuerzos actuantes por la ley de hooke, para el método de diagrama de interacción, en ningún punto se debe superar el esfuerzo de fluencia del acero, de darse el caso este debe ser igual a la fluencia del acero.

Deformaciones en los grupos

\n
$$
\varepsilon_{1} := \frac{d1 - c}{c} \cdot 0.003 = -0.00267
$$
\n
$$
\varepsilon_{2} := \frac{d2 - c}{c} \cdot 0.003 = -0.00225
$$
\n
$$
\varepsilon_{3} := \frac{d3 - c}{c} \cdot 0.003 = -0.00175
$$
\n
$$
\varepsilon_{4} := \frac{d4 - c}{c} \cdot 0.003 = -0.00175
$$
\n
$$
\varepsilon_{5} := \frac{d5 - c}{c} \cdot 0.003 = -0.00125
$$
\n
$$
\varepsilon_{6} := \frac{d5 - c}{c} \cdot 0.003 = -0.00075
$$
\n
$$
\varepsilon_{7} := \frac{d5 - c}{c} \cdot 0.003 = 0.000075
$$
\n
$$
\varepsilon_{8} := \frac{d6 - c}{c} \cdot 0.003 = 0.00008
$$
\n
$$
f_{s1} := \varepsilon_{5} \cdot E_{s} = -1500 \text{ kgf} \cdot \text{cm}^{-2}
$$
\n
$$
\varepsilon_{6} := \frac{d6 - c}{c} \cdot 0.003 = 0.00092
$$
\n
$$
f_{s2} := \varepsilon_{6} \cdot E_{s} = 167 \text{ kgf} \cdot \text{cm}^{-2}
$$
\n
$$
\varepsilon_{8} := \frac{d8 - c}{c} \cdot 0.003 = 0.00142
$$
\n
$$
f_{s3} := \varepsilon_{7} \cdot E_{s} = 1833 \text{ kgf} \cdot \text{cm}^{-2}
$$
\n
$$
\varepsilon_{9} := \frac{d9 - c}{c} \cdot 0.003 = 0.00192
$$
\n
$$
f_{s3} := \varepsilon_{8} \cdot E_{s} = 2833 \text{ kgf} \cdot \text{cm}^{-2}
$$
\n
$$
\varepsilon_{10} := \frac{d10 - c}{c} \cdot 0.003 = 0.00242
$$
\n
$$
f_{s11} := f_{y} = 4200
$$

Cálculo de las fuerzas y momentos resistentes en cada uno de los grupos de acero de la sección.

$$
P_{S1} := f_{s1} \cdot As1 = -106 \text{ tonnef}
$$
\n
$$
M_{n1} := P_{S1} \cdot (d1 - y_0) = 88 \text{ tonnef} \cdot m
$$
\n
$$
P_{S2} := f_{s2} \cdot As2 = -46 \text{ tonnef}
$$
\n
$$
M_{n2} := P_{S2} \cdot (d2 - y_0) = 32 \text{ tonnef} \cdot m
$$
\n
$$
P_{S3} := f_{s3} \cdot As3 = -35 \text{ tonnef}
$$
\n
$$
M_{n3} := P_{S3} \cdot (d3 - y_0) = 20 \text{ tonnef} \cdot m
$$
\n
$$
P_{S4} := f_{s4} \cdot As4 = -25 \text{ tonnef}
$$
\n
$$
M_{n4} := P_{S4} \cdot (d4 - y_0) = 10 \text{ tonnef} \cdot m
$$
\n
$$
P_{S5} := f_{s5} \cdot As5 = -15 \text{ tonnef}
$$
\n
$$
M_{n5} := P_{S5} \cdot (d5 - y_0) = 4 \text{ tonnef} \cdot m
$$
\n
$$
P_{S6} := f_{s6} \cdot As6 = 2 \text{ tonnef}
$$
\n
$$
M_{n6} := P_{S6} \cdot (d6 - y_0) = 0 \text{ tonnef} \cdot m
$$
\n
$$
P_{S8} := f_{s8} \cdot As8 = 29 \text{ tonnef}
$$
\n
$$
M_{n7} := P_{S7} \cdot (d7 - y_0) = 5 \text{ tonnef} \cdot m
$$
\n
$$
P_{S9} := f_{s9} \cdot As9 = 43 \text{ tonnef}
$$
\n
$$
M_{n9} := P_{S9} \cdot (d9 - y_0) = 23 \text{ tonnef} \cdot m
$$
\n
$$
P_{S10} := f_{s10} \cdot As10 = 43 \text{ tonnef}
$$
\n
$$
M_{n11} := P_{S10} \cdot (d10 - y_0) = 30 \text{ tonnef} \cdot m
$$
\n
$$
P_{S11} := f_{s11} \cdot As11 = 106 \text{ tonnef}
$$
\n $$ 

Cálculo de la fuerza y momento resistente del concreto en compresión

$$
a := \beta_t \cdot c = 76.5 \text{ cm}
$$
 Largo del bloque en compresión  

$$
y_g := \frac{a}{2} = 38.25 \text{ cm}
$$
 Distancia al centroide del área en compresión

 $P_c := -(0.85 \cdot f'_c \cdot a \cdot b) = -1548$  tonnef  $M_c := P_c \cdot (y_q - y_0) = 840$  tonnef  $\cdot m$ 

Cálculo de la fuerza resistente, por equilibrio de fuerzas en la sección

$$
P_{nb} := P_{S1} + P_{S2} + P_{S3} + P_{S4} + P_{S5} + P_{S6} + P_{S7} + P_{S8} + P_{S9} + P_{S10} + P_{S11} + P_c = -1535
$$

Cálculo del momento resistente, por equilibrio de momentos en la sección

 $M_{nb} = M_{n1} + M_{n2} + M_{n3} + M_{n4} + M_{n5} + M_{n6} + M_{n7} + M_{n8} + M_{n9} + M_{n10} + M_{n11} + M_c = 1150$  tonnef  $\cdot m$ 

### **12.6.3.1. FALLA POR TENSIÓN PURA**

En este punto se espera que el elemento falle por tensión pura

Cálculo de la fuerza actuante

 $P_t = A_{st} \cdot f_v = 595.89$  tonnef

Cálculo del momento actuante

 $M_t = 0$  tonnef  $\cdot m$ 

Luego de identificar los 5 puntos principales del diagrama, con el apoyo de la herramienta Excel podremos hallar los puntos necesarios para realizar el diagrama nominal, aplicando el factor de reducción por compresión y tención hallaremos la resistencia nominal minorada del elemento

Para el cálculo del diagrama de interacción minorado, se revisará bajo los criterios de la NTP y el ACI 318-14, a modo de revisión, prevaleciendo los resultados de la NTP.

| C            |                          | Pn     | Mn           | <b>εSmáx</b>   | $\varphi$ (ACI) | φPn    | φMn                      | $\phi$ (NTP) | φPn    | φMn          |
|--------------|--------------------------|--------|--------------|----------------|-----------------|--------|--------------------------|--------------|--------|--------------|
| (cm)         |                          | (tonf) | $(tonf - m)$ | $(\cdot)$      | $(-)$           | (tonf) | $(tonf - m)$             | $(\cdot)$    | (tonf) | $(tonf - m)$ |
| Tensión      |                          | 596    |              |                | 0.90            | 536    |                          | 0.90         | 536    |              |
| 5            |                          | 510    | 78           | 0.1020         | 0.90            | 459    | 70                       | 0.90         | 459    | 70           |
| 10           |                          | 318    | 240          | 0.0495         | 0.90            | 286    | 216                      | 0.90         | 286    | 216          |
| 20           |                          | 35     | 464          | 0.0233         | 0.90            | 31     | 417                      | 0.90         | 31     | 417          |
| 30           | $\blacksquare$           | 213    | 638          | 0.0145         | $0.90 -$        | 192    | 574                      | $0.82 -$     | 175    | 524          |
| 40           | ÷.                       | 445    | 778          | 0.0101         | $0.90 -$        | 400    | 701                      | $0.70 -$     | 311    | 545          |
| 50           | $\overline{\phantom{a}}$ | 671    | 894          | 0.0075         | $0.90 -$        | 604    | 805                      | $0.70 -$     | 470    | 626          |
| 60           | $\blacksquare$           | 889    | 988          | 0.0058         | $0.90 -$        | 800    | 889                      | $0.70 -$     | 623    | 692          |
| 70           | $\blacksquare$           | 1.102  | 1.062        | 0.0045         | $0.86 -$        | 944    | 910                      | $0.70 -$     | 771    | 744          |
| 80           | $\blacksquare$           | 1.318  | 1.115        | 0.0036         | $0.78 -$        | 1.023  | 865                      | $0.70 -$     | 923    | 780          |
| 90           | $\blacksquare$           | 1.536  | 1.146        | 0.0028         | $0.71 -$        | 1.095  | 817                      | $0.70 -$     | 1.075  | 802          |
| 100          | ÷,                       | 1.756  | 1,156        | 0.0023         | $0.66 -$        | 1,164  | 766                      | $0.70 -$     | 1,229  | 809          |
| 110          | ÷.                       | 1.989  | 1.135        | 0.0018         | $0.65 -$        | 1.293  | 738                      | $0.70 -$     | 1.393  | 795          |
| 120          | $\overline{\phantom{a}}$ | 2,219  | 1,100        | 0.0014         | $0.65 -$        | 1,442  | 715                      | $0.70 -$     | 1,553  | 770          |
| 130          | $\blacksquare$           | 2,439  | 1,053        | 0.0010         | $0.65 -$        | 1,585  | 684                      | $0.70 -$     | 1,707  | 737          |
| 140          | $\blacksquare$           | 2,651  | 995          | 0.0008         | $0.65 -$        | 1,723  | 647                      | $0.70 -$     | 1,856  | 696          |
| 150          | $\overline{\phantom{a}}$ | 2.858  | 924          | 0.0005         | $0.65 -$        | 1.858  | 601                      | $0.70 -$     | 2.001  | 647          |
| 160          | ÷,                       | 3.061  | 842          | 0.0003         | $0.65 -$        | 1.989  | 547                      | $0.70 -$     | 2.142  | 589          |
| 170          | ÷.                       | 3.260  | 746          | 0.0001         | $0.65 -$        | 2,119  | 485                      | $0.70 -$     | 2.282  | 522          |
| 180          | ÷,                       | 3.444  | 637          | $\frac{1}{2}$  | $0.65 -$        | 2,238  | 414                      | $0.70 -$     | 2.411  | 446          |
| 185          |                          | 3,444  | 578          | $\overline{a}$ | $0.65 -$        | 2,238  | 376                      | $0.70 -$     | 2,411  | 405          |
| Compresión - |                          | 3,444  |              |                | $0.65 -$        | 2,238  | $\overline{\phantom{a}}$ | $0.70 -$     | 2,411  | ÷.           |

 *Tabla 69 : Valores para el diagrama de interacción (capacidad de la sección)*

Fuente: Elaboración propia

La norma E.060 del RNE nos brinda las combinaciones de carga que deben desarrollarse para el diseño de elemento de concreto, al resolver podemos obtener la demanda para el pedestal.

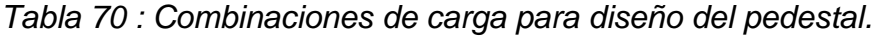

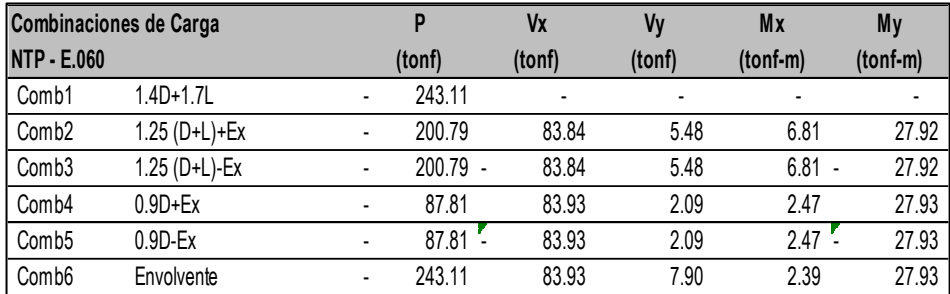

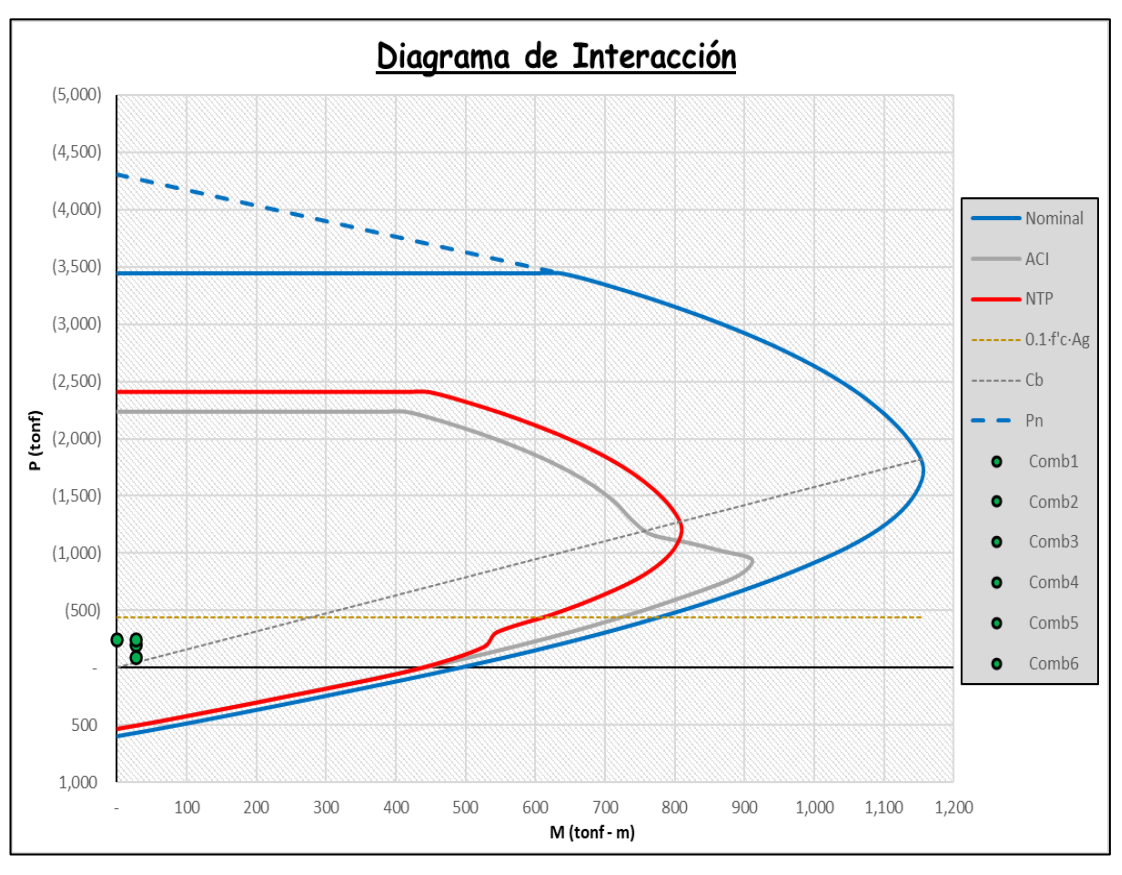

*Figura 122 : Diagrama de interacción del pedestal.*

Fuente: elaboración propia

# **12.6.3. DISEÑO POR CORTANTE**

Mediante el análisis estructural hallamos las fuerzas de diseño

|                    | Combinaciones de carga | P       | Vx      | My      |
|--------------------|------------------------|---------|---------|---------|
| <b>NTP - E.060</b> |                        | kN      | kN      | kN-m    |
| Comb1              | $1.4D + 1.7L$          | 2384.09 | $-1.65$ | $-0.15$ |
| Comb <sub>2</sub>  | $1.25(D+L)+Ex$         | 1969.1  | 822.18  | 273.79  |
| Comb <sub>3</sub>  | 1.25 (D+L)-Ex          | 1969.1  | 822.18  | 273.79  |
| Comb4              | $0.9D + Ex$            | 861.17  | 823.06  | 273.87  |
| Comb <sub>5</sub>  | $0.9D$ -Ex             | 861.17  | 823.06  | 273.87  |
| Comb <sub>6</sub>  | Envolvente             | 2384.09 | 823.06  | 273.87  |

 *Tabla 71 : Fuerzas para el diseño del pedestal.*

Definición de las fuerzas últimas para diseño del pedestal

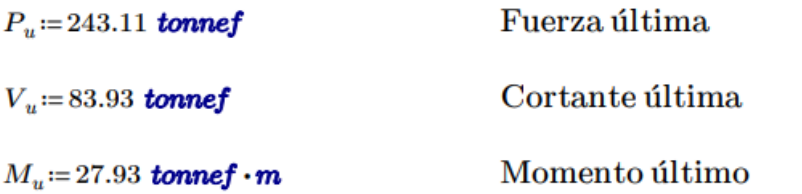

La norma E.060 del RNE, indica que se debe cumplir que la resistencia nominal minorada debe ser mayor o igual a la fuerza última de diseño

$$
\phi_v V_n\!\geq\!V_u
$$

Cálculo de la resistencia al corte para elementos sometidos a compresión, la norma ACI 318-14 nos brinda la siguiente expresión:

$$
V_c \coloneqq 0.53 \cdot \sqrt{f'_c} \cdot \left(1 + \frac{P_u}{140 \cdot A_g}\right) \cdot b \cdot h
$$

$$
V_c\!\coloneqq\!1314.09\text{ kN}
$$

Factor de minoración para la resistencia del acero

$$
\phi_v\!:=\!0.85
$$

Cálculo de la resistencia que debe proveer el acero

$$
V_s = \frac{V_u}{\phi_v} - V_c = -345.85 \text{ kN}
$$

La norma E.060 del RNE, en su apartado 21.4.5.3 nos define los parámetros para el diseño de los estribos

- Acero de 8mm para barras longitudinales de hasta 5/8" de diámetro.
- Acero de 3/8" para barras longitudinales de hasta 1" de diámetro.
- Acero de 1/2" para barras longitudinales mayores a 1" de diámetro.

Para el caso en desarrolla, el pedestal cuenta con barras longitudinales de 1" y en el núcleo contiene los anclajes que tienen un diámetro mayor a 1", por lo tanto, se utiliza estribos con un diámetro de 1/2".

Diámetro del acero longitudinal y transversal que se utilizan

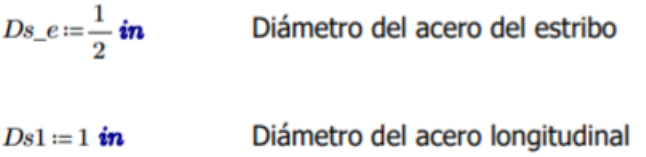

Longitud para estribos a cada extremo (Lo)

$$
h_n := 400 \text{ cm}
$$
  
\n
$$
L_{0\_1} := \frac{h_n}{6} = 66.67 \text{ cm}
$$
  
\n
$$
L_{0\_2} := \max (b, h) = 185 \text{ cm}
$$
  
\n
$$
L_{0\_3} := 50 \text{ cm}
$$
  
\n
$$
L_0 := \max (L_{0\_1}, L_{0\_2}, L_{0\_3}) = 185 \text{ cm}
$$

Separación máxima de estribos (So) para la longitud a cada extremo "Lo"

$$
s_{0\_1} := 8 \cdot Ds1 = 20.32 \text{ cm}
$$
  

$$
s_{0\_2} := \max\left(\frac{b}{2}, \frac{h}{2}\right) = 92.5 \text{ cm}
$$
  

$$
s_{0\_3} := 10 \text{ cm}
$$

 $s_0 = min(s_{0,1}, s_{0,2}, s_{0,3}) = 10$  cm  $s_0 = 10$  cm Separación máxima (S) en la zona fuera de "Lo"

 $s_1 = 16 \cdot Ds1 = 40.64$  cm  $s_2 = 48 \cdot Ds_e = 60.96$  cm  $s_3 = min(b, h) = 85$  cm  $s_4 = 30$  cm

$$
s = min(s_1, s_2, s_3, s_4) = 30
$$
 cm

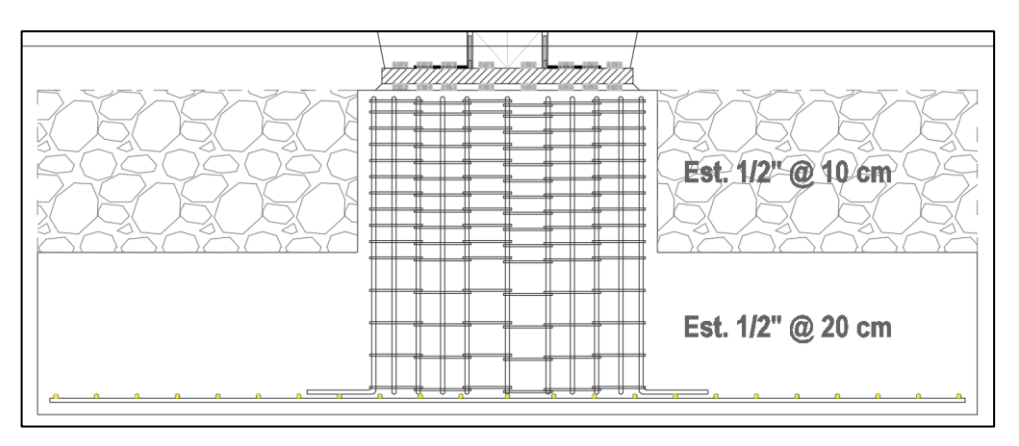

 $s = 30$  cm

*Figura 123 : Distribución de estribos en la elevación del pedestal.*

Fuente: elaboración propia

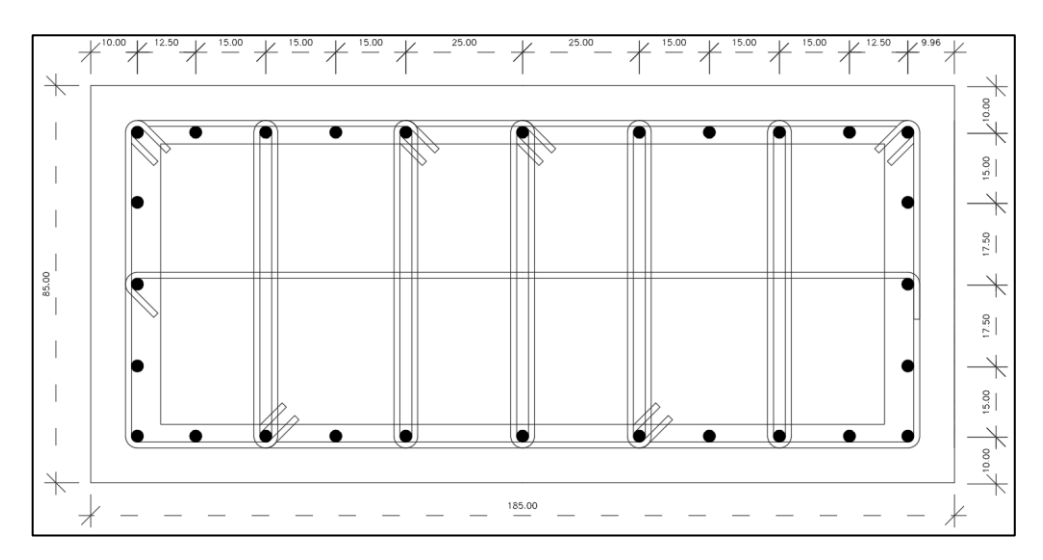

*Figura 124 : Distribución de los estribos en la sección del pedestal.*

# **CAPITULO XIII. DISEÑO DE CIMENTACIONES**

# **13.1. DISEÑO DE CIMENTACIONES CON SAFE**

# **13.1.1. COMPORTAMIENTO E IDEALIZACIÓN DE LA CIMENTACIÓN**

Para el análisis y diseño de las cimentaciones se asume que el suelo es equivalente a un número infinito de resortes elásticos que se derivan del concepto de la viga de Winkler (viga sobre fundación elástica), partiendo del concepto genérico de fuerza elástica, donde la fuerza es igual al producto de un coeficiente de rigidez y la deformación, de esta forma se puede decir que conociendo las fuerzas externas y la deformación esperada se puede obtener el coeficiente de rigidez.

De esta manera la constante elástica de los resortes se denomina módulo "K" de reacción del suelo o coeficiente de balasto, al estudiarlo en el rango elástico, se puede decir que, viene a ser la pendiente de un comportamiento tensión – deformación y en función de eso se deriva el módulo de reacción del suelo.

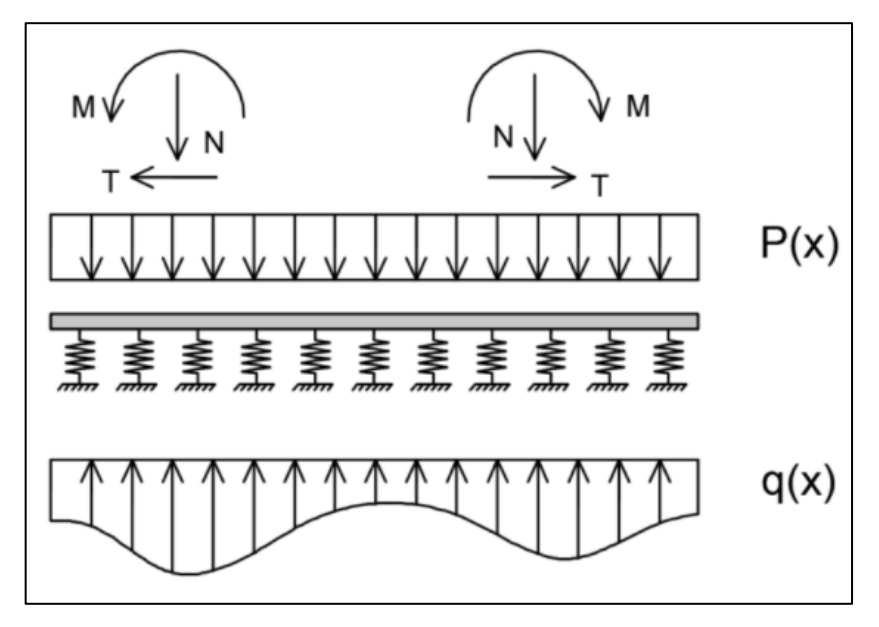

*Figura 125 : Esquema de vigas en suelo elástico tipo Winkler.*

Fuente: https://blog.geostru.eu/es/calculo-del-coeficiente-de-balasto-modulo-

de-winkler/

### **13.1.2. ESFUERZOS ACTUANTES EN EL SUELO**

El suelo cuenta con una capacidad portante de 2.50 kg/cm2 a una profundidad de 2m, donde se desarrolla toda la cimentación compuesta de zapatas aisladas, combinadas y conectadas.

En la norma E0.60 del RNE, apartado 15.2 de CARGAS Y RECCIONES indica las revisiones de las cimentaciones que se deben realizar.

Para efecto de las revisiones de las presiones en el suelo se utilizan las siguientes combinaciones de carga:

> $(1)$ . CM + CV  $(2)$ . CM + CV  $\pm$  CSx  $(3)$ . CM + CV  $\pm$  CSy

A continuación, se hace un análisis de presiones en el suelo que hace contacto con la cimentación:

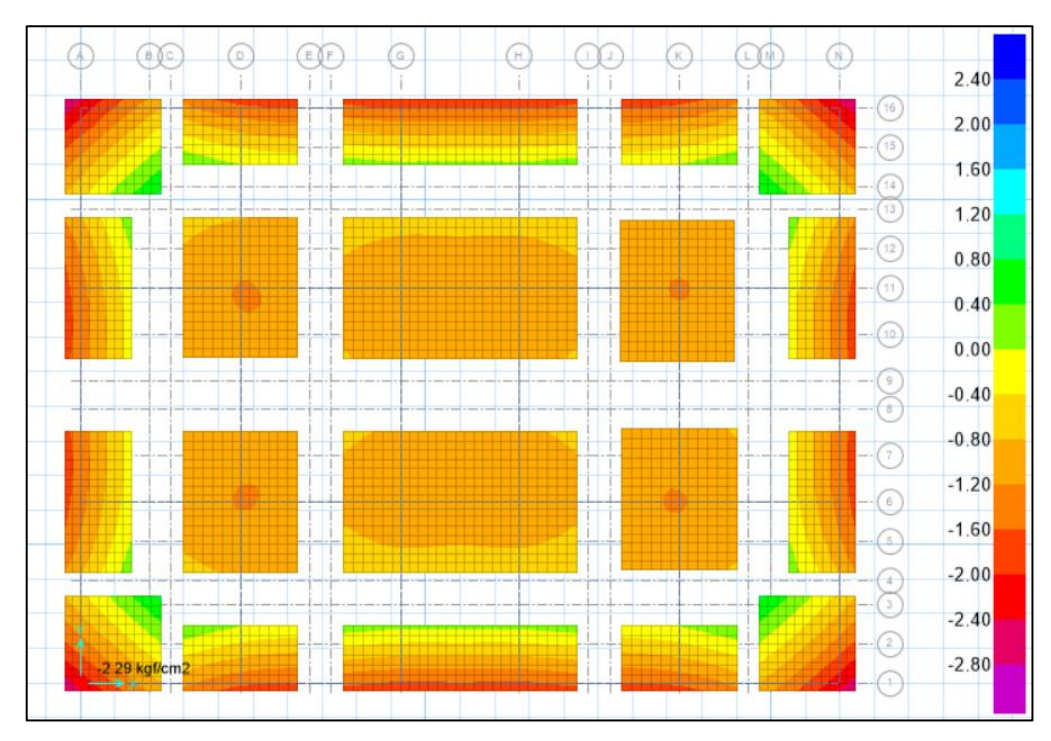

*Figura 126 : Presiones en el área de cimentación.* Fuente: Elaboración propia

# **13.1.3. DISEÑO POR FLEXIÓN Y CORTANTE DE ZAPATAS**

Para efecto del diseño por flexión y cortante de la zapata se utiliza la siguiente combinación de carga:

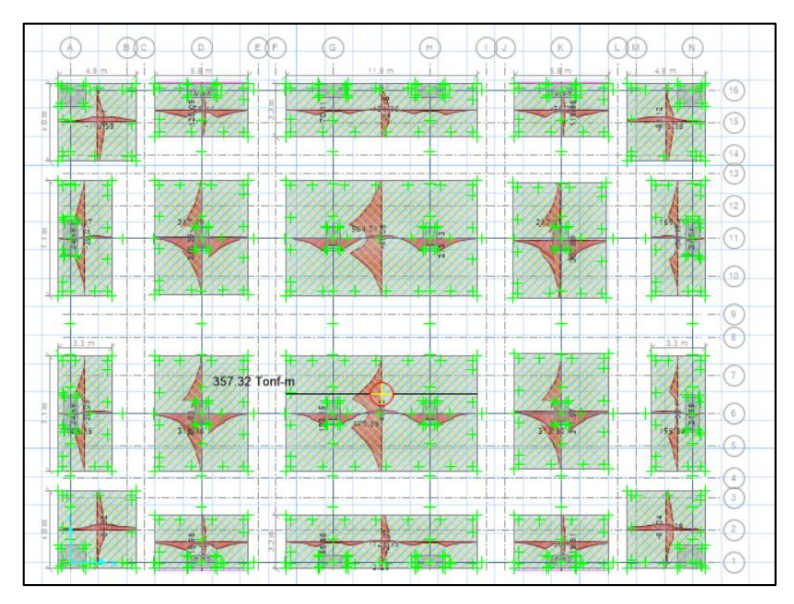

(4). 1.4CM + 1.7CV

*Figura 127 : Diagrama de momento flector en cada uno de los ejes de diseño.*

Fuente: Elaboración propia

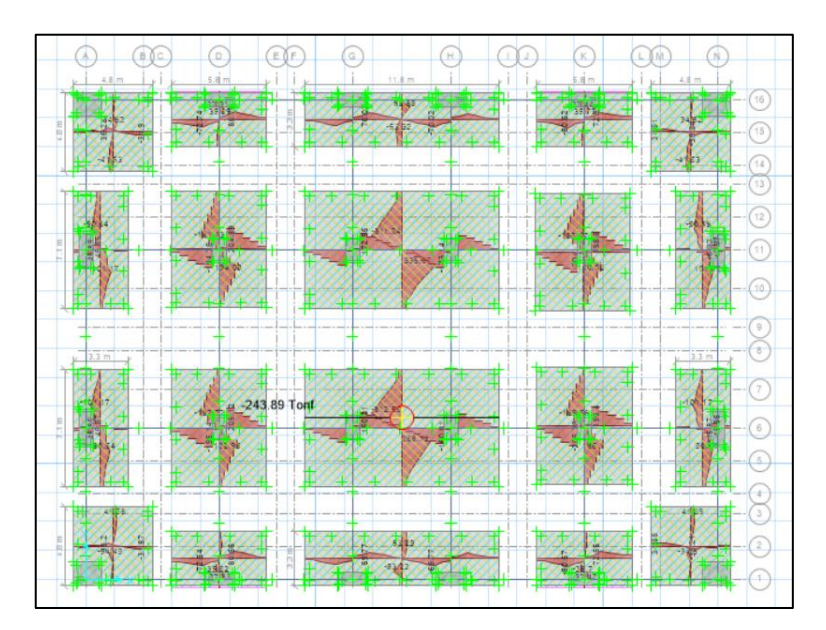

*Figura 128 : Diagrama de fuerza cortante en cada uno de los ejes de diseño.*

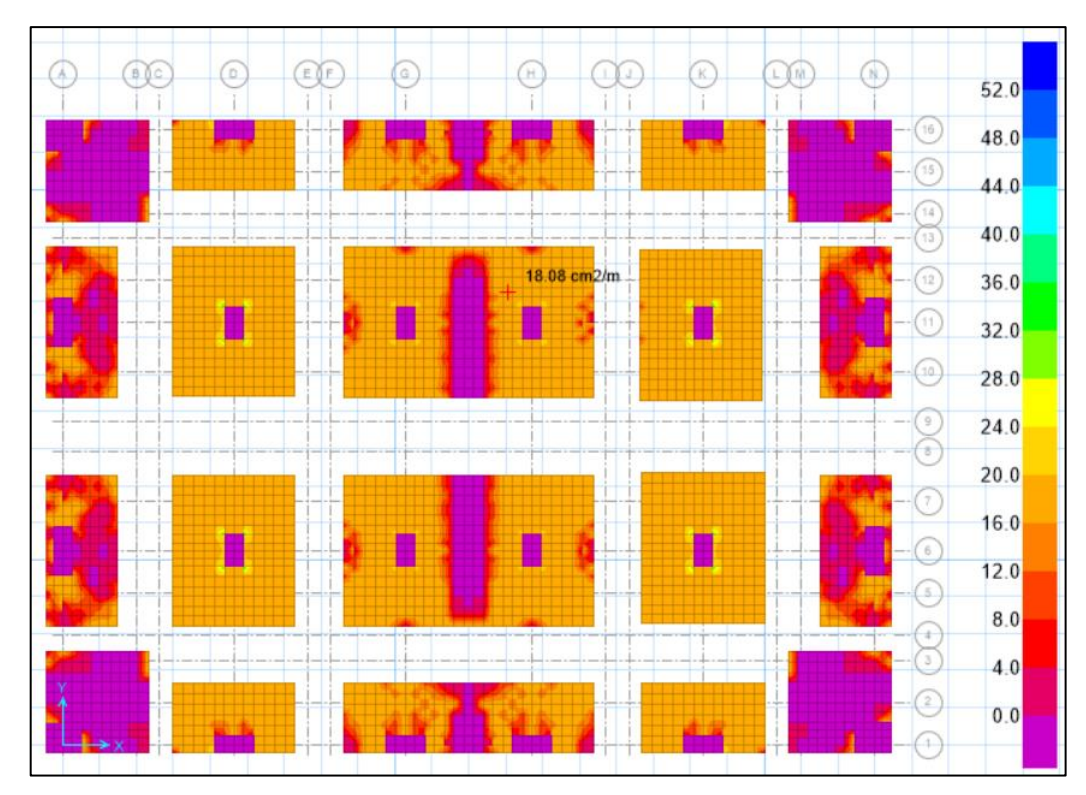

*Figura 129 : Cantidad requerida de acero inferior.*

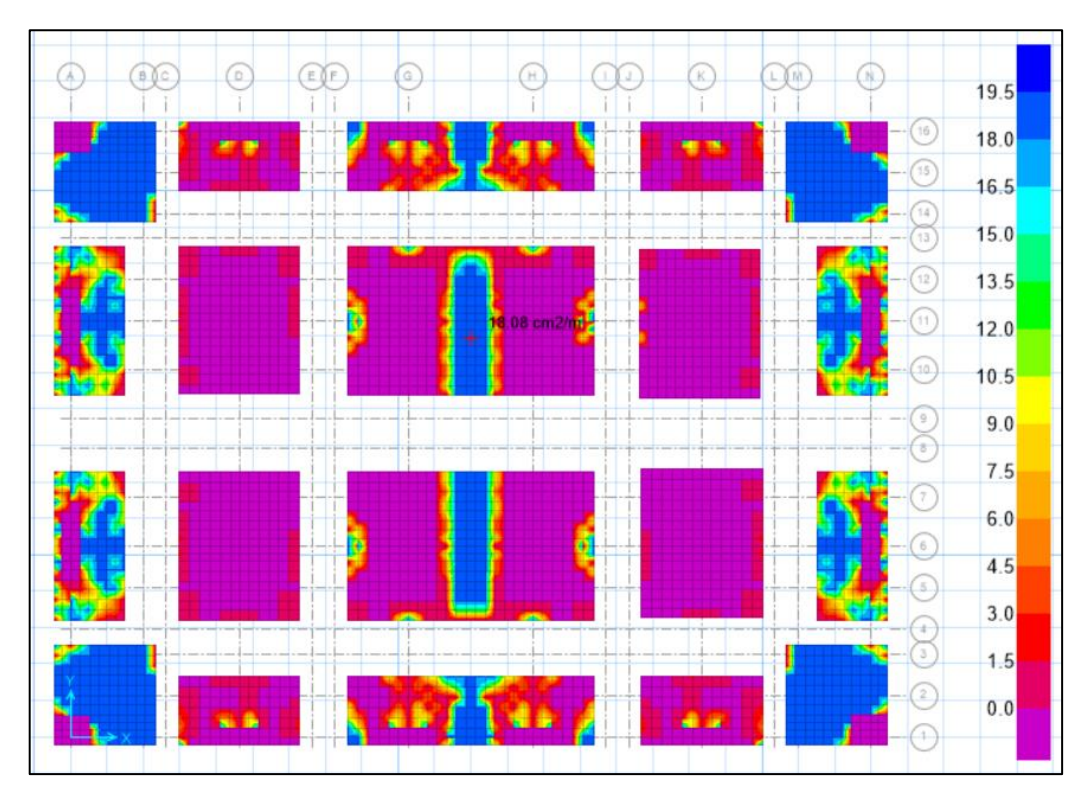

*Figura 130 : Cantidad requerida de acero superior.* Fuente: Elaboración propia

# **13.1.4. DISEÑO POR FLEXIÓN Y CORTANTE DE VIGAS DE CIMENTACIÓN**

Para efecto del diseño por flexión y cortante de las vigas de cimentación se utiliza la siguiente combinación de carga:

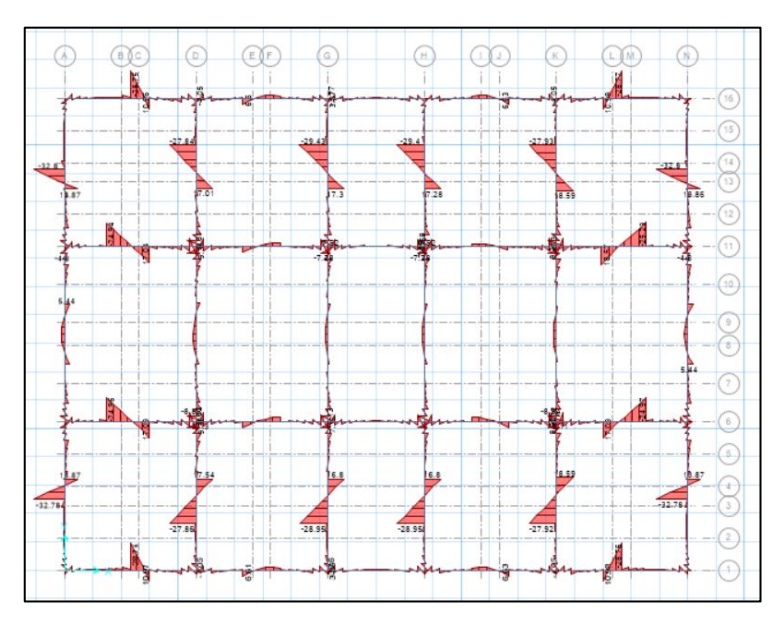

(4). 1.4CM + 1.7CV

*Figura 131 : Diagrama de momento flector en las vigas de cimentación.*

Fuente: Elaboración propia

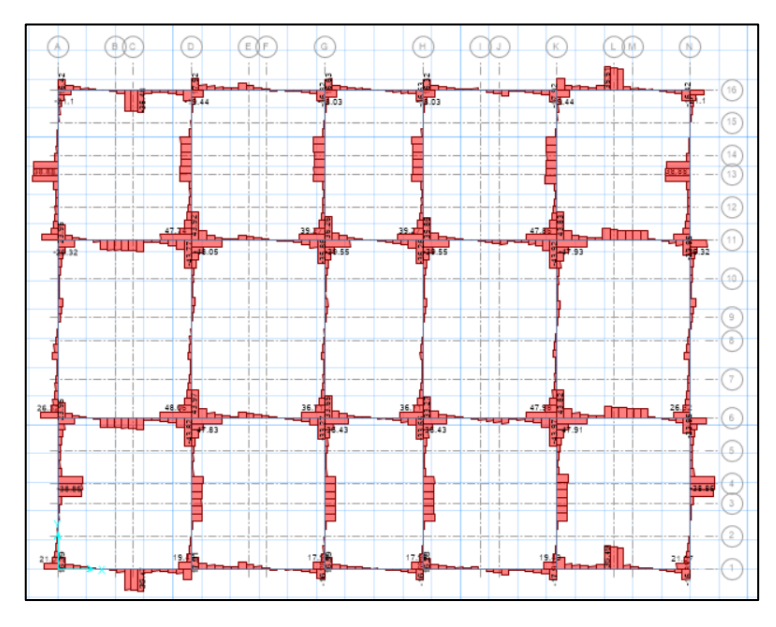

*Figura 132 : Diagrama de fuerza cortante en las vigas de cimentación.*

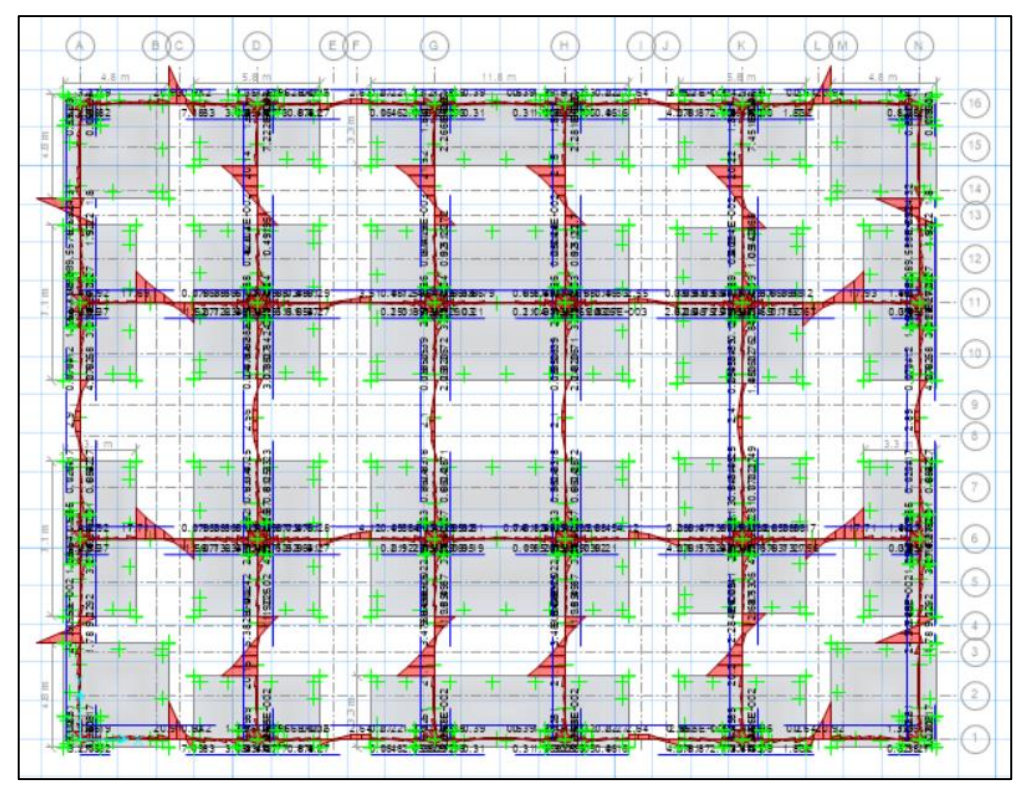

*Figura 133 : Cantidad requerida de acero en la viga de cimentación, en la parte superior e inferior.*

Fuente: Elaboración propia

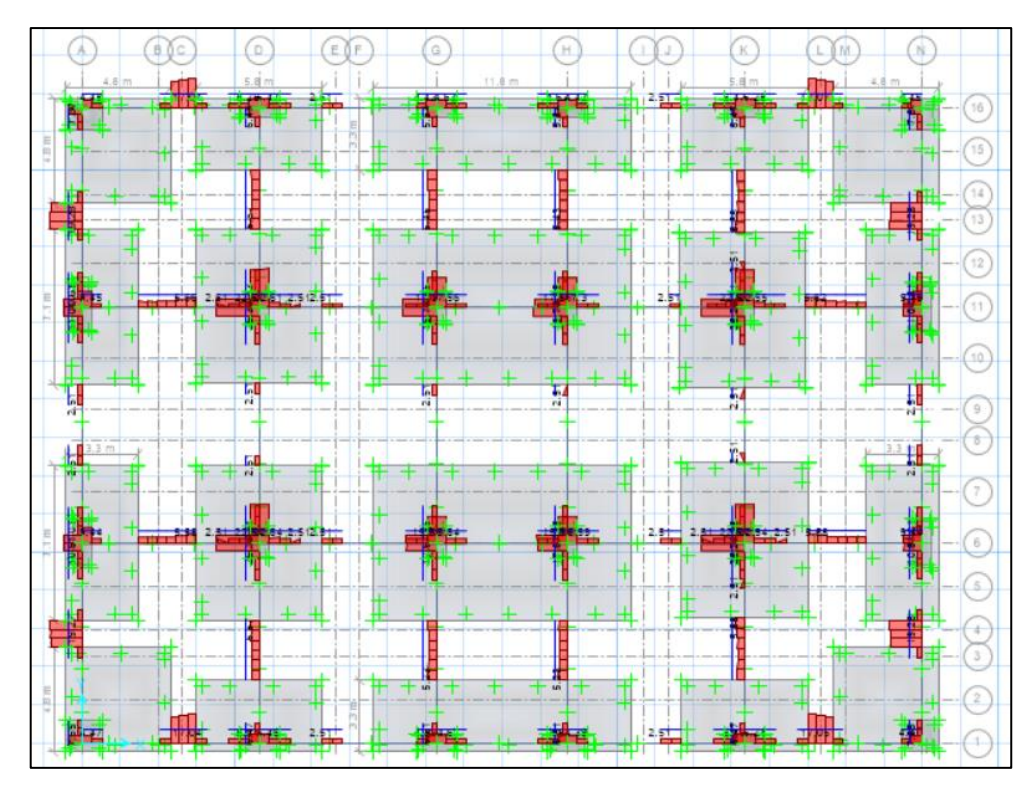

*Figura 134 : Cantidad requerida de acero transversal en la viga de cimentación.* Fuente: Elaboración propia

## **13.2. ZAPATA AISLADA (REVISIÓN)**

#### **13.2.1. PROPIEDADES DE LOS MATERIALES**

Para efecto del desarrollo del diseño de la zapata se consideran las siguientes propiedades mecánicas:

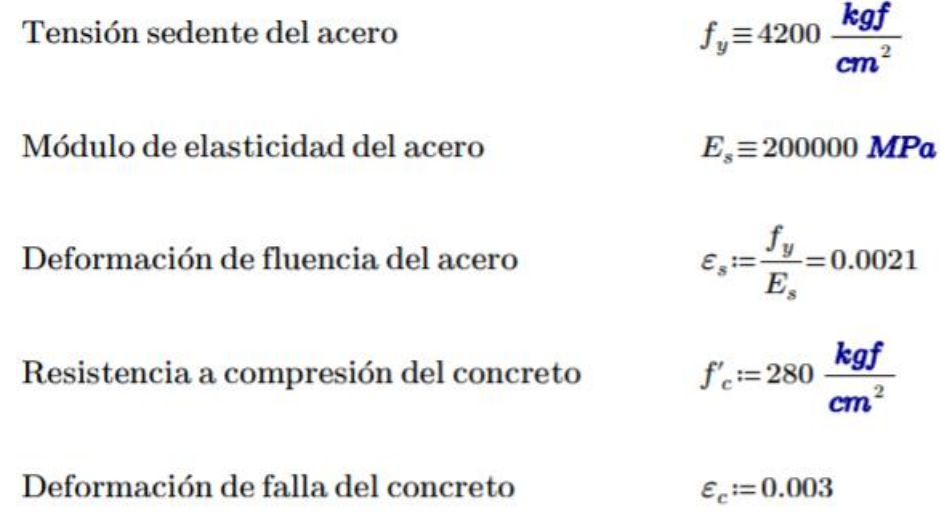

# **13.2.2. ANÁLISIS ESTRUCTURAL**

Se diseña la zapata aislada en la intersección del "eje 1" con el "eje B", como se muestra en la imagen a continuación, donde se desarrollan las siguientes fuerzas:

 *Tabla 72 : Combinación de fuerzas axiales y con dirección al eje X.*

|                    | Combinaciones de carga | Р       | <b>Vx</b> | My      |
|--------------------|------------------------|---------|-----------|---------|
| <b>NTP - E.060</b> |                        | kN      | kN        | $kN-m$  |
| Comb1              | $1.4D + 1.7L$          | 2384.09 | $-1.65$   | $-0.15$ |
| Comb <sub>2</sub>  | $1.25(D+L)+Ex$         | 1969.1  | 822.18    | 273.79  |
| Comb <sub>3</sub>  | $1.25(D+L)$ -Ex        | 1969.1  | 822.18    | 273.79  |
| Comb <sub>4</sub>  | $0.9D + Ex$            | 861.17  | 823.06    | 273.87  |
| Comb <sub>5</sub>  | $0.9D$ -Ex             | 861.17  | 823.06    | 273.87  |
| Comb <sub>6</sub>  | Envolvente             | 2384.09 | 823.06    | 273.87  |

| Combinaciones de carga |                | P       | Vv    | <b>Mx</b> |
|------------------------|----------------|---------|-------|-----------|
| <b>NTP - E.060</b>     |                | kN      | kN    | $kN-m$    |
| Comb1                  | $1.4D + 1.7L$  | 2384.09 | 65.6  | $-84.04$  |
| Comb <sub>2</sub>      | $1.25(D+L)+Ey$ | 2155.79 | 77.46 | $-19.13$  |
| Comb <sub>3</sub>      | 1.25 (D+L)-Ey  | 2155.79 | 77.46 | $-19.13$  |
| Comb <sub>4</sub>      | $0.9D + Ev$    | 1047.86 | 44.26 | 23.41     |
| Comb <sub>5</sub>      | $0.9D$ -Ev     | 1047.86 | 44.26 | 23.41     |
| Comb <sub>6</sub>      | Envolvente     | 2384.09 | 77.46 | 23.41     |

 *Tabla 73 : Combinación de fuerzas axiales y con dirección al eje Y.*

Fuente: Elaboración propia

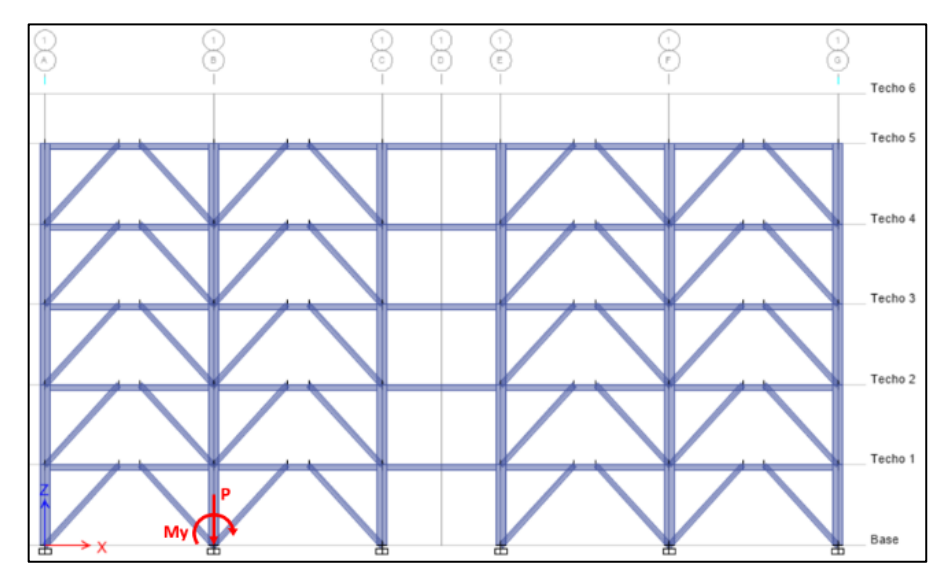

*Figura 135 : Comportamiento de las fuerzas para el diseño de zapata aislada.* Fuente: Elaboración propia

Para el diseño de la zapata se toman las siguientes fuerzas, que provienen de las combinaciones de carga según la Norma E.060 del RNE.

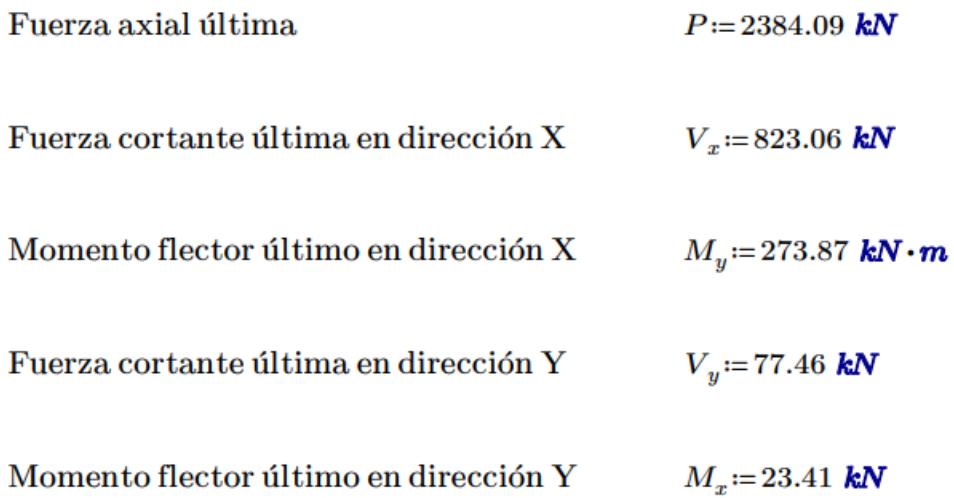

Del estudio de mecánica de suelos se obtiene la capacidad admisible del suelo

Capacidad portante del suelo

$$
\sigma_{adm} \equiv 20 \; \frac{tonnef}{m^2}
$$

### **13.2.3. DISEÑO POR PUNZAMIENTO**

La verificación por punzonamiento se realiza a una distancia de 0.5d con respecto a las caras de la columna o pedestal.

Dimensiones de la zapata

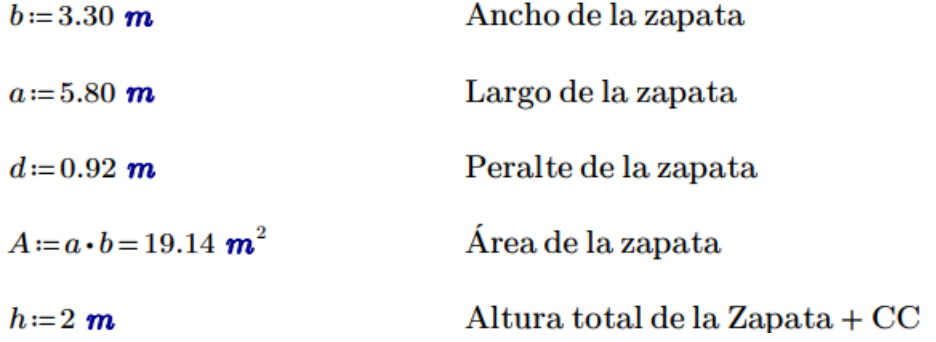

Dimensiones del área punzonada

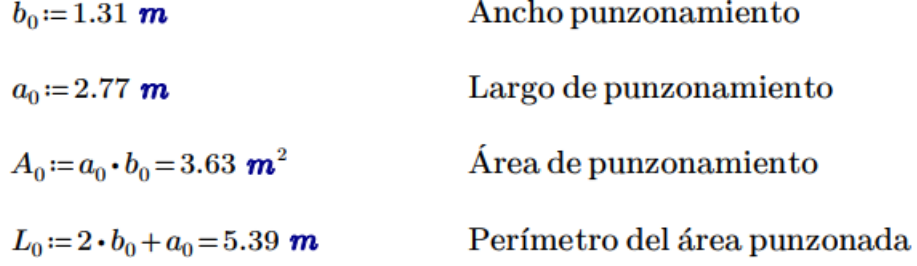

Dimensiones del pedestal

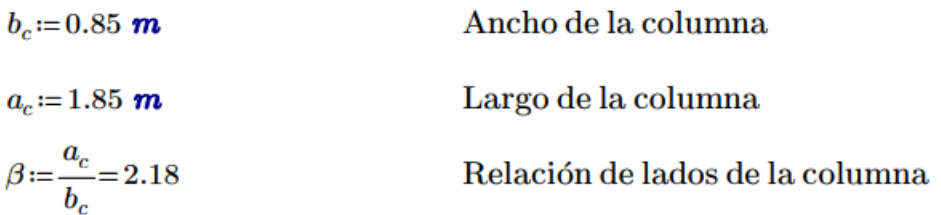

Cálculo del esfuerzo último en el área de contacto con el terreno, se incluye el peso de la zapata y el relleno de concreto ciclópeo sobre la zapata hasta el nivel de terreno.

$$
P_u = P + \left(2.4 \frac{\text{tonnef}}{m^3}\right) \cdot a \cdot b \cdot h = 3285.05 \text{ kN}
$$

$$
q_u = \frac{P_u}{(a \cdot b)} = 171.63 \frac{kN}{m^2}
$$

Cálculo del cortante último por punzonamiento

$$
V_u = q_u \cdot (A - A_0) = 2662.24 \text{ kN}
$$

Cálculo del cortante resistente por punzonamiento, se desarrollan las siguientes ecuaciones y se toma el menor valor:

$$
V_{c\_1} \coloneqq 0.53 \cdot \left(1 + \frac{2}{\beta}\right) \cdot \sqrt{f'_c} \cdot L_0 \cdot d
$$

$$
V_{c\_1} = 8269.37 \text{ kN}
$$

 $\alpha_s = 30$  Factor para columna exterior

$$
V_{c\_2} \! := \! 0.27 \! \cdot \! \left( \!\alpha_s \! + \! \frac{2 \cdot d}{L_0} \! + \! 2 \! \right) \! \cdot \! \sqrt{f'_c} \! \cdot \! L_0 \! \cdot \! d
$$

 $V_{c,2}$  = 71055.67 kN

$$
V_{c\_3} \coloneqq 1.06 \cdot \sqrt{f_c'} \cdot L_0 \cdot d
$$

$$
V_{c\_3} = 8625.46 \text{ kN}
$$

Por lo tanto, el cortante resistente será:

$$
V_c := min\left(V_{c\_1}, V_{c\_2}, V_{c\_3}\right) = 8269.37 \text{ kN}
$$

Factor de minoración para elementos sometidos a cortante

$$
\phi\!:=\!0.75
$$

Cálculo de la resistencia minorada por punzonamiento

$$
\phi V_c \!\coloneqq\! \phi \!\boldsymbol{\cdot} V_c \!=\! 6202.03\ \textit{kN}
$$

Verificación de la resistencia por punzonamiento, debe cumplirse que la resistencia nominal minorada de elemento será mayor o igual a la fuerza última actuante

$$
\mathbf{if}(V_u \le \phi V_c, \text{``Correcto''}, \text{``incorrecto''}) = \text{``Correcto''}
$$

# **13.2.4. DISEÑO POR FEXIÓN**

Cálculo del momento último actuante en la zapata, para diseño.

$$
M_{u\_x} \coloneqq \left(b \cdot \left(\frac{a - a_c}{2}\right)\right) \cdot q_u \cdot \left(\frac{a - a_c}{4}\right) = 1104.63 \text{ kN} \cdot m
$$

Análisis para una falla balanceada, por relación de triángulos en las fuerzas que actúan en la sección transversal del elemento, se calcula el peralte del bloque a compresión del concreto.

$$
c := \frac{\varepsilon_c \cdot d}{\varepsilon_c + \varepsilon_s} = 0.55 \text{ m}
$$

$$
a := \beta_t \cdot c = 0.46 \text{ m}
$$

Factor de reducción para elementos sometidos a flexión

$$
\phi\!:=\!0.90
$$

Cálculo del área de acero requerida

$$
A_{s\_required} := \frac{M_{u\_x}}{\phi \cdot f_y \cdot \left(d - \frac{a}{2}\right)} = 43.3 \text{ cm}^2
$$

Cálculo del acero mínimo

$$
A_{s\_minimo} = 0.0018 \cdot b \cdot d = 54.65 \text{ cm}^2
$$

Definición de la cantidad de acero para el diseño

$$
A_s \coloneqq \max\left(A_{s\_requireido}, A_{s\_minimo}\right) = 54.65 \text{ cm}^2
$$

Definición de la varilla de acero a utilizar

$$
\phi_{\text{variable}} \coloneqq 1 \text{ in}
$$
\n
$$
A_{\text{variable}} \coloneqq \frac{\pi \cdot \phi_{\text{variable}}^2}{4} = 5.07 \text{ cm}^2
$$

Cantidad de varillas a utilizar y separación

$$
n := \frac{A_s}{A_{variable}} = 10.78 \qquad n := 12
$$

$$
s = \frac{b - 15 \text{ cm}}{n - 1} = 28.64 \text{ cm} \qquad s = 25 \text{ cm}
$$

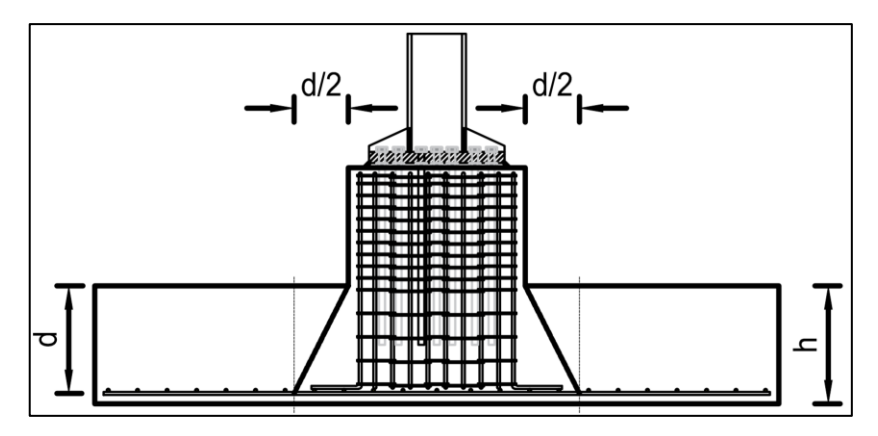

*Figura 136 : Detalle del punzonamiento en zapata aislada.*

Fuente: Elaboración propia

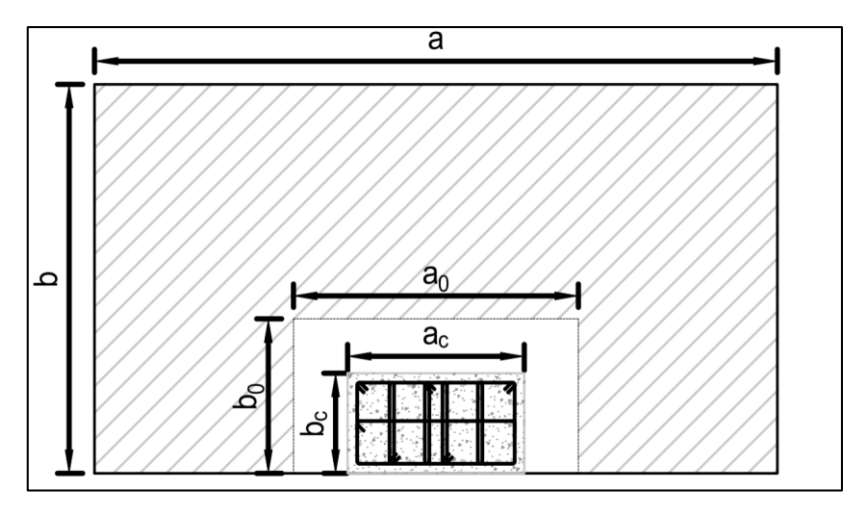

*Figura 137 : Detalle de la distribución de los aceros en zapata aislada.*

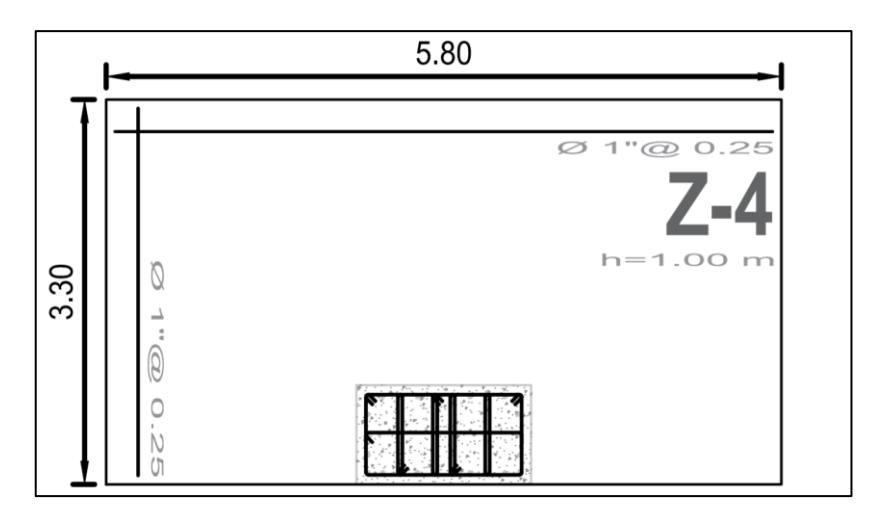

*Figura 138 : Detalle de la distribución de los aceros en zapata aislada.*

Fuente: Elaboración propia

# **CAPITULO XIV. RESULTADOS**

# **14.1. RESUMEN DE LOS RESULTADOS**

## **14.1.1. ANÁLISIS ESTRUCTURAL**

### **A. ANÁLISIS GENERAL**

Para efecto del desarrollo del proyecto se identificaron los coeficientes y factores, los cuales nos permiten realizar el análisis sísmico, cumpliendo con la norma E.030 del RNE vigente.

 *Tabla 74 : Coeficientes y factores para el análisis sísmico, según E.030.*

| Descripción                                 | Factores / Coeficientes |             |  |
|---------------------------------------------|-------------------------|-------------|--|
| Factor de zona (Z)                          | 0.45                    |             |  |
| Factor de uso (U)                           | 1.30                    |             |  |
| Factor del suelo (S)                        | 1.05                    |             |  |
| Periodo TP                                  | 0.60                    |             |  |
| Periodo TL                                  | 2.00                    |             |  |
| Descripción                                 | Dirección X             | Dirección Y |  |
| Coeficiente básico de reducción (Ro)        | 8                       | 8           |  |
| Irregularidad en altura (la)                | 1.00                    | 1.00        |  |
| Irregularidad en planta (Ip)                | 1.00                    | 1.00        |  |
| Coeficiente de reducción de las fuerzas (R) | 8                       | 8           |  |
| Factor de amplificación sísmica (C)         | 2.5                     | 2.5         |  |
| Gravedad (g)                                | 9.81                    | (m/s2)      |  |

Fuente: Elaboración propia.

# **B. ANÁLISIS MODAL**

Con el análisis modal identificamos los periodos de la estructura, asimismo, la participación de masa y el comportamiento que lo rige.

 *Tabla 75 : Periodos de vibración principales de la estructura.*

| Modo | <b>Periodos</b> | % de Masa | Comportamiento |
|------|-----------------|-----------|----------------|
|      | $0.55$ (Seg)    | 85%       | UX             |
| っ    | $0.54$ (Seg)    | 85%       | UY             |
| 3    | $0.34$ (Seg)    | 87%       | RZ             |

# **C. ANÁLISIS SÍSMICO ESTÁTICO**

Mediante el análisis sísmico estático identificamos el peso sísmico de la edificación y luego se calcula la cortante basal.

 *Tabla 76 : Cortante estática en la base de la edificación.*

| Datos                                      | Fuerzas (tonf) |
|--------------------------------------------|----------------|
| Carga muerta (CM)                          | 3,119          |
| Carga viva (CV)                            | 2,275          |
| Peso sísmico (1.0CM+0.5CV)                 | 4,256          |
| Cortante en la base en la dirección X (Vx) | 817            |
| Cortante en la base en la dirección Y (Vy) | 817            |
| Fuente: Elaboración propia.                |                |

### **D. ANÁLISIS SÍSMICO DINÁMICO**

Cálculo de la participación de masa en el análisis sísmico dinámico con respecto a la masa que participa en el análisis sísmico estático, luego se identifica las derivas relativas de entrepiso.

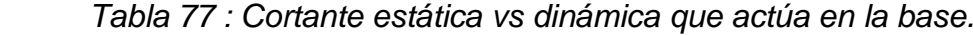

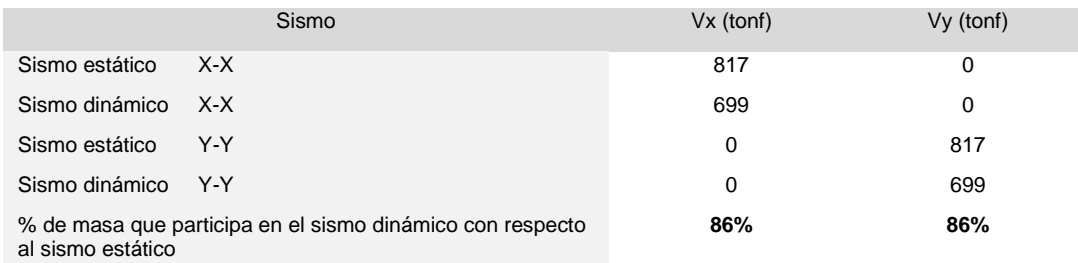

Fuente: Elaboración propia.

 *Tabla 78 : Deriva relativa de entrepiso en la dirección X.*

| Techo   | Caso de<br>carga | Dirección | <b>Drift</b><br><b>Elástico</b> | Factor<br>(0.75R) | <b>Drift</b><br>Real | <b>Drift</b><br><b>Norma</b> | Check | Variación<br>$(\%)$ |
|---------|------------------|-----------|---------------------------------|-------------------|----------------------|------------------------------|-------|---------------------|
| Techo 6 | Sismo            | X         | 0.0016                          | 6.00              | 0.009                | 0.010                        | ΟK    | 94%                 |
| Techo 5 | Sismo            | X         | 0.0005                          | 6.00              | 0.003                | 0.010                        | OK    | 31%                 |
| Techo 4 | Sismo            | X         | 0.0009                          | 6.00              | 0.005                | 0.010                        | OK    | 52%                 |
| Techo 3 | Sismo            | X         | 0.0012                          | 6.00              | 0.007                | 0.010                        | OK    | 69%                 |
| Techo 2 | Sismo            | X         | 0.0013                          | 6.00              | 0.008                | 0.010                        | OK    | 80%                 |
| Techo 1 | Sismo            | X         | 0.0011                          | 6.00              | 0.007                | 0.010                        | OK    | 69%                 |

| Variación<br>(%) |
|------------------|
| 19%              |
| 29%              |
| 51%              |
| 70%              |
| 82%              |
| 70%              |
|                  |

 *Tabla 79 : Deriva relativa de entrepiso en la dirección Y.*

Fuente: Elaboración propia.

### **14.1.2. LOSA COLABORANTE**

Todos los pisos del edificio cuentan con una losa compuesta de dimensiones iguales, realizando el diseño se obtienen los siguientes resultados:

| Unidad<br>Cantidad  |                                           |
|---------------------|-------------------------------------------|
| cm                  |                                           |
| cm                  |                                           |
| cm                  |                                           |
| mm                  |                                           |
| cm                  |                                           |
| Kgf/cm <sup>2</sup> |                                           |
| Kaf/cm <sup>2</sup> |                                           |
|                     | 90<br>12<br>6<br>0.75<br>6<br>210<br>4200 |

 *Tabla 80 : Características de la losa colaborante, perfil tipo AD-600.*

Fuente: Elaboración propia.

#### *Tabla 81 : Verificación de la demanda/capacidad de la losa compuesta.*

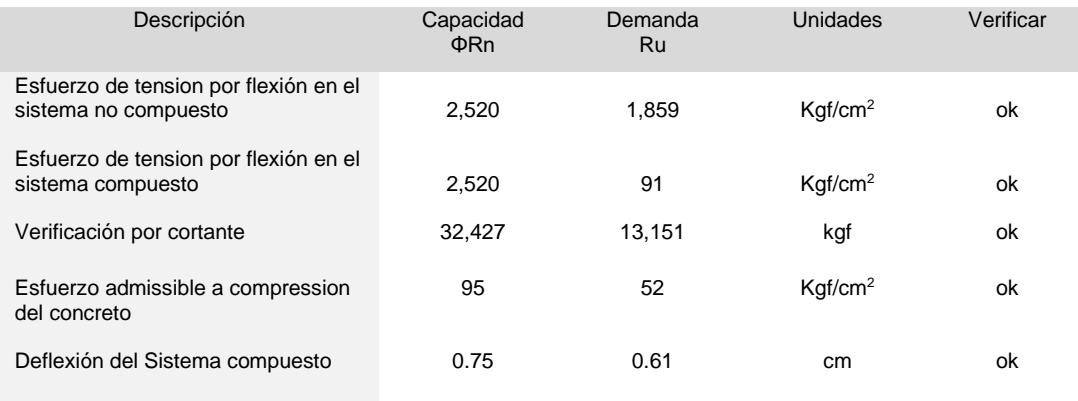

#### **14.1.3. PORTICO SIMPLE INTERIOR**

#### **A. VIGA COMPUESTA (EJE X)**

La viga compuesta del eje X, del pórtico simple, que se encuentra en el interior de la edificación, es un perfil W, se muestra los resultados del diseño:

 *Tabla 82 : Características de la viga principal, del eje X, pórtico simple.*

| Descripción                 | Tipo / Clasificación |
|-----------------------------|----------------------|
| Perfil                      | W10x68               |
| Clasificación del Ala       | Compacta             |
| Clasificación del alma      | Compacta             |
| Fuente: Elaboración propia. |                      |

 *Tabla 83 : Verificación de la viga principal, del eje Y, pórtico simple.*

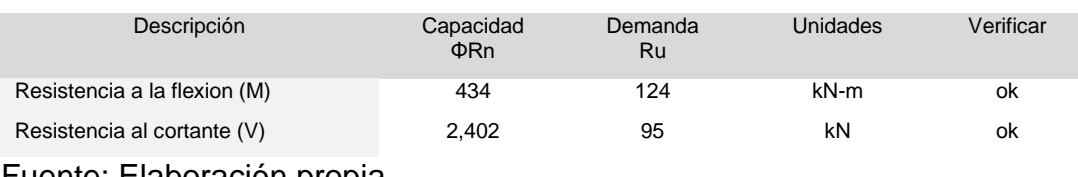

Fuente: Elaboración propia.

# **B. VIGA PRINCIPAL (EJE Y)**

La viga principal del eje Y, del pórtico simple, que se encuentra en el interior de la edificación, es un perfil W, se muestra los resultados del diseño:

 *Tabla 84 : Características de la viga principal, del eje Y, pórtico simple.*

| Descripción                | Tipo / Clasificación |
|----------------------------|----------------------|
| Perfil                     | W21x132              |
| Clasificación del Ala      | Compacta             |
| Clasificación del alma     | Compacta             |
| Eugato: Elgborogión propio |                      |

 *Tabla 85 : Verificación de la viga principal, del eje Y, pórtico simple.*

| Descripción                  | Capacidad<br>ΦRn | Demanda<br>Ru | <b>Unidades</b> | Verificar |
|------------------------------|------------------|---------------|-----------------|-----------|
| Resistencia a la flexion (M) | 1.693            | 715           | kN-m            | οk        |
| Resistencia al cortante (V)  | 4.659            | 390           | kN              | οk        |
| Fuente: Elaboración propia.  |                  |               |                 |           |

### **C. COLUMNA INTERIOR**

La columna principal interior, del pórtico simple, que se encuentra en el interior de la edificación, es un perfil W, se muestra los resultados del diseño:

 *Tabla 86 : Características de la columna principal interior, pórtico simple.*

| Descripción            | Tipo / Clasificación |
|------------------------|----------------------|
| Perfil                 | W24x176              |
| Clasificación del Ala  | Compacta             |
| Clasificación del alma | Compacta             |

Fuente: Elaboración propia.

 *Tabla 87 : Verificación de la columna principal interior, pórtico simple.*

| Descripción                       | Capacidad<br>$\Phi$ Rn | Demanda<br>Ru | Unidades | Verificar |
|-----------------------------------|------------------------|---------------|----------|-----------|
| Resistencia axial (P)             | 8,285                  | 4,330         | kN       | 0k        |
| Resistencia a la flexion (M)      | 2.598                  | 383           | kN-m     | оk        |
| Interacción a flexocompresión (I) |                        | 0.65          |          | 0k        |

Fuente: Elaboración propia.

# **14.1.4. PÓRTICO EXCÉNTRICAMENTE ARRIOSTRADO**

### **A. ENLACE**

Enlace, del pórtico excéntricamente arriostrado (EBF), que se encuentra en el eje X de la edificación, es un perfil W, se muestra los resultados del diseño:

 *Tabla 88 : Características del enlace, en el eje X, EBF.*

| Descripción                                | Tipo / Clasificación |
|--------------------------------------------|----------------------|
| Perfil                                     | W10x88               |
| Clasificación del Ala / Alma               | Compacta / Compacta  |
| Falla                                      | Cortante             |
| $\Gamma$ usata: $\Gamma$ lahanasián musula |                      |

Fuente: Elaboración propia.

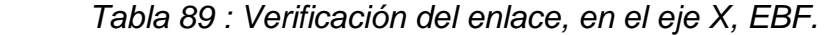

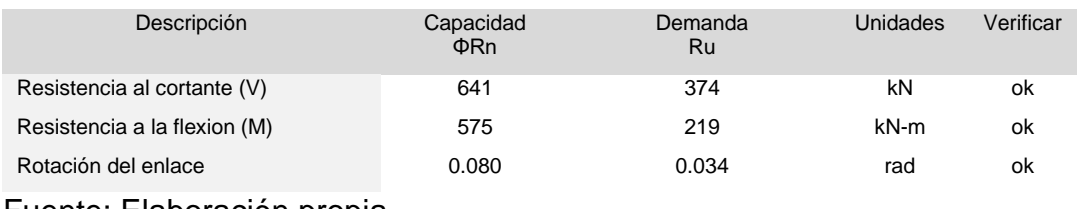

#### **B. VIGA FUERA DEL ENLACE**

La viga fuera del enlace del pórtico excéntricamente arriostrado (EBF), que se encuentra en el eje X, es un perfil W, se muestra los resultados del diseño:

 *Tabla 90 : Características de la viga fuera del enlace, en el eje X, EBF.*

| Descripción                  | Tipo / Clasificación |
|------------------------------|----------------------|
|                              |                      |
| Perfil                       | W10x88               |
| Clasificación del Ala / Alma | Compacta / Compacta  |
| Fuente: Elaboración propia   |                      |

Fuente: Elaboración propia.

 *Tabla 91 : Verificación de la viga fuera del enlace, en el eje X, EBF.*

| Descripción                       | Capacidad<br>$\Phi$ Rn | Demanda<br>Ru | Demanda<br>Amplificada<br>Ru | Unidades                 | Verificar |
|-----------------------------------|------------------------|---------------|------------------------------|--------------------------|-----------|
| Resistencia axial (P)             | 5.045                  |               | 788                          | kN                       | оk        |
| Resistencia a la flexion (M)      | 575                    | 126           | 277                          | kN-m                     | оk        |
| Interacción a flexocompresión (I) |                        |               | 0.56                         | $\overline{\phantom{a}}$ | οk        |

Fuente: Elaboración propia.

# **C. ARRIOSTRE EXCÉNTRICO**

El arriostre del pórtico excéntricamente arriostrado (EBF), que se encuentra en el eje X, es un perfil W, se muestra los resultados del diseño:

 *Tabla 92 : Características del arriostre, en el eje X, EBF.*

| Descripción                  | Tipo / Clasificación |
|------------------------------|----------------------|
| Perfil                       | W10x88               |
| Clasificación del Ala / Alma | Compacta / Compacta  |
| Fuente: Elaboración propia.  |                      |

 *Tabla 93 : Verificación del arriostre, en el eje X, EBF.*

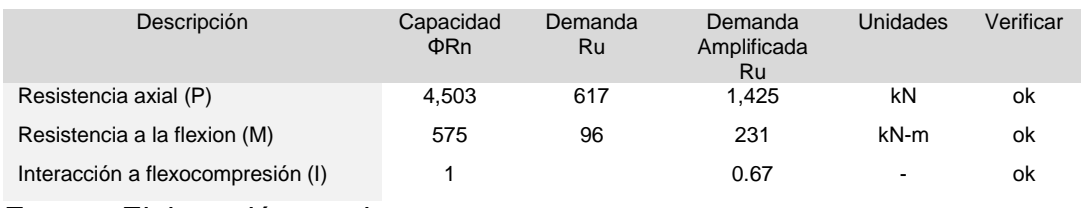

### **D. COLUMNA**

La columna del pórtico excéntricamente arriostrado (EBF), que se encuentra en el eje X, es un perfil W, se muestra los resultados del diseño:

 *Tabla 94 : Características de la columna, en el eje X, EBF.*

| Descripción                  | Tipo / Clasificación |
|------------------------------|----------------------|
| Perfil                       | W18x142              |
| Clasificación del Ala / Alma | Compacta / Compacta  |
| Euente: Eleboración propia   |                      |

Fuente: Elaboración propia.

 *Tabla 95 : Verificación de la columna, en el eje X, EBF.*

| Descripción                | Capacidad<br>ΦRn | Demanda<br>Ru | Demanda<br>Amplificada<br>Ru | Unidades                 | Verificar |
|----------------------------|------------------|---------------|------------------------------|--------------------------|-----------|
| Resistencia axial (P)      | 7.027            | 1.725         | 5.184                        | kN                       | ok        |
| Demanda/Capacidad          |                  |               | 0.74                         | $\overline{\phantom{a}}$ | οk        |
| Eugato: Elgborogión propio |                  |               |                              |                          |           |

Fuente: Elaboración propia.

### **14.1.5. CONEXIONES**

### **A. CONEXIÓN SIMPLE**

Conexión por cortante para los pórticos simples que se encuentran en el interior de la edificación, se muestra los resultados del diseño:

 *Tabla 96 : Verificación de la conexión simple, para pórticos simples.*

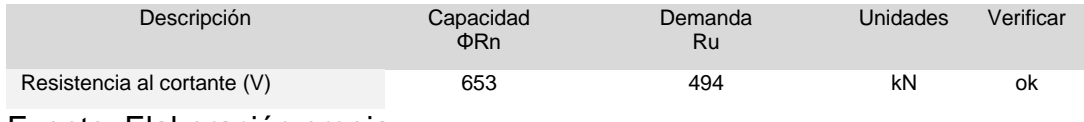

Fuente: Elaboración propia.

# **B. CONEXIÓN A MOMENTO EBF**

Conexión por cortante para los pórticos simples que se encuentran en el interior de la edificación, se muestra los resultados del diseño:

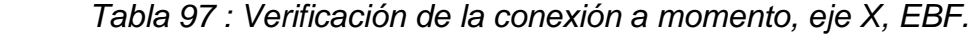

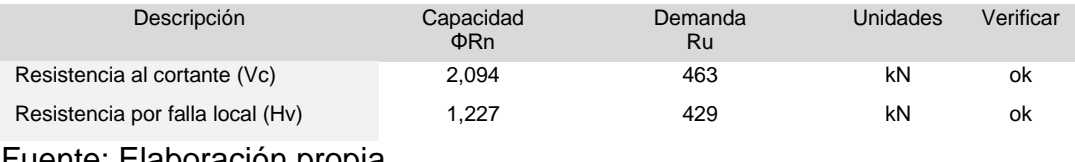

Fuente: Elaboración propia.

# **14.1.6. PLACA BASE Y PEDESTAL**

### **A. PLACA BASE**

La placa base permite transferir las cargas a la cimentación de manera uniforme, se muestra los resultados del diseño:

 *Tabla 98 : Verificación de la placa base en el eje X, EBF.*

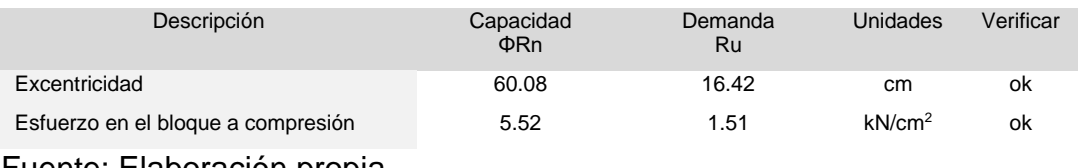

Fuente: Elaboración propia.

### **B. ANCLAJES**

Se revisa el perno y el concreto, se muestra los resultados del diseño:

 *Tabla 99 : Verificación de anclajes de la placa base en el eje X, EBF.*

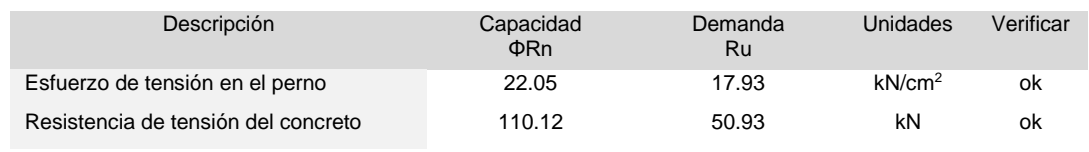

Fuente: Elaboración propia.

## **C. PEDESTAL**

Del diagrama de interacción se obtienen los siguientes resultados del diseño:

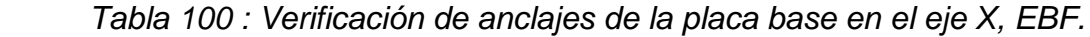

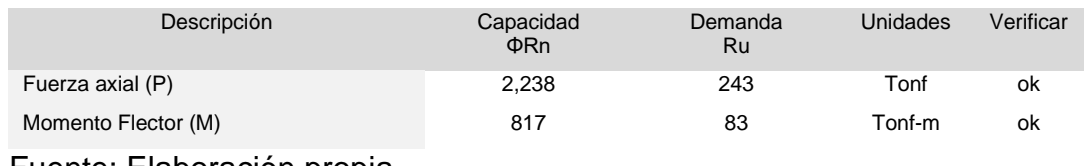

## **14.1.7 CIMENTACIONES**

#### **A. ZAPATA AISLADA**

Del diagrama de interacción se obtienen los siguientes resultados del diseño:

 *Tabla 101 : Verificación de anclajes de la placa base en el eje X, EBF.*

| Descripción       | Capacidad<br>$\Phi$ Rn | Demanda<br>Ru | <b>Unidades</b> | Verificar |
|-------------------|------------------------|---------------|-----------------|-----------|
| Punzonamiento (V) | 6,202                  | 2.662         | kN              | οk        |
| Flexión (M)       | 1.620                  | 1.105         | $kN-m$          | οk        |

# **CAPITULO XV. CONCLUSIONES Y RECOMENDACIONES**

#### **15.1. CONCLUSIONES**

Finalizado el análisis y diseño del edificio comercial en estudio y rigiéndonos bajo los requisitos del Reglamento Nacional de Edificaciones (RNE) y las especificaciones del Manual de Construcción en acero AISC, hemos llegados a las siguientes conclusiones:

- ✓ Se cumplió satisfactoriamente con los objetivos planteados; atreves del diseño y sus resultados demostramos que los sistemas de arrostramiento excéntrico empleados en los pórticos externos en los ejes X y Y, disipan las fuerzas sísmicas que actúan en dirección a su plano obteniendo una deformación controlada por la rigidez global de la estructura, donde tiene una influencia muy importante la ubicación y longitud del link o enlace, siendo este una de las variables a considerar para el diseño de pórticos EBF.
- $\checkmark$  Para el diseño de los pórticos EBF externos en los dos ejes aplicamos los parámetros establecidos en RNE E-090 y en AISC 360-16 y 341-10 (Lrfd) obteniendo un buen desempeño en los miembros estructurales desarrollando una respuesta dúctil y estable en el edificio, ya que las fuerzas axiales inducidas en los arriostramientos son transferidas mediante esfuerzos de corte y flexión a los enlaces donde se disipa la energía por cedencia del acero.
- $\checkmark$  La composición estructural propuesta con pórticos EBF y simples de acero para el proyecto de un edifico comercial de 5 pisos son una alternativa de solución para proyecto con grandes luces.
- $\checkmark$  De acuerdo desplazamiento lateral del edificio en estudio en ambas direcciones de análisis "X" y "Y", observamos que los resultados obtenidos son admisibles permitiendo un buen funcionamiento y brindando seguridad ante la actuación de un sismo ya que cumple con lo establecido en el art. 15

del RNE E-030, el cual indica que el límite para desplazamiento de entrepiso para estructuras de acero es menor a 0.01.

- $\checkmark$  Se cumplió favorablemente con el diseño de las conexiones de acero, tales como la conexiones simples (viga-columna, viga-viga, columna-placa base) en los pórticos internos y conexiones a momento (viga-columna-arriostre) en los pórticos EBF, el tipo de conexión es un parámetro importante, según el AISC para estructuras como edificaciones permitiendo un comportamiento suficientemente dúctil, capaz de desarrollar su capacidad resistente en el rango plástico sin que se presente un fallo prematuro motivado por un deformación excesiva.
- $\checkmark$  El AISC 360-16 y AISC 341-10 proporciona especificaciones completas para el análisis y diseño de elementos estructurales de acero, complementado las normas del Reglamento Nacional de Edificaciones.
## **15.2. RECOMENDACIONES**

- ✓ Antes de acudir a los programas especializados para el análisis y diseño de estructuras, es necesario reforzar los conocimientos básicos en estática, resistencia de materiales, análisis estructural avanzado para realizar el diseño manual tomado como base las normas mencionadas y así poder constatar e interpretar los resultados obtenidos de los programas.
- $\checkmark$  Se recomienda que, al empezar el diseño de los pórticos arriostrados excéntricamente, se inicie por el diseño del enlace o link ya que es una variable importante y al verificarse deba cumplir con los parámetros establecidos en las normas americanas AISC 341-10 y el RNE norma E-090 (2016).
- $\checkmark$  Es necesario la elección optima de perfiles W en el predimensionamiento, ya que nos ayudara a conformar los miembros estructurales de los pórticos a considerar en la estructura.
- ✓ Se recomienda implementar el laboratorio de estructuras en nuestra alma mater, para que las futuras generaciones puedan ensayar pórticos de Acero, apoyos fijos y móviles, para obtener resultados a escala.
- $\checkmark$  Se debe exigir en la actualidad que se promuevan el estudio a profundidad el uso de técnicas de construcción modernas, para que los estudiantes estén más actualizados con la realidad y así tengan una base más sólida.

## **CAPITULO XVII. REFERENCIAS BIBLIOGAFICAS**

- $\checkmark$  AISC (2010). Manual of Steel Construction Load and Resistance Factor Design. 3rd Edition: AISC-01, pp.16.1-xxvii.
- ✓ AISC (2010b). "Seismic Provisions for Structural Steel Buildings". ANSI/AISC 341-10. American Institute of Steel Construction. EE.UU.
- ✓ AISC (2010a), "Specification for Structural Steel Buildings". ANSI/AISC 360- 10. American Institute of Steel Construction. EE.UU.
- ✓ Arguelles Ramon, Arriaga Francisco. (2005). Estructuras de acero, cálculos, 2da Edicion, Madrid.
- $\checkmark$  Acero Deck (2015). Manual Técnico, para uso de placas colaborantes para losas de entrepiso. PV6: Chile
- $\checkmark$  Astica, Guadalupe (2012) "Evaluación de las disposiciones de diseño sísmico para marcos arriostrados en edificios industriales" Memoria para optar al título de Ingeniería Civil. Facultad de Ciencias Físicas y Matemáticas. Universidad de Chile
- $\checkmark$  Bowles, Joseph E. (1993). Diseño de acero estructural, 4ta Edicion, Mexico.
- $\checkmark$  BSSC (2009), "NEHRP Recommended Seismic Provisions for New Buildings and Other Structures". FEMA P750. Building Seismic Safety Council. EE.UU.
- $\checkmark$  Becker R., Ishler M. (1996). "Seismic Design Practice for Eccentrically Braced Frames – Based on the 1994 UBC". Steel Tips. Structural Steel Educational Council. EEUU.
- ✓ CINTAC (2011). Catálogo Losa Colaborante Instadeck. <http://www.cintac.cl/pdf/Instadeck.pdf>.
- $\checkmark$  Carrasco, L. (2011). Comportamiento axial de arriostres de acero. (Tesis de maestría). Universidad Nacional de Ingeniería, Perú
- ✓ Cornejo, Alejandro (2003) "Modelación de fusibles de edificios de marcos de acero arriostrados excéntricamente". Memoria como requisito para optar al título de ingeniería civil. Departamento de Ingeniería Civil. Universidad Técnica Federico Santa María.
- $\checkmark$  Gora, D. (2014). Influencia de la calidad de concreto, costos y tiempos en la producción de losas aligeradas y sistemas de placas colaborantes. (Tesis de pregrado). Universidad Nacional del Centro del Perú, Perú
- ✓ Engelhard, M.D, Popov, E.P., (1989) "On Design of Eccentrically Braced Frames". Earthquake Spectra, Vol. 5, pp. 495 - 509.100
- ✓ Escalante, V. (2003). Diseño de estructuras metálicas. (Texto guía). Santo Domingo.
- $\checkmark$  Hjelmstad, K,, Popov E. (1982). "Cyclic Behavior and Design of Link Beams". Journal of Structural Engineering. Vol. 109, pp.2387 – 2403.
- ✓ Hines, EM.M, Jacob C.C. (2010) "Eccentric braced framed system performance". Structures Congress 2010. Proceedings of the 2010 Structures Congress. ASCE. EE.UU.
- ✓ INN (2009a). "NCh 433.Of 96: Diseño sísmico de edificios". Instituto Nacional de Normalización. Santiago, Chile.
- $\checkmark$  INN (2010). "NCh 3171.Of 2010: Diseño estructural Disposiciones generales y combinaciones de cargas". Instituto Nacional de Normalización. Santiago, Chile.
- ✓ Jorge Fernando Condori Montero. "Diseño de una vivienda multifamiliar de dos niveles empleando acero estructural en el distrito de Cajamarca". Tesis

para optar al título de Ingeniería Civil. Facultad de Ingenería y Arquitectura. Universidad Privada del Norte.

- $\checkmark$  Machaca, H. (2018). Análisis y Diseño estructural de un centro comercial en base a pórticos arriostrados de acero en la ciudad de Juliaca. Tesis para optar al título de Ingeniería Civil. Facultad de Ingenería y Arquitectura. Universidad Peruana Unión
- $\checkmark$  Malley, J., Popov, E. (1984). "Shear Links in Eccentrically Braced Frames". Journal of Structural Engineering. Vol. 130, pp. 2275 – 2295.
- ✓ Martínez, Andrés. (2004) "Comportamiento sísmico de edificios de acero estructurados con marcos con arriostramientos excéntricos: links de corte". Memoria para optar al título de Ingeniería Civil. Facultad de Ciencias Físicas y Matemáticas. Universidad de Chile.
- $\checkmark$  McCormac, J. (2013). Diseño de estructuras de acero. 5th ed. México: Alfa & Omega, pp.1-6.
- $\checkmark$  NZSEE (2011). "Steel Building Damage from the Christchurch Earthquake of February 22, 2011, NZST". New Zealand Society for Earthquake Engineering Inc. Nueva Zelandia.
- $\checkmark$  Özhendekci D., Özhendekci, N. (2008). "Effects of the frame geometry on the weight and inelastic behavior of eccentrically braced frames". Journal of Constructional Steel Research. Vol. 64, pp. 326 - 343.
- $\checkmark$  Okazaki, T., Arce G., Ryu H., Engelhardt M. (2005) "Experimental Study of Local Buckling, Overstrength, and Fracture of Links in Eccentrically Braced Frames". Journal of Structural Engineering. Vol. 131, pp. 1526 – 1535
- ✓ RNE. (2016). Reglamento Nacional de Edificaciones. 10ma ed, Perú: Megabyte S.A.C.
- $\checkmark$  Richards, P., Uang C. (2006). "Testing Protocol for Short Links in Eccentrically Braced Frames". Journal of Structural Engineering. Vol.132, pp.1183 - 1191.
- ✓ Richards, P. (2009). "Seismic Column Demands in Ductile Braced Frames". Journal of Structural Engineering. Vol.135, pp.33 - 41.
- $\checkmark$  Ramadan, T., Ghobarah, A. (1995). "Analytical Model for Shear-Link Behavior". Journal of Structural Engineering. Vol.121, pp.1574 - 1580.101
- ✓ Ricles, J., Popov, E. (1994). "Inelastic Link Element for EBF Seismic Analysis". Journal of Structural Engineering. Vol. 120, pp.441 - 463.
- ✓ Rozon, J., Koboevic, S., Tremblay, R. (2008). "Study of Global Behavior of Eccentrically Braced Frames in Response to Seismic Loads". 14th World Conference on Earthquake Engineering. Beijing, China.
- ✓ Segui, William T. (1999). Diseño de estructuras de acero con LRFD, 2da Edicion, Mexico.
- $\checkmark$  Soto, J. (2012). Proyecto de conexiones de vigas de acero a muros de concreto en estructuras mixtas. (Tesis de maestría). Universidad Católica Andrés Bello, Perú.
- $\checkmark$  Tasaico Coloma, Luis. (2002). Tesis: Analisis y diseño de un edificio alto de acero, Lima-Perú. Facultad de Ingeniería. Universidad de Peruana de Ciencias Aplicadas.
- ✓ Uribe, Roberto (1999). "Coeficientes de modificación de la respuesta sísmica en marcos arriostrados excéntricamente". Memoria como requisito para optar al título de ingeniería civil. Departamento de Ingeniería Civil. Universidad Técnica Federico Santa María.
- ✓ Zambrano, Pablo (2008). "Diseño Sismorresistente de Conexiones Rígidas Viga Columna y Arriostramientos Excéntricos para un Edificio de Acero de 15 Pisos Emplazado en la Ciudad de Valdivia". Memoria para optar al título de ingeniería civil. Facultad de Ciencias de la Ingeniería. Universidad Austral de Chile.
- $\checkmark$  Acero-deck.com. (2017). Acero Deck Diseño. [web] Disponible en: http://www.acero-deck.com/diseno [Acceso 29 marzo 2020].
- $\checkmark$  Acerosmiromina.com. (2017). MIROMINA. Comprometidos con tu esfuerzo por un Perú más grande. [web] Disponible en: http://www.acerosmiromina.com/web/secciones/producto\_detalle.php?idcat =2&idprod=11 [26 abril 2020]
- ✓ Gallegos Dávila, Carlos. (2011). Construcción VI: Vigas de acero, consultado el 5 de Mayo del 2013, disponible en: http://www.slideshare.net/pax\_paks/vigas-acero.
- $\checkmark$  OpenSees (2011). "Open System for Earthquake Engineering Simulation". Pacific Earthquake Engineering Research Center. <http://opensees.berkeley.edu/>.
- ✓ Estructurasacero.blogspot.pe. (2017). Ventajas y Desventajas del Uso de Acero en la Construcción. [web] Disponible en: http://estructurasacero.blogspot.pe/2007/06/ventajas-y-desventajas-delusode-acero.html [Acceso 20 mayo. 2020].
- ✓ Learning, Z. and Zigurat. (2018). Máster Estructuras Metálicas y Mixtas. [web] Disponible en: https://www.e-zigurat.com/noticias/pildorasmasterestructuras-metalicas/ [Acceso 01 junio. 2020].

## **CAPITULO XVIII. ANEXOS**

- 18.1. Planos de arquitectura y render de vistas principales.
- 18.2. Planos de estructuras.
- 18.3. Presupuesto de la partida de estructuras.
- 18.4. Estudio de mecánica de suelos.
- 18.5. Cotización de materiales.
- 18.7. Ficha técnica de materiales principales.

**18.1. Planos de arquitectura y render de vistas principales.**

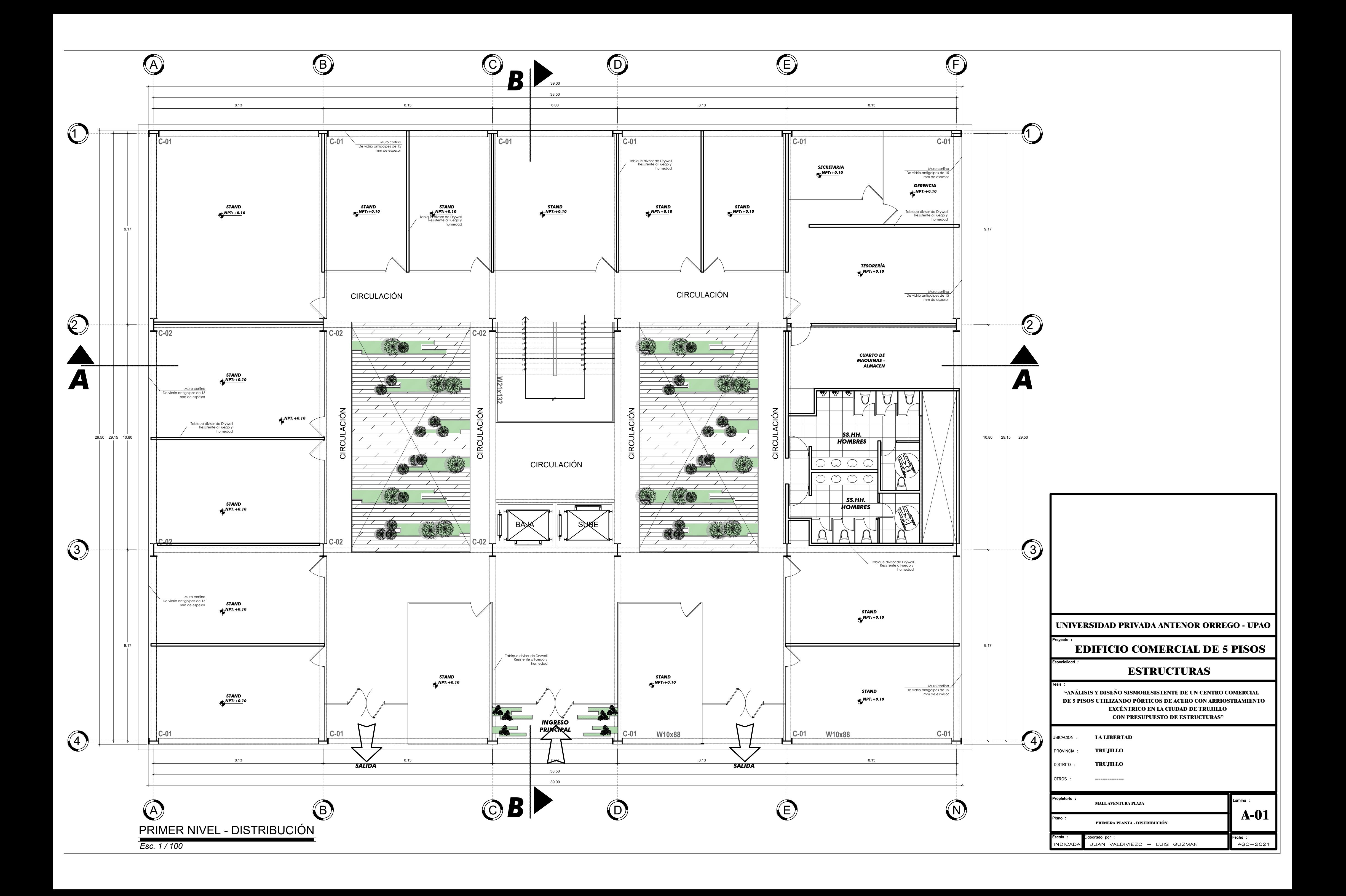

![](_page_369_Figure_0.jpeg)

![](_page_370_Figure_0.jpeg)

![](_page_371_Figure_0.jpeg)

![](_page_372_Figure_0.jpeg)

![](_page_373_Figure_0.jpeg)

![](_page_373_Picture_248.jpeg)

*Esc. 1 / 100* CORTE B - B

![](_page_374_Picture_0.jpeg)

*Esc. 1 / 100*

![](_page_374_Picture_3.jpeg)

![](_page_374_Picture_109.jpeg)

## ELEVACIÓN PRINCIPAL

![](_page_374_Picture_110.jpeg)

 **Tesis :**<br>  **"ANÁLISIS Y DISEÑO SISMORESISTENTE DE UN CENTRO COMERCIAL<br>
PÓPTICOS DE ACERO CON ARRIOSTRAMIENTO DE 5 PISOS UTILIZANDO PÓRTICOS DE ACERO CON ARRIOSTRAMIENTO EXCÉNTRICO EN LA CIUDAD DE TRUJILLO CON PRESUPUESTO DE ESTRUCTURAS"** 

UBICACION: **LA LIBERTAD**

PROVINCIA : **TRUJILLO**

**TRUJILLO** DISTRITO :

OTROS : **----------------**

pietario : mina : **MALL AVENTURA PLAZA A-07** lano : **ELEVACIÓN PRINCIPAL** borado por : Escala : Fecha : JUAN VALDIVIEZO - LUIS GUZMAN  $AGO - 2021$ **INDICADA** 

## **ESTRUCTURAS**

**EDIFICIO COMERCIAL DE 5 PISOS**

*Esc. 1 / 100*

# $\sqrt{\frac{NTT.+21.20 \text{ m}}{}}$

 $\sqrt{\frac{\text{NTT}_{.+} 20.00}{\text{m}}}$ 

 $\sqrt{\frac{\text{NTT.} + 16.00 \text{ m}}{1}}$ 

 $\sqrt{\frac{\text{NTT.} + 12.00 \text{ m}}{n}}$ 

 $\sqrt{\frac{\text{NTT.} + 8.00 \text{ m}}{n}}$ 

 $\sqrt{\frac{\text{NTT.}+4.00 \text{ m}}{}}$ 

![](_page_375_Figure_0.jpeg)

![](_page_375_Figure_1.jpeg)

OTROS : **----------------**

pietario : mina : **MALL AVENTURA PLAZA A-08 ELEVACIÓN LATERAL IZQUIERDA** borado por : Escala : Fecha : JUAN VALDIVIEZO - LUIS GUZMAN  $AGO - 2021$ **INDICADA** 

# **UNIVERSIDAD PRIVADA ANTENOR ORREGO - UPAO "ANÁLISIS Y DISEÑO SISMORESISTENTE DE UN CENTRO COMERCIAL ESTRUCTURAS EDIFICIO COMERCIAL DE 5 PISOS DE 5 PISOS UTILIZANDO PÓRTICOS DE ACERO CON ARRIOSTRAMIENTO EXCÉNTRICO EN LA CIUDAD DE TRUJILLO**

**CON PRESUPUESTO DE ESTRUCTURAS"**  UBICACION: **LA LIBERTAD** PROVINCIA : **TRUJILLO** DISTRITO : **TRUJILLO**

![](_page_376_Picture_0.jpeg)

## **UNIVERSIDAD PRIVADA ANTENOR ORREGO - UPAO**

## **ESTRUCTURAS**

## **EDIFICIO COMERCIAL DE 5 PISOS**

UBICACION: **LA LIBERTAD** PROVINCIA : **TRUJILLO** DISTRITO : **TRUJILLO** OTROS : **----------------**

pietario : mina : **MALL AVENTURA PLAZA FACHADA PRINCIPAL A-09** Plano : Escala : borado por : Fecha : JUAN VALDIVIEZO - LUIS GUZMAN AGO-2021 **INDICADA** 

 **"ANÁLISIS Y DISEÑO SISMORESISTENTE DE UN CENTRO COMERCIAL DE 5 PISOS UTILIZANDO PÓRTICOS DE ACERO CON ARRIOSTRAMIENTO EXCÉNTRICO EN LA CIUDAD DE TRUJILLO CON PRESUPUESTO DE ESTRUCTURAS"** 

![](_page_377_Picture_0.jpeg)

![](_page_377_Picture_47.jpeg)

![](_page_378_Picture_0.jpeg)

![](_page_378_Picture_45.jpeg)

**18.2. Planos de estructuras.**

![](_page_380_Figure_0.jpeg)

![](_page_381_Picture_782.jpeg)

![](_page_381_Figure_0.jpeg)

![](_page_382_Figure_0.jpeg)

![](_page_383_Picture_553.jpeg)

![](_page_383_Figure_0.jpeg)

![](_page_383_Picture_554.jpeg)

DETALLE DE PERNOS DE ANCLAJE Y TUERCAS *ESCALA 1/25*

![](_page_383_Figure_9.jpeg)

![](_page_383_Figure_3.jpeg)

![](_page_383_Figure_7.jpeg)

DETALLE DE SOLDADURA *ESCALA 1/25*

![](_page_384_Figure_0.jpeg)

![](_page_384_Figure_1.jpeg)

*ESCALA 1/25 ESCALA 1/25*

![](_page_384_Figure_12.jpeg)

![](_page_384_Figure_5.jpeg)

![](_page_384_Figure_3.jpeg)

![](_page_384_Figure_2.jpeg)

![](_page_384_Figure_9.jpeg)

![](_page_384_Figure_4.jpeg)

![](_page_384_Figure_6.jpeg)

**18.3. Presupuesto de la partida de estructuras.**

![](_page_386_Picture_406.jpeg)

![](_page_386_Picture_407.jpeg)

05.08 **ENLACE PORTICO EXCENTRICO EJE Y 69,394.65**

A992

A992

EJE X

ACERO A36 PARA ATIESADORES, PLATINA, CARTELAS EN ENLACE

05.02.03 MONTAJE DE VIGA DE ACERO W10X88 kg + 47,166.03 5.43 256,111.54 05.02.04 MONTAJE DE VIGA DE ACERO W10X100 kg 41,455.68 5.43 225,104.34 05.03 **VIGAS SECUNDARIAS 5,533,418.13**

![](_page_387_Picture_333.jpeg)

Subpresupuesto **001 ESTRUCTURAS** Cliente **S10 S.A.C.** Costo al **06/07/2021**

Lugar **LA LIBERTAD - TRUJILLO - TRUJILLO**

![](_page_387_Picture_334.jpeg)

**SON : DOCE MILLONES CIENTO SESENTITRES MIL NOVECIENTOS VEINTIUNO Y 65/100 NUEVOS SOLES**

![](_page_388_Picture_393.jpeg)

![](_page_388_Picture_394.jpeg)

![](_page_388_Picture_395.jpeg)

![](_page_388_Picture_396.jpeg)

![](_page_388_Picture_397.jpeg)

![](_page_389_Picture_346.jpeg)

![](_page_389_Picture_347.jpeg)

![](_page_389_Picture_348.jpeg)

![](_page_389_Picture_349.jpeg)

![](_page_390_Picture_348.jpeg)

![](_page_390_Picture_349.jpeg)

![](_page_390_Picture_350.jpeg)

![](_page_390_Picture_351.jpeg)

![](_page_391_Picture_348.jpeg)

![](_page_391_Picture_349.jpeg)

![](_page_391_Picture_350.jpeg)

![](_page_391_Picture_351.jpeg)

![](_page_392_Picture_307.jpeg)

![](_page_392_Picture_308.jpeg)

![](_page_392_Picture_309.jpeg)

![](_page_393_Picture_307.jpeg)

![](_page_393_Picture_308.jpeg)

![](_page_393_Picture_309.jpeg)

![](_page_394_Picture_307.jpeg)

![](_page_394_Picture_308.jpeg)

![](_page_394_Picture_309.jpeg)

![](_page_395_Picture_307.jpeg)

![](_page_395_Picture_308.jpeg)

![](_page_395_Picture_309.jpeg)
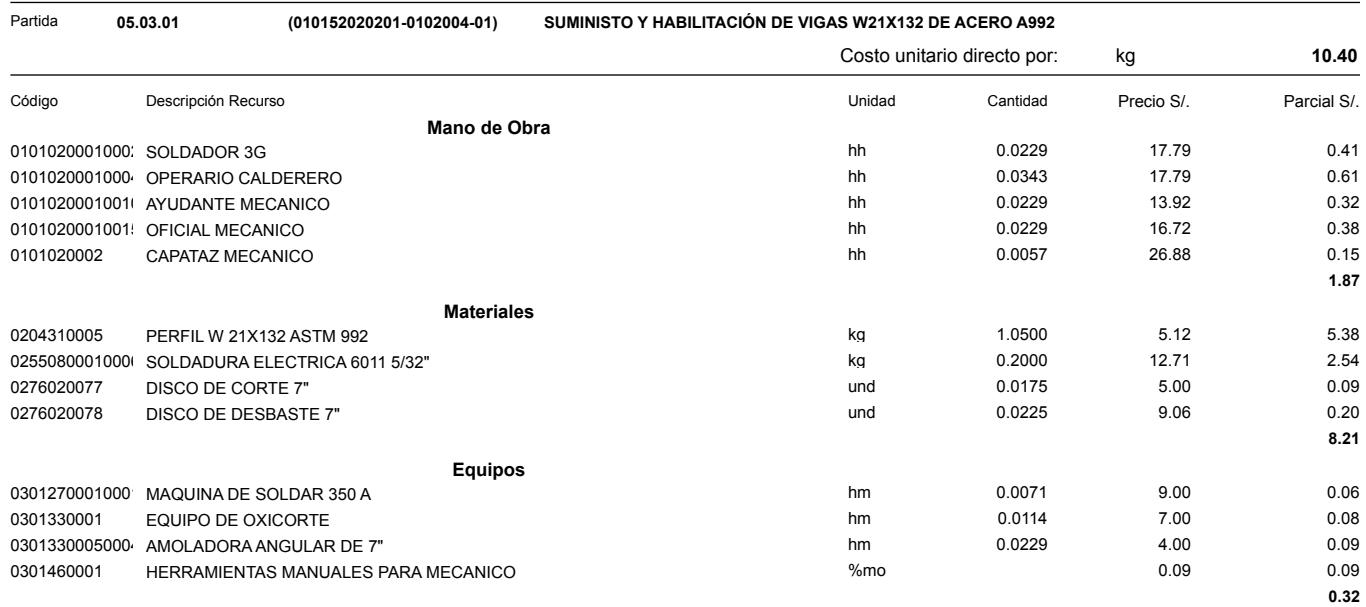

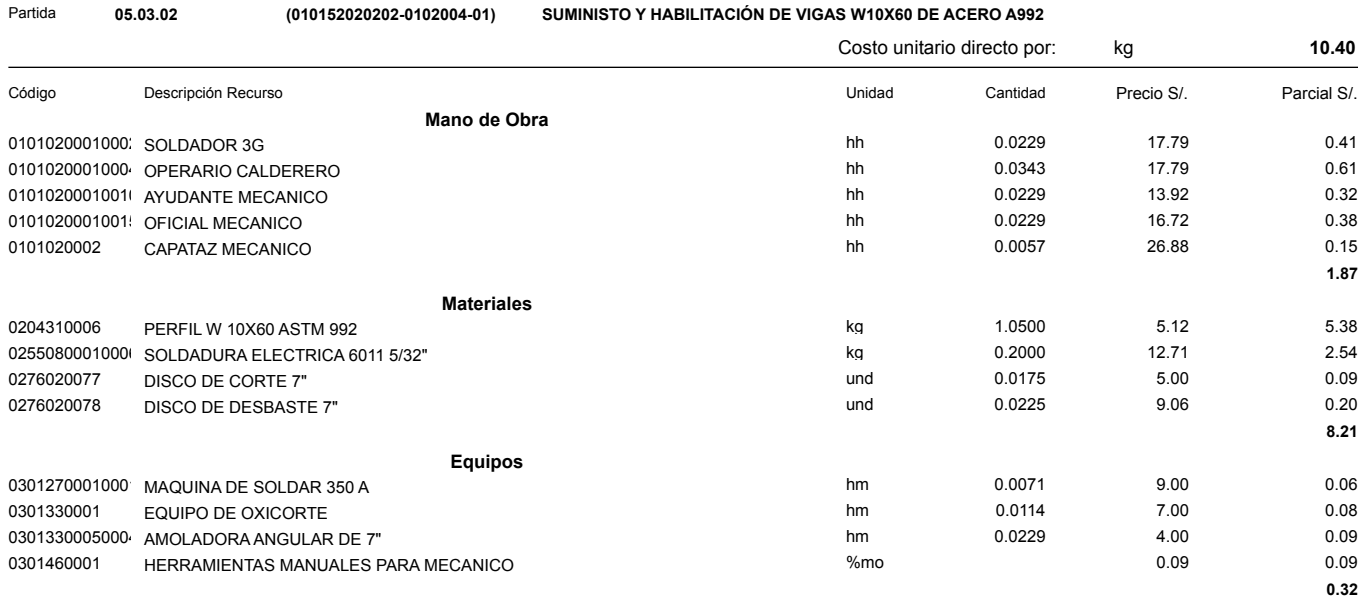

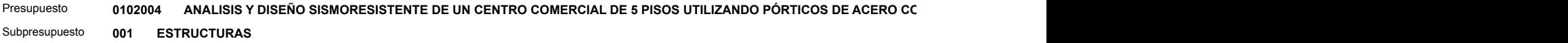

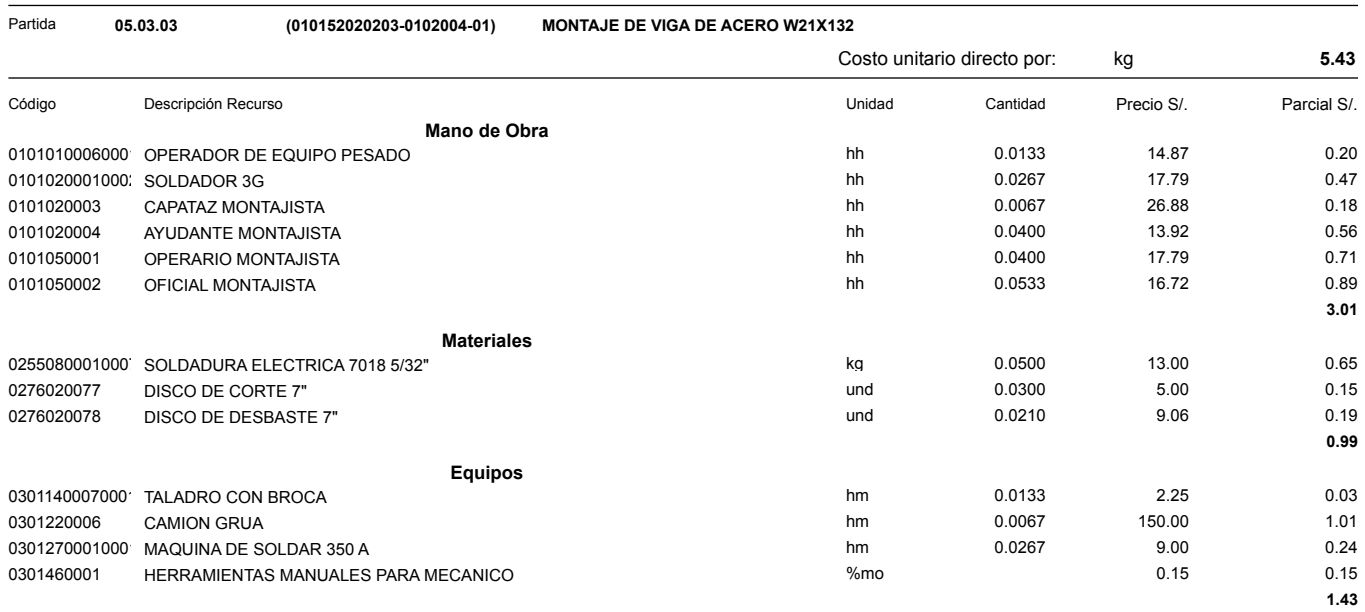

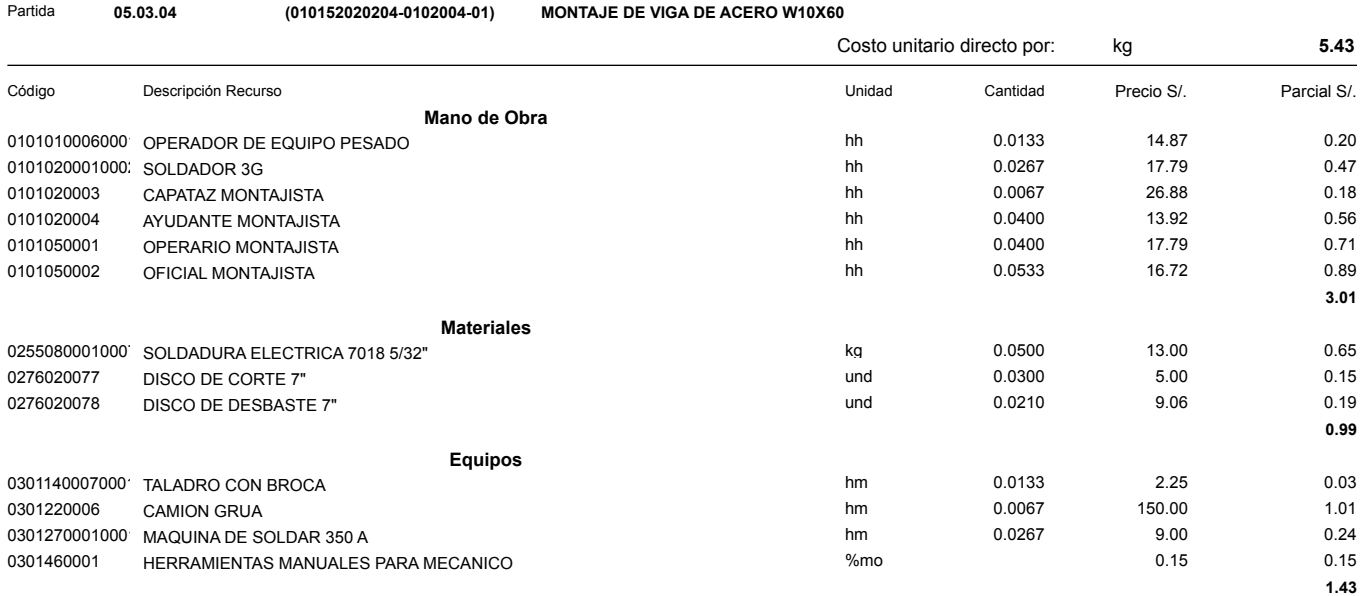

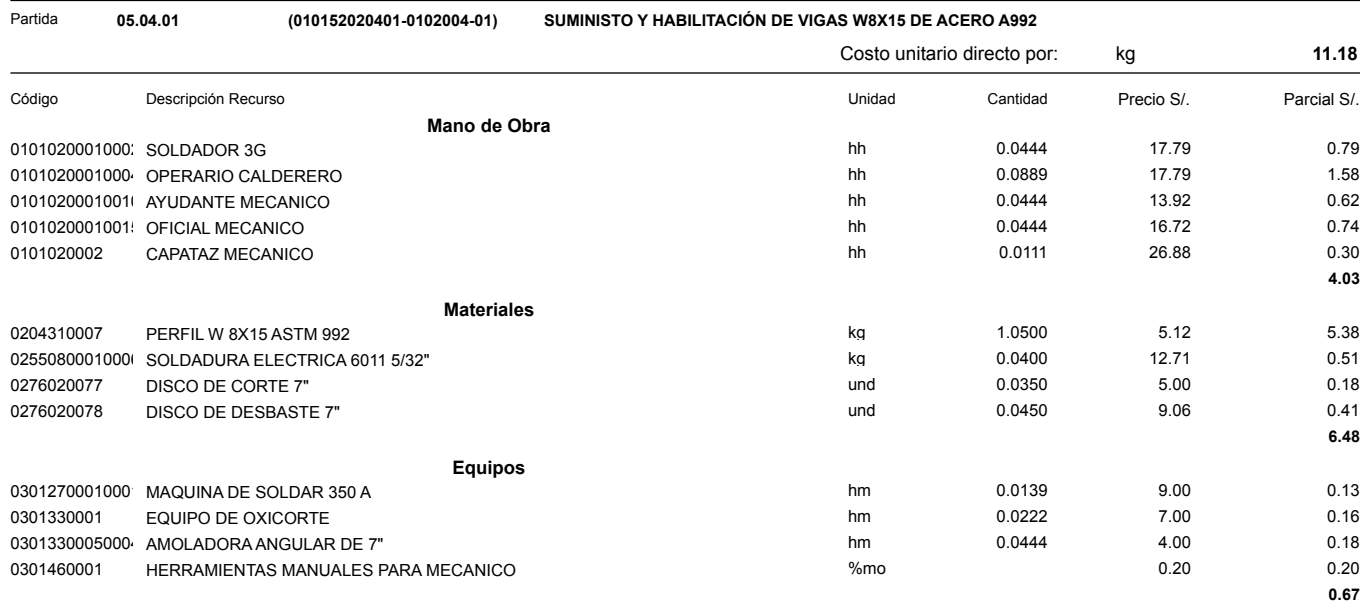

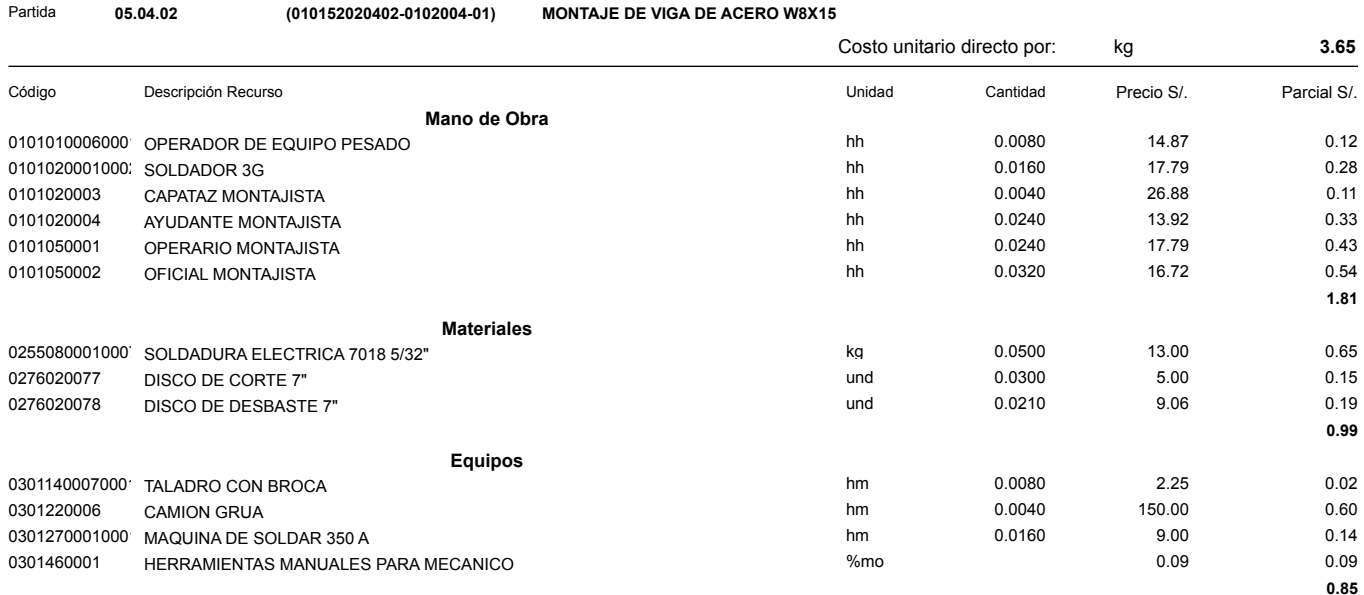

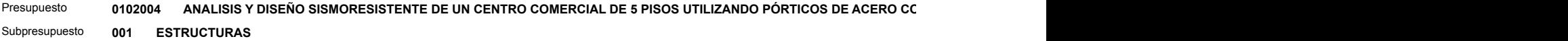

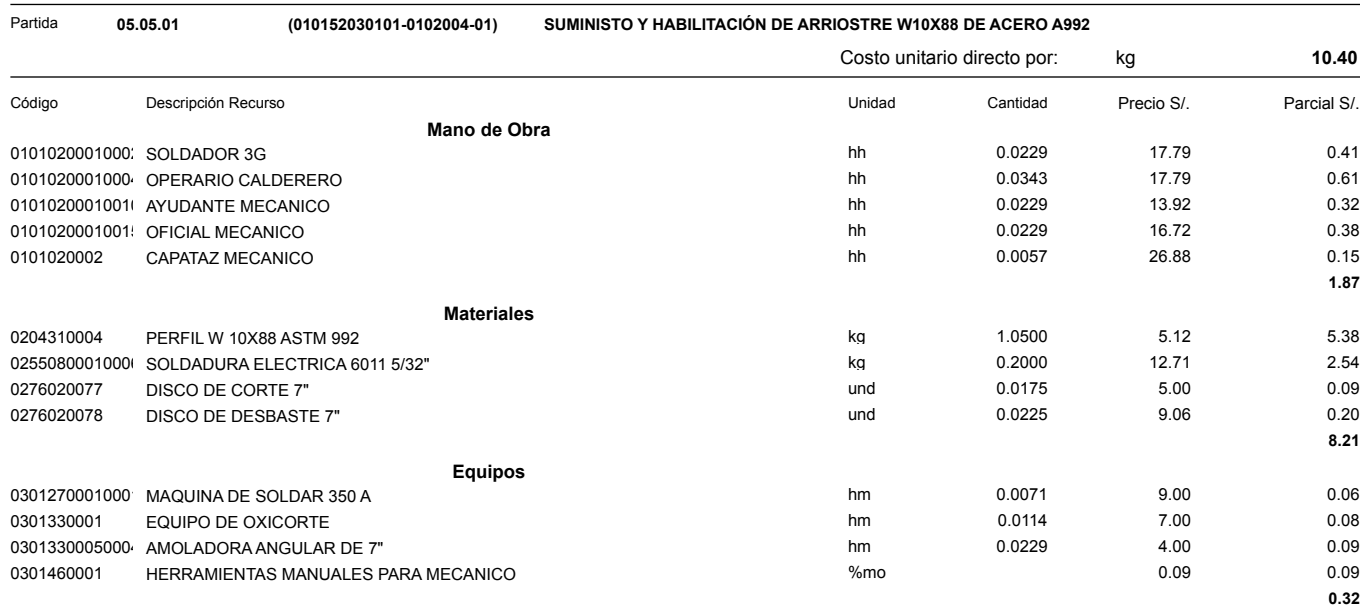

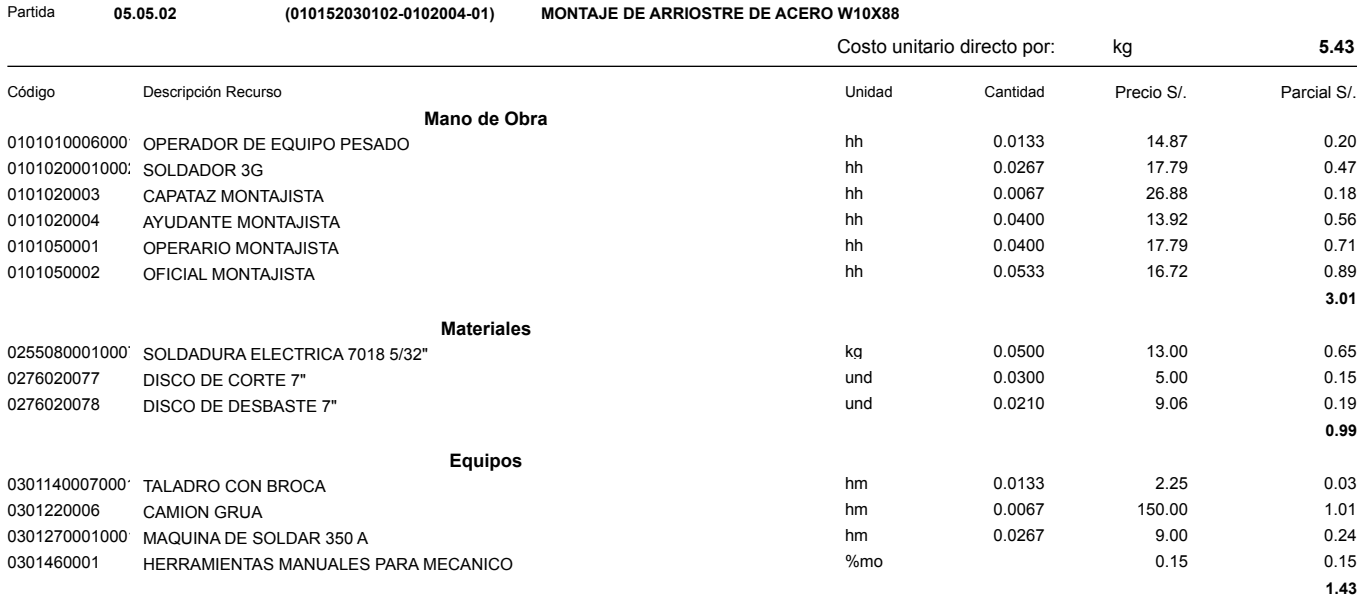

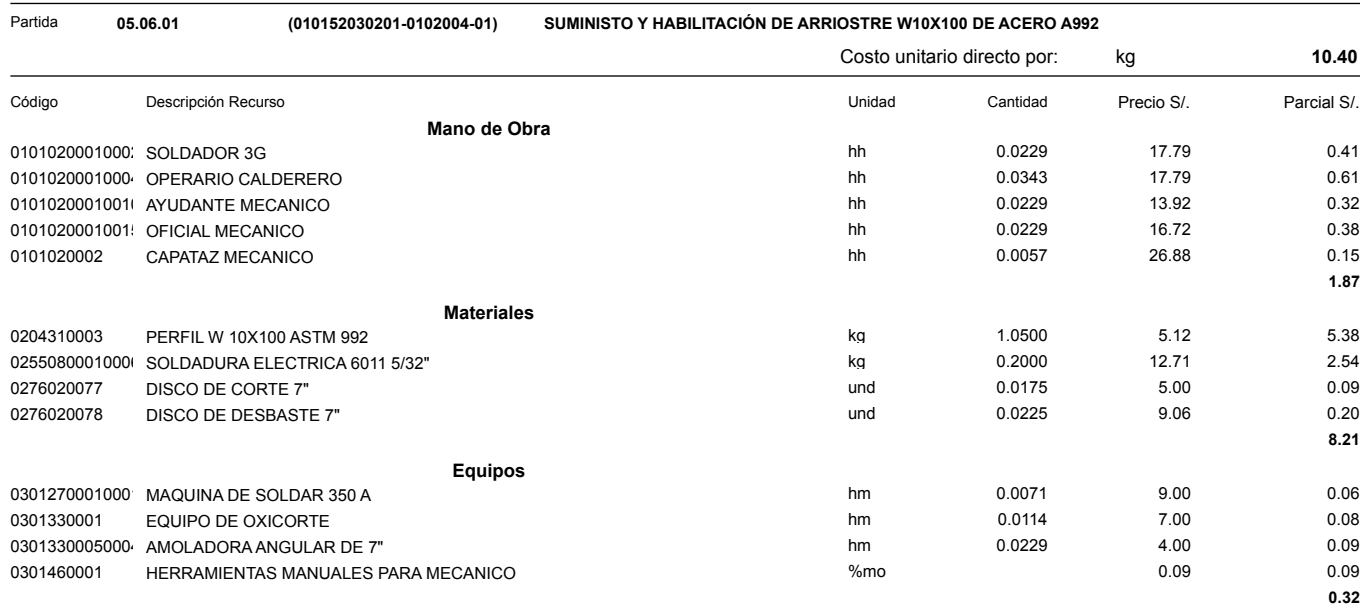

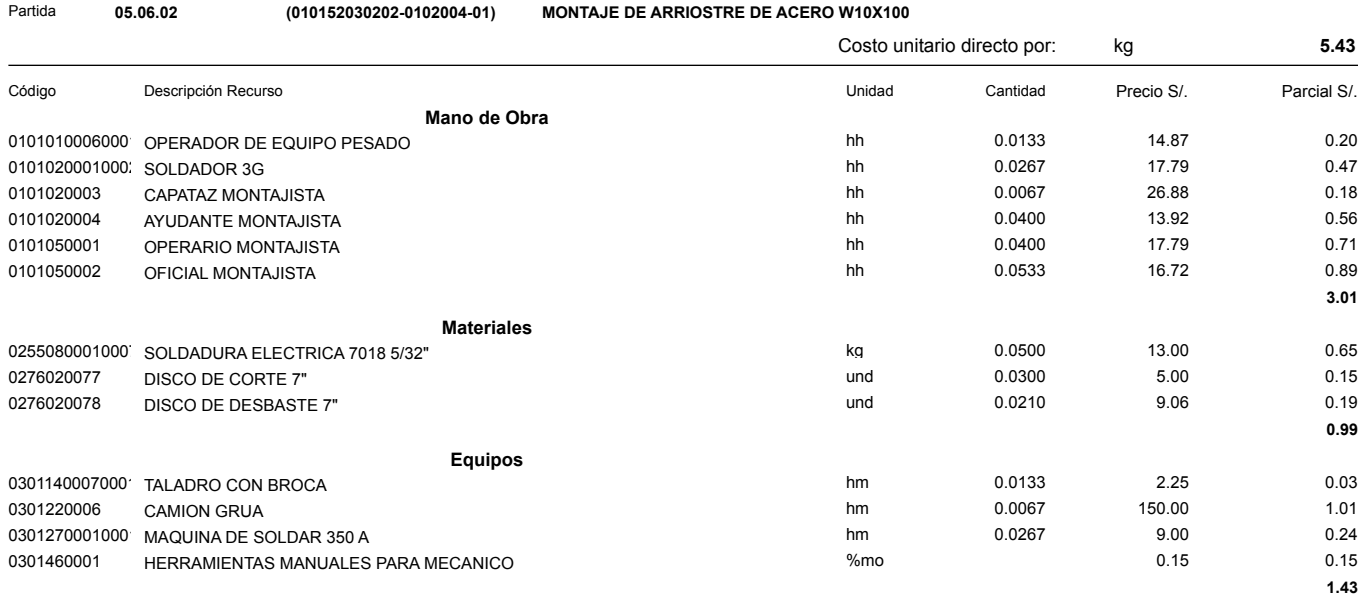

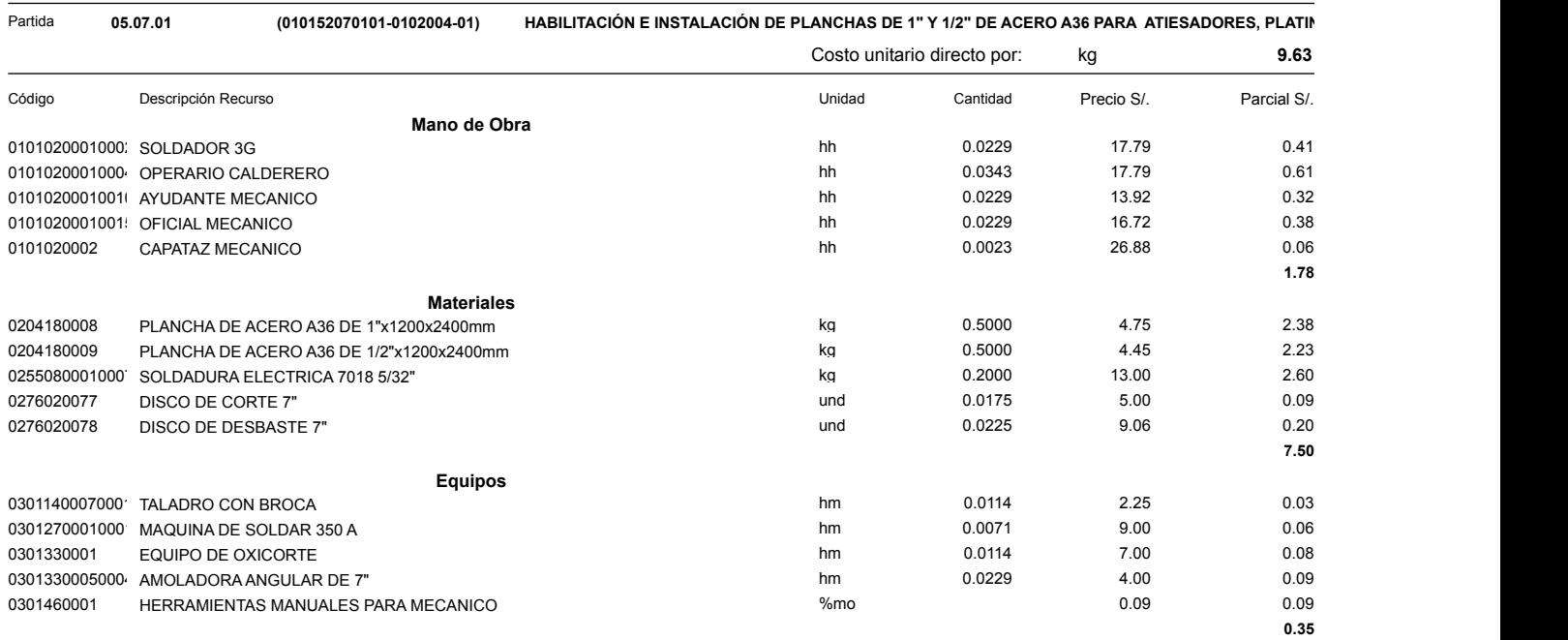

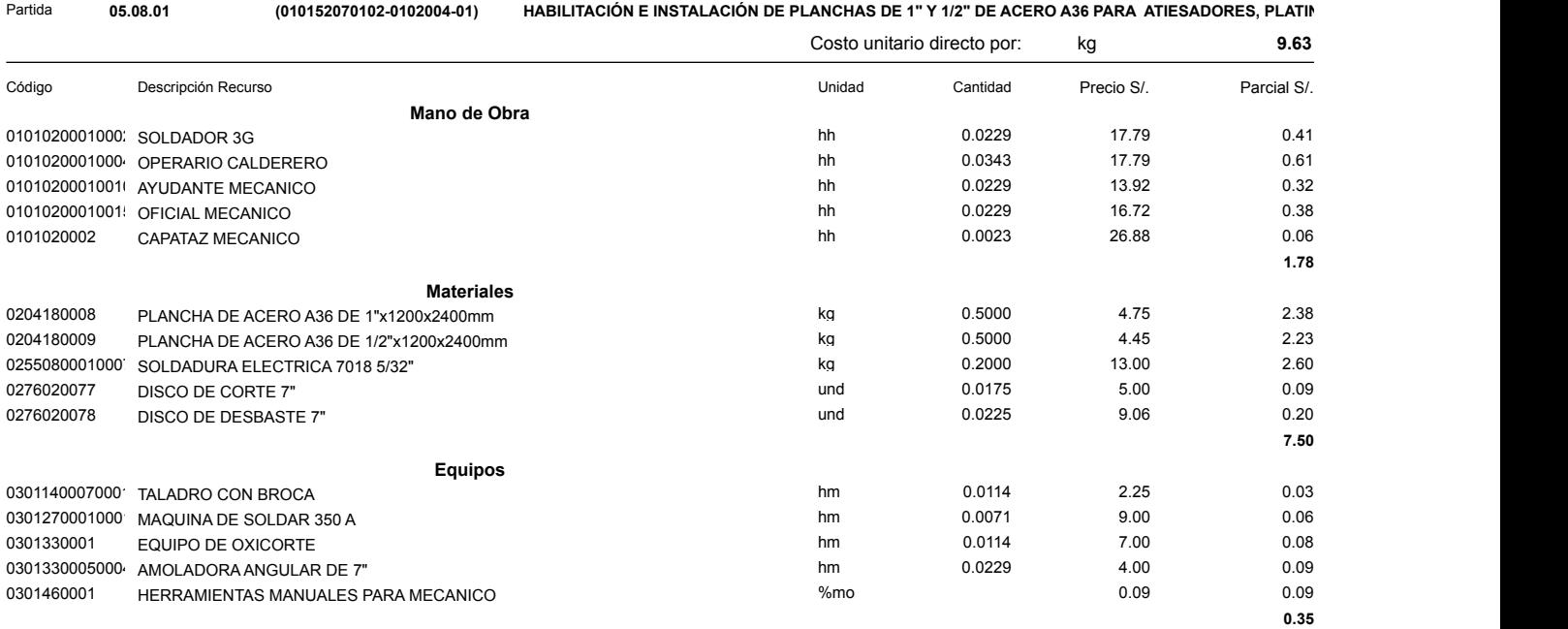

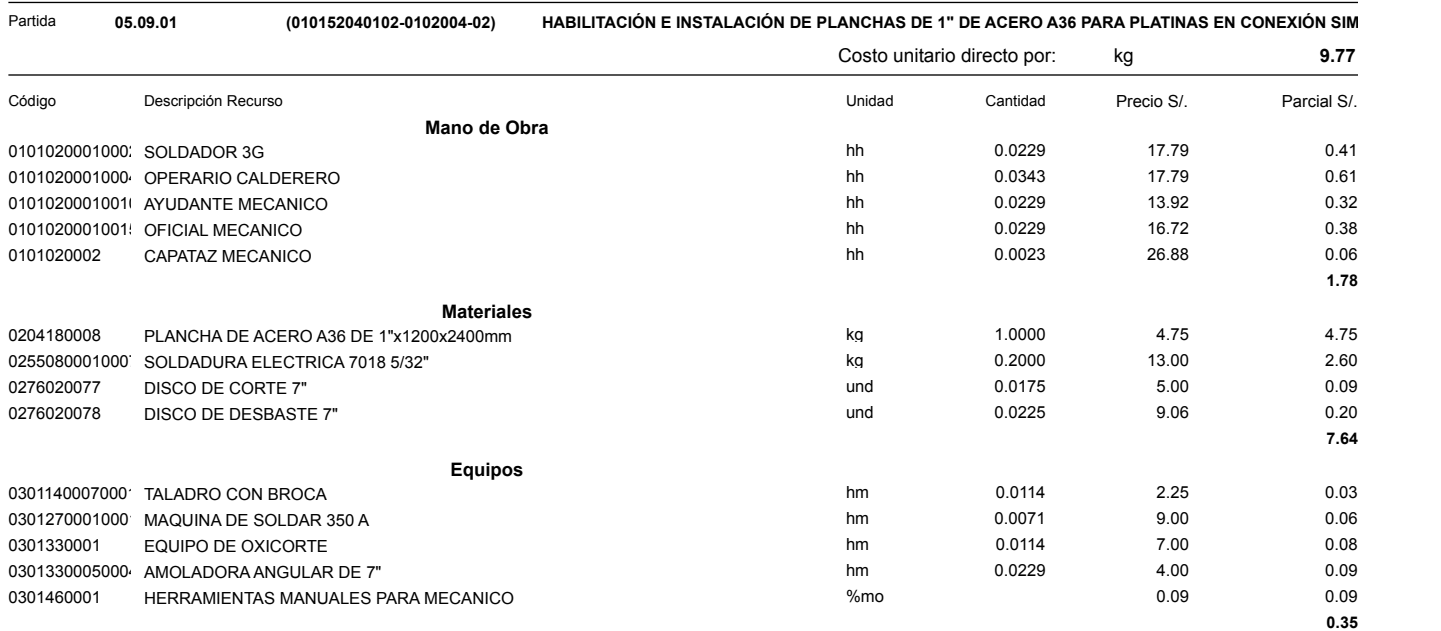

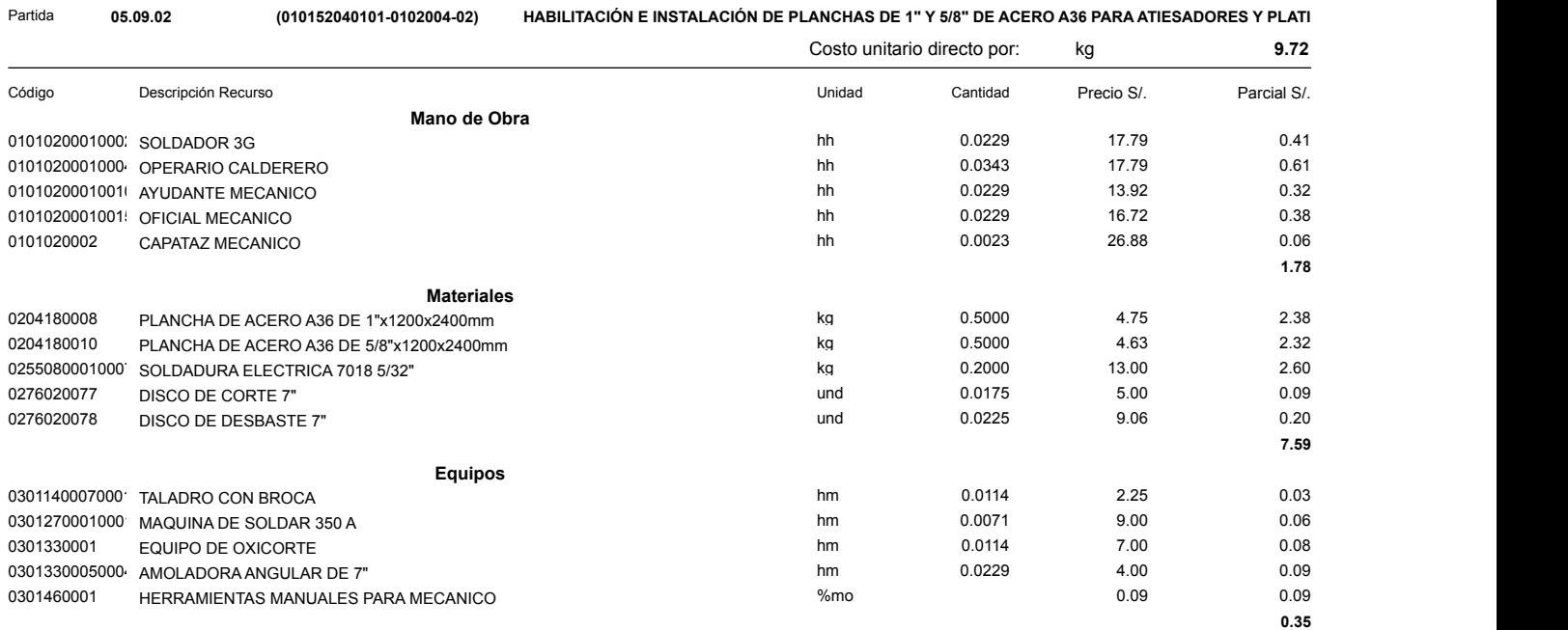

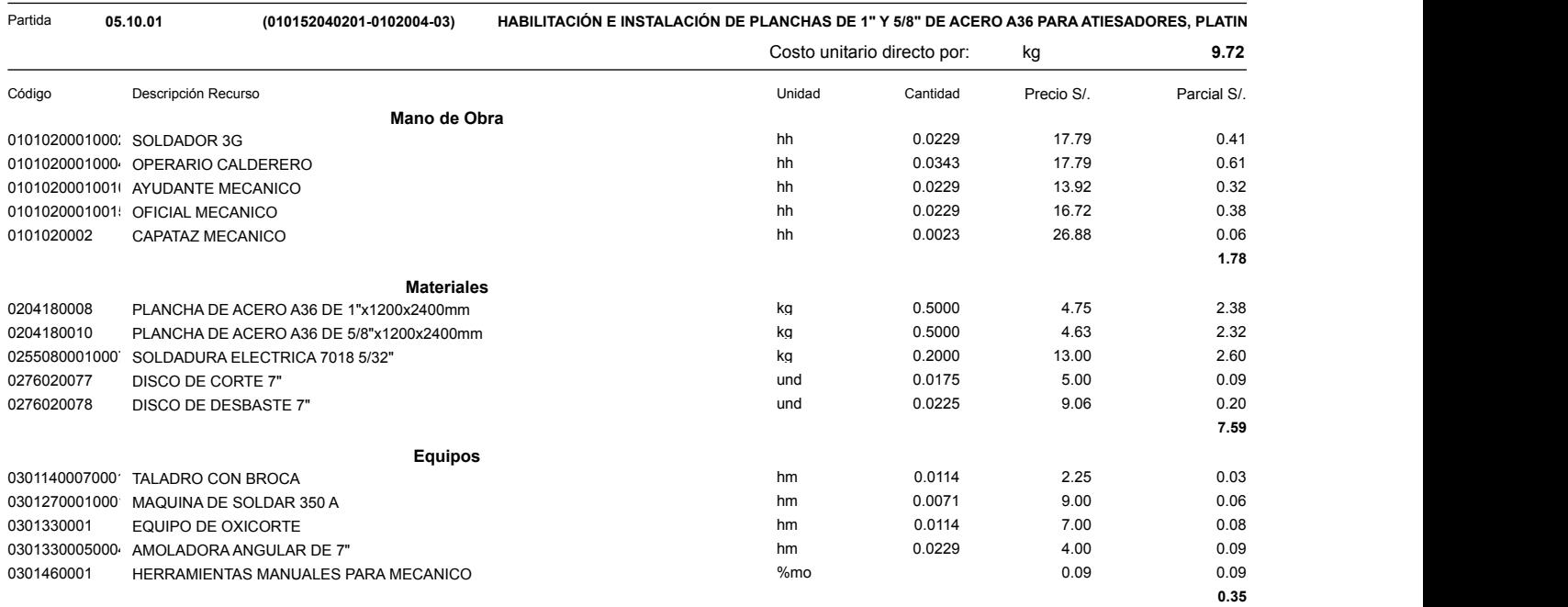

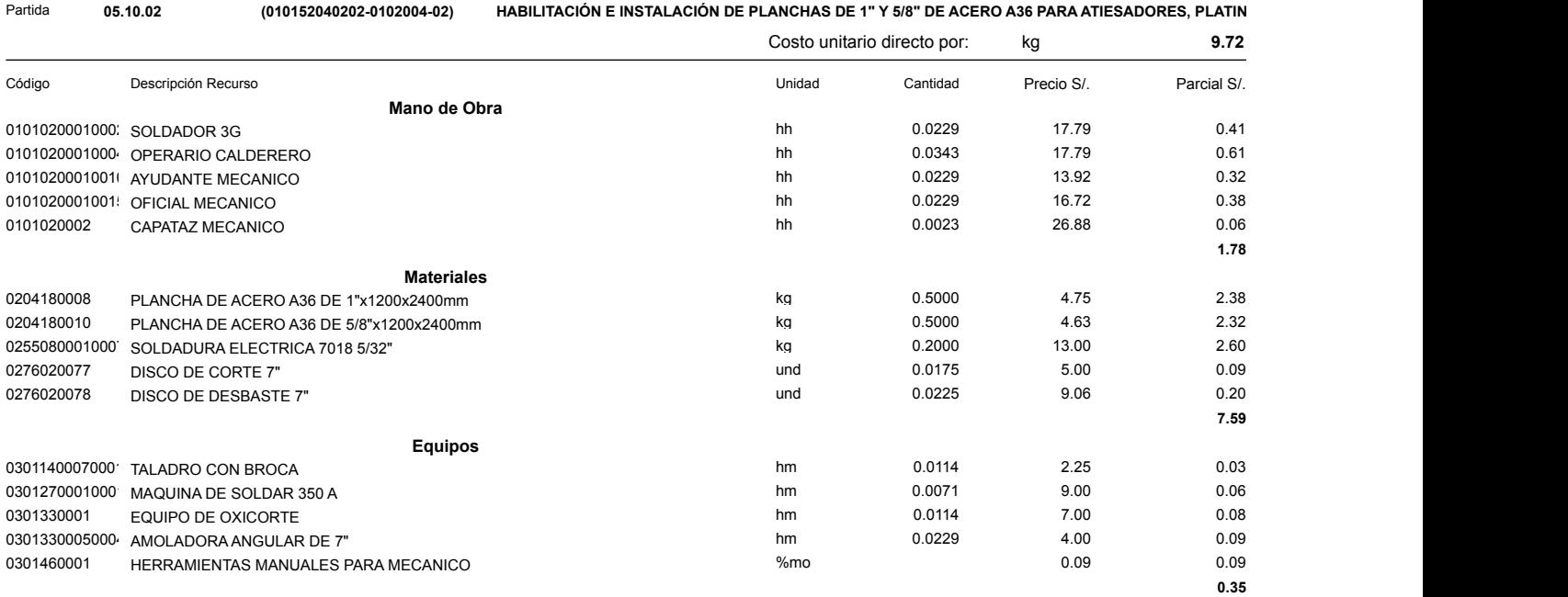

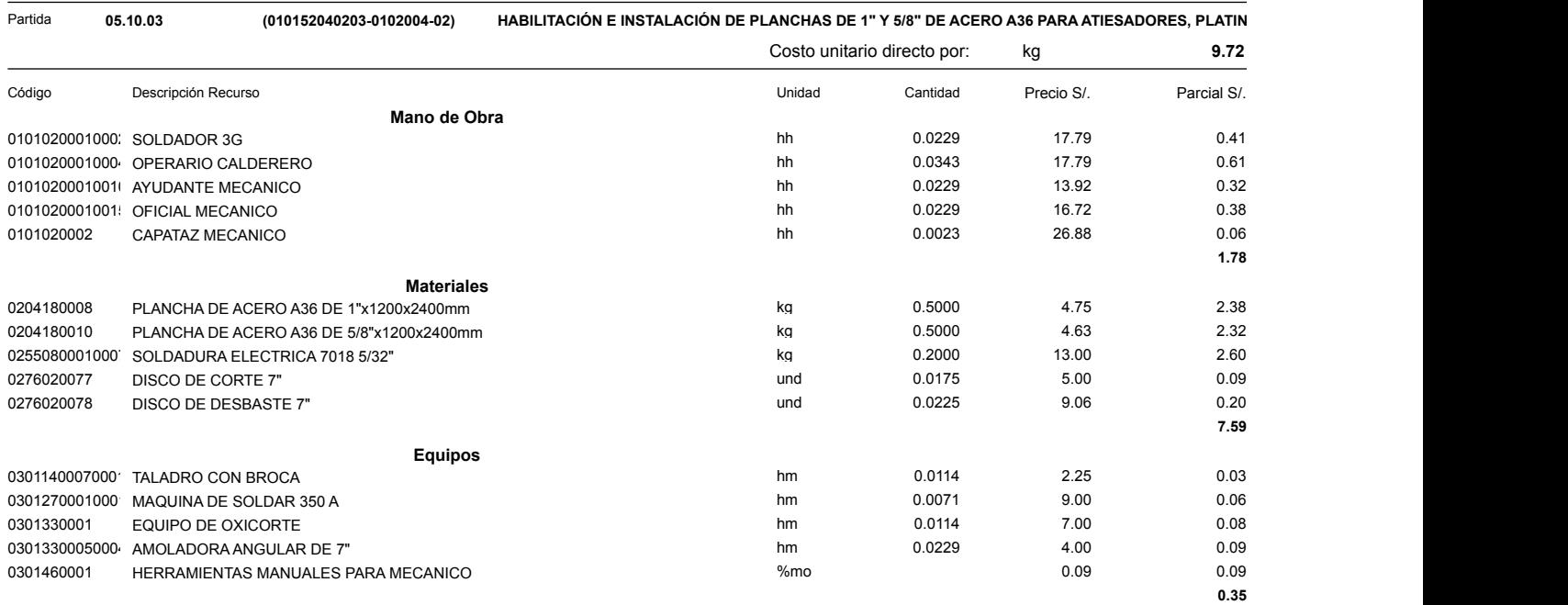

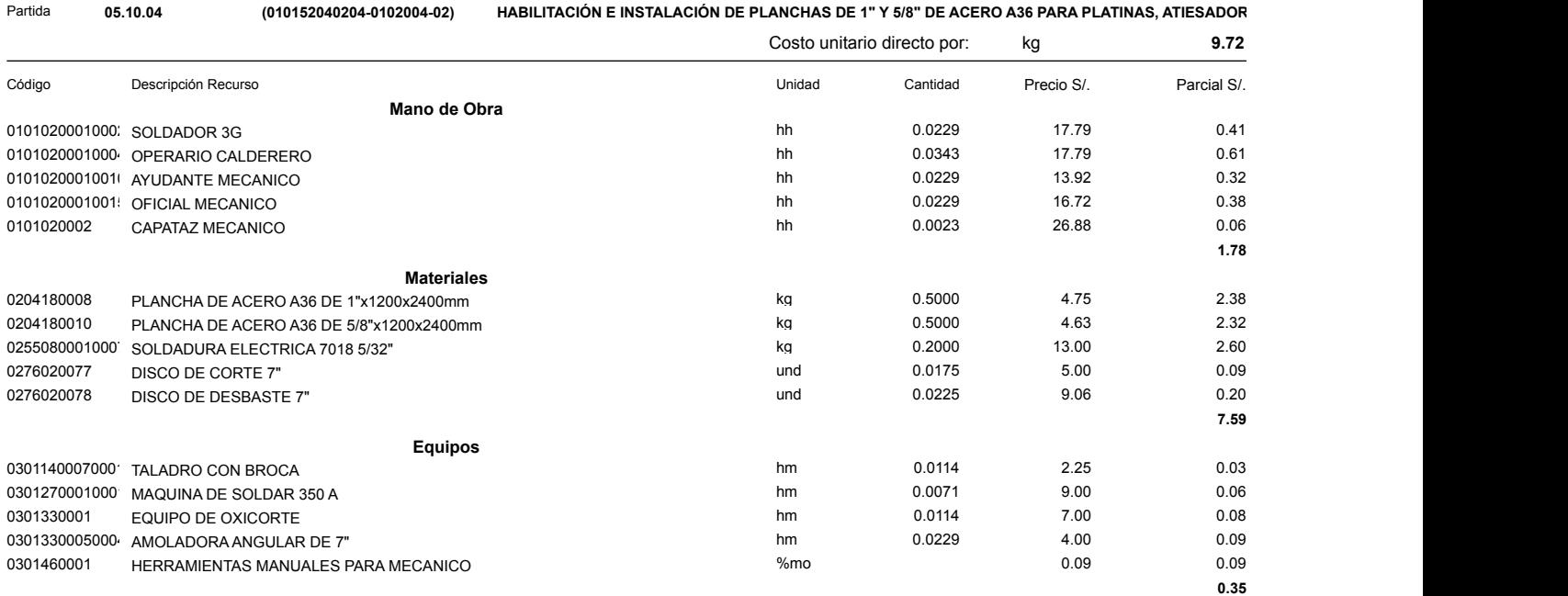

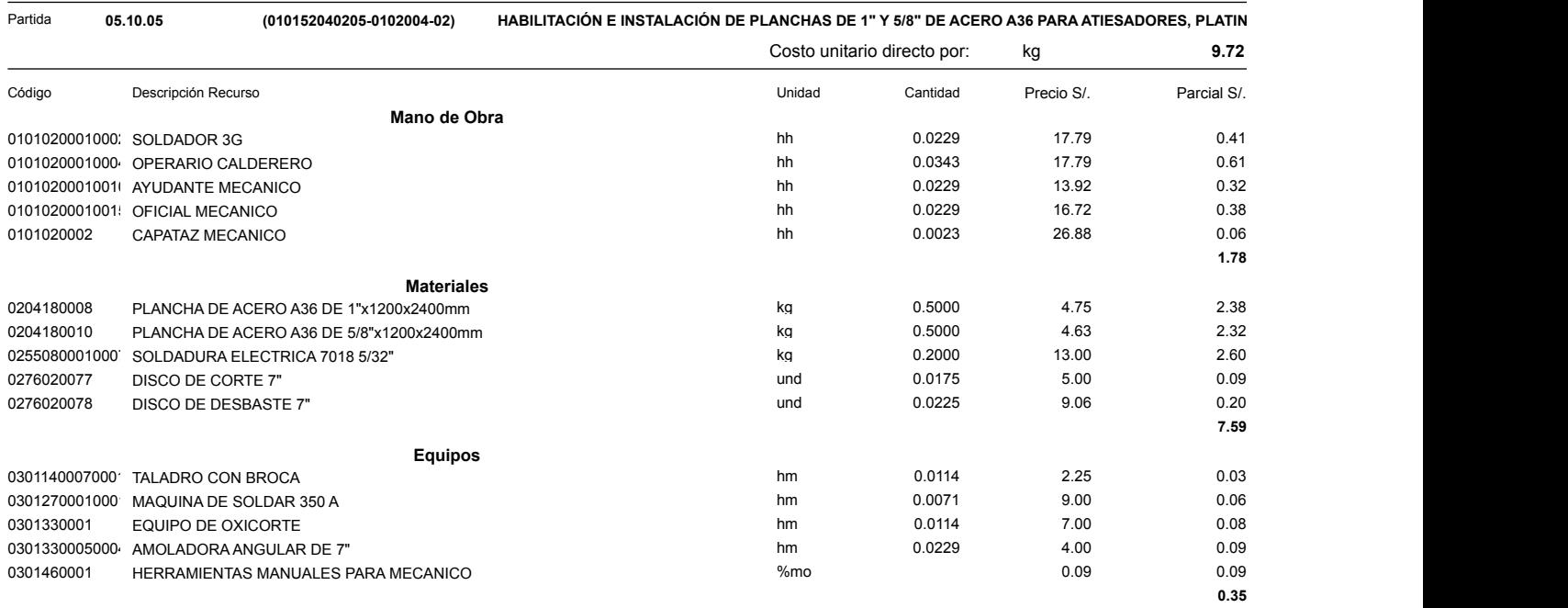

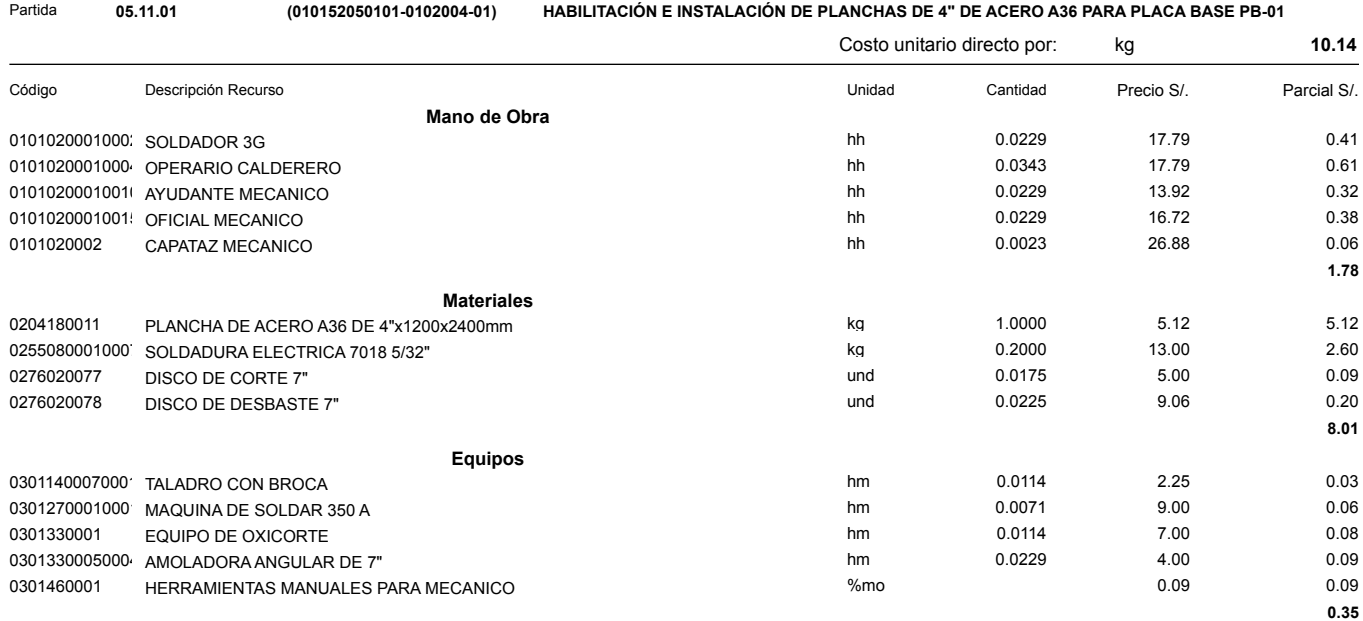

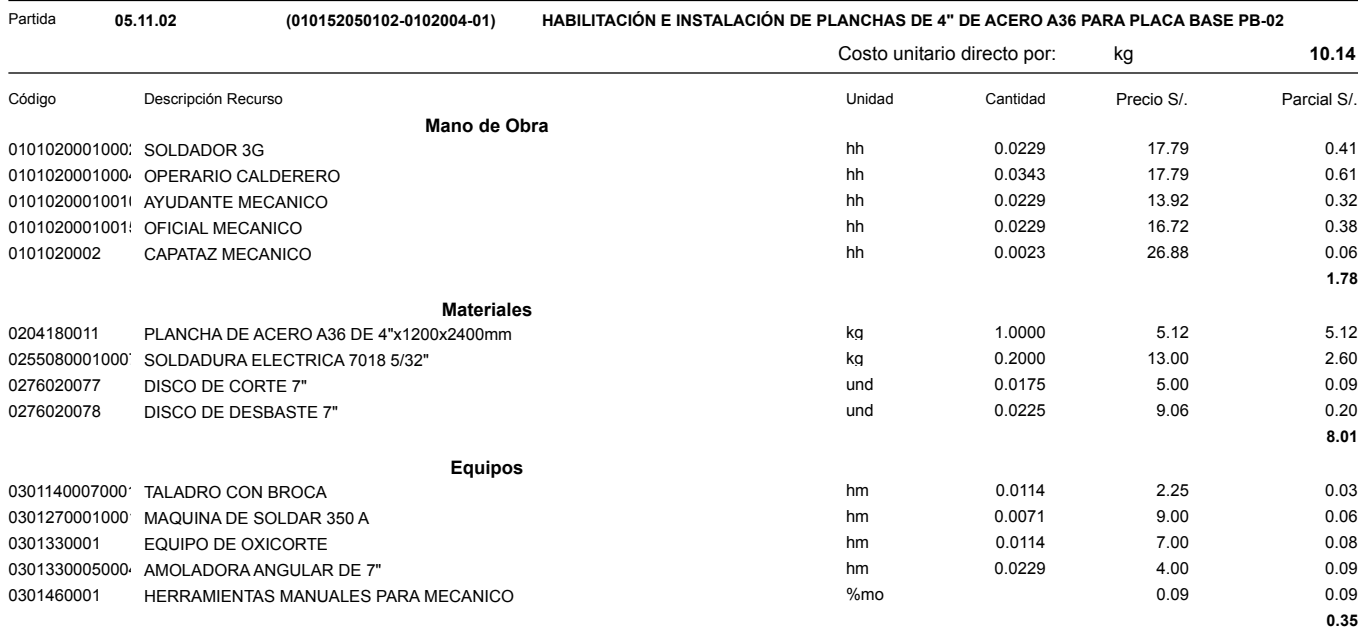

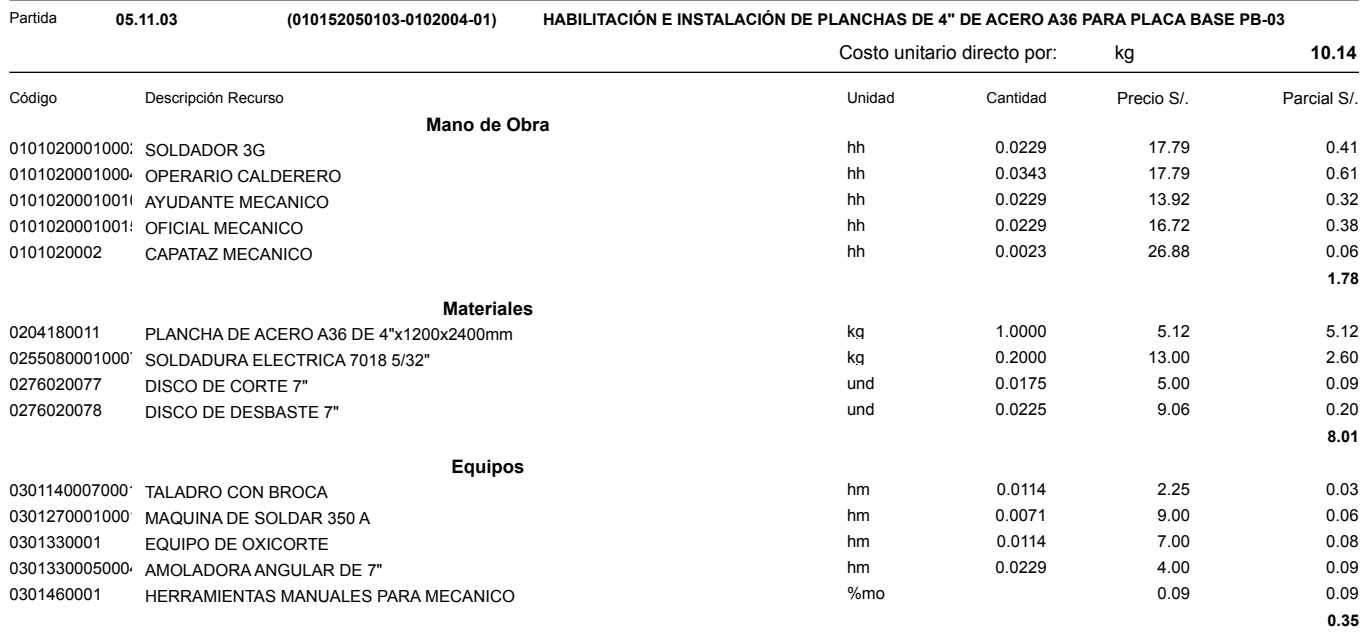

#### Presupuesto Subpresupuesto **001 ESTRUCTURAS** 0102004 ANALISIS Y DISEÑO SISMORESISTENTE DE UN CENTRO COMERCIAL DE 5 PISOS UTILIZANDO PÓRTICOS DE ACERO CC

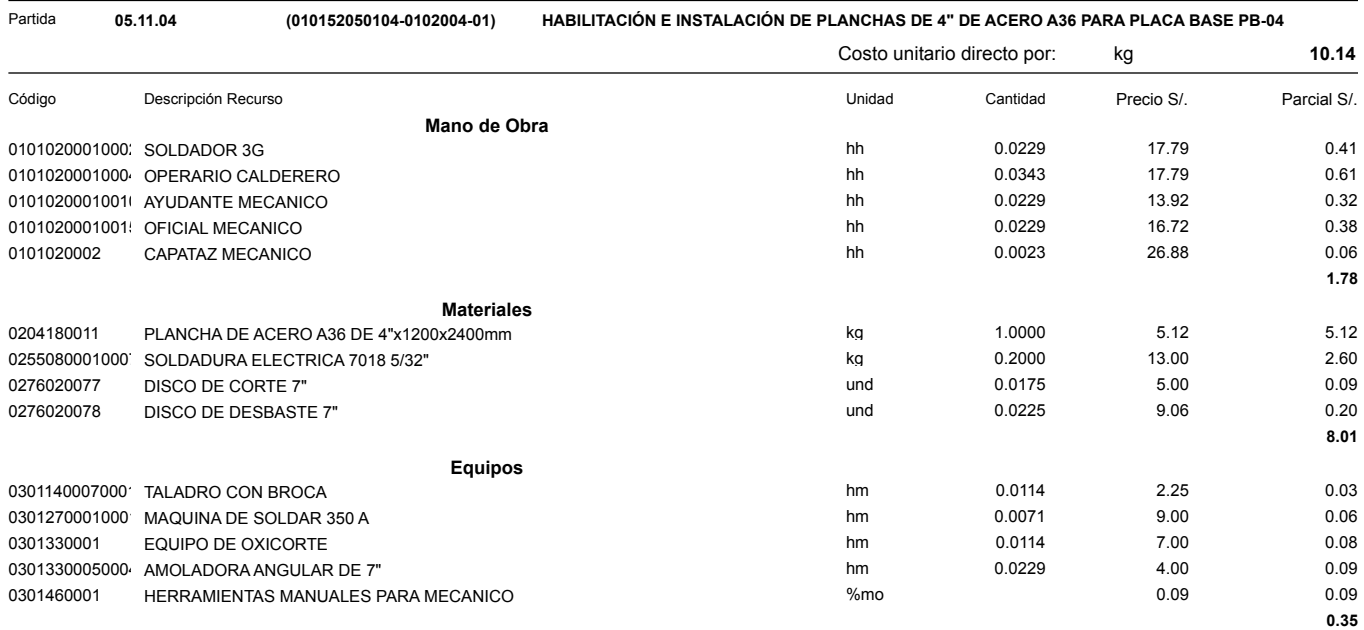

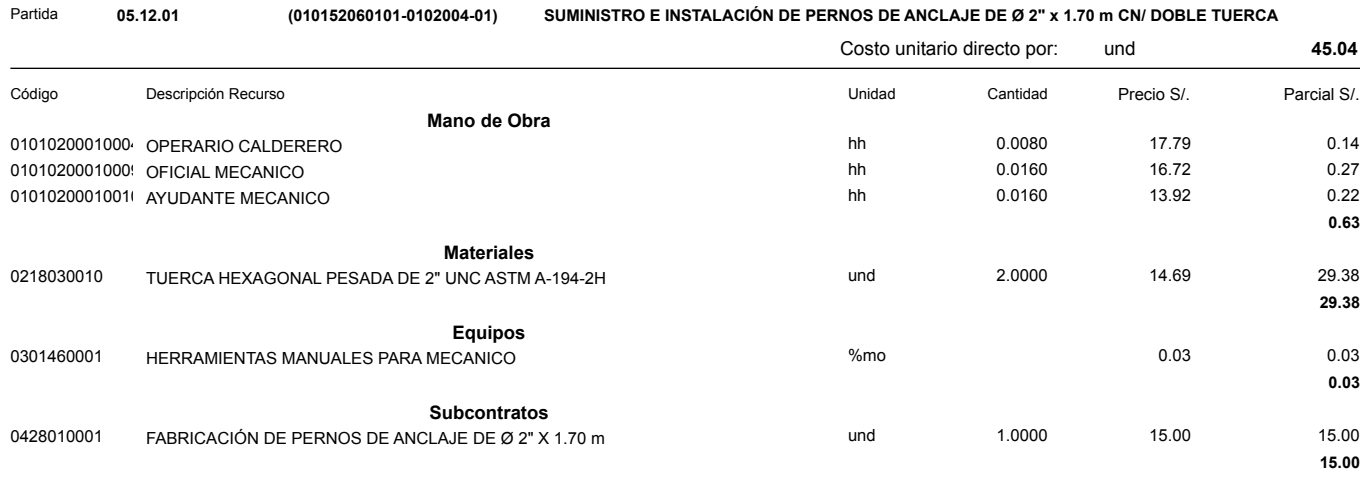

**05.12.02**

Partida **(010152060102-0102004-01) SUMINISTRO E INSTALACIÓN DE PERNOS DE ANCLAJE DE Ø 1 1/4" x 1.70 m CN/ DOBLE TUERCA**

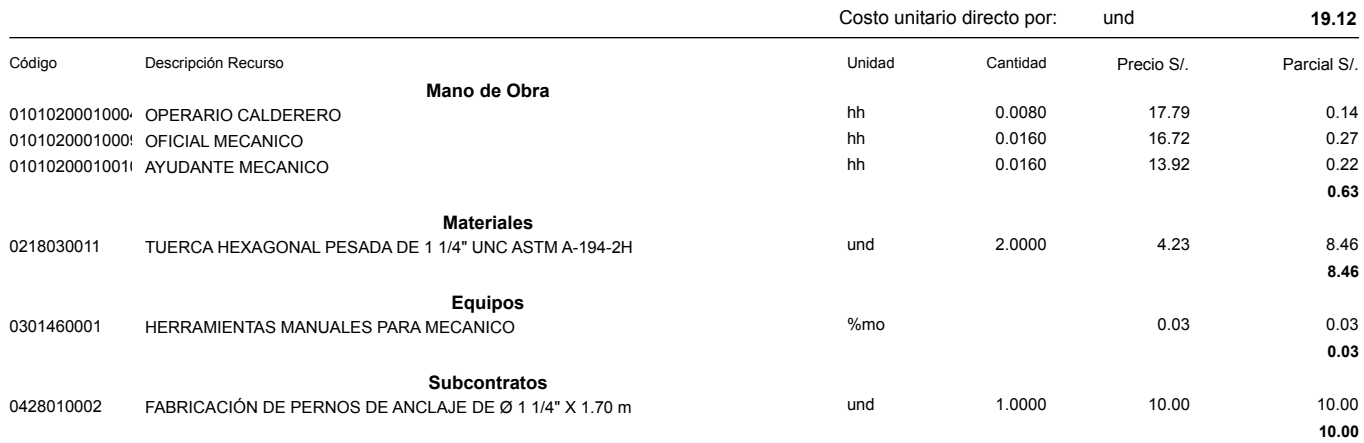

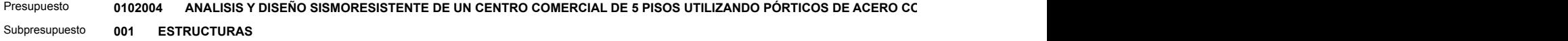

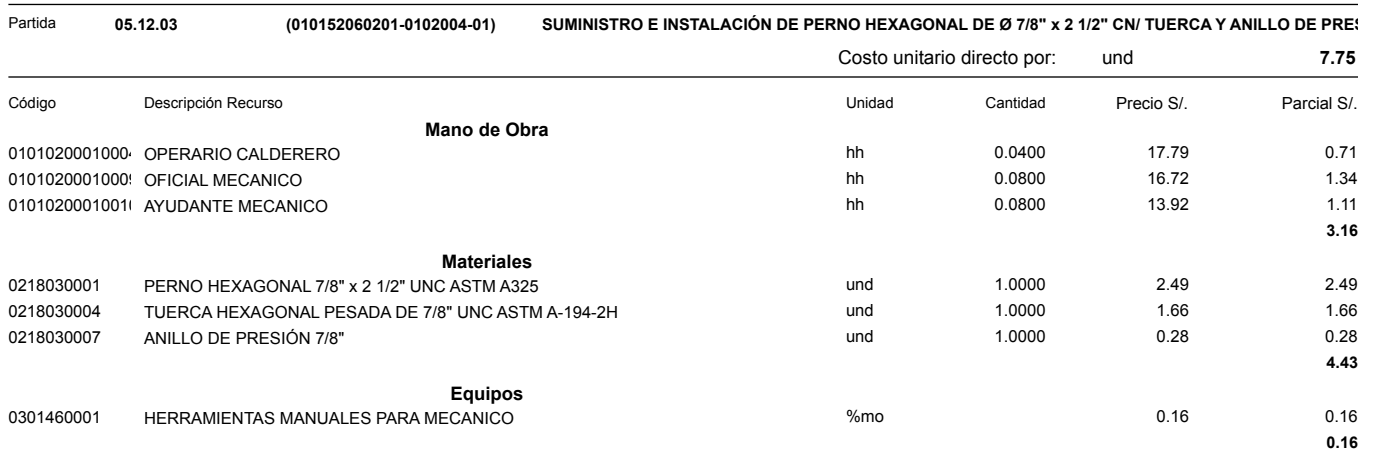

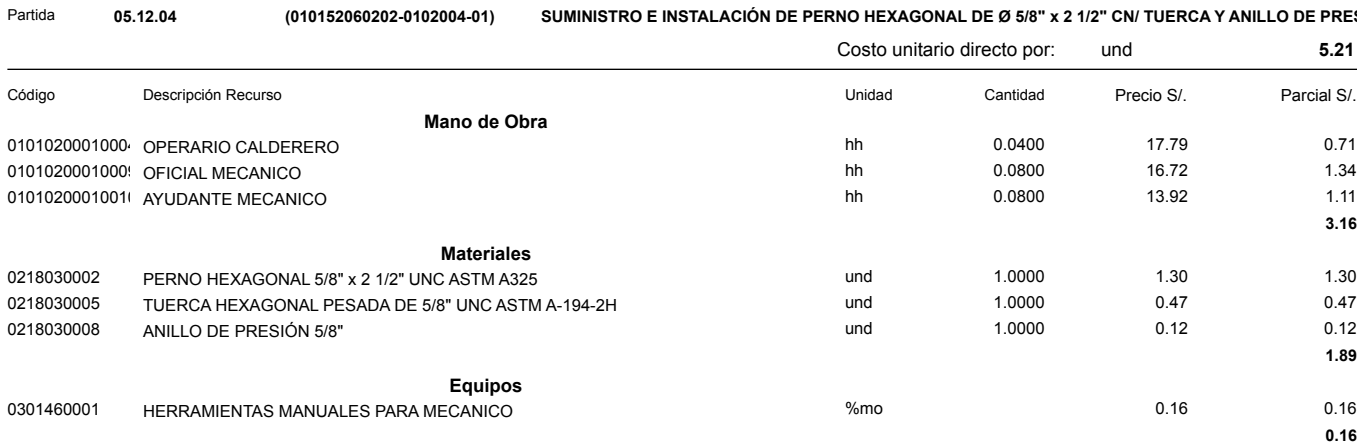

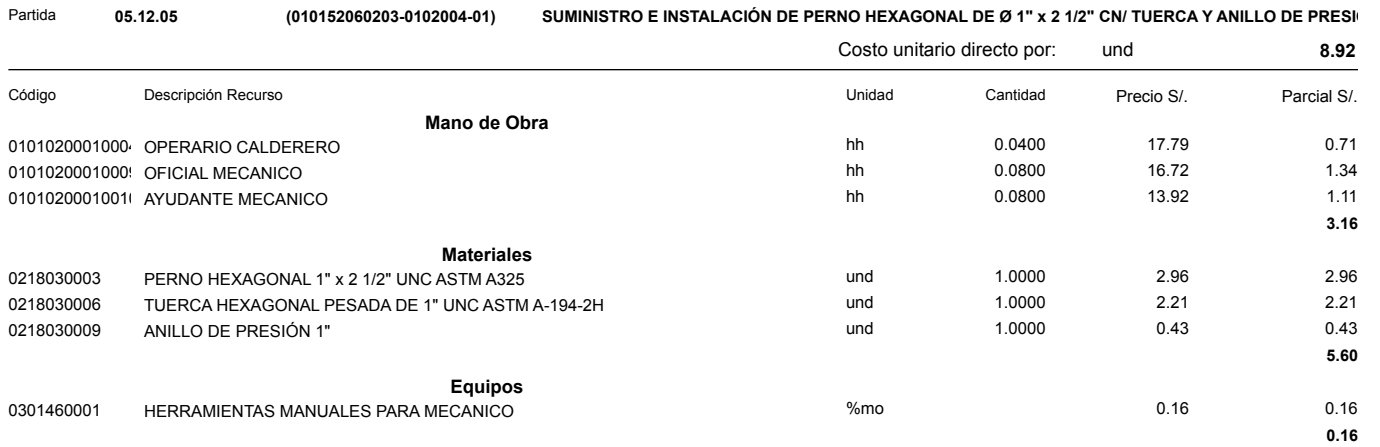

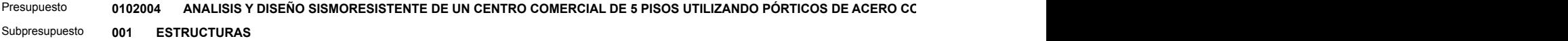

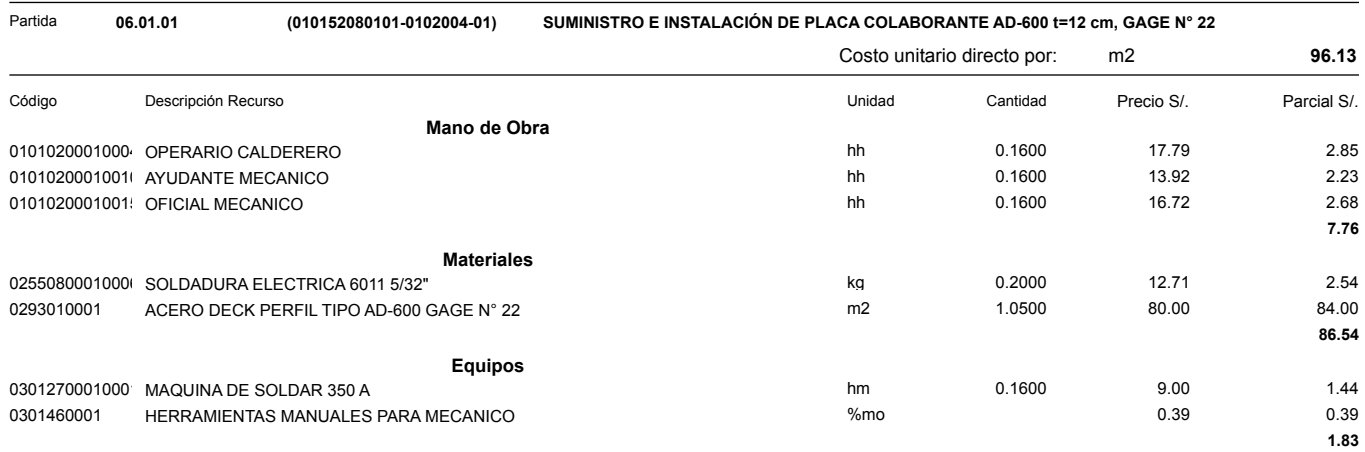

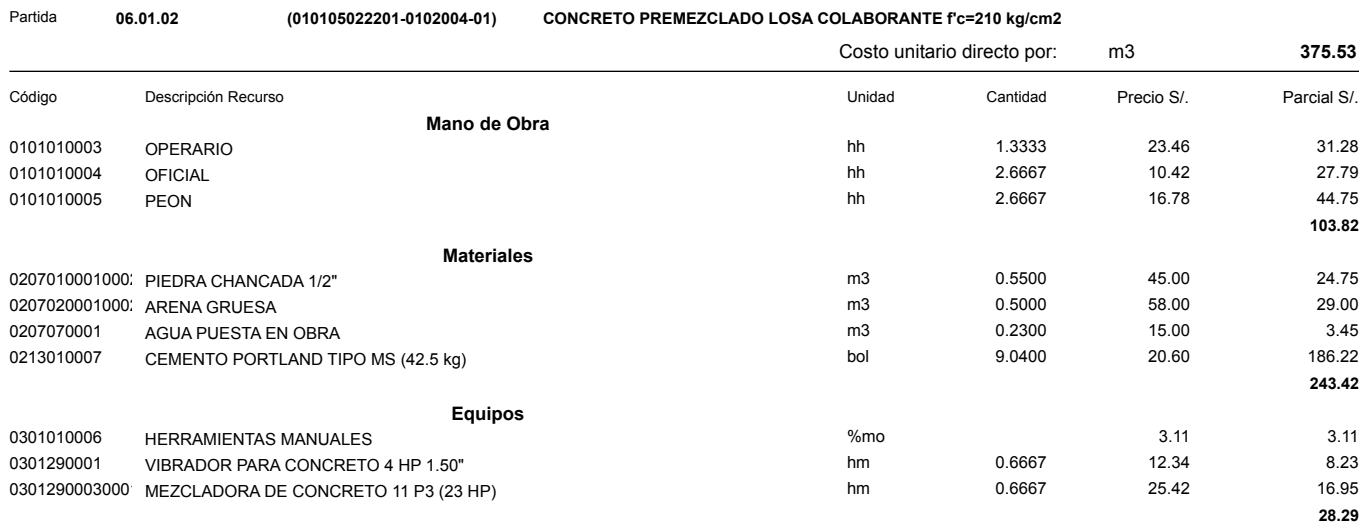

**18.4. Estudio de mecánica de suelos.**

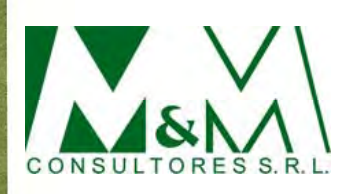

# **ESTUDIO DE MECÁNICA DE SUELOS AMPLIACIÓN MALL PLAZA TRUJILLO, LA LIBERTAD**

**Estudio No M5000 Lima, febrero del 2019**

Calle Mayorazgo 159, Chacarilla del Estanque – San Borja Telefax: 372-5281 / 372-1497 E-mail: mymcons@qnet.com.pe

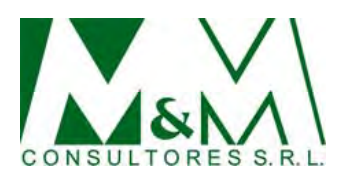

# **ESTUDIO DE MECÁNICA DE SUELOS AMPLIACIÓN MALL PLAZA TRUJILLO, LA LIBERTAD**

# **Índice**

Resumen y Conclusiones

- 1.0 Contenido del Informe
- 2.0 Características del Terreno
- 3.0 Estructuras Previstas
- 4.0 Trabajos Efectuados
- 4.1 Exploración de Campo
- 4.2 Ensayos de Laboratorio
- 5.0 Calibración del Cono de Peck
- 6.0 Características del Subsuelo
- 6.1 Perfil Estratigráfico
- 6.2 Nivel Freático
- 7.0 Evaluación del Comportamiento Sísmico del Terreno
- 7.1 Situación Tectónica y Sismológica
- 7.2 Características Dinámicas de los Suelos
- 7.3 Recomendaciones para el Diseño Sismorresistente
- 8.0 Recomendaciones para la Cimentación
- 8.1 Tipo de Cimentación
- 8.2 Profundidad de Cimentación
- 8.3 Presión Admisible
- 9.0 Empujes de Tierras
- 10.0 Agresividad de las Sales del Subsuelo
- 11.0 Características de la Subrasante Estacionamiento Sur
- 12.0 Recomendaciones Adicionales
- 13.0 Limitaciones del Estudio Referencias Bibliográficas

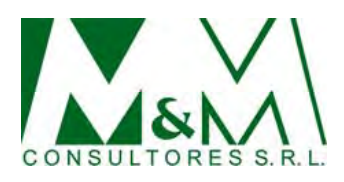

# **Láminas**

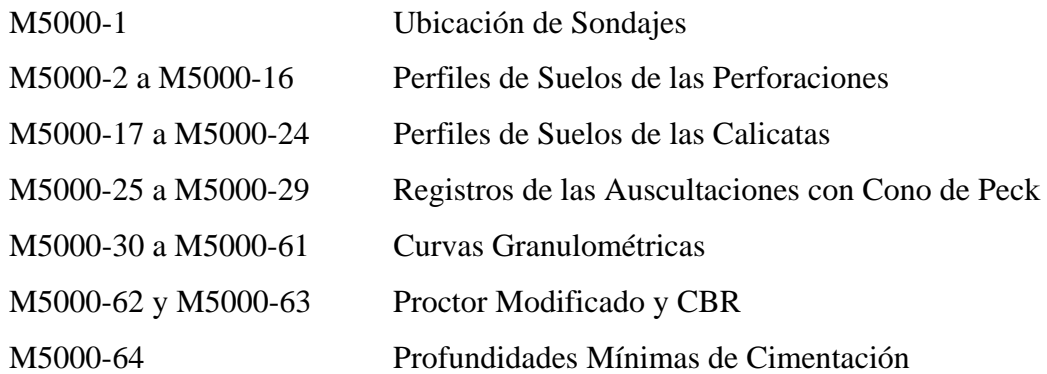

# **Cuadros**

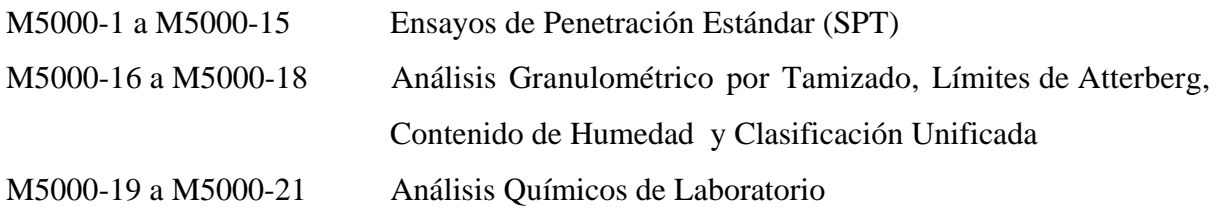

# **Fotografías**

# **Especificaciones Técnicas**

1.- Movimientos de Tierras

# **Anexo**

1.- Estudio Geofisico de Sondajes Eléctricos Verticales

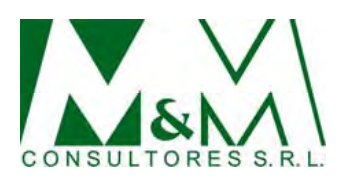

# **ESTUDIO DE MECÁNICA DE SUELOS AMPLIACIÓN MALL PLAZA TRUJILLO, LA LIBERTAD**

# **Resumen y Conclusiones**

El presente informe comprende el estudio de mecánica de suelos llevado a cabo con la finalidad de determinar las condiciones de cimentación de la Ampliación del Mall Plaza Trujillo, ubicado en el avenida América del Oeste No 750, en el distrito y provincia de Trujillo, departamento de La Libertad.

El programa de investigación de campo llevado a cabo comprendió los siguientes trabajos:

- 3 perforaciones rotativas de 8.45 a 10.45 m de profundidad respecto a la superficie del terreno, denominadas P-1 a P-3; en las cuales se llevaron a cabo ensayos de penetración estándar (SPT) espaciados cada 1 m.
- 12 perforaciones por lavado tipo wash boring de 4.45 a 8.45 m de profundidad respecto a la superficie del terreno, denominadas WB-1 a WB-12; en las cuales se llevaron a cabo ensayos de penetración estándar (SPT) espaciados cada 1 m.
- 4 calicatas excavadas en forma manual hasta 4.00 m de profundidad respecto al nivel de la superficie del terreno, denominadas C-1 a C-4.
- 4 calicatas excavadas en forma manual hasta profundidades comprendidas entre 1.60 y 2.00 m respecto al nivel de la superficie del terreno, denominadas C-5 a C-8, ubicadas en el área de estacionamiento localizada el Sur del centro comercial.
- 5 auscultaciones con cono de Peck denominadas CP-1 a CP-5, las cuales alcanzaron rechazo a profundidades comprendidas entre 4.50 y 5.30 m respecto al nivel de la superficie del terreno.
- 3 puntos de resistividad eléctrica denomimados SEV-1 a SEV-3, en cada uno de los cuales se ejecutaron 2 mediciones ortogonales con separación de electrodos de 1, 2, 3, 4, 6 y 8 m.

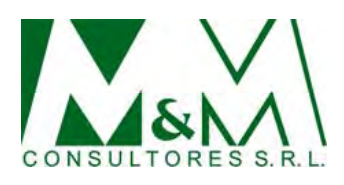

# **Características del Suelo**

En la mayoría de las perforaciones y calicatas efectuadas se encontró una capa superior de relleno heterogéneo de 0.40 a 1.95 m de espesor, conformada por: arena fina a gruesa, gravosa, arcillosa, densa; arena fina, arcillosa y/o limosa, suelta a medianamente densa, con restos de basura; y arcilla limosa, de plasticidad baja, blanda a medianamente compacta, con restos de desmonte y/o basura.

A continuación, se encuentra una capa de arena fina a gruesa, ligeramente limosa a limosa, cuya densidad relativa tiende a aumentar con la profundidad encontrándose generalmente suelta a medianamente densa hasta profundidades comprendidas entre 3.00 y 5.00 m; y densa a muy densa hasta profundidades comprendidas entre 3.65 y 7.80 m.

Finalmente, subyace un depósito resistente constituido por estratos de gravas y arenas muy densas, con valores de N en el ensayo de penetración estándar superiores a 60. Este depósito se prolonga hasta el limite de la profundidad investigada (10.45 m).

El nivel freático no se registró dentro de la profundidad investigada.

# **Recomendaciones para la Cimentación**

- Tipo de cimentación: convencional por medio de zapatas y cimientos corridos.
- Material de cimentación: arenas medianamente densas a densas.
- Profundidad mínima de cimentación, respecto al nivel de la superficie actual del terreno:
	- . Edificaciones ampliación sector Sur: Df min = 2.00 m
	- Edificación de 5 pisos sector Este: Df min = 3.00 m
	- . Edificación ampliación Motor Plaza (sector Norte): Df min = 1.50 m.
	- . En la Lámina No M5000-64 se indica la profundidad mínima de cimentación recomendada para cada sector.
	- . En cualquier caso para alcanzar la profundidad de cimentación pueden utilizarse falsos cimientos de concreto f'c = 100 Kg/cm<sup>2</sup>.

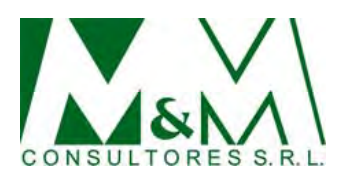

- Presión admisible:
	- Edificaciones ampliación sector Sur: qa =  $1.00 \text{ Kg/cm}^2$
	- Edificación de 5 pisos sector Este: qa =  $2.00 \text{ Kg/cm}^2$
	- Edificación ampliación Motor Plaza (sector Norte):  $qa = 1.50 \text{ Kg/cm}^2$
- Factor de seguridad por esfuerzo cortante en condiciones estáticas FS > 3.
- Asentamiento tolerable  $\delta = 2.50$  cm.
- Parámetros de diseño según la Norma Técnica de Edificación E030: Diseño Sismorresistente (2016):
	- Factor de Zona:  $Z = 0.45$ .
	- Tipo de suelo:  $S_2$ .
	- Factor de suelo:  $S = 1.05$ .
	- Períodos predominantes de vibración:  $T_p = 0.6$  s y  $T_L = 2.0$  s.
- Recomendaciones adicionales:
	- . Durante las excavaciones para la cimentación deberá verificarse que se sobrepasen las capas superiores de relleno y de arena suelta, y que la base de la cimentación penetre por lo menos 0.30 m en la capa de arena medianamente densa a densas. En las sobre excavaciones efectuadas bajo el nivel de cimentación previsto para cumplir este requisito deberán vaciarse falsos cimientos de concreto pobre f´ $c = 100 \text{ Kg/cm}^2$ .
	- . Si se detecta que en el emplazamiento de un cimiento ha sido efectuada una excavación hasta una profundidad mayor que la de cimentación (para estructura subterránea, cisterna, ducto, pozo, calicata u otra, incluyendo cualquier sobre excavación que se haga por cualquier motivo durante el proceso constructivo), deberá considerarse en la sobre excavación efectuada un falso cimiento de concreto pobre f´c = 100 Kg/cm<sup>2</sup>.

## **Empujes de Tierras**

Para el cálculo de los empujes de tierras de las paredes de las estructuras enterradas: cisternas y cuartos de bombas, se recomienda considerar los siguientes parámetros promedio de los estratos superiores arena que son los que someterán a mayor empuje a los muros enterrados:

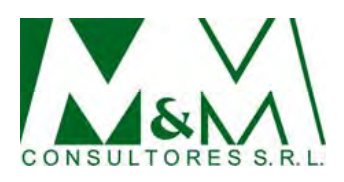

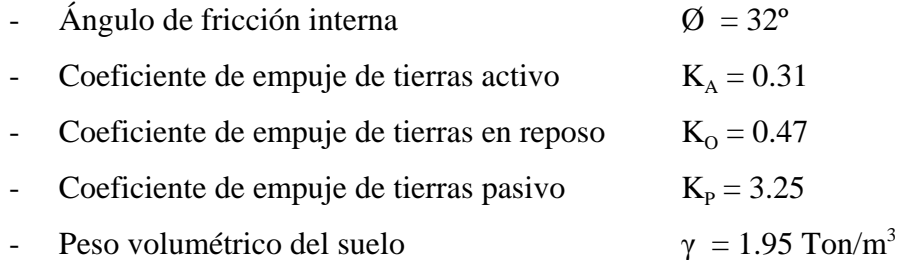

# **Características de la Subrasante Estacionamiento Sur**

Los suelos que conforman la subrasante de la zona de estacionamientos ubicada al Sur son: arena fina a gruesa, gravosa, arcillosa, densa; arena fina, arcillosa y/o limosa, suelta a medianamente densa; y arcilla limosa, de plasticidad baja, blanda a medianamente compacta. El valor de CBR obtenido en una muestra representativa de estos suelos obtenido en el laboratorio es igual a 10, al cual le corresponde un módulo elástico  $(M_r)$  de 11,153 lb/pulg<sup>2</sup> y un módulo de reacción de la subrasante (k) de 195 lb/pulg<sup>3</sup> que equivale a 5.40 Kg/cm<sup>2</sup> x cm.

# **Recomendaciones Adicionales**

Se recomienda apoyar las losas de concreto de pisos y pavimentos sobre una capa de relleno de 0.25 m de espesor mínimo de material granular seleccionado, preferentemente grava arenosa o arena gravosa, bien o mal graduada, limpia a ligeramente limosa o ligeramente arcillosa, con piedras de no más de 3 pulgadas de tamaño máximo, contenido de sales solubles totales no mayor de 5,000 ppm y contenido de sulfatos solubles no mayor de 1,000 ppm, compactada al 95% de la máxima densidad seca del ensayo proctor modificado en el caso de los pisos y al 100% de la máxima densidad seca del ensayo proctor modificado en el caso de los pavimentos.

Cualquier relleno que sea necesario para tapar sobre excavaciones o para subir el nivel del terreno y alcanzar las cotas de piso del proyecto deberá ejecutarse conforme se estipula en las especificaciones técnicas para movimientos de tierras adjuntas.

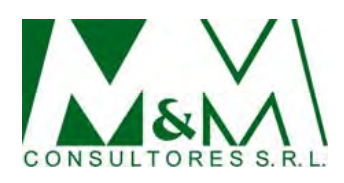

# **Limitaciones del Estudio**

El estudio de mecánica de suelos efectuado es válido exclusivamente para las áreas de terreno mostradas en la Lámina No M5000-1.

Lima, febrero del 2019

Ing. Maggie Martinelli Montoya Reg. Col. Ings. CIP 26250

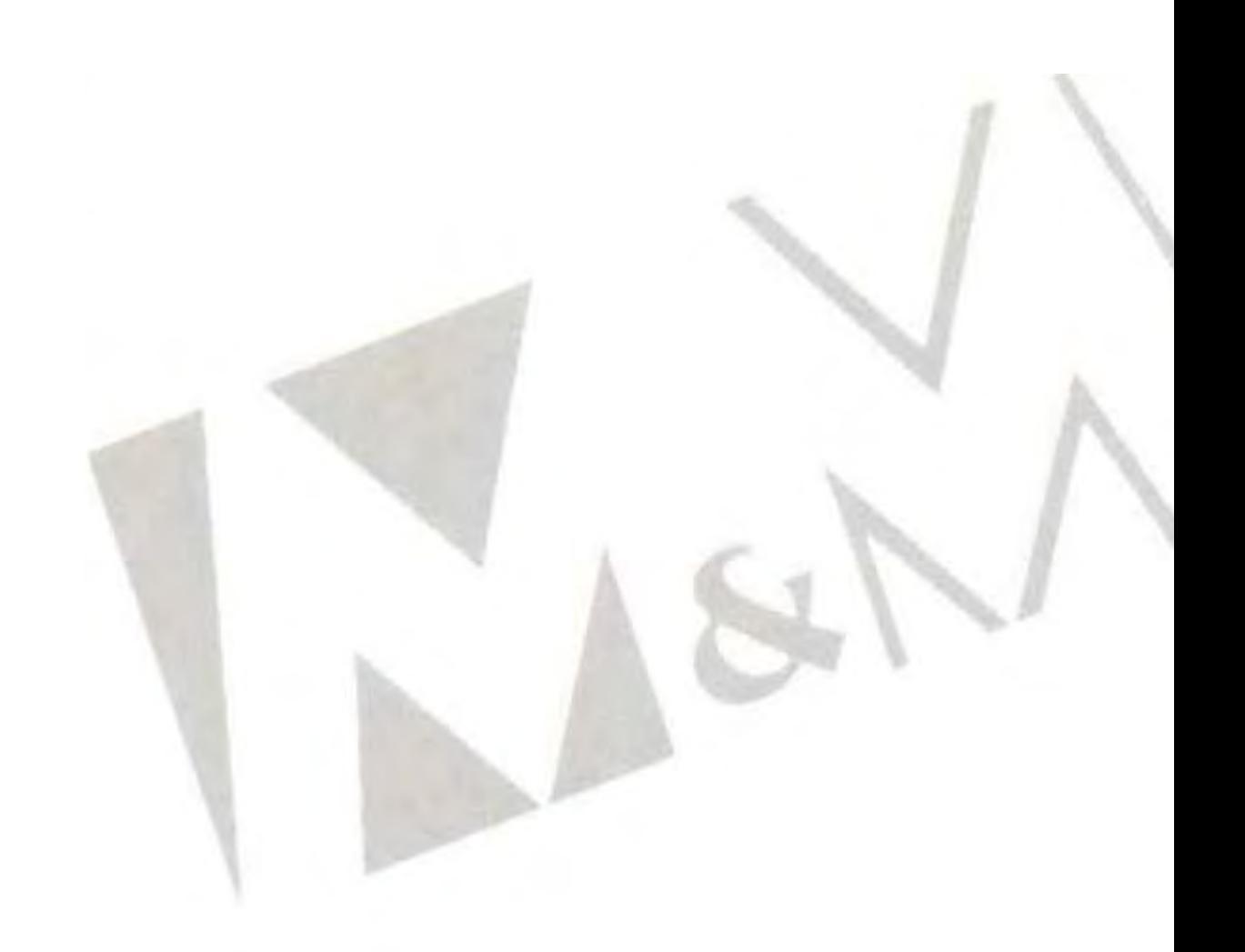

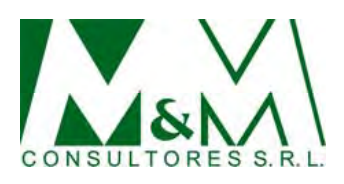

# **ESTUDIO DE MECÁNICA DE SUELOS AMPLIACIÓN MALL PLAZA TRUJILLO, LA LIBERTAD**

# **Informe**

# **1.0 Contenido del Informe**

En este informe se presenta la descripción de los trabajos realizados en campo y laboratorio, los resultados de los análisis efectuados y las conclusiones obtenidas en el estudio de mecánica de suelos llevado a cabo con la finalidad de determinar la información requerida para el diseño de las estructuras de cimentación de la Ampliación del Mall Plaza Trujillo, ubicado en el avenida América del Oeste No 750, en la ciudad de Trujillo, departamento de La Libertad.

# **2.0 Características del Terreno**

El Mall Plaza Trujillo se encuentra ubicado en el avenida América del Oeste No 750, en el distrito y provincia de Trujillo, departamento de La Libertad.

El área estudiada comprende un sector al Sur del centro comercial existente que abarca el área de ampliación de Saga Falabella, tienda intermedia, cines, gimnasio, servicios, locales comerciales, área de juegos, locales de comida, restaurantes y Euro idiomas.

Se ha estudiado también un área al Noreste del centro comercial, donde se construirá el Motor Plaza.

La ampliación abarcará en total un área en planta de 21,580.51 m<sup>2</sup>.

En la Lámina No M5000-1 se muestra la ubicación del Mall y de las áreas evaluadas.

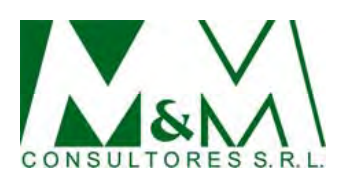

# **3.0 Estructuras Previstas**

Las edificaciones tendrán entre 1 y 5 pisos de altura con estructuras aporticadas de concreto armado y metálicas, con tabiquería de ladrillos. La cimentación de las edificaciones será de tipo convencional por medio de zapatas y cimientos corridos que transmitirán al terreno cargas no mayores de 400 Ton y 100 Ton/ml, respectivamente.

# **4.0 Trabajos Efectuados**

# **4.1 Exploración de Campo**

El programa de investigación de campo llevado a cabo comprendió los siguientes trabajos

- 3 perforaciones rotativas de 8.45 a 10.45 m de profundidad respecto a la superficie del terreno, denominadas P-1 a P-3; en las cuales se llevaron a cabo ensayos de penetración estándar (SPT) espaciados cada 1 m.
- 12 perforaciones por lavado tipo wash boring de 4.45 a 8.45 m de profundidad respecto a la superficie del terreno, denominadas WB-1 a WB-12; en las cuales se llevaron a cabo ensayos de penetración estándar (SPT) espaciados cada 1 m.
- 4 calicatas excavadas en forma manual hasta 4.00 m de profundidad respecto al nivel de la superficie del terreno, denominadas C-1 a C-4.
- 4 calicatas excavadas en forma manual hasta profundidades comprendidas entre 1.60 y 2.00 m respecto al nivel de la superficie del terreno, denominadas C-5 a C-8, ubicadas en el área de estacionamiento localizada el Sur del centro comercial.
- 5 auscultaciones con cono de Peck denominadas CP-1 a CP-5, las cuales alcanzaron rechazo a profundidades comprendidas entre 4.50 y 5.30 m respecto al nivel de la superficie del terreno.
- 3 puntos de resistividad eléctrica denomimados SEV-1 a SEV-3, en cada uno de los cuales se ejecutaron 2 mediciones ortogonales con separación de electrodos

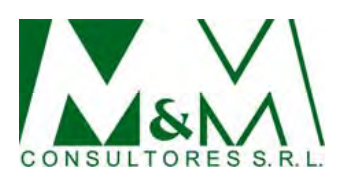

# de 1, 2, 3, 4, 6 y 8 m.

Las perforaciones P-1 a P-3 se ejecutaron con una máquina de perforación diamantina, llevando a cabo un muestreo continuo. Las muestras de las perforaciones se guardaron en cajas portatestigos de plástico debidamente referenciadas. Las muestras obtenidas en el penetrómetro del ensayo de penetración estándar (SPT) se guardaron en bolsas de polietileno, dentro de las cajas.

Las muestras obtenidas en el penetrómetro del ensayo de penetración estándar (SPT) en las perforaciones por wash boring (WB-1 a WB-12), así como las muestras obtenidas de las calicatas se guardaron en bolsas de polietileno.

Todas las muestras debidamente protegidas e identificadas fueron remitidas al laboratorio para su verificación y análisis.

En todas las perforaciones y calicatas se realizó un perfilaje minucioso, el cual incluyó el registro cuidadoso de las características de los suelos que conforman cada estrato del perfil del subsuelo y la clasificación visual de los materiales encontrados de acuerdo con los procedimientos del Sistema Unificado de Clasificación de Suelos.

En la Lámina No M5000-1 se muestra la ubicación de las perforaciones, calicatas y auscultaciones con cono de Peck; en las Láminas Nos M5000-2 a M5000-16 se presentan los perfiles de suelos de las perforaciones; en las Láminas Nos M5000-17 a M5000-24 se presentan los perfiles de suelos de las calicatas; y en las Láminas Nos M5000-25 a M5000-29 se presentan los registros de las auscultaciones con cono de Peck.

Los valores de N del ensayo de penetración estándar SPT se presentan en los perfiles de suelos de las perforaciones en las Láminas Nos M5000-2 a M5000-16 y en los Cuadros Nos M5000-1 a M5000-15.

Los resultados de los ensayos de resistividad eléctrica se adjuntan en el Anexo 1 de este informe.

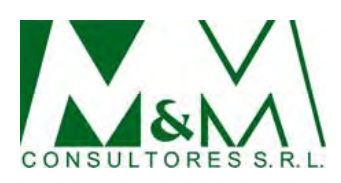

# **4.2 Ensayos de Laboratorio**

En el laboratorio se verificó la clasificación las muestras obtenidas y luego se procedió a efectuar con ellas los siguientes ensayos:

- Análisis granulométrico por tamizado
- Límites de Atterberg
- Contenido de humedad
- Proctor modificado
- CBR
- Contenido de sales solubles totales
- Contenido de sulfatos solubles
- Contenido de cloruros solubles

Los ensayos de laboratorio fueron realizados de acuerdo con las normas NTP respectivas y con los resultados obtenidos se procedió a efectuar una comparación con las características de los suelos obtenidas en el campo y las compatibilizaciones correspondientes en los casos en que fue necesario para obtener los perfiles de suelos definitivos, que son los que se presentan.

En las Láminas Nos M5000-30 a M5000-61 y los Cuadros Nos M5000-16 a M5000-21 se presentan los resultados de los ensayos de laboratorio.

# **5.0 Calibración del Cono de Peck**

El cono de Peck es un método dinámico de auscultación consistente en el hincado en el subsuelo de una barra de 2 pulgadas de diámetro, provista en su extremo inferior, de una punta cónica de 2.5 pulgadas de diámetro y ángulo de 60°. La hinca se efectúa en forma continua empleando un martillo de 140 libras de peso y 30 pulgadas de caída, registrándose el número de golpes requerido por cada 0.15 m de penetración.

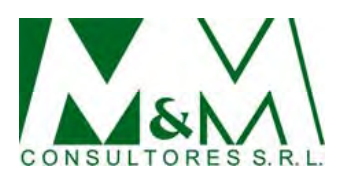

Los resultados se presentan en un registro continuo de número de golpes por cada 30 centímetros de penetración.

La relación entre los resultados del cono de Peck con el ensayo estándar de penetración determinada en el presente estudio para los suelos granulares con base a un análisis de los valores obtenidos en los ensayos de penetración estándar en las perforaciones, comparados con los valores de las auscultaciones con cono de Peck cercanas, es la siguiente:  $N = 0.5$  Cn

Donde:

- N = Número de golpes por 0.30 m de penetración en el ensayo estándar de penetración (SPT).
- Cn = Número de golpes por 0.30 m de penetración mediante auscultación con cono de Peck.

Cabe señalar, que la correlación obtenida en suelos granulares es del mismo orden de magnitud a la correlación determinada en diversos trabajos de investigación, que concluyen que:  $N = 0.5$  N (Moreno, 1998, Olivares y Ramirez, 2012).

# **6.0 Características del Subsuelo**

# **6.1 Perfil del Suelo**

En la mayoría de las perforaciones y calicatas efectuadas se encontró una capa superior de relleno heterogéneo de 0.40 a 1.95 m de espesor, conformada por: arena fina a gruesa, gravosa, arcillosa, densa; arena fina, arcillosa y/o limosa, suelta a medianamente densa, con restos de basura; y arcilla limosa, de plasticidad baja, blanda a medianamente compacta, con restos de desmonte y/o basura.

A continuación, se encuentra una capa de arena fina a gruesa, ligeramente limosa a limosa, cuya densidad relativa tiende a aumentar con la profundidad encontrándose

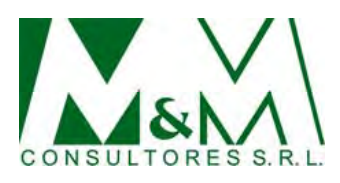

generalmente suelta a medianamente densa hasta profundidades comprendidas entre 3.00 y 5.00 m; y densa a muy densa hasta profundidades comprendidas entre 3.65 y 7.80 m.

Finalmente, subyace un depósito resistente constituido por estratos de gravas y arenas muy densas, con valores de N en el ensayo de penetración estándar superiores a 60. Este depósito se prolonga hasta el limite de la profundidad investigada (10.45 m).

# **6.2 Nivel Freático**

El nivel freático no se registró dentro de la profundidad investigada (10.45 m respecto al nivel de la superficie actual del terreno).

# **7.0 Evaluación del Comportamiento Sísmico del Terreno**

# **7.1 Situación Tectónica y Sismológica**

Teniendo en cuenta la sismicidad de la zona, en la Norma Técnica de Edificación E030: Diseño Sismorresistente (2016), la ciudad de Trujillo se encuentra en la zona 4 de sismicidad y le corresponde un factor de zona  $Z = 0.45$ , el cual se interpreta como la aceleración máxima horizontal en suelo rígido con una probabilidad de 10% de ser excedida en 50 años.

# **7.2 Características Dinámicas de los Suelos**

En suelos granulares, las solicitaciones sísmicas pueden manifestarse mediante un fenómeno denominado licuefacción, el cual consiste en la pérdida momentánea de la resistencia al corte, como consecuencia de la presión de poros que se genera en el agua contenida en sus vacíos, originada por una vibración violenta.

Para que un suelo granular, en presencia de un sismo, sea susceptible a licuefactar, debe presentar simultáneamente las características siguientes:

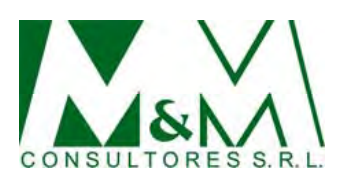

- Debe estar constituido por arena fina, arena fina limosa, arena fina arcillosa, limo arenoso no plástico o grava empacada en una matriz constituida por alguno de los materiales anteriores.
- Debe encontrarse sumergido.
- Su densidad relativa debe ser baja a media.

En el terreno investigado no se registraron suelos sumergidos y se alcanzó un depósito de suelos de alta resistencia, por lo que no se cumplen las condiciones indicadas simultáneamente, pudiendo concluirse que los suelos registrados no son potencialmente licuefactables.

# **7.3 Recomendaciones para el Diseño Simorresistente**

Para el diseño sismorresistente es recomendable utilizar las fuerzas sísmicas horizontales estipuladas en la Norma Técnica de Edificación E030: Diseño Sismorresistente (2016).

El factor de amplificación de suelo contemplado en dicha norma depende de las características y espesores de los suelos que conforman el perfil estratigráfico del subsuelo, así como de la zona sísmica donde se encuentra el terreno (en el presente caso Zona 4).

El perfil del suelo registrado en las perforaciones, calicatas y auscultaciones con conos de Peck se puede clasificar como Tipo  $S_2$  y le corresponde un factor de suelo igual a 1.05 y períodos predominantes de vibración  $T_P = 0.6$  s y  $T_L = 2.0$  s.

# **8.0 Recomendaciones para la Cimentación**

# **8.1 Tipo de Cimentación**

Teniendo en cuenta las características de las estructuras previstas y el perfil estratigráfico del subsuelo, recomendamos en el presente caso utilizar **una cimentación de tipo**

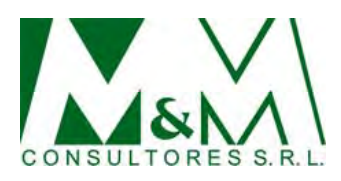

**convencional conformada por zapatas y cimientos corridos**, que trasmita las cargas de las estructuras a la capa de arenas medianamente densas a densas.

# **8.2 Profundidad de Cimentación**

La profundidad de cimentación está controlada por la profundidad a partir de la cual se extienden las capas superiores de relleno y arenas sueltas (0.40 a 3.00 m respecto de la superficie actual del terreno en las perforaciones y calicatas excavadas).

En principio, las profundidades mínimas de cimentación recomendadas, respecto al nivel de la superficie actual del terreno, son las siguientes:

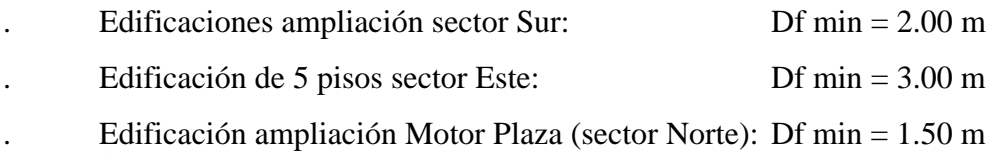

En la Lámina M5000-60 se indican las profundidades mínimas de cimentación recomendadas por zona.

Durante las excavaciones para la cimentación deberá verificarse que se sobrepasen las capas superiores de relleno y arena suelta, y que la base de la cimentación penetre por lo menos 0.30 m en la capa de arenas medianamente densas a densas. En las sobre excavaciones efectuadas bajo el nivel de cimentación previsto para cumplir este requisito deberán vaciarse falsos cimientos de concreto pobre f´ $c = 100$  Kg/cm<sup>2</sup>.

Si se detecta que en el emplazamiento de un cimiento ha sido efectuada una excavación hasta una profundidad mayor que la de cimentación (para estructura subterránea, cisterna, ducto, pozo, calicata u otra, incluyendo cualquier sobre excavación que se haga por cualquier motivo durante el proceso constructivo), deberá considerarse en la sobre excavación efectuada un falso cimiento de concreto pobre f<sup> $\epsilon$ </sup> = 100 Kg/cm<sup>2</sup>.

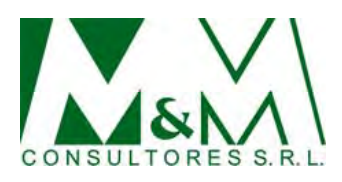

En cualquier caso pueden considerarse falsos cimientos de concreto pobre  $f'c = 100$ Kg/cm<sup>2</sup> para alcanzar el nivel de cimentación.

# **8.3 Presión Admisible**

Según Terzaghi, Peck y Mesri (1996), en condiciones normales la presión admisible en suelos granulares se encuentra controlada por asentamientos y el análisis de estabilidad (falla por corte) para determinar si se cumplen los requerimientos de seguridad (factor de seguridad mayor de 3), es necesario sólo cuando se presentan simultáneamente las tres condiciones siguientes:

- Que la cimentación se apoye sobre arena suelta al nivel de la napa freática o por debajo de ésta.
- Que el ancho de los cimientos sea menor de 1.50 m.
- Que la profundidad de cimentación sea menor que el ancho de los cimientos.

En el presente caso, no se da la primera condición, por lo que se puede afirmar que el factor de seguridad por esfuerzo cortante será mayor de 3 (valor estipulado en la Norma Técnica de Edificación E 050: Suelos y Cimentaciones, 2018) y su verificación es innecesaria.

La presión admisible por asentamientos es función del ancho de la cimentación (B), del asentamiento máximo permisible, de la posición de la napa freática y de la densidad relativa de los suelos dentro de la profundidad activa, la cual se puede cuantificar con los valores de N resultantes del ensayo de penetración estándar.

Para determinar la presión admisible se ha utilizado la siguiente expresión (Terzaghi, Peck y Mesri, 1996):

qa = 0.096 
$$
\frac{(N_{60})^{1.4}}{B^{0.75}} f_{\delta} f_{NF} f_{F}
$$

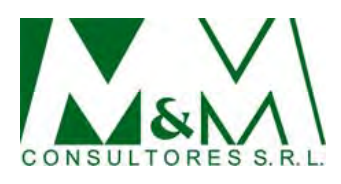

# Donde:

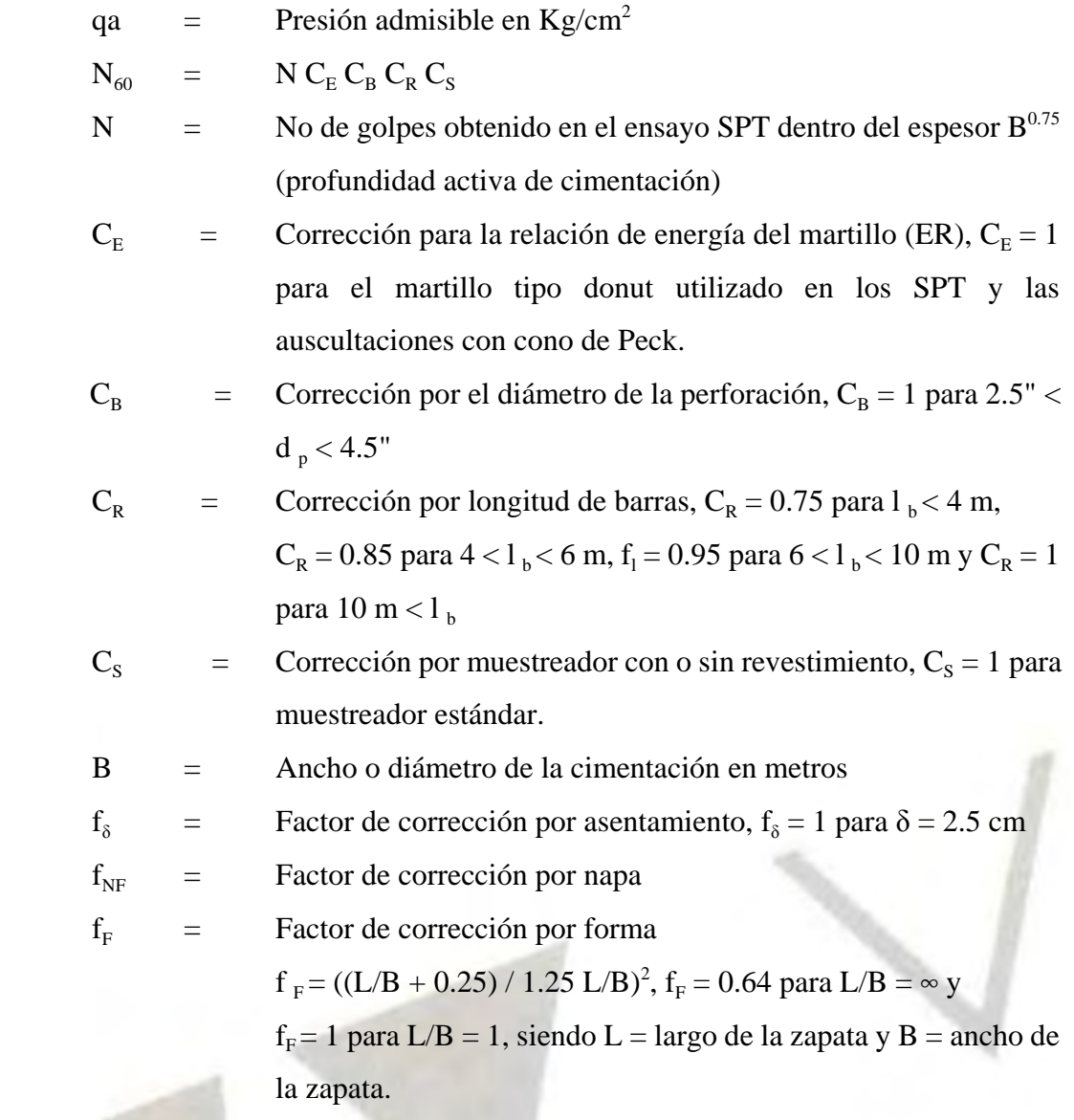

En el presente caso, teniendo en cuenta la densidad relativa de las arenas bajo las profundidades mínimas de cimentación indicadas en el Lámina No M5000-64, los valores de N obtenidos en los ensayos de penetración estándar SPT y los valores de Cn registrados en las auscultaciones con cono de Peck, calibrados a valores de N de acuerdo con la correlación indicada en el ítem 5.0; se han obtenido los siguientes valores de N representativos para zapatas de hasta 3.50 m de ancho y cimientos corridos de hasta 2.00 m de ancho:

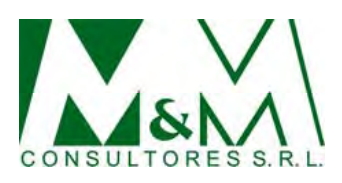

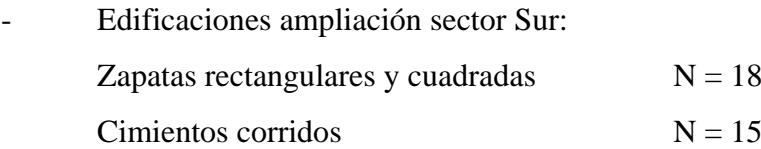

- Edificación de 5 pisos sector Este: Zapatas rectangulares y cuadradas  $N = 28$ Cimientos corridos  $N = 22$ 

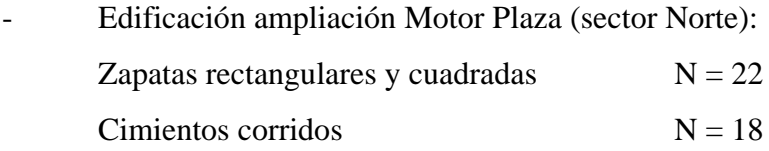

Para fines de cálculo hemos considerado un asentamiento máximo permisible por todos los cimientos de 2.50 cm (igual al valor máximo permitido en cimentaciones convencionales), por lo que corresponde un factor de corrección por asentamiento  $f_{\delta}$  = 1.

 El nivel freático se encuentra fuera de la profundidad activa de cimentación, por lo que corresponde considerar un factor de corrección por napa  $f_{NF} = 1$ .

Reemplazando en la expresión indicada:

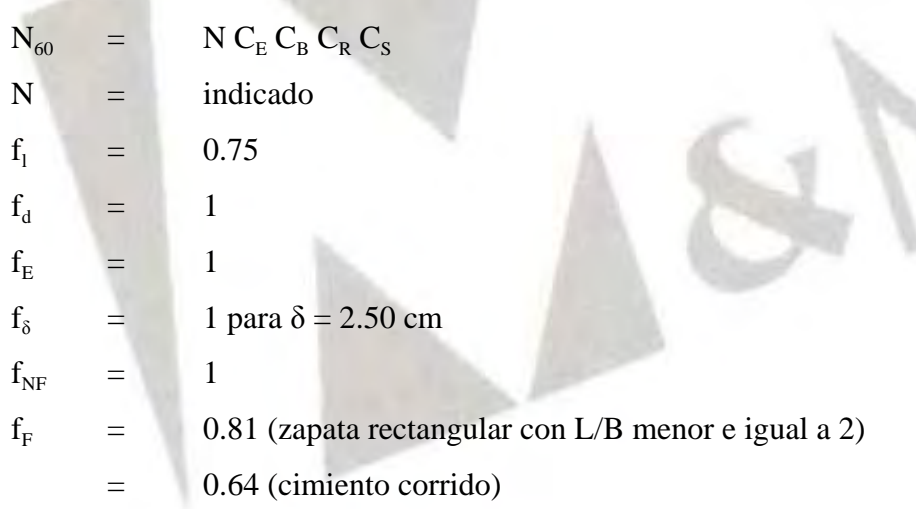

18

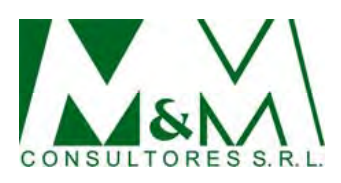

Se obtienen para zapatas rectangulares de hasta 3.50 m de ancho y cimientos corridos de hasta 2.00 m de ancho, las siguientes presiones admisibles:

# **Edificaciones ampliación sector Sur**

Zapata rectangular:

$$
qa = 0.096 \frac{(0.75 \times 18)^{1.4} \times 1 \times 0.80 \times 0.81 = 1.13 \text{ kg/cm}^2}{(3.50)^{0.75}}
$$

Cimiento corrido:

$$
qa = 0.096 \frac{(0.75 \times 15)^{1.4} \times 1 \times 0.80 \times 0.64 = 1.21 \text{ kg/cm}^2}{(2.00)^{0.75}}
$$

# **Edificación de 5 pisos sector Este**

Zapata rectangular:

$$
qa = 0.096 \frac{(0.75 \times 28)^{1.4} \times 1 \times 0.80 \times 0.81 = 2.10 \text{ kg/cm}^2}{(3.50)^{0.75}}
$$

Cimiento corrido:

$$
qa = 0.096 \frac{(0.75 \times 22)^{1.4} \times 1 \times 0.80 \times 0.64}{2.00025}
$$

 $(2.00)^{0.75}$ 

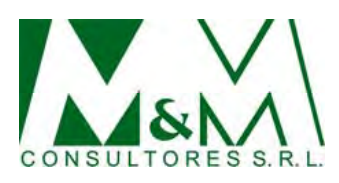

# **Edificación ampliación Motor Plaza (sector Norte)**

Zapata rectangular:

$$
qa = 0.096 \frac{(0.75 \times 22)^{1.4} \times 1 \times 0.80 \times 0.81 = 1.50 \text{ kg/cm}^2}{(3.50)^{0.75}}
$$

Cimiento corrido:

$$
qa = 0.096 \frac{(0.75 \times 18)^{1.4} \times 1 \times 0.80 \times 0.64 = 1.56 \text{ kg/cm}^2}{(2.00)^{0.75}}
$$

Teniendo en cuenta los valores obtenidos, se recomienda en general considerar en los cálculos estructurales las siguientes presiones admisibles:

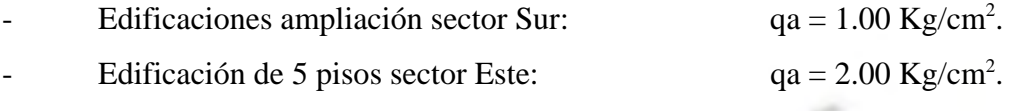

- Edificación ampliación Motor Plaza (sector Norte):  $qa = 1.50 \text{ Kg/cm}^2$ .

# **9.0 Empujes de Tierras**

Para el cálculo de los empujes de tierras de las paredes de las estructuras enterradas: cisternas y cuartos de bombas, se recomienda considerar los siguientes parámetros promedio de los estratos superiores arena que son los que someterán a mayor empuje a los muros enterrados:

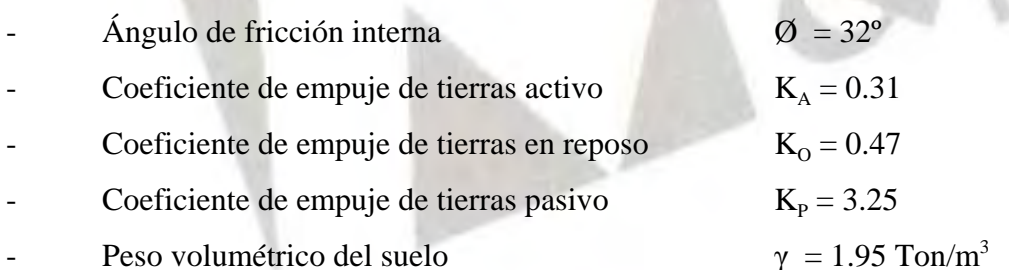
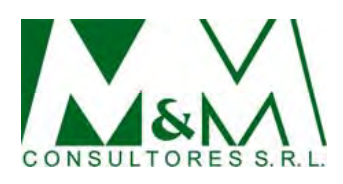

#### **10.0 Agresividad de las Sales del Subsuelo**

El contenido de sulfatos solubles del suelo determinado mediante análisis químicos de laboratorio en una muestra representativas es 137 ppm.

Según la Norma Técnica de Edificación E060: Concreto Armado (2016), cuando este contenido es menor de 1,000 ppm el ataque de los sulfatos del suelo al concreto es despreciable; cuando dicho contenido está comprendido entre 1,000 y 2,000 ppm el ataque es considerable; y cuando dicho contenido es superior a 2,000 ppm el ataque de los sulfatos solubles del suelo al concreto es severo.

Teniendo en cuenta el resultado obtenido, en el presente caso se puede concluir que el ataque de los sulfatos del suelo al concreto será despreciable y no es necesario tomar precauciones al respecto.

#### **11.0 Características de la Subrasante Estacionamiento Sur**

Los suelos que conforman la subrasante de la zona de estacionamientos ubicada al Sur son: arena fina a gruesa, gravosa, arcillosa, densa; arena fina, arcillosa y/o limosa, suelta a medianamente densa; y arcilla limosa, de plasticidad baja, blanda a medianamente compacta. El valor de CBR obtenido en una muestra representativa de estos suelos obtenido en el laboratorio es igual a 10 al 95% de la máxima densidad seca del ensayo proctor modificado

Al valor de CBR de 10, le corresponde un módulo elástico (M<sub>r</sub>) de 11,193 lb/pulg<sup>2</sup> (según la correlación entre el CBR y el Mr del NCHRP, 2011) y un módulo de reacción de la subrasante (k) de 195 lb/pulg<sup>3</sup> que equivale a 5.40 Kg/cm<sup>2</sup> x cm (NAVFAC DM 5.4, 1979).

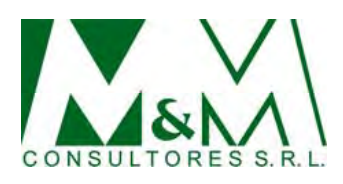

#### **12.0 Recomendaciones Adicionales**

Se recomienda apoyar las losas de concreto de pisos y pavimentos sobre una capa de relleno de 0.25 m de espesor mínimo de material granular seleccionado, preferentemente grava arenosa o arena gravosa, bien o mal graduada, limpia a ligeramente limosa o ligeramente arcillosa, con piedras de no más de 3 pulgadas de tamaño máximo, contenido de sales solubles totales no mayor de 5,000 ppm y contenido de sulfatos solubles no mayor de 1,000 ppm, compactada al 95% de la máxima densidad seca del ensayo proctor modificado en el caso de los pisos y al 100% de la máxima densidad seca del ensayo proctor modificado en el caso de los pavimentos.

Cualquier relleno que sea necesario para tapar sobre excavaciones o para subir el nivel del terreno y alcanzar las cotas de piso del proyecto deberá ejecutarse conforme se estipula en las especificaciones técnicas para movimientos de tierras adjuntas.

#### **13.0 Limitaciones del Estudio**

El estudio de mecánica de suelos efectuado es válido exclusivamente para las áreas de terreno mostradas en la Lámina No M5000-1.

Lima, febrero del 2019

Ing. Maggie Martinelli Montoya Reg. Col. Ings. CIP 26250

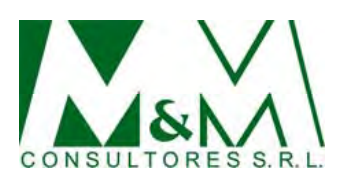

#### **Referencias Bibliográficas**

- . Department of the Navy Naval Facilities Engineering Command (1979). Civil Engineering Pavements. Design Manual 5.4 (NAVFAC DM-5.4). Alexandria, USA.
- . NCHRP (National Cooperative Highway Research Program) (2011). Guide for Mechanistic-Empirical Design of New and Rehabilitated Pavement Structures. Appendix CC-1: Correlation of CBR Values with Soil Index Properties. Illinois, USA.
- . Moreno, J. (1998). Correlación del SPT y Cono de Peck Limitaciones de Uso. VIII Congreso

Nacional Geo Lima / 98, Perú.

- . Olivares, E., & Ramirez, G. (2012). *Ajuste de la correlación de los resultados de las auscultaciones por cono de Peck con los resultados del ensayo de Penetración Estándar.* Tesis. UPC, Lima, Perú.
- . Reglamento Nacional de Edificaciones, Norma Técnica de Edificación E 030: Diseño Sismorresistente (2016). Lima, Perú.
- . Reglamento Nacional de Edificaciones, Norma Técnica de Edificación E 050: Suelos y Cimentaciones (2018). Lima, Perú.
- . Reglamento Nacional de Edificaciones, Norma Técnica de Edificación E 060: Concreto Armado (2009). Lima, Perú.
- . Terzaghi, K., Peck, R. & Mesri, G. (1996). *Soil Mechanics in Engineering Practice.* (3ª ed.). United States of America: John Wiley & Sons.

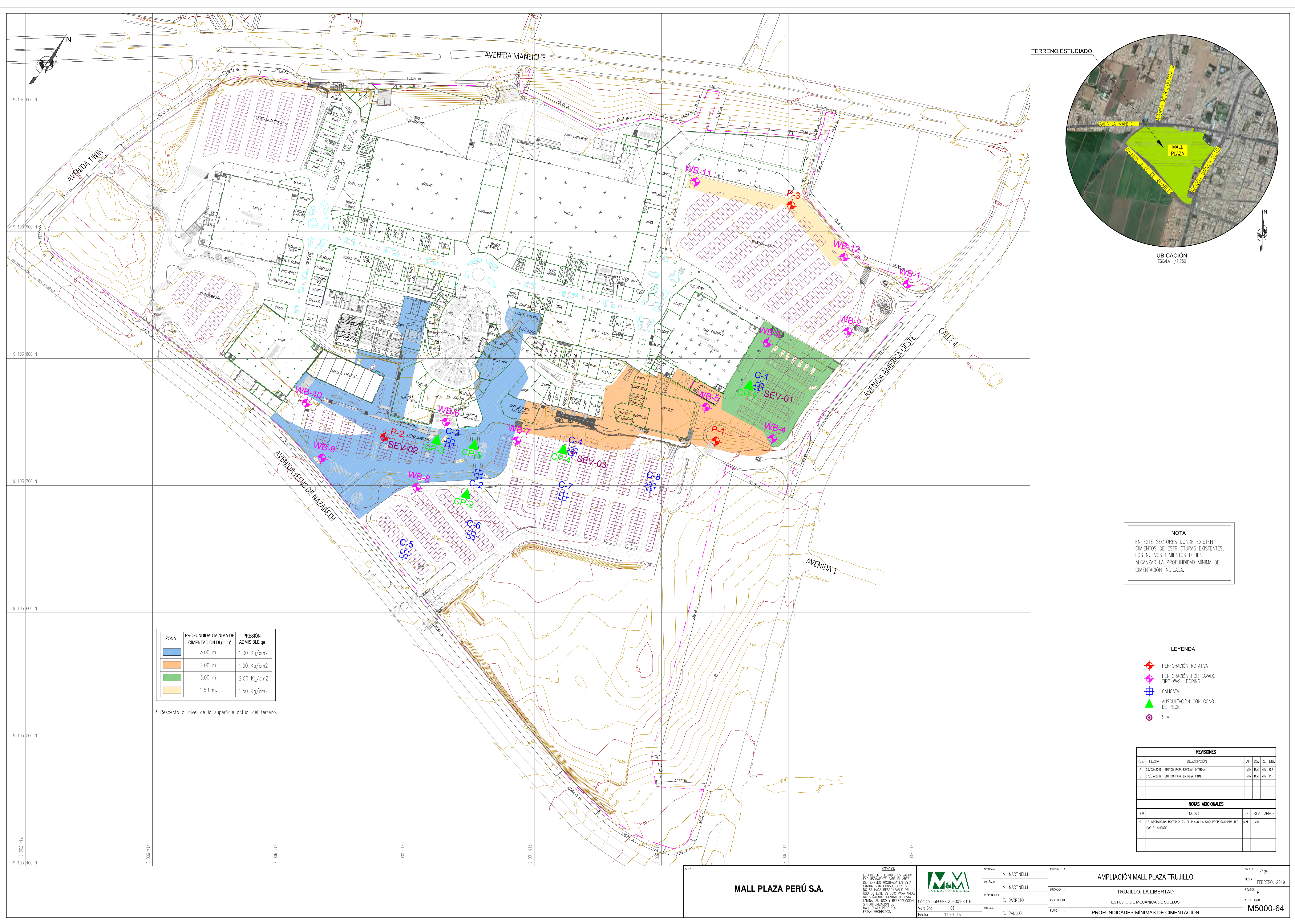

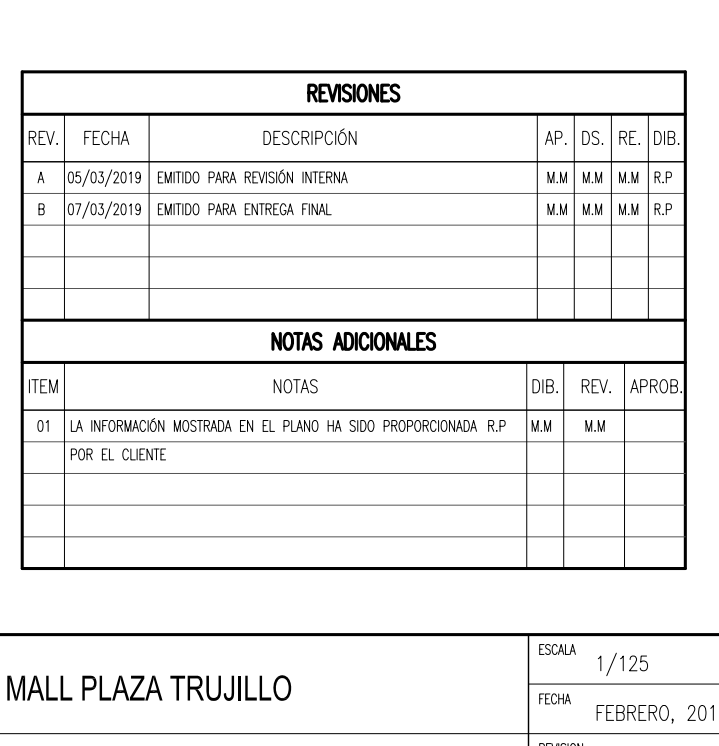

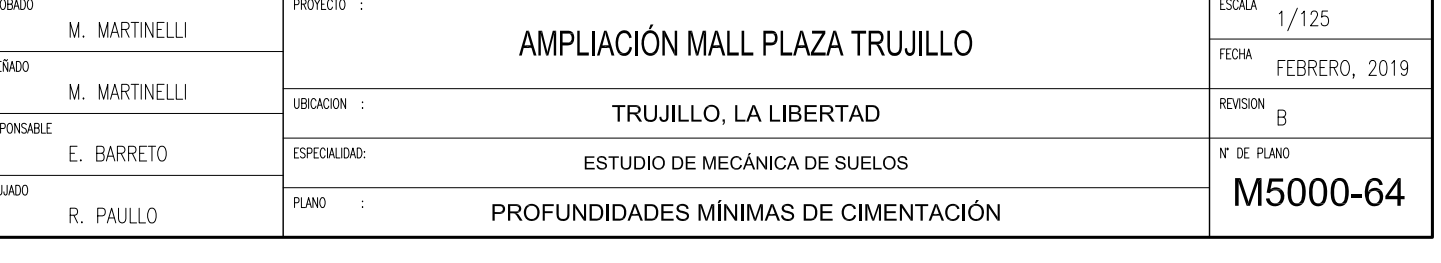

**18.5. Cotización de materiales.**

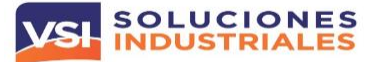

#### **SUPPORT**

**RUC: 20550474647 AV. DE LOS PATRIOTAS 573 MARANGA SAN MIGUEL LIMA-PERU Cotización N° Central Telef.: +511 757 7139 Fecha:** <http://www.vsiperu.com/> **Moneda**

**CLIENTE**

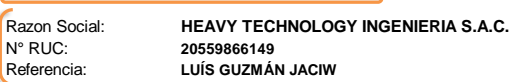

#### Estimados Señores:

 $\rightarrow$  BCP $\rightarrow$ 

Es grato dirigirme a Ustedes a fin de enviarles nuestra cotización por el material solicitado.

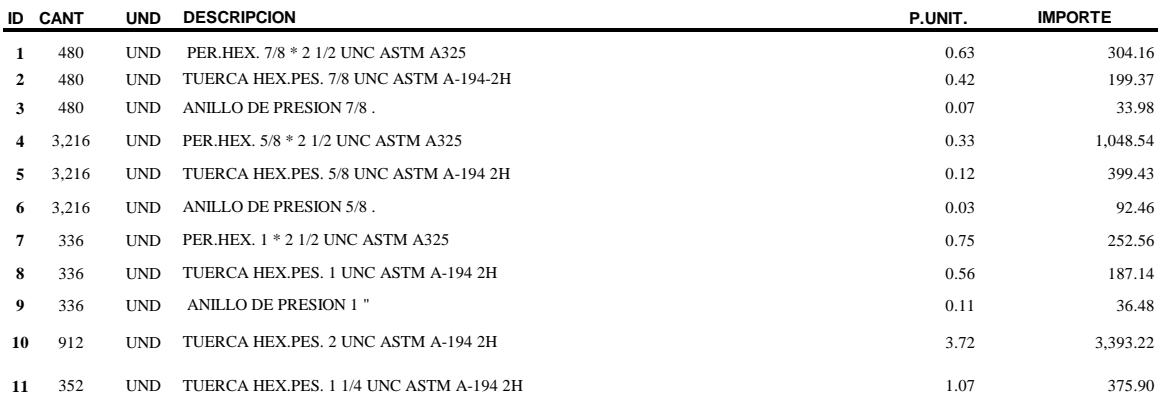

#### **ENTREGAS SON PROGRAMADAS**

**TIEMPO DE ENTREGA: 01-02 DÍAS ÚTILES DE ENVIADA LA OC Y GENERADO EL ABONO** 

**COORDINAR LA ENTREGA CON LOGISTICA ANTONIO CAMACHO 995557020**

**VALIDEZ DE LA OFERTA 3 DÍAS ÚTILES O HASTA AGOTAR STOCK** 

**ES IMPORTANTE MENCIONAR QUE DE ACEPTADA LA OC NO HAY LUGAR A DEVOLUCIONES NI CAMBIOS**

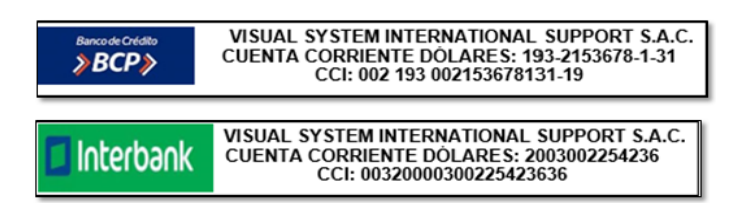

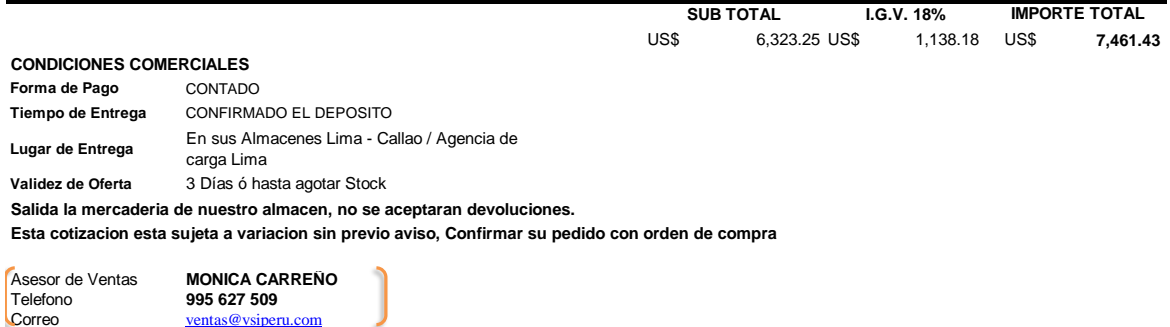

J CUENTA CORRIENTE DÓLARES: 193-2153678-1-31 CCI: 00219300215367813119 - VISUAL SYSTEMS INTERNATIONAL SUPPORT SAC

CUENTA CORRIENTE SOLES: 193-2554883-0-97 CCI: 00219300255488309712 - VISUAL SYSTEMS INTERNATIONAL SUPPORT SAC

#### 8/07/2021 **001 04015** Dólares Americanos **COTIZACIÓN**

**18.6. Ficha técnica de materiales principales.**

ESTÁNDAR AMERICANO

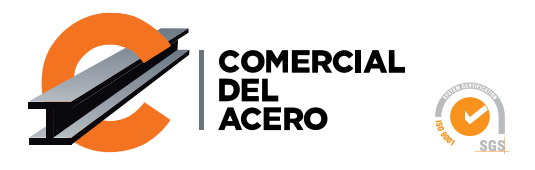

### **PROPIEDADES MECÁNICAS**

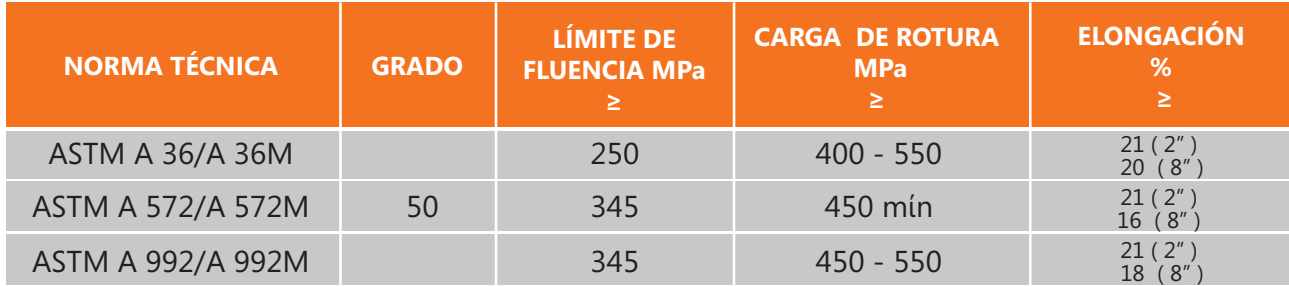

**( )** Tamaño de probeta.

**NORMAS EQUIVALENTES ó APROXIMADAS:** ASTM A 709 Grado 50, CSA 350W, JIS G 3106 SM 490 YA

### **DIMENSIONES ESTÁNDAR**

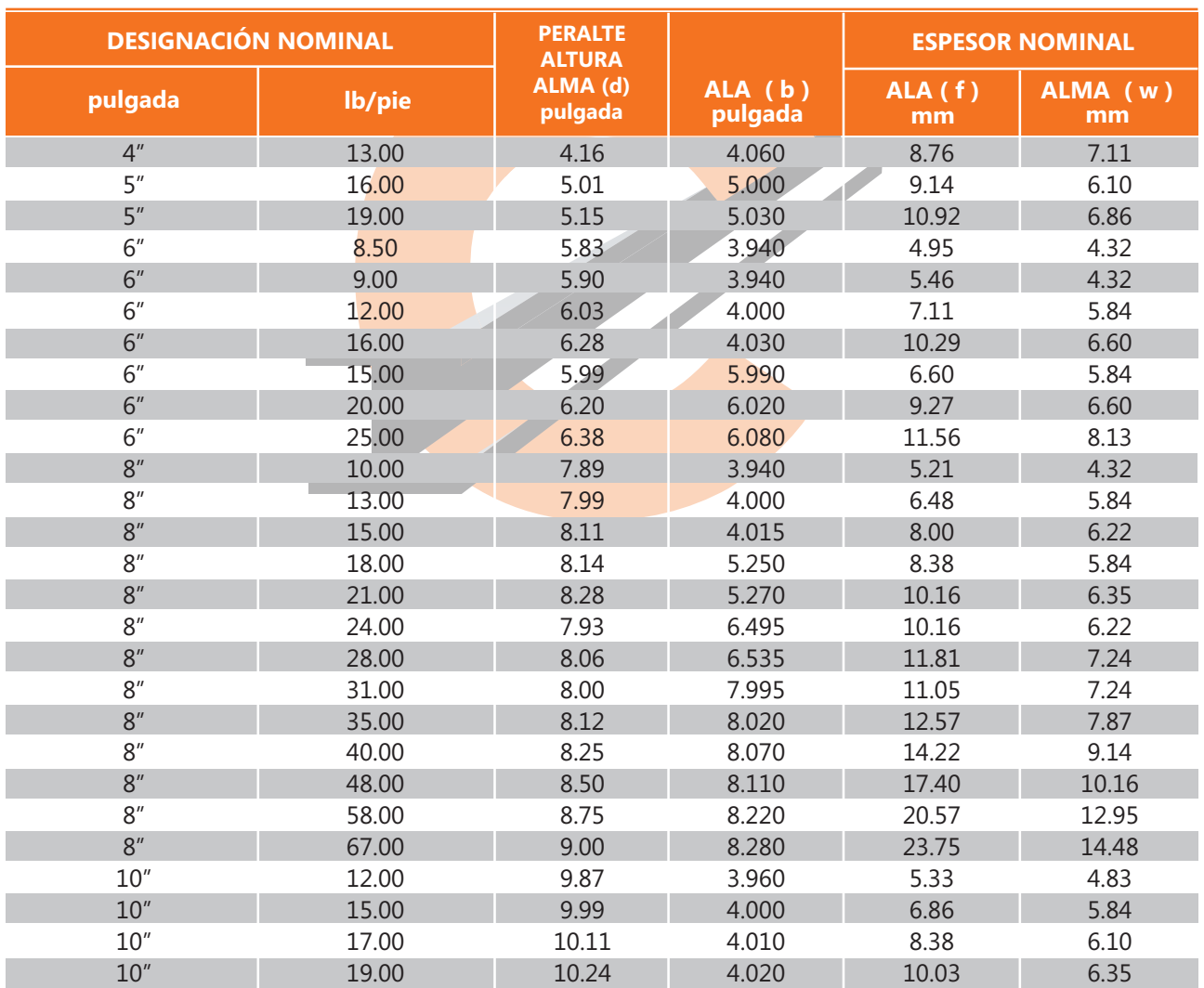

**TOLERANCIAS:** De acuerdo al ASTM A 6/A 6M

**LONGITUD ESTÁNDAR:** 30 pies y 40 pies.

**USOS:** Edificios, puentes, grúas, estructuras en general, cerchas, etc.

ESTÁNDAR AMERICANO

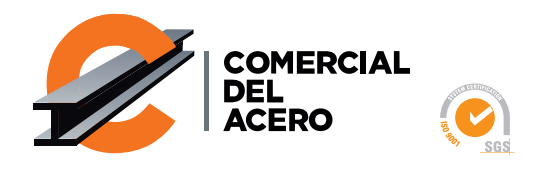

### **DIMENSIONES ESTÁNDAR**

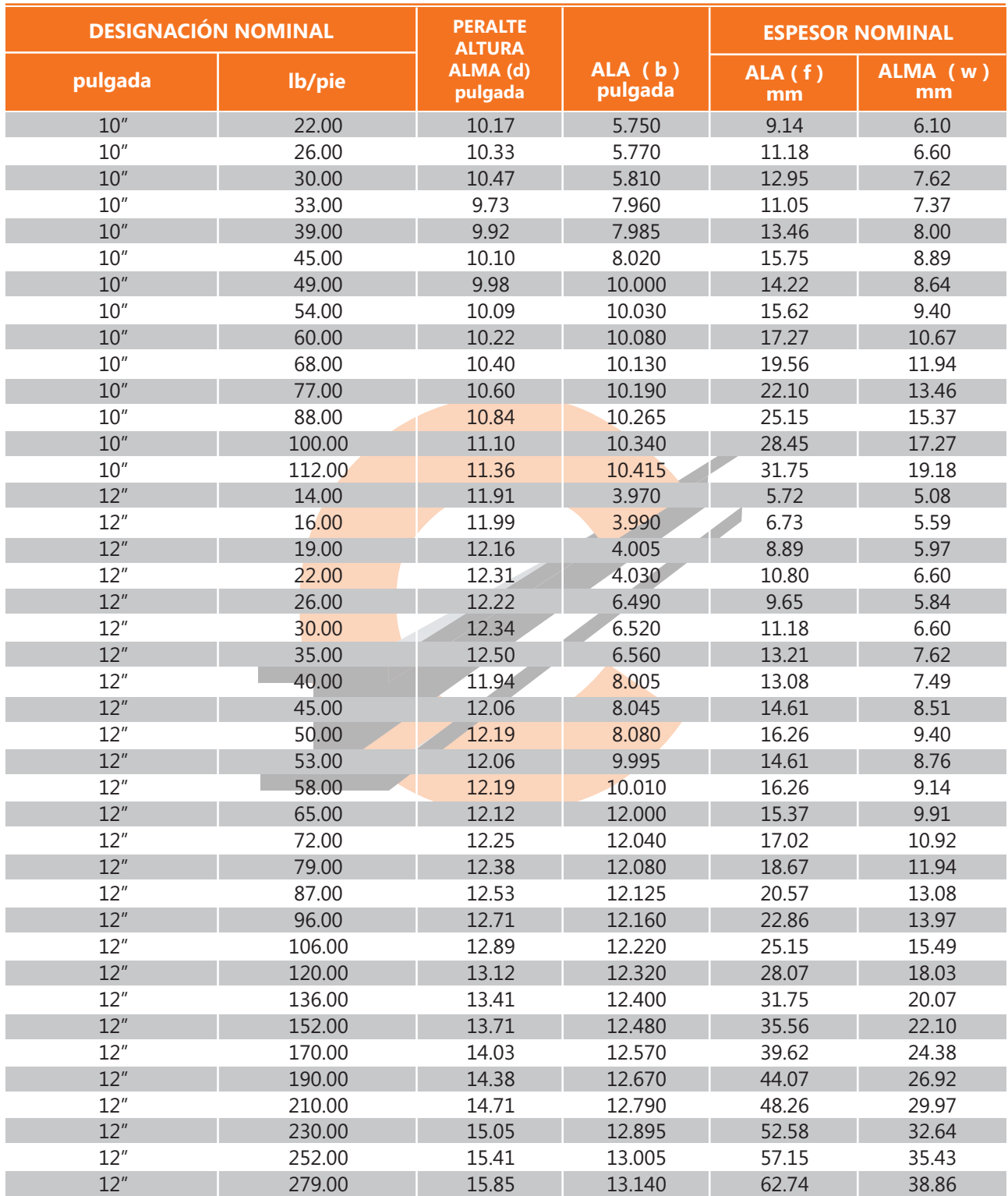

**TOLERANCIAS:** De acuerdo al ASTM A 6/A 6M

**LONGITUD ESTÁNDAR:** 30 pies y 40 pies.

**USOS:** Edificios, puentes, grúas, estructuras metálicas, cerchas, etc.

ESTÁNDAR AMERICANO

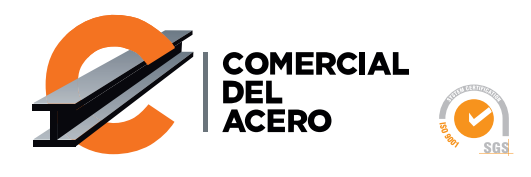

### **DIMENSIONES ESTÁNDAR**

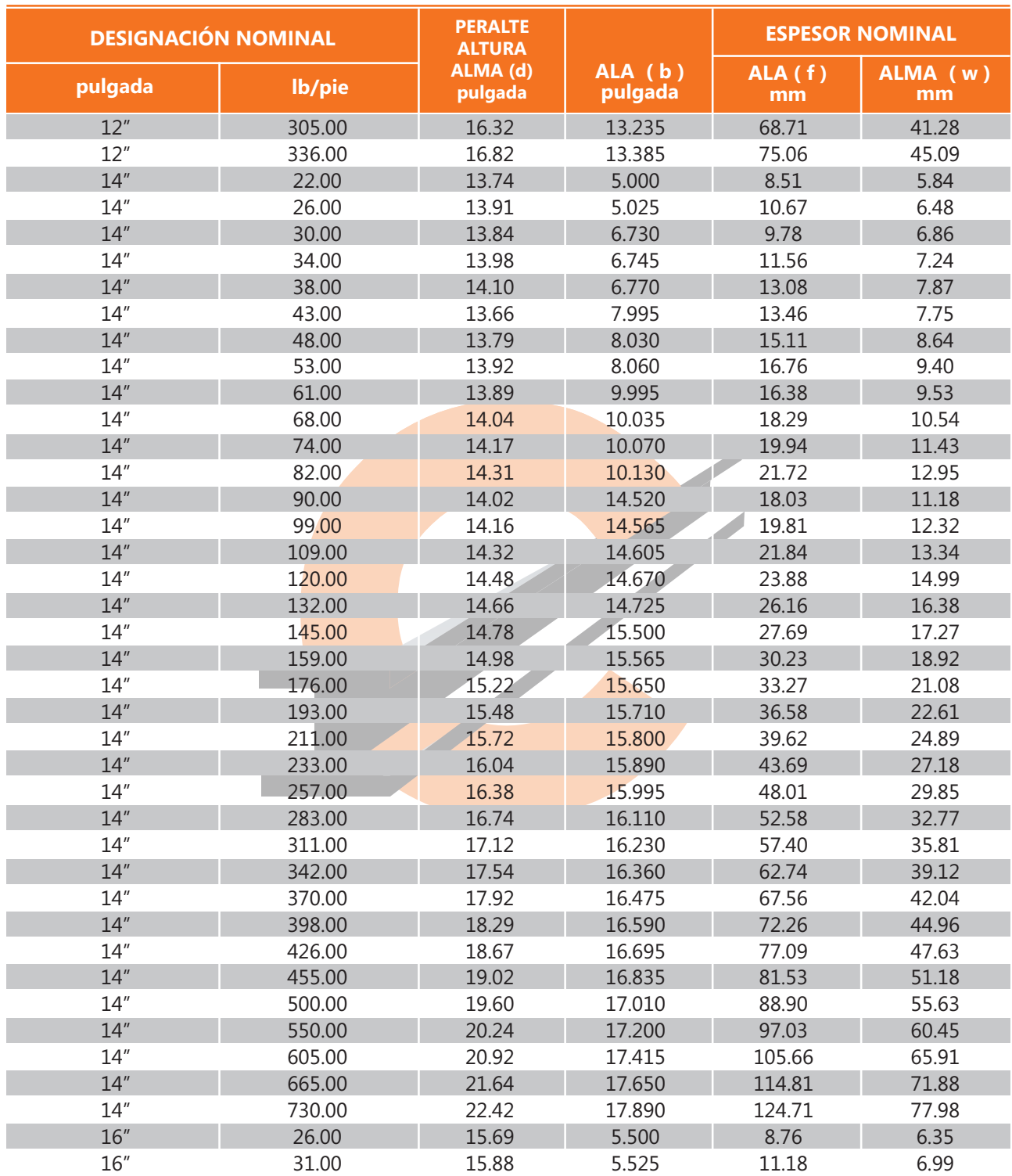

#### **TOLERANCIAS:** De acuerdo al ASTM A 6/A 6M

**LONGITUD ESTÁNDAR:** 30 pies y 40 pies.

**USOS:** Edificios, puentes, grúas, estructuras metálicas, cerchas, etc.

ESTÁNDAR AMERICANO

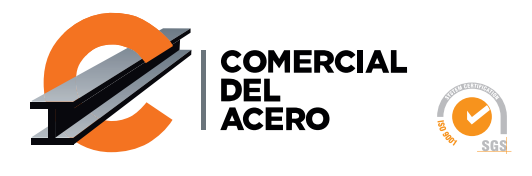

### **DIMENSIONES ESTÁNDAR**

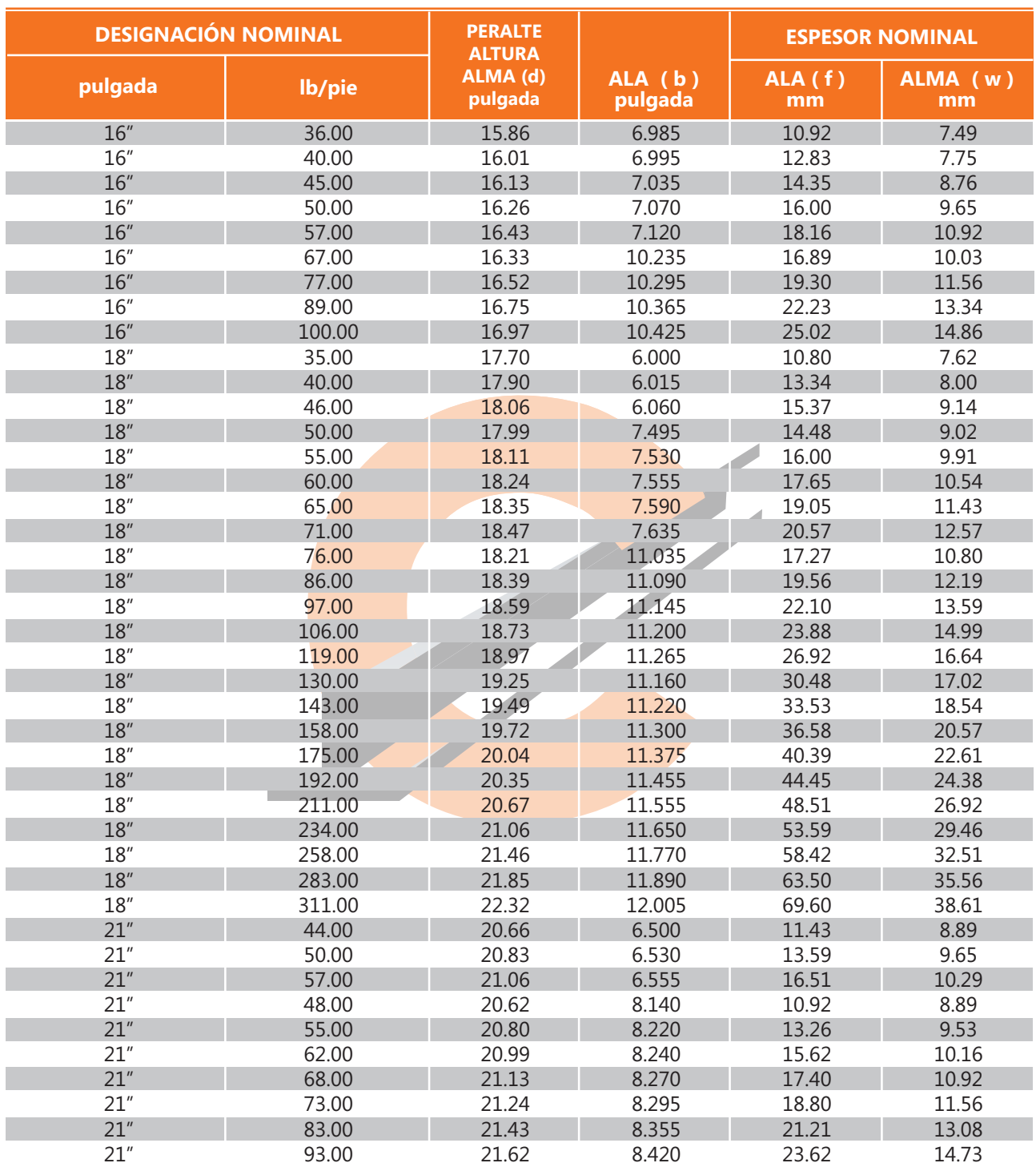

**TOLERANCIAS:** De acuerdo al ASTM A 6/A 6M

**LONGITUD ESTÁNDAR:** 30 pies y 40 pies.

**USOS:** Edificios, puentes, grúas, estructuras en general, etc.

ESTÁNDAR AMERICANO

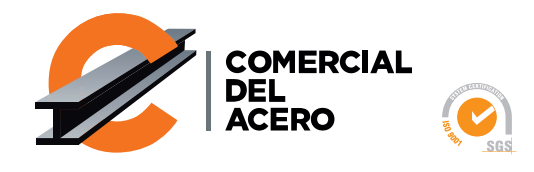

## **DIMENSIONES ESTÁNDAR**

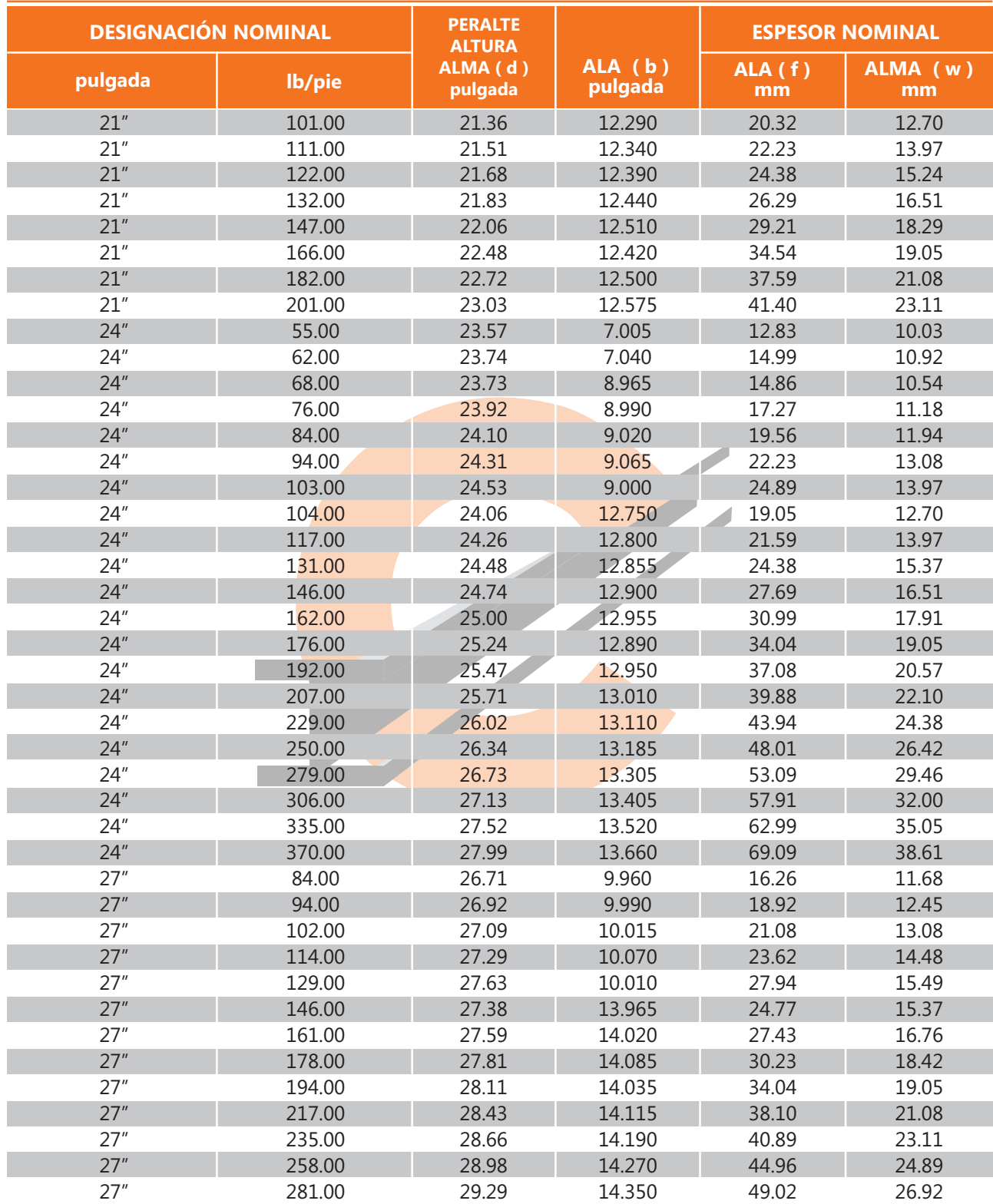

#### **TOLERANCIAS:** De acuerdo al ASTM A 6/A 6M

**LONGITUD ESTÁNDAR:** 30 pies y 40 pies**.**

**USOS:** Edificios, puentes, grúas, estructuras en general, etc.

ESTÁNDAR AMERICANO

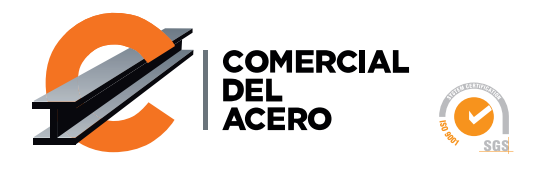

### **DIMENSIONES ESTÁNDAR**

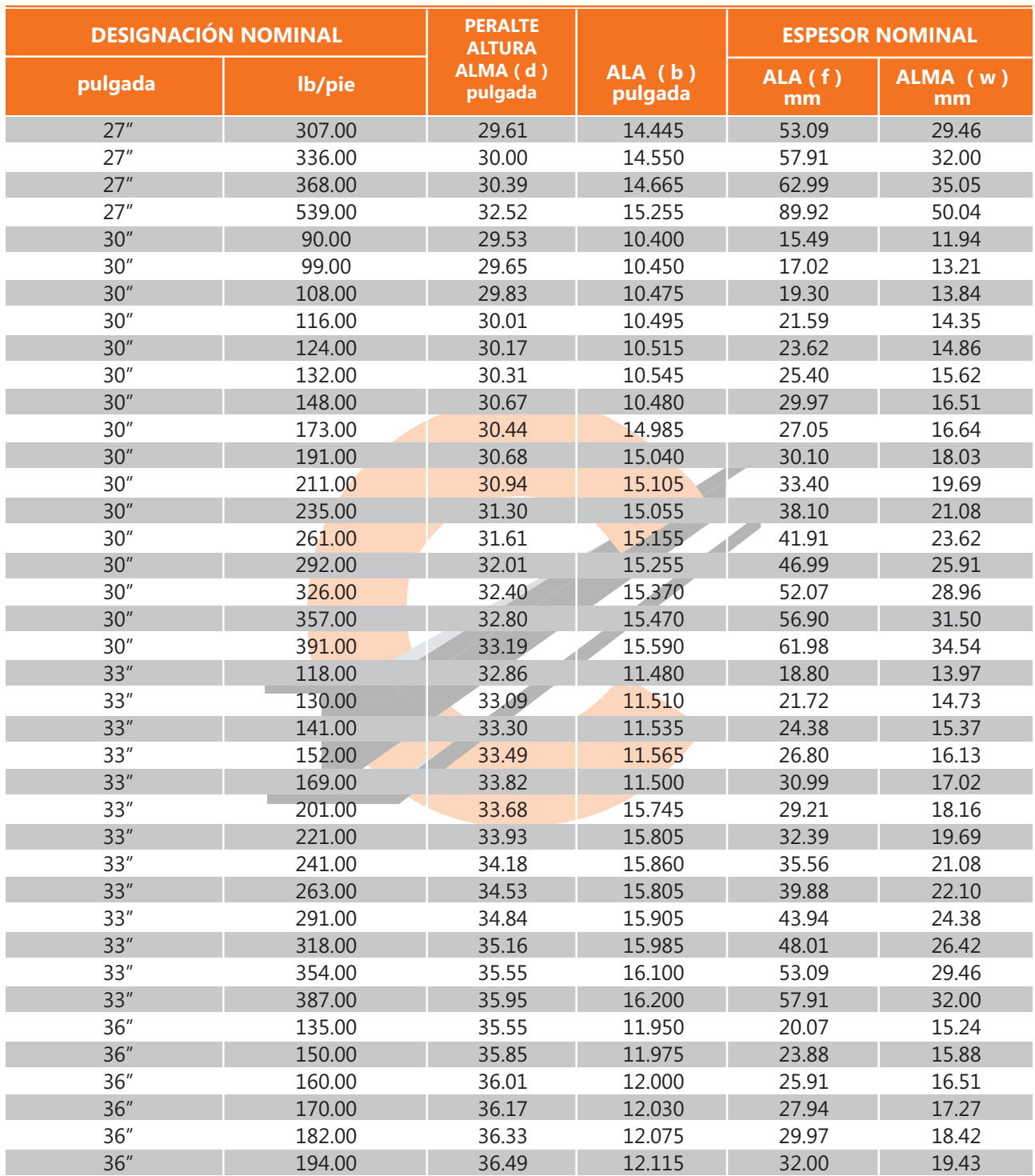

### **TOLERANCIAS:** De acuerdo al ASTM A 6/A 6M

**LONGITUD ESTÁNDAR:** 30 pies y 40 pies

**USOS:** Edificios, puentes, grúas, estructuras en general, etc.

ESTÁNDAR AMERICANO

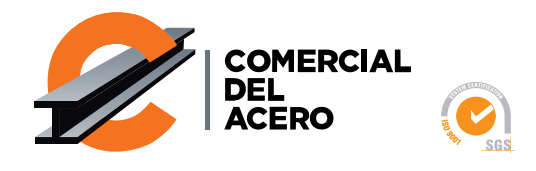

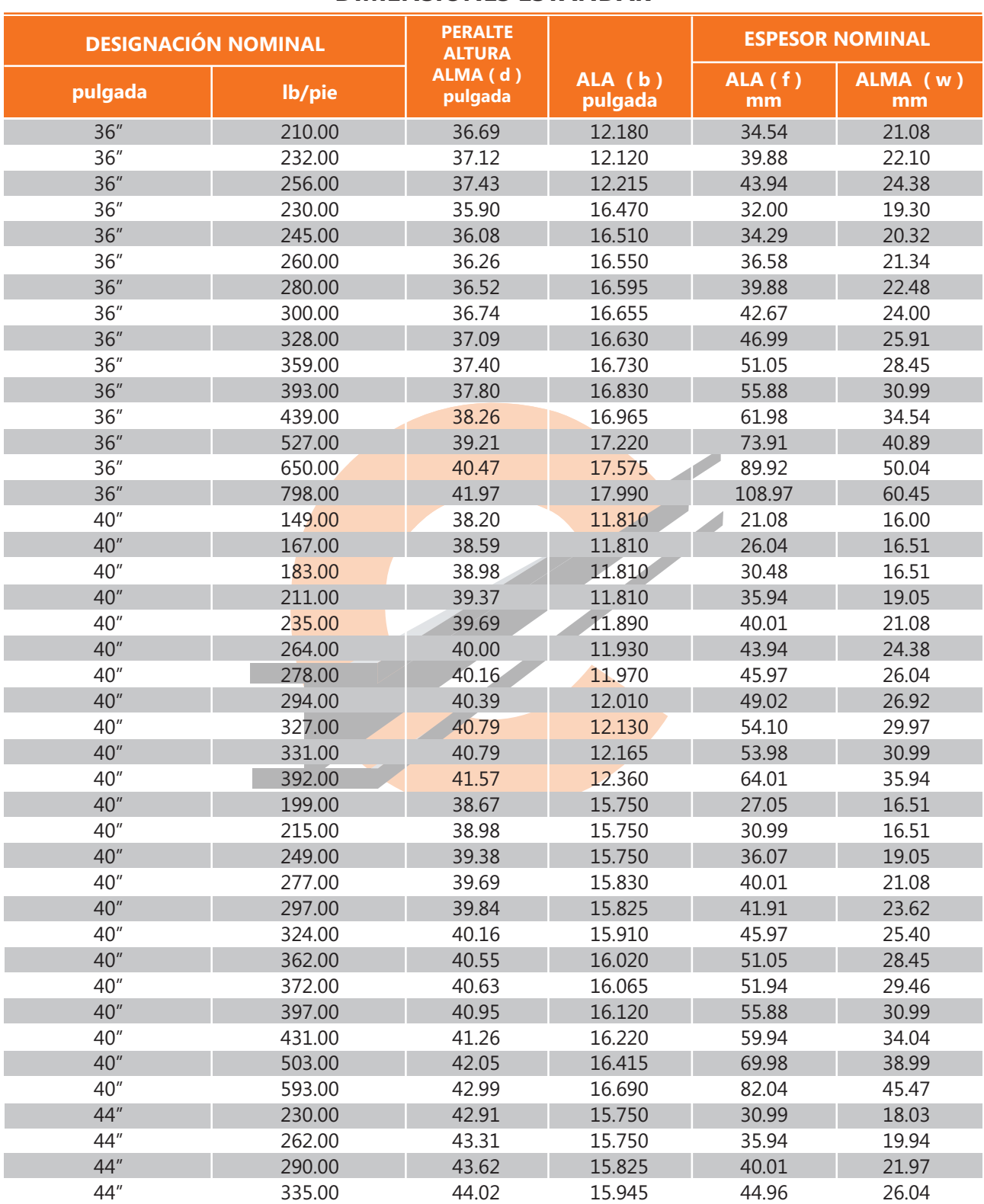

## **DIMENSIONES ESTÁNDAR**

**TOLERANCIAS:** De acuerdo al ASTM A 6/A 6M

**LONGITUD ESTÁNDAR:** 30 pies y 40 pies.

**USOS:** Edificios, puentes, grúas, estructuras en general, etc.

### www.comasa.com.pe

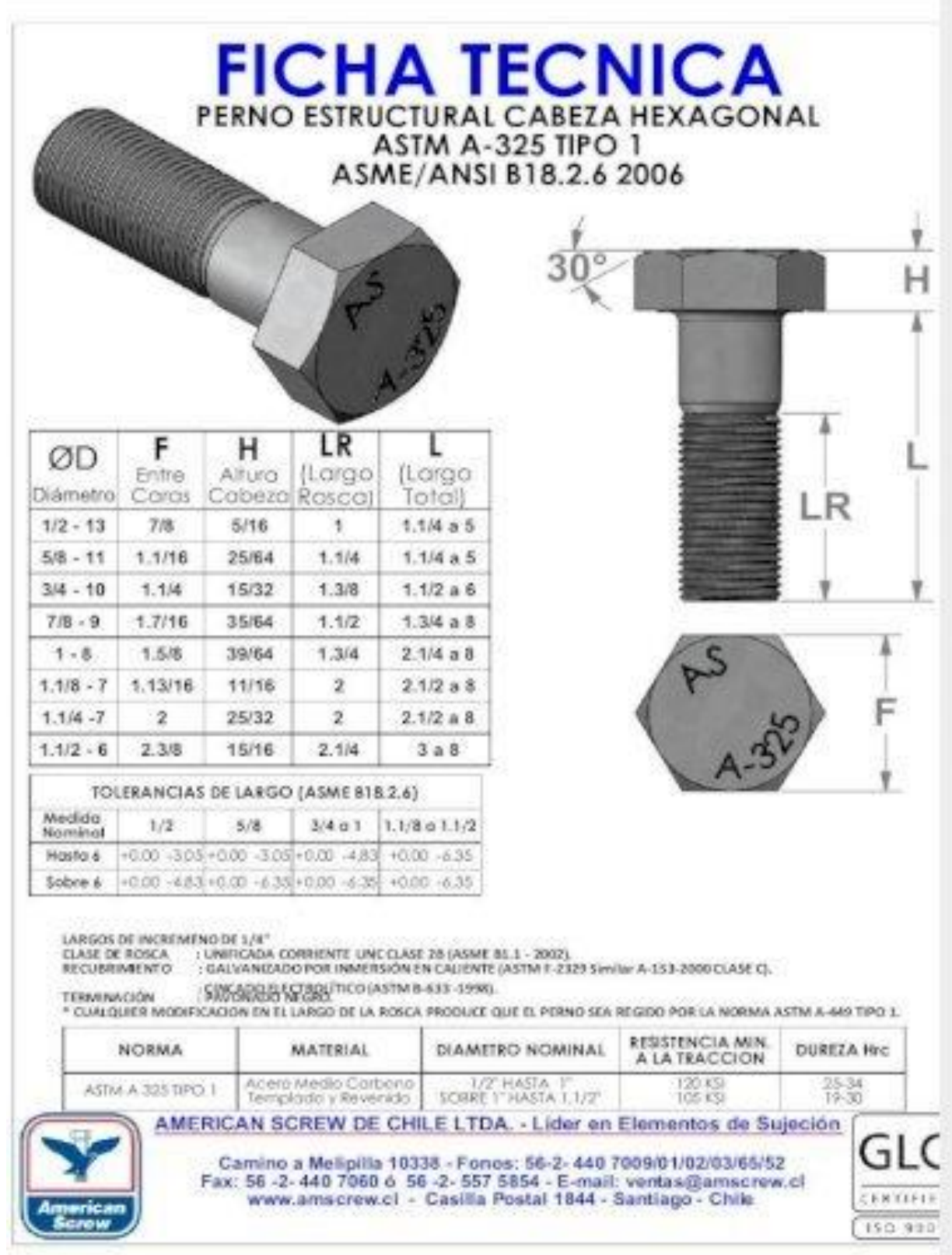